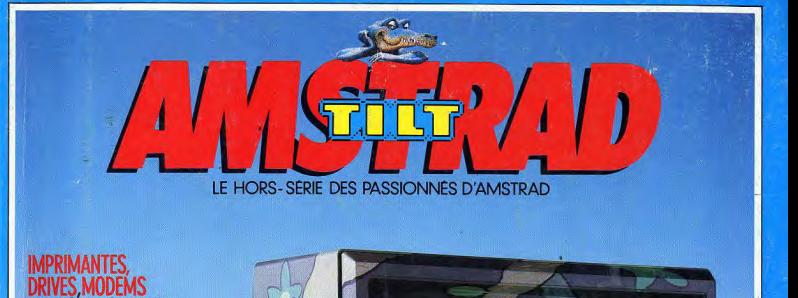

**SENSITAL** 

IN **ENVOT** 

M 3101

4 H-35,00 F-RD

**BOURSES TABLEURS. AITEMENTS DE** *<u>TE, GESTIONS</u>* **FICHIERS DECOUVREZ LES** LITAIRES **SANS PEINE** 

S PERIPHÉRIQUES **POUR TOUTES LES** 

**ACTION, AVENTURE, IULATION TOUS LES SOFTS<br>DE JEUX ENFIN<br>REPERTORIES!** 

**LANGAGES.LISTINGS.LIVRES LEZ PLUS LOIN AVEC VOTRE AMSTRAD** 

**EXCLUSIF** PC. **CPC PCW** 100 000 MEGA OCTETS AVEC...<br>LE TEST LONGUE DISTANCE,<br>LE PLUS DUR DE TOUTE L'HÍSTOIRE **DE LA MICRO** 

HORS-SERIE 4. JUIN 1987.35F-BELGIOUE: 250FB-SUISSE:11FS-CANADA: 6\$CAN-MAROC-42DH-ESPAGNE: 800PTAS- ISSN 0753-6968.

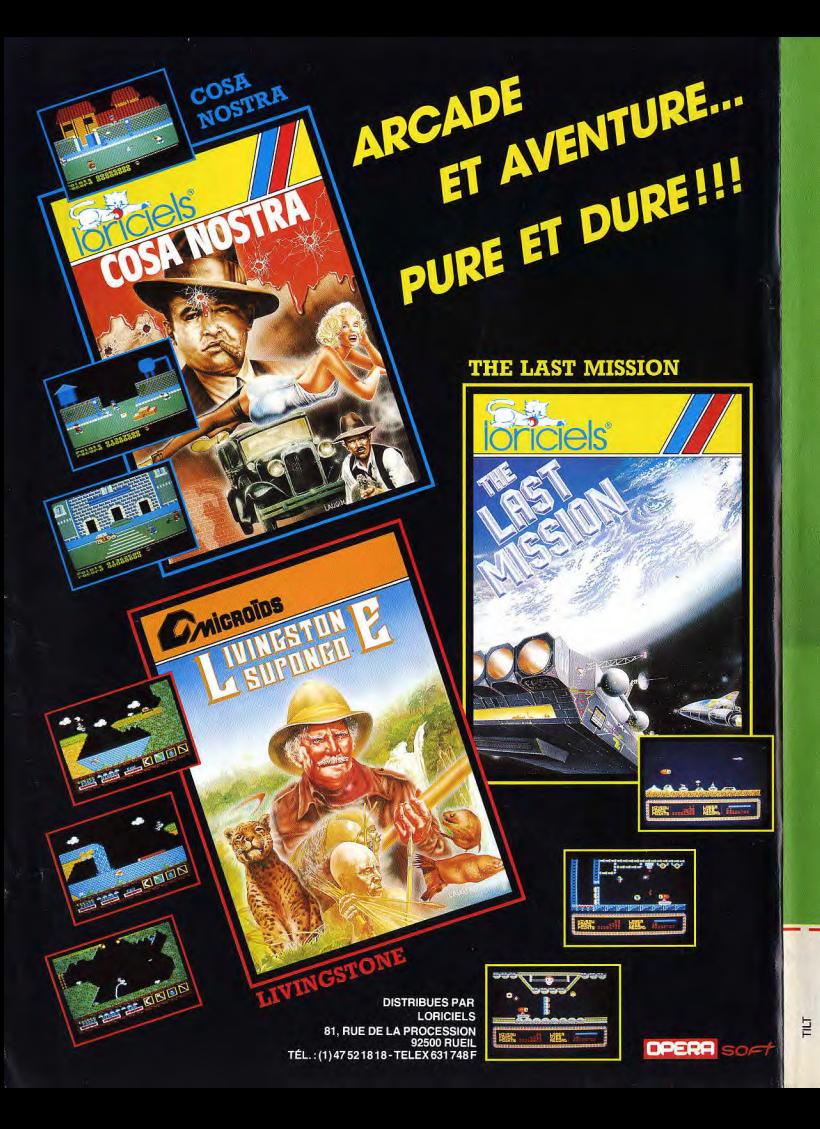

# SOYEZ BON AVEC VOTRE ORDINATEUR, INSCRIVEZ-LE  $\overline{P}$  $C \in \mathbb{N}$ DE MAINTENANCE **DES ORDINATEURS**

POUR RECEVOIR MM/ÉDIATEMENT VOTRE CARTE D'ADHÉ-<br>REVI, les priviléges auxquels vous avec droit, une document<br>mentation complète et les pourdonnées du centre de main-<br>tenance le plus proprie de vous. Cette inscription est<br>pr pratuite. Votre centre de maintenance vous adresse régulie-<br>censeit : une information sur votre ordinateur, logiciels et<br>conseils d'entretien destinés à prolonger et à embellir la vie<br>de votre ordinateur. Lorsque votre<br>ord

L'APPORTEZ AU CENTRE DE MAIN-<br>TENANCE ARAMIS, IL EST CONFIÈ<br>10 JOURS AU LABORATOIRE CEN-

TRAL ARAMIS ET VOUS EST RENDU EN BONNE SANTÉ.<br>ENTANT QU'ADHÉRENT,VOUSBENÉFICIEZENTREAUTRES,<br>DE CONOITIONS PRIVILÉGIÉES, DE PRIX D'INTERVENTION PREFERENTIFLS DEDELAIS RAPIDES Les centres de mai RAMIS peuvent intervenir et secourir r votre ordinateur, quelle que soit la ville où vous résidez. Les<br>centres accueillent les ordinateurs, imprimantes, écrans

**EN DIMENSION, IMPLIE, THOMSDAY, COMMENT DE SIGNET DE SIGNET DE SIGNET DE SIGNET DE SIGNET DE SIGNET DE SIGNET DE SIGNET DE SIGNET DE SIGNET DE SIGNET DE SIGNET DE SIGNET DE SIGNET DE SIGNET DE SIGNET DE SIGNET DE SIGNET D** 

**GROUPE MIS** Demandez votre carte d'adhérent, c'est gratuit et sans engagement au **Numme Veart (05) 1.2.4.8.16.**<br>Centre de maintenance ARAMIS. Allée des Frênes - 60290 RANTIGNY

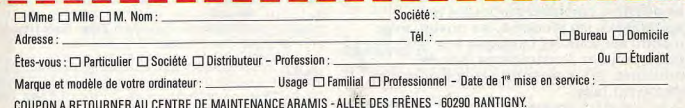

EN PANNE? Appelez immécliekement le (05) 1.2.4.8.16.

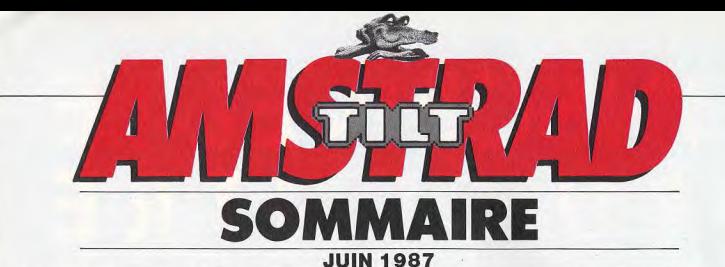

# Hé, dis, Toto

Optimiste: Rhaaaa lovely! Un hors-série sur mon Amstrad préféré. Des bancs d'essai longue distance sur le CPC et le PCW, le PC 1 512 décortiqué comme il ne l'a jamais été, sans pour autant recourir à des amoncellements de termes techniques insupportables, des conseils pour mieux choisir, des astuces, des solutions aux mille et un problèmes auxquels tout utilisateur de micro se trouve un jour confronté, des centaines de jeux, des listings, une bibliographie démente, toutes les adresses utiles de France et de Navarre! Rhaaaa non, c'est trop, je craque, je les veux tous... Déprimé: oh, non! Amstrad, toujours Amstrad, ça n'en finira donc jamais. Pourquoi, mais pourquoi moi ??? Horrible: des mois d'utilisation intensive, des témoignages passionnés ou froidement objectifs, des centaines d'heures passées à tester des simulations sportives, des softs de création graphique et musicale, des jeux d'action, de stratégie, d'aventure, d'échecs, de réflexion, de combat, des solutions lecteurs inédites, tout cela pour une compilation unique au monde et que je vais étre obligé de partager avec tous ceux qui vont se ruer sur ce hors-série. Non, c'est trop affreux, je les achète tous...

Efficace : Bon alors j'en achète un max, ils deviennent introuvables, et là, forcément, avec des présentations aussi limpides de softs professionnels, qui permettent enfin de comprendre à quoi sert un intégré, de choisir le meilleur traitement de texte, d'utiliser à fond un tableur, une gestion de fichiers ou encore de publier son propre journal ; avec des dossiers complets sur toutes les imprimantes, les modems, les drives; avec un point sur tous les langages à la disposition des Amsiradistes, pas de problèmes, je les revends à prix d'or et ma fortune est faite.

Jean-Michel BLOTTIERE

# Saga

**8 La saga d'Amstrad ou l'histoire d'une<br>de réussite: Alan Michael Sugar, le fondateur de<br>la société est passé de la bi fi à la misse informati** la société, est passé de la hi-fi à lamicro-informatique. Résultat en France: en 1986, Amstrad occupe la moitié du marche de la micro familiale.

# Shopping

**11 ® PUTTY**<br>**10** Faites des cadeaux à votre Amstrad.<br>**10** Dans les pages shopping, vous trouverez nos suggestions: scanner, digitaliseur, joystick, souris, tablette graphique, tuner. Pour votre plaisir.

# Tests matériels

14 Ils ont parcouru 100 000 méga-octets à bord d'un CPC, d'un PC et d'un PCW. Ils en sont revenus sains et saufs. Jean-Pierre Lalevée a retenu la fiabilité des CPC, Eric Tenin a vu ce que le PC d'Amstrad avait de spécifique et Jean-Loup Renault a apprécié l'ensemble traitement de texte-imprimante des PCW.

# MICROLOISIRS

9 Des jeux, encore des jeux, toujours des jeux. Les Amstrad en ont plein leurs poches. Pour toutes les bourses, tous les goûts.

40 A bord d'un avion ou d'un sous-marin, les simulations sont souvent guerrières. En réalité vous êtes tranquillement dans un fauteuil.

réalité<br>43 Toujours plus vite, toujours plus fort, **les**<br>**jeux d'action** ne vont pas sans réflexes. Il suffit d'essayer pour s'en convaincre.

56 Echecs, dames, bridge, backgammon ou<br>Solomopoly, quand les jeux de réflexion et de société sont adaptés aux micros, ils laissent le temps de réfléchir. Il n'est pas plus facile de gagner pour autant. Essayez The Sentinel, le plus original d'entre eux !

~® Les élèves sont servis. les lycéens aussi. Un nouveau prof. l'Amstrad, enseigne différentes matières. A condition de lui fournir les logiciels éducatifs qui lui conviennent.

62 Ski, ping-pong, courses automobiles, cour-ses motos, golf, football, judo, boxe, ten-nis ... les sports sur Amstrad sont très fatigants ! Au moins nerveusement. Sans oublier qu'ils sont nombreux et variés.

70 Désormais, les artistes n'ont plus besoin de leurs toiles ou de leurs instruments de musique. Un logiciel graphique ou musical peut faire l'affaire. Parfois mème des merveilles.

**7 / Biorythme, graphologie, animation de lu-**<br>tins, ces softs n'entrent dans aucune grande<br>existencial Cesont les inclessables, la plus oricatégorie. Ce sont les inclassables. Le plus original : Little Computer People.

76 Découvrez les plus belles aventures de vo-<br>76 Ire Amstrad et choisissez la plus palpitante.<br>8 Ire Bessenars du Sram II, Harry et Harry, Les Passagers du vent ou Attentat sont quelques-unes de celles que nous avons retenues. Chacune vous plonge dans des situations originales, pleines de suspense et de rebondissements.

8 /~ Vous peinez **?** Voici sept solutions **lec-**teurs. Elles vous aideront à vous sortir de différentes aventures : Le diamant de l'île maudite, Jewels of Babylone, La cité perdue, Orphée, Hacker I et II, Heroes of Karn. Ces solutions nous ont été proposées par des lecteurs de Tilt qui voulaient les faire partager.

**96 Les jeux de stratégie,** on les appelle<br>souvent wargames. Et pour cause. Ils se<br>appeart tous pordont une guerre Sons danger passent tous pendant une guerre. Sans danger.

99 Dernières minutes : les softs que nous<br>avons reçus avant de mettre sous presse.

# MICROBUSINESS

aider à mieux comprendre à quoi ca sert, ce qu'on peut choisir, ce qu'il faut éviter. **99** Dernières minutes : les softs que nous<br>avons reçus avant de mettre sous presse.<br> **MICROBUSINESS**<br> **LOB** ques, les micros deviennent vite indis-<br>pensables. Eric Tenin et Jean-Loup Renaultes sont<br>penchés sur ce côté pro 108 Avec des softs sérieux et des périphéri-<br>108 ques, les micros deviennent vite indis-**108** Avec des softs sérieux et des périphéri-<br> **137** Jeux d'action, de réflexion ou utilitaires,<br>
pensables. Eric Tenin et Jean-Loup Renault se sont prosons ont été écrits en Basic pour les CPC. penchés sur ce côté pro des Amstrad. Pour vous

109 Le traitement de texte est à la macalèche. Plus rapide, plus pratique, un outil tout à fait essentiel.

1 1 2 Pour mettre en page les textes écrits avec<br>mais des logiciels de **P.A.O.** mais des logiciels de P.A.O.

1 1 4 Encore appelé « feuille de calcul électro-<br>fait pour tant tous les calculs qu'on lui demande. Et fait pourtant tous les calculs qu'on lui demande. Et même parfois des graphiques pour qu'on se rende mieux compte des résultats.

116 Trois logiciels en un, c'est le principe<br>
des intégrés : un traitement de texte, Trois logiciels en un, c'est le principe une gestion de fichiers et un tableur. Mais il n'est pas toujours facile de passer de l'un à l'autre.

1 1 8 Trier plus de mille fiches à la main, ca<br>
fichiers, c'est beaucoup plus rapide. Mais atten-Trier plus de mille fiches à la main, ca<br>O prend du temps. Avec **des gestions de**<br>Prend bagueou plus rapide. Mais attention, elles ne sont pas toutes équivalentes.

# Périphériques

**22** Toutes les imprimantes ne se se connectent pas sur un CPC. Nous vous donnons la liste de celles qui s'y branchent.

24 Les Amstrad accèdent au réseau télé-<br>phonique pour mieux communiquer. Voyons avec quels elements.

127 La capacité des drives est limitée. On<br>127 passe vite au disque dur.

130 Paroles et musique sont accessibles aux<br>130 micros. Grâce aux synthétiseurs.

1 30 micros. Grâce aux synthétiseurs.<br>132 Les extensions offrent encore plus de<br>132 mémoire aux Amstrad. Pour donner des ordres directement à l'écran. les cravons optiques sont associés à des logiciels graphiques.

# MICROPROGRAM

134 Si vous n'écrivez pas de programmes,<br>plus sur le suist copeutez parte bibliographie enplus sur le sujet, consultez notre bibliographie, entièrement tournée vers Amstrad.

# Listings

posons ont été écrits en Basic pour les CPC.

# Bibliographie

167 Les livres qu'on peut lire quand on<br>167 possède un Amstrad. Voici notre choix.

# Points de vente

1 69 La liste des adresses des éditeurs de<br>Les distributeurs et de logiciels, des constructeurs, des distributeurs et des boutiques en France.

# Index

172 Des noms pour vous y retrouver plus faci-<br>172 lement dans ce numéro. **E** lement dans ce numéro.

Code des prix dans Amstrad Tilt: A = moins de 100 F, B = 100 à 200 F, C = 200 à 300 F, D = 300 à 400 F, E = 400 à 500 F, F = plus de 500 F.

# PC / PCW: MAITRISER LE LOGO, COMPRENDRE LE GSX, ET TOUT SAVOIR SUR CP/M.

Maîtrisez CP/M (version CP/M 2.2) et CP/M 3.0) sur Amstrod CPC et PCW 8256. Vous disposez dans cet ouvrage de l'aide et des explications nécessaires à une bonne utilisation et compréhension de CP/M, comme par exemple le stockage des données, la protection contre l'écriture, la codification ASCII. Ia maîtrise des programmes utilitaires CP/M et le fonctionnement même de CP/M pour les programmeurs avancés. (Réf.: ML 128). 149 FRANCS

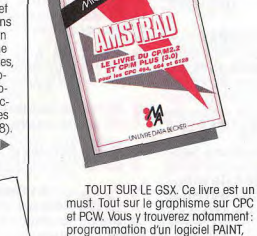

must. Tout sur le graphisme sur CPC et PCW. Vous v trouverez notamment: programmation d'un logiciel PAINT, graphismes de gestion (histogrammes...), araphismes vectorisés, fonctionnement et réalisation d'un light pen, graphismes en langage machine. Et enfin, pour la première fois, des explications complètes et claires sur le GSX. (Réf.: ML 181). 199 FRANCS. (Réf: ML 281 avec disquette). 299 FRANCS.

PCW et CPC

Maîtrisez le LOGO et utilisez pleinement les capacités graphiques de votre CPC ou PCW, grâce aux nombreux exemples, illustrations et exercices proposés. (Réf.: ML 162). 149 FRANCS

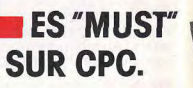

Tout connoître sur CPC 6128. Analyse du système d'exploitation d processeur, le GATE ARRAY, le contra leur vidéo, le 8255, le chin sonore. I interfaces... Comprend un désassen bleur, les points d'entrée des routine commentés de l'interpréteur et du s tème d'exploitation. Le livre de référent (Réf.: ML 146). 199 FRANCS.

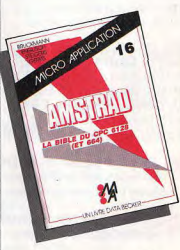

Tout sur la programmation et la destion des accès disque avec le CPC 6128, CPC 464 et le FLOPPY DDI-1. Ce livre yous fournit de nombreuses informations et de précieux conseils ainsi que les listings d'utilitaires ultra-performants comme un MONI-TEUR DISQUE, une GESTION DES FI-CHIERS RELATIFS..., le listing du DOS commenté, la description électronique de l'appareil et une gestion de fichiers complète. De nombreux exemples complete: De nombreux exemples<br>accompagent chaque chapitre.<br>(Réf.: ML 127). 149 FRANCS.<br>(Réf.: ML 227 avec disquette). 269 FRANCS.

RÉF.

UN LIVRE + UN LOGICIEL, Ce livre

 $\mathbf{b}$ 

permet au novice de maîtriser la pro-

thode efficace du Dr Watson. De nom-

breux exemples illustrent les différentes

étapes, et des exercices (les solutions

sont fournies) testent la compréhen-

sion et peuvent être directement esso-

composé d'un assembleur, d'un dé-

d'exemples. Avec l'assembleur créez

des programmes en langage machi-

ne pouvant être utilisés directement

sous CP/M. (Réf.: ML 426). 295 FRANCS.

vés avec le logiciel. Ce logiciel est

sassembleur et d'un programme

grammation du Z80 grâce à la mé-

Ce livre est destiné à tous ceu qui désirent aller plus loin que le B SIC. Des bases de programmation en assembleur à l'utilisation des re tines systèmes, tout est expliqué av de nombreux exemples. Contient un programme assembleur, moniteur et désassembleur. (Réf.: ML 123). 129 FRANCS.

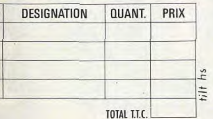

Adresse

Ville

C'est la solution bureautique complète sur CPC. Ce package regroupe trois logiciels de haute qualité (TEX-TOMAT: traitement de texte, DATAMAT: gestion de fichiers, CALCUMAT : tableur graphique) complémentaires et homogènes qui vous permettent de traiter efficocement toutes vos tôches de bureau. Les trois logiciels pouvant s'échanger leurs données, les possibilités offertes par LA SOLUTION sont très vastes (mailing...), (Réf.: AM 313). 950 FRANCS.

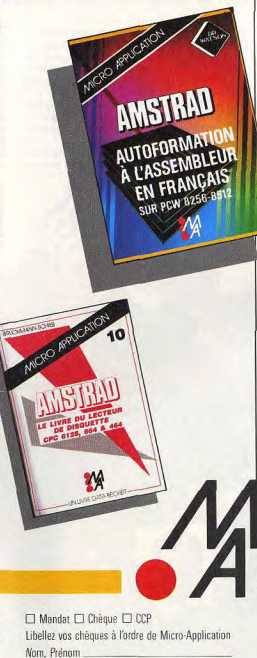

Code Postal

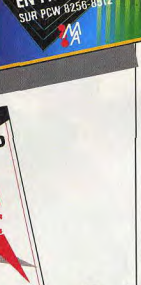

#### TRUCS ET ASTUCES

C'est le livre que tout utilisateur de CPC doit posséder. De nombreux domaines sont couverts (graphismes, fenêtres, langage machine) et des super programmes sont inclus dans ce best-seller (gestion de fichiers, éditeur de textes et de sons...) (Réf.: ML 112), 149 FRANCS.

#### LA BIBLE DU PROGRAMMEUR

Absolument tout sur le CPC 464. Ce livre est l'ouvrage de référence pour tous ceux qui veulent programmer en pro leur CPC. Organisation de la mémoire, contrôleur vidéo, interfaces, interpréteur et toute la ROM DÉSAS-SEMBLÉE et COMMENTÉE sont quelques-uns des thèmes de cet ouvroge. (Réf.: ML 122). 249 FRANCS.

#### **COMMUNICATIONS, MODEM ET** MINITEL SUR AMSTRAD CPC

Un Amstrad, un téléphone, un modem · la combinaison aggnante pour entrer dans la télémotique. Aspect théorique: fonctionnement d'une interface RS 232, norme Vidéotex, description du fonctionnement du Minitel. Aspect pratique: description d'une interface série, d'un modem et d'une interface RS 232/Minitel. Cet ouvrage est également d'une grande utilité aux utilisateurs de PCW. (Réf.: ML 151). 149 FRANCS.

#### **BIEN DÉBUTER AVEC VOTRE** CPC 6128

Ce livre s'adresse à ceux qui débutent avec le CPC 6128. Tout est clairement expliqué aussi bien pour le matériel que pour le logiciel. Une fois votre machine bien en main. vous pourrez vous attaquer au BA-SIC et vous servir de l'utilitaire de gestion d'adresses proposé. (Réf.: ML 145). 99 FRANCS.

#### **TRUCS ET ASTUCES II**

Tirez le maximum des possibilités de votre CPC 464 ou 6128 grâce à cet ouvrage. Vous y trouverez : un générateur de menus, un générateur de masques, des aides à la programmation (DUMP), l'utilisation des routines systèmes et des astuces de programmation. (Réf.: ML 147). 129 FRANCS.

L'ÉNERGIE MICRO

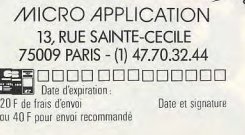

# **AMSTRAD: LA SAGA**

De la hi-fi à la micro-informatique professionnelle, en passant par la micro familiale, la société britannique Amstrad a toujours respecté quelques principes de base : des produits faciles à utiliser, compacts et bon marché. Cette firme a su occuper une place de choix en France. Depuis Londres, son président et fondateur. Alan Michael Sugar, avait choisi celle qui allait diriger la filiale française, Marion Vannier.

Soixante-quinze personnes, un chiffre d'affaires de 703 millions de francs en 1986. plus de 209 000 micros familiaux vendus en France pendant cette même année, Amstrad France se porte bien. A sa tête, une femme de 37 ans, Marion Vannier. Elle a lié son destin à celui d'Amstrad. Elle veut les mener tous deux vers la réussite.

A 20 ans, alors qu'elle n'a aucune formation, elle vient à Paris et se débrouille comme elle peut, à coups de petits « jobs ». Hôtesse bilinque dans une banque (à 890 F par mois!) pendant trois mois, télexiste pendant trois semaines, etc. Ce ne sont pas les études - qu'elle n'a pas entreprises - qui l'aideront. Elle<br>n'hésite pas à affronter les difficultés et à se former « sur le tas » En 1972, au mois de juin, elle entre à Euroconfort, un magasin de détail qui vend, entre autres, des chaînes hi-fi de

marque Amstrad (et plus tard des micros Sinclair). Ce sera son premier contact avec la marque. Amstrad existe depuis 1968, principalement en Angleterre et ne fait alors que dans la hi-fi. La société a été fondée nar son dirigeant actuel. Alan Michael Sugar, à qui elle doit d'ailleurs son<br>nom (AMSTRAD = Alan Michael Sugar TRADing corporation). La politique de la maison est de vendre un produit « compact », de qualité, au meilleur prix. Ce qui était vrai pour la hi-fi le sera encore pour la micro-informatique.

A Euroconfort, Marion Vannier fait ses preuves. A tel point qu'en 1974, ses employeurs lui confient la société d'importation Cogel qu'ils viennent de créer. Plus tard. Cogel sera vendu à l'Irlandais Waltham, concurrent d'Amstrad. Au même moment, Alan Michael Sugar décide de créer une filiale française d'Amstrad. Et il pressent pour la diriger celle qui était le plus à même de connaître le marché et qu'il avait déjà dû rencontrer lors de négociations avec Cogel : Marion

ne fait encore que dans la hi-fi. Marion Vannier, alors âgée de 32 ans, dit oui. A peine deux semaines après avoir<br>accepté l'offre d'Alan M. Sugar, elle apprend gu'elle est enceinte. File ne désarme pas. Elle démarre quand même et travaille maloré - ou avec - sa grossesse. Elle transforme sa chambre d'hôpital en bureau, pendant trois mois. Elle y dirige sa nouvelle société et y reçoit tous ses coups de téléphone. Elle accouche enfin d'une petite fille qui sera. selon ses propres termes. « née avec Amstrad ». De 1982 à 1984. Amstrad France est une société qui vend 30 000 chaînes hi-fi par an et qui emploie deux personnes : Marion et Marcellin, son « plus fidèle collaborateur ». Il travaillait déjà avec elle chez Cogel en 1972. A partir de 1984, Alan Michael Sugar décide de se lancer dans la microinformatique, toujours avec les mêmes principes : compacité, qualité et prix bas. Le CPC 464 est le premier exemplaire d'une série qui réunit ces qualités. Il aura bénéficié aussi de l'image de marque de la société dans la hi-fi. Amstrad est d'ailleurs coté en bourse à Londres depuis 1980. Le CPC est fourni avec un clavier, un moniteur (donc pas de problème de prise, Pal. Péritel, etc.), un lecteur de cassettes, et un seul bouton suffit à l'allumer. Quant à son prix, 2 690 F avec moniteur monochrome et 3 990 F avec moniteur couleur, à cette époque, c'est considéré comme bas pour une telle configuration. Aujourd'hui, ces deux versions valent respectivement 1 990 F et 2 990 F. Dix mille pièces doivent arriver en France dès septembre. Marion Vannier va passer les mois d'été à visiter ses clients - ceux qui veulent la recevoir! - avec un CPC 464 entre les mains. Elle en revient avec une commande de 72 pièces répartie entre 17 clients. Le plus gros s'appelle La Redoute. C'est le premier de cette importance à avoir fait confiance au micro-ordinateur d'Amstrad. Mais 72 pièces sur 10 000, c'est largement insuffisant. Comment écouler ce stock à venir ? Fin septembre, se tiendra le Sicob à Paris-la Défense. Juste avant, Amstrad lance une campagne de publicité dans la presse micro-informatique. Et au Sicob, cette trop petite société ne trouve une place pour le CPC 464 que sur le stand de Sybex, un important éditeur de livres

Vannier, Nous sommes en 1982, Amstrad

#### Alan Michael Sugar.

#### Fonction : président et fondateur d'Amstrad en Angleterre.

Age : 40 ans.<br>Etat civil : marié et père de trois enfants :<br>Simon (16 ans), Daniel (14 ans) et Louise  $(11$  ans) Formation : autodidacte, il a quitté l'école à

 $16$  ans. Vie active : Alan Michael Sugar se forme à

travers différents « jobs » (quatre mois au Ministère de l'Education et des Sciences, département des statistiques; six mois chez Richard Thomas & Baldwin, département des statistiques : neuf mois vendeur chez R. Henson Ltd) puis il démarre sa propre société.

micro-informatiques. Mais, outre cette petite place, dans le quartier de la Défense, Amstrad s'est installé dans les allées du centre commercial les Quatre Temps, Et là, c'est l'explosion, Les commandes affluent. Les effets de la campagne de publicité se font ressentir. Les 10.000 pièces, et même plus, seront vendues. Amstrad et ses dirigeants ne pouvaient

s'arrêter en si bon chemin. Quelques mois plus tard le CPC 664 sort des ateliers. Il ressemble beaucoup au précédent mais comprend un lecteur de disquettes là où le CPC 464 avait de quoi lire des cassettes (le 664 aura une vie courte : à peine cinq mois. Ce qu'Alan Michael Sugar expliquera de la manière suivante : « il fut une suite naturelle du 464 et mourut d'un bond en avant de la technique micro»). Début 1985, c'est le CPC 6 128 qui vient élargir la gamme et « tuer » le CPC 664. Puis en juin 1985, le PCW 8 256, un ordinateur-traitement de texte toujours compact puisqu'il est livré avec l'ordinateur, le moniteur, le clavier, un lecteur de disquettes. l'imprimante et le logiciel de traitement de texte (Locoscript). Le tout se branche avec une seule prise et s'allume avec un seul bouton. En septembre de la même année, apparaît le PCW 8 512, le même que le précédent avec, en plus, un deuxième lecteur de disquettes et une capacité mémoire deux fois plus importante (512 Ko au lieu de 256). Enfin, en septembre 1986, Amstrad lance un compatible PC, le PC 1 512. Il arrive sous différentes versions monochrome ou couleur, avec deux lecteurs de disquettes ou avec un lecteur de disquettes et un disque dur. La polémique qu'il a suscitée en France à propos de sa compatibilité ou de sa noncompatibilité avec le PC d'IBM n'a pas encore fini de faire couler de l'encre. Marion Vannier a toujours accueilli les nouveautés qui venaient d'Angleterre avec confiance. Elle n'hésite pas à les lancer sur le marché français et à tout faire pour qu'elles s'y installent. Les résultats chiffrés en sont une preuve : deux personnes au moment de la création d'Amstrad France aujourd'hui, 75 salariés. Le chiffre d'affaires de la société est passé de 35 millions de francs en 1984 à 703 millions de francs en 1986, avec l'espoir d'atteindre le milliard en 1987. En 1986, 209 443 micro-ordinateurs familiaux de la gamme des CPC ont été vendus en France, soit environ la moitié du marché La même année, 38 000 PCW ont trouvé acquéreur et autant pour les PC entre leur arrivée en France et la fin du mois de février 1987. Amstrad France, et Marion Vannier, ont pour objectif d'en vendre 100 000 sur l'année 1987 Les perspectives d'Amstrad dépendent pour beaucoup de la société mère. On lance des produits qui viennent d'Angleterre et on doit tout faire pour que ça marche. Jusque-là, le pari a été gagné La prochaine nouveauté qui vient d'outre-Manche et que Marion Vannier va devoir lancer sur le marché français est un

magnétoscope.

Il devrait être disponible dès ce début

#### **Marion Vannier** Fonction : Président-Directeur Général d'Amstrad France.  $Aae: 37 ans$ Age: 37 ans.<br>Etat cívil : mariée, mère de trois enfants :<br>Alexandre (17 ans), Benjamin (10 ans) et Djinn (3 ans). Formation : autodidacte. Vie active : différents jobs jusqu'en 1984 où<br>elle devient le premier PDG d'Amstrad France, répondant ainsi à la demande d'Alan Michael Sugar.

d'été à un prix inférieur à 4 000 F. Quant à l'avenir. Alan Michael Sugar a déià des idées. Sa société participe à un consortium - mis en place par Granada - d'exploitation d'un satellite de télédiffusion directe. Ce satellite devrait permettre d'exploiter, dès 1990, quatre stations de télévision qui toucheront les iles britanniques. Le rôle d'Amstrad dans ce consortium est simple. On attend de lui qu'il fabrique des antennes comme ses micro-ordinateurs ou ses magnétoscopes c'est-à-dire au meilleur rapport qualitéprix. On murmure qu'il parviendrait à les vendre moins de 2 000 F alors qu'aujourd'hui de telles antennes valent environ 10 000 F. Si c'est vrai, le grand public pourra capter les nouvelles chaînes. a micro n'est pas finie pour autant. Avec le PC, Amstrad a choisi le marché professionnel. En France, Marion Vannier veut maintenant diffuser ce compatible dans les « grands comptes », ces entreprises ou administrations importantes qui doivent s'équiper en nombre de microordinateurs, si possible compatibles PC (pour profiter de la bibliothèque de logiciels déjà disponible). Dans ce domaine, elle ne craint pas les concurrents - Atari, Commodore, Thomson - qui, comme Amstrad, ont fait du familial et lancent auiourd'hui un compatible bon marché. En 1986, les CPC se sont bien vendus et la tendance est aux CPC 6 128. Sur les<br>premiers mois de 1987, les ventes de ce dernier ont même dépassé pour la première fois celles du CPC 464. Leur succès s'explique par leur facilité de mise en place et leur prix. Peut-être aussi par l'intégration de l'écran qui évite tout problème de norme. Il n'empêche que la part de marché qu'ils occupent en France est plus grande que n'importe où ailleurs en Éurope. Si d'ores et déjà Marion Vannier peut être

fière d'avoir mené sa mission à bien, on peut penser qu'elle n'en restera pas là. Même en tant que femme, sa position de PDG lui agrée parfaitement. Comme elle le dit : « Les affaires, c'est tout de même plus facile pour une femme quand elle est la patronne !» (1), Alan Michael Sugar a bien visé en lui confiant la filiale française de sa société. Elle a su saisir l'opportunité. Aujourd'hui, une telle ascension est-elle encore possible ? Dans la microinformatique familiale, sans connaissance préalable de ce domaine, ca semble tellement plus difficile qu'hier... Anne-Sophie Dreyfus

(1) Femme Manager Spécimen d'Avenir, de<br>Florence Lautrédou, Editions Carrère, 1987.

# $\frac{\lambda}{\sqrt{2}}$ *SHOPPING*

Vous aimez votre Amstrad ? Alors vous ne pourrez vous empêcher de craquer sur notre shopping. De la carte qui transforme votre moniteur en télé, aux digitaliseurs de choc, Jean-Loup Renault a traqué les must de l'Amstradiste fou.<br>
Attention les yeux...

Mouse mat (Wings). Mouse mat (Wings).<br>Petit tapis aux ons de l'écran aussi bien des CPC que du PCW. Couleur rouge ou bleue. Pour trimballer la souris. sur la table et bien tenir la route. 80 F.

> remplacer le joystick. Mais prie alarme. D'autant que sa une alarme. D'autant que sa une alarme. D'autant que sa elle a aussi son logiciel graphique<br>et d'exploitation, 790 F. elle a aussi son logiciel graphique<br>
> et d'exploitation. 790 F.<br>
> Prix: environ 400 F.

> > Souris AMX **Souris AMX**<br>Mouse (Amstrad France), La plus courante et la moins chère: 690 F.

### SOURIS

Une souris est un petit animal familier qui tient dans la main et, en roulant sur une surface plane, dirige un point ou une flèche à l'écran. Elle est souvent accompagnée d'un logiciel de dessin et d'un logiciel de gestion des fenêtres, comme sur Macintosh.

Horloge temps réel DK'Tronics' (Cameron et Micro Programme 5). Une interface qui donne

distrontes

l'heure grâce à une batterie in-Mousepack comporte. Mais 400 F pour avoir<br>
Cameron). Elle peut de la cher, même avec cher, même avec cher, même avec cher, même avec cher, même avec ch (Cameron). Elle peut l'accession de la composite du connecte du connecte du connecte du connecte du connecte du<br>Cameron). Peut l'accession de l'accession de l'accession de l'accession de l'accession de l'accession de l'acc rammation exige la con-

SECAM PAS

, Adaptateurs Péritel : MP-1 (Amstrad) pour CPC 464 et MP-2<br>(Amstrad) pour CPC 6128. Permettent d'adapter les CPC sur<br>des moniteurs et des récepteurs TV équipés en Péritel. Contraire à la philosophie Amstrad, mais peut donner de plus belles Images, surtout avec un bon moniteur. Prix: 450 F.

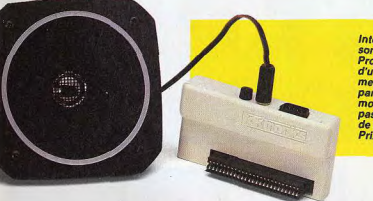

k..

Infedace joystick + contrôleur de son DK'Tronics' (Cameron et Micro<br>Programme 5). Outre la gestion d'un joystick, cette interlace permet, avec son logiciel et son hautparleur, de créer des sons. La démo est partaite. Pourquoi diable ne pas avoir prévu un logiciel utilitaire Prix : environ 450 F.

1i U

Q)

 $\sum_{i=1}^n$ 

*CABLES* 

Câbles d'extensions rallonges (B.Y. Electro-<br>nique). Les raccords d'origine des CPC sont bien courts, les rallonges spécifiques sont bien utiles, à moins que vous ne soyez bricoleur... Prix : de 59 à 185 F selon longueur.

Tuner (CTS et Ordividuel). L'interface<br>TV, intercalée entre le CPC et son moniteur, transforme ce dernier en récepteur de télévision. Elle coûte 1 490 F. Ce prix comprend l'interface et le câble de raccordement (à exiger du revendeur, qui peut être tente de le facturer indûment en sus). Vous n'échapperez pas à la redevance TV car, depuis le 15 mars 1987, la déclaration au service concerné est devenue obligatoire pour ce type d'interface.

Le tuner DK'Tronics n'existe qu'en PAL et en Angleterre. Dommage car il<br>ne vaut que 850 F.

> Joycestick de Cascade Games'' (Wings). Une petite<br>interface pour brancher un joystick sur le PCW, mais sans logiciel de gestion du joystick. Et il n'existe que deux logiciels (à ma connaissance) qui permettent de l'utiliser. Prix: 250 F. Wings le vend avec Tomahawk, une simulation as vol **an** hélico: 400F.

Tablette graphique Grafpad II<br>avec un crayon, une interface<br>et un logiciel. Les différentes<br>fonctions sont inscrites sur la<br>tablette (Run Informatique).<br>995 F.

# A partir d'un capteur, généra-<br>leignent une caméra vidéo, le<br>digitaliseur envoie une image<br>au micro-ordinateur. Cette<br>image est alors convertie en si<br>signaux binaites pour être afformation<br>fichée à l'écran grâce à un lo-<br>g

Vidi (CICI). Le Vidi fonctionne<br>normalement avec une camé-<br>ra. Un magnétoscope peut faire<br>l'affaire. Pratique, bien conçu<br>et pas cher : 1 150 F.

#### **Change of Action**

# **TABLETTES GRAPHIQUES**

Dessiner avec un papier et un crayon?<br>Nûûl! Avec une tablette graphique? Génial !!!

Tablette graphique Graphiscop. rabieta grapnique criamiscopia<br>d'un support. Un câble et un logiciel<br>permettent de transmettre directement à<br>l'écran les dessins réalisés. Prix : 990 F.

# **JOYSTICKS**

Les joysticks pour Amstrad vont seuls ou par<br>deux. Aux normes Atari, ils s'adaptent sans<br>problème aux CPC. Et ils vont vite, très vite...

Doubleur de joystick (B.Y. Informatique).<br>Les CPC n'ont qu'une sortie joystick. Pour<br>jouer à deux sans avoir à se prêter<br>continuellement le joystick, un doubleur<br>de joystick est bienvenu. Prix : 89 F.

A défaut de<br>doubleur, il existe<br>des joysticks es joysues<br>spécifiques à<br>Amstrad.<br>Une prise intégrée<br>permet de leur en<br>accoler un second

**Supershot 5000**<br>double prise,<br>5 microswitches<br>(CTS). Prix :<br>environ 90 F.

**Joystick**<br>« Controller »<br>double prise<br>(CTS). Prix :<br>environ 90 F.

Scanner/digitaliseur Dart Electronics<br>
(Semaphoro). Le scanner se fixe sur la distinguista de la politica de la politica de la politica de la politica de la politica de la rois-<br>
la politica de la politica de la construct

HEBOTRON ROBOTICS LIN

回 TE

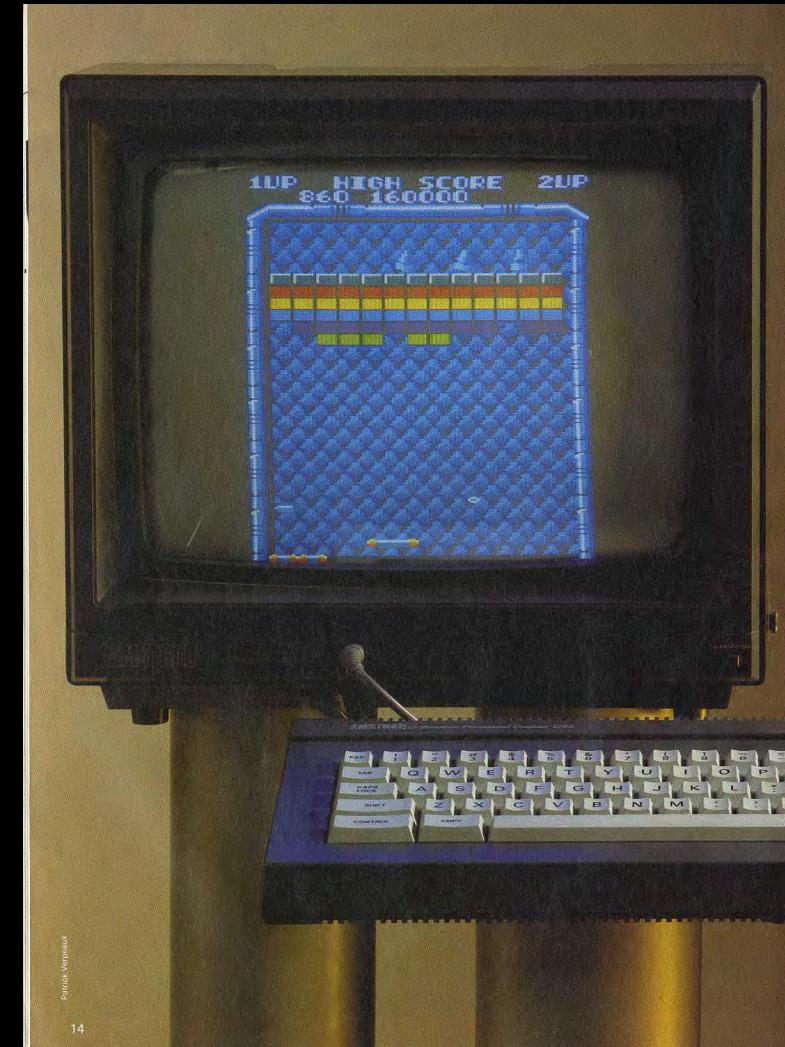

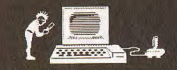

# **CPC SUPER-STAR**

Banc d'essai, tests comparatifs, les Amstrad CPC 464, 664 et 6128 ont été étudiés sous tous les angles. Tous ? Pas si sûr... Pour la première fois, nous avons voulu donner la parole aux utilisateurs. Résultat : des milliers et des milliers de méga-octets parcourus aux commandes des premiers micros réellement grand-public, des anecdotes, des dus premiers more a centencial género de la concerne de la concernation de la concernation des<br>témoignages vécus, des réflexions objectives... Bref, un test longue distance<br>qui vous révèle tout sur la fiabilité et l'évolut performances de vos Amstrad préférés.

La réputation de fiabilité des CPC est-elle le La réputation de nabilité des créces deux<br>reflet de la réalité ? Seul un utilisateur de<br>longue date peut répondre à cette question.<br>Il nous raconte ici son expérience à bord<br>d'un CPC 464, bientôt remplacé par un d'un *UPC* 464, bientot remplace par un<br>CPC 6128. Ne soyez pas étonnés de retrou-<br>ver des mésaventures semblables aux vô-<br>tres. Les expériences se suivent et se ressemblent.

sembourit.<br>vril de l'an de grâce 1985. Il avait récem-<br>vril de l'an de grâce 1985. Il avait récem-<br>ment fait son apparition sur les étagères des mentitation apparations and exergences<br>diffuyambes de la critique unanime. Son<br>constructeur avait enfin la bonne idée de<br>proposer un système complet rassemblant<br>proposer un système complet rassemblant<br>diffusions de stensi une unité centrale performante et extensi-<br>ble, un magnétophone à cassettes et un<br>moniteur vidéo. Le tout sans câbles spainterference de la un prix plutôt interference d'América de la universitant la frata (1161)<br>tressant. En fait, l'idée des ingénieurs d'América<br>trad venait couper l'herbe sous les pieds de<br>Commodore, Sinclair, Oric et autre son, les principaux concurrents de l'époque.<br>Bref, j'arrachai mon CPC 464 flambant neuf

des griffes de son vendeur, en me délestant au passage d'un encombrant chèque de<br>4 500 F. Emporté par l'élan, j'avais jeté mon<br>dévolu sur un moniteur couleur, plus apte à devotus un involuciu cui est aparei a serial de la distancia de la distancia de la distancia de la distancia de la distancia de la distancia de la distancia de la distancia de la distancia variante de la distancia de la di

Si avais accide de cr-c -ao avant vide d'ais<br>un placement à terme, j'aurais perdu 1 500 F<br>en contras de deux ans. Le même ordinateur<br>me code plus aujourd'hui, au supermarché<br>du coin, que 3 000 F. Et moins que rien sur le<br>m tier et qu'il faut assumer sous peine de mourir idiot. Cependant, je n'ai pas le sentiment<br>d'avoir perdu mon temps. Et je ne regrette<br>pas les quelques milliers (ou millions ?) de kilo-octets parcourus en compagnie de la<br>machine, puis de son successeur : le<br>CPC 6128.

Tout avait bien commencé. Une fois extrait

de ses cartons et installé comme il convient à proximité de la prise de courant disponible - une seule prise, quel réve ! -, la famille put entaner des dialogues avec l'animale<br>électronique. Paradoxalement, ce n'est pas<br>le CPC qui subit les premières atteintes de l'usure, mais le manuel. Toujours feuilleté<br>d'une main fébrile, l'autre continuant à pianoter avec enthousiasme, c'est lui qui fut la première victime de notre volonté débridée d'acquérir les rudiments de la programma-<br>tion. Surtout lorsque je le confondis avec un<br>coussin confortable et m'assis dessus par mégarde et néanmoins voluptueusement. La reliure spirale si pratique, mais ó com-<br>bien fragile, n'y résista pas. Nous fûmes<br>alors contraints de tourner prudemment les pages, irrêmédiablement coincées par un fil<br>de fer déformé, n'ayant plus de spirale que le nom ! Je ne suis pas entièrement persua de qu'un autre système aurait mieux résisté<br>à la fougue du débutant.<br>Un usage abusit des premiers jeux mit peu à

peu à mai le magnétophone. Ou plutôt le morceau de plastique - ridicule - sur le-

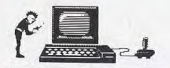

# **AUGMENTER LA DURÉE DE VIE ? NO PRORLEM...**

quel on doit appuyer vigoureusement pour rer au plus vite l'obiet récalcitrant. Ce fut mettre la tête de lecture au contact de la bande magnétique. En un mot, la touche « play ». Un beau jour, elle se cassa en deux. un morceau tombant au fond du CPC. Ce fut à la fois l'occasion d'ouvrir l'appareil pour y récupérer le précieux élément et celle de tester les colles modernes. Sur le premier point, on ne peut que féliciter les concepteurs du boîtier : un simple tournevis suffit à l'opération. Sur le second point, je vous recommande les colles instantanées qui, si elles sont capables de fixer des gens au plafond avec la tête en bas, savent aussi recoller durablement les touches de magnétophone cassées. D'ailleurs, la réparation tient encore!

#### Mieux vaut éviter l'usage de cassettes trop bon marché...

Je ne m'étendrai pas trop sur de mineurs incidents de magnétophone qu'il fut aisé de résoudre par l'usage judicieux du cotontige. A ce sujet, j'éviterai à l'avenir l'usage de cassettes trop bon marché. Elles stockent mal les données qu'on leur confie et encrassent, sans perdre de temps, la tête de lecture-écriture du magnétophone.

Sur les demandes insistantes de la famille, il fallut passer à une pratique plus « hard » et consommer quelques-uns des jeux d'arcade les plus performants du moment. Cela ne manqua pas de surprendre certaines touches du clavier. Elles finirent même par montrer, au bout d'un temps qui me parut remarquablement long, de l'indifférence, voire de la réticence, à la frappe. Ce que voyant, je me rendis chez mon revendeur afin de tirer parti de la garantie et faire répal'affaire de quelques jours. Amstrad France se contenta de signaler l'impossibilité d'échanger le clavier, cette pièce n'étant pas disponible avant un délai plus ou moins indéterminé, mais de toute facon fort long... Les choses auraient pu s'éterniser si ce revendeur compétent (ou énervé par mon insistance) n'avait pris son tournevis et réalisé sous mes yeux l'opération miraculeuse qui rendit la vie à l'engin.

En quelques instants, le CPC fut mis sans anesthésie sur la table d'opération et son clavier se trouva démonté. Ce que l'on pourrait prendre, à moins d'un examen plus attentif, pour un bel et bon ensemble mécanique, n'est autre qu'un vulgaire sandwich de plastique, agrémenté de-ci, de-là par quelques pistes métallisées.

De minuscules ressorts placés sous les touches sont là pour établir la pression nécessaire et suffisante lors de la frappe, tout en donnant assez de « nervosité » sous les doigts pour le confort de l'usager... Le technicien avisé vérifia avec précaution l'état du sandwich en soulevant délicatement les feuilles plastifiées et rétablit la position des ressorts sous les touches fatiquées.

J'en étais donc quitte pour de sincères remerciements et un nouveau chèque. Car, bien que la réparation eût été effectuée gratuitement, le vendeur m'avait convaincu de faire l'emplette d'un joystick de grand luxe. seul gadget capable d'empêcher une nouvelle intervention à clavier ouvert.

En cas de nécessité, je me promis de l'effectuer moi-même, puisque l'opération semblait tellement simple ».

Ces quelques anecdotes révèlent que les pannes les plus courantes ont des causes mécaniques auxquelles il est relativement facile de remédier. Attention, si votre CPC

#### Que valent-ils face à la concurrence?

Le marché de l'informatique évolue vite. La micro-informatique familiale plus vite encore. Que valent les CPC devant leurs concurrents ?

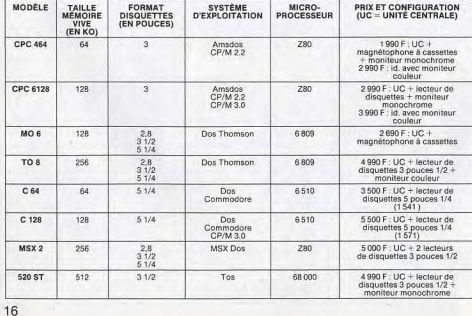

#### Les secrets d'un bon réalage du magnétophone

Si le lecteur de cassettes de votre CPC 464 ne lit pas d'anciens logiciels que vous lui<br>proposez, c'est qu'il a besoin d'être réglé.<br>Mais attention : une fois ce réglage effectué, il est possible que vos cassettes les plus récentes refusent maintenant le chargement! A vous de peser le pour et le contre

- Munissez-vous d'un mini-tournevis, si possible en matériau non magnétique. - Pressez la touche « play » du magnétophone.

- Introduisez le tournevis dans le (seul) petit trou prévu à cet effet, sous le couvercle et juste au-dessus de la tête de lecture. jusqu'à atteindre la vis de réglage.

- Tournez délicatement cette vis (d'un huitième de tour environ) dans le sens des ajquilles d'une montre. - Faites un essai de chargement d'une

ancienne cassette devenue récalcitrante - Si le chargement est encore douteux mais meilleur, tournez encore la vis d'un

huitième de tour dans le même sens. - Si aucune amélioration n'apparaît, remettez la vis dans sa position initiale et

tournez-la, cette fois, d'un huitième de tour dans le sens inverse des aiguilles d'une montre. Encore une fois, attention. Ce réglage ne

doit être effectué que par doses « homéopathiques ».

est encore sous garantie, nous vous déconseillons vivement d'intervenir à l'intérieur du clavier : vous courez le risque de perdre le bénéfice de cette garantie. Ce qui serait dommage, vous en conviendrez !

Les problèmes de magnétophone sont les plus fréquents, mais ils se raréfient quand on utilise des cassettes de bonne qualité. Il est malgré tout parfaitement inutile d'employer des cassettes à la pointe de la technologie hi-fi, l'oxyde de fer est bien suffisant.

#### Les pannes les plus courantes sont les plus simples à réparer

Un nettoyage régulier (chaque quinzaine, par exemple) de la tête de lecture est une bonne précaution, comme sur n'importe quel autre magnétophone. Vous pouvez utiliser un coton-tige ou, mieux encore, une cassette de nettoyage.

Enfin, si un réalignement de cette tête est exceptionnellement nécessaire (le CPC ne peut plus lire ses anciens enregistrements mais lit parfaitement les plus récents), l'usage homéopathique d'un petit tournevis fera rentrer les choses dans l'ordre. N'importe qui peut se lancer dans ce réglage, à condition de respecter des règles élémentaires de prudence.

Si vous avez l'habitude de poser cassettes ou disquettes enregistrées sur le moniteur (c'est ma foi aussi pratique que déconseillé), ne vous étonnez pas d'avoir quelques<br>difficultés à les relire ! Les champs magnétiques très puissants qu'il engendre ont la

# Fenêtres & Menus Déroulants et ceux qui veuleur le devenir

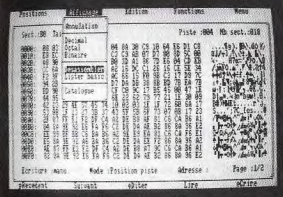

# **DISCOLOGY**

DE 24 PAGES Le super utilitaire disque que vous attendez tous

qu'elle soit protégée ou non.

LIVRE **AVEC MANUEL** 

Quatre modes d'édition combinant Ascii, hexa, décimal, octal, binaire.

Des capacités exceptionnelles que vous pouvez exploiter immédiatement :

- · Désassemblage direct des programmes en Langage Machine
- · Listage automatique des programmes Basic
- · Les outils de bureau : ciseaux, colle, calculatrice mathématique

Toutes les possibilités à la portée du débutant comme de l'expert :

- le Récupérer une disquette endomagée ou un programme effacé
- · Explorer un directory, le reparer, le modifier
- e Localiser des fichiers, les cacher, les visualiser, les modifier

LE COPIEUR disquettes (et casaettes) protégées ou pas.

les densites d'écriture, les pistes déformatées, les secteurs non standard, effacés ou de taille anormale.

Des performances inédites à votre service : e Réparation automatique des secteurs endomagés · Gestion automatique des extensions mémoire · Une fonction catalogue qui permet de copier des fichiers séparément sur cassette ou disquette.

L'EXPLOREUR L'Exploreur de Discology fournit toutes les informations sur la disquette : Formatage, densité d'écriture, caractéristiques des secteurs, secteurs "plantés", plan d'occcupation des fichiers sur la disquette.

Voyage au centre de la disquette...

Lin outil passionnant pour découvrir tous les secrets de vos disquettes et du controleur disque.

Pour tous les "cracks" de l'Amstrad et ceux qui veulent le devenir.

Discology est disponible sur disquette pour Amstrad CPC chez tous les très bons revendeurs. Vous pouvez aussi le commander directement sans frais de port supplémentaires à : MERIDIEN Informatique - 11, rue Léandri - 83100 Toulon

. Master Save est toujours disponible au prix de 190 F. Il reprend les caractéristiques du Copieur de Disquette de Discology · Si vous désirez recevoir Discology et que vous possédez déja Master Save, vous ne payez que la différence.

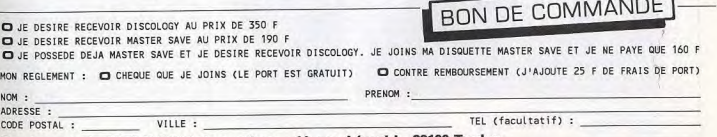

A retourner à : MERIDIEN Informatique - 11, rue Léandri - 83100 Toulon

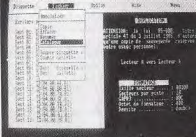

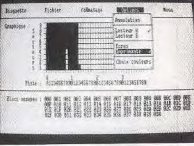

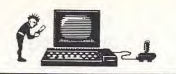

# **RÉPUTATION DE FIABILITÉ ? DES FAITS !!!**

détestable manie d'effacer les enregistrements. Impossible alors de recharger vos programmes... Si vous utilisez un CPC 6128 en compagnie d'un magnétophone classique, le même phénomène a lieu lorsque vous posez vos supports magnétiques sur le haut-parleur.

Les problèmes de clavier peuvent être résolus par la méthode dite du « Do it vourself », à savoir « Faites-le vous-même ». C'est là l'avantage de la technologie économique et rudimentaire adoptée. Les réparations s'en trouvent facilitées. Mais des précautions élémentaires évitent bien des déboires :

#### Les pannes pures et dures ne sont pas forcément mortelles!

- Ne laissez pas votre CPC trop longtemps sans abri anti-poussière. Un simple carré de tissu ou de plastique suffira à le protéger et vous évitera des soucis. Il existe aussi des couvercles en plastique rigide, spécialement adaptés aux formes des CPC, chers mais très efficaces. En cas de besoin, un pinceau souple et une soufflette élimineront sans danger les poussières indésirables.

- Ne buvez pas de café ou de lait-fraise et ne mangez pas votre tartine beurre-confiture en pianotant au clavier.

- Evitez de le martyriser : il s'accommode mieux, vu sa conception spartiate, d'une manipulation douce.

- Ne fumez pas en utilisant votre CPC. Les

cendres qui tombent entre les touches ne manqueraient pas de s'infiltrer dans le sandwich du clavier, avec les conséquences que vous devinez

Bien sûr, les pannes pures et dures, celles de l'électronique, existent aussi. Elles apparaissent d'ailleurs le plus fréquemment au cours des premières dizaines d'heures d'utilisation. A l'issue de cette période, le risque de panne diminue considérablement, pour autant que vous utilisiez votre CPC avec un minimum de soins. On peut admettre alors que la machine sera obsolète bien avant d'avoir sa première vraie panne ! C'est du moins ce que dit la théorie...

La réputation de fiabilité des CPC est basée sur des faits précis. D'abord, ils sont construits avec des circuits de conception déjà ancienne donc très rodés. Ensuite, leur alimentation n'est pas incluse dans l'unité centrale, ce qui élimine certains problèmes de surchauffe. Enfin, le nombre de circuits est assez réduit

Les CPC détestent, tout comme les autres ordinateurs, les températures trop froides ou trop élevées. Trop froides, et la condensation apparaît, avec pour conséquences des problèmes de clavier (dont certaines touches collent) ou des faux contacts (qui entraînent des « plantages » inexplicables) et à moyen terme une oxydation générale des composants. Trop chaudes, vous risquez un vieillissement prématuré des circuits et une probabilité de pannes nettement augmentée à court terme. Ne stockez pas votre CPC dans un réfrigérateur, à la cave, dans la salle de bains ni sur un radiateur ou en plein soleil. Une température comprise entre 15 et 25 degrés convient. L'humidité doit être normale : on ne pianote pas sous la douche... d'autant que 220 volts. c'est dangereux.

建

Les risques électriques sont extrêmement importants sur le moniteur, qu'il soit monochrome ou couleur. Cela est d'ailleurs signalé sur leur panneau arrière. Gardez-vous donc de toute intervention, quelle qu'elle soit, sur ces appareils. Seul un technicien compétent saura procéder sans danger aux interventions nécessaires. Savez-vous que les moniteurs Amstrad ne sont rien d'autre que des téléviseurs un peu modifiés ? Il leur manque seulement le tuner de récention

### Les « plantages » inexplicables s'expliquent<br>souvent fort bien...

Du même coup, votre réparateur habituel pourra yous venir en aide lorsque la garantie sera dépassée. La durée movenne de vie d'un téléviseur est estimée à 10 ans. Celle des moniteurs Amstrad en est sans doute très proche, et pour eux aussi, quelques précautions d'entretien vous épargneront des soucis : ni poussière, ni températures extrêmes, ni humidité excessive.

Cigarettes encore? La fumée est constituée de particules solides qui sont attirées comme la poussière par l'électricité statique des écrans : encore une bonne raison pour

#### Les atouts techniques des CPC : une réalité incontournable

Quelques données techniques peuvent être utiles pour comprendre les raisons du succès des CPC.

Ce qui frappe à l'ouverture des CPC. c'est le nombre réduit de composants. C'est plutôt une qualité : la dissipation thermique étant moins importante, les risques de panne en sont diminués. L'alimentation de l'ensemble est prise sur le moniteur vidéo. C'est encore un avantage. La carte imprimée du 6128 a été remaniée et fortement raccourcie. Mais on trouve les mêmes composants de base que sur le CPC 464.

Le cerveau du système est un microprocesseur 8 bits antique : le Z80. Il est rapide puisqu'il est associé à un cœur qui bat à 4 MHz. Au centre de la carte, on trouve un groupe de 16 circuits-mémoire vive de 64 kilobits chacun. Le total nous donne bien les 128 Ko annoncés. Sur le CPC 464, il n'y a que 8 circuits de ce type. Puisque le volume total de mémoire vive atteint ou dépasse les 64 Ko avec un processeur 8 bits, on en conclut que la gestion mémoire des CPC utilise la technique du « Bankswitching », Basic et système d'exploitation sont contenus dans 32 Ko de mémoire morte.

C'est un microprocesseur 8255A qui assure la gestion des entrées-sorties : clavier, joystick, magnétophone, imprimante, etc. A noter qu'il est totalement adapté au Z80, ce qui économise encore quelques circuits

Ún 6845 assure la gestion d'écran et la liaison avec le moniteur, tandis que la production sonore (3 voies et 8 octaves) est confiée à un AY-3-8912. L'architecture générale est donc classique, à l'exception d'un seul circuit fabriqué spécialement pour Amstrad et qui répond au nom de « Gate Array ». Il assure tout seul un grand nombre de fonctions qui exigeraient sans lui une « circuiterie » très volumineuse

L'assemblage est de grande qualité et les circuits vitaux sont placés sur des supports, pour faciliter la maintenance. A l'arrière, trois connecteurs « nez de carte » sont disponibles pour brancher une imprimante, des périphériques divers, un lecteur de disquettes supplémentaire ou optionnel, etc. Ces connecteurs ont le défaut d'être fragiles à l'usage. Attention, donc.

Le clavier est un faux clavier mécanique de conception économique, constitué d'un simple sandwich de plastique. Ce qui explique la médiocrité du toucher. Le lecteur de disquettes, enfin. Le CPC 6128 intègre dans l'unité centrale le même

lecteur de disquettes que celui qui est disponible en option pour le CPC 464. On peut s'interroger sur le choix du format des disquettes de 3 pouces au standard Hitachi. Format qui, soit dit en passant, perdit en son temps la bataille contre le 3 pouces 1/2 qui connaît aujourd'hui une grande vogue. Le choix du format 3 pouces semble être motivé par des impératifs de coût. Prix bas oblige

Les inconvénients sont de deux ordres. D'abord, ce format étant essentiellement présent sur les CPC, on peut imaginer que la fabrication des disquettes 3 pouces cessera brutalement quand le parc des Amstrad aura vieilli.

D'autre part, la capacité de ces disquettes est plutôt faible : 170 Ko par face, c'est insuffisant pour du travail réellement professionnel.

Les CPC sont des machines économiques, sans pour autant être spartiates. Sans se situer à la pointe de la technique, elles tirent parti au maximum des possibilités offertes par leur conception. A ce titre, elles représentent un résumé de ce qui se faisait de mieux à l'époque des 8 bits... Une rusticité qui inspire confiance, même quand la mode évolue trop vite!

 $J.-P. L.$ 

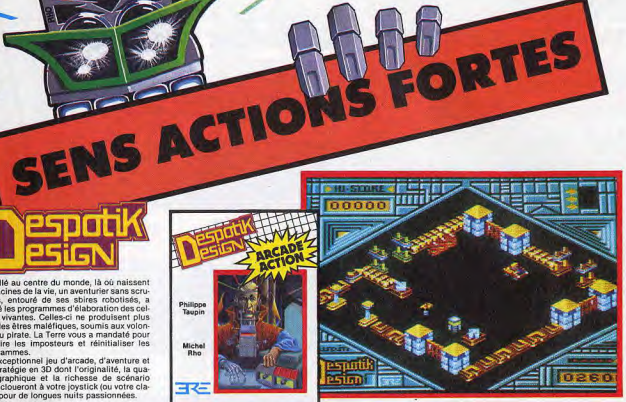

nmanu<br>Zerbib

Orou<br>Mama

Patrick

Alain

नर

AMSTRAD DISQUETTI

非常

**AMSTRAD CASSETTE ou DISQUETT** 

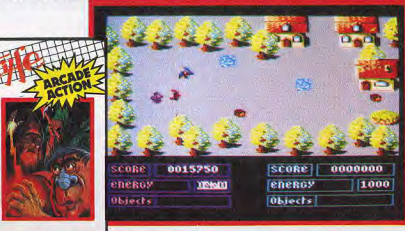

AMSTRAD CASSETTE OU DISQUETTE

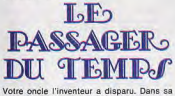

Installé au centre du monde. là où naissen

es racines de la vie, un aventurier sans scru

pules, entouré de ses sbires robotisés, a

piraté les programmes d'élaboration des cel-

que des êtres maléfiques, soumis aux volon-<br>tés du pirate. La Terre vous a mandaté pour

détruire les imposteurs et réinitialiser les

programmes.<br>Un exceptionnel jeu d'arcade, d'aventure et<br>de stratégie en 3D dont l'originalité, la qua-

lité graphique et la richesse de scénario

Avec STRYEE vous allez découvrir un

monde prodigieux où s'affrontent sans Jous incarnerez les premiers afin de com

battre les seconds au cours d'un dangereux<br>périple qui vous entraînera de châteaux en

abbayes et de villages en places fortes.<br>Débusquerez-vous le Maître des démons qui vous harcèle ?

La qualité et la rapidité du jeu, alliées à des

graphismes vraiment superbes, font de<br>STRYFE un jeu d'arcade d'autant plus<br>exceptionnel qu'on peut y jouer seul ou à

vier) pour de longues nuits passionnées

PHILIPPE TAUPIN

deux !

EMMANUEL ZERBIB<br>OROU MAMA

villa qui pullule de surprises, vous trouvez,<br>entre autres, une machine étrange qui lance<br>un véritable défi à votre raison. Lorsqu'enfin vous maîtrisez cet appareil, l'aventure ne fait que commencer.

Le Passager Du Temps est un jeu d'aventure d'une richesse extraordinaire. L'icônogra-<br>phie, superbe en elle-même, est de surcroît<br>animée par l'humour sarcastique d'un chat hilarant qui ne vous lâche pas d'une santes facilités d'édition (ordres préproniveaux d'aide vous entraîneront passionné ment au bout de l'aventure.

PATRICK BEAUJOUAN<br>ALAIN BREGEON

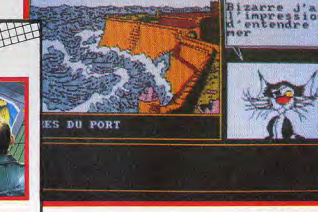

FRE INFORMATIOUR UNE ERE D'AVANCE

1, bd Hippolyte Marques 94200 lvry s/Seine, tél. 45.21.01.49

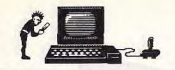

# **COMMENT BIEN ENTRETENIR SON MICRO?**

ne pas abuser du tabac. Un vice trop salissant pour le CPC !

Nettoyez de temps en temps l'ècran du moniteur avec un chiffon doux et un peu d'alseul à brûler. Et surtout, n'utilisez jamais<br>directement un vaporisateur destiné au net-<br>toyage des vitres : ce serait le plus sûr<br>moyen de faire entrer de l'humidité dans le<br>coffret du moniteur. Il ne vous le pardonnedirectement un vaporisateur destiné au nettoyage des vitres : ce serait le plus sûr<br>moyen de faire entrer de l'humidité dans le coffret du moniteur. Il ne vous le pardonnerait pas i Les cables qui relient le *CPCa son*  moniteur ont pour principal défaut d'être un peu courts. Il vaut mieux éviter de les étirer au maximum. Nous avons vu des câbles qui avaient fini par s'arracher dans le feu de l'action. Heureux encore quand l'arrière du CPC restait intact I Dans un tel cas, il est peu probable que la garantie joue son rôle et vous devrez payer les frais de remise en état. L'usage de périphériques divers, trop souvent branchés et débranchés sur les prises arrière d'un *CPC, peut* aboutir à une usure prématurée des pistes de cuivre étamé qui assurent les contacts. Si de mauvais contacts finissent parse produire, une première solution consistera à essayer de dépic Oser as prises du *CPCà* l'aide d'un peu d'alcool et d'un chiffon. Si rien n'y fait, il ne restera guère d'autre remède que de fixer vos périphériques avec une bande adhesive pour leur éviter de brinqueballer.

#### Du bon usage de la garantie: les erreurs à ne pas commettre...

La remise en état des connecteurs de sortie exigerait l'échange pur et simple de toute la carte. Il ne serait pas pris en compte au titre de la garantie. Un bon bricoleur pourrait tenter la réparation en fabriquant un nouveau connecteur soudé par un câble souple au connecteur déficient. Mieux vaut ne pas en arriver à ces extrémités fâcheuses !

II faut reconnaître aux lecteurs de disquettes Amstrad une parialte robustesse. Leur mecanique d'une fiabilité remarquable supporte plutôt bien tous les mauvais traitements qui leur sont infligés. Les disquettes elles-mêmes sont de qualité (ce qui justifie en partie leur prix trop élevé) et bien protégées<br>dans leur bottier rigide et fermé. Elles jouent sans doute un rôle important dans ce bilan. Même après un usage intensif, aucun symptôme alarmant ne se manifeste pour indiquer qu'un nettoyage des têtes serait bien-<br>venu. Cette intervention est d'ailleurs détôme alarmant ne se manifeste pour indi-<br>venu. Cette intervention est délaiser dé-<br>cette intervention est d'ailleurs dé-<br>conseillée tentervention est d'ailleurs dé- enverta votre machine en panne à un réga- petitis problèm conséillée tant qu'elle n'est pas impérative...<br>Elle consiste à procéder comme pour un Elle consiste à procéder comme pour un résoudre le problème. Des symptômes mal peut prévenir beaucoup de soucis magnétophone, à l'aide d'un coton-tige et<br>de quelques gouttes d'alcool, et à nettover de guelques gouttes d'alcool, et à nettoyer adresse mal indiquée, un emballage mal soyez prudent et a nettoyer adresse mal indiquee une mal oyez prudent et a nettoyer adresse mal indiquee une mal over proposed to ite param délicatement la tète encrassée. II faudra prendre soin de ne surtout pas la rayer. Enfin, lors de cette opération, ne déplacez pas avant que votre machine e<br>à la main le chariot de plastique qui supporte vienne occuper vos loisirs. la tête car vous prendriez le risque de faus-<br>serieux. L'écrasante majorité des utilisa- à apporter votre CPC chez un réparateur<br>sérieux. L'écrasante majorité des utilisa- à apporter votre CPC chez un réparateur

de tout repas et s'apparente de temps en temps à un parcours du combattant. Votre revendeur se chargera rarement de réparer leur fabrication, la qualité des circuits qui les que le mécanisme d'un *CPC.*<br>lui-même. D'ailleurs, il s'y refusera souvent composent font que leur réputation de ro-

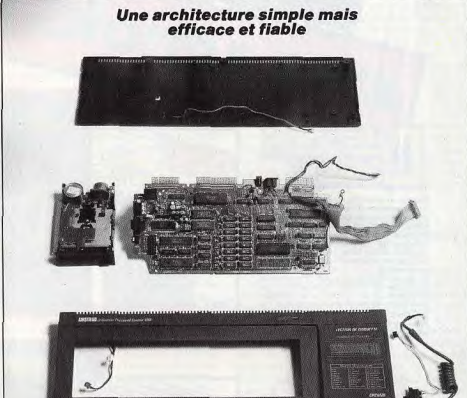

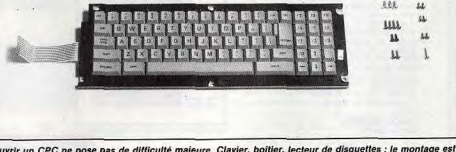

Ouvrir un CPC ne pose pas de difficulté majeure. Clavier, boîtler, lecteur de disquettes : le montage est<br>clair et inspire confiance. Drive et carte sont impeccablement réalisés, les soudures sont propres, les<br>différents c

bustesse n'est pas usurpée. Mettons à leur crédit que leur conception générale permet à l'utilisateur de réparer lui-même plusieurs

petits problèmes fréquents. Et affirmons encore haut et fort qu'un minimum de soins

fatale qui vous en ferait perdre le bénéfice.<br>La simple ouverture du boîtier d'un CPC est

tent. Beaucoup sauront vous dépanner car rien ne ressemble plus à de l'électronique<br>que le mécanisme d'un CPC.

peut prévenir beaucoup de soucis. Tant que la garantie restera opérationnelle,<br>soyez prudent et ne commettez pas l'erreur

même s'il en est capable, en affirmant que sa marge bénéficiaire trop réduite ne lui permet pas cette fantaisie. En général, il enverra votre machine en panne à un réparateur agréé par Amstrad qui se chargera de adresse mal indiquée, un emballage mal<br>réalisé et ce sont parfois plusieus semaines d'attente et des démarches sans nombre<br>avant que votre machine enfin réparée ree char of the charge entity of the character of the plus to the plus the plus the charge of the plus that of the plus the plus that of the plus the plus that of the plus the plus that of the plus the plus that is a propert

ser tout l'ensemble !<br>L'exercice de la garantie n'est pas toujours anteurs affirme qu'elle ne regrette pas d'avoir adio ou TV, ou chez un technicien compé fait confiance aux Amstrad. Oh, bien sûr, les pannes existent, mais le sérieux apporté à

**FONCEZ DANS L'AVENTURE** 

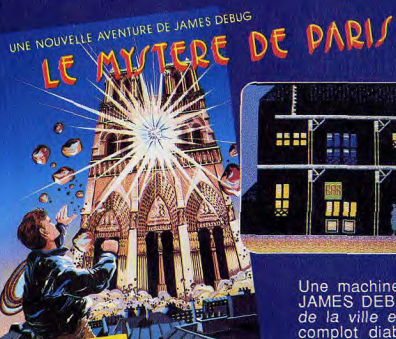

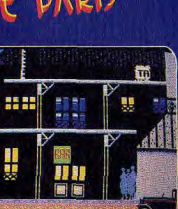

**COKTEL VISION** 

Thomson: K7 - Disquette Amstrad: **Disquette** 

Une machine infernale au coeur de Paris :<br>JAMES DEBUG doit lutter contre les pièges de la ville et du temps afin de vaincre ce complot diabolique... Un jeu nouveau à chaque partie.

AVENTURE ET ACTION

*nyr* 

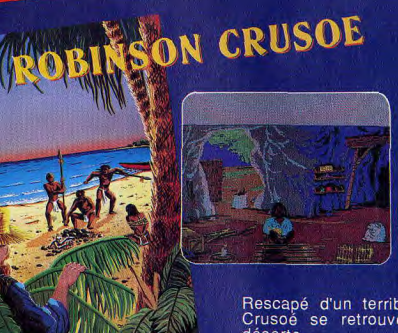

Thomson: K7 - Disquette Amstrad: **Disquette** Compatible PC

Rescapé d'un terrible naufrage, Robinson Crusoé se retrouve seul sur une déserte Tatale qui vous en ferait perdre le bénéfice.<br>La simple ouverture du bottler du cRC-st variée du bottle du bonne du bonne du bonne du bonne du bonne du bonn<br>déjà susceptible de vous y conduire l'Aussi, **AVENTURE** 

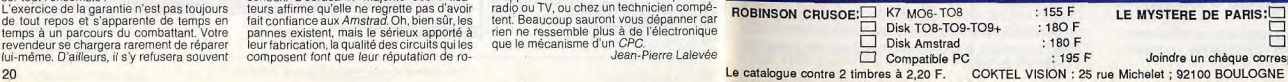

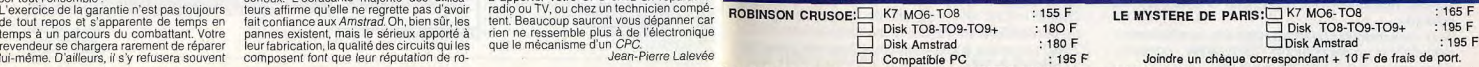

}-

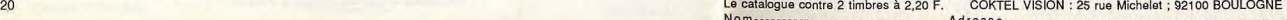

# IL ETAIT UNE FOIS LE FUTUR

7 otre avenir, c'est un monde de machines merveilleuses: machines à travailler, machines à voyager, à détecter de nouvelles ressources, à conquérir de nouveaux espaces.

Toutes pilotées par des ordinateurs, eux-mêmes commandés par ... vous ! L'avenir, ça se prépare sérieu-<br>sement. Dès aujourd'hui. L'amstrad CPC 464 est fait pour ca.

Pour vous faciliter l'apprentissage des connaissances essentielles : mathématiques, géographie, sciences, langues...

Pour vous apprendre à maîtriser l'outil de l'avenir, l'ordinateur, et à en faire un outil de création : dessin, musique... Choisir le CPC 464, c'est choisir le standard d'aujourd'hui : celui pour lequel on crée chaque jour le plus grand nombre de programmes éducatifs, scientifiques, professionnels et de jeux (jouer est aussi une façon d'apprendre).

Choisir le CPC 464 c'est encore choisir le meilleur rapport performances/prix du moment.

2990F avec son écran couleur: le futur est vraiment à la portée de tous.

# **CPC 464 Écran Couleur et Nouveau Clavier AZERTY 2990F**

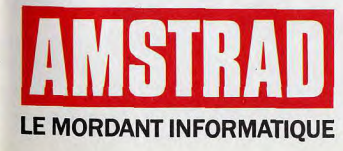

anna

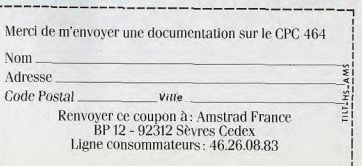

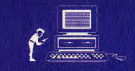

# PC 1512, JE TE VEUX...

Tout a été dit sur l'Amstrad PC. Compatibilité, performances, rapport qualité-prix ont été testés, analysés, commentés... jusqu'à l'excès. Discours de spécialistes,<br>querelles de techniciens, assauts de chiffres et de due tends de techniciens, la simplicité à bien<br>vite disparu au profit d'un discours de plus<br>en plus opaque. Clair, net, précis, Eric Tenin répond<br>à doutes les guestions que vous vous<br>posez et vous donne enfin les moyens de choisir en connaissance de cause...

PC

**PC<sup>o</sup>** DD

RANTERA

**BASICALI** Unité Centrale

PC

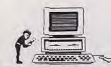

# UN MICRO CONÇU COMME UN ÊTRE HUMAIN...

En moins de cinq ans, la norme micro-informatique édictée par IBM est parvenue à imposer sa loi. Devant cette invasion, Amstrad ne pouvait pas rester indifférent. Après avoir révolutionné le monde de la micro-informatique familiale, la célèbre marque s'apprête désormais à se tailler une bonne place dans le milieu de l'informatique professionnelle. Toujours le même principe : petits prix, grandes performances

Avant 1982, le monde de la micro-informatique n'était régi par aucune loi. Certes l'Apple II était rapidement parvenu à sortir du lot, mais chaque constructeur proposait une solution qui lui était propre. Depuis 1982, le géant IBM est venu imposer sa loi et forcer les fabricants à marcher au rythme de ses pas. IBM PC ou compatibles, même combat ? Comme dans la jungle, de liane en liane, le consommateur doit désormais faire un choix entre des appareils qui semblent ne varier que par leur prix.

A l'origine, les premiers modèles de la machine de Big Blue (le surnom d'IBM) n'ont rien d'extraordinaire et ont le triste privilège de coûter fort cher. Et pourtant, les trois lettres magiques évoquant la société qui détient une bonne partie de l'informatique professionnelle mondiale, suffisent à persuader entreprises et sous-traitants que l'on peut miser gros sur l'avenir de l'IBM PC. Un calcul juste, car aujourd'hui, on dénombre très très peu de constructeurs de micro-ordinateurs osant s'aventurer en dehors de la norme édictée par IBM. Parmi les noncompatibles citons Apple, Atari et Commodore. Encore que ce jugement soit à réviser constamment puisque, hormis Apple, ils

#### Le PC 1512 au **Tiltoscope**

Microprocesseur : 8086 à 8 MHz Mémoire vive : 512 Ko extensible à 640 Ko<br>Mémoire morte : 16 Ko

Lecteur de disquettes : un ou deux lecteurs 5 pouces 1/4 de 360 Ko<br>Systèmes d'exploitation (livrés d'origine) : MS-<br>Dos de Microsoft, Dos Plus de Digital Reserach Logiciels (livres d'origine) : Gem, Gem Desktop,<br>Gem Paint de Digital Research, Basic 2 de Lo-

comotive Software. Clavier : mécanique « azerty » 82 touches, pavé<br>numérique, pavé touches de fonctions et pavé déplacement du curseur.

Moniteur : monochrome ou couleur, 25 lignes de 80 colonnes. Versions: - PC 1512 SD : clavier, souris, moni-

teur (couleur ou mono), un lecteur de disquettes. - PC 1512 DD : clavier, souris, moniteur (couleur ou mono), deux lecteurs de disquettes.<br>- PC 1512 HD 20: clavier, souris, moniteur (couleur ou mono), un lec-<br>teur de disquettes et un disque dur

 $d'$ une capacité de 20 Mo.<br>Prix publics : -5 926,44 F le  $PC$  1512 SD

mono - 8 171,54 F le PC 1512 SD cou-

 $-7459.94$  F le PC 1512 DD

- 9713,34 F le PC 1512 DD cou-

-11848,14 F le PC 1512 HD mono<br>- 14 101,54 F le PC 1512 HD

couleur

disposent tous d'ordinateurs compatibles avec l'IBM PC « pour le cas où ». Apple, de son côté, a annoncé des Macintosh « ouverts » capable de fonctionner à la fois en mode Apple et en mode IRM. Pour des raisons économiques, l'œcuménisme existe bien dans le monde micro-informatique et son dieu s'appelle IBM.

#### Un matériel vraiment professionnel à prix familial

Dans cet univers peu enclin à la variété, un autre cavalier seul était parvenu à faire son chemin en dehors de la norme : Amstrad CPC 464 tout d'abord, principalement réservé aux applications domestiques et de jeux, 6128 ensuite, et enfin PCW 8256, micro-ordinateur spécialisé dans le traitement de texte ayant remporté un franc succès dans les entreprises comme chez le particulier. Pour compléter la gamme, il ne restait plus à cet outsider qu'à investir lui aussi le marché des ordinateurs compatibles avec l'IBM PC. Chose promise, chose due Denuis sentembre 1986, la machine existe. Elle s'appelle le PC 1512. Disponible dans toutes ses versions depuis deux mois seulement, nous vous proposons, grâce à elle et aux logiciels qui l'entourent, une petite visite quidée à travers le monde des compatibles PC.

En fait, par rapport aux micro-ordinateurs moins professionnels, rien ne change vraiment. Un tel appareil est un peu composé comme un être humain. On y trouve toujours de la mémoire morte, celle qui sert à garder une bonne fois pour toutes en mémoire les données importantes de l'ordinateur (par exemple, la partie de notre cerveau qui nous dit de respirer, de digérer, etc.) ; de la mémoire vive, qui accueille momentanément le programme que l'on utilise et les données qui s'y rapportent, exactement comme notre mémoire personnelle : et surtout un microprocesseur, qui joue en quelque sorte le chef d'orchestre ou bien encore le cœur qui fait battre les différents composants de la machine.

On retrouve aussi les périphériques habituels : moniteurs, imprimantes, mémoire de masse, c'est-à-dire disquettes ou disques durs. Pour reprendre l'analogie avec le corps humain, on pourrait les comparer à nos mains ou nos yeux.

La description ne serait pas complète, si l'on ne mentionnait pas un autre élément capital dans le bon fonctionnement d'un ordinateur : le système d'exploitation. Si nous reprenons notre analogie, ce système d'exploitation est une sorte de logiciel indispensable agissant comme le système nerveux du corps humain. C'est lui qui transporte les informations et indique aux « périphériques » (les bras, les muscles, etc.) comment agir

En règle générale, chaque ordinateur est capable de fonctionner avec n'importe quel système d'exploitation et l'Amstrad PC n'é-<br>chappe pas à la règle. Dès le départ, IBM a

# Que ferez-vous avec<br>votre PC 1512?

Ce qu'il y a de rassurant avec un ordinateur<br>comme le PC 1512, c'est qu'il est quasicomme le *PC 1512*, c'est qu'il est quasi-<br>ment impossible de trouver une applica-<br>tion pour laquelle il n'existe pas déjà un<br>logiciel ou une carte additionnelle répon-<br>dant à ses besoins. Faire des calculs scientifiques, dessiner, composer de la musique, gérer sa liste de clients, tout est<br>permis l L'Amstrad PC dispose sans aucun doute de la bibliothèque de logiciels la plus étendue et la plus moderne au monde. Comme l'Apple II en son temps, l'IBM PCa suscité des vocations de programmeurs dans un grand nombre de sociétés. Le seul problème n'est bien souvent que d'ordre<br>financier car certains logiciels valent parfois plus cher que le PC 1512.

Cependant grâce à la concurrence sans<br>merci à laquelle se livrent les éditeurs de logiciels, on peut désormais en trouver d'excellents pour un prix tout à fait raisonnable. Les plus remarquables sont les logiciels du domaine public, c'est-à-dire disponibles quasiment gratuitement auprès<br>des clubs (OUF, AB Club). Pour moins de 300 F, on accède à de remarquables petits<br>programmes aussi fantaisistes qu'utiles.<br>Mais l'Amstrad PC est également un appareil précieux pour les programmeurs en ren precetar point es programmados en precedentes primeiras en programmados de Portan, Pascal, Basic, C, etc., on trouve<br>Fortran, Pascal, Basic, C, etc., on trouve<br>absolument tout ce qui se fait sur le marché à l'heure actuelle. C'est incontestablement la société Borland qui détient la palme en ce domaine puisqu'elle propose<br>quatre langages (Turbo C, Turbo Prolog, Turbo Basic. Turbo Pascal) à moins de 1 000 F chacun. Un record ! A noter cependant que le PC 1512 est livré en standard avec le Locomotive Basic, un excellent langage de programmation, facile pour le<br>débutant, rapide et puissant. E.T.

équipé son PC de MS-Dos, un système d'exploitation écrit par la société Microsoft. C'est lui qui, bien sûr, s'est imposé comme une norme. Il était donc naturel qu'Amstrad proposåt également son PC avec MS-Dos comme système d'exploitation. Mais paradoxalement, pour ouvrir sa machine au plus grand nombre de logiciels disponibles, Amstrad s'est offert le luxe d'en proposer un autre : Dos Plus (voir encadré)

C'est bien entendu sur le terrain du prix que l'Amstrad PC se distingue. La version la plus chère ne dépasse quère 14 000 F, ce qui reste tout à fait abordable même pour une bourse de particulier.

Sans compter que, pour cette somme, on dispose d'un matériel véritablement professionnel, capable de faire tourner les meilleurs logiciels du marché à l'heure actuelle. Quelle que soit la version achetée, le PC 1512 est livré avec 512 Ko de mémoire vive, une souris, deux systèmes d'exploitation et un intégrateur graphique répondant au nom de GEM.

La société anglaise est parvenue à tirer sur les prix grâce à une intégration très poussée

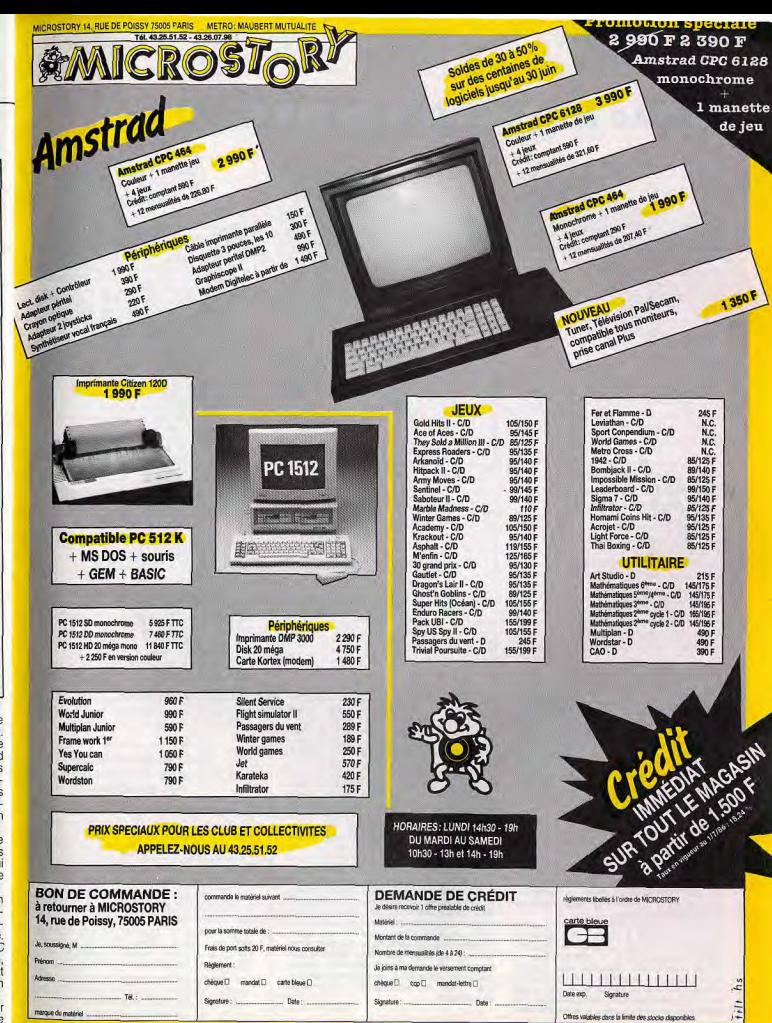

26

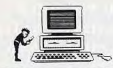

de la machine. Là où les autres ont besoin de deux composants, Amstrad n'en met qu'un. Conséquences : non seulement le matériel est moins cher, mais en outre, il est plus intégré, d'une taille plus réduite et plus logeable sur un bureau ou dans un appartement. Pour faire du PC 1512 un vrai compatible, il faudrait le concevoir exactement comme celui d'IBM. Même clavier, même type d'écran et surtout môme logique interne alin d'y faire tourner tous les program-<br>mes écrits pour le PC. Pour cela, c'est le système d'exploitation qui joue le plus grand rôle. Ce système est composé en fait de<br>deux parties : le BIOS et MS-Dos. Le BIOS est un petit programme spécifique contenu dans la mémoire morte (celle qui ne s'efface jamais) et qui sert notamment, lors de la mise sous tension de l'appareil, à «amorcer » la lecture de la disquette contenant le reste du système d'exploitation IBM ne possède la propriété que du BIOS. Il est donc interdit aux fabricants de compatibles comme Amstrad de le copier littéralement.

#### Plus récent, le PC 1512 est aussi plus performant...

En revanche, il est possible de concevoir un programme similaire qui réagit exactement de la même façon. En général, il n'y a donc aucun problème de compatibilité. Sauf peutêtre avec de rares programmes de jeux, comme Night Mission Pinball, par exemple. Globalement, le PC 1512 ne se distingue des autres matériels de la gamme Amstrad que par une puissance accrue à plusieurs niveaux. Il est livré en standard avec 512 Ko extensibles à 640 Ko. Résultat : tous les logiciels du marché gourmands en mémoire vive n'ont aucun problème pour tourner. Il faut également noter que grâce à ses connecteurs d'extension, le PC 1512 peut recevoir des cartes additionnelles de memoire vive. La carte Above Board d'Intel, par exemple, permet de porter la capacité de la mémoire vive disponible jusqu'à 16 Mo, ce dont vous n'aurez certainement jamais besoin ! Avec le PC 1512, Amstrad abandonne les formats de disquettes bizarroïdes (3 pouces) pour se conformer à celui du standard: 5 pouces 1/4. Ces disquettes ont une capacité de 360 Ko sous MS-Dos. La version haut de gamme comprend outre un lecteur de disquettes, un disque dur d'une capacité de 20 Mo, soit 20 millions de caractères. Un tel disque permet de conserver de façon permanente l'ensemble des programmes dont on dispose en évitant toute manipulation de disquettes.

Ce qui frappe le plus lorsque l'on utilise des micro-ordinateurs tels que le CPC 6128, ou le PCW 8256, c'est la différence de rapidité de traitement des données d'un appareil à l'autre. Cette différence tient a la vitesse de l'horloge interne et au microprocesseur des différentes machines. Sans entrer dans des défaits trop techniques, disons simplement que le microprocesseur du PC 1512 est capable de traiter les données sur 16 bits alors que celui du PCW 8256 par exemple, ne peut le faire que sur 8 bits. En outre, la vitesse de traitement des données — comparable aux pulsations du cœur - est de 8 MHz pour le PC 1512 Hormis les machines de très haut de gamme apparues récemment, il s'agit d'une vitesse très honorable qui situe l'Amstrad PC dans le peloton de tête des compatibles avec l'IBM PC. Rappelons d'ailleurs que ce dernier ne tour-

### Faut-il préférer l'Amstrad PC aux autres compatibles ?

11 existe de multiples marques de compatibles plus ou moins chers, plus ou moins fiables. La plupart des « grandes marques »<br>comme Olivetti, Bull, Compaq, etc., vendent des micro-ordinateurs compatibles avec l'*IBM PC*. Ces appareils sont en général de bonne qualité mais ne présentent aucun intérêt en ce qui concerne le prix.<br>Seul *Compa*q *maintient une légère lon*gueur d'avance puisqu'il possède les mo-<br>dèles les plus rapides à l'heure actuelle. On trouve également des clones du sud-est asiatique, autrement dit des reproductions quasiment fidèles de l'IBM PC, à des prix très bas. En France, il existe beaucoup d'importateurs de ce type de matériel dont la longévité n'est pas garantie. Achetez donc de préférence votre matériel chez un grand importateur capable d'assurer un<br>service après-vente.

service après-vente.<br>A notre connaissance le seul qui soit capa-<br>ble de rivaliser directement avec l'*Amstrad*<br>*PC* est le *Sanyo 16 Plus* dont les prix sont<br>très voisins, surtout dans les configura-<br>tions haut de gamme. M A notre connaissance le seul qui soit capable de rivaliser directement avec l'Amstrad PC est le Sanyo 16 Plus dont les prix sont une supériorité en ce qui concerne le réseau de distribution, bien rodé en raison des machines précédentes. FT.

ne qu'à la vitesse de 4,77 MHz soit presque deux fois moins rapidement. En outre. Des Plus gère les entrées-sorties, c'est-à-dire les communications entre l'unité centrale et les périphériques, beaucoup plus rapidement que les machines précédemment citées. Il s'ensuit donc un gain de temps particulièrement appréciable.

Les micro-ordinateurs familiaux ont toujours été dotés de fonctions graphiques indispensables à la réalisation de jeux. Les micros professionnels n'échappent pas à cette règle puisqu'il est souvent utile, par exemple, de pouvoir représenter graphiquement une série de chiffres ou bien de dessiner l'organigramme d'une société.

#### Une architecture qui évolue en fonction de vos besoins

C'est pour cette raison que le PC 1512 est équipé en standard de possibilités graphiques étendues. Il permet d'obtenir simultanément 16 couleurs avec une définition graphique de 600 sur 200 points, ce qui est tout à fait suffisant pour la plupart des applications graphiques.

Un des gros avantages de l'IBM PC, et par conséquent du PC 1512, c'est de ne pas être refermé totalement sur lui-même. En fait, l'équipement que l'on achète à la base est une sorte de support que l'on peut compléter en fonction de ses besoins. Sur l'arrière du PC 1512, on trouve trois prises que l'on nomme généralement connecteurs d'extension. Ces connecteurs servent à enficher des cartes d'extension spécifiques capables de décupler les capacités de la

# MICROFOLIl'S,POUR *CEUX OUI VEULENT* TOUT: AMSTRAD EST-IL MEILLEUR QU'IBM ? **IE SERVICE, LES PRIX.**

MICROFOLIE'S, c'est trois boutiques micro-informatiques pas comme les autres, à Paris et dans la Région Parisienne: trois boutiques-conseils dirigées par des professionnels de l'informatique qui vous écoutent et vous aident. Alors, si vous voulez tout: le choix, le service, les prix, ayez le réflexe Microfolie's pour avoir:

**Christian de sélectif des matériels les plus performants actuellement sur le marché et les mieux adap**tés aux attentes de chacun.

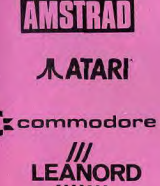

pour son rapport performance - prix.

**ALTARI** pour son approche 16/32 bits très professionnelle.

Cz commodore pour les qualités sonores et graphiques inégalées de l'AMIGA.

LEANORD pour sa gamme professionnelle modulaire jusqu'au 386 le plus rapide.

**THOMSON** <sup>5</sup> pour sa vocation familiale, éducative et conviviale.

• Le service, c'est l'atout incontesté des boutiques-conseils Microfolie's :

- le conseil avant-vente,
- la formation.
- le suivi après-vente,
- la maintenance

<sup>1.</sup> Les prix les plus justes, à tous moments, c'est la constante préoccupation des boutiques-conseils Microfolie's.

Pour en juger, téléphonez-nous, ou mieux venez nous voir!

Microfolie's , les spécialistes.

Paris 9<sup>e</sup> - 40 bis, rue de Douai - (1) 48 78 76 77 Versailles - 4, rue André Chénier - (1) 30 21 75 01 St Germain en Laye - 34, rue des Louviers - (1) 34 51 71 11

### LES ACTIVITES DU GROUPE MICTEL:

Vente grand public : Microtelie's Formation: MICTEL FORMATION (1) 39 51 99 88 Vente Professionnels : Microfolie's Classe Affaires Maintenance : MICROTELEC (1) 39 49 46 06<br>(1) 39 51 99 88 (1) 39 46 Edition logiciels : MICTEL LOGICIELS

Edition logiciels : MICTEL LOGICIELS

#### Le point sur MS Dos, Dos plus et GEM

Contrairement à la plupart des micro-ordi- que l'on sait que Dos Plus est également<br>nateurs compatibles avec l'IBM PC, l'Ams- capable de copier des fichiers d'un format France Commander Commander Commander Commander Commander Commander and PC est vendu avec deux systèmes dans l'autre en une simple commande.<br>L'exploitation. Le premier, le plus commun. A quoi bon proposer également MS Dos<br>e d'exploitation. Le premier, le plus connu, A quoi bon proposer également MS Dos est bien sur MS-Dos, de Microsoft, qui 3.2 ? Avec le présence de Dos Plus, MSéquipe la plupart des compatibles. Le se-<br>
Cond. c'est Dos Plus 1.2, de Digital Re-<br>
cond. c'est Dos Plus 1.2, de Digital Re-<br>
redondant et par conséquent inutile. En cond, c'est Dos Plus 1.2, de Digital Re- redondant et par conséquent inutile. En search, une société avec laquelle Amstrad fait, Dos Plus ne possède pas in extenso est très lié puisqu'elle fournit également le<br>système d'exploitation CP/M 80 qui équipe système d'exploitation CP/M 80 qui équipe des raisons de compatibilité strictes, il était<br>donc indispensable de livrer les deux. En

L'Amstrad PC est, en tant que compatible<br>PC, capable de fonctionner avec n'importe quel système d'exploitation conçu pour ricular es los plus répandus sur ce genre d'exploitation mais simplement un petit<br>de machines : CP/M et MS-Dos. Blen que logiciel supplémentaire, chargé de simpli-<br>conçus pour effectuer les mêmes tâches fier la vie de l'ut Conçus pour encontreux sous sous la permet d'effectuer toutes sortes d'opéra-<br>(gestion des périphériques, des entrées- Il permet d'effectuer toutes sortes d'opéra-<br>sorties, etc.), ces deux systèmes sont in- tions, comme pa sorties, etc.), ces deux systèmes sont in-<br>compatibles entre eux.

Or, pour ouvrir son PC au maximum, Amstrad a demandé à Digital Research de concevoir Dos Plus, un système d'exploitation rassemblant à la fois MS-Dos et<br>CP/M (version 86). Résultat, vous pouvez faire aussi bien fonctionner des programmes sous CP/M que sous MS-Dos, et cela avec le même système d'exploitation. Un Macintosh! avantage particulièrement intéressant lors-

fait, Dos Plus ne possède pas in extenso<br>toutes les commandes de MS-Dos. Pour donc indispensable de livrer les deux. En dernier lieu, le PC 1512 est livré avec GEM, un logiciel que l'on qualifie d'interface<br>graphique. Contrairement à l'idée répandue, GEM n'est pas un super système<br>d'exploitation mais simplement un petit

chier, le renommer, l'effacer d'une disquet-<br>te, etc., simplement en s'aidant de la souris ital Research de dont est équipe l'Amstrad PC. En outre,<br>système d'exploi-certains logiciels ont été écrits pour foncmettent par conséquent d'en tirer pleine-<br>ment parti. Grâce à lui, vous pouvez manœuvrer votre PC exactement comme un,<br>Macintosh!

28

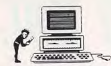

# **SIMPLIFIER LES MANIPULATIONS...**

machine. Nous avons déjà mentionné la carte Above Board d'Intel dont le but est d'augmenter considérablement la capacité en mémoire vive. On peut également y glisser des cartes modem (modulateur/démodulateur) pour transférer des données sur les lignes téléphoniques ou bien encore des<br>cartes graphiques étendues permettant d'afficher plus de couleurs avec une meilleure résolution. Il existe sur le marché un nombre impressionnant de cartes d'extension enfichables dans le PC 1512.

Nous l'avons déjà signalé, le PC 1512 est un modèle d'intégration. Il se compose de trois éléments primordiaux : un clavier, un moniteur et un boitier central qui contient le cœur du micro-ordinateur. L'intérieur de ce boîtier laisse apparaître une seule carte sur laquelle sont disposés tous les composants indispensables au fonctionnement de l'écran et des lecteurs de disquettes. On y trouve notamment le microprocesseur Intel 8086 commun à tous les compatibles PC.

#### L'Amstrad est-il meilleur qu'un Atari ST ou un Amiga?

L'aspect externe de la machine est légèrement différent de ce que l'on a l'habitude de rencontrer en matière de compatible, mais la taille légèrement réduite du boîtier central est fort appréciable vu l'encombrement général de ce genre d'appareil. Il faut remarquer que, comme de coutume sur les ordinateurs Amstrad, l'alimentation de l'ensemble se trouve dans le moniteur et non dans l'unité centrale. L'ensemble fonctionne donc parfaitement à partir d'une seule et unique prise de courant, ce qui n'est pas toujours le cas chez d'autres fabricants.

Seul défaut de cette disposition : il est impossible d'utiliser un autre moniteur que celui proposé par Amstrad. Ce peut être un inconvénient majeur pour ceux qui souhaitent s'équiper d'une configuration graphi-<br>que étendue (de type EGA) nécessitant un moniteur particulier. Il s'agit cependant d'un équipement cher que peu de possesseurs de PC 1512 souhaiteront vraisemblablement acquérir.

Contrairement à des appareils dont le système d'exploitation se trouve en mémoire morte, c'est-à-dire une fois pour toutes dans la machine, sur l'Amstrad PC, il est nécessaire de le charger à chaque fois que l'on

#### Le service après-vente d'Amstrad

Un problème, une panne? Comment et quand pourra-t-on me dépanner ? Pour<br>10 % du prix du matériel (la première année) acheté chez Amstrad, ce dernier vous garantit une réparation à domicile dans les<br>48 heures. Vu le prix de l'Amstrad PC, c'est certainement le contrat de maintenance le moins cher de la profession. Non seulement on fait des économies sur le prix du matériel, mais également sur la mainte-<br>nance. Difficile de résister... E.T.

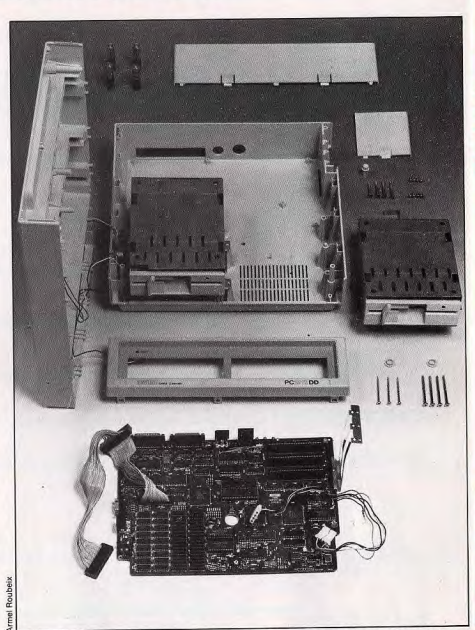

Encore une fois, la simplicité domine. Amstrad a réussi à réduire le nombre de composants : non seulement<br>le prix de revient est abaissé mais en outre, le PC 1512 est plus compaci, plus logeable sur un bureau ou dans un appartement.

met la machine sous tension. Cette opération peut être automatisée si vous disposez d'une machine à disque fixe qui, comme son nom l'indique, reste partie intégrante de la machine et contient tous vos programmes. Une fois le système d'exploitation chargé, vous pouvez taper soit le nom d'un programme que vous souhaitez mettre en mémoire, soit celui d'une commande du système d'exploitation : « copy » pour copier un fichier par exemple, « delete » pour en effacer un, « rename » pour renommer, etc. L'inconvénient avec MS-Dos ou Dos Plus, c'est qu'il est indispensable de connaître par cœur les commandes et leur syntaxe. C'est nourquoi Amstrad ayant souhaité proposer un appareil facile à utiliser par n'importe qui, le PC 1512 est livré avec GEM, un logiciel

susceptible de simplifier passablement les manipulations au niveau du système d'exploitation.

L'Amstrad PC 1512 est incontestablement une réussite. Capable de s'intégrer aussi hien dans l'univers professionnel que familial, il pourrait être un remplaçant haut de gamme de l'Apple II. L'Amstrad PC, l'ordinateur idéal ? Non, bien sûr. D'autres micros sont plus performants, plus enthousiasmants dans des domaines précis comme le jeu, la création graphique ou musicale, l'interactivité... N'empêche : le PC 1512 offre aujourd'hui un des meilleurs rapports qualité-prix et s'approche de l'idéal : ludique et pédagogique avec les enfants et très professionnel avec les parents.

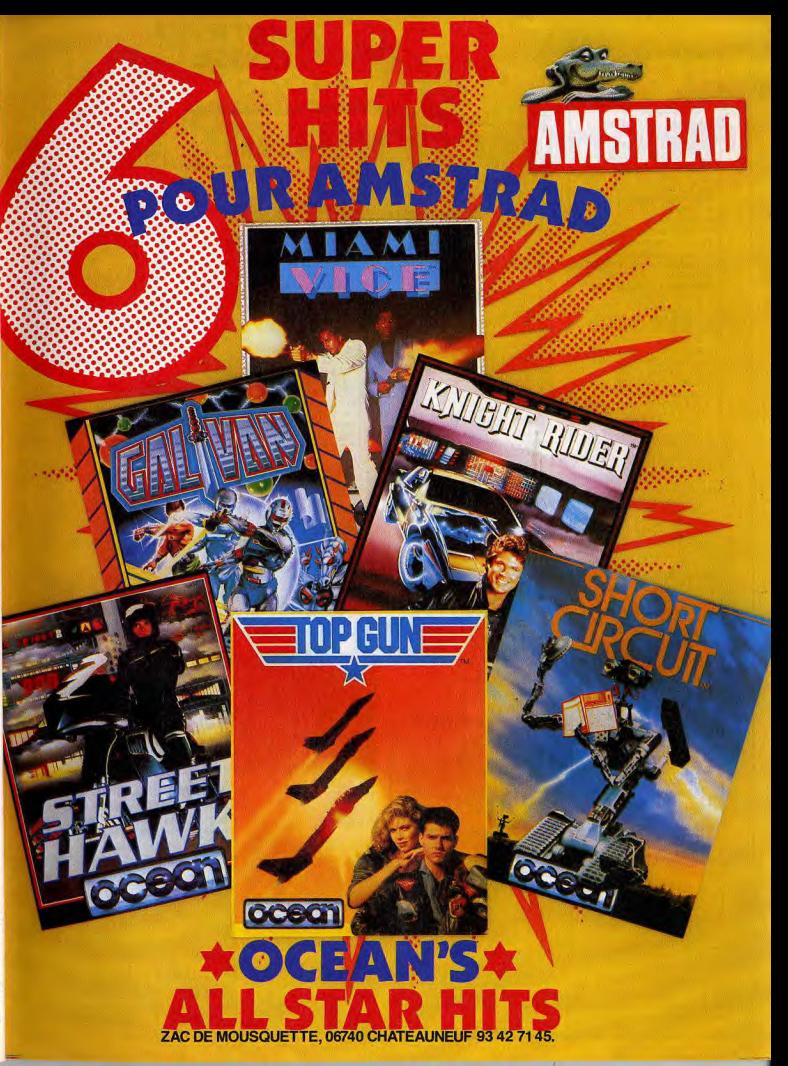

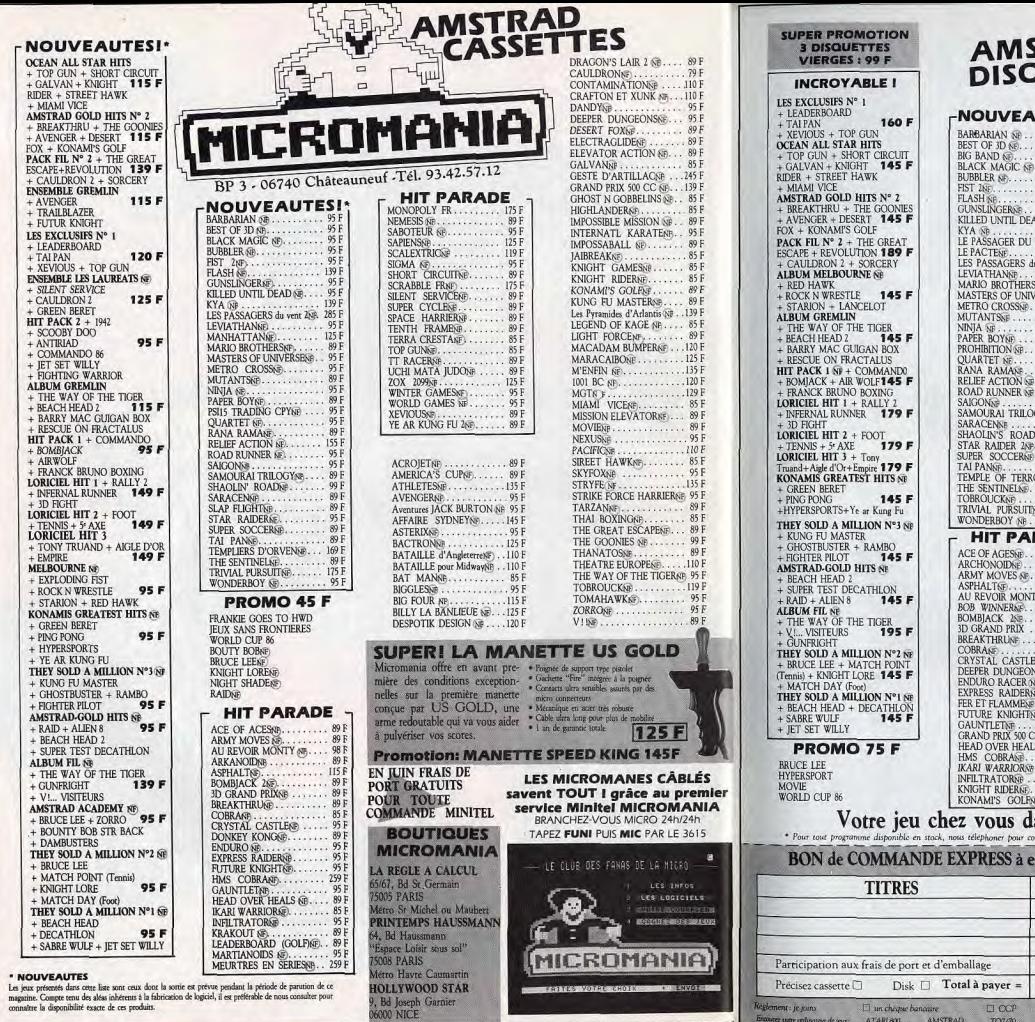

· N

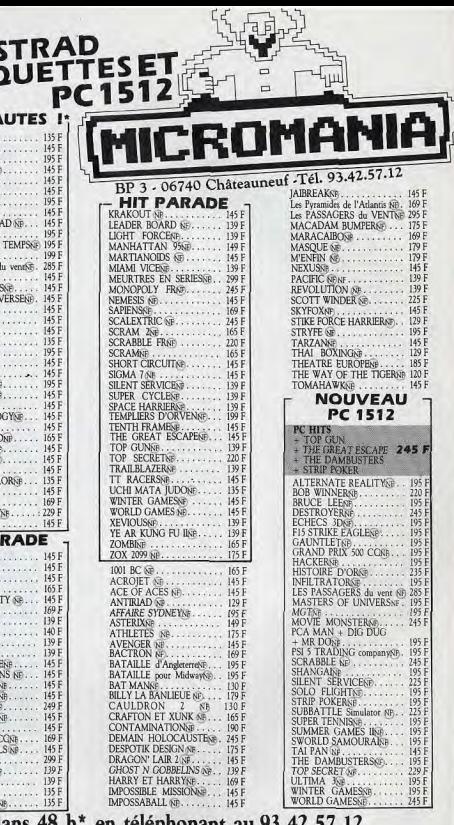

 $\rightarrow$ 

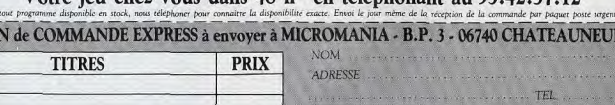

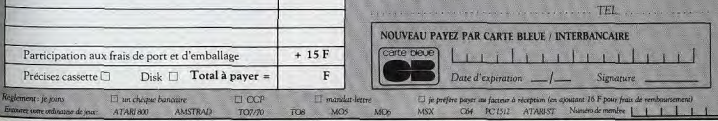

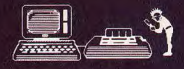

# **LA VIE SECRETE D'UN PCW 8256**

Fabuleux outil de traitement de texte, qui a conquis tous les (ex-)<br>possesseurs de machines à écrire, le PCW 8256 a bien d'autres talents... Ordinateur à part entière. il joue, vous assiste dans toutes les tâches professionnelles. et dispose aujourd'hui d'une bibliothèque de logiciels plus que séduisante. Jean-Loup Renault fait le bilan d'une carrière étonnante et explique pourquoi le  $PCW$  est encore, à l'heure du choix d'un micro, complètement d'actualité.

8256 se présentait comme la première in-<br>cursion d'Amstrad dans le monde semi-professionnel, par le biais du traitement de texte. L'idée de départ restait dans la ligne des CPC : un ordinateur clés en main prêt à l'utilisation, un minimum de câbles et un prix sans concurrence. Pourtant, en concevant le PCW. Amstrad n'a pu se résoudre à n'en faire qu'une vulgaire machine à écrire pos-<br>sédant de la mémoire et de la capacité de stockage de texte. Le PCW est resté, en même temps, un micro-ordinateur classi-<br>que, avec un système d'exploitation ouvert et des langages de programmation.

La machine comprend, en standard, l'unité<br>centrale, un moniteur vert, un lecteur de disquettes, un clavier détachable et une imprimante. L'acquéreur se voit offrir en sus, le système d'exploitation CP/M+, le traitement de texte Locoscript, un Basic et un Logo. La famille des PCW se réduit à deux membres. Le plus ancien, le PCW 8256, est

#### La couleur? Connais pas...

Le PCW est une machine sérieuse, qu'on<br>se le dise. Aucune concession à la fantaisie<br>n'a été tolérée : l'alimentation unique, le type particulier de l'écran font que l'adonction d'un moniteur couleur est impossible ou, à tout le moins, si compliquée qu'à ma connaissance personne ne s'y est encore risqué. Or donc, coloristes amoureux de feux d'artifices visuels, détournezvous de cette bécane sauf si, daltoniens, vous ne vouliez y voir que du vert!

 $J - L$ ,  $R$ .

Lancé en France à l'automne 1985, le PCW né en 1985. Ses mensurations : 256 Ko de 8256 se présentait comme la première in mémoire vive, dont 112 gérés comme une mémoire virtuelle et un lecteur de disquettes 3 pouces d'une capacité de 180 Ko. Le plus jeune, le PCW 8512, est apparu 6 mois plus<br>tard. Il est beaucoup plus développé que son ainé. Qu'on en juge : 512 Ko de mémoire vive, deux lecteurs de disquettes<br>3 pouces, dont 720 Ko formatés pour le second. Pour vous faire une idée de ce que ça représente, ce deuxième lecteur est capable d'emmagasiner plus de 200 pages de<br>texte remplies à ras bord.

Les PCW n'ont qu'un seul moyen de communication avec l'extérieur : une sortie bus à l'arrière de l'appareil qui permet de bran-<br>cher une interface série/parallèle et donc, en principe, toute autre imprimante que celle fournie à l'achat. Trouver l'interface en<br>question, c'est facile, Amstrad en vend une pour 690 F. Pour l'imprimante, il n'y a que l'embarras du choix. La mise en état de fonctionnement, c'est une autre paire de manches. Avec le logiciel de traitement de texte Locoscript, rien à faire. C'est la croix et la bannière ! Avec les autres logiciels lancés à partir de CP/M, c'est faisable, mais il faut d'abord lire le mode d'emploi de l'imprimante et suivre scrupuleusement les instructions (en utilisant la commande « setdevice»). Depuis la naissance du PCW, des extensions qui se relient à ce bus ont été développées crayons optiques, adapta-<br>teurs de joystick, souris, modems, interfaces Minitel, etc. L'aspect général des frères PCW est plus

fonctionnel qu'agréable, l'esthétique désuè-<br>te : couleur gris sale pour le 8256 et blanc

cassé pour le 8512. Malgré son apparence plastique un peu « toc », la mécanique est fiable à l'usage. Les utilisateurs que l'ai rencontrés, dont certains possèdent leur PCW<br>depuis maintenant près d'un an et demi. n'ont eu à souffrir d'aucune panne, sauf peutêtre le ressort d'éjection de la disquette qui. chez l'un d'entre eux, montre des signes de fatigue. Unité centrale, moniteur, lecteur de disquettes, tout ça ne fait qu'un bloc, avec une seule alimentation. L'écran. 32 lignes utilisables sur 90 colonnes, est du genre Panavision avec une seule couleur (vert). C'est supportable à condition de ne pas exagérer, car une certaine rémanence de<br>l'image est contrariante.

Le choix des disquettes 3 pouces pour le stockage s'est avéré génant pour les utilisateurs. On se souvient qu'à une certaine époque, elles étaient quasiment introuvables. Aujourd'hui, elles restent onéreuses surtout si on compare leur prix à celui des<br>disquettes 5 pouces 1/4. Le traitement de texte étant la raison d'être du PCW, son clavier est un peu spécial.

De style « azerty », avec tous les caractères particuliers à la langue française - c'est la<br>moindre des choses - il comprend un pavé numérique, des touches préprogrammées (comme « cut », « copy », etc.) et des tou-<br>ches de fonctions. Toutes ces touches sont destinées, dans l'esprit des concepteurs, à simplifier le travail de celui qui l'utilise. Le hic est que ca fait un peu fouillis, certaines touches ayant jusqu'à trois fonctions diffé rentes. Allez donc vous y retrouver avec les flèches du curseur mêlées aux chiffres dans le même pavé. D'autant que tout dé-

AMSTRAB

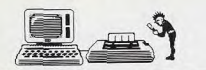

# DES RÉSULTATS À LA MESURE DE VOS EFFORTS!

pend du logiciel. Certains ne voient dans ce pavé que les flèches, d'autres les chiffres et d'autres même, les deux à la fois ! Des compensations à ce capharnaüm : les touches répondent bien. Et puis, surtout, Amstrad a tiré la lecon des CPC et a prévu une lonqueur généreuse pour le câble de raccordement entre le clavier et le moniteur, ce qui ne contraint plus à travailler le nez sur le moniteur

Pas de problèmes vraiment importants avec l'imprimante, bien qu'elle soit un peu - c'est un euphémisme ! - paresseuse. La qualité courrier donne de très bons résultats pour une imprimante à aiguilles, mais quelle lenteur ! Elle « rame » à 20 cps (caractères par seconde). L'impression listing, bonne pour les brouillons, passe à une vitesse tout juste médiocre : 90 cps. Un très bon point : elle gère efficacement les espacements proporionnels. L'entraînement par picots ou à friction rend possible à la fois l'impression de longs textes sur du papier listing et celle d'un simple billet sur une feuille volante.

#### Un jeu d'enfant... après quelques heures d'apprentissage!

Deux gros reproches : le papier ne doit pas être trop épais, si bien qu'il est impossible de lui faire accepter deux feuilles avec du carbone ou même une enveloppe pour y imprimer une adresse. Et puis, contrairement au clavier, les câbles sont trop courts, ce qui oblige à coller l'imprimante tout contre le moniteur.

Le logiciel de traitement de texte Locoscript est criticable par bien des côtés. Certains vont jusqu'à se demander si Amstrad ne devrait pas sortir un autre traitement de

texte pour PCW. Il faut reconnaître que la prise en main du PCW, appelé « Joyce » dans les pays anglo-saxons, ne fait la joie que de ceux qui aiment la difficulté. Des écrans d'aide n'auraient pas été superflus. l ocoscript est, quoi qu'on en ait dit, loin d'être convivial. Il y a, et c'est bien, toute une série de menus déroulants, accessibles directement avec les touches de fonction. Mais le menu de présentation et les choix qu'il propose, toujours présents dans la partie supérieure de l'écran, sont bourrés d'abréviations. Le vocabulaire employé, s'il est - relativement - compréhensible pour un habitué de la chose informatique, semblera tout à fait hermétique aux autres. Ajoutez à cela la complexité du clavier et c'est le casse-tête chinois. Quant au manuel, il est si ésotérique que plusieurs éditeurs ont fait paraître des livres pour expliquer le fonctionnement de Locoscript! Bon nombre de revendeurs vont jusqu'à offrir une journée de formation.

Il faut donc prévoir du temps pour apprendre à écrire, sauvegarder et imprimer son premier texte. Certains, rares cependant, ont même reculé devant la tâche et se sont empressés de revendre la machine à peine acquise. Par manque de courage ou de motivation ? J'en ai connu un qui, au plus fort de la vaque micro en 1985, croyant acheter un micro-ordinateur de ieu. s'était fait « fourquer » un PCW par un vendeur particulièrement habile. Il s'en est débarrassé pour les deux tiers de son prix dans les huit jours. Admettons que vos mobiles ou votre ténacité vous aient permis de franchir cette première barrière. Vous n'êtes quand même pas au bout de vos peines. Il faut encore apprendre à utiliser les différents styles et les différentes tailles de caractères pour que le résultat imprimé soit agréable à l'œil.

#### Que vaut le PCW 8256 face à ses concurrents ?

Il y a quelques années, avant l'arrivée massive de la micro-informatique, il existait déjà des ordinateurs spécialisés dans le traitement de texte, tels que Xerox ou Wang. Ils valaient plusieurs dizaines de milliers de francs et exigeaient une période de formation longue et coûteuse. Leur emploi était (et est toujours) réservé aux grandes entreprises.

Puis vint le micro-ordinateur. Les traitements de texte appliqués à ces nouvelles machines apparurent, crurent et se multiplièrent sous la forme de logiciels. Leur prix était variable, mais, si l'on désirait<br>quelque chose de valable, il fallait débourser dans les 5 000 F. Ce à quoi s'ajoutaient le coût du micro-ordinateur lui-même et celui de l'imprimante. Le tout amenait à quelque chose comme 15 000 F, pour avoir une machine avec traitement de texte qui posait bien souvent des problèmes (particulièrement à l'impression), parce qu'elle n'était pas au départ conçue pour cet usage particulier.

C'est alors que naquit, en 1985, le PCW complet avec le logiciel Locoscript et l'imprimante. Les logiciels de traitement de<br>texte ont subi la loi Amstrad et leurs prix ont baissé de façon prodigieuse. On en

trouve maintenant à moins de 1 000 F, et même parfois à moins de 500 F. S'ils sont souvent - pas toujours - plus performants que Locoscript, ils fonctionnent habituellement sur des compatibles PC. Considérant qu'il faut leur acheter une imprimante, le PCW reste encore aujourd'hui l'ordinateur-traitement de texte le plus économique.

Le seul concurrent potentiel en ce domaine pourrait être le Vidéowriter de Philips. Cette machine, d'un seul bloc, est encore plus compacte et devient facilement transportable. L'écran est ambré, le lecteur de disquettes utilise le format 3 pouces 1/2 et chaque disquette peut emmagasiner 80 pages de texte. Son imprimante est encastrée sur le moniteur. Une nouveauté : le Vidéowriter est doté d'un dictionnaire pour les corrections de l'orthographe. Son<br>prix devrait se situer entre 5 et 6000 francs. Heureusement pour le crocodile, le Vidéo writer n'est disponible qu'en Grande-Bretagne et en Allemagne. En France, aujourd'hui ce n'est pas encore demain et, comme Philips laisse planer le mystère, on ne<br>connaît pour l'instant pas la date de sa mise en circulation.

 $J.-L. R.$ 

#### **Le PCW 8256** au Tiltoscope

Microprocesseur : Z80 à 8 MHz<br>Mémoire vive : 256 Ko dont 102 en disque virtue

Mémoire morte : 256 octets Lecteur de disquettes : un lecteur 3 pouces deux fois 180 Ko formaté

Système d'exploitation : CP/M Plus Logiciel : Locoscript Langages · Basic, Loop

Clavier: simili mécanique « azerty », 82

touchee Moniteur: vert et noir, 32 lignes 90 co-**Pennel** 

Interfaces : imprimante, bus de sortie pour RS232 ou autre

Périphériques :- imprimante - imprimante<br>- en option, drive supplé-<br>mentaire 720 Ko formaté

 $(1659.21 F)$ Prix public: Avec moniteur, drive, impri-

mante et logiciels : 4 740,44 F. Le PCW 8512 a les mêmes caractéristiques générales mais possède une mémoire vive

de 512 Ko et les deux lecteurs de disquettes. Son prix passe à 5 926,44 F.

Seules l'habitude et l'expérience permettent de deviner ce que donnera à l'imprimante le texte que présente le moniteur. Il apparaît que si l'imprimante gère bien les espacements proportionnels de façon que les lignes soient alignées, l'écran est incapable d'une telle performance. Mais reconnaissons que le résultat vaut l'effort.

Je l'ai déjà dit. l'imprimante est lente. Mais comme elle va chercher ses données directement sur la disquette, elle libère tout le reste. Elle permet ainsi aux stakhanovistes du clavier de continuer à travailler pendant l'impression, malgré certains effets bizarres d'arrêt sur image à chaque fois qu'elle vient chercher des bouts de texte. Taper du texte est une chose, le corriger ou le mettre en forme en est une autre.

Dès qu'il s'agit d'insérer, de couper un paraoraphe pour le déplacer, de justifier d'une manière différente, de mettre un paragraphe en retrait, tous ces petits trucs qui font le charme d'un traitement de texte, les choses se gâtent. On se retrouve parfois - et sans savoir pourquoi — avec une ligne vide ou avec un espace situé justement là où on n'en veut pas. Il faut alors effectuer une remise en forme du texte et c'est là que saute aux veux un autre inconvénient de Locoscript: sa lenteur. A chaque correction. le texte défile en entier en repartant du début. Le même phénomène se produit lors des sauvegardes. Le texte revient au point de départ et se déroule à une allure de tortue asthmatique, qu'il y ait dix lignes ou dix pages. Il est conseillé de ne saisir que de petits textes, quitte à les imprimer bout à bout par la suite. Un dernier point avant d'en finir avec Locoscript; il n'autorise qu'avec difficulté l'accès à un fichier. Un de mes amis, un informaticien, donc un connaisseur, tourne la difficulté en tapant tous ses textes sous dBase II.

Cela dit, tous ceux que j'ai rencontrés trou vent maintenant que le maniement de Locoscript est enfantin et s'en déclarent en-

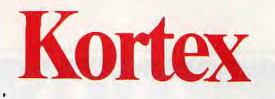

# Une carte électronique<br>un logiciel magique. Votre ordinateur va en être fou...

#### KXCOM-2 1.8 15/83/87

Décodage : COM4

**KORTEX INTERNATIONAL** 

71 Rue Archereau 75019 Paris

Serveur 42 00 37 44

Téléphone 40 05 04 64

Les hommes téléphonent, les ordinateurs Kortexent.

**Télex 216 067** 

Par exemple : consultation, sauvegarde et traitement des cours

**HENU PRINCIPAL** emplacant votre Minitel devenu inutile. il pourra appeler l'annuaire électronique ou tout autre service du Minitel. Les informations s'afficheront sur l'écran de votre ordi-

nateur et vous utilise-

rez son clavier profes-

sionnel. Il suffit pour

cela d'installer la carte

Kortex et de brancher

sa prise téléphonique

(comme un simple télé-

phone). Avec en plus :

· Appel automatique.

Fonctionne sur PC, XT, AT.

 $K. O. R. T. E. X$ 

· Sauvegarde et impression des pages.

de la Bourse ou de votre compte en banque.

· Numérotation de séquence d'accès à des services.

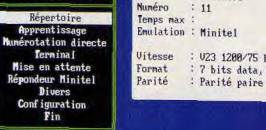

Non

# Annuaire : U23 1288/75 hands : 7 bits data, 1 stop

Copyright (C) 1987 Henri TEBEKA et KORTEX

Durée : 80:00:80

 $\alpha$ 

Li pourra échanger des fichiers par téléphone avec d'autres ordinateurs.

Toutes les informations contenues dans votre ordinateur pourront être transférées simplement et rapidement. Par exemple :

· Un fichier comptable saisi à Marseille pourra être envoyé en quelques minutes à Strasbourg. y être traité, et renvoyé immédiatement à Marseille.

· Possibilité d'envoyer tous fichiers, textes ou programmes dans le monde entier. · Grâce à des méthodes de contrôle très sophistiquées le logiciel KX COM vous assurera un transfert sans erreur. même si la liaison téléphonique est mauvaise.

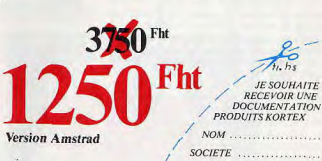

**FONCTION** ADRESSE 

 $\pi$ 

**JE SOUHAITE** 

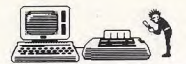

# UNE BIBLIOTHÈQUE DE LOGICIELS PERFORMANTE

chantés, même s'il faut noter que la plupart d'entre eux ne connaissent pas d'autres traitements de texte. Il est vrai que, entraînement et accoutumance aidant. les doigts virevoltent sur le clavier pour obtenir les fonctions désirées, comme ceux d'un musicien qui connaît bien son instrument. Locoscript ne possède pas d'option « sor-<br>tie ». Il faut éteindre la machine. Ce n'est pas

grand chose, mais ca fait désordre. Le système d'exploitation adopté pour le<br>PCW est CP/M. Livré sur une disquette, il donne accès à toute une bibliothèque de logiciels, dont quelques-uns en commun avec le CPC 6128, mais, hélas, pas les jeux (à cause de la couleur).

# Efficace, utile,<br>un bon rapport qualité-prix<br>dans son domaine

Parmi ces logiciels accessibles sous CP/M. il est de grands noms, tels dBase II, Word star ou Multiplan, mais aussi un tas d'applications spécifiques dans les domaines de la gestion ou de la comptabilité. Et le repos du querrier est assuré par une mini-bibliothèque de jeux, une centaine recensés environ. La plupart sont originaires de Grande-Bretagne et malheureusement difficiles à trouver chez nous. Je rappelle à ce propos que la lignée CPC (464, 664, 6128) et la lignée<br>PCWont surtout en commun le nom d'Amstrad. Leur système d'exploitation et leur Ba-<br>sic sont différents. Je sens que je vais faire des décus mais cela signifie gu'en aucun cas un jeu prévu pour un CPC ne fonctionnera sur un PCW et vice versa.

Certains auraient préféré avoir un CP/M en<br>mémoire morte de façon à ne pas être contraints de charger la disquette à chaque utilisation. Ils oublient que cela exclut automatiquement toute remise à jour. A partir de la disquette CP/M, les aficionados ont accès à deux langages : un Basic et un Logo.<br>Le Basic Mallard du PCW est complètement différent de celui des CPC. Orienté gestion, il est très performant en ce domaine. Il possède en effet une gestion de fichiers en séquentiel indexé appelé Jetsam, efficace, avec des instructions puissantes et complètes. Autre bon point, les calculs se font en double précision. Il y aurait cependant pas mal de reproches à faire à ce Basic.

Je cite en vrac... Contrairement aux CPC.<br>l'éditeur ne permet de revenir que d'une ligne en arrière, ce qui ne simplifie pas les corrections.

Les instructions ne facilitent pas la vie des programmeurs, Les exemples sont nombreux. Il faut par exemple taper toute une séquence de codes avec « escape » au lieu des instructions simples telles « CLS » ou « locate », qui existent sur les CPC. Le PCW n'est pas destiné au jeu, nous sommes bien d'accord. Mais même les professionnels aiment avoir de jolis écrans, alors pourquoi cette absence d'instructions graphiques ? Pour agrémenter la présentation ou dessiner des petits Mickeys, il faut se rabattre sur le Logo ou le langage machine.

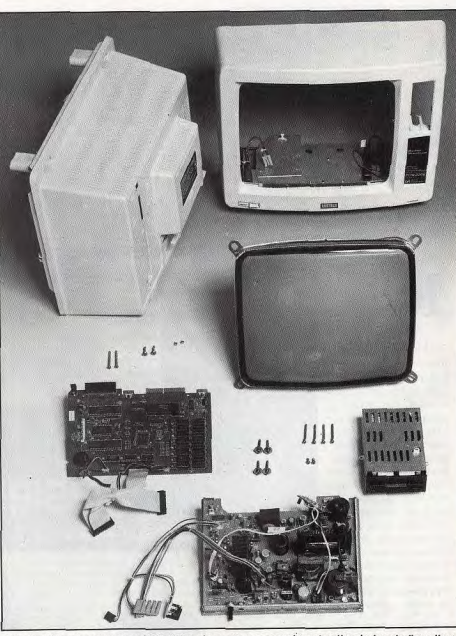

Tous les éléments se regroupent à l'intérieur du moniteur, y compris un deuxième lecteur de disquettes : le<br>PCW prend peu de place sur un bureau...

Et puis 31 Ko de mémoire disponibles sous Basic, pour un 8256, même sans les instructions graphiques qui consomment de la place mémoire, ca ne fait pas lourd de nos<br>jours. Le Logo, lui, est centré sur la programmation graphique et son caractère récursif en fait un outil bien pratique pour ceux qui sont frustrés par le Basic. Si j'ai donné l'impression de critiquer le PCW plus que de raison, c'est que j'en ai un sur mon bureau et que, comme tous les couples qui ne se séparent jamais, nous n'arrêtons pas de nous chamailler. Si nous n'arrivons pas à décider de nous séparer, c'est que le PCW est quand même une machine efficace, utile et d'un excellent rapport qualité-prix. Jean-Loup Renault

#### Oh! Combien de PCW... Le prénom de la secrétaire d'Alan Sugar

Le prénon de la secrétaire d'Alan Sugar<br>est douze de la corrente d'Alan Sugar<br>par l'altre d'Alan Bender, le prendre par le prendre par pas un hasard, selon la légende — ou la<br>pas un hasard, selon la légende — ou la<br>propag trad France avait adopté le nom de Félicité, peut-être en aurions-nous acheté beaucoup plus. Qu'en pensent les poètes ?  $J - L$ . R

# **MICROLOISIRS**

Découvrez l'univers fabuleux de la microloisir : tous les softs de jeux. d'aventure, de stratégie enfin répertoriés par grandes catégories. Et, pour aller encore plus loin, les<br>meilleurs trucs et astuces envoyés par nos lecteurs à Tilt. Une compilation unique au monde!

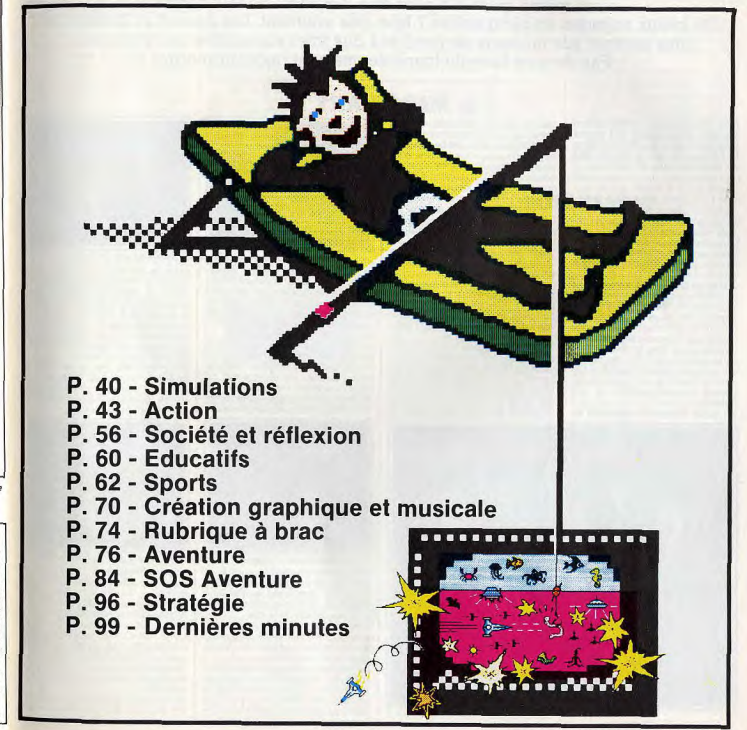

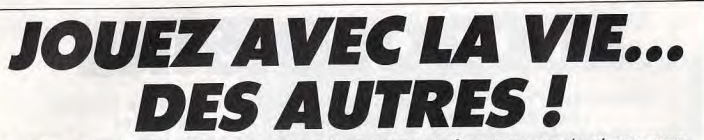

Le plus souvent querrières, les simulations nous entraînent par monts et par vaux, dans les airs ou sur les mers. Avec elles, on se retrouve aux commandes d'un hélicoptère, d'un avion de combat ou d'un sous-marin. alors même qu'on n'a peut-être jamais vu de tels engins. and a metric du state in the person parameter series and the test engineers.<br>De beaux voyages en perspective ? Non, pas vraiment. Les décors se limitent le<br>plus souvent aux tableaux de bord et à des vues sommaires de l'ext Pas de quoi faire du tourisme, mais de quoi apprendre.

**@ MERCENARY** 

représenter le paysage en trois

dimensions. Il dialogue avec vous,

identifie les cibles, les lieux ou les

objets. Il yous permet même d'en

ramasser certains ou de vous en

échapper de la planète en rejoi-

puissant pour retourner dans l'es-

pace. Or, bien sûr, vos moyens fi-

nanciers sont plus que limités et

votre connaissance des lieux n'est

Afin de vous procurer de l'argent,

il vous faudra sympathiser avec

l'une ou l'autre des forces en pré-

sence. Pour bien connaître les

lieux, vous devrez beaucoup voya-

ger ou bien... ouvrir l'équipement

que très approximative.

Pas seulement simulation de vol, Mercenary est aussi une aventure dont vous êtes le héros. Un jeu complet qui ne manque pas d'humour.

WEERROOOORROOM!

débarrasser. C'est ainsi que dès le Une défaillance de votre astronef commencement de votre aventure, vous a forcé à atterrir sur la pla-Benson vous procurera un astronète Targ. Drôle de paysage ! Heunef pour la modique somme de reusement, vous ne vous êtes pas 5 000 crédits pour que vous puisécrasé n'importe où. Même si l'acsiez vous mouvoir avec rapidité cueil des indigènes n'est pas des dans cette cité. plus chaleureux, au moins vous Votre seul et unique but, dans êtes vivant ! Quelle est donc cette toute cette histoire, est de vous étrange planète sur laquelle vous vous trouvez? gnant un astronef suffisamment

Un rapide coup d'œil vous permet de prendre connaissance du paynateur chéri, vous donne régulièrement des informations sur votre entourage. Il vous explique la situation : vous êtes tombé sur une zone urbaine de Targ, la planète qui voit s'affronter depuis des années les Mechanoids (d'immondes robots envahisseurs) et les Palyars.

En outre, Benson est capable de

40

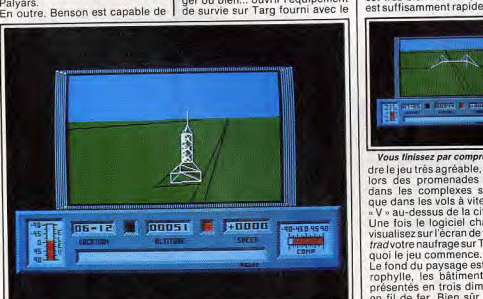

Benson, volre ordinateur chéri, vous donne les informations utiles.

# and a move of not To recent the country of them

Le paysage est vert chlorophylle, les bâtiments sont en fil de fer.

vous les verriez si vous étiez réellogiciel : il contient un plan détaillement le héros de cette aventure. lé de la cité, des renseignements (Mais ne l'êtes-vous pas un peu extrêmement utiles sur les comfinalement ?). Grisé par la vitesse plexes souterrains Palyars, sur la si agréable à maîtriser, vous ne cité orbitale ou encore sur les manquerez pas de vous écraser quelques véhicules que vous renlamentablement au sol et ce, juscontrerez dans votre aventure. qu'à ce que votre aéronef soit dé-Mercenary est le premier véritable ieu de simulation combinant l'ainitivement désintégré.

Heureusement, les concepteurs venture et l'arcade d'une manière remarquable. La représentation de Mercenary sont braves : un pedu paysage en trois dimensions tit « Control/Escape » vous permetest très bien réalisée, l'animation tra de récupérer votre engin à la est suffisamment rapide pour rendernière minute. Ouf !

**STORY & PERSON** 

V » au-dessus de la cité.

qu'est la prouesse, ils évoluent en

temps réel sur votre écran tels que

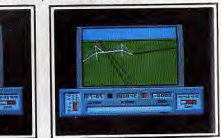

#### Vous finissez par comprendre comment fonctionnent compas et boussoles

dre le jeu très agréable, aussi bien | Logiquement, le bon sens vous dicte de suivre les conseils de lors des promenades pédestres Benson. Exemple: « une offre dans les complexes souterrains d'emploi est faite par les Palyars que dans les vols à vitesse grand rendez-vous au local de breffage » D'un coup de propulseur à neu-Une fois le logiciel chargé, vous trons, vous voilà flottant dans le visualisez sur l'ècran de votre Amsciel de cette cité. Au bout de queltradvotre naufrage sur Targ ; après ques minutes, vous finissez par comprendre comment fonctionnent Le fond du paysage est vert chloles compas et boussoles de votre rophylle, les bâtiments sont reappareil. présentés en trois dimensions et en fil de fer. Bien sûr, et c'est là

Vous rendre au local de breffage est alors un jeu d'enfant et vous vous faites un plaisir d'y foncer.

Le hangar des Palyars est muni d'un ascenseur qui, lorsque vous l'empruntez, vous conduit directement dans une grande salle où sont souvent gares d'autres véhicules. Dans l'enchevêtrement des couloirs, yous finissez par trouver le fameux local.

Après avoir écouté le discours des Palvars, yous comprenez que le seul moyen de vous enfuir de cette cité est de travailler pour eux, à moins que vous ne convainquiez les Mechanoids, leurs enpemis mortels, de vous aider à partir. C'est dans cette alternative que réside tout le jeu transformant Mercenary en une véritable aventure doublée d'une simulation. Le fait de pouvoir se déplacer à nied comme en aéronef, de communiquer avec Benson, de ramasser des objets multiples et variés et de pouvoir s'en débarrasser donne au jeu une dimension supplémentaire qui vient à la rescousse du seul simulateur de vol. Ainsi, s'évader de Targ n'est pas seule-

# **© SILENT SERVICE**

L'océan Pacifique n'est pas<br>de tout repos. Surtout pour un sous-marin américain pendant la dernière guerre mondiale. A vous de le sortir de là en prouvant vos qualités de capitaine. La deuxième guerre mondiale a

connu deux fronts marins principaux : la bataille de l'Atlantique (Alliés contre Allemands) et la bataille du Pacifique (Américains contre Japonais)

C'est précisément au centre de cette dernière que Silent Service, au fil de ses missions, va vous propulser. Après vous être frotté à la simulation aérienne, à la bataille de chars ou à la guerre des étoiles, c'est à la tactique de la querre sous-marine que votre Amstrad vous convie. Dès que vous avez choisi le type

de mission (entraînement au tir à la torpille ou au canon, situations historiques précises et patrouilles sous-marines de plusieurs semaines), vous devez sélectionner un niveau de réalisme à votre portée ainsi qu'un niveau de difficulté (de 1 à 9 selon votre grade et le réaisme choisi). Après quoi, à vous la bonne odeur d'humidité fétide de la salle des

torpilles et l'angoissant bip bip du sonar! A l'intérieur du sous-marin, vous avez six postes principaux : le périscope, l'observation des cartes, le pont (si vous êtes en surface), les instruments de bord, le contrôle des avaries et le journal du capitaine. En passant de

l'un à l'autre, vous aurez une idée de ce qu'était la difficile vie d'un sous-marinier durant la seconde guerre mondiale.

Après un moment de réflexion sur la carte de l'océan Pacifique. l'ordinateur vous place dans une situation dont lui seul connaît la sortie. La carte est alors représentée à une échelle plus petite de telle sorte que vous pouvez apercevoir votre sous-marin et, s'ils

ment une affaire de connaissance 1 des instruments de bord et de la maniabilità d'un annaroil maje dépend aussi de l'aptitude à évaluer les dangers, les risques et à se sortir de situations... difficiles. L'humour, que les fautes de tra-

duction n'arrivent pas à gommer n'est pas absent du jeu. Par exemple, la destruction d'un panneau de publicité pour Commodore lorsque vous voiez en rase-mottes fera sauter de joie Benson votre ordinateur. Joli clin d'œil!

Enfin, la notice principale explique la demi-douzaine de commandes disponibles et fixe les décors Elle est, comme nous le disions. très bien complétée par l'enveloppe contenant l'« équipement de survie» qui en aidera plus d'un à rejoindre les élévateurs permettant de descendre à l'intérieur des complexes souterrains Une très bonne initiative qui fait

de Mercenaryle jeu de simulation le plus original et le plus passionnant disponible sur CPC

i sont là. les quelques navires ennemis à la solde de l'empereur Hi-

ro-Hito. Dès lors, à vous de jouer. Selon le choix du niveau de diffi culté ou des degrés de réalisme. vous aurez à surveiller un nombre plus ou moins grand d'événements. Par exemple, si vous patrouillez constamment en plongée, sans jamais tenir compte de ce qu'indiquent les cadrans de contrôle de

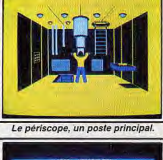

A SERVICE MESSE PLATFORER LIVELY

A la surface, l'ennemi vous guette. votre engin, vous risquez de vider vos batteries malencontreusement voire de vous retrouver asphyxié au fond de l'océan, regrettable fin pour le brillant capitaine que vous représentez.

Lorsque les premiers accrochages ont lieu en surface, la logique veut que votre sous-marin plonge profondément sous l'eau et adopte l'attitude la plus appropriée pour éviter les grenades imperturbablement lancées par les navires qui vous harcèlent. Logique aux contours désastreux puisque si les canons et les mitrailleuses se-

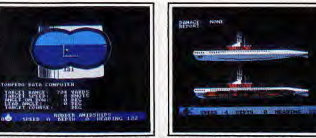

vous êtes pourchassé par des des-

royers expérimentés, il vous fau-

dra attendre bien longtemps avant

de pouvoir refaire surface. A moins

que votre expérience et votre sa-

voir-faire ne vous dictent d'atta-

intermittence, le fin du fin du mer-

D'une mission à l'autre les scéna-

rios sont très différents. C'est ain-

si que vous pourrez aussi bien

avoir à détruire des pétroliers non

escortés, et donc faisant office de

cibles parfaites, que des convois

tout entiers avec plusieurs des-

trovers anti sous-marins, expéri-

tourisme, l'hélicoptère de<br>Combat Lynx doit réappro-

visionner une base alliée.<br>En se protégeant de l'enne-

mi, avec un sens aigu de la<br>stratégie. Avant de décoller.

laissez vos sentiments paci-

Dans le vrombrissement des pales

de votre hélicoptère, il va vous fal-

loir mettre en œuvre votre sens de

la stratégie et votre art militaire.

Combat Lynx fait ressortir chez

les pacifistes le plus convaincus le

petit brin de folie meurtrière ca-

ché au fond de leur inconscient.

en les placant aux commandes

d'un hélicoptère et en leur confiant

une mission aussi périlleuse que

'intérieur de votre Amstrad, vous

choisissez le chargement de votre

hélicoptère. A vous de combiner

la stratégie et l'efficacité pour ar-

mer votre engin avec les armes

appropriées et le remplir avec les

troupes correspondant à votre mis-

sion. Car yous avez une mission.

contrairement à la plupart des

autres jeux de simulation pure. A

aide d'une carte représentant les

reliefs et les positions ennemies,

vous devez aller rejoindre des ba-

ses alliées pour les approvision-

ner en hommes et en matériel.

Vous devrez atteindre ces posi-

tions avant que les chars ennemis

Votre engin peut se défendre et

attaquer aussi bien avec des mis-

siles Hot que des missiles aériens

à tête chercheuse, bien pratiques

lorsque l'attaque ennemie est par-

Bien sûr, pour les attaques au sol,

ne s'en soient emparés.

ticulièrement agressive.

fistes sur terre!

nassionnante Une fois Combat Lynx chargé à

vous ne le soyez déjà !

Tenez compte des écrans de contrôle ce sont de précieux indicate

> mentés au largage de grenades. A vous d'adopter la stratégie la plus bénéfique alliant le maniement du canon à celui de la torpille.

Une fois la mission accomplie, vous serez jugé sur le tonnage toquer les navires de front et par tal des vaisseaux détruits et promu à un grade proportionnellecenaire des mers que vous vous ment important. préparez à devenir, à moins que

La réalisation de Silent Service est très bonne et son intérêt stratégique excellent. La documentation (en anglais) fournie avec le programme est très complète quant au commandement des sous-marins et à la chasse aux bâtiments japonais. Heureusement, cars'improviser commandant n'est nas si facile

### **© COMBAT LYNX**

ront également les bienvenus. Engin de guerre plus que de Là encore, c'est à vous de bien répartir la charge de votre appareil pour éviter de vous trouver à cours de munitions en plein milieu de la bataille.

L'écran visualise l'hélicoptère une petite croix au sol indique l'impact de vos tirs, un autre indicateur précise votre hauteur par rapport au sol.

Le vol en rase-mottes n'est conseillé que si le joueur est suffisamment expérimenté pour ne pas aller s'écraser lamentablement sur une colline

Les avions vous foncent dessus avec un courage très particulier et un sens de la tactique aux ori-

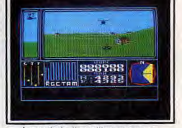

La croix indique l'impact du tir

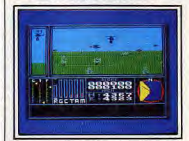

Le rase-mottes est déconseillé

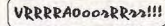

gines mal définies. Heureusement. vous n'êtes pas le dernier des pilotes d'hélicoptères et vous met tez un point d'honneur à ne revepir à la base qu'après avoir éliminé tous ces insectes qui vous veulent du mal. Comme nous vous le disions plus haut, les pacifistes sont priès de laisser leur non-violence au vestiaire!

Un hon graphisme, une bonne animation alliés à un bon intérêt stratégique font de ce jeu un modèle du genre.

#### <sup>®</sup> ACROJET été construite sur une vaste plai

Une simulation de vol pour le sport et l'entraînement. de multiples acrobaties périlleuses, c'est ce que propose Acrojet, Sans aucun risque, sauf pour les nerfs! Inutile de vous préparer à la chasse aux Mig ou au bombardement de zones industrielles. Acroiet est un simulateur de vol pacifique. La seule vie mise en jeu est la vôtre Une fois votre épreuve sélection née, c'est dans un Acrojet BD-5J que yous allez yous installer pour hattre les records du monde d'acrobaties aériennes

Pour cela, il vous faut vous inscrire aux championnats. Plusieurs possibilités s'offrent à vous : le décathion (dix épreuves), le pentathlon (cing épreuves) ou une épreuve au choix. Un rapide coup d'œil sur la notice vous renseigne sur le contenu de chacune des épreuves. La piste d'atterrissage a

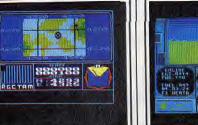

ne. Le choix de l'épreuve est très

important Inutile de vous lancer

dans le « huit cubain » si vous pre-

nez le manche pour la première

fois. Je vous conseille plutôt la

coupure des rubans que vous ne

manquerez pas de réussir au bout

Votre score varie en fonction du

niveau de difficulté, mais aussi de

de quelques minutes.

LOGICIEL

ACROJET

ALTER EGO

ALTER EGO

LUE WAR

**COMBAT LYNX** 

CONTAMINATION

**FIGHTER PILOT** 

SPITFIRE 40

**STARGLIDER** 

**STRIKE FORCE** 

HARRIER

(MALE VERSION)

**ILIEN EGU<br>EFMAI E VERSIONI** 

 $\sqrt{2\pi}$ 

Objectif : éliminer l'ennemi volant.

Le débutant a intérêt à s'attaquer

Force Academy et... président de Microprose I) Le décollage est assez simple

gaz à fond, volets ouverts à moitié et freins, bien sûr, relâchés, Une fois la vitesse maximale atteinte. un coup sur le manche à balai élévera le nez de votre appareil qui s'élèvera presque miraculeusement au-dessus de la piste. Compte tenu de la difficulté de l'acrobatie aérienne en elle-même, l'apprenti pilote qu'est le joueur débutant devra prendre connaissance de la documentation très complète four-

votre atterrissage et du bon ou du nie avec le logiciel mauvais passage des points de Il y découvrira les lois fondamencontrôle obligatoires. Ainsi, si tales de l'aéronautique, les prinvous vous écrasez lamentablement après quelques secondes de cipes de voi et d'aérodynamique ainsi qu'une description rapide vol. votre score sera ridicule, alors des manœuvres de base (décolque si vous parvenez à atterrir tant lage, atterrissage). Il est d'ailleurs bien que mal sur la piste, vous pourrez figurer dans le fameux fortement déconseillé à ceux qui Hall of Fame » et côtoyer les découvriront ce programme de s'improviser pilote sans avoir champions (qui sont d'ailleurs de comoris la notice, à moins, bien véritables champions puisque le sûr que leur tension artérielle ne plus habile d'entre eux n'est autre que Major Bill, diplômé de l'Air soit particulièrement solide.

EORME

K7 et Disq.

Disg.

Disg

K7 et Disq

K7 et Disq.

K7 et Disq

K7 et Disc

K7 et Disq.

K7 et Disg

K7 et Disg

Disq<br>PC

K7 et Disq.

K7 et Disq

K7 et Disq

GRAPHISME

\*\*\*\*\*

 $**$ 

 $\overline{**}$ 

\*\*\*\*

\*\*\*\*\*

\*\*\*\*\*

\*\*\*\*\*

\*\*\*\*\*\*

\*\*\*\*\*

Trade

 $***$ 

\*\*\*

\*\*\*\*\*\*

\*\*\*\*\*\*

 $***$ 

 $***$ 

\*\*\*\*\*

\*\*\*\*

\*\*\*\*\*

\*\*\*\*\*

\*\*\*\*

\*\*\*\*\*

\*\*\*\*

ANIMATION

\*\*\*\*\*

 $*$ 

\*\*\*\*\*

 $**$ 

\*\*\*\*

\*\*\*\*\*

\*\*\*\*\*

\*\*\*\*

 $\overline{...}$ 

\*\*\*

\*\*\*\*\*\*

\*\*\*\*\*\*

\*\*\*\*\*

\*\*\*

\*\*\*\*

\*\*\*\*\*

\*\*\*\*

\*\*\*\*

\*\*\*\*\*

\*\*\*\*\*

**BRUITAGE** 

 $+ + +$ 

 $\overline{...}$ 

 $***$ 

\*\*

 $***$ 

 $\overline{**}$ 

 $**$ 

 $\star$ 

\*\*\*\*

 $***$ 

\*\*\*

 $\overline{\star}$ 

 $\star \star$ 

 $***$ 

 $\star\star$ 

\*\*\*\*

\*\*\*

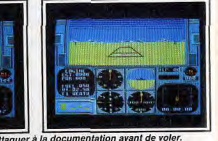

Une fois en l'air, le maniement de l'appareil augmente d'un cran la difficulté

Selon l'épreuve, chaque mouvement injustifié pourra être l'origine d'une perte de points. A yous de vous contrôler et de calmer vos nerfs, à moins que vous ne voliez que pour le « fun » ce qui est également une manière agréable de découvrir ce programme

Une simulation d'acrobaties aériennes manquait au palmarés de l'Amstrad. La voici ! Voler de la sorte est un réel plaisir et néces site aussi une parfaite connaissance des épreuves, de l'influence du vent sur l'appareil et d'autres facteurs qui rendent ce jeu encore plus réaliste. Le graphisme et l'animation sont agréables. La richesse des figures possibles et des épreuves permettra aux plus difficiles de passer de longues heures aux commandes de leur appareil, une manière comme une autre de s'envoyer en l'air Laurent Bernat

INTÉRÊT  $19$ 

 $13$ 

 $13$ 

 $13$ 

 $\overline{17}$ 

 $12$ 

 $\overline{15}$ 

 $18$ 

 $\overline{18}$ 

 $13$  $\overline{B}$ 

 $15$ 

 $10$  $\overline{R}$ 

18

 $19$ 

 $\overline{15}$  $\overline{B}$ 

 $13$  $\mathsf B$ 

 $\overline{14}$ 

15

 $15\,$ 

14

F

 $\overline{B}$  $15$ 

 $\overline{B}$ 

 $B-C$  $19$ 

 $\overline{D}$ 

 $\,$  B

 $\,$  B

 $\sf B$ 

que. Le décor, tout d'abord, est aussi précis que varié. Il s'agit le plus souvent de salles encombrées de tables, lustres ou escaliers. Le PRIX passage d'écran en écran se fait par saut de page. Il sera bien vite  $\,$  B nécessaire de mettre en place un plan des lieux afin de ne pas perdre des vies ou de l'énergie au  $\Lambda$ changement de tableau Deuxième aspect, l'animation ex- $B-C$ ceptionnelle de votre citrouille. La mine fendue d'un sourire narquois,  $\overline{B}$ cette dernière affiche une parfaite  $R$ maîtrise de ses déplacements, pourvu que l'on en comprenne le  $\overline{B}$ 

# **FIRE !!!**

Pas de fausse pudeur : l'action, on aime ! Réflexes, rapidité, compétition, les meilleurs logiciels jouent à fond la carte du plaisir brut. Avec. en prime, des graphismes superbes et des bruitages déments. Pas de pitié : tous les softs sont là et vous attendent... Foncez !

### **@ CAULDRON II**

manier la citrouille, à gérer l'in-

tensité et la direction des rebonds.

Commandée au joystick, votre

héroïne se cogne aussi bien sur le

lacunes de votre maniement

Rebonds non-stop pour Caul-<br>dron II. Tilt d'or 87...

Gloire à la citrouille ! Elle rehondit sur votre Amstrad avec une précision et une souplesse toutes protessionnelles. L'un des meilleurs eux d'action actuellement dispoibles pour votre ordinateur chéri Après les longues journées de combat d'une sorcière maligne voici venu le temps de la vengeance. La citrouille doit collecter divers objets et, surtout, venir à bout d'un paysage farfelu, le château et... ses oubliettes ! Le premier atout de ce programme réside dans son contexte graphi-

sol que sur les parois et plafonds du château. Impossible donc de passer tous les obstacles d'une même façon : certains nécessiteront de puissants bonds en avant, d'autres de simples « rase-mottes » à faible énergie, Les joueurs no vices vont perdre bien vite de l'altitude et parcourir les tableaux sans parvenir à réguler vraiment leur progression. De quoi rebondir allègrement vers les oubliettes du château. Il n'est cependant pas d'endroit inaccessible. Très bien conçu, le terrain de manœuvre n'oppose à votre ardeur que les

Finesse des graphismes et précision de l'animation...

pique des jeux d'aventure-action. Il s'agit bien sûr d'atteindre ici la sorcière. Pour ce faire, vous allez mécanisme. Plus que tout, les dédevoir utiliser un grand nombre formations du « sprite », lorsqu'il d'objets, tels le bouclier ou les citouche le sol, accentuent le réaseaux. Plus important dans un lisme des rebonds. Le bruitage premier temps, il faut sans tarder enfin, partagé entre la sonorisavous armer de quelques pouvoirs tion éloquente des chocs et les magiques. Ceux-ci sont collectés terribles éclats de rire de la sordans les salles où ils apparaissent cière, participe pleinement à sous la forme de petits nuages l'ambiance du jeu. Cette mise en scintillants. place graphique et sonore s'ap-Votre pouvoir va se résorber au puie sur un scénario captivant. fur et à mesure que vous l'em-Il vous faut d'abord apprendre à

La stratégie de Cauldron II est ty-

ployez. Il est donc très important d'en localiser très rapidement les sources » et de moduler au mieux son parcours pour n'être jamais à cours d'arquments Vous n'êtes bien entendu pas seul

à errer dans le château. Les ennemis sont nombreux : araignées

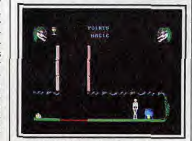

Le but se rapproche : danger...

suspendues à leurs fils, squelettes serviteurs de la sorcière, etc. Tous ces adversaires n'ont heureusement pas de stratégie précise à appliquer contre vous. Ils ne font que surveiller un certain territoire. et ce par de nombreux et toujours semblables allers-retours. Certains périront sous le feu de votre sa-

Cendrillon!

### **© TRAIL BLAZER**

#### Tout en réflexes, Trail Blazer fascine tous les joueurs.

Adeptes de la vitesse, virtuoses du joystick, Trail Blazerlance un défi aux plus fins poignets de l'Amstrad. Une mission à vous couper le souffle! Une boule, un tapis roulant, scénario classique d'équilibre et de sang-froid. La mission semble évidente. Et pourtant! Rares sont ceux qui sont venus à bout des multiples tableaux de Trail Blazer

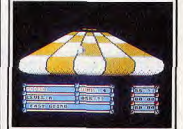

voir, D'autres, plus dangereux sans

doute, devront être dépassés par

La valeur du programme est, nous

l'avons vu. liée exclusivement à la

précision de son animation. Il faut

ronnement animé du jeu. On pro-

fite en effet à tout moment d'une

Encore un dernier effort...

parfaite maîtrise de la mise en

scène. La chute de la citrouille

dans les oubliettes est ainsi par-

faitement rendue. Même chose

pour les mimiques du légume ou

celles des sorcières, de quoi ren-

forcer une ambiance déjà particu-

lièrement captivante. La gestion

de tous les personnages et objets

breuses animations. Flammes de

bougies qui scintillent, araignées

qui gigotent : un véritable dessin

animé. Cauldron II cumule donc

deux facteurs de qualité essen-

tiels : une mise en place graphi-

que exceptionnelle et un manie

met en place également de nom-

ajouter à cela la qualité de l'envi

quelques puissants rebonds.

Vous venez de prendre posses-Des effets graphiques remarquables.

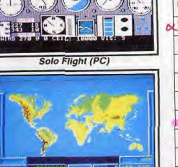

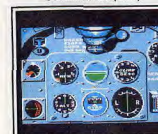

 $42$ 

**FLIGHT SIMULATOR II** Sublogic Disg. **F-15 STRIKE EAGLE** Microprose Disg **HEATHBOW AIR** Hewson **HELLCAT ACE** Micronrose Disg. **IMPERIALIS** Coktel  $K7$ CPC Sublogio Disg<br>PC JET K7 et Disq. MERCENARY Novagen Ere **MISSION DELTA**  $K7$ tormatiqu Microids K7 et Disc **PYRAMIDES**<br>D'ATLANTIS (LES

**EDITEUR** 

Microprose

Activision

Activision

ree Game Blo

**Lirell Software** 

Ere

dormatiqu

Digital<br>Integration

Database

Microprose

Microprose

Microprose

Mirrorsoft

Rainbird

Mirrorsoft

Contamination (CPC) **RED ARROWS** SAN PABLO **SILENT SERVICE SOLO FLIGHT** 

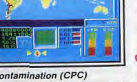

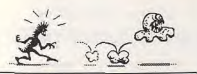

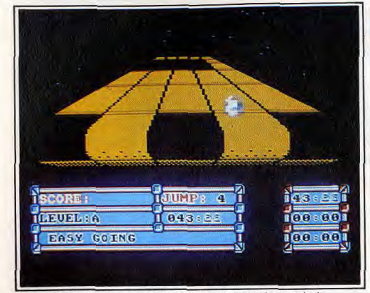

#### Le but est simple : maintenir votre balle sur un tapis roulant...

sion de votre premier module, un ballon de football bien classique. On pousse la manette et... c'est narti ! Le programme repose essentiellement sur la précision du scrolling et l'effet de relief rendu. Le tapis se déploie vers l'horizon sans que l'on puisse en apercevoir la fin. Au premier niveau de jeu. vous avez le choix entre trois circuits d'essai. Composé de cases colorées, le terrain d'action est suffisamment large pour faciliter

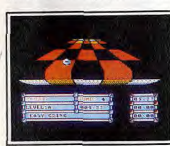

... qui défile à toute allure...

la prise en main du bolide. Rester sur la piste ne sera alors pas trop difficile. Il suffira de porter son regard loin devant soi et de réagir par pur réflexe.

Dès que l'on « pousse » un peu le jeu, on aborde de bien plus dangereuses manœuvres. Le support sur lequel vous évoluez révèle très vite tous ses pièges. Certaines dalles accentuent vos rebonds, d'autres freinent ou accélèrent votre engin de façon à vous surprendre en plein virage. Le tapis est criblé de trous. Le trajet à suivre est donc sans cesse remodelé et rien ne permet de mémoriser son aspect

Trail Blazer conserve, quel que soit votre niveau, un facteur chance important qui rend quasi inaccessible la clôture du parcours. Parmi les options de jeu, la plus intéressante est sans aucun doute le « jeu à deux ». La partie se renforce ici d'une compétition captivante. Deux tapis vont se superposer à l'écran. Chacun des

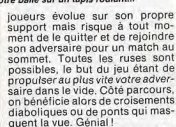

La stratégie varie selon les tapis et modules choisis. Du « Pac Man » à la chaise roulante, chaque engin possède ses particularités de rebond, ses réactions aux commandes. L'aspect des tapis varie quant à lui selon le niveau de jeu choisi. Sa taille sera de toute façon suffisamment grande pour éviter tout

succès précoce Trail Blazer profite pleinement d'un contexte graphique simple mais efficace. Le tapis apparaît, par exemple, comme suspendu dans le vide, entouré d'une menacante nuit noire. Rien de meilleur pour renforcer l'ambiance du jeu.

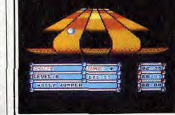

... et plein de trous imprévisibles.

Idem pour le scrolling infernal qui pousse toujours plus loin votre espoir de survie. La partie se vit comme un rêve, ou plutôt un agréable cauchemar, plus captivant que beaucoup de jeux qui font appel à la stratégie ou à la réflexion.

Les concepteurs ont tiré un profit maximum d'un scénario fort simple. Superbe démonstration d'intelligence et de bon sens, Trail Blazer a vraiment sa place dans votre ludothèque.

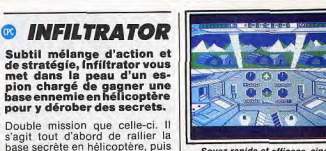

#### Sovez rapide et efficace, sinon...

d'espionnage au milieu des trouhase ennemie nes ennemies. Un logiciel aussi

de mener une véritable mission

complet qu'intéressant !

Chose curieuse. l'aventure qui l'attend pour cette deuxième étape Infiltrator aborde deux domaines change du tout au tout. Il s'agit de jeu différents et ce, avec la maintenant de pénétrer dans la même efficacité. Votre première hase à l'aide de faux papiers, de visiter tous les hâtiments et de mission est une excellente simuprendre en photo les documents lation de vol en hélicontère : rené confidentiels. Une partie captirage sur la carte, destruction des vante servie par un graphisme et engins ennemis, communications une animation qui illustrent parradio ou pilotage. Le joueur doit faire preuve de calme et de réfaitement l'originalité et la complexité de la mission. Génial! flexes pour enfin parvenir à la

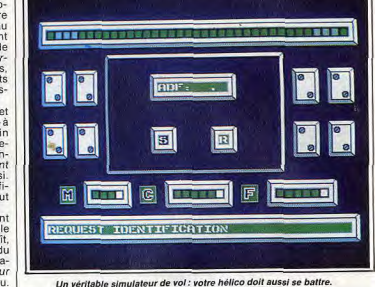

**© BILLY LA BANLIEUE** 

aussi beau que dangereux. L'ac-

Le décor défile sous vos yeux, or-

né de détails multiples. Dans les

rues de la ville, les égouts ou le

métro, le jeu met en place le plus

souvent plusieurs niveaux sépa-

de l'écran des vues extérieures, la

rés par des passerelles. Au fond

découpe des immeubles sur une

lune embrumée parfait l'ambiance.

Le personnage, un véritable

« rocker banane au vent », s'anime

suivant un mouvement de qualité.

Sautant par dessus les escaliers, il

part à la recherche de nombreux

indices. La stratégie veut en effet

que l'on collecte les objets dans

Il s'agit de satisfaire toutes vos

rencontres par un cadeau appro-

prié. Un petit cœur pour la femme

de vos rêves (!) et vous voici bien-

un ordre bien particulier.

tion vaut le coup d'œil !

Pas de répit pour Billy: il devra faire preuve de rapidité et d'astuce pour gagner. Il a beau avoir gagné son Tilt d'Or ce rocker court toujours à la recherche de fameux jeux vidéo. Une aventure périlleuse qui vous emmène dans un Paris nocturne

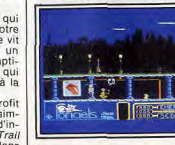

I'm a poor lonesome rocker...

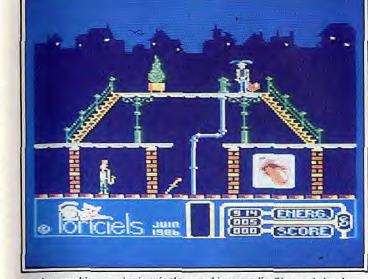

#### Les graphismes solgnés créent une ambiance particulièrement réussie.

tôt coincé entre un policier et un | de l'Amstrad en ce domaine oubard. Seul moven de vous en sortir: de bons réflexes et une étude parfaite de ce nouveau terrain d'action Les concepteurs ont apporté un soin fout particulier à la mise en place sonore et graphique du programme. Les bruitages tirent un profit maximum des faiblesses | nuit des plus mouvementées !

**STARGLIDER** 

Même chose pour la gestion du

mode basse résolution, employé

pour les graphismes. L'animation,

enfin, est tellement vive qu'une

touche « ralenti » a été mise en

place pour modérer vos souf-

frances. Inutile donc de sortir ce

La vitesse de jeu, légérement ra-

lentie par la complexité du décor

et de sa gestion, reste cependant

suffisamment rapide pour motiver

le joueur pendant de longues

soir. Billy assume pour vous une

Un classique issu des jeux d'arcade. Simple dans son principe — détruire des vaisseaux ennemis — mais redoutablement efficace. Ce combat spatial s'appuie sur un

heures de lutte. graphisme en 3D particulièrement Le programme, sans parvenir à la captivant. Votre vaisseau va par qualité d'Elite ou de Startrike II courir l'espace afin de détruire de par exemple, montre clairement très nombreuses cibles mouvanque les huit bits ont encore leur tes. L'animation des vaisseaux mot à dire dans le domaine de ennemis est excellente l'arcade

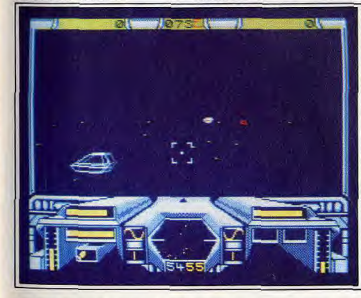

Un combat spatial en trois dimensions où vos nerfs risquent de souffrir.

### **© BALL BREAKER**

### «Casse-briques » par excel-<br>lence, Ball Breaker est une<br>réussite dans son genre. Voici sans aucun doute le meilleur

jeu de raquette actuellement disponible sur Amstrad, La destruction d'un mur de briques a déjà séduit de nombreux joysticks, et ce depuis le temps des consoles, Le thème, réadapté avec brio par quelques logiciels (Krakout, par exemple), profite ici d'un atout de taille : l'univers tridimensionnel de Ball Breaker. Une partie aussi délicate que captivante. Le scénario est désormais classique : vous devez venir à bout d'un mur coloré, constitué de divers composants. L'effet de relief met en place un terrain de jeu vu de trois quarts. La raquette longe le « gouffre des balles perdues ».

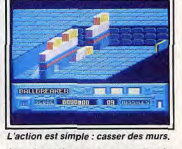

des plus ralentis...), vous allez le plus souvent frapper avec le bord du « sprite ». La boule s'élance alors à grande vitesse, rebondit sur les parois ou sur les briques pour enfin yous surprendre sur la ligne de tir. La meilleure tactique consiste certainement à loger la balle derrière le mur. Chose malheureusement impossible avant de longues heures de pratique. Il faudra donc se fier à la chance et aux réflexes, rester toujours mo-

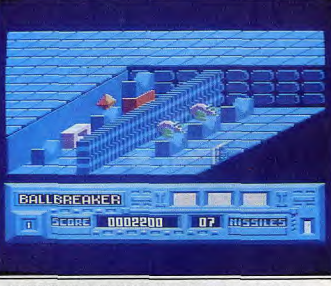

Les configurations varient d'un tableau à l'autre et renouvellent le jeu.

Première balle, premiers frissons! a boule est lâchée au milieu du terrain. A peine posée sur le sol. elle roule rapidement vers le gouffre. Il faut des lors positionner la raquette pour le renvoi puisque. même pour la mise en jeu, vous n'êtes pas nécessairement placé au bon endroit. L'action qui s'ensuit est délirante. S'il vous arrive parfois de renvoyer la boule dans une traiectoire perpendiculaire à la raquette (le rebond est alors

bile et attentif. Pour vaincre le sort, vous disposez également d'un « laser ». I peut détruire des briques et tuer les monstres qui apparaissent dès le deuxième tableau Le nombre limité de balles ne sera bonifié qu'à condition d'obtenir un score honorable. Un cercle vicieux qu risque, soit de déclencher de nouvelles passions, soit de détruire joueur et joystick. Un très bon logiciel en tout cas.

#### **<sup>®</sup> HIGHWAY ENCOUNTER**

Un scénario original pour un<br>soft captivant : la réussite exige ici une stratégie et de bons réflexes!

Course poursuite sur la dernière autoroute de la terre. Vous êtes, à la tête d'une patrouille de cinq Vortons, responsable d'une arme qui peut sauver votre planète Mission originale et difficile. High-

vous sont dévoués et fidèles, si fidèles qu'ils vont suivre le moindre de vos écarts. Sur une route peu large et encombrée d'ennemis, l'équipe avance en file indienne. Il vous revient ainsi de déblayer le terrain, de tuer certains adversaires et

way Encounter vous a nommé

chef de la patrouille. Les Vortons

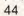

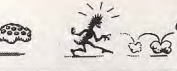

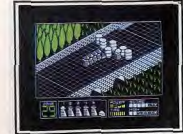

Graphismes moyens, action trépidante.

d'en écarter d'autres au passage. Sans cesse poussé vers l'avant. votre « troupeau » risque bien vite. hélas, de vous dépasser et de courir ainsi à la catastrophe!

Le contexte graphique de ce logiciel, bien que très précis, est plus schématique qu'artistique. Les couleurs sont assez ternes et la

# **© LIGHT FORCE**

L'action dans toute sa splen-<br>deur : tirez d'abord, réfléchis-<br>sez ensuite. Les graphismes sur plusieurs plans accentuent le réalisme de votre mission, Hallucinant... On donne ici dans la précision. Le

graphisme est haut de gamme, le scrolling sans reproche. Inutile cependant de parler stratégie. Vous êtes là pour tirer, pas pour réfléchir! Light Force se caractérise par une réduction maximum du scénario « envahisseur-dangerstop », et c'est parti!

Place au joystick : il faudra tout détruire sur son passage, ne rien laisser des très nombreuses installations ennemies. Le scrolling de cette mission est vertical. Votre vaisseau s'élève dans un ciel étoilé et passe au travers des cités énergétiques adverses.

C'est là que commence la miscuves énergétiques explosent avec sion. Vous armez votre laser et feu à volonté ! Il faudra bien sûr éviter les projectiles ennemis, météorites, et autres gadgets intersidéraux, pour peut-être atteindre la forêt et des veux et des poignets, un logid'autres horizons. ciel réservé aux artistes de la

La force de ce logiciel provient | guerre intersidérale!

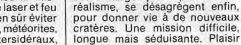

**© PALITRON** 

#### **Menez un combat vital dans** unlabyrinthe effravant. Prenez garde: vos adversaires seront sans pitié... Palitron est un robot radioguidé.

Son but : détruire de dangereux

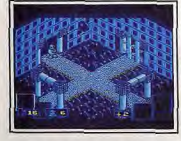

Seul but pour votre robot : survivre.  $46$ 

route qui défile manque parfois de pittoresque. Seul le paysage des has-côtés vaut le coup d'œil. Quant aux bruitages, le joueur se passera volontiers des « bip » movenâneux disponibles action fait plus appel à la straté-

gie qu'au simple plaisir des sens. Les mouvements de chaque robot sont d'un réalisme et d'une précision captivants. La technique varie selon l'ennemi croisé. La difficulté maieure du programme provient du fait qu'il est impossible de

contrôler directement les quatre autres Vortons de l'équipe. Il sera alors nécessaire d'effectuer de nombreux allers-retours : en avant nour tuer un ennemi, en arrière pour orienter la file des Vortons vers une plus juste direction. L'originalité du scénario suffit à motiver le joueur pour de longs kilomètres de combat.

Un univers glacé et... mortel !

essentiellement de sa qualité gra-

phique. Light Force utilise à mer-

pour accentuer le relief tridimen-

De même, de nombreuses anima-

tions vont modifier l'aspect des

bases après votre passage. Les

cristaux. Très belle animation

pour une stratégie complexe.

bases graphiques et sonores. Un

peu à la manière de MGT, votre

engin tourne et avance dans un

labyrinthe de salles et de couloirs.

L'inertie n'est cependant pas au

programme. Il s'agit plus ici de

stratégie. De nombreux objets, collectés au fil des tableaux, vont

L'animation du robot est très pré-

cise. Dans un décor particulière-

ment complexe de cubes, passe-

relles, piliers ou gradins, l'effet

3D, bien que très convaincant, ne

suffit pas toujours à faciliter l'o-

rientation du joueur. Une lonque

expérience sera donc nécessaire

nour comprendre le maniement

décider de votre sort.

action repose sur de solides

sionnel du paysage.

veille la superposition de plans

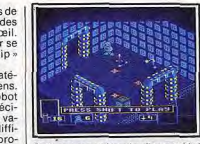

Palitron : son univers impitovasaable !

taines pièces. Mais qu'importe de certains indices et tracer l'uni-La logique finit toujours par triomque route qui mène au succès. Vous allez bientôt rencontrer difpher et, en attendant, on ne s'enférents personnages. La plupart nuie pas une seconde.

### **© DRAGON'S LAIR**

Une quête chevaleresque<br>dans la plus pure tradition exemple, yous devez répondre aux pressions du vent pour ne pas des jeux d'arcade. tomber I e maniement du joystick Dragon's Lair est un délice d'ori-

ginalité et de difficulté, avec une très belle conception graphique pour ce tournoi « joystickien » ! Le roi Aetheired fait appel à votre bravoure. Sa jeune fille vient d'être enlevée par le cruel Singe, un dragon protégé par une forteresse imprenable. Imprenable ? Peut-être pas ! Tout dépend de votre souplesse et de

votre intelligence... La partie se décompose en neuf épreuves particulièrement ardues.

Tour à tour en équilibre sur un disque mouvant, perdu dans le damier de la mort ou dans le cou-

loir des ossements, seuls les plus courageux et les plus entrainés sentiront un jour le souffle brûlant de leur ennemi. Dragon's Lair met en place une animation de toute première qualité. Sur le disque mouvant, par

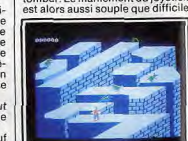

d'entre eux sont de cruels adver-

saires, prêts à tout pour détruire votre engin. Il existe par contre

d'autres robots alliés. Ces derniers

attendent de vous des program-

mes de manipulation qui leur

permettront d'agir à votre place

dans les moments particulière-

Palitron est un programme très

complexe. Il arrive souvent que

l'on perde espoir face à la pluralité

des situations, au nombre impres-

sionnant de tableaux de ieu ou

devant le puzzle graphique de cer-

ment nárilleux

Des sensations étonnantes...

et seule l'expérience vous permettra de doser votre effort comme il se doit. Il est impossible de sauvegarder la partie et pour les premières heures de jeu, venir à bout des neuf épreuves tient de l'utopie! Mais ne vous avouez pas vaincu pour autant...

ciera la vitalité du décor mis en

relief par des couleurs aussi riches

Le scénario, bien sûr un peu clas-

sique, ne laisse aucune place à la

chance. Le seul moyen de venir à

bout de l'aventure consiste à évi-

ter tout contact avec l'adversaire

et à établir la correspondance en-

tre sorciers et objets. La comple-

xité de cette mise en place et le

nombre important des salles à vi-

siter (une cinquantaine!) assurent

que la mission.

### © SORCERY +

#### Action complexe, rapidité du jeu : Sorcery + ne vous lassera pas de sitôt.

La sorcière vole de tableau en tableau, collecte une lyre ou un parchemin pour finalement essayer de délivrer les huit sorciers retenus prisonniers par les forces ennemies. Ce superbe jeu d'action fait suite à Sorcery. Les tableaux se succèdent par sauts d'écran et l'animation de chacun d'eux est un régal de précision et de difficulté. Côté graphisme, on appré-

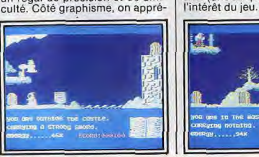

Evitez tout contact avec vos ennemis et rendez aux sorciers leur bien.

# **@ MARBLE MADNESS**

#### Superbe jeu d'inertie, Marble Madness doit impérati-<br>bement figurer dans votre<br>ludothèque. Voici sans doute l'une des meildifficiles.

leures adaptations « arcade » sur Amstrad. Ce logiciel d'action/ équilibre réunit deux qualités essentielles : il est aussi précis que difficile. Le principe du jeu consiste à mener une boule à travers une suite de parcours de difficulté croissante.

Les plates-formes sont reliées entre elles par divers toboggans et passerelles. L'effet 3D montre hien le relief de la progression. Tout autour de la construction, un vide mortel est tout prêt à recevoir les boules imprudentes. Vous allez donc entamer le parcours sur une simple poussée du joystick La boule se met en mouvement et suit bien vite la pente la plus forte C'est du cumul de ces deux actions, la vôtre et celle de la pesan teur, que va naître votre mouvement. Difficile alors de prévoir l'élan nécessaire pour passer te ou tel obstacle. L'inertie pousse la bille vers l'extérieur et ralentit de même toutes vos actions. La stratégie du jeu ne laisse que peu de place à la chance Puisque le temps de chaque parcours est limité, il faudra effectuer

#### **CO G BOB WINNER**

#### Quand l'action rejoint la simulation sportive...

Bob est un androïde, mi-homme, mi-machine Tour à tour boxeur champion de savate ou roi du colt. il part à la recherche d'une clef pour le succès. Une très belle approche de la fameuse qualité arcade. L'Amstrad n'avait jamais vu pareille mise en place graphique. Bob Winner marche, court, saute

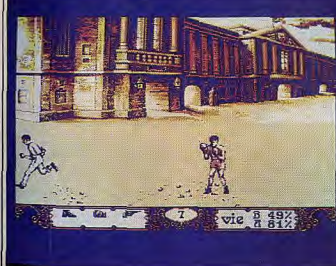

Des graphismes beaux mais statiques et des personnages réalistes.

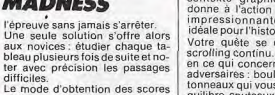

sauvegarde. Aussi Ioin que l'on avance. l'échec vous ramènera toujours à votre point de départ. Un seul aspect joue en votre faveur : la précision de l'animation et des graphismes. Aucune chance, tout d'abord, de ne pas visualiser le relief. L'effet 3D est trop réaliste pour cela! L'animation de la boule reste très ingénieuse. On apprend vite à jongler avec l'inertie, à freiner juste à temps pour<br>éviter le pire. Avec la progression du niveau de jeu, d'autres boules entrent en piste. Malheureusement pour yous, il ne s'agit pas d'une aide quelconque. Cette affreuse boule noire va tout faire pour vous précipiter dans le vide avant que vous ne finissiez le parcours. Le seul reproche que l'on puisse faire à Marble Madness se rattache à la difficulté du jou Le pro-

gramme est d'une prise en mair fort ardue. Par contre, l'adaptation sur Amstrada pour beaucoup conservé l'ambiance du jeu d'ar cade, et ce n'est pas peu dire !

avec autant d'aisance qu'un vieux routard des salles de jeu. Côté graphisme, la digitalisation

assure la qualité du paysage. De la tour Eiffel aux rues de Londres, les tableaux sont aussi beaux que statiques (l'animation est réservée au premier plan). Il ne reste plus qu'à parler des bruitages : introduction sur un air de ragtime sauts et coups de pied appuyés

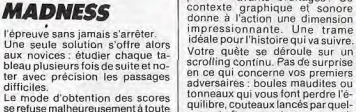

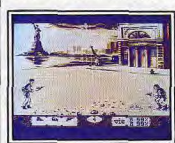

ques traîtres ou insectes veni

meux. Il est très difficile de profiter

par de savants bruitages<sup>+</sup> Ce

Le moment le plus savoureux... calmement des neuf vies mises à

votre disposition. Vous avez bien sûr la possibilité de vous défendre en esquivant les projectiles, Le plus dur consiste alors à économiser vos précieux points de vie ! Vos principaux adversaires sont

bien plus dangereux encore. Pour parler stratégie, vous devez trouver au plus vite trois indices capi-

### © TEMPEST

Rapidité et précision seront nécessaires si vous voulez sortir indemne de ce combat. Vos ennemis ne vous feront pas de cadeaux...

Tempest met en place une figure géométrique tissée de fils, telle une toile d'araignée. Positionné à l'une de ses extrémités, vous allez tout faire pour empêcher de sinistres petits cubes de vous y rejoindre. Pour ce faire, vous tirez sur l'ennemi.

La mission permet ainsi d'élaborer diverses stratégies. La disparition d'un cube entraîne en effet l'apparition d'un nombre important de segments mobiles qui risquent de vous anéantir. Il faut donc agir sans précipitation, res-

# O O MGT

#### **Mouvements subtils, action** passionnante : un must...

Ce module radioguidé est un véritable délice de souplesse et de précision. Une aventure passionnante qui s'inscrit sous le signe de l'« action-inertie », un thème qui gagne peu à peu la micro-ludique. e scénario de l'aventure est simple : vous devez trouver le chemin qui mène au cœur stratégique du jeu, un cerveau diabolique mais passablement vulnérable. La quête n'aurait aucun intérêt sans l'origiSerie 2 495

Bob, seul face à son destin.

taux : les gants de boxe, les chaussures de « savate » et le colt. Muni de l'un de ces objets, vous pouvez combattre l'adversaire correspondant. La barre d'espacement yous équipe d'un matériel adéquat.

Le combat est alors très proche de la simulation sportive, aussi réussi en tout cas que bon nombre de logiciels d'arts martiaux (richesse des coups, précision de leur portée, etc.). Le duel au pistolet est ainsi le moment le plus savoureux de la partie, celui qui met le plus en valeur la justesse de l'anima-<br>tion. Le réalisme des mouvements atteint ici son apogée.

Un tel logiciel aurait sans doute mérité un paysage d'action plus étendu. Pas uniquement réduit, en tout cas, au simple scrolling horizontal du jeu. Cette réalisa tion tire cependant l'essentiel des capacités de la machine. Le résultat est plus que convaincant.

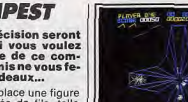

Un graphisme adapté à l'action

ter très attentif au développement de la toile, bref, être aussi rapide

Que précis! Dans un contexte graphique et sonore sans reproche, la fidélité de l'animation et l'originalité du scénario donnent à ce logiciel un intérêt indéniable.

nalité et le réalisme du maniement de votre vaisseau.

amèneront devant la première

porte de sortie. Il faut ensuite élu-

MGT possède deux propulseurs. Le premier oriente l'appareil dans la direction choisie, le deuxième assure sa propulsion. Toutes les autres manœuvres sont dues à des facteurs externes qu'il faudra ranidement maîtriser. On doit tenir compte tout d'abord de l'inertie. L'engin, lancé à pleine vitesse, va heurter les parois, rebondir avec réalisme vers quelque rayon mortel. Seules de délicates pressions sur la touche « action » yous

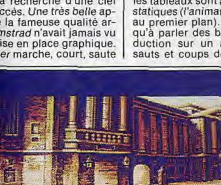

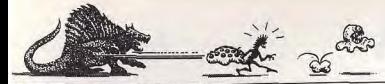

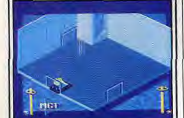

Jouez avec l'inertie de votre vaisseau.

cider le maniement des passages automatiques ou protégés. La stratégie met en place différents codes d'accès. Ainsi, si certaines portes s'ouvrent d'ellesmêmes, d'autres ne livreront passage que si l'on atteint, à l'aide du laser, le sigle graphique corres-

**© ROBBY BEARING** 

Superbe logiciel d'inertie, **Bobby Bearing vous confie** le pilotage d'une boule dans un paysage de murets, de<br>gouttières et de passerelles.<br>Haletant et passionnant.

Le scénario de ce programme est fort semblable à celui de Marble Madness. Principale différence: le temps n'est plus ici limité. Mais les pièges n'en sont que plus redoutables. Votre boule va donc parcourir à nouveau un labyrinthe tridimensionnel de gouttières, passerelles et murets.

Chaque tableau possède ainsi ses propres particularités, Ici, c'est un almant qui risque d'attirer et de binguer votre boule Ailleurs, un sinistre courant d'air fera tout pour yous propulser vers

une presse mortelle! Ajoutez à cela des boules noires

#### Un « action/échelle » complexe et humoristique : à découvrir sans tarder...

Enfermé dans une poubelle, le pauvre professeur Nitro doit reconstituer la formule chimique de l'antidote qui lui rendra la liberté. Cette aventure met en place un graphisme assez fouillé. Vos ennemis — mouches, fourmis et détritus en tous genres - gênent fortement votre progression. Il ne reste que quelques trognons de

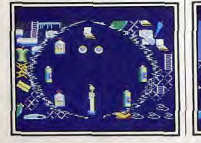

pondant. Il faut également tenir compte des blocs élévateurs et circuits réhaussés. Ces derniers vous obligent à suivre des chemins précis, afin de ne pas retomher sur le sol avant d'atteindre une porte par exemple es blocs élévateurs permettent quant à eux de dépasser certains obstacles. Autant de particulari-

tés qui devront figurer sur votre plan d'action. Pour une aventure presque banale, MGT profite pleinement

d'une animation sans faille. Qu'il s'agisse de votre déplacement, des collisions avec les différents « sprites » ou de l'utilisation même des objets, le réalisme graphique ne laisse aucune place à la chance. Le joystick devient alors une arme essentielle, aussi pratique que dangereuse. Du grand art!

e.

#### L'inertie : tombera ? Tombera pas ?

diaboliques qu'il faut capturer et ramener à la base. C'est une fois de plus l'inertie qui assure l'intérêt du programme. Entre la pente du terrain, l'élan de votre boule et la cruelle loi de la pesanteur, comment trouver encore le temps d'éviter l'ennemi ? Superbe et très difficile

#### **© LA FORMULE**

pomme à grignoter pour un grand nombre de tableaux à parcourir!

'animation de ce logiciel est tout à fait correcte. Le scrolling multidirectionnel vous permet d'emprunter des trajets très différents et donc de modifier sans cesse votre stratégie.

Sur une musique entraînante, la complexité du graphisme et l'humour du scénario combleront les fous des classiques joies de l'action/échelle.

# **© NEXUS**

tion des « polars »...

궃

pionnage. Votre but est de lui ve-

Résoudrez-vous les 32 questions ?

nir en aide et, par là-même, de

retrouver l'un de vos meilleurs

l'écreo de jeu met en piace plu-

sieurs fenêtres. En haut votre per-

sonnage s'anime avec réalisme. Il

peut ainsi soit courir, soit combat-

tre, par de superbes « chassés »

amis disparu depuis peu.

Action et stratégie pour un<br>soft dans la meilleure tradiou coups de pied avant et arrière Le décor se compose tout d'abord de très longs couloirs. De classi-GUIDE SECONDOUTE VONT VOUS DRY Champion de karaté, agent secret, mettre d'accéder aux étages. Les micro-informaticien, le héros de portes, enfin, ouvrent sur diffécette mission a tout pour plaire. rontge called Nexus, c'est le nom d'une importante organisation de contre-es-

La stratégie du jeu consiste à rentrer en contact avec les agents amis. La partie inférieure de l'écran communique le portrait (comme digitalisé) des personnages rencontrés. A vous de déceler les bons des mauvais! Il faudra ensuite parcourir les éta-

ges à la recherche de munitions, de nourriture ou de documents secrets pour communiquer, au fur et à mesure, tous vos résultats à vos chefs.

La pratique de ce jeu s'avère tout aussi précise qu'agréable. Les nombreuses fenêtres et sous-menus securent la complexité de votre mission. L'action profite quant à elle d'un contexte graphique et sonore très honorable. Difficile alors de venir à bout des

trente-deux questions qu'il faut résoudre pour remporter le jeu (nom du chef du gang, fréquence radio de ses messages, etc.). Un très bon programme.

# <sup>®</sup> LE CINQUIÈME AXE

De l'action, toujours de l'action. Dans le droit fil des meilleurs jeux d'arcade, le 5<sup>°</sup> Axe a toutes les chances de vous donner du fil à retordre. Réussirez-vous à survivre? Le Cinquième Axe tire tout son

intérêt de son excellente animation Un scénario touffu yous plonge dans ce combat futuriste.

Les plates-formes, classiques, se suivent, formant de longs et dan-Une animation digne d'admiration... gereux couloirs. La course est souple, les coups

I faut utiliser les téléporteurs, combattre les Cyborgs pour retrouver tous les anachrons. Mais qu'importe la mission, il suffit de courir pour profiter d'une animation des plus réalistes ! Graphismes et bruitages se mêlent en une véritable prestation artistique.

### **© IMPOSSABALL**

logiciel qui vous mettra la tête à l'envers si vous ne réussissez pas à garder la maîtrise de votre balle.

libre, le joystick change ses habituelles manies guerrières pour offrir plus de souplesse, de précision et parfois même de talent. Impossaball se distingue ainsi par son univers en trois dimensions. passionnant, et l'originalité de son

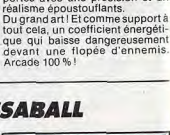

portés avec une précision et un

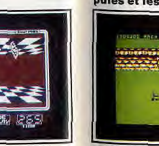

dans un couloir recouvert de daet sang-froid une boule capricieumiers. Au sol et au plafond s'acse. Dans un décor assez dépouillé crochent de nombreuses colon-(en trois couleurs), l'ombre de la nes, protégées par des épines, balle nermet de suivre avec précides champs de plasma et des sion l'évolution du jeu. éclairs. Votre mission : atteindre Sans atteindre la puissance de l'extrémité de chaquine des fours

SOURIE HERLYH

très bon programme.

il de tout cela?

scrolling de la mort Le terrain d'action est bien connu

champ de bataille.

Commando, Rambo, Who Dares

Wins, une mode qui a épuisé de

nombreux joysticks. Que reste-t-

Encore de très belles parties en

perspective! A l'exception de Rambo, les titres précités ont

conservé tout leur panache. Mission suicide pour les fervents de la

mitraillette et de la grenade. Le

Une terre peuplée d'ennemis, par-

semée d'obstacles et de dangers

La mitrajllette à la main, vous ne

pouvez plus reculer. Il faut aller de

l'avant, zigzaguer sans cesse et

balayer d'un œil vigilant ce vaste

L'Amstrad profite pleinement de

ces deux programmes. L'anima-

Face à des hordes de morts-vivants...

Traíl Blazer, par exemple, ce programme est suffisamment subtil et précis nour captiver votre attention. Un seul reproche. l'uniformité du décor peut gêner la concentration du joueur. L'ensemble mérite cependant d'être retenu. notamment en ce qui concerne l'effet 3D développé. Il faut ains noter que la balle grossit ou diminue selon que l'on se rapproche ou que l'on s'éloigne, Ingénieux !

#### **© G GAUNTLET**

Célébrissime jeu d'arcade,<br>Gauntlet fait des ravages... pierres précieuses pour assurer votre bonus. Face à la simplicité d'un tel scéna-Gauntlet appartient à une nouvelle génération de logiciels d'acrio, l'intérêt tient exclusivement tion/labyrinthe. La quête s'appuie sur un graphisme précis. La vue

cans perdre la vie sur une quel-

conque épine. Simple au premier

abord, ce programme suppose un

Votre progression est assurée par

des rebonds plus ou moins puis-

sants. Ce mode de déplacement

est désormais classique. On en

connaît bien les difficultés : il faut

orienter les sauts, jongler avec l'i-

nertie, bref, contrôler avec astuce

maniement savant et difficile

aérienne du terrain de jeu et l'animation garantissent de longs et agréables combats. Un peu à la manière des programmes querriers (Rambo, Commando, etc.), la stratégie combine ici deux aspects essentiels : un nomhre impressionnant d'ennemis et le besoin de sans cesse collecter des vivres et des munitions. Les chevaliers qui se lancent à l'assaut de cette forteresse vont ainsi prendre place dans une des galeries. Il faut tout d'abord déblayer le terrain, venir à bout de quelques fantômes et goules affamés. Vous êtes bien sûr armé pour cela de flèches, et doté d'une résistance physique importante. l'ennemi va apparaître en vaques

successives. Pire que cela, les petits tas d'ossements qui encombrent les galeries sont en fait des « nids à fantômes » qu'il faut détruire au plus vite avant de succomber sous l'assaut. Reprenant des forces avec des potions magigues ou de simples poulets grilles, yous collectez les coffres de

#### **© COMMANDO ET WHO DARES WINS**

Endurance et courage, habileté aussi, ces deux logiciels séduiront les fans d'actions militaires où l'efficacité prime sur les scru-<br>pules et les sentiments.

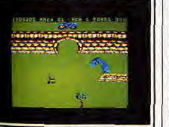

Votre but : foncer et survivre

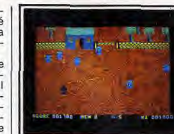

Des soldats ennemis se précipitent !

tion y est excellente. Le joueur court à droite, à gauche, lance ses grenades et progresse rapidement sur le terrain. Peu de différence à ce suiet entre Commando et Who Dares Wins. Nos deux querriers semblent issus d'un nême moule. Côté bruitage. l'ambiance n'est pas en reste. Les obus pleuvent dans un sifflement strident. les rafales de mitraillette assurent le rythme de la mission!

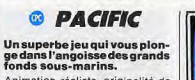

Animation réaliste, originalité de la stratégie, Pacific déride tous les joysticks ! Votre mission : trouver la sirène.

Sur un total annoncé de trente deux mille tableaux (à vous de vérifier l'authenticité du chiffre), le décor se résume à une succession de gouffres emplis d'algues, poulpes et tortues marines.

au rythme du combat. Pas une minute de repos, il faut à tout prix La stratégie veut bien sûr que l'on éviter le contact de l'ennemi, dés'oriente ici avec précision. Pour jouer les embuscades et progresce faire, sélectionnez l'option ser toujours plus loin. Il est alors « sextant » Une carte dévoile vopossible d'envoyer simultanément tre entourage marin et vous perdeux chevaliers au combat. Ce met ainsi de donner un sens à vomode de jeu, qui permet à deux tre lutte contre l'asphyxie. Le plus joueurs de lutter côte à côte, est important est de conserver un un délice de stratégie. On retrouve quotient vital maximum. Il faudra alors l'ambiance « arcade » au vrai donc rejoindre régulièrement les sens du terme. Seuls compteront petites pompes à oxygène dissédésormais votre sens de l'orientaminées au fin fond de l'océan. tion et... votre rapidité au tir. Un Armé d'un fusil, vous allez de même lutter contre de nombreuses

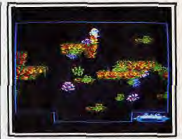

En dehors du plaisir de l'œil ou de

l'oreille, vous pouvez aussi affiner

votre stratégie. Pour un nombre

de vies bien sûr limité, vous allez

chaque jour avancer plus avant

sur le terrain. Divers éléments

contribuent alors au succès. Pour

Commando, il s'agit de délivrer

des prisonniers ou encore d'abat-

tre les engins ennemis qui pas-

Le soldat de Who Dares Winss'at-

bâtiments et, s'il doit également

délivrer des troupes alliées, il peut

plus facilement éviter l'ennemi,

en empruntant parfois des pas-

sages protégés des tirs adverses.

La simplicité de ces deux scéna-

rios convient parfaitement à l'ac-

tion mise en place. Il est avant tout

question d'endurance et de cou-

rage. On en vient à regretter l'ab-

sence de sauvegarde. Deux très

bons logiciels pour peu que l'on

accepte l'idée mise en scène.

aque quant à lui à de nombreux

sent sur la route

Restez vigilant : le danger est là.

créatures aquatiques. La stratégie s'enrichit également de diverses manœuvres : labyrinthes des villes sous-marines, courants ascendants, etc. Cette simulation s'appuie sur un graphisme varié et précis. L'originalité de votre progression bénéficie de la souplesse d'une douce pesanteur. Les mouvements du personnage sont amples et réguliers. Rien de tel pour conforter l'ambiance oppressante de cet univers. L'action profite, en outre, de délicieux bruitages, Une très belle simulation.

planètes sont en danger... Une

mission qui vous revient de droit.

Il s'agit d'abord de choisir votre

destination. Ne vous risquez pas

trop vite vers des mondes trop

armés. L'expérience vous permet-

tra plus tard de meilleures prises

# **© STARTRIKE II**

Sauvez 22 planètes grâce à vos talents de pilote inter-<br>galactique! Action et stratégie sont au menu... Plus de scrolling, l'univers en trois<br>dimensions (3D) de Startrike II

vous ouvre ses portes. Vingt-deux

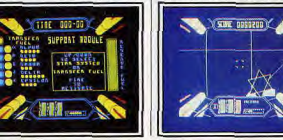

Des informations précises pour une action trépidante et souvent mortelle...

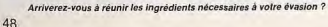

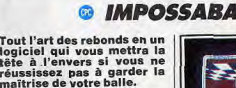

Lorsque l'action fait appel à l'équi-

scénario. Votre balle est enfermée Le graphisme qui rend tou va frapper.

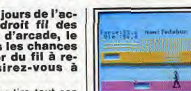

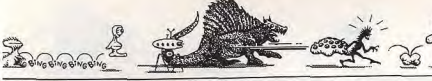

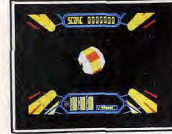

Solitudes glacées et sophistiquées...

Première étape de la mission: passer au travers des barrières par rapport à vous. énergétiques qui assurent la protection de l'ennemi.

Le vaisseau, piloté au joystick, offre une large souplesse de maniement. L'effet 3D est de très bonne qualité (comparable en un sens à Elite ou Starglider). Vous allez mitrailler les météorites ennemies et vous faufiler à travers

# @ ONE

#### Menez la vie dure à un baby sitter, Défoulement garanti!

Un scénario original, une animation de qualité pour une affaire à multiples rebondissements. Le jeu est captivant ! Vos parents sont de sortie. Confié à un baby-sitter hargneux, vous vous lancez dans une querre cruelle contre l'adulte. Le scénario de ce programme présente un univers complexe et bien réalisé. Il traîne dans la maison un nombre astronomique d'objets. Un support idéal à l'élaboration de pièges complexes.

Si vous recevez une gifle pour chaque jeu sorti de son placard, il va être bientôt possible de manigancer une superbe vengeance. Peaux de banane ou tarte à la crème, vous lancez contre votre baby-sitter une offensive de première qualité ! Le décor met en place une tren-

taine de salles aux graphismes

# **© GALVAN**

# aventure périlleuse.

Sans aucune arme, notre héros se lance dans un nouvel univers. L'action consiste comme toujours à passer au plus vite les différentes passerelles et à tirer sur tout ce qui bouge Le décor est séduisant. De murs

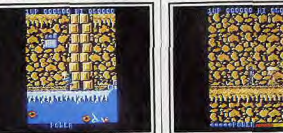

De la rapidité de vos réactions dépendra votre survie... ou votre mort !

#### les mailles du filet. La trajectoire de votre engin est fortement soumise à l'inertie, ce qui décuple le plaisir du pilotage. Araignées, fantômes, laby-Dans l'« espace planétaire proche » ve se livrer une bataille aussi can-Pour vanir à hout de trois donions tivante. Vos adversaires possèdent

vous allez parcourir un dédale de désormais des vaisseaux compapièces et couloirs, éviter les rables au vôtre. Ils tournent aumonstres et collecter des clefs. four de vous, essayent d'attaquer des trésors ou quelque nourriture. votre engin par l'arrière. La mise Dans un scénario désormais bien en place de votre radar de bord est connu des passionnés d'action. particulièrement judicieuse. Un Dandy profite d'un décor éloquent. premier témoin vous communique

la position de votre ennemi dans un plan, le deuxième son altitude La stratégie et l'action se côtoient finalement. Action pour les superhes loopings ou plongées de votre vaisseau, stratégie pour la récunération des réserves énergétiques de l'ennemi. Le joueur ne peut alors qu'adhérer à cette formidable angoisse, cette lutte constante

#### **© DANDY**

En vue aérienne, la représentation des salles est très réaliste. L'action a quant à elle de quoi combler les plus audacieux. Un ou deux combattants vont en effet croiser un nombre impressionnant de fantômes ou d'araignées, mettre à jour des passages secrets, etc. Un jeu d'action/labyrinthe simple mais efficace.

l'accoutumée. On peut alors ap-

précier tout à loisir la beauté et le

réalisme du moindre de ses gestes.

La mission n'est pas pour autant

dénuée de difficultés. Assailli de

toute part, notre héros va résister

peu de temps à l'ennemi. Une

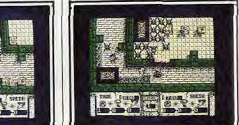

Un univers charmant et sympathique, plein de gentilles petites bébêtes...

### **© GREEN BERET**

Un soft classique mais toujours efficace pour les fans de « pan-pan boum-boum ». Bien plus professionnel que Rambo, ce « beret vert » manie le couteau mieux que quiconque. Une simulation de combat convaincante. Le parachutiste que vous allez

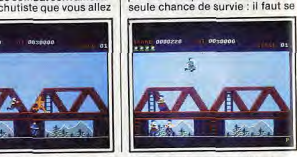

#### Courir, sauter, grimper, tirer, vous n'avez jamais le temps de souffier !

déplacer sans cesse sauter ou manier est soumis à une excellente animation. C'est le point fort du programme, ce qui permet en tout cas d'oublier la simplicité et le mauvais goût du scénario. Le personnage court, saute, grimpe aux échelles avec autant de souplesse que possible. Les tableaux de jeu dévoilent une partie assez restreinte du paysage. Cela permet en fait de visualiser un "sprite" bien plus grand qu'à

s'accroupir pour éviter les balles et missiles lancés à votre encontre. La stratégie consiste à changer souvent d'« étage » en empruntant les échelles et à collecter les armes de vos victimes. Green Beret est une véritable simulation de combat, aussi précise que réaliste. Un jeu particulièrement difficile, plus épuisant que bon nombre de

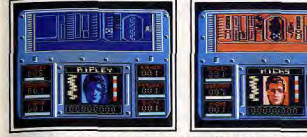

Graphismes étranges, bruitages angoissants, Aliens s'impose en force.

dans le labyrinthe que commence

l'angoisse véritable. Un « bip » vio-

lent. l'écran de Gorman clignote.

Attaqué par un Alien, le lieutenant

a besoin de votre joystick pour

La stratégie devient bien vite cap-

tivante. Collecte d'armes dans

l'armurerie, capture de vos hom-

mes par les Aliens ou mise en

place de la carte du vaisseau.

l'ambiance du jeu grandit à cha-

Avec ses graphismes étranges.

ses bruitages angoissants. Aliens

est une véritable simulation. Et si

l'écran de jeu peut paraître, au

début de l'aventure, quelque peu

monotone (les salles se ressem-

blent toutes...), votre imagination

comblera bien vite cette petite

Le graphisme est sympathique...

permet maintenant d'imaginer les

tableaux de jeu les plus cruels. Ce

travail s'effectue à l'aide d'icônes

et de fenêtres. Le maniement de

l'ensemble ne pose jamais pro-

blème. Le tout, sauvegardé sur

cassette, facilite la mise en place

(peut-être) sauver sa vie...

que minute.

lacune.

dirigez. Vous pouvez sélectionner un premier explorateur et le lancer dans le labyrinthe que constitue la base. Le portrait du membre ainsi choisi apparaît sur l'écran central. L'image est belle, comme digitalisée. Tout autour, de plus petites fenêtres communiquent sans cesse la position des autres membres de l'équipe. Le plus fort de l'action va prendre

place dans la moitié supérieure de l'écran. Le paysage des différentes pièces s'y inscrit bientôt. Dans une salle, un personnage peut tourner sur lui-même (au joystick) afin de visionner les indices et iscues Le plus souvent il s'agit iuste d'ouvrir une porte d'un tir laser et de continuer la route. Mais ce n'est que lorsque les six combattants se retrouvent disséminés

# **& MOLECULE MAN**

Un soft étrange qui vous transforme en pauvre molécule. Deux étapes pour un jeu riche et séduisant. L'intérêt de ce logiciel est double : un premier programme pour une

simple mais amusante partie de cache-cache, un deuxième pour mettre en place vos propres tableaux. Le prix de l'ensemble est particulièrement compétitif. Pauvre petite molécule perdue dans un sinistre monde radioactif,

le labyrinthe de cette partie vous permettra de trouver seize circuits nécessaires à la confection de votre planche de salut : un téléporteur. A l'aide des pièces de monnaie collectées dans les galeries, vous pouvez acheter des vitamines pour la forme et des bombes pour déblayer les passages délicats.

### **© GHOSTS'N GOBLINS**

335100 m

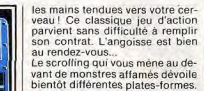

bientôt différentes plates-formes. Il faut monter cette première échelle, saisir le bouclier et la torche enflammée, se protéger à l'aide du premier, et lancer la deuxième sur un dragon cracheur de feu. Epuisant et superbe à la fois, le classipuissance de l'action.

vant de monstres affamés dévoile cisme du scénario n'ôte rien à la

Plus que le tir, c'est le déplacement et le nositionnement de votre joueur qui posent le plus problème Les morts-vivants c'est hien connu sortent de terre quand et où ils le désirent. Il est donc impossible de rester, ne serait-ce que quelques secondes, immobile. Il y aura toujours un ennemi pour surgir sous vos pieds et supprimer du même coup l'une de vos précieuses vies ! Il n'y a bien que l'amour pour entraîner de telles souffrances!

# © STORM

Scénario classique et plaitez pas attention, le nombre de sir de la lutte à plusieurs vos assaillants va bientôt devenir contre les affreux. nsurmontable! Ce labyrinthe vu d'avion, sera Deuxième aspect de cette classineut-être votre tombeau. Vous inque stratégie, vous devez collecter çà et là de délicieuses cuisses carnez Storm l'invincible, Dans un

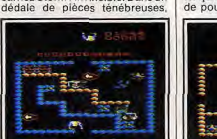

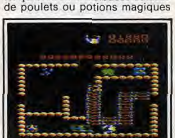

#### Un labyrinthe, des nuées d'ennemis, cela ne vous rappelle rien ?

vous partez à la conquête de trois. I broches magiques. Une aventure de qualité ! Armé de divers sortilèges (votre ami magicien vous a tout spécialement équipé) et d'une simple épée, il s'agit surtout d'éviter le contact des soldats. Ces derniers périront bien sûr sous votre premier assaut. Leur nombre augmente malheureusement au fur et à mesure que l'on progresse dans la mission. Il faut ainsi se méfier tout spécialement des postes de garde. Si vous n'y prê- | mement captivante.

#### afin de redonner à vos muscles la vigueur nécessaire à la lutte. L'action de ce logiciel s'associe à une animation de très bonne qualité. Il est aussi possible de combattre aux côtés de l'un de vos amis. Il vous faudra alors faire preuve de bon sens, accorder vos faits et

gestes selon une parfaite entente.<br>Ce dernier point, trop peu souvent exploité par les concepteurs de softs ludiques, donne à l'aventure une dimension nouvelle et extré-

possible alors de faire marche ar-

rière. Il faut avancer dans cet étroit

couloir et détruire les premières

ment réalistes pour valoriser

# **© IKARI WARRIORS**

Beaucoup de moyens de transport. Beaucoup d'ennemis aussi. Tuant!

Cinquante grenades, une centaine bases adverses qui vous barrent la de balles, notre valeureux soldat route. Le contexte graphique de se lance sur l'écran dans un scrolcette mission est de très bonne qualité. Même chose en ce qui ling vertical du plus bel effet. Imconcerne les bruitages, suffisam-

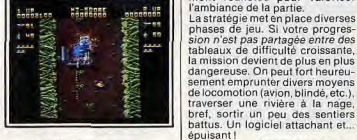

Olivier Hautefeuille

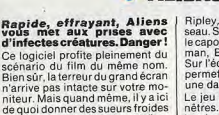

aux passionnés d'aventure et d'action ! Vous voici dans la peau de

# **@ ALIENS**

Ripley, l'adjudant maître du vaisseau. Sous vos ordres, on retrouve le caporal Hicks, le lieutenant Gorman, Bishop, Vasquez et Burke. Sur l'écran, le « M.T.O.B » va vous permettre de lancer l'équipe dans une dangereuse offensive.

Le jeu met en place plusieurs fenêtres. En bas de l'écran, tout d'abord, se trouvent les informations relatives aux hommes que vous

# ses collègues.

Tiens, une tombe ! Qui vit dessous ?

La deuxième partie du programme de superbes tournois.

Des morts-vivants surgissent sous vos pieds, au moment où vous vous y attendez le moins. Ne restez pas immobile ou vous serez dépecé vif. Sanglant!

Reprise d'un scénario qui fait toujours fureur : le retour des mortsvivants ! Guidé par un amour qui vous permet tout juste de conserver votre calme, vous allez traverser un immense cimetière.

Première tombe, premier sursaut de panique... Il est là devant vous,

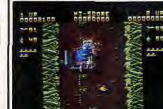

La victoire en chantant.

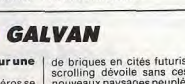

contre l'inertie.

ONE

Vengez-vous des gilles recues l

aussi superbes que variés. Un re-

proche cependant à ce sujet : les

pièces se suivent par sauts d'é-

cran, ce qui dévalorise quelque

peu la vitalité de l'action. Même

chose pour les bruitages... Pas la

moindre musique pour conforter

l'ambiance explosive du logiciel.

Toutefois, le scénario ne manque

jamais d'imagination et l'animation, rapide et précise, saura captiver votre esprit créatif. Un logiciel très amusant.

# Classique scénario pour une

#### de briques en cités futuristes, le scrolling dévoile sans cesse de nouveaux paysages peuplés d'ennemis divers. La virulence de l'action souffre alors de la petite place accordée à l'écran de jeu (un tiers environ du moniteur). Drôle d'idée assurément, qui discrédite en tout cas la partie.

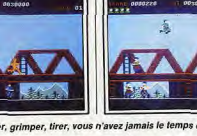

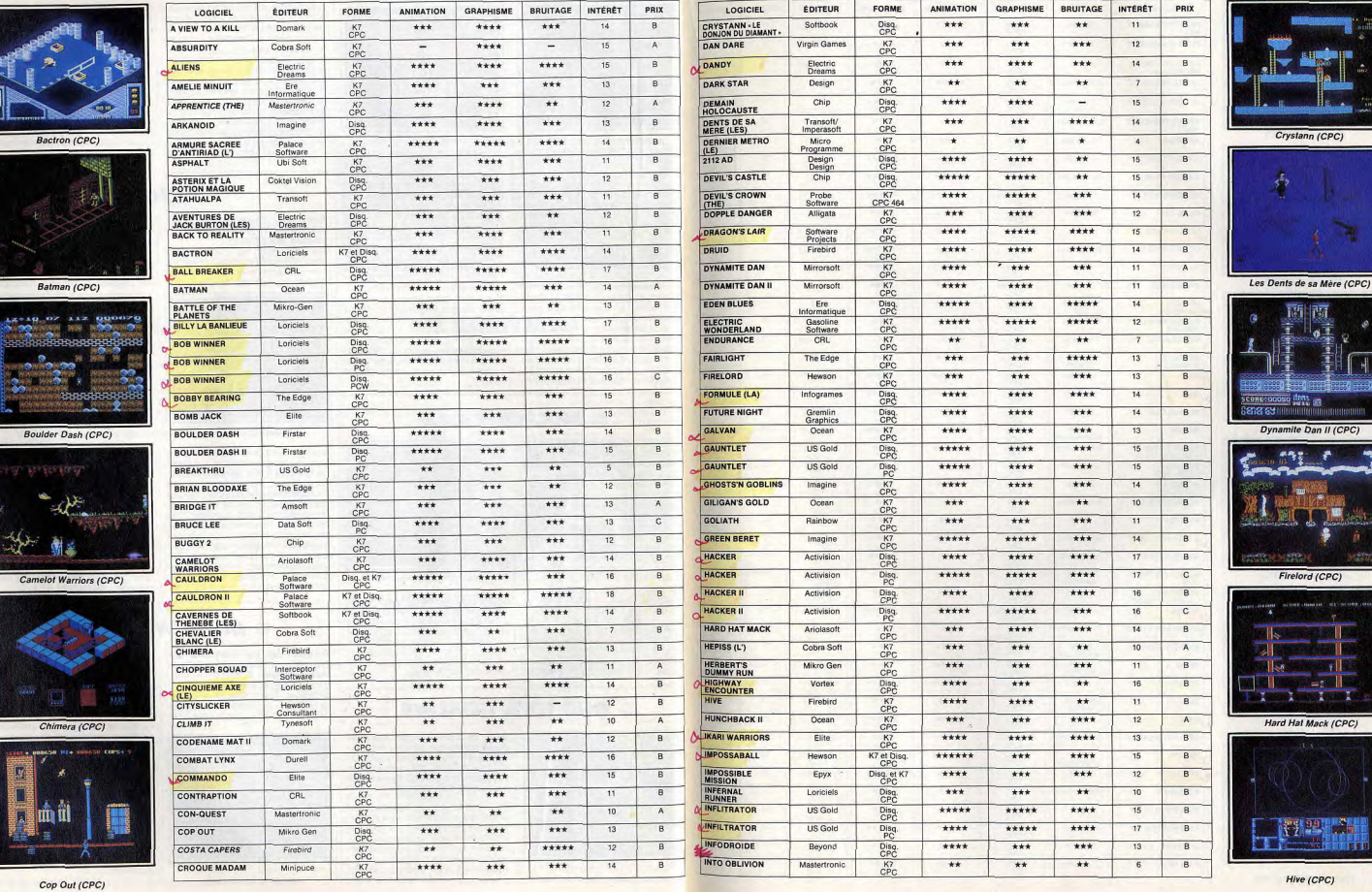

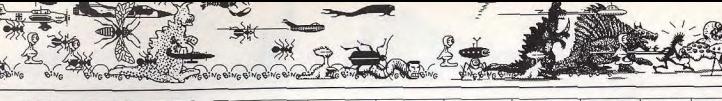

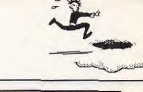

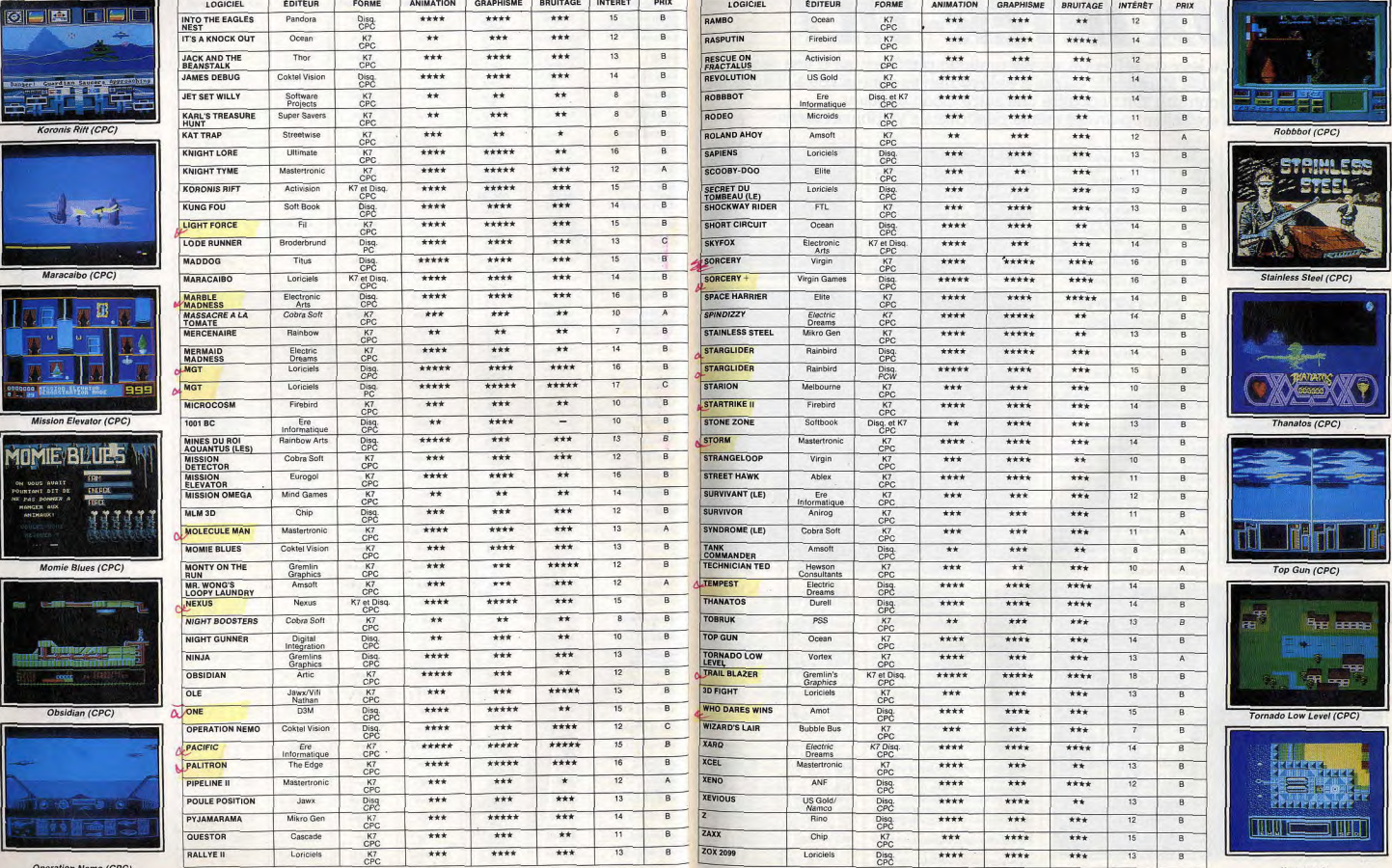

Operation Nemo (CPC)

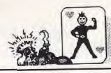

# **JEUX INTER-TILT**

Jeux de société ou jeux de réflexion, on les pratique plutôt autour d'une table.<br>Avec l'ordinateur, la table s'agrandit. Ce qui n'enlève rien au contenu ou à l'ambiance, au contraire. On découvre une autre facon de jouer.

Ceux qui le souhaitent peuvent même désormais s'y adonner seuls.

faudra se coucher tard pour obte-

nir de la dame de l'écran qu'elle

enlève ses derniers vêtements. Il

joueurs avant de gagner ce droit.

s'agit en effet d'éliminer les autres

Vos partenaires de jeu ont non

seulement un look de mafiosi.

mais ce ne sont pas des enfants de

chœur. Ils se nomment Aldo, Boss,

Charly ou Lady X au hasard des

soirées. Plusieurs personnages,

stockés sur la cassette, sont tirés

au sort et chaque chargement

eux, c'est vous qui fixez les rè-

gles : le nombre de cartes, s'il faut

les battre entre chaque donne ou

non, le montant du pot, les mises

minima, etc. Le jeu commence

alors, dans une ambiance torride.

Deux touches seulement servent

à toutes les commandes : la touche « retour » et la barre d'espace.

Après un moment de flottement et

pas mal d'erreurs au début, on ac-

quiert vite un confort appréciable.

Le jeu se déroule comme n'im-

porte quel poker, avec un pot, ti-

rage de cartes, enchères et suren-

chères. Si vous décidez de ne pas

suivre, les autres continuent leurs

enchères comme si vous n'étiez

pas là. Vous n'avez plus qu'à at-

La dame qui est l'enjeu, ou plutôt

le prétexte, de la partie apparaît

de temps à autre et se dévêt de

facon lascive sur une musique

appropriée. Si le graphisme n'est

qu'évocateur, l'animation est

tendre la prochaine donne.

tout à fait réussie.

vous apporte une surprise. Vous possédez un avantage sur

#### <sup>®</sup> TENSIONS Le poker bat son plein. Vos

#### partenaires sont peur rassu-<br>rants. Sachez bluffer. En ouverture, la musique du Ciné-

club d'Antenne 2. Une manière de dire qu'il s'agit d'un logiciel à ne charger qu'après 11 heures du soir quand les enfants sont au lit. Tensions ne risque pourtant pas beaucoup de les affoler. C'est un strip poker, d'accord, mais il

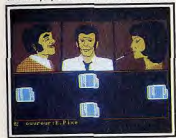

Première donne, le jeu commence...

dans une ambiance torride

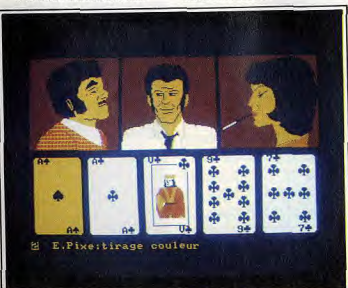

Le bluff vous est facile, personne n'est là pour observer vos mimiques.

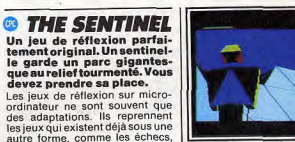

les dames, les jeux de cartes, etc. Le robot vous dépasse d'une tête

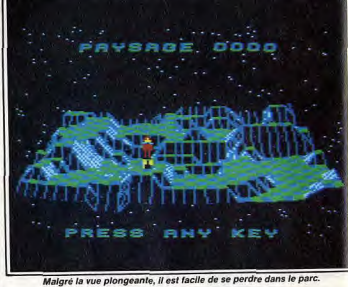

tant, inclassable.

la jouissance du parc.

partout.

suite atterrir un robot à l'intérieur Ce n'est pas le cas de The Sentinel, un jeu de réflexion original du narc.

Tant gu'il ne bouge pas, rien ne se créé spécialement pour fonctionpasse. En appuyant sur les touches ner sur micro et donc, pour l'insprévues à cet effet, vous pouvez Le monde imaginaire de cette senmême observer le paysage envitinelle est composé de 10 000 ronnant et essayer de situer l'endroit où vous vous trouvez, de faparcs au relief tourmenté, de façon à vous diriger vers la sentinelle laises abruptes, de rochers et de que vous rêvez d'éliminer. L'effet plaques de gazon. De grands arobtenu est saisissant. Comme si bres ressemblant vaguement à des vous tourniez un périscope, vous sapins sont disséminés un peu voyez les alentours avec la pers-Ces parcs sont gardés par une pective en plongée et contresentinelle, aidée dans cette tâche plongée.

Il faut maintenant se mettre en par des factionnaires, appelés route. Tout se complique alors sentry » dans le logiciel. Le but singulièrement. Le déplacement du jeu est de prendre la place de la sentinelle et de s'approprier ainsi est relativement simple. Le parc est divisé en carrés et il suffit de Après avoir choisi le numéro du viser l'un des plus proches (avec parc que vous voulez investir, vous un viseur obligeamment prêté par votre Amstrad), d'y créer un nouavez droit à une vue plongeante veaut robot, de se projeter à l'intédudit parc, ce qui vous permet rieur et enfin d'absorber l'ancien d'en étudier la topographie (pour robot pour récupérer son énergie. ne pas vous y perdre par la suite) Et ainsi de suite jusqu'à la sentiet de repérer l'endroit où se perche nelle. Mais celle-ci ne reste pas cette sentinelle. Vous faites en-

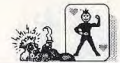

inactive et cherche à vous intercepter. Il faut savoir, pour bien comprendre le processus, que le parc possède une énergie constante dont vous êtes partie intégrante. Si la sentinelle vous repère, ce dont yous êtes averti par un bourdonnement caractéristique, vous avez intérêt à déquerpir le plus

vite possible. Après un temps d'ajustement de 5 secondes, elle commence à vous pomper de l'énergie. Celle-ci est transformée en arbres qui se créent au hasard dans le parc. Heureusement, yous pouvez, a votre tour absorber l'énergie de ces arbres. les faisant ainsi disparaître. L'idéal est de s'approcher de la sentinelle en se couvrant à l'abri des falaises, pour échapper à son regard.

Tout ceci n'est qu'un aperçu des règles, qui sont en fait beaucoup plus compliquées. Vous aurez d'ailleurs à en deviner la plus grande

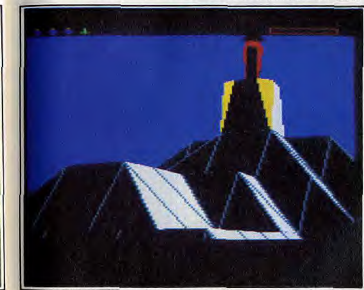

Attention, si vous voyez la sentinelle, elle vous voit et vous détruit.

#### **© MAITRE DES MOTS** Quelques mots dans un or-

dinateur suffisent à nous fairejouer et travailler nos méninges. Pas si bête! Jouer avec les mots n'est pas à la portée de tous les ordinateurs. Ils doivent avoir une mémoire assez mportante pour gérer le dictionaire de la langue française. C'est d'ailleurs pourquoi Maître des<br>Mots exige un PC comme le PC

1512, d'au moins 512 Ko de capacité mémoire. Les quatre jeux qui composent le programme sont greffés sur une base de données compactée et indexée. a vérification des réponses est

automatique et très rapide, au maximum quelques secondes. Le dico» conjugue les verbes, nême au subjonctif, mais il ne comprend ni noms propres, ni abréviations, ni pluriels reguliers. des plus courts et sa traduction française des plus fantaisistes. Mais, après tout, votre intellect n'en sera que plus stimulé.

L'originalité, la complexité, le scrolling, et même la musique et le son, font de ce logiciel l'un des meilleurs, si ce n'est le meilleur, en matière de jeu de réflexion. En tout cas, une fois accroché, yous aurez du mal à vous en séparer et. surtout, comme aux échecs, les combinaisons de Sentinel sont quasiment infinies.

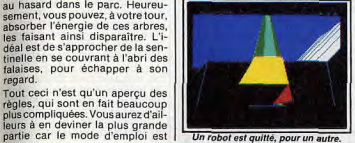

Les jeux sont des classiques du

genre. « Les lettres placées » res-

semblent à un Mastermind où les

pions de couleurs seraient rem-

placés par des lettres. Le deuxiè-

me jeu propose des mots, dont il

faut trouver l'anagramme. Le troi-

sième, « Une lettre chasse l'autre »

affiche un mot et une lettre. Le but

est de trouver un nouveau mot en

remplacant l'une des lettres par

celle qui est affichée. Puis une

nouvelle lettre s'inscrit et ca conti-

nue ainsi ad libitum. Le jeu de

Mots Croisés » yous demande de

composer une grille cohérente sur

un canevas ou les cases noires

sont déjà placées. La validité des

mots, c'est-à-dire leur présence

dans le dictionnaire et leur com-

patibilité avec les autres mots de

la grille est continuellement

En haut et à droite de l'écran, un

petit carré indique en permanence

le nombre de points marqués. En

bas et du même côté, le temps qui

contrôlée

reste est symbolisé par des petits ronds qui disparaissent les uns anrès les autres En effet les jeux de l'esprit n'excluent pas le sens de la compétition, avec soi-même ou avec un partenaire.

Vous pouvez choisir entre plusieurs niveaux de difficulté, les niveaux étant délimités par le temps imparti pour résoudre les problèmes. Une touche d'aide a été prévue pour ceux dont le cerveau patinerait, mais elle n'est pas gratuite et fait baisser le compte des points, souvent de facon appréciable. L'option « marathon » permet d'enchaîner tous les jeux et

ajoute les gains en points d'un jeu sur l'autre. Elle convient parfaitement à ceux qui veulent se mesurer sur longue distance. Si vous êtes de ceux qui préférent le bruit du crayon qui crisse sur le papier pour remplir leurs grilles de mots croisés. Je Maître des

Mots peut aussi vous être utile. Une option supplémentaire per-

### <sup>®</sup> TRIVIAL **PURSUIT** A tous les coups vous ga-<br>gnez de la culture générale.

Le mot « trivial » est l'un de ces faux amis qui ont des significations différentes en français et en anglais. Chez nous, il a le sens de grossier ou vulgaire alors gu'en Grande-Bretagne, il signifie banal ou insignifiant. Voilà le genre de choses qu'il faut savoir pour participer à ce jeu.<br>Trivial Pursuit ressemble un peu

au « Jeu des mille francs » de Lucien Jeunesse sur France Inter une suite de questions sur des sujets divers, chacune donnant droit à un certain nombre de points. Elles sont rassemblées en grandes catégories : histoire, sport, littérature, sciences, etc. Le hasard joue un rôle au tout début sous forme d'un petit personnage qui envoie une flèche sur un tableau. met en effet de trouver un mot quelconque à partir d'une ou de plusieurs lettres déjà situées dans un mot. Il suffit de le lui demander en remplaçant les lettres inconnues par des étoiles.

Ce logiciel, bien fait, comblera les amoureux de sport cérébral. Ils pourront ainsi exercer leur muscle favori, tout en attendant un ordinateur avec une canacité mémoire assez importante pour emmagasiner un dictionnaire encore plus complet.

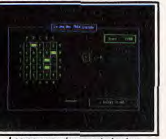

Les cases noires sont placées.

A partir de là, quelques cases peuvent être sélectionnées. Il vaut mieux, bien sûr, choisir le domaine où vous vous sentez le plus fort. Une bonne réponse donne en effet le droit de rejouer.

Appel est alors fait à votre sens de l'honneur, surtout si vous jouez seul. Le programme ne fait que poser les questions. Il ne connaît pas les réponses et yous demandera seulement si vous avez bien répondu.

A plusieurs, cela peut provoquer des contestations, mais l'excitation n'en est que plus grande. Pas besoin de tenir le compte des points marqués, le score de chacun peut être appelé à tout moment. Les différents tableaux du jeu apparaissent les uns à la suite des autres par un scrolling latéral très agréable et fort réussi. Ne craignez pas de répondre à toutes les questions, plusieurs fichiers sont disponibles et vous n'êtes pas près d'en voir la fin.

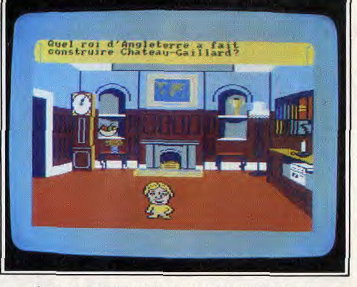

Au mieux vous connaissez la réponse, au pire vous l'apprenez.

57

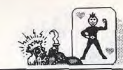

vers son légitime propriétaire.

tres » de mes amis, le niveau, s'il

n'atteint pas la classe des cham-

pions soviétiques, est plus qu'ho-

norable pour une machine dépour-

vue de l'intuition propre à nos cerveaux organiques. Un système

d'options sophistiqué, en début

ou en cours de partie, donne ac-

cès à une foule de possibilités, du

problème particulier à la grande

partie de compétition. Analyse

d'un coup, changement de niveau

 $\mathbf{A}$ 

# **& MONOPOLY**

Comme avec un Monopoly en carton, Paris est à ven-<br>dre, de la rue de Belleville à<br>la rue de Ja Paix. On retrouve tous les éléments du jeu tra-<br>ditionnel sur l'écran. L'amélioration n'est pas visible.

Le jeu de société le plus vendu dans le monde se devait d'avoir des traductions sur micro. Celleci est loin d'atteindre la perfection graphique, mais au moins, elle fonctionne Six joueurs peuvent tenter leur

chance en même temps. Si vous êtes seul, yous pouvez jouer contre un ou plusieurs concurrents imaginaires, qui seront pilotés par l'Amstrad. Il vous sera ainsi possible de vous mesurer à Tanje, Bouvques ou Rothschild. Le temps de jeu se fixe dès le départ. Admettons que vous désiriez que la partie ne dure que deux beures. Deux heures pile après. tout s'arrête les comptes sont faits et le plus riche est déclaré vaingueur

Les deux tiers supérieurs de l'écran sont réservés au tapis de jeu et aux messages. C'est là que viennent atterrir les dés que vous lancez en appuyant sur une touche. Jaillissant du coin inférieur gauche. ils donnent vraiment l'impression de rouler

Les rues familières du Monopoly de la rue de Belleville à la rue de la Paix, défilent dans le tiers infé-

#### **3 D CLOCK CHESS**

Parce qu'il est monochrome,<br>le PCW ne peut pas profiter<br>du grand choix de jeux dis-<br>ponibles sur CPC. En revanche, en noir et blanc, les<br>échecs sont faits pour lui. **Avec 3D Clock Chess, il se** défend plutôt bien.

Les programmes d'échecs ont, de tout temps, tenté les program-<br>meurs. Déjà au XVIII<sup>e</sup> siècle, on trouvait des joueurs mécaniques, plus ou moins tirés par des ficelles, il est vrai. L'arrivée de l'ordinateur n'a fait qu'exacerber les<br>ambitions. Sur PCW, ordinateur professionnel, donc pour gens sérieux, il en existe plusieurs.

3 D Clock Chess a attiré mon attention par son aspect léché et ses nombreuses possibilités. En trois dimensions, c'est-à-dire dessiné en perspective, il permet d'apprécier l'échiquier de façon plus réaliste. Il est possible de le réorienter pour observer le champ de bataille sous un autre angle.

Le temps de réflexion entre deux coups est symbolisé par une double horloge dont les aiguilles tournent. Si les caractères habituels de l'écran vous déplaisent, vous pouvez en changer, grâce à une<br>simple option. Rien à dire, même en vert, c'est beau. Et puis ça n'est pas tout..

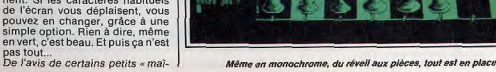

rieur de l'écran à chaque fois que J'en connais qui le regretteront vous lancez les dés. Votre pion va tous les aigrefins en puissance, s'arrêter sur la case qui lui revient. les tricheurs, et ceux pour qui le Monopoly n'est gu'une occasion Vous pouvez acheter les rues, puis par la suite des maisons ou des de montrer leur savoir-faire en hôtels. Les règles normales, quoi ! matière de trafic d'influence, sans Bien sûr, si vous tombez sur la compter ceux qui se délectent de propriété d'autrui, il faudra casl'odeur et du froissement des bilquer. Et là, pas question de truanlets de banque der avec le banquier. Pas de passe-droit, votre Amstrad ne fera montre d'aucune considération en-

Malgré son graphisme un peu sommaire. Monopoly comblera les partisans de l'honnêteté et les joueurs solitaires.

CRATILITY

en cours de jeu, conseil de jeu

changement de couleur, jeu auto-

matique, « blitz » impromptu, ne

sont que quelques exemples. Cette

overdose d'options peut arriver à

surtout chez le débutant, mais,

comme le dit un vieux proverbe, abondance de biens ne nuit point.

Et, après tout, les échecs sont

destinés à développer l'acuité de

l'esprit, n'est-ce pas?

provoquer un certain affolement

Les cases « parc gratuit » ou « chance » sont représentées, les dés aussi.

#### **© 3 D VOICE CHESS**

**3D Voice Chess présente** échiquier en couleur et<br>perspective. Simple à uti ser, il suffira largement a dáhutante

Ce logiciel est loin du niveau r cessaire pour battre un champi ou même un joueur honnête, m dénicher un bon jeu d'échecs s CPC, ca n'est pas de la tarte. puis il faut bien penser aux dél tants et leur laisser une chance gagner. Quitte à ce gu'ils acqu ent plus tard un programme, mo classique dans sa conception, leur permette de se perfectionn 3 D Voice Chess a d'autres qui tés, heureusement. Le graphisr en couleur et en perspective. très réussi. La vue plongeante p laisser imaginer un échiquier re Il est possible de le faire tourne de se mettre à la place de l'adv

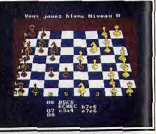

L'échiquier est vu de profil..

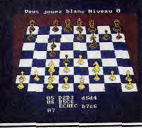

#### , ou du côté d'un joueur

saire ou, si l'on préfère, de rega der de profil les deux camps en même temps. Des options permettent l'affichage de la numérotation des cases. Si vous vous sentez coincé, vous pouvez avoir la satisfaction de faire jouer votre CPC à votre place, c'est-à-dire contre lui-même.

La synthèse vocale ajoutée au programme n'est qu'un argument de vente. Tous les coups sont annoncés par une voix nasillarde qui, par chance, peut être réduite au silence. Non seulement elle ni sert à rien, mais elle est excessivement désagréable à entendre et, à la limite, on se demande s elle n'a pas été ajoutée pour troubler la concentration du joueur-Le processeur sonore de l'Ams trad n'est pas au point, c'est le moins qu'on puisse dire.

Beaucoup de défauts apparents donc, mais compensés par une simplicité et un confort de jeu pefréquents dans la famille des logi ciels d'échecs.

Jean-Loup Renault

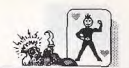

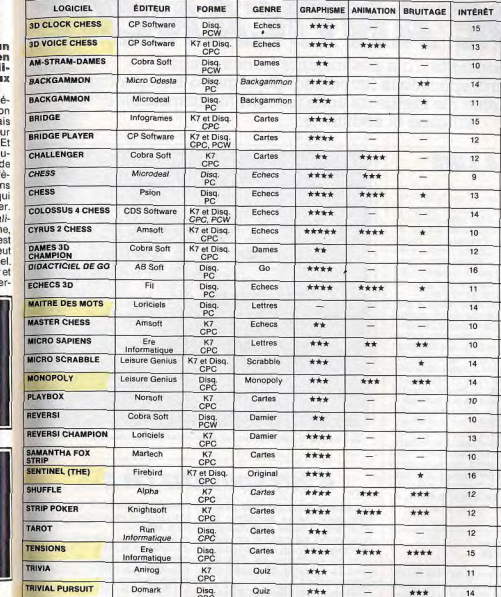

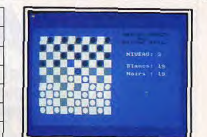

PRIX

 $B$ 

 $B$ 

 $B$ 

 $\,$  B

 $\overline{R}$ 

 $\overline{B}$ 

 $B$ 

 $\overline{B}$ 

 $\overline{B}$ 

 $\overline{B}$ 

 $\overline{\epsilon}$ 

 $\overline{c}$ 

 $\overline{c}$ 

 $\overline{B}$ 

 $\overline{B}$ 

 $\overline{B}$ 

 $\overline{\theta}$ 

 $\overline{B}$ 

 $\overline{B}$ 

 $\overline{\mathbf{g}}$ 

 $\overline{c}$ 

 $B$ 

 $\overline{B}$ 

**B** 

 $\overline{B}$ 

 $\overline{B}$ 

Am-Stram-Dames (PCW)

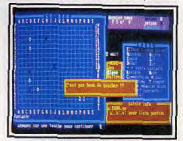

Didacticlel de ao (PC)

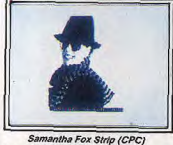

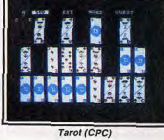

# **TILT TEST COMPATIBLES PC: QUE CHOISIR? VOIR PAGE 117**

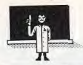

# **BRIGADE ANTICANCRE**

Les logiciels éducatifs n'ont pas toujours bonne presse. A tort. Dominique Leclerc, spécialiste incontesté de la micro-informatique éducative, vous présente les meilleurs softs aujourd'hui disponibles. Efficace et séduisant.

# **@ APPRENDS-MOI A LIRE**

Synthèse vocale, graphis-<br>mes soignés, Apprends-moi<br>à lire convient parfaitement à la découverte de la lecture. Efficaces, sérieux, scolaires... les<br>logiciels de Cedic Nathan n'avaient pas jusqu'à présent la réputation de porter à la rigolade. Pour tout dire, ils tendaient même souvent vers une austérité quasiment

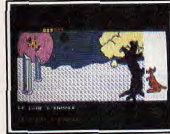

Un kangourou sert d'arbitre...

maladive ! Raison de plus pour se réjouir de la série Maternelle-École dont Apprends-moi à lire est le meilleur exemple. Tout a été fait pour que les premiers pas de la lecture aient lieu sans ennui. Pas

placé ici par un kangourou dont les battements de queue signalent 'erreur alors que les bonds récompensent les bonnes réponses. Dernier atout enfin: l'option synhèse vocale. Critiquée souvent nour les défauts de prononciation qu'elle risque d'engendrer, elle n'est sans doute pas recommandable en usage intensif. Ce n'est

préoccupations de l'enfant

de travail de répétition à outrance,

donner aux plus jeunes l'envie, le

pas le cas ici et, malgré certains

défauts de la synthèse TMPI utilisée sur Amstrad Iprononciation des « S » en particulier), elle permet un rapprochement utile entre perception visuelle et auditive, avec le plaisir du son en prime.

par l'ordinateur ensemble ou sé-

parément, et suivre à l'écran l'exé-

cution d'une voix sur la partition.

La partie création permet de com-

poser sur les portées ou de modi-

fier des pièces préexistantes. La

sauvegarde sur disquette et l'im-

pression des partitions sont bien

Dernière possibilité : jouer l'une

des parties au clavier pendant que

l'ordinateur se charge des autres

voix. Le défilement de la partition

et l'aide du métronome évitent de

trop s'y perdre... Plus besoin de

passer une annonce pour se faire

L'apprentissage sans peine.

### *<b>AUSIC TUTOR*

sûr prévues.

un bœuf!

#### Musique en stéréo : la création musicale s'éclate... Deux parties pour ce logiciel dont

l'argument majeur est évidemment la synthèse musicale, avec - ô joie - une sortie en stéréo... De quoi s'en mettre plein les deux oreilles! Les quatre petits programmes d'apprentissage n'ont rien d'extraordinaire et n'utilisent quère les possibilités de l'extension. On y trouve tout de même les principales bases du solfège : reconnaissance des notes travail sur les durées, dictées musicales, et pour ceux qui auront fait l'acquisition du clavier piano de Techni-musique, des exercices de re-

pérage des notes Ce n'est qu'une fois dépassé le stade des premiers balbutiements que vous profiterez pleinement des possibilités de Music Tutor. Une bonne connaissance de l'écriture musicale vous permettra alors de composer vos propres œuvres et de travailler au clavier sur des morceaux préenregistrés (moyennant l'achat de quelques disquettes supplémentaires). On dispose ainsi de quatre voix. En écoute, vous pouvez les faire jouer

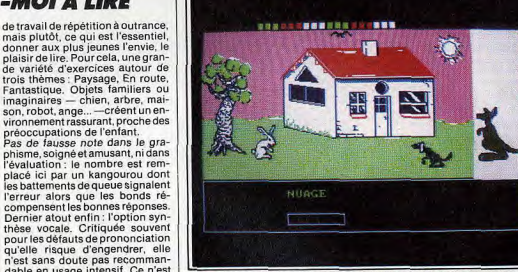

Les thèmes familiers créent un environnement séduisant pour l'enfant.

# **& KIT ÉDUCATIF CM 2-6°**

Kitéducatif ne fait aucun ef-<br>fort pour vous séduire. Et<br>pourtant... Sous des dehors correction détaillée des erreurs mais le bilan renvoie aux manuels de la valise.

rebutants se cache un soft<br>remarquable qui vous facili-Bloc-notes : une petite création de fichiers facile à utiliser pour tera le passage de l'école<br>vers le collège. Un outil inconstituer un stock de dates, de règles de grammaire... ou de souvenirs de vacances. - Logique et méthode : de ma-

Drôle de choix que celui d'un logiciel finalement très scolaire, pas nière progressive et intelligente, l'ordinateur aide l'élève à comprenspécialement beau, pas vraiment dre les énoncés de problèmes, le attirant et pas illustré du tout. Côguide dans la résolution des exerté distraction, allez voir ailleurs, cices. Une excellente préparation celui-là n'a rien pour plaire ! pour ne pas se lancer tête baissée L'intérêt de la formule retenue par dans de fumeux calculs sans avoit Hatier est plutôt d'avoir réuni un ensemble d'outils facilitant le pas-

dispensable.

vres de conjugaison, d'ortho-

bre des pins. Le tout agrémen

d'un « mode d'emploi » perme

tant d'organiser révisions estivale

Frois programmes sur la disque

te : bilan des acquis, bloc-notes

très classique des principales ne

tions à consolider en maths et e

français. C'est un contrôle de

d'apprentissage : il n'y a pas de

Bilan des acquis : un condens

ou soutien en cours d'année.

logique et méthode.

compris l'énoncé. Un ensemble cohérent et complet qui devrait sage, toujours inquiétant, de l'école vers le collège.<br>Dans la valise CM2-6°, vous trourendre la rentrée moins douloureuse... Et pour la récréation, il y aura tout de même la plage pour verez ainsi : trois logiciels, une se consoler! cassette audio de dictées, des li-

Dominique Leclero

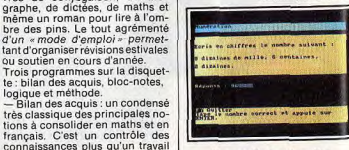

Une excellente préparation.

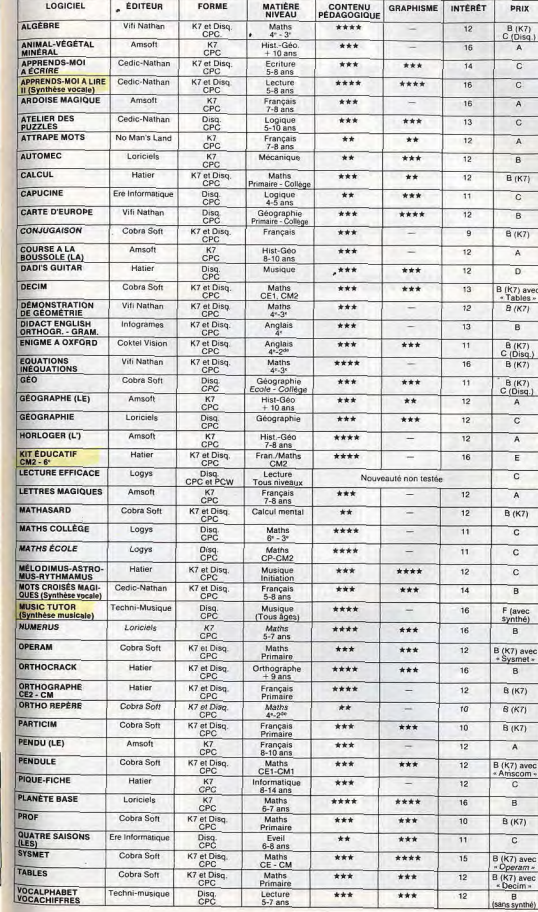

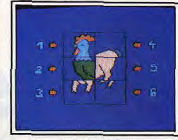

baix **B** (K7)<br>C (Disq.) A  $\overline{c}$ 

 $\overline{c}$ 

 $\overline{A}$ 

 $\overline{c}$  $\overline{A}$ 

 $\overline{B}$ 

 $B (K7)$ 

 $\overline{c}$ 

 $\overline{B}$ 

 $\overline{A}$ 

 $\overline{0}$ 

K7) aver

ables »

 $B (K7)$ 

 $\overline{B}$ 

 $B (K7)$ 

 $\frac{1}{2}$  (K7)

 $\frac{(Disq.)}{A}$ 

 $\overline{c}$ 

 $\overline{A}$ 

 $\overline{E}$ 

 $\overline{c}$ 

 $\overline{A}$ 

 $\frac{1}{3}$  (K7)

 $\overline{c}$ 

 $\overline{c}$ 

 $\overline{c}$ 

 $\overline{B}$ 

 $B$ 

<7) avec

ysmet

**B** 

 $\overline{\text{K7}}$ 

 $\frac{1}{8}$ 

 $\overline{(K7)}$ 

 $\overline{A}$ 

(7) avec

nscom

 $\mathbb{C}$ 

 $\overline{B}$ 

 $(K7)$ 

 $\overline{\texttt{c}}$ 

 $(7)$  avec

peram »

(7) avec

ecim>

Capucine (CPC)

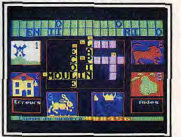

Mots croisés magiques (CPC)

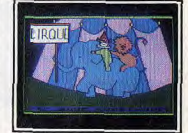

Les Quatre Saisons (CPC)

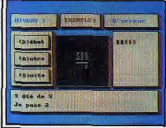

**Sysmet (CPC)** 

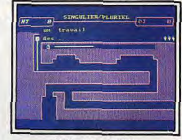

Orthocrack (CPC)

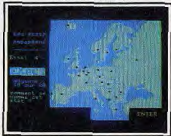

Carte d'Europe (CPC)

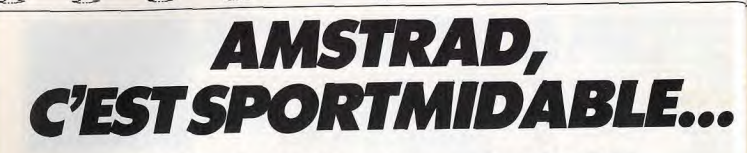

La richesse des simulations sportives sur Amstrad fait rêver. Karaté, ping-pong, boxe, ski, foot, tous les sports sont au rendez-vous. La finesse des animations, la beauté des graphismes, la vérité des situations, tout est mis en œuvre pour recréer les conditions les plus réalistes possibles. Alors n'hésitez plus, shootez-vous micro-sportif...

### **© WINTER GAMES**

Star des simulations spor-<br>tives, Winter Games a déjà<br>déchainé l'enthousiasme de dechaine l'enthousiasme de<br>ski, bobsleigh, patinage et<br>autres épreuves hivernales<br>vous attendent...

Winter Games est l'un des trois ou quatre logiciels les plus connus. Epyx, son éditeur, l'a décliné sur pratiquement toutes les machines. Sa renommée tient autant à la qualité de son graphisme qu'au

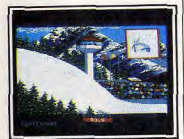

Admirez la figure de style...

brio de ses animations. Des décors extraordinaires, des chalets, des cascades et des arbres givrés sur fond de sommets enneigés suffisent presque au bonheur de certains. Mais l'éditeur américain a accompagné ces superbes graphismes, d'animations qui ne peuvent laisser indifférent. Sept disciplines requièrent des compétiteurs un déploiement de qualités qui, pour n'en citer que quelquesunes, vont de l'endurance à la précision en passant par la rapidité, les réflexes, l'intelligence ou la réflexion, la combativité et, bien

sûr, le sens de la compétition. En début de partie, un menu d'options s'affiche : compétition dans une, plusieurs, ou toutes les disciplines, tableaux des scores, entraînement. Les sept disciplines sont le patinage artistique en figures libres ou imposées, le bobseigh, le saut de tremplin, le patinage de vitesse, le biathlon et le ski acrobatique,

La première épreuve, le ski acro-

batique n'est pas une discipline olympique (elle sera en démonstration aux Jeux de 88). Elle est néanmoins amusante, surtout lorsque les réceptions ratées font mordre la neige aux concurrents. L'animation et les attitudes des skieurs (sauts périlleux avant et arrière, grand écart...) sont si réalistes que l'on se laisse d'emblée prendre au jeu.

l'épreuve la plus éprouvante pour l'organisme est sans conteste le biathlon, alliant le ski de fond au tir à la carabine

Vous êtes instamment prié de surveiller le chronomètre et le nombre de pulsations minute de votre cœur, sous peine d'arrêt cardiaque. La bonne coordination des mouvements jambes-bras est indispensable pour réaliser une bonne performance à ski, tout comme la rapidité et la vue sont deux éléments importants pour la réussite au tir sur cible. Le saut à ski et le bobsleigh, disci-

plines parmi les plus dangereu-

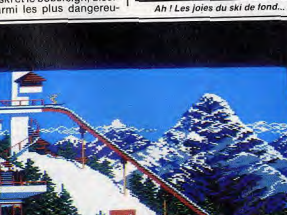

Jusqu'ici, tout va bien. Pour la suite, rendez-vous à l'hôpital...

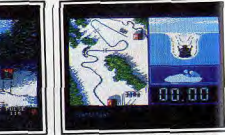

Le bobsleigh sous tous les angles. Mon fils, tu seras chasseur-alpin

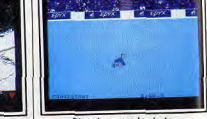

Plus dure sera la chute...

ses, procurent le grand frisson. Le saut à ski se compose de deux écrans. Le premier présente le tremplin sur lequel ont lieu l'élan et l'envol. Le second permet de visualiser le vol lui-même et la descente. Pendant le vol, il s'agit de stabiliser le skieur dans la meilleure position aérodynamique. A l'arrivée des juges sanctionnent la qualité du saut par une note qui sera additionnée à la distance parcourue. L'épreuve de patinage de vitesse requiert un contrôle parfait du joystick pour enchaîner chaque poussée sur les patins sans altérer la vitesse.

Enfin, c'est une jeune femme qui participe aux épreuves de pati nage artistique. Les huit positions de la manette de jeu correspondent à huit mouvements dont certains doivent être enchaînés car les juges implacables en tiendront compte. Mis à part l'absence des commentaires de Léon Zitrone. Winter Games mérite sa place au Panthéon des logiciels.

Trois épreuves, seize types<br>de mouvements, d'attaques et de parades, des assaillants en sortez vivant, chapeau! ec la sortie de The Way of the Exploding Fist, tout le monde avait cru que les logiciels d'arts artiaux avaient atteint leur apoée. Mais c'était compter sans he Way of the Tiger.

Tilt d'or 86, il dépasse d'une tête us ses précédesseurs. Pour

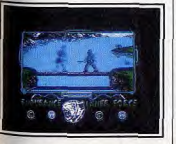

Armé d'un bâton, continuez le combat.

# **© 3D GRAND PRIX**

Coéquipier d'Alain Prost, pre-<br>nez les commandes d'une For-<br>mule 1 et courez sur les plus grands circuits mondiaux. A granus crients mondiaux. A<br>vous crashs, explosions et<br>accidents en tous genres. A<br>vous aussi les lauriers de la vous aussi les lauriers de la<br>victoire... Si vous êtes capa-<br>ble de les arracher... Les propriétaires d'Amstrad

n'ayant pas droit à la version CPC de Revs, l'une des plus fabuleuses simulations de courses automobiles, qu'ils se rabattent sur 3D Grand Prix / Tout d'abord, l'écran est extrêmement complet. Assis dans le baquet de votre Formule 1 la numéro deux, donc coéquipier d'Alain Prost, vous découvrez en face de vous le tableau de bord. Un compte-tours avec sa zone rouge et le compteur de vitesse sont bien lisibles. Sur la droite, le témoin de sélecteur de vitesse af-

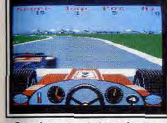

Compteur, compte-tours, foncez...

fiche la vitesse enclenchée (N pour neutre ou point mort). De chaque côté du cockpit, des rétroviseurs. Au-delà du tableau de bord, le pilote aperçoit son train avant et les ailerons, puis la piste, enfin l'horizon bouché par des collines, des nuages et diverses constructions. Nous som- toujours vous entraîner.

# **© THE WAY OF THE TIGER**

mes sur le circuit de Zandvoort en Hollande qui ne compte malheureusement plus pour le championnat du monde

Feux rouges, les moteurs rugissent. Feux verts, les bolides s'élancent. Première, deuxième troisième, quatrième, virage à droite, je braque (tiens, les roues tournent), ca passe. Je suis mainte-

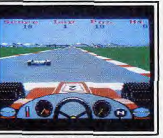

Faites chauffer le bitume l

nant à fond, virage à gauche, plus le temps de rétrograder et la voiture se retrouve dans l'herbe (sans même déraper !). J'ai tout de même<br>pu constater que les deux rétroyiseurs reflétaient une voiture se trouvant derrière moi. Et quand elle se trouvait en position de me dépasser par la gauche, seul le rétro de gauche me la montrait (idem pour la droite).

Voici un tour de bouclé. Mais où sont les stands pour les changements de pneus ? Après plusieurs passages, toujours pas de stands. Conclusion, mes pneus ne s'usent pas. 3 D Grand Prix ne possède bien sûr pas tous les ingrédients nécessaires pour devenir un grand logiciel Mais en attendant le « must » en la

matière sur CPC, vous pouvez

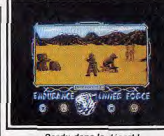

Perdu dans le désert !

se montrer digne de son maître, le joueur doit passer avec succes une série de trois épreuves. Vous disposez de seize types de mouvements, attaques, et parades, tous commandés par une seule manette (les huit positions, avec ou sans le bouton de tir). L'action commence en plein désert, où vos seules armes sont vos pieds et vos poings. L'entraînement rigoureux de karatéka que vous avez subi sera d'un précieux secours. Les nombreux ennemis que vous

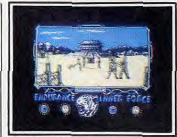

La rencontre avec le « maitre »

allez affronter sont variés et leurs techniques de combat diverses. Ainsi, un sombre nain se sentant en difficulté va tout à coup se transformer en petit spectre virevoltant et extrêmement dangereux. Ailleurs, un minotaure qui combat tout à fait naturellement essayera de vous encorner au moment le plus propice. Avec un peu d'habitude, yous apprenez non seulement à maîtriser vos propres techniques de combat, mais à connaî-

tre les multiples attaques et parades employées par vos adversaires. Une ou plusieurs techniques d'attaque seront donc plus appropriées face à certains monstres Le combat peut être interrompu à tout moment en fuvant, mais alors adversaire vous poursuivra. Les décors sont construits sur trois plans (horizon, arrière-plan et premier plan). Ces plans se déplacent à des vitesses différentes. simulant ainsi l'effet stupéfiant d'un travelling de cinéma.

La deuxième partie se déroule sur un tronc d'arbre, jeté entre deux berges. La fuite est ici impossible car yous devez absolument defendre l'une des berges, armé d'un bâton. Gare aux mouvements brusques : ce serait la chute irrémédiable. Lors du dernier combat, le maître vous donnera luimême la réplique. La beauté des décors et l'animation remarquablement réussie du logiciel le rendent incontournable

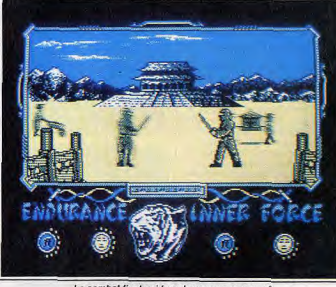

Le combat final qui tera de vous un samourai.

# © PING-PONG

Graphisme, animation, vites-<br>se, tout est réuni pour faire de Ping-pong un must...<br>Philippe Secretin, le champion français de tennis de table, roi de la discipline dans l'hexagone durant plus de dix ans et qui fit jeu égal avec les meilleurs mondiaux, pris sa retraite au début de l'an-

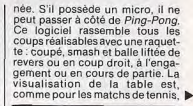

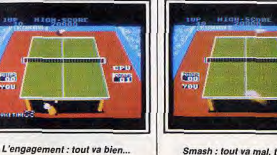

Smash : tout va mal, très mal.

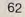

une vue en perspective. La prise de raquette est de type « porteplume », à la manière des joueurs asiatiques.

L'attrait principal du logiciel réside dans son action et ses différents niveaux de difficulté, notamment l'accélération de la vitesse de balle. D'ailleurs, après avoir acquis une certaine expérience du jeu, redescendre au niveau inférieur donne l'impression de jouer au ralenti et les smashes sont plus dur à réaliser.

Le joueur de fond de table sera au

# **© GRAND PRIX 500CC**

nidement les vitesses.

Le départ vient d'être donné, la

meute des motos s'élance. Dans

Admirez l'angle par rapport à la vitesse

 $53$ 

 $\sqrt{2}$ 

**Lease** 

卷卷

Et c'est reparti pour un tour ! Espérons que les courses de voitures ne vous ont pas trop<br>abimé. Cette fois, vous n'avez plus que deux roues...

Souvenez-vous de Pitstop II (course de Formule 1) ou de Mig Aley Ace (simulateur de combat) et vous comprendrez tout de suite quel est l'intérêt principal de Grand Prix 500cc. Les deux logiciels susnommés sont des simulations pour deux joueurs, simultanément · chacun est aux commandes d'un avion ou d'une F1 et évolue dans une partie de l'écran qui lui est propre. Grand Prix 500cc est à ce jour la seule simulation de courses de motos à double écran. Celui-ci est séparé en deux dans sa largeur. Le décor est rarement semblable, sauf si les joueurs se retrouvent roue dans roue. Auquel cas l'un d'eux verra son adversaire apparaître juste derrière lui, tandis que l'autre l'aura en point de mire bien avant de le rejoindre. Quatre motos supplémentaires sont pilotées par l'ordinateur. Si vous jouez seul, l'un des écrans prend en charge les motos et en suit une plus particulièrement. Dans la partie supérieure de l'écran, un chronomètre égrène les secondes tandis qu'un tracé sinueux représente le circuit choisi pour la course (il manque, sur ce tracé un curseur qui indiquerait en temps réel, l'endroit où se trouvent les motos sur le circuit). Enfin, des compteurs donnent le nombre de tours réalisés par chaque concurrent.

Les commandes des motos sont simples et extrêmement complètes. Elles se composent de la poignée de gaz, du sélecteur de vitesses, de la pédale de frein, du démarreur et, bien sûr, du quidon, indispensable pour prendre les vi-

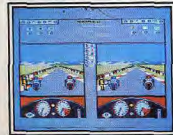

Rivé au guidon, le nez dans la bulle. 64

commandes étant inversées. Il manque toutefois à Ping-Pong certaines des qualités de son cou-Deux raquettes, une pièce<br>fermée, une balle : étonnant ! sin Superstar ping-pong C64 (attribution de points à répartir en puissance de revers ou coup droit, en endurance, en réflexes...) Mais pourquoi ne pas essayer de devenir un champion quand on voit que les Chinois, autrefois maîtres incontestés de la discipline, commencent à plier sous les assauts des Coréens et autres Suédois...

début légèrement dérouté, les

Tennis, ping-pong, squash, Room Ten n'est aucun de ces sports. Et pourtant il a pris des éléments dans chacun et les a amalgamés. action se déroule dans l'enceinte d'une pièce totalement fermée. Le sol et les murs servent au rehond d'une balle. Voilà pour sa ressemblance avec le squash. Le décompte des points s'effectue de la même façon qu'au tennis. Enfin, deux raquettes, aussi géantes

que la balle, réduisent la pièce à un simple jeu de tennis de table. rages. Passez une vitesse sans L'écran est coupé en deux dans le accélérer et celle-ci n'accrochera sens de sa hauteur pour permettre pas. Pour freiner plus efficaceà chaque joueur d'avoir la même ment. il est conseillé de se servir vision du terrain. du frein moteur en diminuant ra-Chacun dispose d'une raquette

transparente géante au déplacement latéral et vertical ; matérialisée par son contour, elle permet grâce à sa transparence d'apprécier dans les meilleures conditions

la trajectoire de la balle jusqu'au camp adverse (le mur du fond). Cette balle se déplace avec une lenteur relative, comme dans une chambre d'apesanteur. Le bouton

# **O MEAN 18**

Les simulations de golf font fureur. Mean 18 est une des meilleures jamais concues. A découvrir impérativement. Nous n'avons pas oublié le PC. Plusieurs logiciels de sport tournent sur ce standard, mais il en est bles à la réalisation d'un parcours un absolument indispensable: qui se respecte sont présents Mean 18, une simulation de golf. (« bunkers », bosquets, « ruffs », En quatre couleurs pour la majorité des propriétaires de PC, Mean Vous êtes un réveur et la qualité 18 se voit doté de seize couleurs, du paysage vous fascine ? Alors, pour peu que la carte EGA soit n'hésitez pas à tourner la tête pour présente dans le micro. Cette verl'admirer sous tous les angles. Et sion est d'ailleurs la seule jouable. Les décors et la perception des

Pas de pitié pour les trainards...

**Letter** 

る物理学

les virages, la moto et son pilote se penchent plus ou moins, au gré du joueur et en fonction de la nature de la courbe. Lorsque deux motos se touchent

ou que l'une d'elles heurte les barrières de sécurité, c'est l'accident inévitable. Motos et pilotes, d'une constitution exceptionnelle, se remettent au point mort et repartent après avoir perdu de précieuses secondes.

Trois niveaux de difficulté (débutant, confirmé et professionnel), un entraînement ou le passage direct à la course, douze Grands Prix, telles sont les options proposées par le logiciel. Tous les circuits font partie du championnat du monde 500cc.

les seules fausses notes. renieraient.

# **& ROOM TEN (HIT)**

de tir du joystick ne sert à rien. l'attention est indispensable pour réussir dans Room Ten. Ainsi, le joueur doit estimer le point de rebond de la balle et ce, quasiment dès le renvoi de l'adversaire, pour commander simultanément le dé placement du panneau-raquette Il est aussi utile de garder quelques dixièmes de seconde sous le

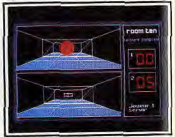

Graphismes tuturistes et efficaces.

coude en fonction des corrections à apporter à ce déplacement. En bref, réflexes, anticipation et réflexion sont les principales qualités requises pour devenir un maître de Room Ten.

surfaces et reliefs y gagnent énormément. La vision du terrain est de type panoramique, au point de fuite situé à hauteur des yeux du golfeur. Pas moyen donc d'apercevoir le trou de n'importe quel endroit. Tous les reliefs indispensa-

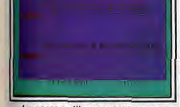

Le score : utile pour progresser...

découvrir leur graphisme.

feur de talent.

ge » et « puter ».

dent toutes les actions d'un gol-

En fonction de la distance et des

conditions du terrain, vous choisi-

rez dans une panoplie de qua-

torze clubs celui qui yous semble-

ra le plus approprié. On retrouve

les indispensables bois, fers. « wed-

Le « swing » se décompose en

trois phases: l'amorce du mouvement vers le haut, la descente du club et le dosage de la frappe sur la balle, enfin l'effet ou « snap » donné à cette balle. Sur la partie gauche de l'écran. une échelle et un curseur permet-

# <sup>®</sup> UCHI MATA

les arts martiaux inspirent es programmeurs. Après le karaté, le judo vous met à<br>l'épreuve. Self control et ra-<br>pidité au menu...

Le judo est un art martial relativement récent comparé à la longue histoire du Japon. Ce sport est dérivé du jiu-jitsu dont il n'a gardé que les prises les moins langereuses Le judo s'est ensuite développé

grâce à l'attrait exercé sur les ccidentaux. Devenu la principale discipline sportive de combat de la planète, il n'avait séduit aucun éditeur jusque là.

votre balle dans des taillis pour tent de l'aborder dans les meilleures conditions La souris ou le clavier comman-

A l'inverse de logiciels du même genre. Mean 18 n'offre pas de conditions météorologiques changeantes. A tout moment en cours de partie, une vue aérienne du parcours peut s'afficher sur demande. La trajectoire des coups précédents y est signalée. Quatre joueurs maximum participent à une partie Enfin, arrivé sur le « green », les

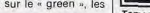

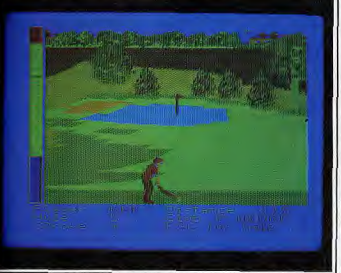

Le but approche : attention au choix de votre club et à la force du coup.

superbes graphismes laissent place à une pauvre vue du trou. Le logiciel propose quatre parcours. Une option sauvegarde permet même d'aller faire ses courses pour reprendre ultérieurement la: partie inachevée

Mean 18, n'est pas seulement une simulation de golf. C'est égale-<br>ment un logiciel de création graphique de qualité

Une palette de couleurs, des pinceaux et de nombreuses icônes transformables permettent à l'artiste. ou à l'architecte paysagiste qui sommeille en vous, de modifier les parcours existants ou de créer de toutes pièces de nouveaux terrains. Mille et un parcours hanteront peut-être bientôt votre PC : vous ne sauriez ainsi vous lasser de Mean 18.

Il est vrai qu'il est beaucoup moins spectaculaire que le karaté. Uchi

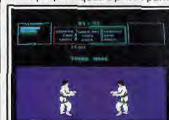

Mata propose quatre prises parmi

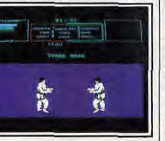

Attention ! Le combat va commencer...

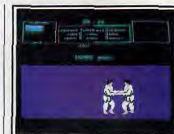

Tomoe nage : la planchette japonaise.

les plus connues du grand public : « uchi mata » (jeté de la cuisse accompagné d'un mouvement d'épaule), « tomoe nage » (la planchette japonaise), « de ashi barai » (balayage  $de$  la cheville en avant) et enfin soto gari » (balavage extérieur) D'autres prises sont connues du logiciel mais restent à découvrir. Tai otoshi» est un exemple de ces passes cachées. Les seuls moyens de les expérimenter sont le hasard ou la ténacité à l'entraînement. Mais attention, l'arbitre n'aime pas beaucoup les prises illégales. Vous risquez grandement d'être déclaré « hansoku make » (disqualifié). « Ipon », le mouvement gagnant parfait (l'adversaire atterrit sur le dos) vaut dix points.

Deux «waza-aari» (mouvement

presque parfait) valent un « ipon »

Les attaques et les positions dé-

fensives sont entièrement gérées par le joystick (huit positions plus bouton de tir). Certains mouvements comme « uchi mata » requièrent l'enchaînement successif de huit positions du joystick. Et cela. sans temps d'arrêt sous peine de se faire prendre en contre par l'adversaire.

Faites donc preuve d'attention et de réflexes, car l'attaque part en une seconde. Dans le bord supérieur droit de l'écran un petit ca-

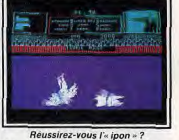

dre montre, l'espace d'un instant

(attaque entamée), la disposition des pieds des deux joueurs. Cela permet de décider des parades adéquates Si le joystick est manié en dépit du

bon sens, il a toutes les chances d'envoyer un coup illégal à votre adversaire. Alors, un bon conseil. ne cédez jamais à la panique.

crochet du droit. Ta garde, Frank!

L'Ecraseur va te hacher menu. Ce

gros lard en salopette bleue ne va

tout de même pas t'envoyer au ta-

pis dès le premier round. Monte ta

garde et arrête de rêver. Un up-

percut, un dernier direct, et voilà

le Canadien bon pour un lifting.

Chaque combat s'achève par KO

ou au terme de trois rounds de

V'hésitez pas à profiter d'une ou-

verture dans la garde de l'adver-

saire pour lui asséner deux ou

trois coups à la suite. Le logiciel

ne prend malheureusement pas

en compte l'éventuel jeu de jam-

bes des boxeurs. Ses possibilités

**Yves Halbran** 

restent toutefois étendues.

trois minutes.

# <sup>®</sup> FRANK BRUNO'S BOXING

Avance, toujours, avance...<br>Protège-dents ajusté, gants<br>serrés, revivez la carrière de<br>Frank Bruno. Mais gare, gare Drino | La cloche annonce le début du combat contre l'Ecraseur. Frank Bruno, de dos, ne se fait pas trop de souci et pense déjà à la aux dégâts! rencontre pour le titre où il devra Frank Bruno, ex-champion du affronter le tenant. Peter Perfect. Paff! Frank vient d'encaisser un

monde de boxe adulé dans son pays et chouchou de la couronne britannique, coquille et protègedents ajustés pénètre sur le ring. Nous sommes au début de sa car rière. La route pour le titre sera lonque et pleine d'embûches. Et

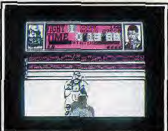

Votre adversaire. Sympathique non ?

quelles embûches ! Jugez plutôt l'Ecraseur du Canada, le bûcheron au QI pas très brillant ; Frenchie, un titi parisien auquel il ne faut pas trop se fier; Problem Tribal et son os dans le nez ; Ravioli Mafiosi, aussi sournois que ses congénères de la mafia; André Brutovski, brute épaisse comme son nom l'indique; Fling, au regard de tueur et au visage en lame de couteau, ou encore Andy, le monstre tout droit sorti des « contes » de Néanderthal.

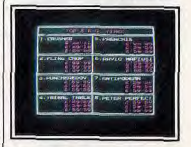

Derrière chaque nom, un massacre..

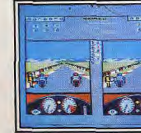

#### Toutefois, les mêmes montagnes se profilent à l'horizon quel que soit le circuit et le démarrage en quatrième est possible! Ce sont Grand Prix 500cc est une simulation réussie que peu de motards

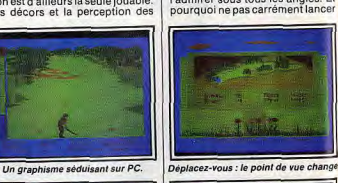

greens »...).

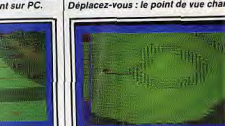

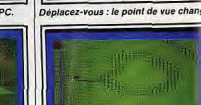

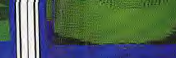

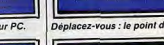

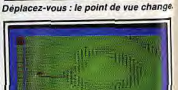

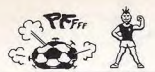

EORME

K7 at Disg

**GENRE** 

Course

sulomobile

**FDITEUR** 

Amsoft

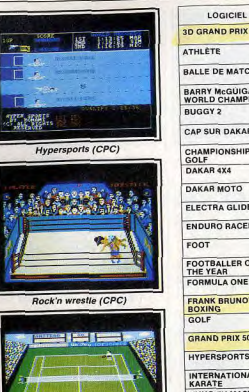

TERRITE

Tennis 3D (CPC)

**Volley ball (CPC)** 

The Way of the Exploding Fist (CPC

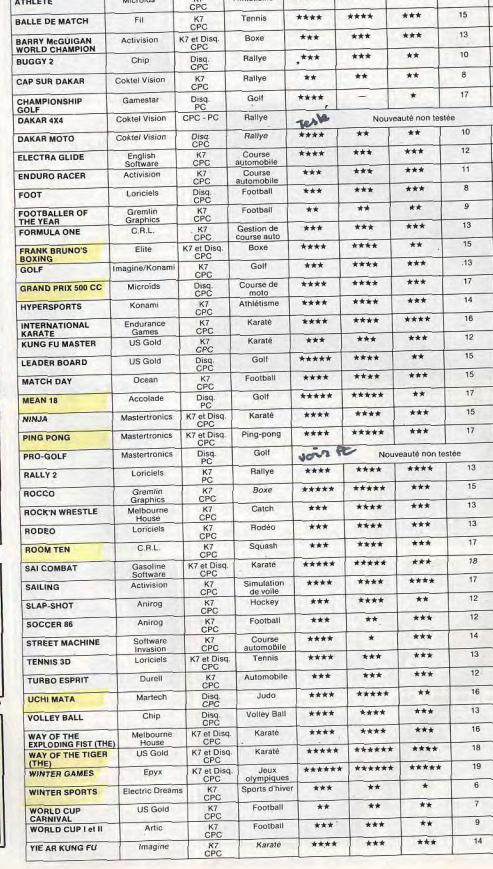

#### Utilisez à fond toutes les possibilités de votre **AMSTRAD** Tout pour programmer<br>votre AMSTRAD Tout pour augmenter de votre AMSTRAD NOUVEAU

INTERET PRIX

 $\sim$ 

 $B$ 

 $\,$  B

 $\overline{B}$ 

 $B$ 

 $\overline{\mathbf{B}}$ 

 $\overline{\text{c}}$ 

 $B$ 

 $\overline{\mathsf{B}}$ 

 $\overline{B}$ 

 $\overline{\text{c}}$ 

 $\overline{B}$ 

 $\overline{B}$ 

 $\mathbb A$ 

 $B$ 

 $\overline{8}$ 

 $\overline{\mathsf{B}}$ 

 $\mathsf A$ 

 $\,$  B

 $\mathsf B$ 

 $\overline{A}$ 

 $\overline{\mathsf{D}}$ 

 $\,$  8  $\,$ 

 $\overline{B}$ 

 $\overline{c}$ 

 $\,$  B

 $\overline{B}$ 

 $\,$  B

 $\overline{B}$ 

 $\,$  B

 $\,$  B

 $\overline{B}$ 

 $\mathfrak g$ 

 $\overline{B}$ 

 $\overline{B}$ 

 $\,$  B  $\,$ 

 $\mathbf{C}$  $\overline{B}$ 

 $***$  $\overline{17}$  $\,$  B

\*\*\*

**GRAPHISME** ANIMATION BRUITAGE

 $............$ 

 $+11$  $+$ 

> Véritables passionnés de l'AMSTRAD, les auteurs de cet ouvrage ont passé des milliers d'heures à concevoir, rédiger et tester des dizaines de programmes · Des programmes opérationnels à 100 %. De l'utilitaire CP/M à la création de graphiques à haute résolution, en passant par des jeux sophistiqués ou la commande de synthétiseur de sons, yous développez des applications captivantes. · Un choix très étendu de langages de programmation. Le Basic, le Logo, l'Assembleur, le Turbo-Pascal, et ultérieurement, le Foth, le Modula...

**•** Des trucs et des conseils pratiques. Vous découvrez également de nombreuses astuces : comment transférer du CPC 464 au 664, ou au 6128, comment insérer des utilitaires et gagner de la place. en mémoire.

· Vous élargissez le champ d'action de votre AMSTRAD. Avec la mise en pratique des programmes et des "recettes", yous découvrez de nouvelles et passionnantes utilisations de votre ordinateur.

#### Le complément indispensable de votre AMSTRAD

Présentation : classeur à feuillets mobiles 400 pages grand format  $(21 \times 29,7$  cm). Prix de lancement 375 F TTC jusqu'au 31.07.87. Après cette date, 450 F TTC.

Vous possédez un AMSTRAD<br>CPC 464, 664 ou 6128.

Voici enfin l'ouvrage que vous attendiez pour tirer le meilleur<br>parti de votre micro-ordinateur: "Comment exploiter toutes les ressources et augmenter les performances de votre AMSTRAD".

Il traite en profondeur des techniques de programmation,<br>ainsi que de la structure interne et des extensions de votre ordinateur.

De plus, cet ouvrage restera en permanence à la pointe de la technique, grâce à un service de compléments et de mises à jour exclusifs.

> PRIX SOUSCRIPTION 17% D'ÉCONOMIES!

Editions Weka - 12, cour St Eloi **75012 Paris** 

#### **EXTRAIT DE LA TABLE DES MATIÈRES**

· Structure interne des CPC 464, 664 et 6128 · Circuit interface PIO 8255 · Le processeur son AY 38912 · AMSDOS · Le Firmware  $CPM$  $\bullet$  CP/M 22 et CP/M+ · Drives, moniteurs, imprimantes...

· Souris pour le CPC

· Le CPU Z80A

· Un assembleur

· Modes d'adressage

opérationnel en Basic

• Bit et octet<br>• Création de programmes

· Interprétateur Basic 1.0

et 1.1 créé par Locomotive

· La programmation des CPU

ATTENTION,

DATE LIMITE

31 JUILLET 87

· Code d'erreur · Appel de programm · Wordstar Cours de LOGO · Multiplan · Turbo-Pascal · Programmation de jeux · Graphiques avec le CPC mathématiques · Graphiques animés · Statistiques · Commande de · Applications

synthétiseur de sons

· Gestion de fichier

· dBase II

domestiques

· Modulateur pour

télévision couleur

Et des dizaines d'autres sujets

Ma garantie

Cet ouvrage répond "par le menu" à<br>toutes les questions que vous vous<br>posez sur le fonctionnement de votre

MSTRAD. Il vous indique comment

faire pour augmenter considérablement

· Votre matériel n'a plus de secrets

pour vous. Fréquences d'horloge du

Z80 CPU, interface PIO 8255, ports

d'extension... Vous faites le tour complet<br>de votre AMSTRAD, des schémas vous

montrent en détail le rôle de chaque.

· Vous mettez en place vous-même

des extensions. Portez la mémoire de

votre CPC 6128 à 1Mo, mettez en place

une interface, raccordez de nouveaux<br>périphériques... Des instructions de

montage très précises yous permettent de

procéder, à moindres frais, à toutes les<br>opérations qui augmentent les possibilités

les techniques et le matériel que vous

utilisez. Trois à quatre fois par an, des

mises à jour et compléments vous seront

envoyés (150 pages environ, 215 F.

service annulable sur simple demande).

Vous disposez ainsi régulièrement de nouveaux programmes et d'une infor-

mation parfaitement à jour sur les nouveaux matériels et logiciels. Profitez vite de notre offre

Pour passer le plus vite possible à la

pratique sur votre AMSTRAD, réservez dès aujourd'hui votre exemplaire de

"Comment exploiter toutes les res-

sources et augmenter les performances de votre AMSTRAD." Remplissez et

renvoyez sans plus attendre le Bon de souscription ci-dessous, accompagné de

votre réglement. Vous êtes ainsi assuré de recevoir cet ouvrage dès sa parution et vous réalisez une économie de 17 % par

rapport au prix public à parution.

de votre AMSTRAD

de lancement!

Votre ouvrage est

toujours d'actualité ! Cet ouvrage, unique par sa conception,<br>vous fait bénéficier d'un atout consi-<br>dérable : il évolue à la même vitesse que

passionnants...

Yie ar Kung Fu (CPC)

# **LA CREATION SELON SAINT-AMSTRAD**

Musique, dessin, animation graphique, les Amstrad sont ouverts aux disciplines artistiques. Ils les proposent avec l'aide de logiciels spécialisés dans ces domaines. Les créateurs n'ont plus alors qu'à s'exprimer, avec talent si possible. Le micro exécute les ordres sans faillir. Ou'il s'agisse d'une image, d'un morceau de musique ou de la transformation d'un dessin avec effet d'animation, les résultats sont souvent très étonnants. Et convaincants,

# **© THE IMAGE SYSTEM**

par l'utilisateur

Avec The Image System, le<br>CPC fait comme les grands.<br>Il exécute tout les dessins qui lui sont commandés. Avec les dons artistiques et l'imagination de l'auteur, bien entendu.

the grace of graze

Aucun doute là-dessus, The Image System (TIS) est certainement I'un des meilleurs logiciels de création graphique sur CPC. Grâce à lui, il n'y a maintenant nour ainsi dire plus de limites à la créativité, sinon l'imagination de **Lutilisateur** 

'énorme atout de TIS par rapport à ses principaux concurrents, outre les fonctions courantes de dessin, c'est sans conteste le grand nombre d'options surprenantes : translation, rotation, agrandissement, réduction d'images, etc. De plus, la cassette ou disquette contient divers utilitaires destinés à manipuler les écrans graphiques directement sous Basic ou sous Assembleur. Ce logiciel de-

meure, à ce niveau-là, inégalé sur Amstrad. Il faut toutefois formuler un énorme reproche à l'égard de TIS: sa lenteur. En effet, les programmeurs n'ont rien trouvé de mieux à faire que d'écrire le programme principal en... Basic | Cela dit, la partie Basic se résume à la gestion du curseur, au changement des couleurs et au tracé de points

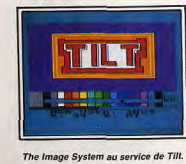

L'écran est divisé en deux parties : | loigner » ou au contraire « rapproune grande pour le dessin et une possible de simplement la déplaautre, plus petite, qui abrite le cer sur l'écran menu du programme. Il est à noter que contrairement à la plupart des autres logiciels de ce type, TIS n'utilise pas les me-

nus déroulants et les icônes. Pour valider une option, il faut passer par le clavier. Ce qui est d'autant plus génant que les com-

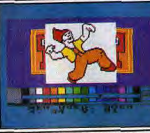

Les images se superposent.

mandes disponibles sont aussi nombreuses que variées. La partie menu, située à l'origine en bas de l'écran, peut être déplacée pour voir la portion de dessin qu'elle cache. L'utilisateur peut même, s'il le désire, la faire totalement disparaître. Il serait superflu de décrire ici les

fonctions classiques de dessin (ligne, point, carré, cercle, etc.), aussi allons-nous passer directement à l'énumération des commandes spéciales de TIS. La première - et la plus spectaculaire -des innovations de ce logiciel

est sans aucun doute la translation d'images. Elle permet de manipuler n'importe quelle partie de l'écran graphique de plusieurs manières.

On peut par exemple faire tourner l'image autour de trois axes, X, Y et Z, comme dans la plupart des logíciels de C.A.O. (Conception Assistée par Ordinateurs), l'étirer ou bien la rétrécir en longueur ou en hauteur, et même, la faire « s'é-

vent être sauvegardées soit de manière anodine et normale, soit cher» de l'œil. Il est également compactées

Mais, il faut préciser que TIS n'est pas seulement un utilitaire sophis-Autre particularité de The Image tiqué de dessin. La disquette System: la possibilité de ne saucontient, outre quelques images ver sur cassette ou disquette non de démonstration du plus bel efpas la totalité de l'image écran, fet, une routine de « dump écran » mais seulement une partie, évisur imprimante, intégrable aux prodemment entièrement définissable grammes de l'utilisateur, ce qui Cette option intéressera tout parest somme toute bien pratique.

The Image System apparaît donc ticulièrement les programmeurs de jeux d'aventure qui n'ont que comme un utilitaire graphique faire, la plupart du temps, d'un d'une rare puissance sur Amstrad écran entier. Cette commande est D'ailleurs, son éditeur, CRL, l'a surnommé, un peu pompeusement bien sûr à double sens : il est tout peut-être mais à juste titre, « l'ulà fait possible de récupérer une time utilitaire graphique». Quoi image ne représentant en fait qu'il en soit, il s'avère, malgré qu'une partie d'un écran entier. quelques petits défauts (nul n'es De fait, en chargeant ainsi pluparfait...), indispensable à tous sieurs images, on peut arriver à ceux pour qui le dessin sur CPC obtenir un « patchwork » de pluest une fonction indispensable, sieurs pages de présentation de jeux... En outre, les images peu- voire vitale.

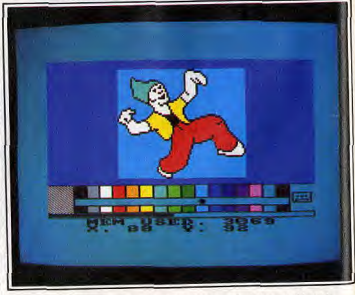

Le dessin occupe une grande partie de l'écran, le menu prend le reste.

### <sup>©</sup> THE MUSIC SYSTEM ET **THE ADVANCED MUSIC SYSTEM**

La musique n'est pas la vo-<br>cation première de votre<br>Amstrad. Avec un bon logiciel, elle peut le devenir.<br>The Music System dessine la partition, reproduit le morceau que vous avez imaginé, transforme le clavier en synthétiseur. Son talent<br>ne dépend plus que du vôtre. Ecrire une musique sur Amstrad n'est pas chose facile. Il faut disposer pour cela d'utilitaires vraiment puissants qui permettront nar la suite de reprendre des créations pour les intégrer à un programme Basic ou encore à un ieu

en Assembleur. The Music System, complété par<br>son grand frère. The Advanced

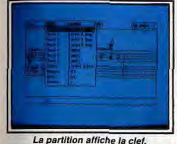

Music System, permettront aux plus fous des musiciens sur ordinateur de réaliser pratiquement tous leurs rêves en matière de création musicale. Dès le chargement, un menu ap-

paraît, laissant le choix entre trois options : éditer des partitions, «linker» plusieurs musiques pour n'en faire plus qu'une seule ou sortir sur imprimante le résultat des efforts du compositeur.

L'éditeur de The Music System se comporte plutôt bien. Il est très facile à utiliser, malgré le grand nombre de fonctions proposées. Cette facilité et ce confort d'utilisation sont dus en grande partie à l'emploi des menus déroulants, malheureusement accessibles seulement par le clavier, et non par le oystick L'écran est divisé en quatre parties distinctes : la partition, qui

occupe le plus de place : un clavier de synthétiseur, et deux « panneaux de contrôle » qui indiquent en permanence l'état du morceau **BN COURS** 

Du fait du mode d'affichage choisi, la fenêtre partition ne peut représenter qu'une seule voix à la ois, et il faut jongler avec le clavier pour passer de l'une à l'autre. Ce regrettable inconvénient empêche donc de visualiser la partition en entier, mais il est fort heureusement compensé par la puissance de l'éditeur. u début de la partition, figurent

bien súr la clé en cours (sol le plus souvent), et le temps (3/4, 4/4, etc.), tandis qu'un métronome ani-

mé indique le tempo de la musique. Une note est affichée sur la partition, sous un « clipet » indiquant sa position dans le morceau. Pour la placer, il suffit de choisir sa hauteur avec les touches fléchées du clavier, et d'anpuver sur « Enter » pour valider. Le programme joue alors la note et passe à la suivante. Pour la modifier, il suffit de revenir en arrière avec la flèche vers la gauche. C'est on ne peut plus simple. Pour changer de note, par exemple pour prendre une double croche, il faut passer par les menus déroulants, ce qui en dérangera plus d'un au début. En haut à gauche de l'écran, une jauge indique non seulement le taux de saturation de la mémoire, mais aussi la quantité de notes pour chaque

voix enregistrée. A tout instant, un appui sur la touche f0 permet d'écouter la musique jusqu'à présent écrite, tandis que les touches f1, f2 et f3 mettent les voix en service ou non. afin de n'en entendre, par exemple, qu'une ou bien deux.

Le clavier de synthétiseur évoqué plus haut permet en outre de jouer directement à partir du clavier du CPC, ce qui peut être pratique pour rechercher une suite de notes bien précise. A chaque appui sur une des touches, la note correspondante est jouée et son nom est affiché à l'écran. Il ne reste plus alors, après avoir

trouvé les bonnes notes, qu'à retourner à l'éditeur et à les mettre dans la partition Signalons au passage que les no-

tes sont désignées par leur nom<br>anglais, soit A, B, C, D, etc. Il est donc préférable, pour utiliser pleinement cette option de connaître la gamme anglaise

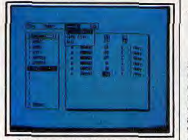

Au menu, toutes les commande

départ, de grandes capaci-Enfin, les deux panneaux de contrôle autorisent une totale maîtrise C'est maintenant devenu chose du volume, de l'octave et de la courante : la plupart des utilitaires forme d'onde de chaque voix. Les de création graphique utilisent menus déroulants permettent, oupleinement le système des menus tre les indispensables chargement et sauvegarde de la partition, de OCP Art Studio n'a pas échappé à choisir la durée des notes, le temla règle. po, d'ajouter des liaisons, d'éditer les enveloppes de ton et de vobird ont décidé d'utiliser Lenslock lumes, etc. Enfin, un « calepin » permet de

tait peut-être pas la meilleure idée. sauvegarder en mémoire un mor-Toutefois, après le chargement ceau de la partition, afin de le reon se retrouve avec une page

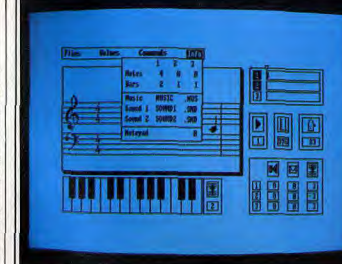

A droite, les panneaux de contrôle donnent l'état du morceau en cours.

copier plus loin, de le « deleter »<br>complètement... Il s'agit en fait des classiques fonctions « couper-copier-coller

The Advanced Music System permet lui, de relier entre elles « linker ») jusqu'à treize musiques et d'imprimer des partitions. 'avantage du « linkage » de musiques ne semble pas évident à première vue.

Toutefois, en y réfléchissant un peu, on se rend compte qu'avec plusieurs musiques possédant différents tempos, enveloppes, clés et temps, mises bout à bout dans un ordre que l'on peut entièrement définir, il devient possible de créer des morceaux d'une grande complexité, avec un maximum de facilité.

Le « linker » permet également d'insérer des houcles de répétition à l'intérieur même d'une musique, fonction qui avait été « délaissée » dans l'éditeur

Enfin, l'option impression permet bien sûr de sortir sur n'importe

déroulants et des icônes. The

Les programmeurs de chez Bain-

pour protéger leur logiciel. Ce n'é-

Epson et compatibles. Honeywell Kaga, Mannesmann, Microline 84 Nec, Olivetti, Seikosha GP et SP. Star) un dessin de la partition choisie, mais aussi d'y ajouter des lyriques, également imprimables. Une option permet en outre d'imprimer à la suite plusieurs musiques non « linkées » Reste, hélas, le plus impardonnable des défauts de ces deux logi-

quelle imprimante (Amstrad, Bro

ther, Canon, Centronics, Corona,

ciels musicaux : l'impossibilité de réutiliser dans un programme les musiques composées

Alors que cet utilitaire, qui s'avère être un des meilleurs si ce n'est le meilleur de sa catégorie, permet de créer de superbes musiques, il est replié sur lui-même.

C'est dire qu'il perd ainsi une grande partie de son intérêt ! Par conséquent, il ne nous reste plus qu'à espèrer que l'éditeur Rainbird nous fournira bientôt un petit programme palliant l'incrovable défaut de Music System.

**© THE OCP ART STUDIO** 

Seulement disponible sur<br>CPC 6128, The OCP Art Stublanche, juste surmontée de deux barres de menus. Dans l'ordre, dio a un air très professionnous avons les options « print », nel. Il ne lui manque pas<br>grand chose pour rivaliser<br>avec des logiciels de créa-«file», «palette», «paint», « miscellaneous », « undo », « windows », « fill », « manify », « text » et tion disponibles sur des « shapes » machines qui disposent, au Chacune de ces options ouvre la

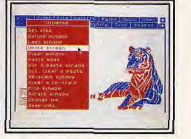

Une démonstration pour commencer

et de droites

voie a beaucoup d'autres, qu'il serait trop long de décrire ici Seules les plus intéressantes et

les plus puissantes seront donc citées, «Print » permet de sortir sur imprimante le contenu de l'écran, et ce de différentes manières. Plusieurs tailles d'impression sont définissables, par une translation soit de l'axe des X, soit de celui des Y

En clair, on peut par exemple décider que chaque pixel à l'écran sera représenté sur papier par un hloc de 2 sur 4 points, « File » permet de charger, sauver, « merger « deleter » ou renommer des fichiers sur disque.

Notons au passage que The OCP Art Studio accepte aussi bien le disque A que le disque B. Il est également intéressant de remarquer que ce logiciel ne nécessite pour ainsi dire aucune entrée au clavier. Toutes les fonctions citées sont accessibles directement par le joystick.

Une astuce des programmeurs permet de gagner beaucoup de temps lorsque de nombreux accès au disque sont nécessaires : The OCP Art Studio possède en mémoire un « catalogue-Ram » qui peut être remis à jour n'importe quand. Cette fonction s'avère être plus qu'un simple gadget. Enfin, autre fonction plus ou moins

utile, les dessins sont sauvés avec un fichier en PAL qui contient le mode du dessin (1 ou 2), ainsi que ses couleurs.

L'option « palette » n'est pas un mystère à proprement parler, puisqu'elle permet de redéfinir les cou-<br>Jeurs. The OCP Art Studio ne fonctionnant qu'en mode 1 ou 2, seules quatre couleurs sont utilisables pour vos réalisations. Mais ce logiciel permet également la création de trames à partir de plusieurs couleurs

Autre possibilité intéressante « Paint » contrôle et permet l'accès à la plupart des outils de dessin : le crayon, la brosse et l'aérotion graphique pour cette machine. sol, chacun pouvant être redéfini.

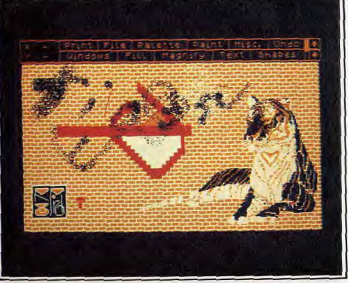

« Misc. », mis pour « Miscellaneous », fait passer du mode 1 au mode 2.

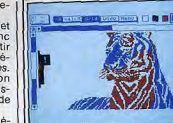

#### Rien au clavier, tout au joystick.

« Miscellaneous » mot apparemment difficile à prononcer, est heureusement écrit en abrégé

dans la barre de menu Cette option permet, entre autres, de passer du mode 1 au mode 2, sans perte de l'image à l'écran. Elle permet en outre de sauvegarder sur disque une version actualisée de The OCP Art Studio, c'està-dire comprenant les couleurs et le mode actuel, les brosses, les touches, les caractères redéfinis, etc. Enfin, sachez que les souris AMX Mouse et Kempton Mouse sont reconnues et acceptées, comme n'importe quel joystick.

Beaucoup d'autres options sont offertes, notamment l'inversion vidéo, la rotation, le miroir horizontal et vertical, l'échange de couleurs, etc., aussi bien de l'écran tout en entier que d'une partie de l'écran. Un redéfinisseur de caractères est également intégré, avec la possi-

bilité de sauvegarder sur disque les nouvelles fontes La loupe offre plusieurs tailles d'agrandissement (deux, quatre ou huit fois) et la possibilité d'uti-

liser une grille, Ce logiciel graphique fait souvent penser à ceux destinés à des machines plus puissantes que le CPC 128. comme Degas Elitesur Atari ST. Toutefois, sa puissance reste limitée à celle de l'Amstrad. Et pourtant, il s'agit sans doute de l'un des meilleurs logiciels de créa-

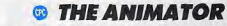

attention, lorsqu'on utilise un CPC

464 ou 664, à ne pas créer d'ani-

mations trop compliquées qui pren-

draient trop de place en mémoire. Il faut pourtant voir dans The Ani-

mator une convivialité des plus

rares dans les utilitaires en géné-

ral. Chaque commande est faci-<br>lement accessible par le clavier.

sans combinaison de touches avec

Une étonnante possibilité de l'édi-

teur est la transformation de bloc,

qui permet de créer des anima-

tions très complexes en quelques

instants seulement. Cette option

permet d'agrandir ou de rétrécir

un dessin, de le recopier dans une

autre partie de l'écran, ou bien

encore de recopier un dessin en-

Il n'est en rien obligatoire de se

contenter de dessiner le début et

la fin de l'animation. Il est égale-

ment possible de définir les des-

sins intermédiaires, afin de s'as-

surer une certaine suite dans l'ani-

mation. On peut par exemple trans-<br>former un visage en char d'assaut,<br>puis en tortue. Ce n'est bien sûr

The Animator autorise également

les animations de figures pleines.

à une vitesse incroyable. Il devient

ainsi aisé de faire tourner dans

l'espace un cube avec faces ca-

Enfin, sur la disquette, un pro-

gramme en langage machine ap-

pelé « run-time module » perme-

de récupérer sous Basic ou As-

sembleur les animations créées

avec The Animatoret bien sur de

les utiliser. Ce programme ajoute

au Basic des commandes RSX.

telles « GET, n » (chargement d'a-

tier dans un autre.

qu'un exemple

chées etc.

control » ou « shift », etc.

Lag off

Avec The Animator, vous<br>créez un premier dessin, puis un deuxième. Le logiciel se charge du reste. Il<br>concoît les images comprises entre les deux et les affiche une par une. Résultat : un effet d'animation des plus étonnants de la premiè-

re à la dernière image. The Animatorn'est pas un logiciel graphique comme les autres. Il se différencie également des utilitaires de dessin en trois dimensions. Pour l'utiliser, nul besoin de dons graphiques très développés. Voici comment il agit : l'utilisateur crée<br>un premier dessin (appelé « frame »)

qui représentera la première image de l'animation Il en crée ensuite un deuxième pour la dernière image. Le programme se charge alors de créer

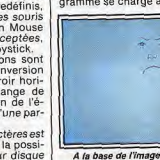

A la base de l'image, des lignes.

toutes les images comprises entre la première et la dernière, puis de les afficher une par une, donnant ainsi un effet d'animation.

Pour dessiner chaque « frame The Animator offre un mini-utilitaire de dessin, complètement adapté à ses besoins, puisqu'il ne permet que le tracé de droites et le remplissage de surfaces fermées.<br>Toutefois, il est tout à fait possible de créer des séquences superbes. The Animator connaît trois « mo des » de résolution d'écran, à différencier toutefois des trois modes du système Amstrad : le premier (mode O) offre une résolution de 320 sur 136 pixels, avec un choix de (seulement) deux couleurs; le second (mode 1) supporte une résolution de 640 sur 136 pixels, en deux couleurs éga-

lement, et le troisième (mode 2) une résolution égale au premier mais en quatre couleurs. Attention, on est soumis à quel-

ques restrictions, heureusement pas trop contraignantes. Par exemple il faut absolument que le premier et le dernier dessin comportent exactement le même nombre de lignes, sinon le programme se-

ra incapable de générer les dessins intermédiaires. Ceci est fort heureusement contour-

nable par une astuce subtile qui consiste à superposer plusieurs droites. Par ailleurs, la taille mémoire disponible est assez réduite sur les CPC 464 et 664 (17 Ko seulement), alors qu'elle est de 81 Ko sur le CPC 6128. Il faut donc faire

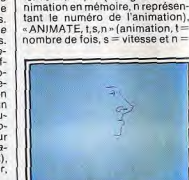

Un visage à transformer en tortue !

numéro de l'animation), « CLEAN, m,a » (effacement de la mémoire  $m = mode$ ,  $a = adresse$ ), «SET-COL, n» (mise à jour des couleurs et mode d'une animation,  $n = nv$ méro), et enfin « SHOW, d,n » (affichage du dessin numéro d dans l'animation numéro n).

Facile à utiliser, The Animator permettra même aux moins doués de créer des animations d'un incrovable réalisme, dignes des plus grands programmeurs. Stephane Schreiber

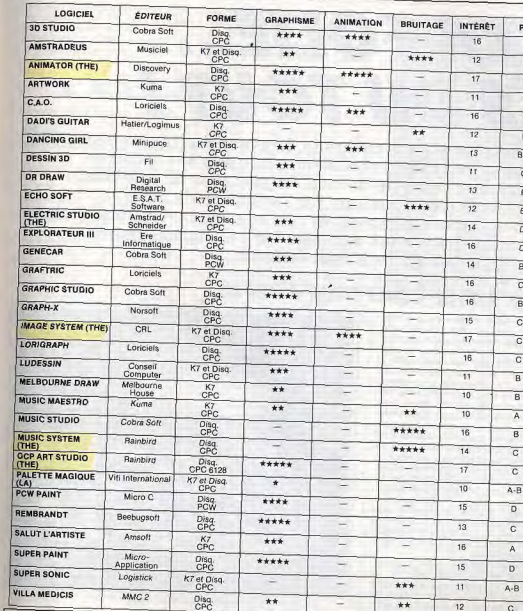

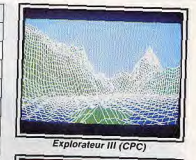

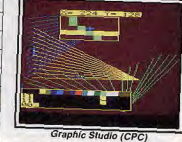

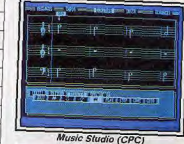

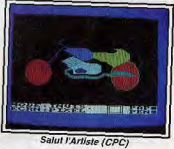

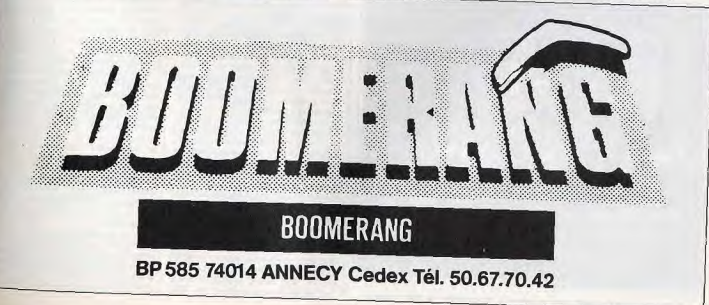
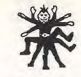

# **A LA FOLIE... PAS DU TOUT!**

Certains logiciels n'entrent dans aucune catégorie. Ni aventures, ni jeux de société,<br>ni jeux de réflexion. Ces softs divertissent, sont utiles à la maison, peuvent aider à la connaissance de soi ou à l'organisation du quotidien. Du flipper à l'astrologie, en passant par l'animation de lutins,<br>les lignes de la main ou le carnet d'adresses, ils sont souvent bon marché et sans prétention. Le plus original d'entre eux reste Little Computer People, un inclassable vraiment étonnant.

**Q & LITTLE COMPUTER PEOPLE** 

niveaux. On y retrouve au rez-de-

chaussée, la cuisine et ses indis-

pensables éléments (réfrigérateur,

plaque chauffante, évier, poubel-

le...). Harry y fait la vaisselle et

prépare ses repas. Le salon est

aussi de plein pied. Une chemi-

née, un téléphone et un fauteuil

très spécial sont les principaux

accessoires du décor. Ce fauteuil

est muni d'un bras mécanique qui

permet de gratter le dos du petit

résident. C'est d'ailleurs vous qui

l'actionnez (Harry, lui, adore ça...)

Une chambre, une salle de bain et

un bureau (bibliothèque-salle d'or-

dinateurs) occupent le premier éta-

ge. Dans la salle d'ordinateurs une

est à l'heure en plus !). La salle de

bain donne accès aux cabinets

(les bruits de chasse d'eau sont

surprenants).

horloge égrène les minutes (elle

## **Little Computer People ne** ressemble à aucun autre soft. Ce divertissement se regarde plus qu'il ne se joue. Et vous réserve des surprises comme au cinéma.

Ce sont toujours les mêmes que l'on porte aux nues. Il n'y a vraiment pas de justice. Tilt d'or 85, Little Computer Peopleest, aujourd'hui encore, un de mes préférés. Comme vous ne l'ignorez pas, à l'intérieur de votre micro vit un petit personnage (sinon, le CPC ne marcherait pas, évidemment). Malheureusement, sans le programme adéquat, il est impossible de le voir, et de converser avec lui. Activision s'est donc penché sur le problème et, avec l'accord du syndicat des petits résidents de micro-ordinateurs, a sorti un logiciel de communication interne. Litte Computer People met en

Dans la chambre, outre une commode et l'indispensable lit, on scène un petit personnage (celui<br>de mon CPC 6128 s'appelle Hartrouve un réveil posé sur la table de nuit. Celui-ci sonne de temps à ry) et son chien. Ils vivent dans autre. Dans l'après-midi, il signale une maison de « poupée » à trois

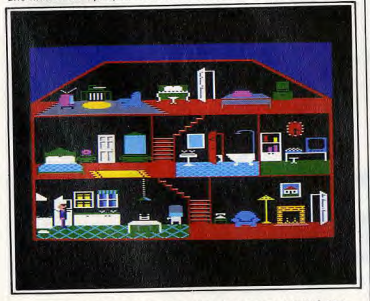

Harry et son chien vivent dans une maison de « poupée » à trois niveaux.

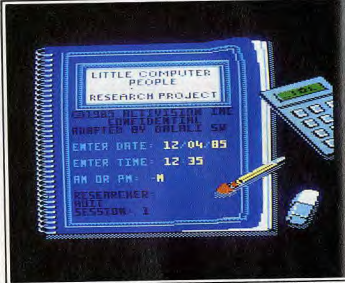

A l'ouverture, un cahier d'écolier qui raconte la vie du résident.

à Harry l'heure de ses exercices de gymnastique. Enfin, sous les combles, Harry a aménagé une salle de jeux et de loisirs. Une télévision, une chaîne hi-fi Amstrad, et un orgue meublent cet espace détente. Ce dernier étage comprend également une table, une machine à écrire et des classeurs métalliques pour ses divers dossiers. Grand amateur de musique, Harry passe souvent ses disques funk

ou disco, quand il ne joue pas luimême du jazz-rock à l'orgue. La télévision est aussi l'une de ses occupations favorites. Il pratique d'ailleurs le zapping...<br>Comme Harry, tous les petits hom

mes de micros sont des êtres très sensibles. Ils ont besoin de beaucoup d'affection, ou tout du moins que l'on s'occupe d'eux. Tenez, pour Harry, depuis qu'il m'a découvert, il ne peut rester plus de dix minutes sans que je m'occupe de lui. Son moral baisse. Il ne va même plus faire ses courses. Non

seulement il faut lui téléphoner de temps à autre, mais c'est également moi qui dépose sa nourriture et celle de son chien à la porte. Si je passe l'après-midi avec une amie, je le retrouve le soir en pleine déprime.

Un jour, j'étais à ma table de travail, quand un bruit (comme quelqu'un qui tape au carreau) me tira de mes pensées. Or, les volets étaient fermés! C'était tout simplement Harry qui frappait à l'écran du moniteur, de l'intérieur, en m'invectivant! Le lendemain, je prends rendez-vous chez le psychiatre (il possède un PC1512). Il m'a présenté à Phil, son petit résident. Conclusion, je ne suis pas<br>fou. A vous maintenant de découvrir votre John, Bill ou Cathy. Vous verrez...

Oh ! je m'aperçois que je ne vous ai pas du tout parlé des graphismes. Toutes les pièces de l'appartement sont affichées sur un même écran : les objets ne sont ainsi malheureusement pas toujours dé-

nent parfois un peu, sont toutefois à la hauteur du CPC. L'intérêt de

Little Computer People réside

plus dâns la compagnie du petit

être des micros que dans le plaisir

des « flips », des « bumpers », des couloirs, des cibles et autres « tar-

gets». Une pulpeuse et bien peu vêtue jeune femme agrémente la

partie gauche de l'écran. C'est

dans cette partie que sont situés

les compteurs de scores, le nom-

Les touches qui servent aux deux

« flips » sont redéfinissables, ainsi

que toutes celles qui ont une ac-

tion quelconque avant ou au cours

de la partie. Par exemple, celles

qui servent à « bourrer » l'appareil

(mais gare au TILT!), La difficulté

et l'attrait du jeu sont eux aussi

modulables selon plusieurs crité-

res : pesanteur, vitesse de la bille

« targets »

n'ai même pas réagi.

bre de parties et la loterie.

des yeux ou des oreilles.

taillés. Une page écran par pièce,

été ! Le dessin de Harry est bon

mais sans plus. Peu de sprites ont

été créés pour l'animer. Les brui-

ages et la musique, s'ils surpren-

Avec Macadam Bumper,<br>transformez votre CPC en

flipper. Un vrai, comme au<br>café. La boule, les « flips », le

Bien que les consoles de jeux

aient envahi maints cafés et salles

de jeux, les antiques flippers nour-

suivent imperturbablement leur car-

rière. Ils ont su garder des fans

inconditionnels. Quel plus bel hom-

mage donc que celui des micros

qui simulent leur vénérable ancê-

tre? Macadam Bumper, Cobra

Pinball et Pinball Wizard sont de

Macadam Bumper possède, com-

me tout flipper qui se respecte,

Les touches sont redéfinissables

cos simulations

bumper», tout y est.

**© MACADAM BUMPER** 

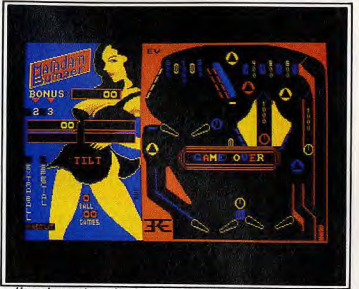

Une pulpeuse et peu vêtue jeune femme agrémente la gauche de l'écran

ou encore force de renvoi des Ajoutez-en un troisième, voire Action ! Je tire le ressort et la bille d'autres encore. Trouvez-vous que s'élance dans le couloir... Bing les « bumpers » sont trop nomtchak, rebing et voilà ! La bille breux et mal disposés ? Eh bien. vient de passer entre les deux en moins de temps qu'il n'en faut « flips » avec retour à la case dépour l'écrire, les voici déplacés II part. Le tout a été si rapide que je en est de même pour les bordures ou tout autre élément de construc-Heureusement, Macadam Bumper tion proposé par le logiciel.

est aussi un logiciel de création. Une option construction permet à tout instant de redéfinir le cadre dans lequel évolue la bille. Deux | peu de défauts qu'il m'est difficile

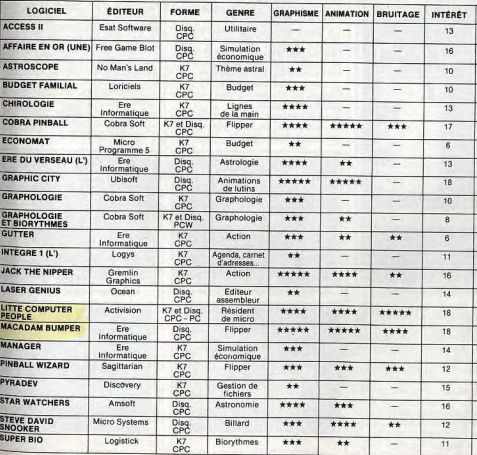

«flips » ne vous suffisent pas ? | d'en citer. Les connaisseurs aver-

tis pourront d'ailleurs remarquer le rocker présent sur l'écran de présentation du jeu. Un rocker que l'on retrouve sur la jaquette de Crafton et Xunk (c'est l'un des ennemis de Crafton Simple hasard? Non, ces deux

best-sellers sont du même auteur (Rémy Herbulot). Si Macadam Le graphisme de Macadam Bum-Bumper a un peu vieilli, il reste per est agréable, l'animation irrétoutefois le principal flipper de prochable. Ce logiciel possède si qualité sur Amstrad.

PRIX

 $\mathsf D$ 

B.

 $\overline{R}$ 

 $\overline{R}$ 

 $\overline{R}$ 

 $\mathbb{C}$ 

**Yves Halbrar** 

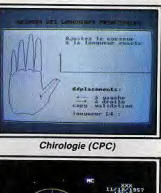

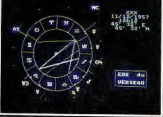

L'Ere du Verseau (CPC)

**Graphic City (CPC)** 

# **VOYAGE AU BOUT DU TEMPS**

Au moyen-âge ou pendant les querres interstellaires, sur les mers ou dans les airs, les aventures se suivent et ne se ressemblent pas. Vous vous retrouvez, au choix, détective privé en difficulté, dernier sauveur de l'humanité, nain à la recherche d'un trésor ou bien encore androïde voulant éviter une ultime guerre mondiale. Selon vos goûts. L'imagination se met au service de ce type de logiciels pour vous faire voyager.<br>Et parfois rêver. Les situations critiques et le suspens sont garantis.<br>Quant au but, il est le plus souvent difficile à atteindre...

Une atmosphère mystérieuse, une époque faussement moyenâgeuse, des gentils<br>qui deviennent méchants,<br>Sram II, c'est l'aventure!

L'homme n'est qu'une feuille bal-« décroche » plus). lottée par le courant du destin : telle semble être la devise des auteurs de ce programme, à la lumière du scénario de la deuxième partie de l'épopée « sra-

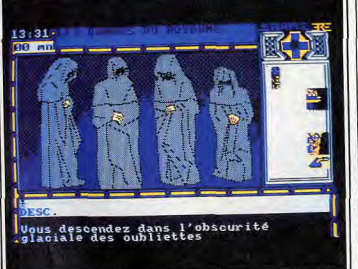

Pas très encourageante, la descente dans l'obscurité des oubliettes...

mienne». En effet, après avoir largement contribué, dans le premier volet, à la chute de Cimoneh le grand prêtre du Mal et à l'intronisation du roi Egres, vous voilà devenu un sbire du prêtre déchu. Votre unique but est de tuer Egres (qui entre temps est devenu un cruel despote).

Outre la vivacité de votre esprit, vous disposez du pouvoir de rematérialisation symbolisé par une truelle qui ne sera utilisable qu'une fois (magie noire oblige). Par rapport au précédent épisode,

vous faire pardonner). Les nombreux graphismes du jeu sont de bonne qualité bien que n'étant pas exceptionnels: ils collent bien à l'atmosphère magique et movenâneuse.

L'utilisation des couleurs en moyenne résolution se révèle astucieuse, compte tenu des limitations de ce mode (quatre couleurs). Une seconde fenêtre graphique sera réservée à l'affichage des objets ramassés de part et d'autre. Le jeu ne dispose d'animation que lors de la présentation

**SRAM II** de nombreuses modifications ont (qui est excellente, d'ailleurs). été apportées, en particulier au L'environnement sonore est sobre

mais adapté à l'ambiance. En deniveau du scénario, plus complexe. hors de l'analyseur de syntaxe, L'analyseur de syntaxe a lui aussi vous utilisez les flèches du curfait l'obiet d'améliorations (il ne seur pour vos déplacements. On ne peut qu'être admiratif de-Vous reprenez conscience au sein d'une lugubre crypte. En soulevant la variété des entrées possibles et l'humour des réponses en vant tour à tour les gisants qui y reposent, yous pouvez yous retroucas de fausses manœuvres (gare ver face à un noble « zombifié » aux gros mots, sinon il faudra dont la seule vue sera mortelle (heureusement la truelle vous donne une seconde chance).

En poussant vos investigations dans une autre sépulture, vous découvrez des damnés assoiffés de lumière. Ils vous seront très reconnaissants de leur donner une torche: yous recevez alors une ime et du vin qui s'avèreront fort utiles par la suite.

Si vous réussissez à trouver la sortie adéquate de la crypte, vous parvenez aux égouts. L'unique

moyen de les parcourir est d'emprunter un bateau à moteur (auraitil fait un saut dans le temps ?). A noter que le programme fonctionne en temps réel et qu'il faut en tenir compte dans certaines situations. Ainsi rencontrez-vous dans les égouts un étrange allié qui vous indique les horaires des factions de garde du château de Egres. Même s'il ne vous dévoile rien sur le champ, yous apprendrez plus tard que c'est grâce à sa gourmandise que vous parviendrez à abattre le souverain.

Sram II n'est donc pas seulement la suite du premier, il offre de nettes améliorations à tout point de vue. Le seul regret suscité par ce jeu provient de ces étranges anachronismes : la présence d'ascenseurs ou de moteurs rompt l'atmosphère magique. Mais peutêtre est-ce là un simple problème d'humour personnel.

le pont-levis non plus !

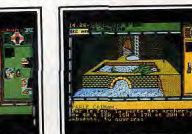

Le dragon est en colère, fuyons...

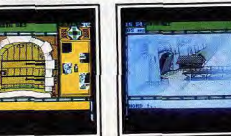

La porte ne s'ouvre pas comme ça...

# **© ATTENTAT**

Vingt-cinq minutes pour<br>d'est le temps — réel — qui<br>vous reste si vous ne voulez<br>pas sauter lors de l'Attentat. En cette époque troublée, quoi de nlus normal que les jeux d'aventure s'inspirent de l'air du temps ? Attentatest en phase avec l'actual lité puisque vous incarnez un apprenti artificier chargé de désa-

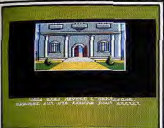

Pénétrez dans l'ambassade.

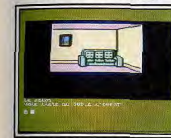

Dans le salon, peu de cachettes...

morcer une bombe dissimulée dans le dédale d'une ambassade. Vous devez donc arpenter les couloirs et pièces de l'immeuble afin d'y trouver des indices vous permettant de localiser la machine infernale et de la désamorcer. Vous ne devez rien laisser au hasard, le moindre recoin pouvant se révéler riche d'enseignements

certaines poubelles abritent ains le nouveau code d'un coffre (ah la négligence des secrétaires). Si vous poussez la curiosité jusqu'à

# **& MASOUE**

## Au Carnaval de Venise, l'assassin de votre femme se cache derrière un masque. A vous de le retrouver. Traditionnellement, les familles

de la Camorra vénitienne respectent la trêve du carnaval. Elles cessent les règlements de comptes qui les opposent en temps normal. Avec la concurrence de plus en plus rude (crise économique oblige), les traditions se perdent. Certains iront jusqu'à profiter de l'impunité que leur procure le masque pour tuer votre femme. Heureusement un témoin a vu la scène. Vous devrez donc retrouver dans cette jungle de masques le témoin et ensuite l'assassin, avant que les tueurs lancés à vos trousses ne vous fassent rejoindre votre épouse. Ce programme dispose d'une liste intéressante de possibilités.

Parmi les plus originales, vous devrez sympathiser et lier des re-

vingt-cing minutes pour | fouiller les vêtements dans les buanderies, peut-être y trouverez-vous une indication afin d'accéder à un passage secret (un passage instructif, yous comprendrez pourquoi...).

Précision extrêmement importante : le programme se déroule en temps réel. Il faut faire vite car vous ne disposez que de 25 minutes. Le pour délier les langues) ou un régraphisme du jeu est clair, détaillé

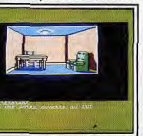

.. pour y chercher une bombe.

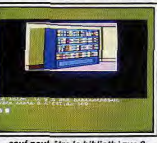

sauf peut-être la bibliothèque ? et admirablement coloré. Vous serez époustouflé par la finesse des ruines de l'ambassade si jamais vous ne parvenez pas à la sauver. De petites animations ponctuent certaines actions (decrochage d'un tableau, porte, ou-

verture de coffre, etc.). C'est donc un univers extrêmement cohérent qui est livré à votre sagacité. Seul élément de reproche : malgré la bonne qualité de l'analyseur de syntaxe, il refuse les<br>mots non précédés d'un article.

mettre au point un générateur d'étoiles qui permettrait de transformer une planète froide en un solations avec certaines personnes leil vivifiant. Heureusement, les masquées (si c'est un avocat, i premiers tests du générateur, à pourra vous faire libérer en cas bord du vaisseau Arcada, donnent d'arrestation). Pour cela, il vous toute satisfaction. faut entamer de véritables conver C'est le moment que choisissent sations afin de les séduire ou d'en des pirates de l'espace, les Sa-

tirer une information (sur un objet ou une tierce personne). Certains personnages que vous aurez agressés pour les dépouil-

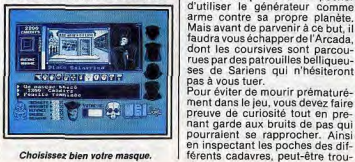

Choisissez bien votre masque

vous attaquant à leur tour lors d'une prochaine rencontre si vous portez encore le masque de l'agression. Suivant l'expression de votre masque, vous inspirez plus ou moins la méfiance (il faut en tenir compte pour les échanges) Vous pouvez, au gré des rapports plus ou moins violents avec les protagonistes, trouver du sérum de vérité et une seringue (idéa

volver, moyen encore plus simple

ler feront preuve de mémoire en | D'un point de vue technique, vos actions sont introduites par l'intermédiaire d'icônes très explicites et variées (on peut parler frapper, soudoyer, changer de masque, etc.).

L'ergonomie n'est donc pas un vain mot avec ce programme puisque parallèlement au joystick, qui vous permet de choisir vos actions et déplacements, yous disposez d'un analyseur syntaxique de bonne qualité pour converser<br>avec les différents personnages.

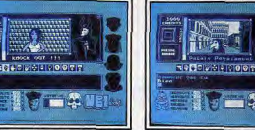

Ne faites confiance à personne.

de faire parler les réticents L'humour n'est pas absent non Le graphisme est ici d'une excepplus: vos actions sont corroborées par les grimaces d'une petite tour à tour fin, détaillé et surtout créature en bas de l'écran. Ne muetáriany vous hasardez pas à insulter un es multiples décors reproduisent personnage car il pourrait yous en admirablement les canaux et ruelcuire. A noter aussi qu'à chaque partie l'assassin changera, ainsi

les de Venise. Bien qu'il n'y ait pas d'animation, les déplacements d'un décor à l'autre sont ponctués par un splendide scrolling de la fenétre graphique, Ce qui a pour résultat de ne pas rompre la continuité du décor.

Les pirates de l'espace ont<br>éliminé tout l'équipage de

riens, nour s'emparer du valescou

incarnez et qui doit les empêcher

que le rôle de tous les protagonistes. Ce logiciel constitue donc une heureuse innovation dans le monde du jeu d'aventure grâce à la cohérence psychologique des différents acteurs. **<sup>O</sup> SPACE QUEST** 

et discutez avec les individus

verez-vous une des indispensables cartes magnétiques nécessaires pour pénétrer dans les quartiers

l'Arcada, sauf vous. Vous<br>l'Arcada, sauf vous. Vous<br>devez résister seul. réservés du vaisseau. Le soleil du système planétaire de Si vous parvenez à recueillir les Ernon est en train de mourir. Ses derniers mots d'un des savants du planètes périphériques sont probord, alors vous pourrez introduigressivement envahies par le re dans l'ordinateur le mot de froid. Seule la petite colonie passe indispensable à l'obtention scientifique de la planète Xénon d'une cartouche magnétique (elle garde espoir, car elle tente de

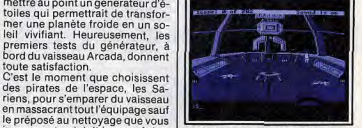

L'équipage de l'Arcada a été tué.

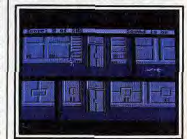

sauf vous, préposé au nettoyage

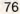

... le caiman nous attend dans l'eau.

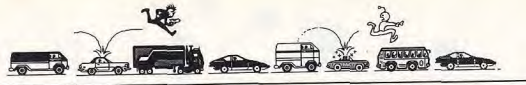

contient les plans du générateur d'étoiles). Il ne vous reste plus qu'à trouver la combinaison et quelques petits accessoires qui vous seront fort utile dans l'avenir. Après avoir accompli une multitude de tâches, yous parviendrez à quitter l'Arcada et à échapper à une mort explosive. Au terme d'une longue dérive dans l'espace, vous atterrissez sur une planète apparemment déserte où l'aventure ne fait que commencer

Cette brève entrée en matière laisse deviner l'inégalable réalisme et l'immensité de l'univers de ce programme (exotisme garanti). On remarquera aussi les emprunts faits à la mythologie de la sciencefiction contemporaine : la scène du bar d'extra-terrestres où jouent

# **© ZOMBI**

Si vous ne voulez pas devenir yous-même un zombi, évitez d'en rencontrer. Eux ne cherchent qu'une chose : vous compter parmi les leurs. Le film de George Roméro, « la

avoir fait des émules dans le monde de la micro-informatique. Avec ce programme, vous incarnez alternativement chacun des quatre membres d'une équipe. A la suite d'une panne d'essence,

votre hélicoptère s'est vu contraint d'atterrir sur le toit d'un supermarché. Vous vous trouvez alors aux prises avec une horde de

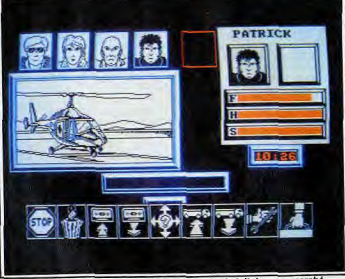

C'est la panne, l'hélicoptère doit atterrir sur le toit du supermarché

ce qui leur reste de tête : faire de vous un membre supplémentaire des armées de l'ombre.

Pour échapper à l'horreur et aux morsures, vous devez vous livrer à un examen des lieux en prenant bien garde de ne pas rencontrer les zombis ni les loubards du supermarché (bien vivants eux, mais tout aussi dangereux). L'inspection des différentes boutiques vous permet de trouver des armes et toutes sortes d'ustensiles qui vous serviront par la suite.

les ZZ Tops est impayable. Le graphisme, bien que n'étant pas d'une grande finesse, se révèle amplement suffisant pour le réalisme du jeu. La multiplicité des décors (chaque localisation est affichée) et leur richesse sont époustouflantes. On notera cependant la relative pauvreté en couleurs du programme. L'animation est de très bonne qualité en particulier celle des monstres (ah ! les affriciantes tentacules).

Compte tenu des possibilités de la machine. l'environnement sonore est réaliste (sirènes, tirs, explosions, etc.). L'adaptation de ce jeu originellement conçu pour Atari ST et Amiga est réussie, exception faite des couleurs. Un jeu à ne nge rotor

'élaboration d'une stratégie s'a-

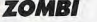

vère vite pressante pour endiguer la marée putride. Vous pouvez aussi utiliser vos armes à feu. Les « cadavres » tués devront être mis au réfrigérateur. Ça évite les odeurs qui pourraient avoir un mauvais effet sur le moral des troupes. En dirigeant de manière intelligente les membres de l'équine, yous réduisez les risques lors des actions dangereuses ainsi, la visite du sous-sol pour enclencher le disioncteur qui ramêne la lumière.

Pour échapper aux morts-vivants différentes stratégies s'offrent à

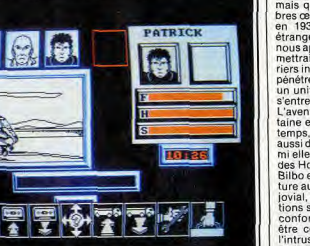

zombis n'ayant qu'une idée dans | vous. L'une d'elles consiste à choisir l'un des personnages afin de bloquer les trois entrées du supermarché à l'aide de camions se trouvant au rez-de-chaussée (il vous faudra avoir préalablement trouvé les clefs des véhicules). Vous devez dès lors utiliser les membres restants de l'équipe, afin de trouver une corde (les magasins de sport seront alors utiles). Objectif : sauver l'apprenti routier en le hissant hors de portée des monstres.

Devant l'imprévisibilité de cer-

蘭園園 计平面

## Pour bloquer l'entrée, un camion !

tains dangers, vous ne serez pas trop prudent en faisant des sauvegardes aux étapes dangereuses. Outre son scénario convaincant. ce jeu dispose d'un graphisme de qualité avec une grande finesse des traits et une richesse des détails. Les zombis sont tellement bien représentés qu'ils font peur ils sont horribles à souhait. L'absence de couleurs ne fait que renforcer l'ambiance macabre.

Les scrollings d'écran qui servent à passer d'une pièce à l'autre sont

Avec The Hobbit, un classi- Le programme, bien que datant<br>que de la littérature devient de plus de quatre ans, dispose de un classique du jeu d'aventure sur mícro. Dans un décor étrange et lointain.

L'écrivain John Ronald Reuel Tolkien fut à l'origine d'une abondante littérature ayant pour thème central le fantastique et les étranges légendes d'Europe du Nord Son imagination, aussi débridée fùt-elle, n'envisagea sûrement jamais que l'une de ses plus célèbres ceuvres. The Hobbit (publiée en 1936), serait adaptée à ces étranges petites machines que nous appelons ordinateurs et permettrait à des millions d'aventuriers infomaniaques de vivre et de pénétrer, par Bilbo interposé, dans

un univers où poésie et fantaisie s'entremêlent intimement. 'aventure a pour cadre une lointaine et étrange contrée, hors du temps, où vivent des créatures aussi différentes qu'insolites. Parmi elles. Bilbo Baggins du peuple des Hobbits.

Bilbo est une drôle de petite créature aux pieds poilus et au visage iovial, dont les seules préoccupations semblent la tranquillité et le confort. Sa vie sans histoire va être cependant bouleversée par l'intrusion de Gandalf le magicien et de Thorin le nain. Ces derniers lui proposent de participer à une expédition par monts et par vaux afin de récupérer le trésor familial de Thorin

Le butin en question, ce n'est pas là le moindre des dangers, est gardé par le féroce dragon Smaug. qui naquère détruisit le royaume des nains. C'est donc armé de votre seul courage de Hobbit et de l'aide ponctuelle de vos partenaires, que vous traversez les terres sauvages qui vous séparent de l'antre du dragon. En particulier, la sinistre et dange-

reuse forêt de Mirkwood où sévissent, entre autres, de dangereux lutins, les Gobelins.

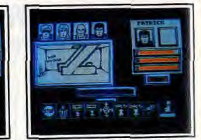

# Echanger aux zombis à tout prix

fluides et une fois de plus excellents. Le système d'icônes utilisé pour introduire des ordres est souple et explicite. Il permet même de combiner certaines actions. L'ergonomie et le suspense semblent être les maîtres mots de ce programme qui donne une bonne dée des futurs jeux d'aventure. Leurs thèmes ne sentiront plus forcément la rose, ils seront servis par un environnement technique irréprochable. En tout point une réussite

# **Q & THE HOBBIT**

qualités qui lui permettent d'être considéré comme l'un des premiers grands classiques du jeu d'aventure sur micro : son exceptionnel analyseur de syntaxe vous évitera les éternelles contorsions mentales dont sont coutumiers certains jeux d'aventure.

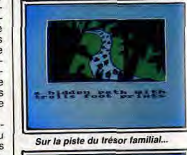

 $1000114 = 01000110$ 

... vous n'êtes pas tout seul.

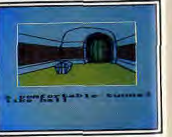

Reste à neutraliser le dragon.

Les phrases les plus alambiquées | ce qui donne au jeu un « piment » seront ingérées et comprises sans problème : « attaque le lutin avec enée, sors la lampe et la corde du haril et casse toutes les bouteilles sauf la verte » (les 500 mots du de leur humeur. dictionnaire y sont sans doute pour quelque chose)

une des autres caractéristiques intéressantes de ce jeu provient de son fonctionnement en temps réel. Les événements se déroulent même en l'absence de vos interventions : les personnages vont et viennent à leur quise et vaquent à leurs occupations. Ils font réellement preuve de personnalité et sont plus ou moins imprévisibles, cellent. Un grand classique.

# **© CRAFTON ET XUNK**

A la fois jeu d'aventure et |<br>d'action, Crafton et Xunk | met en scène deux person nages sympathiques. Vous<br>quidez l'un, l'autre vous protège. Et c'est bien utile!

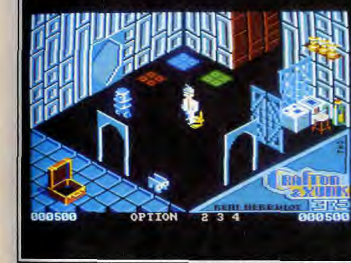

D'une pièce à l'autre, Crafton est toujours accompagné de Xunk.

Sans aucun doute l'un des premiers jeux français dont la notoriété aura dépassé les frontières de l'hexagone. Après avoir été récompensé d'un Tilt d'or, c'est sous le nom de Get Dexter qu'il poursuit sa carrière outre-Manche. Avec ce logiciel, d'autres frontières jusqu'alors réputées infranchissables auront été rompues, à commencer par les distinctions bien nettes entre jeu d'aventure et leu d'arcade

En effet, ce programme nécessite, de la part du joueur, un parfait compromis entre ses qualités de réflexion et sa coordination motrice. Tout semble avoir fait l'objet d'une finition soignée. Ainsi la présentation du scénario sous forme d'une petite bande dessinée (en plus dans le package) n'a rien à envier à une vraie B.D. par la qualité de son graphisme ni même par celle de son humour.

Pour en revenir au scénario, il s'agit d'éviter l'anéantissement des colonies de la terre. Notre planète se prépare à sa énième guerre

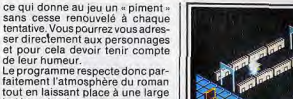

faitement l'atmosphère du roman tout en laissant place à une large indétermination qui permettra à des joueurs, même avec des solutions différentes, de progresser dans le jeu.

Seul regret, la relative simplicité des graphismes. Mais compte tenu de la qualité de l'interface utilisateur, le compromis demeure ex-

mondiale qui risque bien, cette

fois, d'être la dernière, l'apocalypse inévitable. L'ordinateur central responsable de l'approvisionnement des colonies en énergie se trouve sur la

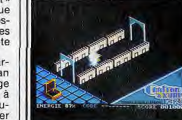

évolutions, doué d'intelligence. Dans certaines situations, il vous Crafton doit éviter tous les plèges. vient même en aide avec finesse.

de recherches terrestre est truffé de gardiens-androïdes et autres penéin Crafton doit donc, au gré de ses

pérégrinations, ramasser certains objets dispersés. Utilisés avec opportunisme, ils lui permettront de neutraliser ses agresseurs : une bouteille de bière pour le punk, un moulin à poivre pour certains robots ou une seringue pleine de sérum de vérité pour faire parler les savants fous. Les pulpeuses infirmières qui se promènen dans le centre ne vous épargneront que si vous leur offrez des fleurs (des roses rouges en l'oc-

curence), Galanterie oblige ! A noter que certains objets du décor peuvent être déplacés (table chaise, bureau), empilés afin d'en atteindre un hors de portée, ce qui donne au jeu un réalisme tout à fait hollucinont

Autre cas de figure : le blocage de certaines portes par un meuble imposant empêche l'irruption brutale d'indésirables.

Ainsi l'utilisation des propriétés de certains meubles ou objets facilite votre quête : les bonds sur les lits vous propulsent plus haut que vos habituels sauts et vous permettent alors d'atteindre un objet qui jusqu'alors, du haut de son étagère, vous nargait (même les torsions du sommier sont habilement reproduites). Dans le même ordre d'idées, cer-

L'aventure commence mal.

L'avenue defective privé,<br>les kidnappé à la place du<br>professeur Amédée Harrison.<br>Une bien mauvaise posture.

Oure vie que celle d'un privé, vous

ne vous attendiez sûrement pas à

être kidnappé ce matin-là : « à la

météo y z'avait dit k'i f'rait beau »

Vous venez en effet d'être capturé

Cet autre, le professeur Amédée

Harrison, a fait la veille une an-

nonce fracassante à la presse

concernant une boîte plus ou

moins magique dont il aurait trou-

vé le mode d'emploi. Il vous faut

donc sortir de ce mauvais pas et,

par la même occasion, mettre hors

d'état de nuire vos kidnappeurs.

Or, vous avez les mains liées et

Par conséquent, vous devez utili-

ser judicieusement les objets pré-

sents et tenir compte de la topo-

graphie de la cave (vous y êtes

à la place d'un autre.

eux sont armés.

tie. il n'a pas pris une ride par raptaines portes donnant accès à port aux produits récents du même d'autres pièces sont situées en genre.

**© HARRY & HARRY** 

emprisonné) et de l'appartement. Vous trouverez alors de quoi couper vos liens et peut-être le moyen d'éliminer vos agresseurs.

hauteur et non au même niveau

que le plancher. Il faut donc. là

aussi, faire preuve d'ingéniosité

nour les atteindre De plus il ne

faut pas négliger les cartes ma-

gnétiques qui se trouvent disper-

sées aux quatre coins du centre

Elles seront indispensables pour

l'ouverture des portes de la même

Le podocéphale semble, dans ses

Dans d'autres cas, vous pouvez

l'appeler en le siffiant. Vous le

voyez alors se précipiter vers vous

en lâchant de petits couinements,

Le graphisme n'est pas en reste

d'une telle sophistication puisque

malgré la basse résolution em-

ployée (160x200 points), tous les

détails, aussi infimes soient-ils,

a diversité des formes des ro-

bots. l'hétérogénéité des salles

certaines dotées d'un look très

futuriste et d'autres très tradition-

vellent continuellement l'intérêt et

On remarquera, outre la beauté

des couleurs employées, l'utilisa-

tion rationnelle qui en est faite. A

aucun moment, elles ne nuisent

L'animation est portée à des som-

mets jusqu'alors inconnus sur la

machine (le podocéphale est un

Il faut noter également que mal-

gré la présence de plusieurs pro-

tagonistes dans une scène, on ne

notable. Idem pour la musique qui

colle parfaitement à l'« ambiance

Ce n'est donc pas de l'apologie

gratuite que de dire que Crafton et

Xunk est un petit chef-d'œuvre.

D'ailleurs depuis la date de sa sor-

constate aucun ralentissement

nelles quant au mobilier) renou-

tel un animal domestique.

sont représentés

stimulent la curiosité

au confort du jeu.

craftonienne».

régal... pour les yeux).

couleur

Le jeu dispose d'une deuxième étape tout aussi angoissante durant laquelle vous devez libérer le vrai professeur.

Les graphismes sont un des points forts du programme. Ils collent

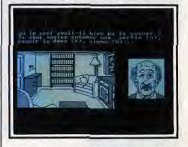

Le professeur Amédée a trop parlé.

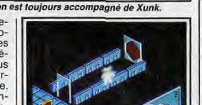

Où se cache l'ordinateur central ?

terre et sa destruction provoque-

rait en retour celle des mondes

Votre tâche consiste donc sous la

forme d'un androïde, Crafton, ac-

compagné d'un podocéphale, Xunk

(rassurez-vous, c'est un animal de

compagnie unijambiste), à trou-

ver la chambre où se trouve l'ordi-

nateur et surtout à y pénétrer

grâce à un code de huit chiffres

que vous aurez préalablement ex-

tirpé à chacun des scientifiques

du centre. Chose évidemment plus

facile à dire qu'à faire car le centre

périphériques.

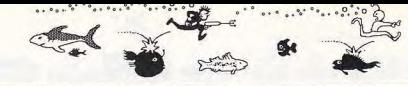

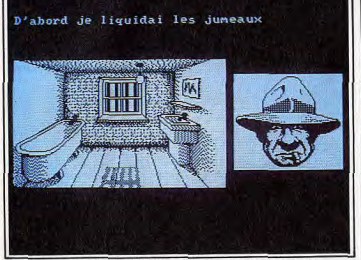

Le privé a été enlevé à la place du professeur, il doit s'en tirer.

**© RELIEF ACTION** 

on les souhaiterait davantage prépartaitement à l'atmosphère posents. L'analyseur de syntaxe est lar : noir et blanc avec des traits de bonne qualité et ne provoque fins et précis. Pas d'animation, mais un humour omniprésent qui aucune gêne notable. ajoute à la saveur générale (en Un bon programme à jouer de particulier dans le domaine verpréférence avec un imper crasbal). Les bruitages sont sobres; seux et un feutre mou.

d'être directement plongé dans le

décor. Vous pourrez ainsi levez la

tête et observer le plafond ou en-

core vous baisser et examiner le

Ce jeu dispose, bien entendu,

d'une intrigue. Vous incarnez le

membre d'équipage d'un vaisseau

spatial en transit vers la planète

Véga. A la suite d'une mauvaise

manipulation du laborantin de

descous d'une table

Seul survivant de l'équipage, vous fuyez l'ennemi. avec des effets 3 D!

Les auteurs de jeux d'aventure se sont toujours efforcés de rendre leurs programmes conviviaux. Trois techniques se distinguent : les analyseurs de syntaxe évolués, les systèmes à graphismes fixes et à icônes, les jeux d'aventure avec une perspective de côté. Relief Action semble marquer

bord, une créature aussi hideuse l'émergence d'une nouvelle voie. que cruelle vient s'ajouter à l'ef-Vous y aurez en effet une vision en fectif de la mission: tous vos relief dynamique de votre envicompagnons sont massacrés. ronnement et donc l'impression Dernier survivant, vous tâcherez

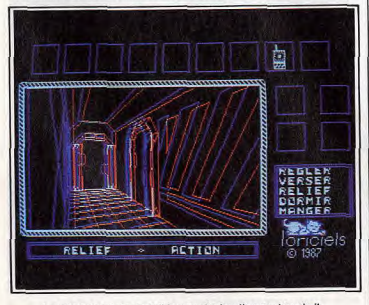

Les effets de relief sont visibles avec les lunettes, on s'y croirait.

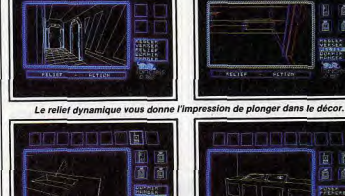

Survivant du vaisseau, il vous faut accéder à la navette de sauvetage

d'échapper à la même fin en vous | maîtrise de l'ensemble

enfuyant à bord de la navette de Seule ombre au tableau, le pro secours. Vous devrez donc pargramme propose un mode-relief à l'aide d'anaglyphes, qui tient dacourir les coursives, fouiner dans vantage du gadget que de la néles recoins, trouver des cartes magnétiques nécessaires à votre cessité : le mode perspective simprogression (envoi de messages ple est beaucoup plus convaincant (surtout pour la résistance des vers l'extérieur et récupération du yeux). En outre, la représentation carnet de bord), ceci afin d'accéder à la navette de sauvetage vectorielle du décor peut provoquer au début une certaine confu-D'autre part, l'utilisation opporsion dans la perception de l'envitune de produits chimiques peut retarder la progression du monsronnement.

Néanmoins, l'innovation technique tre. Grâce à la simplicité de son mérite d'être notée. Elle représystème d'icônes, le jeu propose sente un compromis original enune interface utilisateur d'une grande ergonomie qui facilite la tre le réalisme et la réflexion.

# **Q LES PASSAGERS DU VENT**

Dans un très beau décor, les vous sont proposées via des fenêtres de texte. héros des Passagers du vent doivent traverser les mers

Selon la nature de votre choix, les pour fuir la traite des Noirs. personnages que vous incarnez alternativement (plus d'une di-Créer un nouveau concept de jeu zaine) avanceront vers le dénoue-

et d'interaction avec l'ordinateur pourrait être le but plus ou moins avoué de ce jeu qui n'en est pas tout à fait un. Ses auteurs sont parvenus à garder l'atmosphère<br>romantique de la B.D. de François Bourgeon malgré son implantation sur ordinateur.

Non sans problèmes.

Romantique et cruelle, cette fin du 18<sup>e</sup> siècle où l'appât du gain entraîne nombre de nations, dont la France, à pratiquer le plus étrange des commerces : la traite des Noirs entre les côtes bretonnes, africaines et américaines. Au sein de cette tourmente de barbarie et de violence, la beauté et l'amour ont encore leur place en la personne d'Isa, jeune noble dont l'identité a été usurpée, et d'Hoel, fier marin breton injustement accusé d'un crime.

Dès le début, le programme nous plonge au cœur du drame. Isa tente, avec l'aide d'amis anglais, de libérer son amant et le chirurgien Saint-Quentin, de l'humidité des geôles anglaises. Vous progressez dans le jeu en choisissant parmi les différentes options qui

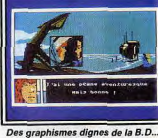

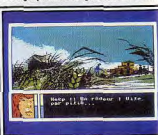

... une aventure à rebondissements.

ment ou s'engageront vers une impasse évidemment tradique. Vous pourrez toujours selon le même principe, visualiser les différents protagonistes d'une scène dans une autre fenêtre destinée à cet effet. La lecture attentive des dialoques vous permet de suivre la trame de l'histoire et l'évolution psychologique des personnages. cous opérerez ainsi les choix les plus conséquents. Les décors et autres graphismes disposent eux aussi d'une fenêtre

spécifique (la plus grande) où s'expriment toutes les qualités et particularités de ce programme. L'apparition de vignettes graphiques, venant se superposer au décor central, renforce les rebondissements et dialogues avec. dans certains cas. l'illusion d'animations: les rebondissements sont ponctués d'apparitions successives des vignettes donnant alors une impression de mouvement et, dans certains cas, un renforcement de l'aspect dramatique de certaines scènes (comhat entre Mary et le fossoveur). Il faut sans l'ombre d'un doute féliciter la virtuosité du dessinateur qui a su se jouer des limitations graphiques de l'Amstrad CPC (16 x 200 points en basse résolution) en gardant l'esthétisme et la dou-

ceur du trait de F. Bourgeon. Le dépaysement est garanti car

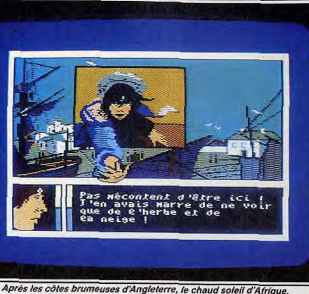

des côtes brumeuses d'Angleterre. tour mystérieux ou romantique. on se retrouve au terme de l'épova dans certaines scènes de bord pée, sous le chaud soleil d'Afrique de mer jusqu'à faire entendre le en ayant fait un détour dans un fracas des vagues sur les rochers sombre monastère français. Les (si vous branchez un ventilateur, teintes, malgré la palette de coul'illusion sera parfaite). En ce qui leurs restreinte de l'ordinateur concerne le scénario, on constaaccentuent la poésie ambiante. tera le grand nombre de référen-L'environnement musical est lui ces historiques. Elles donnent au aussi d'excellente qualité, Tour à jeu toute sa véracité. La cohé-

rence psychologique des personnages est étonnante. Elle était nécessaire puisque vous devez souvent prévoir leurs réactions.

Autre point important : l'insertion parfaite de l'érotisme dans la trame de l'histoire. Vous pouvez ains voir l'héroïne user de ses charmes afin d'arriver à ses fins (ah ! cette chemise mouillé sur son torse).

D'autres détails plus prosaïques achèveront de donner son enveloppe réaliste au jeu : les infidélités de Mary, la jeune Anglaise Tous les ingrédients sont donc présents pour rendre passionnant le scénario : l'exotisme, les dangers de la jungle et l'érotisme torride des dames.

On regrettera seulement que le jeu se résume à une série de choix, ce qui laisse une impression de trop grand déterminisme.<br>D'autre part, la lecture de la bande dessinée s'avère indispensable pour s'imprégner totalement de<br>l'atmosphère. D'ailleurs l'histoire se poursuit, telle une bande dessinée, dans un deuxième volet informatique où vous retrouverez sal te leoH

Plus qu'une aventure, ce programme peut apparaître comme de « la littérature qui se vit » ou comme une intrusion réussie de la poésie dans le monde des octets : à quand le Goncourt de l'informatique ? Eric Cabéria D

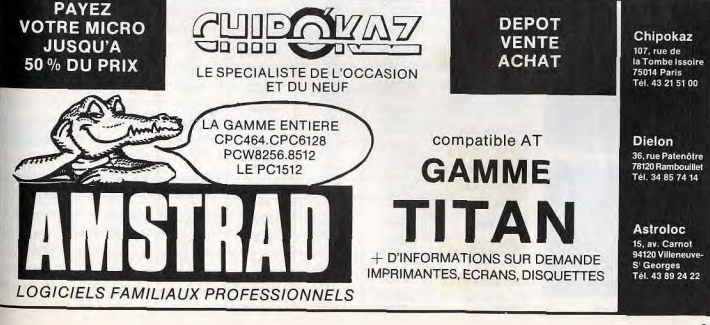

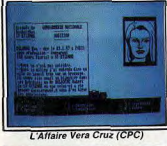

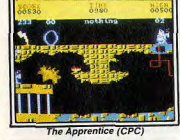

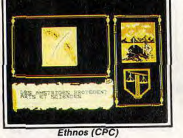

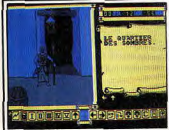

Fer et Flamme (CPC)

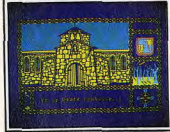

La Geste d'Artillac (CPC)

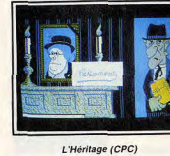

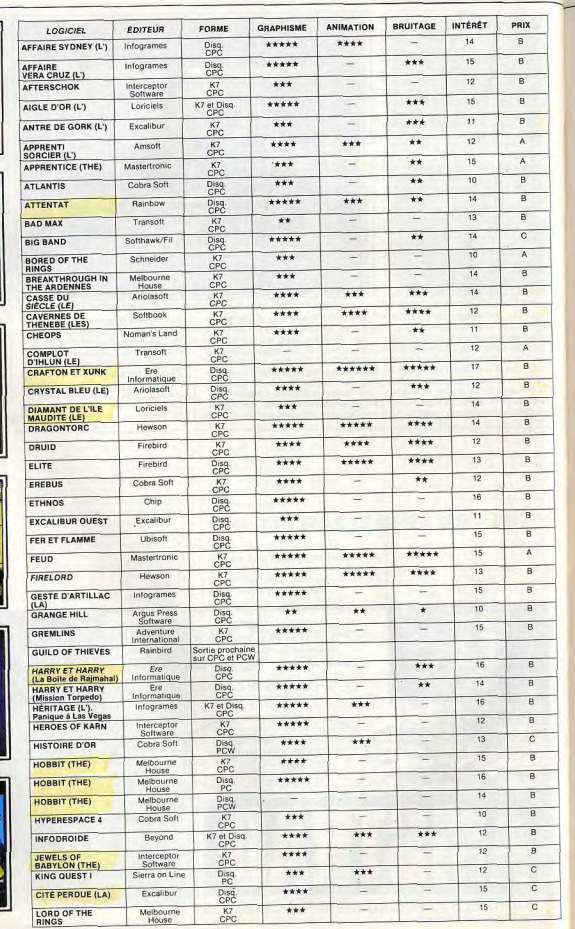

 $\bullet$ 

 $\overrightarrow{A}$ 

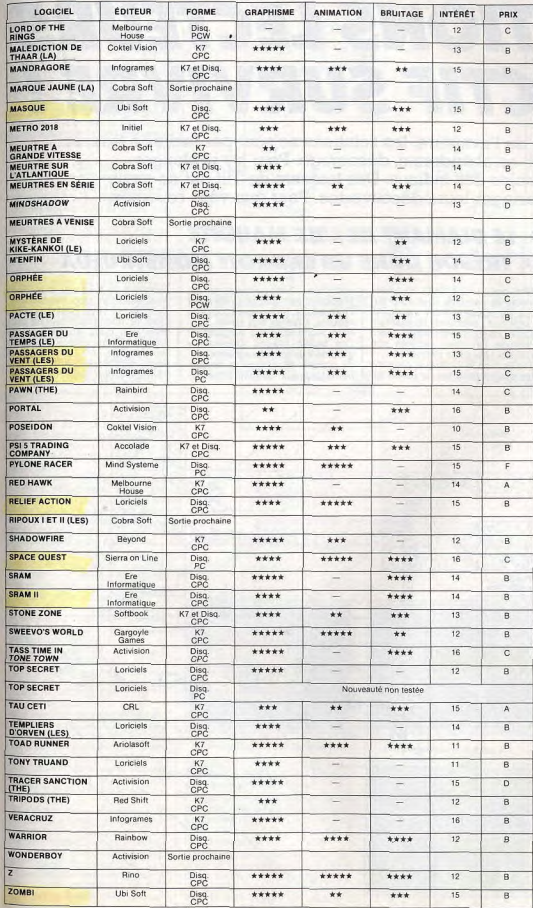

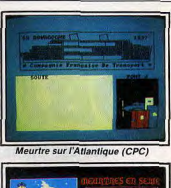

 $\overline{a}$ 

π

÷.

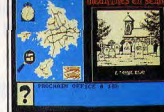

Meurtres en série (CPC)

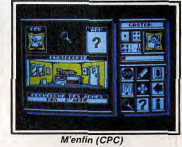

A to the local newsp

Tass Time in Tone Town (PC)

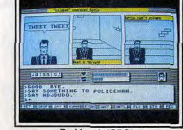

Red hawk (CPC)

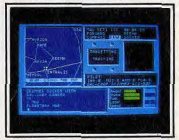

Tau Ceti (CPC)

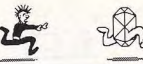

# **SOLUTIONS LECTEURS OBJECTIF SURVIVRE!**

Sur les chemins de l'aventure, les solutions ne sont pas faciles à trouver. Souvent, on abandonne, découragé. Pour s'y replonger, il faut au moins des indices. Des lecteurs de Tilt ont eu envie de faire partager leurs découvertes. Pour que vous reveniez.

# **© LE DIAMANT DE L'ILE MAUDITE UN FABULEUX TRÉSOR DANS UN ENDROIT MONSTRUEUX**

Un diamant plus beau et<br>plus gros que dans vos rêves<br>les plus fous se trouve caché<br>dans une île fort peu hospitalière: l'île maudite. Vous voulez le retrouver ? Suivez la piste découverte par Jean-Philippe Dif pour les lec-<br>teurs de Tilt.

cocotiers... Stop! Prenez garde. Parti pour une chasse au trésor N'oubliez pas que yous êtes sur pleine de dangers, vous voici sur l'île maudite. Ici, la mer regorge de une île apparemment tranquille. Votre but : découvrir un diamant requins affamés aux dents acéd'une valeur inestimable. Jeanrées. Renoncez aux baignades! Philippe Dif nous raconte son Les belles plages « désertes » grouillent de scorpions inamicaux, épopée. Une belle aventure ! Une île dans le Pacifique, de grande plantes agressives et de serdes plages désertes, le soleil, les pents teigneux. Le soleil brille évi-

demment de tous ses feux. Pour vous assoiffer plus rapidement! Cela dit, si vous désirez quitter cette île inhospitalière, il ne vous reste que deux possibilités : le suicide ou l'hélicoptère. Vous avez choisi le suicide ? Essayez quand même de découvrir l'hélicoptère. De toute façon, les occasions de

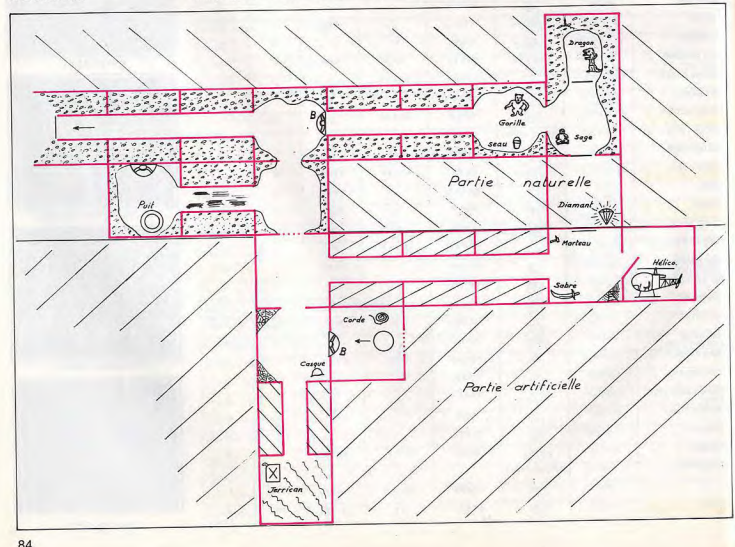

passer de vie à trépas sont très nombreuses

Vous n'êtes bien sûr nas venu ici pour repartir les mains vides. L'île maudite recèle un fabuleux diamant, qui excite depuis longtemps votre convoitise. Seulement voilà vote convenier. Courantelli volla, de l'expédition et manquez d'é-<br>quipement. Qu'importe, il en traîne un peu partout (vos prédécesseurs ?). Ramassez le nécessaire au fur et à mesure de votre exploration et ne marchez donc pas pieds nus! Maintenant que les scorpions

vous sont indifférents, une ou deux armes seraient les bienvenues pour la suite. En effet, si l'île semble dépourvue de toute présence humaine (hormis la vôtre). le règne animal et végétal ne manque ni de crocs, ni de venin Poursuivez donc les recherches

avec prudence sans toutefois yous attarder trop longtemps. Vos forces déclinent en effet très rapidement. Boire et manger ont un effet bénéfique sur vos points de vie. Il faudra sans doute vous rationner afin de tirer le meilleur profit d'une noix de coco ou d'un neu d'eau fraiche.

Il faut bientôt se rendre à l'évidence : le diamant ne traîne pas néoligemment sur la plage ! Il ne vous reste plus qu'à visiter cette tour mystérieuse à demi ruinée, plantée à l'extrémité nord de l'île L'intérieur de la bâtisse est vraiment très sombre. Avez-vous pensé à allumer votre torche sur un feu ? Voilà, c'est bien mieux avec de la lumière. Pour ménager vos forces, vous al-

lez vous débarrasser des objets inutiles. Jetez donc votre massue au bon endroit. Que yous sovez ou non fumeur, le paquet de cigarettes est très utile. Fourrez son contenu dans votre poche. Vous voici maintenant devant une

trappe pesante ; buvez un peu de fortifiant pour restaurer vos forces, soulevez la trappe et descendez. Une grille devant vous ? La clef est dans votre poche. Pas de problème, hormis peut-être cette fièvre qui pilonne votre cerveau. Prenez donc de l'aspirine! Plus de fièvre ? Parfait, ouvrez la grille et pénétrez dans le souter-

rain. La grille s'est refermée derrière vous, le choix est simple : découvrir une autre issue ou bien... c'est la fin l

Deux ou trois objets traînent deci, de-là. A vous de décider de leur utilité. La face cachée de l'île maudite n'est pas classée monument historique. Utilisez donc le marteau comme bon vous semble. Malheureusement, ici comme à la surface, vos forces s'épuisent ra-Didement

Aux mêmes maux, les mêmes remèdes, vous buvez, puis éliminez rapidement cet ersatz de King Kong qui prétend vous empêcher de poursuivre vos recherches. Décidément, les sous-sols sont réquentés par une bien étrange aune. C'est maintenant un fantôme qui se dresse devant vous ! Sa manie de vouloir voler vos ob-

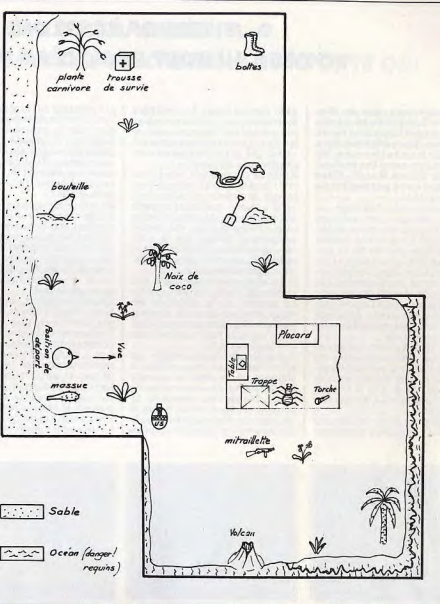

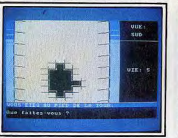

# La tour qui vous mène au sous-sol.

jets peut vous porter préjudice.<br>Mieux vaut alors recourir à la ruse pour vous en débarrasser. Le dernier obstacle ? Un dragon à décapiter et enfin... le diamant ! Encore plus gros que dans vos<br>rêves les plus fous, il illumine la sombre caverne.

Vous voilà immensément riche! Juste le temps de trouver le jerrican d'essence, de faire le plein de ce superbe hélicoptère pour retrouver enfin le soleil et... la liberté ! (Disquette Loriciels).

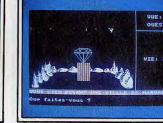

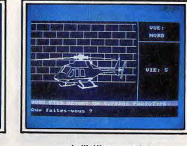

But de l'aventure, le Diamant..

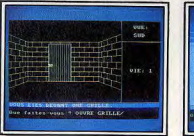

Ici, tout dépend de votre force...

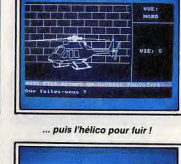

... et de votre rapidité !

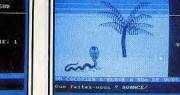

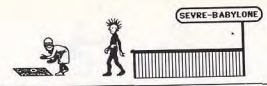

# **© JEWELS OF BABYLONE VOYAGE AU BOUT DE L'OCÉAN PACIFIQUE**

Vous apprenez que le dia-<br>mant de Babylone se cache quelque part dans une île du Pacifique. Vous décidez donc de partir à sa recherche. Ne le faites pas sans les indica-<br>tions de Gilles Razat. Elles devraient yous permettre de vous enrichir.

Une île perdue du Pacifique, un trésor « naufragé » par quelques pirates. Une quête qui a séduit Gilles Razat. Ce judicieux lecteur nous livre les secrets de la fortune ! Le bateau est mouillé à l'entrée de la crique. Vous embarquez dans le canot pour aborder l'île vers le nord. Aucun bruit ; vous vous retrouvez sur la plage de sable blanc. Prenez une des planches de bois qui jonchent le sol et montez sur la dune.

Votre terrain d'action comprend plusieurs grottes auxquelles on accède par la jungle. Avant de découvrir ce nouvel univers, vous allez trouver non loin de là les vestiges du naufrage. La montre servira plus tard. Alors que vous venez de capturer

un poisson, yous êtes bientôt as-

sailli par un crabe. Tout d'abord mordu au pied, il vous reste tout juste assez de forces pour pousser un rocher et écraser votre ennemi. L'île est en fait bien moins déserte qu'il n'y paraît. Après la chute d'eau, vous mar-

chez vers le sud et l'est pour finaperspective! lement découvrir un village indigène. Lorsque, menaçant, un guerrier s'approche de vous, il faudra user rapidement de vos seules ressources. Séduit par le « tictac » de la montre, l'indigène laisse tomber sa lance. Une arme qui vous redonne courage.

Vous allez maintenant partir à la recherche de la première grotte En passant par la vallée, on traverse ainsi un bosquet d'arbres fruitiers. Ne manquez pas d'y collecter quelque nourriture avant de continuer la route. Autre découverte importante, les

allumettes qui se trouvent dans la clairière. La traversée de la jungle est périlleuse. Le seul moyen de lutter contrer les morsures de serpent est sans aucun doute la sauvegarde. Et puis sachez que le lion appréciera quant à lui le pois- | La nouvelle grotte qui s'ouvre

alors devant vos yeux abrite de son ramassé sur la plage. Voici l'entrée de la grotte. Elle est nombreux pirates. Vous devrez bien sur le repère de quelque<br>créature vénimeuse. L'octopus bien sûr tous les faire disparaître à l'aide de votre revolver. Après avoir découvert, au plus

géant s'écroule sous la pointe de profond de la caverne, un pieu de votre lance. Tout cela pour débois et une clef (se servir de la couvrir finalement un tonneau de poudre à canon. Feu d'artifice en De retour sur la plage, yous montez de nouveau sur le talus pour marcher vers le sud de l'île. L'entrée du marécage est gardée par un crocodile affamé. Un peu myo-

pe, ce dernier va ingurgiter votre feu et yous serez libre de continuer vers le ravin. Épuisé par l'effort, vous alliez en-

tamer le fruit collecté dans le verger quand surgit un perroquet à donnez le fruit pour un dernier repas. L'oiseau s'enfonce dans un sommeil sans fin! Le maître du

perroquet, un pirate de bonne stature, dort également non loin de là : vous prenez doucement son pistolet et le tuez avant qu'il ne vous saute à la gorge.

planche), vous vous lancez dans un véritable labyrinthe. L'anneau qui apparaît derrière le rocher met à jour une trappe. Un corridor et puis vous ouvrez la porte suivante avec la clef pour enfin découvrir le coffre. Mais attention, s'il faut assurément emporter le diamant de Babylone, but essentiel de votre épopée, ne sous-estimez pas pour autant l'étrange baguette couchée au fond du coffre! De peur que les pirates ne décou-

vrent votre présence, vous courez au plus vite vers la sortie. Il ne reste bientôt devant vous qu'une massive porte de pierre. La clef de la liberté est heureusement entre vos mains. Guidé par les palmiers qui bordent la plage, vous retrouvez rapidement le canot. Coup de rame au sud, vous montez dans le bateau... Le vent fera le reste! (K7 Interceptor Software).

# **© LA CITÉ PERDUE** UNE PIERRE NE DOIT PAS S'ACHETER À N'IMPORTE OUI

# est en danger. Il vous appelle au secours. Foncez! Scénario de bande dessinée, aven-

ture digne des sagas de Tintin et Milou, la Cité perdue propose une aventure classique mais captivante. Marc Noirez, un lecteur passionné (de Tilt), s'est promu reporter. Il vient tout juste de répondre à l'appel au secours de son grand ami le professeur Mac Duwell. Un courage insense ! A peine débarqué de l'avion, vous

prenez conscience de la dure réalité de l'aventure. Le soi-disant chauffeur, qui vous a proposé ses services, vous dépose dans une voie sans issue. Il faut cogner dur et venir rapidement à bout du bonhomme. Le corps disparaît sous vos yeux. Dans la voiture deux plans vous communiquent les tout premiers indices. De quoi perdre son latin ! La villa du professeur est située au nord de l'île. Par le chemin le plus long (gare aux embuscades !), vous parvenez au but pour découvrir le corps de votre ami. Celui-ci n'est heureusement qu'assommé. Ranimé par

Le professeur Mac Duwell | de l'eau fraîche, il vous met au courant de l'histoire.

Tout a commencé avec une étrange pierre achetée à un trafiquant. Depuis, le professeur subit les assauts d'une bande organisée, préte à tout pour le faire parler et le supprimer. If faut agir au plus vite Un homme vient de s'enfuir du jardin, un appel téléphonique, vous invite à regagner l'aéroport. Poursuite, course de voitures, vous revenez à la case départ pour découvrir, dans la cabine, un étrange document. Devant ces nouveaux éléments, le professeur est bien

décidé à agir avec vous. ' Première étape : le château où fut volée la pierre. Équipée d'un appareil photo et d'un passe-partout, l'équipe traverse la forêt et atteint le bureau. Le coffre est vite ouvert Juste le temps de photographier les documents qui s'y trouvent avant l'arrivée de l'ennemi. Il s'agit cette fois d'un véritable dossier classé « Top Secret ». La situation est pire que vous ne l'imaginiez : une puissance inconnue possède une arme nucléaire et envisage de provoquer un conflit mondial !

Nouvelle expédition suicide. Vous | la réalité dépasse votre imaginadevez cette fois emporter bien plus de matériel. Un canoë, une boîte étanche, des vivres, etc. vous êtes bientôt chargé au maximum. L'escalade est périlleuse. La corde vous permet cependant de passer bon nombre de cols et puits.

sant. Le message disait vrai mais

La rivière souterraine passe au nord de l'entrée du gouffre. Vous vous lancez dans le courant, empruntez le passage qui s'ouvre à 'est et attachez votre embarcation à l'anneau prévu à cet effet. Mais attention, il faut se préparer pour la baignade et ne pas perdre son sang-froid ! Le professeur et vous-même vous retrouvez bientôt déshabillés, vos affaires sagement enfermées dans la boîte étanche. Attachés à la corde, vous allez tour à tour plonger dans l'eau glacée. Pas de panique, il ne faut pas s'inquiéter du professeur I survivra à l'épreuve. De l'autre côté de la rivière, une porte encombrée de rochers. Le passage serait irrémédiablement fermé si vous n'aviez pris soin d'apporter avec vous quelque explosif puis-

tion... Vous voici devant une cité futuriste en pleine agitation. Soucoupes volantes, bâtiments énergétiques, vous restez là bouche bée jusqu'à l'arrivée d'une patrouille. En prison, un seul point positif, le sourire d'une femme qui semble regretter votre arrestation. Que fait le prisonnier dans sa cellule ? Il examine tôt ou tard le maigre morceau de pain de son diner, y trouve un outil et... s'attaque au sol de sa prison. Il faut ici vous protéger des rayons émis par la porte. Dès que vous avez passé cet obstacle, la femme, responsable bien sûr de votre évasion, vous indique le chemin à suivre. La porte à l'est mène dans une pièce adjacente. Votre nouvelle amie a fort heureusement récupéré le matériel.

Un coup d'œil sur les murs et vous remarquez très vite une vaste bouche d'aération. Un chemin tout tracé vers la victoire, pourvu que l'on manie avec précision le tableau général de commandes. Vous voici tous sains et saufs. (Disquette Excalibur).

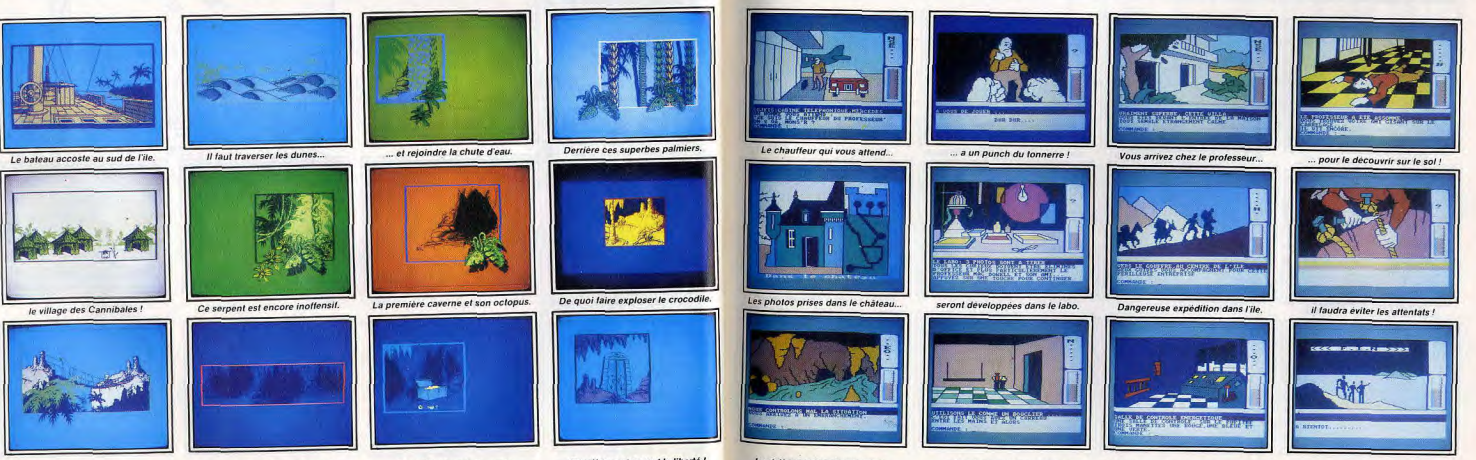

Il faut alors traverser le pont...

86

... tuer le pirate et entrer ici !

Le coffre et... les diamants.

Dernière porte avant la liberté !

La rivière souterraine conduit...

... à la prison, puis vers l'amour. Quelle manette pousser maintenant

pour voir la fin du cauchemar ?

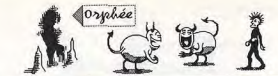

# © © ORPHÉE **OUAND LES DRAGONS SONT LES AMIS DE L'HOMME...**

# Yurk le dragon vous suit à la trace. Et c'est tant mieux. Il est toujours là pour résou-<br>dre vos problèmes. A la fois ami et protecteur.

Terrible nuit de cauchemar pour Jean-Pierre Vors. Ce lecteur a résolu l'énigme d'Orphée au prix de durs sacrifices ! Son seul compagnon, un dragon du nom de Yurk.<br>Ses armes : la sagesse et la ruse. Aux confins de la mort, votre âme erre encore entre deux univers parallèles, la réalité et... l'entrée des Enfers, le premier lieu de cette superbe aventure. Au nord de l'entrée des Enfers se trouve la forêt. Vous venez de découvrir une gourde, objet très important. Muni d'une liane et d'une branche, vous continuez votre route vers la falaise pour atteindre bientôt le Lac du Monstre. Méfiez-vous de la sirène qui s'y trouve. Lui faire confiance serait périr. Sa mort vous rapportera par contre une harpe.

Après avoir bu de cette eau claire et surtout rempli votre gourde, vous continuez vers l'est. Deuxième rencontre, il s'agit cette fois d'un dragon. Une fois délivré, Yurk sera votre compagnon de route. apte à briser les portes, brûler vos ennemis ou vous emporter pardessus les obstacles. Il s'agit dé-

88

sormais de faire plus ample connaissance avec cet étrange univers. De la porte du Désert à la Fin du Néant, les paysages semblent appartenir à des mondes différents. faudra bientôt découvrir une ville emplie d'immeubles. Retour ohiets au quotidien pour un instant, yous avez tiré de Yop-le-démon la com-

binaison (synthese vocale) de l'ascenseur. Ce dernier vous mènera de nouveau vers les falaises, muni cette fois d'une demi-étoile, un objet capital pour le succès de votre aventure. A l'ouest, se trouve la demeure de

Miniu la sorcière. Celle-ci aime la musique et les chaudrons (!), elle fera grand cas de votre harpe et vous donnera un rubis en échange. Le troc est à la mode. Vous y gagnerez la clef, pourvu que vous ayez noté la formule latine inscrite sur un mur de la grotte. Il faut alors faire route vers le sud-ouest iusqu'au début des marais, prendre la clef en or qui s'y trouve, continuer au nord et ouvrir la porte des damnés. La capture était inévitable. Vous voici entre les mains de l'ennemi.

Pas pour longtemps, Yurk peut venir à votre secours et brûler la porte d'un souffle puissant ! Poursuivi par les morts-vivants, les

ruines de la forêt yous permettent | tout juste de monter à un arbre afin d'échapper aux poursuivants. Dans cette même forêt, yous allez découvrir des cordelettes et continuer vers l'est jusqu'à la salle des

Le coffre, ouvert par la clef en or. permet d'armer Yurk d'une épée. En ce qui vous concerne, c'est une machette, découverte au miieu de la prairie, qui vous aidera plus tard à couper du bois. Le rocher qui se trouve au sud de votre position actuelle est très précieux. Rappelez-vous alors la si-

anification du papier découvert dans le coffre et regardé, dans le désert, à travers la loupe! Sinistre nom que celui de ce cours d'eau : la « rivière sans retour » est pourtant votre nouveau guide. Un radeau est rapidement confectionné. Vous voici bientôt sur l'eau, poussé par le courant vers une direction dictée par le jeu. Juste le temps d'aborder au pied de la montagne pour saisir une bague, et yous continuez votre navigation vers de nouveaux paysages Voici venu le moment d'utiliser Yurk comme monture. Vous volez par-dessus la crevasse

pour arriver dans le refuge de la déesse. Aussi étrange qu'il y pa-

> 2 KYEME DE LA ASVIETE, ASLE CUI ANGEVA **BERGEN ENDECATELE**

raisse, celle-ci détient un œil de verre qu'il vous faudra dérober rervez-vous de la baque pour détourner son attention).

Dans votre fuite, vous rencontrez Billy le guide. Timide et rapide, il vous laissera accéder à la mine contre une pièce d'or. Ce sont alors les dernières étapes de votre aventure, les plus délicates sans doute Yurk vient de vous débarrasser d'une araignée géante, ce qui vous permet d'accéder au temple. L'anneau soudé dans le mur est dangereux. Il faudra certes le tirer, mais pas avant d'en avoir modifié la position Nouvelle issue à l'ouest, vous dé-

couvrez la deuxième demi-étoile en utilisant l'œil ! Il ne reste plus ou'à assembler l'étoile et surtout à eortir du temple

Le barrage sera votre seule issue. La corde, passée dans la poulie, permet d'en ouvrir les vannés. Yurk et vous, plongez à l'eau pour vous rejoindre enfin à la porte des damnée

A l'intérieur vous attend le sage Drifus. Il vous dictera la fin de votre épopée. A vous de découvrir un arbre suffisamment grand pour abriter le repère d'un diable cornu ou d'une délicieuse infirmière. (Disquette Loriciels).

Un pas dans le monde civilisé..

.. jusqu'au temple sacre.

期待遇消耗程度

Espionnage, contre-espionnage, une seule mission ne<br>suffisait pas. Il en fallait une deuxième. Les deux ont déjà leur solution.

Etrange promenade à travers le monde. l'univers d'Hacker introduit une nouvelle dimension dans la quête micro-informatique. Pour déjouer une importante entreprise de contre-espionnage, votre service vient de vous communiquer un ordre de mission étrange et délicat. De codes en messages top secrets, yous partez à la conquête du monde pour finalement voir votre photo en première page du Washington Post. Une aventure qui a séduit Marc Albinet, un « espion » de qualité. Plutôt que de vous communiquer

tous les ordres de déplacements et d'action, nous vous donnons ici

© © HACKER I ET II **UNE MISSION APRÈS L'AUTRE** 

un certain nombre d'indices généreusement prêtés par le lecteur précité. Il s'agit bien sûr de documents confidentiels, réservés aux justes et honnêtes héros de l'Amstrad. Votre périple comporte onze destinations particulières. Après avoir tapé le mot de passe « Australia», la route s'ouvre sur de nombreux passages. La carte qui vous est ici fournie

met en place ce labyrinthe. Il faudra apprendre à s'y mouvoir sans perdre de temps. Vous allez, dans chaque ville, troquer différents objets contre de l'argent ou d'éventuels indices. L'ordre de tous ces marchandages a bien sûr son importance.

Malheureusement, seuls quelques fragments d'information sont parvenus à nos bureaux. Nous yous les communiquons, espérant qu'ils faciliteront votre mission. - Première destination enregistrée : Paris, Troc intégral,

- Le Caire : chronographe à vendre. zone particulièrement riche d'indices - Athènes : commerce de pierres précieuses mises en vente en

Egypte. Autographe des mêmes scarabées » anglais à San Francieco - Album disque acheté à Londres

contre la caméra - Troc du jade entre Pékin et Cuba. La monnaie d'échange serait issue des huîtres.

- Commerce de statuettes d'or à New Delhi - Réseau de contrebande de dia-

mants: source, NY: destination Takya

Le deuxième lot d'informations provient de la carte même de l'a-

gent responsable de la mission II s'agit de codes de sécurité à communiquer aux satellites de recherche

- Code 1: Magma, LTD Code 2: AXD - 0314479

Code 3: HYDRAULIC

- Code 4 : mot de passe du serrice secret. Quelques informations pour finir

e trajet devra être étudié avec précision ; le moindre écart réduira d'autant vos chances de survie Le temps d'action est en effet limité et la mission se doit d'être effectuée d'une seule traite. Autre noint

important, sachez que la zone Australia est au centre du conflit. Inutile de l'approcher, le risque de

mort y reste très présent. Cette mission, passionnante et par ticulièrement difficile a marqué le début de nombreuses carrières.

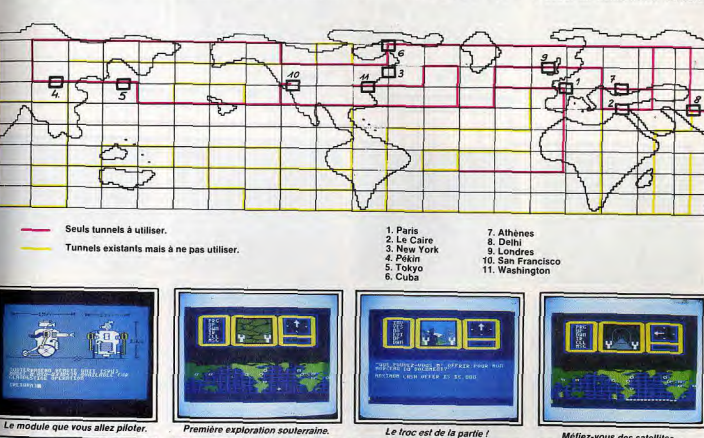

Méfiez-vous des satellites.

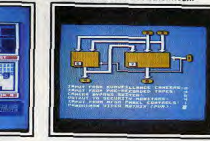

Un tableau de contrôle efficace.

Le MRU traverse un couloir...

et risque d'être repéré et détruit !

Schéma du système de surveillance.

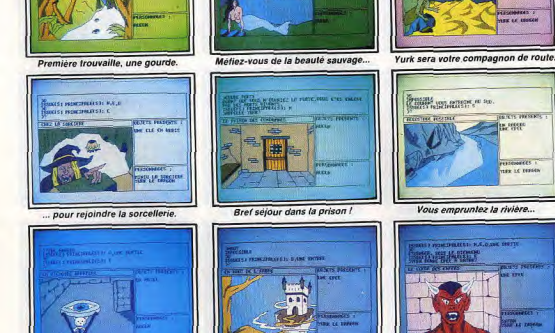

Pour faire apparaître l'Etoile..

... et découvrir le fief de Satan.

C'est la fin du cauchemar

et le début d'un merveilleux rêve.

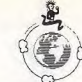

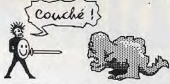

Les lecteurs de Tilt sont bien placés pour saisir l'intérêt des simulations de stratégie/espionnage! Les maîtres d'Hacker n'avaient à ce propos qu'une envie : repartir à l'aventure pour une nouvelle mission. C'est chose faite dans Hacker Il un logiciel qui décuple les possibilités et l'ambiance de son prédécesseur.

CIA contre KGB, vous êtes l'agent<br>de la mission ! Trois robots sont déjà en place dans le complexe secret de la puissance adverse. Plus de voyage à travers le monde cette fois; vous allez agir par le biais de votre ordinateur favori. Hacker II est un programme particulièrement ingénieux puisqu'il situe le jeu au niveau de votre réalité : un homme face à son clavier. Deuxième atout de ce logiciel : la richesse et l'originalité des commandes et moyens d'actions mis à votre disposition.

Vous voici devant quatre écrans de contrôle. Il s'agit en fait de deux systèmes parallèles : l'un concerne la visualisation vidéo du complexe, l'autre le maniement de vos robots radioguidés. Le but de la mission : réunir quatre codes d'accès et, par la même, la combi-

naison du coffre où sont enfermés les documents à récupérer... La première phase du jeu est une simple reconnaissance du matériel utilisé. Sans aucun danger, l'apprentissage des divers éléments est bien sûr nécessaire à aboutissement de votre mission. Vous venez enfin de prendre place devant l'écran de contrôle.

Manœuvre suivante, vous devez mettre en service les trois moniteurs. Il est ainsi possible de sélectionner quatre types de gestion : la vision directe de l'une des caméras, la surveillance de l'une ou l'autre des deux vues de contrôle ennemies ou l'enregistrement vidéo de toutes ces séquences. Voici maintenant les principales informations collectées pour la réussite de votre mission. Nous les tenons de Nicolas Chambaz, un lecteur qui a réussi à déjouer la surveillance de l'adversaire! La carte du complexe est fort utile. Elle permet déjà de localiser les

quatre bureaux où se trouvent cachés les codes Il s'agit des pièces surveillées par les caméras 31, 33, 35 et 37. Le coffre est quant à lui sous le champs des moniteurs 32, 34, 36

et 38. Chacune des trente autres caméras (numérotées de 1 à 30) balayent régulièrement tous les couloirs et pièces selon un cycle d'une minute au total.

Dutre ce système de défense ennemie, il faut également tenir compte du garde qui effectue sa ronde. Celle-ci dure exactement cing minutes et son parcours est mentionné sur la carte auprès des numéros de caméras de surveil-

lance correspondantes. Après avoir déduit de ces informations un chemin d'accès sûr et bien minuté vers le premier bureau, vous engagez les moniteurs de façon à surveiller les écrans de contrôle et à suivre la progression de votre robot. Ce dernier est activé par le mode « MRU ». Son pilotage est classique. Amenez-le dans la pièce voulue et placez-le devant les tiroirs. « ROA » vous mettra en contact avec le système d'analyse qui vous communiquera une partie du code chiffré qui ouvre le coffre.

La même manœuvre devra être répètée pour chacun des quatre bureaux. Il faudra ainsi prendre garde à ne pas rencontrer un faisceau vidéo. Sachez cependant que | (Disquette Activision).

la capture de votre robot serait en ce cas suffisamment longue pour vous permettre de clôturer votre mission à l'intérieur d'un bureau ! Une fois les quatre documents découverts et toutes les alarmes débranchées, rendez-vous entre deux bureaux dans une pièce sans surveillance.

Il est temps de préparer la mission finale. l'attaque du coffre. Celle-ci est particulièrement délicate et correspond aux ordres suivants. Synchronisez vos quatre écrans vidéo sur les quatre caméras concernées. La pièce du coffre est alors hors de toute atteinte, exceptée toutefois de celle du garde Il faudra donc tenir compte, pour toute la suite, des horaires de sa ronde. Après avoir découvert le coffre, yous lancez le code « ROA » de reconnaissance. Faites alors très attention aux documents proposés par l'ennemi. Certains pourraient se retourner contre vous et annihiler tous vos efforts! Il ne vous reste désormais qu'à re-

joindre la sortie pour recevoir les remerciement du FBI. En attendant la suite de vos exploits, un Hacker III encore plus périlleux !

NXX = la caméra XX est braquée sur l'endroit visé par l'objectif

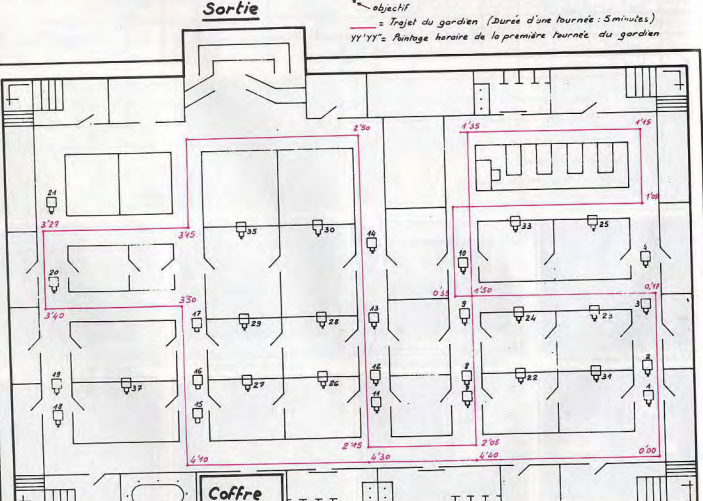

# **© HEROES OF KARN** LA PUISSANCE DU HÉROS CONTRE CELLE DU MAL

Le mal qui envahit le royaume de Karn va être difficile à déloger. Si vous souhaitez vous lancer dans cette aventure, armez-vous de patience. Et ne laissez passer aucontrés serviront à un moment ou à un autre.

Le royaume de Karn subit depuis fort longtemps l'influence du Mal Il vous est aujourd'hui possible de lui venir en aide. L'étranger, sous la plume d'un courageux lecteur, vous dévoile ses secrets. Une aventure longue et périlleuse ! Il serait très difficile de détailler ici

le récit de vos futurs déplacements dans le royaume de Karn. Si celuici est très vaste, le trajet qui mène au succès est plus que farfelu car lié aux objets et personnages rencontrés. Nous allons donc vous fournir un certain nombre d'indices nécessaires à la réussite de votre mission.

Votre aventure commence dans une ferme délabrée. C'est à partir de ce point stratégique (la mission se terminera également dans cette bâtisse) que vont commencer de longs allers-retours à travers les grottes et salles du jeu. Le plan du labyrinthe est relativement facile à mettre au point. Un détail seulement, prenez garde à ne pas côtoyer les abords du château, sans or L'aspect le plus important du jeu

réside dans la découverte des armes et indices. A la fin de la partie. il faudra tous les ramener dans la ferme pour vaincre le sort. Et puisque vous serez très certainement amené à laisser certains d'entre eux derrière vous (vous ne pouvez emporter que huit objets), notez avec précision les cachettes choisies au cours de la partie.

La mission de l'étranger consiste principalement à délivrer divers habitants du pays. Le roi Beren. Istar ou Haldir, chacun de ces fiers aventuriers va participer à la lutte. Ainsi, si c'est Beren qui saisit l'épée, lui seul pourra plus tard s'en servir pour vous débarrasser<br>de quelque créature malfaisante. De même, seul le ménestrel sera capable de jouer de certains ins-

truments. A ce propos, sachez quand même que la vipère est tuée par l'oiseau, le Dragon par Beren et que le miel fera énormément plaisir à l'ours !

Parmi les objets de première importance, la bouteille est particuerement utile. Elle peut contenir de l'eau pour les plantes, de l'acide pour les monstres ou de l'huile pour les serrures récalcitrantes Prenez donc garde à ne pas la casser

Et puisque de nombreux stratagèmes vous obligent à user de vibrations dangereuses (pour casser les ponts de cristal, par exemple), vous devrez sans cesse déposer la fameuse bouteille dans une pièce adjacente avant d'agir. Idem pour la fleur, un indice capital. Elle ne survivra que si vous la posez sur un coussin soyeux ! Cette gestion des différents objets est en réalité plus complexe que toutes les énigmes posées. Elle justifie à elle seule la mise en place d'un plan Il faut enfin parler des divers cer-

cueils, boîtes et autres éléments

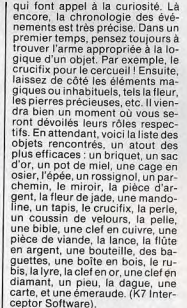

Olivier Hautefeuille

Une ferme abandonnée, un briquel... Armé d'une bible, vous continuez.. .. vers la prison du donion! Traversée de la colline isolée... Voici la salle du magicier En passant par la plaine rocheuse, on atteint la chambre des acides

Tout près de la salle de l'Etoile

Combat contre le querrier !

.. puis des marécages.

Un peu d'huile pour le coffre.

La fleur de jade pour le succès !

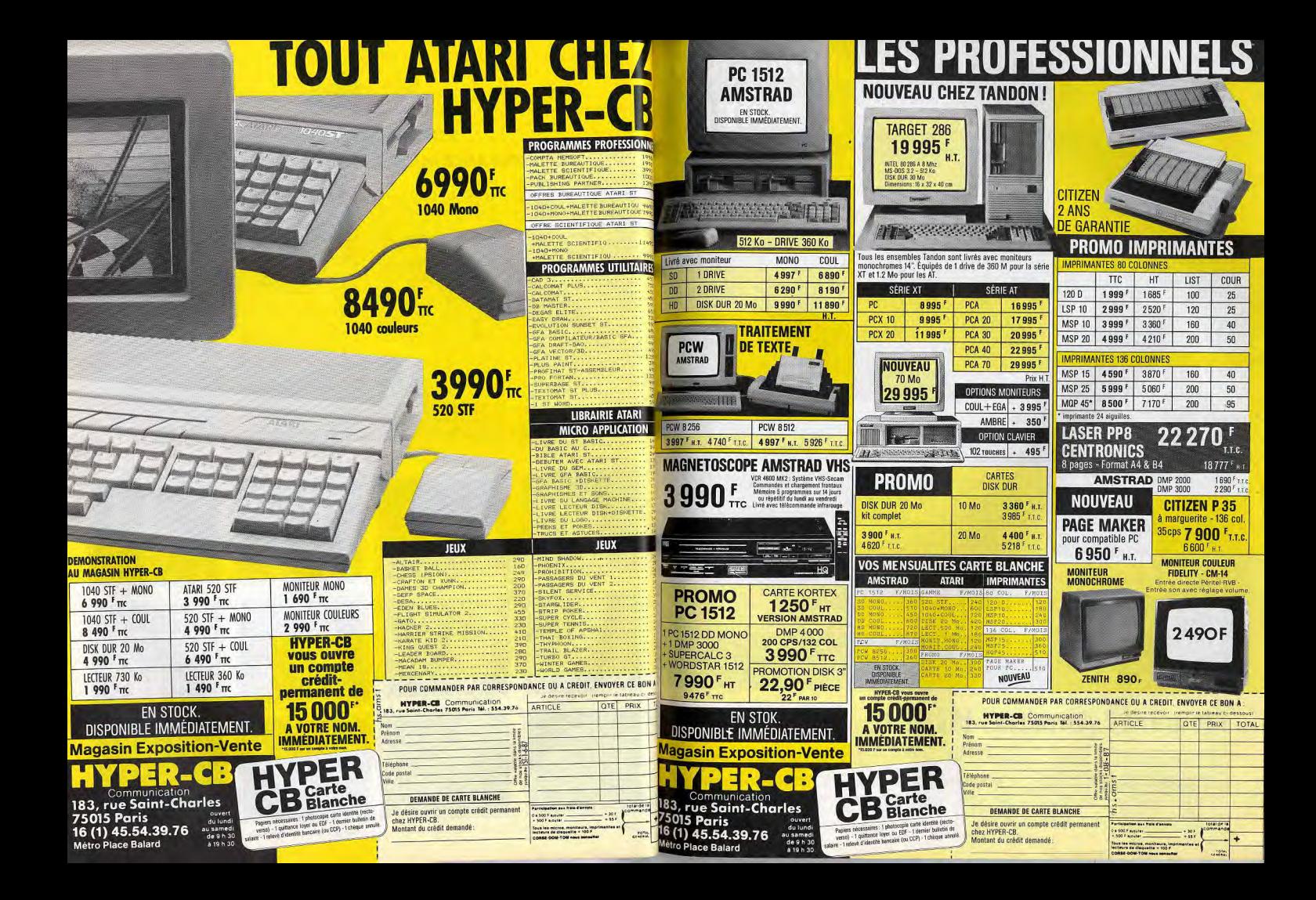

# Compatible avec qui vous savez. Equipé comme personne. Tarifé comme Amstrad.

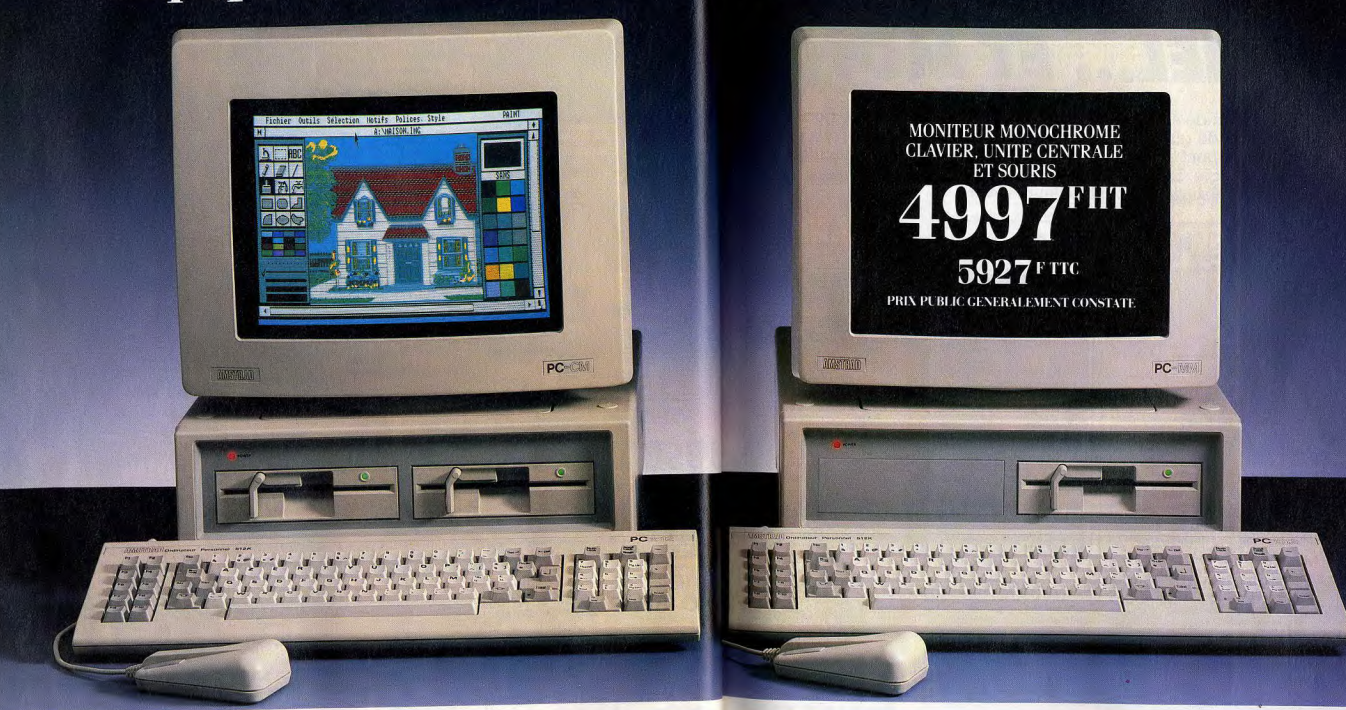

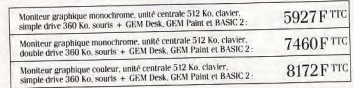

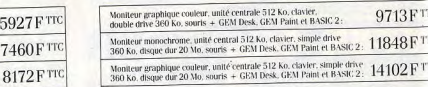

# best-sellers logiciels de 1'IBM PC.\*

fabuleuses possibilités du nouveau PC-1512. Envoyez dès aujourd'hui le coupon ci-contre. Nous vous ferons parvenir toutes informations

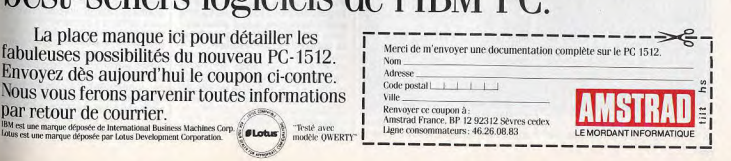

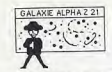

# **NAPOLEON, CESAR, ROMMEL... ET MOI!**

Pas très pacifiques, les jeux de stratégie ! Ce sont le plus souvent des wargames, s tres pacingues, les jeux de stategue : ce sout de la miguit de la guerres c'est-à-dire des jeux de guerres. Qu'ils refassent l'histoire des guerres<br>passées ou qu'ils anticipent sur celles à venir, ils font appel à nos q

# @ TOBROUK 42

La bataille de Tobrouk a eu<br>lieu pendant la dernière guer-S'ensuivit une autre célèbre bare mondiale, en Libye. Son adaptation sur logiciel est captivante. L'occasion de refaire l'histoire! Désert de Libye, novembre 1941.

Les Alliés repoussent inexorablement vers l'ouest les forces de l'Axe (Italiens et Allemands) basées à Tobrouk. Fort de cette victoire, mais craignant une contre offensive, le commandement allié décide de tracer en plein désert une barrière infranchissable située à plus d'une centaine de kilomètres de Tobrouk.

Faute de temps ou de moyens, elle ne fut pas achevée, mais s'étendait néanmoins sur près de 100 km entre Gazala, au nord, et Bir Hakeim, au sud. Cette ligne, loin d'être fictive était entièrement minée et gardée par de nombreuses unités d'infanterie et de blindès (imaginez l'autoroute Paris-Orléans totalement minée!) En avril 1942, le Maréchal Rom-

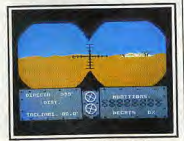

# Le calme... avant la bataille.

mel, surnommé « le Renard du dèsert », se prépare à la reconquête de Tobrouk. Ce sera la bataille de la bande de Gazala. La pénurie d'eau et les difficultés de réapprovisionnement en carburant auraient pu avoir raison de l'Afrika Korps (les armées allemandes en Afrique). Mais la lenteur des réactions des généraux britanniques et l'incomparable imagination de Rommel sauvèrent l'armée allemande La prise finale de Tobrouk ouvrait la route de Suez et du pétrole.

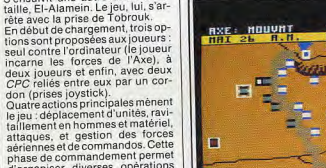

d'organiser diverses opérations comme la destruction de blindés ennemis déjà endommagés ou, inversement, la réparation de son propre matériel. Elle permet également d'envoyer des commandos déminer certaines

portions de la bande de Gazala (le joueur allié, à la place, possède une option « largage de mines »). Enfin, les forces aériennes des deux joueurs prendront l'air, soit pour bombarder les unités, les pasis et les voies d'accès; soit

pour apporter un appui aérien aux bombardiers. Les unités des villes et oasis sont les seules à ne pouvoir être réapprovisionnées en hommes et matériel. Les phases de combats ou « assauts » peuvent, au choix des joueurs, être accompagnées d'une partie arcade, mais ces moments d'action n'ont ni une animation ni des graphismes suffisants pour les rendre attractifs.

Dans la partie à deux ordinateurs, l'un des deux, appelé le « maître », présente les forces de l'Axe et gère toutes les actions effectuées par les Alliés sur le second micro. Chaque joueur n'a alors sur son moniteur que l'affichage de ses propres unités et leurs caractéristiques, à l'inverse des parties sur un seul micro où toutes les forces des deux camps sont affichées simultanément. Le déroulement du jeu est identique à la première version à une exception près : les unités adverses toujours invisibles s'affichent lorsqu'elles se trouvent

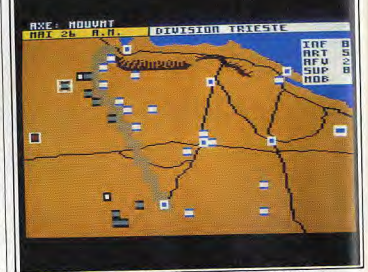

Les forces en présence en Libye et le long de la bande de Gazala.

au contact de l'une de vos propres | unités. Le but pour les armées de l'Axe est de prendre Tobrouk ou d'infliger de telles pertes chez les Alliés que la prise de Tobrouk soit inéluctable. Un pourcentage d'aptitude au commandement sanctionne la fin de partie. Les wargames SSI (éditeur amé- | dans le monde des « kriegspiel ».

ricain), parmi les meilleurs, n'existant que sur C64, Apple ou PC (avis aux propriétaires de PC 1.512), en les attendant, procurezvous Tobrouk. Simple et captivant il ne saurait

décevoir les joueurs avertis ou décourager les nouveaux venus

# **© JOHNNY REB II**

## ment la position dont on lui a Pas de wargame sans stradonné la charge. L'assaut Sudiste tégie. Johnny Reb II ne faillit<br>pas à la règle. Avec pour désera difficile à contenir et les unités du nord, qui ne sont pas inécor, les Etats-Unis pendant puisables, doivent être utilisées la guerre de Sécession.

avec le plus grand soin. Nous sommes en Amérique en Associant le réalisme des batailles 1781, première année du conflit à une présentation graphique claiopposant les Nordistes et les Sure, Johnny Reb II est un wargame distes lors de la guerre de Sécesaccessible à la majorité des joueurs. sion. En début de partie, le joueur Le théâtre des combats est affiché choisit son camp. Il a, pour nous, sur plusieurs écrans successifs misé sur les Nordistes. qu'il suffit de balayer par scrolling Son but est de défendre absolu-

**raaa** 11111 **Jaga** 

Les Nordistes contre les Sudistes

vertical et horizontal. Les unités des carrés de taille respectable. sont reconnaissables grâce à un petit logo (infanterie, cavalerie, artillerie, etc.) dessiné en leur centre.

Un fieuve traverse le futur champ de bataille. C'est de part et d'autre que vous placez ces unités. Le joueur a tout le temps de définir sa stratégie défensive avant l'arrivée de l'ennemi

L'environnement peut être modifié par l'adjonction de maisons, de haies d'arbustes ou de portions de murs. Une fois les troupes disposées, il ne reste plus qu'à attendre les Sudistes. On ne sait ni quand, ni où ils attaqueront. Regardez donc la carte continuellement, de

# **& HMS COBRA**

Lisez avant de jouer, Cobra<br>Soft a tout prévu. Cet édi-<br>teur de logiciels fournit le<br>roman qui retrace l'histoire des convois de Mourmansk, Mourmansk », avec le logi-<br>ciel, HMS Cobra. On plonge vite dans l'ambiance. Juin 1941. L'Allemagne lance ses

troupes sur la Russie. Le pacte germano-soviétique a fait long feu. Hitler, avant besoin d'indépendance en matière pétrolière, a décidé de s'approprier les gisements russes. C'est au cours de cette

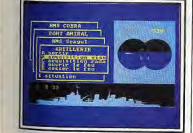

Les menus pour gérer les actions.

même année que commence pour es Alliés la ronde des convois de Mourmansk qui durera le temps de la guerre Ces convois maritimes transportent essentiellement des fourni-

tures d'armes à destination de l'Union Soviétique. Les cargos sont escortés de sous-marins, de destroyers et de corvettes. Le 2 juin au matin, vous quittez l'Irlande du Nord à bord du HMS Cobra (Her Majesty Ship). En plus de votre bâtiment, une vingtaine | nades, artillerie...), ou encore fait

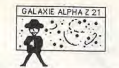

jusqu'à leur arrivée

pertes chez l'adversaire.

soigner vos blessés.

pour se replier ensuite.

sont réunis

dans les combats diminue très ra

de stratégie est un des facteurs de

lé de tendre des embuscades ou

aller au contact très brièvement

On peut jouer à deux ou seul

contre l'ordinateur. C'est cette der-

nière option qui apporte d'ailleurs

Johnny Reb II requiert de grandes

qualités stratégiques et un sens

tactique développé. Les principaux

ingrédients d'un bon wargame y

de cargos, deux corvettes et qua-

tre destroyers forment votre convoi.

Le coffret du jeu contient un livre

(collection « Troupes de Chocs »).

un manuel, un réglet, une carte de

l'océan Arctique et une feuille trans-

des repérages de l'ennemi.

Durant ces temps morts, le joueur

se concentre plus particulière-

ment sur les armes (torpilles, gre-

les plus grandes sensations.

la victoire finale. Il est aussi conseil-

droite à gauche et de bas en haut le point sur les positions de l'ennemi et des divers bâtiments de sa Quand enfin, les premières unités flotte. Bien sûr, c'est le moment adverses se dessinent, dépêchezidéal pour vérifier l'état des navous de reconsidèrer la position vires et les rapports d'avaries. de certaines des vôtres. Le choix Au départ, le joueur décide de est capital et peut décider de l'isl'importance des difficultés qu'il sue de la bataille. Partir à l'assaut va rencontrer : force ou faiblesse n'est pas toujours la meilleure tacde l'ennemi tant sur le plan moral tique. Une bonne défense permet que militaire, date du départ (la parfois d'infliger de plus lourdes

date est importante, car sous ces latitudes, le jour comme la nuit la force des hommes engagée peuvent durer près de six mois!). Des menus déroulants permettent pidement et il n'est donc pas rare de gérer la totalité des actions d'avoir à retirer des unités pour (radar, vitesse, cap, alerte, cartes, commandement du feu, etc.) Les envoyer de nouvelles troupes fraîches. Pendant ce temps, pensez à divers bâtiments qui composent la flotte peuvent prendre des caps La rapidité dans le changement

différents. Chacun possède sa situation d'état et son système de tir personnel. De plus, la mer est infestée de sous-marins ennemis et survolée par des chasseurs bombardiers Heinkel 111

Les divers changements météorologiques, parfois brusques et inattendus, sont tout de suite affichée par l'ordinateur qui communique aussi les messages en provenance de l'Amirauté

HMS Cobra est un des rares wargames de grande tenue sur CPC. accessible aux débutants maloré une notice sommaire. Combien de fois au début, certains joueurs s'attaqueront-ils à leurs propres vaisseaux ?.

carte de l'Europe (Bénélux, Alle-

magne, etc.). L'autre partie d'é-

cran, la plus grande, est compo-

sée d'hexagones de diverses cou-

leurs. Ces modules représentent

une trentaine de kilomètres. Les

couleurs correspondent à la na-

ture du terrain (champ, forêt,

Battlefield Germany se joue seul

ou à deux. Le joueur a le choix de

son camp (est ou ouest). Une op-

tion « nucléaire » est proposée en

début de partie. Elle permet de

décider si les armes nucléaires se-

ront ou non utilisées lors du conflit

de vous en servir avant que l'op-

tion zéro ne soit entrée en viqueur.

Pour jouer, on utilise des touches

de fonction qui servent de touche-

curseur. La notice est en anglais.

Comme ce logiciel est édité par

PSS, peut-être le verrons-nous un

jour traduit par Ere Informatique

(comme Tobrouk). Aussi simple

que Tobrouk, il n'est pas aussi at-

tractif. Le principal désagrément

de ce genre de wargame fictif est

rique quant au futur vainqueur.

**Yves Halbran** 

de ne pas avoir de référence histo-

C'est sympa, non ? Dépêchez-vous

montagne, mer...).

# <sup>®</sup> BATTLEFIELD GERMANY

Pas de référence historique pour ce soft qui fait de l'anticipation: un conflit nucléaire est-ouest. Mieux vaut le jouer sur micro!

Le 17 juin 1989, soit dans pratiquement deux ans, un conflit estouest va éclater. Le théâtre des opérations aura pour cadre l'Allemagne. Les forces en présence seront celles de l'Otan et du Pacte de Varsovie. Il n'y a là rien de bien réjouissant. Procurez-vous dès à présent un billet pour l'Australie. Sous la menace perpétuelle d'une attaque nucléaire. les combats s'étendent rapidement aux deux Allemagne, à la Tchécoslovaquie. à la Belgique et à la Hollande, ainsi qu'à l'est de la France. Outre les diverses composantes de l'Otan déjà citées, sont pré-

parente quadrillée. Le livre s'intisents des Danois, des Anglais, ule « la Bataille des convois de des Canadiens et des Américains. Mourmansk », un roman de Jean-Les Français sont eux représentés Jacques Antier qui retrace les par la FÅR (Force d'Action Racombats de ces navires. Un récit pide), unité créée il y a peu de idéal pour plonger directement temps. Un bon point pour l'éditeur dans l'ambiance. La feuille transqui suit l'actualité. parente est un « plotter desk » qui 'écran est découpé en deux par-

utilisé avec un réglet et un rapporties. Dans un cadre en haut et à teur, permet de positionner ses droite est tracée une partie de la

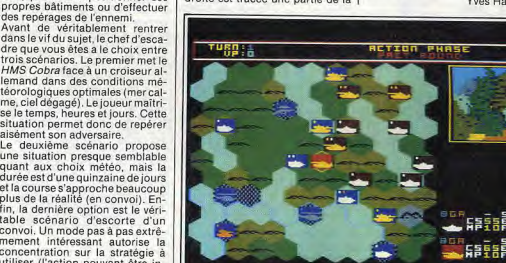

A gauche, le terrain et sa nature. A droite, une partie de l'Europe.

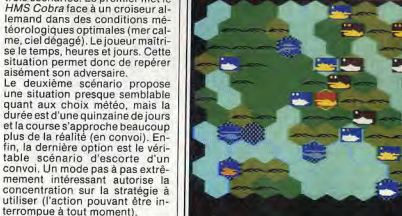

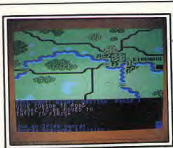

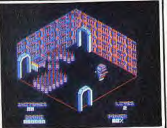

Arnhem (CPC) Sepulcri (CPC) **International** 

Hijack (CPC)

PCW-PAIN **MAN** logiciel añ D.A.O. Pour tous PCW

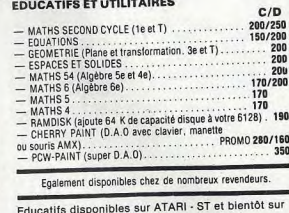

RECHERCHONS éducatifs à éditer sur ATARI et AMSTRAD - C P C et P C. CONTACTEZ-NOUS

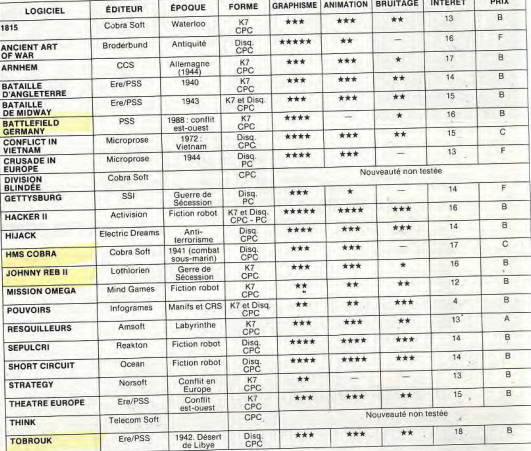

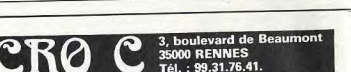

Le super logiciel de DESSIN sur PCW utilisant les icones et menus déroulants, avec également un générateur de caractères et un programme d'animation d'images (SLIDE).

nouvelle version compatible souris AMX (Voir banc d'essai dans AMSTRAD MAGAZINE Nº 18).

# Prix: 300 F **NOUVEAU**

. . . . . . . . . 170/200 

- 
- · Systèmes d'équations et d'inéquations 170/200 - MATHS SECOND CYCLE 2 (1e et T) . . . . .
- · Courbes (planes, par famille, par morceaux, définies par une intégrale). · Images par application affine. **RON DE COMMANDE**

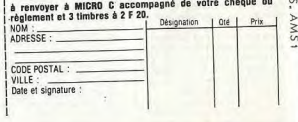

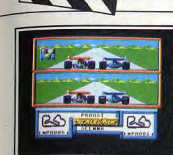

**DERNIERE MINUTE** 

Scalextric Simulation de course automobile. Scalextric se joue à deux, chacun dispoavoir lieu sur les circuits classiques ou dessinés pour l'occasion. Le graphisme<br>et l'animation donnent bien l'impression d'être au volant. Le bruit des moteurs va crescendo, mais ressemble<br>partois à une crécelle. (K7 ou disquette<br>FIL pour CPC). J.L.R. simulation automobile Type:<br>Intérêt Graphisme: \*\*\*\* Animation \*\*\*\*\* Bruitage:  $\star$ 

 $A/B$ 

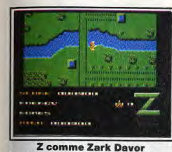

Prix

Un jeu d'arcade classique mais au scrolling parfait dans toutes les directions. Il comporte quatre niveaux aux<br>connections originales : il faut détruire les portes du hangar de téléportation. Votre objectif : anéantir l'ennemi et col-<br>lecter l'énergie. Votre engin est extrémement sensible aux moindres sollici-<br>tations. (K7 et disquette Cobra Soft pour CPC).  $DS$ Type:<br>Intérêt arcade Graphisme \*\*\*\*

Animation \*\*\*\*\*\* Bruitage \*\*

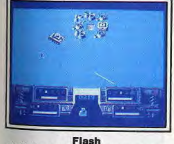

1996 : des envahisseurs venus du ciel. Encore un jeu pour s'entraîner l'index et le poignet. Les mouvements du joystick (indispensable) sont même simules à l'écran. Un seul but : foncer dans le tas et tirer comme un malade. Il y a des amateurs. Le superbe graphisme de la présentation ne se retrouve pas<br>au cours du jeu. (K7 ou Disquette Loriciels pour CPC).<br>U.L.R. Type action Interên  $12$ Graphisme \*\*\* Animation: \*\*\* Bruitage \*\*

Saboteur II<br>Les filles vont être contentes, le héros<br>est une héroïne. C'est la seule nouest une neronie. C'est la seule nou-<br>veauté de cette deuxième version de<br>Saboteur. Tout le reste, aventure, scénario, décor, est identique à la première mouture, ce qui n'enlève rien à l'intérêt du jeu. La mission est toujours

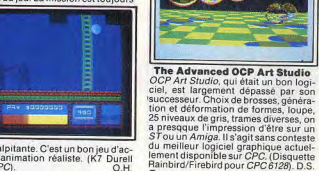

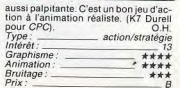

# Nitroglycérine

Les aventures de Lucky Luke sur micro.<br>Le jeu est divisé en plusieurs partie, où se mêlent aventure (un peu), action<br>(surtout) et réflexion (pas trop). Il y a bien sûr un duel au six-coups et il faut savoir tirer plus vite que son ombre. Le

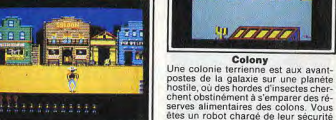

graphisme est dans le style Morris, le Jessinateur de Lucky Luke. (Disquette Coktel Vision pour CPC). J.L.R. Type: \_\_\_\_ action/aventure/reflexion ntérét 73 Graphisme \*\*\*\*\* Animation -\*\*\* Bruitage: - \*\* Prix

# Academy

Tau Ceti a été un succès. En voici la<br>suite. Nous sommes en 2213. Une académie pour la formation d'un corps d'élite de pilotes vient d'être créée. Pour obtenir son diplôme, il faut réussir, sur un simulateur, 20 missions en 5 niveaux. Le succès exige de bons ré-

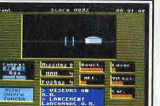

flexes, mais aussi de la finesse. Grahisme austère et animation rapide Disquette CRL pour CPC). J.L.R Type :<br>Intérêt action Graphismo \*\*\*\*\* Animation \*\*\*\* Bruitage:

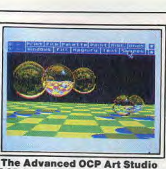

création graphique

\*\*\*\*\*

 $Type:$ 

Graphisme:

00104146 1005 1000

Waaan

Colony

et, armé d'un laser, vous patrouillez

sans fin. Le jeu est un peu gâché par la<br>pauvreté du graphisme. (K7 Bulldog<br>pour CPC).

图 2011 32:55

Réussir en Orthographe

Conçu en principe pour le CM 2, voici<br>un logiciel qui devrait être entre les

mains de tous ceux qui sont rebutés

par les règles de l'orthographe. Cha-<br>que erreur est commentée, les règles

es de educase. 14. seconde:

action/stratégie

 $\overline{11}$ 

\*\*\*\*

\*\*\*

Animation

Bruitage:

 $Prix:$ 

Type:

Type:

Prix

Intérêt

Graphisme:

Animation:

Bruitage:

Graphisme

Animation :

Bruitage:

Intérêt.

# Martianoïds Aux commandes d'un droïde, yous devez défendre votre vaisseau spatial attaqué par des extra-terrestres harbares Il vous faut le parcourir sans cesse. sans oublier de recharger régulière-<br>ment les batteries. Le dessin en trois<br>dimensions ne réussit pas à sauver un

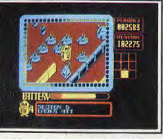

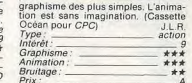

# **Top Secret**

Un coup d'état vient de renverser le<br>président. Il vous faut faire vite si vous voulez rétablir la démocratie en danger, affronter les pièges des rebelles et anir des informations. La ville est en effervescence et le danger est partout.<br>Le recours perpétuel à la disquette

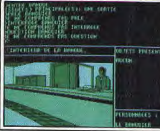

rend l'action un peu lente et le graphisme est peu waincant. (Disquetto oriciels pour PCW.  $J.L.R$ Type: aventure Intérêt Graphisme \*\* Animation. Bruitage: \_ Priv

# Marche à l'ombre

On vous a piqué votre mob et vous<br>devez en retrouver les morceaux pour amener votre meuf au concert. Mais il y a des voyous qui cherchent la casagne et votre énergie, stockée dans une canette de bière, est limitée. Marche<br>à l'Ombre est vendu sous la forme d'un

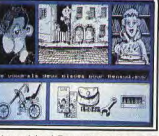

sont expliquées et des graphiques<br>permettent de se juger soi-même. La<br>présentation est austère, mais on n'est 45 tours (signé Renaud) accompagné pas la pour rigoler. (Disquette Logiciel<br>44 pour CPC). J.L.R. d'un Bandana. (K7 et disquette Info grames pour CPC). J.L.R aventure/action éducatif Туре:  $-13$ nterêt. - nouveauté non testée Graphisme Animation : Bruitage:  $\overline{R}$ Prix

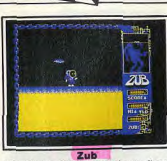

**DERNIERI** 

**MINITE** 

Maloré votre réputation de tire-au-flanc le roi Zub vous charge d'une mission dangereuse à travers l'espace inter-<br>planétaire. Voyageant par téléporteur,<br>vous devez affronter des robots sans âme et sans pitié. La musique, angoisgraphisme et les effets spéciaux dus à<br>l'apesanteur sont très réussis. Un must.<br>(K7 Mad pour CPC). action Type: Intérêt: \*\*\*\*\* Graphisme \*\*\*\*\* Animation \*\*\*\*\*

Bruitage

**TANK** Gunsta

Vu et revu, ce type de jeu. Il faut exter-<br>miner de méchants envahisseurs extra-terrestres, qui ne désirent que l'extinction de la race humaine. Sans compter une malencontreuse vague d'astéroïdes fous. Absence d'originalité et psychologie élémentaire, donc. mais tension et action garanties.<br>Conseillé aux obsédés du joystick. Cassette Firebird pour CPC). J.L.R vpe:  $10$ \*\*\*\* Graphisme \*\*\* Animation Bruitage: \*\*

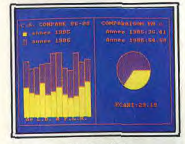

Impression

Cet utilitaire ajoute 65 commandes<br>supplémentaires à votre CPC pour faciliter la programmation de la DMP 2000 et des imprimantes compatibles Epson. Vous pouvez même programmer votre propre traitement de texte. Il permet la recopie d'écran en différentes<br>tailles en vous laissant le choix des trames pour les couleurs. (K7 ou dis-<br>quette Esat Software pour CPC). J.L.R. utilitaire type: Intérêt Graphisme Animation **Bruitage**  $B/C$ 

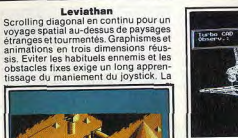

 $\frac{1}{2}$ 

action

\*\*\*\*\*

 $***++$ 

 $***$ 

 $74$ 

894 528 **FINE** 

Tyne:

Prix

Intérêt:

Granbisme

Animation

Bruitage:

06:21 000000

musique de ZZ Top est mal servie par<br>le CPC. (K7 ou disquette English Software pour CPC).

**Turbo CAD-CAO** Miracle de l'assembleur! Turbo CAD anime en temps réel des figures 3D en fil de fer. La création d'objets passe par un système de curseurs 3D fort judicieux ou par l'entrée des coordonnées Il permet aussi l'intégration d'images breuses options de déformations, rotabreuses options de detormations...<br>tions... (Disquette Handshake pour  $PC$ utilitaire graphique Type. Interet:

WEST LEED LEEP

Graphisme: Animation: \*\*\*\*\*\* Bruitage:

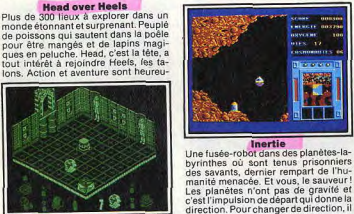

direction. Pour changer de direction, il<br>faut un doigté exceptionnel. Beau grasement mêlées dans ce jeu au gra phisme. Original. (K7 ou disquette Ubi<br>Soft pour CPC). J.L.R. phisme et à l'animation soignés. (Dis J.L.R. action spatiale aventure/action Type: Intérêt : Graphisme: \*\*\*\*\* \*\*\*\*\* Animation: Bruitage: \*\*

## **Parabola**

uette Océan pour PCW)

Type.

Intérêt

Graphisme

Animation.

Bruitage:

CPC)

Intérêt

Graphisme

Animation

Bruitage:

Туре

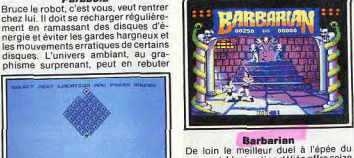

moment. L'animation déliée offre seize coups différents avec surtout l'inoupaasaata bliable décapitation qui fait gicler la<br>tête juteuse du vaincu. Saignant l'Après une partie d'entraînement, le joueur affronte sept guerriers d'habileté croiscertains. Le bruitage est décevant et<br>l'animation correcte. (K7 Firebird pour<br>CPC). sante jusqu'au duel final avec Drax. Un très bon jeu d'action. (K7 et disquette Palace Software pour CPC). duel à l'épée action Type: \*\*\* Graphisme \*\*\*\* Animation \*\*\* Bruitage Prix

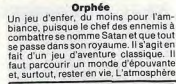

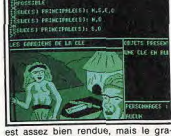

phisme laisse à désirer. (Disquette Lodistrict anssets on  $IIR$ ype. aventure Intérêt Graphism  $+1$ Animation **Bruitage** Prix:

# **Robinson Crusoé**

De l'aspect culturel des jeux sur micro. i vous avez lu le roman de Daniel de Foe vous n'aurez aucun mai à faire les hons choix pour vous sortir des situations délicates du pauvre Robinson sur son île déserte et à retrouver enfin la

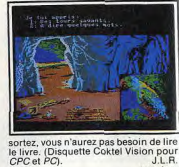

Туре. aventure \*\*\*\* Graphisme Animation Bruitage:

15

N.M.

\*\*\*\*

 $***$ 

\*\*\*\*\*

 $16$ 

\*\*\*\*\*

 $***$ 

# **Batman**

Comme dans la version précédente sur<br>CPC, notre bon vieux Batman doit affronter, dans un dédale de pièces, les pires difficultés et des ennemis aussi coraces les uns que les autres pour rassembler ses affaires et redevenir ui-même. Servi par une animation par

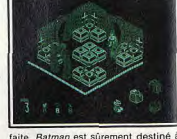

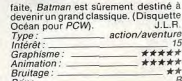

# **LES BONNES ADRESSES...**

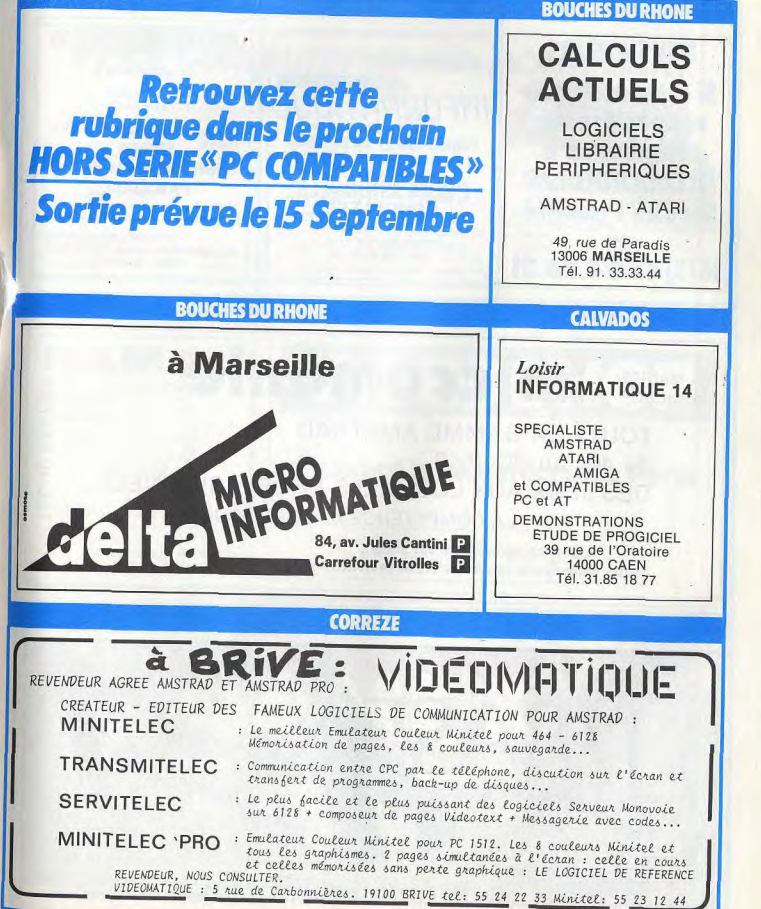

# **LES BONNES ADRESSES....**

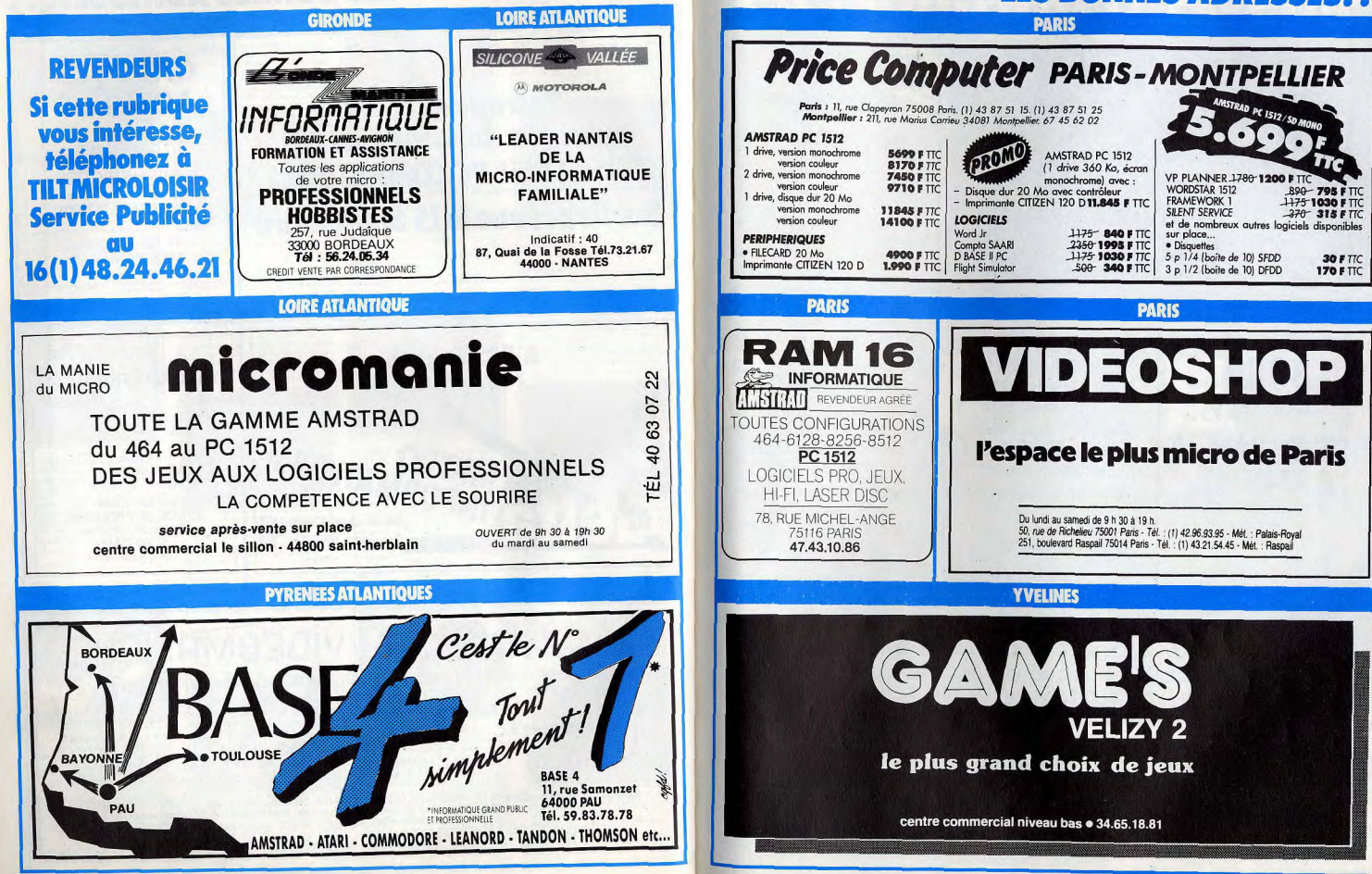

# **LES BONNES ADRESSES...**

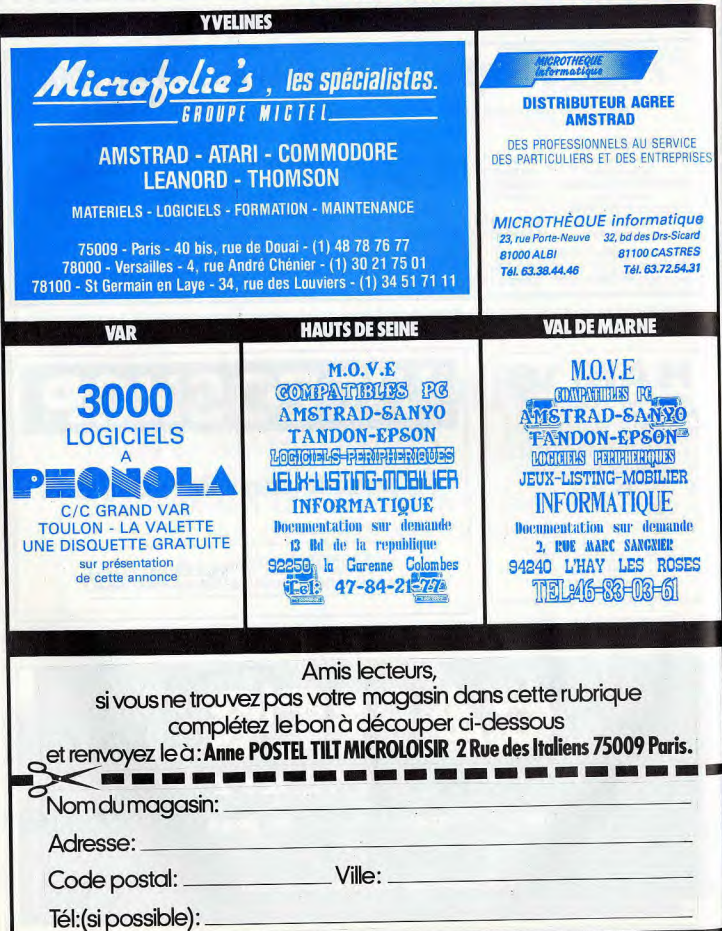

# La Solution d'Avenir

# **Fichier** clientèle

Capacité : 5.000 clients par disquette. **Nombre** de champs par  $enreqistrement : 1 à 12.$ Nombre de caractères par enregistrement : 408. Recherche instantanée. Sélection multicritère.

Kapide: recherche instantanée. Simple: accès facile et sans recherche laborieuse.

Lificace: touche une large clientèle.

Rentable: une solution peu coûteuse<br>pour une rentabilité maximale.

# Disponible sur<br>ATARI ST, AMSTRAD PC et compatibles PC Version limitée sur Amstrad 8256 et 8512 : 490 F TTC

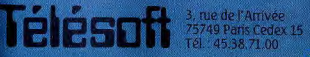

# **Impression** étiquettes

Sélection du nombre d'étiquettes/client. Sélection des critères à imprimer. Qualité courrier ou listing. **Impression globale** ou sélective du fichier.

# **Courrier** personnalisé

Edition à partir d'un document de base créé sur logoscript. Entière compatibilité avec traitement de texte intégré à l'Amstrad PCW 8256. Impression qualité courrier ou listing.<br>Sélection des critères à partir du fichier existant.<br>Sélection feuille à feuille ou papier continu.<br>Publipostage multidirectionnel ou sélectif.

**Prix: 790 F TTC.** 

S<sub>N</sub>

Recherchons programmeurs indépendants, nous consulter.

Démonstration Vente, chez tous les bons revendeurs.

Bon de commande à adresser à Télésoft : B.P. 112, 75749 Paris Cedex 15

# Nom: Prénom: Adresse: Code postal Links Links Ville:

Participation aux frais de port : 20F.

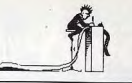

# MICROBUSINESS

Plongez sans crainte dans l'univers des softs « pro », bien plus pratiques et accessibles que beaucoup ne le pensent. Découvrez les nouveaux périphériques qui vont décupler les capacités de votre Amstrad. La microbusiness enfin expliquée clairement et simplement, sans les commentaires incompréhensibles que de soi-disant spécialistes, jaloux de leur savoir, affectionnent...

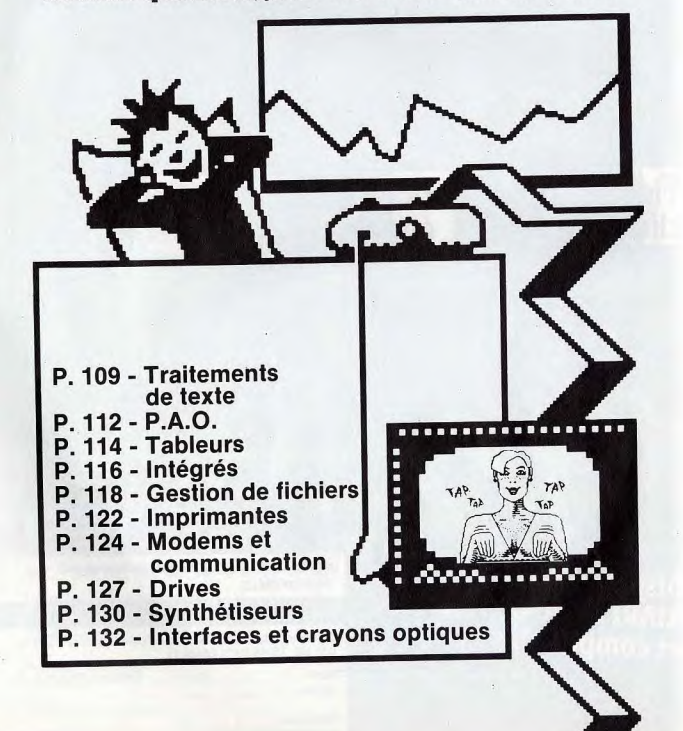

# TRAITEMENT DE TEXTE INDISPENSABLE? ?

Tous les journalistes vous le diront : poser ses doigts sur le clavier d'un micro pour écrire un article revient à abandonner définitivement sa machine à écrire. Et le vinas gagne! Découvrez avec nous les meilleurs softs aujourd'hui disponibles...

Tout comme les tableurs, les logiciels de traitement de texte ont largement contribué à introduire les microordinateurs dans l'entreprise. Souvent simples et puissants, ils permettent de dire adieu aux bonnes vieilles machines à écrire d'antan.

Une lettre à écrire, un document à rendre eu bien encore une thèse à rédiger, voilà autant de travaux pour lesquels le traitement de texte fail gagner du temps et du papier. Concrètement on lui reconnaît plusieurs qualités bien définies. L'aspect correctif tout d'abord. Le premier avantage du traitement de texte est de permettre au rédacteur de corriger instantanément n'importe quelle faute.

A l'inverse d'une machine à écrire où tout ce que l'on tape au clavier vient directement s'inscrire sur la feuille, dans un traitement de texte tout s'écrit en priorité à l'écran et en même temps dans la mémoire de l'ordinateur. L'avantage principal de cette technique c'est que l'on peut **as** rendre compte immédiatement des éventuelles fautes de frappe et éviter ainsi de gaspiller du papier ou du liquide correcteur.

Ce n'est en effet que dans un second temps, lorsque le document apparaissant à l'écran est considéré comme satisfaisant, que l'on peut décider de l'imprimer. On est alors assuré de produire un document impeccable. Fi si jamais il ne l'était pas encore, il suffirait de corriger à nouveau, le texte étant toujours en mémoire.

Un logiciel de traitement de texte se montre également utile pour tout ce qui

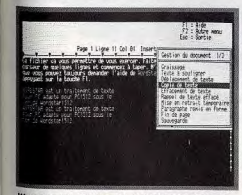

ordstar : un traitement de texte complet mais qui exige de la part de son utilisateur une phase d'apprentissage qui est loin d'être négligeable.

concerne l'aspect répétitif d'une correspondance. Il n'est pas rare qu'une entreprise expédie systématiquement le même genre de missives, par exemple pour relancer les factures impayées, ou pour confirmer la date d'un rendez-vous. Avec un logiciel de traitement de teste, il n'est plus nécessaire de retaper la lettre à chaque tois. Il suffit d'enregistrer le modèle une tots pour toutes et de le rappeler à chaque fois que l'on en a besoin. Quelques adaptations en fonction du destinataire ou de l'objet de la lettre, et le tour est joué. Le temps passé pour la correspondance diminue de moitié. Mais un logiciel de traitement de texte a bien d'autres capacités que les deux fonctions principales que nous venons de décrire. Dans un long document, par exemple, il sera capable de retiou exemple, il sera capable de retrouver n'importe quelle expression Plus fort encore, il pourra automatiquement remplacer un mot par un autre. Si l'on a fait une faute sur un nom propre dans l'ensemble d'un rapport, on peut lui spécifier de remplacer tous les « Dupont » par des « Dupond ».

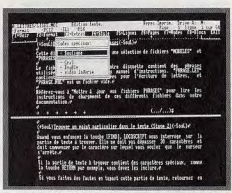

# Locoscript (PCW) : le traitement de texte à pole mique. Ses utilisateurs le trouvent d'une simplici-<br>té enfantine, les autres s'arrachent les cheveux.

Autre particularité intéressante : il déplace supprime ou bien recopie n'importe quel marceau de texte. Par exemple, l'insertion d'un paragraphe ou d'une simple phrase à importe quel endroit d'un texte. Avec une machine à écrire, il faut tout recommencer depuis le début.

L'idée des logiciels de traitement de lexie est directement héritée des premières

# Quel traitement de texte choisir?

Le nombre de logiciels de traitement de texte disponibles sur IBM PC et compatibles est impressionnant. Avec l'arrivée de compatibles bon marché comme l'Amstrad PC, leur prix a commencé à chuter drastiquement. Le plus spectaculaire et l'un des meilleurs rapports qualité-prix,<br>c'est indéniablement Word junior de la société Microsoft, une version simplifiée d'un logiciel vedette de haut de gamme. Chez de plus petits éditeurs comme le Réseau<br>Planétaire, on trouve un excellent produit<br>répondant au nom de *PC Type* + avec pour moins de 1 000 P Pl1, un correcteur ortho-<br>graphique, ce qui est extrêmement rare<br>dans cette gamme de prix.<br>Nattement plus cher, plus de 6 000 F. la dans cette gamme de prix.

Nettement plus cher, plus de 6 000 F, la Rolls-Royce des traitements de texte: Wordperfect (distribué en France par Infologie). Pas trop difficile à utiliser et surtout possédant de multiples fonctions sophistiquées, c'est sans aucun doute ce que l'on<br>peut trouver de mieux actuellement sur le marché. Signalons cependant un concurrent direct de Wordperfect, Samna III, distribué en France par Adde Marketing, un logiciel moira répandu, mais néanmoins **Ires puissant,**  Pour ceux qui souhaitent la facilité avant

tout, nous recommandons Easy de la société Micrepro qui, comme son nom l'indique, se manipule en quelques minutes à peine. C'est l'opposé de *Wordstar 2000* de<br>la même société, dont l'apprentissage obli-<br>ge à de longs efforts de mémoire. Parmi les outsiders : Gemwrite et Window Write, deux logiciels ayant la particularité d'être fournis avec l'environnement graphique dans lequel ils fonctionnent. Les fonctions de base restent similaires à

celles des autres, mais au lieu d'envoyer du texte à l'imprimante, ils envoient des motifs graphiques. Cela peut aussi bien être le dessin de esractérea typographiques — et dans ce cas ils écrivent tout bêtement du lente —ou bien des dessins que vous aurez réalisés é l'aide d'autres loyiciela. IIs permettent donc de mélanger texte et gra-<br>phisme sur le même document, ce qui peut nier lieu, signalons un logiciel très prometcorrespondre à certains besoins. En derteur puisqu'il sera à la fois simple, adaptable, sûr, puissant et vaudra moins de 1500 F: Sprint, un traitement de texte annoncé par la société Borland International dont les bonne qualité. produits sont en règle générale de très E.T.

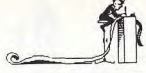

# Correcteur orthographique

Il existe deux façons de vérifier l'orthoreache d'un mot dans un traitement de<br>texte : soit à partir d'un dictionnaire, fourni avec le logiciel, que vous appelez au moment où yous avez un doute ; soit automatiquement, lorsque yous tapez votre mot. Si le traitement de texte émet un son pour vous indiquer qu'il ne le reconnait pas. vous avez alors deux solutions : l'inclure dans le dictionnaire, lorsqu'il s'agit d'un mot très technique par exemple, ou bien le corriger à partir des propositions que vous fait le traitement de texte. C'est bien sûr cette seconde solution la

meilleure. A noter que Borland International est en train de mettre au point un dictionnaire universel utilisable conjointement avec n'importe quel traitement de texte. C'est pour bientôt. ET.

machines professionnelles de photocomposition. A ce titre, on y trouve beaucoup de termes et d'options typographiques. La plupart d'entre eux peuvent en effet enrichir plus ou moins les caractères de certains mots. Ainsi, le nom du destinataire d'une lettre pourra-t-il apparaître en gras et celui du signataire en italique. De même on parle de justification à gauche, au centre, à droite, ou encore totale. Ce terme désigne la facon dont

sont alignées les lignes de texte par rapport aux marges du document. Une justification totale, par exemple, donneral un texte parfaitement aligné à droite et à gauche comme les colonnes d'un journal. Ces possibilités permettent d'obtenir des textes de plus en plus professionnels. Mais c'est bien sûr lors de l'impression que l'on juge de la qualité d'un document. Dans cette étape, ce n'est plus la qualité du logiciel de traitement de texte seule qui entre en ligne de compte, mais également l'imprimante que l'on possède. Avantd'acquérir un traitement de texte assurezvous toujours qu'il est capable de faire fonctionner correctement votre imprimante. Dans ce domaine deux marques font la loi : IBM et Epson. Les autres se revendiquent souvent de la compatibilité de ces deux imprimantes. Les traitements de texte sophistiqués disposent également de fonctions supplémentaires, pas toujours indispensables mais fort appréciables. Ceux qui sont équipés d'un correcteur orthographique passent en revue le texte que vous avez écrit et y recherchent les mots dont l'orthographe semble douteuse. Ils yous proposent alors de corriger manuellement ou automatiquement. La fin des cancres ? Pas encore car ils ne corrigent que l'orthographe pure et non les

erreurs de syntaxe. Ils sont également très

nombreux à posséder des possibilités de

publi-postage, c'est-à-dire d'adressage de courrier automatique. A partir d'une liste que vous avez préalablement établie, le logiciel met automatiquement en place les noms et adresses des correspondants. Il est ainsi permis de personnaliser de facon très complète un envoi en nombre à des fins de prospection commerciale. C'est à l'usage que l'on se rend compte des qualités du traitement de texte. Et dès que l'habitude est prise, le crayon est abandonné. Définitivement.

Fric Tenin

Ć

# **Les imprimantes** adaptées

Bien souvent entre le traitement de texte et l'imprimante, c'est la brouille! Pour fonctionner correctement, un traitement de texte doit posséder un « driver » d'imprimante adapté à la vôtre. Autrement dit, il doit être capable de reconnaître les codes spécifiques de votre imprimante. Lorsque yous achetez un traitement de texte vérifiez bien qu'il possède le « driver » adéquat. Wordperfect et Word en possèdent de nombreux, d'autres ne connais-

sent que les imprimantes les plus classiques. Si vous avez l'occasion de faire un test avant d'acheter, faites imprimer des lettres accentuées (surtout avec un accent circonflexe). Ce sont elles qui risquent de poser le plus de problèmes. E.T.

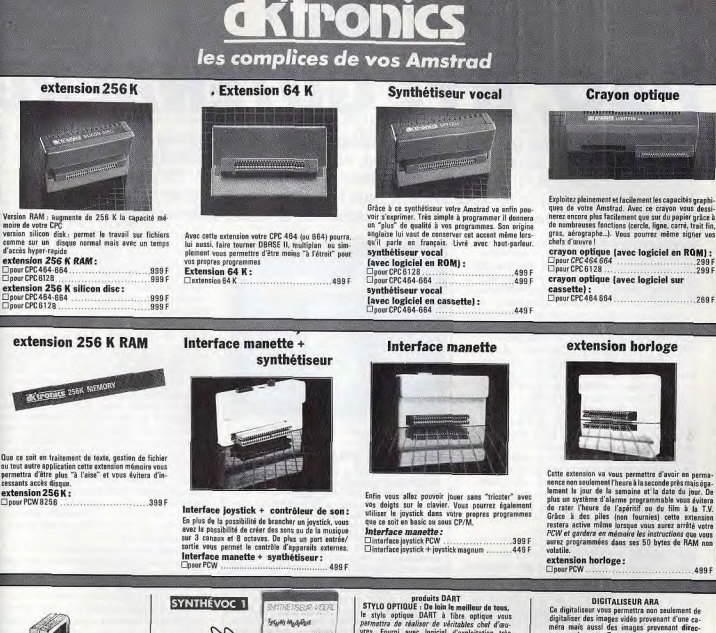

**CONSERVEZ VOTRE COLLECTION TILT** 

**CETTE RELIURE EST** SPECIALEMENT CONCUE POUR RECEVOIR 12 NUMÉROS  $(1AN)$  DE TILT.

BON DE COMMANDE A DECOUPER OU COPIER ET A RETOURNER A : TILT. 36, rue Cino del Duca - 94700 MAISONS ALFORT

JE DÉSIRE RECEVOIR.....RELIURE(S) TILT AU PRIX DE 70 F. L'UNITÉ (frais de port inclus) et vous adresse ci-joint mon règlement de .........Francs par □ chèque □ mandat à l'ordre de TILT  $\frac{9}{5}$  $O$  0 

psur CPC 484 664 extension horloge

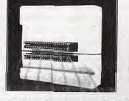

**Cravon optique** 

ent ar forilomant los canoritás aranki.

 $.299F$ 

2895

499 F

Cette extension va vous permettre d'avoir en nermaence non soulement Theure à la seconde près mais éga-<br>lement le jour de la semaine et la date du jour. De plus un système d'alarme programmable vous évitera<br>de rater l'heure de l'apéritif ou du film à la T.V. or reason to the state of the Silver of the state is described for the Silver restors a series in the local control of the state is described to the PCM of graders on maintain local control of the state of the state of the

extension horloge:

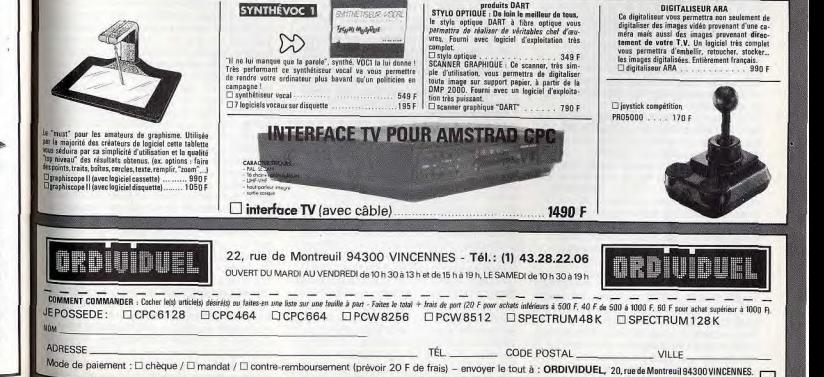

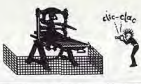

# PAO, BYE GUTENBERG

Vous voulez créer une lettre d'information, un journal de lycée ou une circulaire? Mieux que le traitement de texte, vous disposez désormais de logiciels de P.A.O. (Publication Assistée par Ordinateur). Ils prennent le texte écrit « au kilomètre », puis le mettent en page automatiquement. Une merveilleuse application de la micro-informatique.

Ou'est-ce que la P.A.O. ? Sous ces initiales se cache la Publication Assistée par Ordinateur. Vous allez me dire que ça vous la baille belle et que ca ne vous dit pas grand chose sur ce que ça recouvre. Mais ne vous piagnez pas dans les milieux branchés on emploie le terme anglo-saxon de « Desktop Publishing », ce qui ne fait qu'embrouiller un peu plus l'affaire. Une troisième appellation, plus compréhensible, fait fureur chez certains, c'est celle de micro édition. Déjà, on comprend mieux. Mais, que voulez-vous, c'est comme ça, dans le monde informatique, on aime le vocabulaire ésotérique et c'est le terme de P,A.O. qui a tendance à l'emporter sur les autres. Imaginez que vous vouliez éditer un aginez que vous vouliez éditer un<br>tral. Dans les temps préinformatiques I vous aurait fallu écrire les textes sur une machine à écrire, puis les faire composer pour qu'ils se calent à l'endroit que vous leur destiniez dans la page de votre jamais juste à la maquette, des<br>ajustements auraient été nécessaires, d'où journal. Comme les textes ne « tombent » iamais iuste à la maquette, des une nouvelle composition. Et je ne parle même pas des corrections ou des rajouts de dernière minute. Vous auriez eu besoin ensuite d'un appareil de photographie pour les images, d'un stylo et de papier pour les dessins. En dernier lieu, le recours à un imprimeur aurait été indispensable. La P.A.O., c'est tout cela réuni. Il suffit de posséder un micro-ordinateur et de remplacer la machine à écrire par un logiciel de traitement de texte, le stylo par un logiciel de dessin, l'appareil photo par un digitaliseur ou un scanner et l'imprimeur par une imprimante. Le logiciel de P.A.O. est chargé de composer la maquette et de lier le tout en un ensemble cohérent et agréable à regarder. Le processus s'articule autour de trois phases : création d'une page, insertion des textes ou des illustrations et, finalement, impression. La création de la page à ce que l'on appelle la maquette dans le monde de l'édition. Il s'agira tout d'abord de déterminer le format de la page. Ce format dépend surtout de la taille des feuilles qu'est capable de traiter votre imprimante. Le format le plus courant est le format A4, c'est-à-dire 21 x 29,7 cm. Dans cette page seront créées des zones carrées ou rectangulaires de tailles différentes, chaque zone étant destinée à recevoir soit un texte, soit une image ou un dessin. Indépendantes, elles pourront être baladées à l'intérieur de la page puis posées à l'endroit le plus approprié.

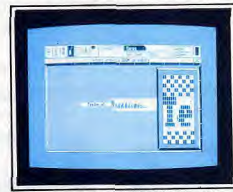

La mise en page sur CPC : AMX Pagemaker.

# AMX Pagemaker

Les *CPC* ont droit à la portion congrue en<br>fait de logiciels de PAO. Une seule possibilité leur est offerte : AMX Pagemaker. Encore faut-il disposer d'un lecteur de dis-<br>quettes et de 128 ko de RAM. Une chance que ce soit un bon logiciel. Pour un prix abordable, moins de 700 F, il

définit les formats de pages el propose non eulement un traitement de leste, ce qui an soi en justifierait l'achat, mais également un logiciel de dessin.

Il permet aussi de définir des zones de difri permet tailles sur la page, d'y intégrer des<br>textes, des dessins et des images digitali**sées,** de séparer les zones par des traits, des filets et autres dessins, et enfin de sortir la page finalisée sur imprimante. AMX Pagemaker n'est pas à la hauteur d'autres logiciels sur ST ou Mac, bien sûr, mais cela tient surtout à la machine. Pour des petits tirages (fanzines, journaux de clubs, tracts...), ce programme peut rendre d'é-<br>minents services.

Les zones ainsi définies, pouvant être encadrées ou séparées les unes des autres par des filets ou des traits, se trouvent stockées dans une bibliothèque accessible à tout moment. L'utilisation de la souris, en lieu et place des touches curseur, donne un confort d'utilisation à la limite de l'indispensable. C'est pourquoi la plupart des logiciels de P.A.O. exigent sa présence. La deuxième phase, la phase d'insertion, se fait bien souvent en même temps que la phase de création de zones. Il est bien évident en effet que leurs tailles dépendent du texte qu'elles contiendront. Le texte lui-même peut provenir de deux sources différentes. Il peut s'agir de textes qui ont été tapés au préalable avec des traitements de texte courants comme Word ou Wordstar et sauvegardés au format ASCII. Mais les logiciels de P.A.O. ont un traitement de texte incorporé qui

permet de taper directement dans les zones. Assurez-vous qu'il s'agit d'un logiciel de type « WYSIWYG » (« What You See Is What You Get »), qui affiche à l'écran ce que vous obtiendrez sur l'imprimante, sinon gare aux (mauvaises)<br>surprises !

Des menus et des sous-menus permettent caractères : lettres géantes pour le titre, aussi de faire varier la taille des minuscules pour les notes en bas de page et toute la gamme intermédiaire. Ce n'est pas tout : le style des caractères, leur typographie peuvent varier. On appelle cela les fontes. Leur nombre est variable et dépend du logiciel. En jouant ainsi sur la taille, la fonte, mais aussi sur le graissage les espacements, la justification ou tout (épaisseur des caractères), l'interlignage, simplement en soulignant, on arrive à obtenir une infinité de possibilités. Il n'est pas conseillé cependant, du point de vue esthétique, de trop mélanger les styles. Sans tomber dans l'uniformité, une certaine unité évitera les fautes de goût et le fouillis illisible.

Les illustrations seront fournies de la même manière que les textes, soit par le logiciel de dessin intégré, soit par des documents provenant d'autres logiciels compatibles, tableurs graphiques ou D A O (Dessin Assisté par Ordinateur). A condition de Sauvegarder au format déqual. indiqué dans le mode d'emploi, les documents provenant de digitaliseurs ou de scanners peuvent être insérés. Un digitaliseur enregistre une image quelconque à partir d'une caméra vidéo en la cecomposant point par point, une valeur etant attribuée à chaque point. Il est valeur étant attribuée à chaque point. Il es le vif, bien que sa vitesse ne le rende efficace que pour des natures mortes. Un scanner « lit » un document ligne par ligne avec un capteur optique et attribue une valeur à chaque caractère. Il vaut généralement moins cher et sera suffisant si l'on ne travaille qu'à partir de documents imprimés. De toute façon, dans l'état actuel des techniques, la définition ne sera jamais celle d 'une bonne photo des familles et, même si c'était le cas, il faudrait encore qu'elle pût passer à la trame de l'imprimante. Car maintenant, tout est en place pour passer à l'ultime phase, l'impression. S'il n'y a pas d'image, une imprimante matricielle à aiguilles peut très bien faire l'affaire. Tout dépend du nombre d'aiguilles et de sa finesse de résolution. La mesure de base, anglo-saxonne, est le nombre de points par pouce (un pouce =

# Pour éviter la ruine, le laser se loue.

Louer une imprimante laser, c'est possible, mais pas forcément rentable si vous n'avez pas un bouquin entier à éditer, Il faudra débourser entre 2 000 et 2 500 F pour en avoir l'usage pendant une petite<br>semaine et environ 6 000 F pour un mois. Pour un week-end, c'est (seulement!) dans les 1200 F.

dans res 1 zuu F.<br>Dernier recours, la location à l'heure, pra-<br>tiquée par certaines boutiques, mais il faut vraiment en avoir besoin, car dans les meilleurs cas, une heure d'utilisation revient à 250 F (ça peut monter au-delà de 500 F, faites jouer la concurrence), à quoi il faut **a**buter d'ordinaire 2,50 F par page tirée. Ce prix de location est proportionnel au temps passé sur la machine

Si vous ne voulez pas vous ruiner, arrivez avec votre logiciel et votre disquette fichier bien préte, Avec un peu de chance, vous ne paierez que quelques minutes d'utilisation.

# Le prix

Pour faire son journal soi-même, il faut posséder au minimum un micro-ordina-<br>teur (5 000 F dans les meilleurs cas), une imprimante laser (au minimum 2 000 F), un logiciel de P.A.O. (au minimum 1 500 F) et, en option, un digitaliseur avec sa caméra<br>ou un scanner (entre 2 000 et 10 000 F). Sans complet les fournitures, papier, encre, disquettes, etc. Faites le compte, vous re, disquettes, etc. Paites le compte, vo<br>'aurez rien à moins de 30 ou 40 000 F. Et le plus difficile restera à faire puisqu'il faudra encore écrire les textes. En effet, le<br>logiciel qui écrit à la place du journaliste pas encore été inven rogicier qui ecrit a la place du journaliste<br>n'a pas encore été inventé et l'enfantement<br>des articles s'effectue toujours dans la<br>sueur et la douleur. sueur et la douleur.

2,54 cm). Une imprimante matricielle atteint les 180 points par pouce. C'est pourquoi il sera préférable de choisir une imprimante laser, dont la définition est presque double avec 300 points par pouce, soit 12 points au millimètre. Sachez que certaines imprimantes laser de pointe vont jusqu'à une définition de 2 400 points par pouce.

A ce moment, un choix va s'imposer. Quel que soit le type d'imprimante utilisée, vous n'alloz pas tirer tous les exemplaires de votre journal sur imprimante car, même à un petit nombre d'exemplaires, vous allez<br>y perdre votre temps et votre chemise. La solution la plus simple est la photocopie. Elle peut cependant s'avèrer trop onéreuse pour de grandes quantités. Il faut alors envisager de faire un typon, c'est-àdire une photo de la page, qui servira ensuite à un tirage classique. Un typon en noir et blanc coûte environ 300 F A partir, de là, il est facile de déterminer le nombre d'exemplaires à partir duquel il devient intéressant de se tourner vers cette solution

Les logiciels de P.A.O. ont longtemps été Les logiciels de P.A.O. ont longtemps<br>**l'a**panage du *Macintosh*, qui, avec sa<br>Fourie était partieulière partieule de souris, était particulièrement adapté à cette tâche. Mais les PC ont rattrapé leur retard et disposent de toute une série de logiciels de P.A.O. dont certains sont d'autres utilisables seulement sur gros copiés directement sur ceux du Mac et systèmes. Si l'on veut utiliser la P.A.O. au maximum de ses possibilités, il faudra posséder un PC bien particulier, c'est-à-

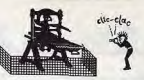

# Laser Printers Arrive

Speedier Less Costly The Isser printer provides sharper and the reserved of the state and the reserved and the reserved in the reserved of the state wealth of Banging the Computer interaction and the state vealth of the st graphic images, Jones noted, and<br>the laser now has the wealth of software support dot-matrix printers have always enjoyed. So, if a user moves to a laser printer from a dotnaves en avec principe indicated the matrix product that the can run much of<br>matrix principe indicated matrix principe in each run much of<br>Mis graphics solution." Insection of the case of the better<br>Month Andreas and the c *leceph Smith pioneered the publish* · **graphics resolution,**" Jones said.<br>*ing revalution by being the first to use* The next step is developing *ly leagh Smith*<br>*Jeogh Smith pioneered the publish* and its graphics stellution," house and get better<br>*ing people the publish*  $\frac{1}{2}$  step is developing the next step is developing<br>*the phrase Positional Personal* gen generic graphics drivers which sup-Deskip-Microcomputer Publishing part lasers at 300-by-300 resolution. That's when you will see a huge im-

As laser printers gain more atten: | pact on dot-matrix printers, both in s laser printers gain more atten pact on dot matrix printers, both in  $\frac{1}{2}$  , the same speeds and quality output, high-end ping," he said, adding that it will be Figure 1:<br>Sol-matrix printers are starting to a year to 18 months before this hap. The Author

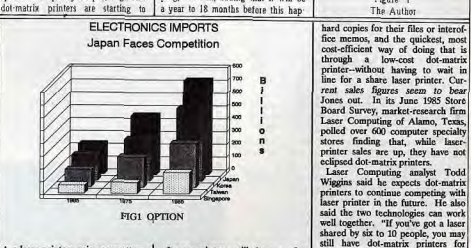

laser printers gain more atten-<br>In with lower prices, higher areas that could be improved, ac-<br>there's room for hoth [tyne] drafts of your own work. I think speeds and quality output, high-end | cording to George Jones, a key in- while," he said. Laser printers still have a few and the out-marin printers to<br>a drafts of your own work. I think cording to George Jones, a key in-<br>while "he said.

Une fois le texte tapé, il est mis en page par le logiciel de P.A.O. (Ici sur trois colonnes).<br>On peut y insérer alors des lilustrations, images digitalisées, dessins ou graphiques.

capacités de stockage) et avec une carte sous Gem, est le plus pratique pour des graphique haute résolution (pour être à documents longs il possède de graphique haute résolution (pour être à documents longs. Il possède de<br>même de faire figurer une page entière sur nombreuses fonctions complém même de faire figurer une page entière sur nombreuses fonctions complémentaires et<br>l'écran sans que ce soit une bouillie<br>infâme). Le pékin vulgaire, comme vous et l'architecture du document et son contenu infâme). Le pékin vulgaire, comme vous et<br>moi, a le choix pour l'instant entre trois moi, a le choix pour l'instant entre trois permettant ainsi une réutilisation plus<br>logiciels, Les semi-pros fortunés choisiront fonctionnelle. Son prix est à la mesure logiciels. Les serni-pros fortunés choisiront fonctionnelle. Son prix est à la mésure de<br>en haut de gamme, au-dessus de la ses capacités : 9 250 F. Les fauchés barrière psychologique des 10 000 F, Personal Publisher (Software Technologies), qui a l'inconvénient Technologies), qui a l'inconvénient<br>rédhibitoire de ne pas être « WYSIWYG », sous coûtera que 1 500 F.<br>mais est très riche au niveau coulera de la courre de l'exemple-type de l'autre de l' mais est très riche au niveau **Le journal est l'exemple-type de**<br>Lypographique. D'ailleurs, son mode de l'utilisation d'un logiciel de P.A.O., parce typographque. Patte rs son mode de I SI'I sat on dun logic el de P A.O. parce toe ct on ement est proche de la **qui** en regroupe toutes as Pou lb lites. photocomposition classique, à qui il emprunte son vocabulaire, puisqu'il va<br>jusqu'à parler en points et non en tailles de jusqu'à parler en points et non en tailles de comanière. Mais les applications sont .<br>caractères, Personal Publisher sera donc componenses : catalogues, affiches . exclusivement réservé aux professionnels de l'imprimerie.

Fagemaker (Cegos), copie conforme du sorte, étiquettes, curriculum vitae, notes<br>logiciel du même nom sur Mac, ne diverses, etc. Tout bien considéré, il y a de fonctionne que sous « Windows », exige de quoi faire. Et puis, Il y a dans chaque posséder un PC-AT et semble ne pas être PAQ, un traitement de texte qui peut, en<br>parfaitement au point. Plus convivial et debors de toute mise en page, être utilisé parfaitement au point. Plus convivial et dehors de toute mise en page, être utilisé<br>plus facile à appréhender par un non-initié. Dour sa fonction de base : écrire il coûte 8 250 F. Le dernier né, Ventura

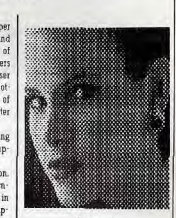

hard copies for their files or interof-<br>fice memos, and the quickest, most Mc 19<br>
Mc rent sales figures seem to bear<br>
so 1 Jones out. In its June 1985 Store Board Survey, market-research firm Laser Computing of Alamo, Texas, polled over 600 computer specialty<br>stores finding that, while laser-<br>printer sales are up, they have not eclipsed dot-matrix printers.<br>Laser Computing analyst Todd<br>Wiggins said he expects dot-matrix shared by six to 10 people, you may still have dot-matrix printers fo

dire avec un disque dur (pour ses (ACT), qui travaille avec l'interface souris capacités de stockage) et avec une carte sous Gem, est le plus pratique nour des stocke dans des fichiers différents ses capacités : 9 250 F. Les fauchés pourront se consoler avec un logiciel à leur main, Fleet Street Editor (Mirrorsoft), Certains journaux de clubs, d'associations<br>ou de lycées sont publiés de cette nombreuses ; catalogues, affiches, tracts publicitaires ou autres, invitations, menus,<br>faire-part, dossiers, plaquettes de toute pour sa fonction de base : écrire.

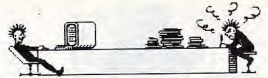

# **TABLEUR: LE BON CALCUL**

Lotus 1-2-3, Visicalc, Multiplan... Des softs connus de tous, du moins de nom. Mais savez-vous bien quelle est leur utilité ? Etes-vous capable de dire lequel est le plus adapté à vos besoins, le plus performant ? Clair et précis. Eric Tenin répond à toutes les questions que vous vous posez...

Simples, rapides et puissants, les tableurs sont sans aucun doute les logiciels pour micro-ordinateurs les plus vendus au monde lls ne font rien d'autre que de proposer le cadre d'un tableau (avec des lignes et des colonnes vides) et une capacité de calcul. Ça peut paraître inutile, et pourtant... Chacun a dû, un jour ou l'autre, remplir des colonnes de chiffres pour en faire la somme, se tromper plusieurs fois, recommencer, s'énerver et finir par laisser tomber. Le papier et le cravon ne sont décidément pas fiables ! Les tableurs viennent à notre secours pour résoudre ce type de problème. Ils sont conçus pour aider leurs utilisateurs à calculer, analyser des résultats, etc. C'est un logiciel dont vous vous équiperez certainement si vous achetez - ou possédez - un Amstrad, surtout un PC. Leur histoire est désormais célèbre : en 1978, deux étudiants américains, las

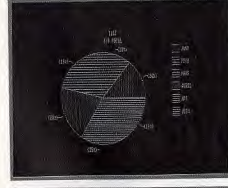

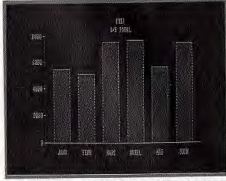

La plupart des tableurs sont capables de transformer les austères colonnes de chiffres en graphiques particulièrement lisibles.

d'aligner répétitivement des chiffres en colonne et d'en calculer la somme, décidèrent de concevoir un logiciel canable de le faire à leur place. En quelques mois, ils donnèrent naissance à Visicalc, le premier modèle du genre, qui allait connaître un succès sans précédent. Imaginez un peu une feuille de papier quadrillé qui passe son temps à calculer les opérations que vous demandez ! La particularité d'un tableur est d'être organisé comme une grille dont chaque case est repérée par des coordonnées bien précises. La case du coin supérieur

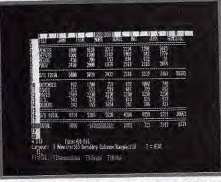

Dans chacune des cases d'un tableur, on peut rentrer<br>soit des chiffres, soit des lettres, soit des formules, et les combiner ensem

Devant le succès remporté par les tableurs, nombreux sont les éditeurs qui ont décidé d'en développer. Essentiellement pour les PC. Le plus vendu actuellement est le 1-2-3 de la société Lotus. Parfois considéré comme un « intégré », c'est-à-dire capable de remplir d'autres fonctions (notamment représentations graphiques et gestion de fichiers), il se distingue par son tableur très rapide et très économe en mémoire. Seul défaut, il coûte relativement cher : plus de 4 500 F. Presque le prix de l'Amstrad PC de base ! Mais il a engendré des « clones » quasiment aussi performants et tellement moins chers. Ceux qui n'attachent aucune importance à la taille de la société pourront plutôt se porter acquéreurs de VP Planner, distribué en France par la - jeune - société Softissimo. Son prix est fort séduisant : moins de 1 200 F.

Multiplan de Microsoft a été adapté aux PCW et CPC 6128. Il vaut moins de 500 F.

gauche pourra par exemple être désignée par le repère A1, la suivante à droite par B1, celle en dessous de B1 par B2, etc. Comme une grille de bataille navale. Le nombre de cases disponibles varie en fonction du tableur choisi. De toute façon, quelle que soit la taille de la « feuille électronique », on se trouve rapidement limité par la mémoire vive disponible de l'ordinateur. Le principe consiste à remplir les cases avec des données, exactement comme on le ferait sur une feuille de papier. Ces données sont de trois types : numériques (chiffres), alphanumériques (lettres, chiffres ou signes non mathématiques) et formules mathématiques. Ce dernier type permet de « poser » une addition, une soustraction ou toute autre opération, aussi sophistiquée soit-elle. Par exemple, yous mettez 200 en A1, 350 en A2 et A1+A2 en A3. Immédiatement, le logiciel calcule le résultat pour vous. Simple, non ? Bien sûr, vous auriez aussi pu résoudre cette onération de tête. Ce n'était qu'un exemple. Le tableur, lui, exécute de la même façon - et rapidement - la somme de dizaines de nombres. Et si vous modifiez un (ou plusieurs) de ces nombres, inutile de tout recommencer. Il affiche automatiquement le nouveau résultat.

Partant de ce principe, les tableurs se

# Tableurs en vrac : lequel choisir ?

De bonne qualité par rapport à son prix et<br>aux machines sur lesquelles il tourne, il est malgré tout assez lent. Il convient parfaitement à des applications domestiques. Quant à Multiplan 3, la dernière version de<br>Multiplan pour les PC, il est très puissant mais coûte quatre fois plus cher. En outre, il n'est pas capable de transformer les colonnes de chiffres en graphes.

Parmi les produits du même genre, encore pour PC mais trop cher pour celui d'Amstrad, signalons Supercalc 4 distribué par<br>Computer Associates et Javelin édité par Ashton Tate (distribué en France par La Commande Electronique) qui ne peut être considéré comme un tableur mais qui remplit les mêmes fonctions de manière plus nerformante.

Dans le haut de gamme, le meilleur rapport qualité-prix à l'heure actuelle est détenu par Reflex de Borland International. E.T.

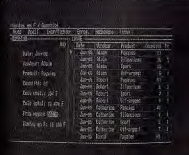

# Reflex n'est pas à proprement parler un tableur au<br>plein sens du terme, mais il remplit les mêmes fonc-<br>tions beaucoup plus facilement.

montrent particulièrement utiles lorsqu'il s'agit d'imaginer une situation chiffrée. Si, par exemple, yous projetez de monter une entreprise, une association ou un commerce — même de bonbons ! — il va vous falloir calculer un seuil de rentabilité. à savoir un seuil au-delà duquel les produits que vous vendrez vous feront faire des bénéfices. Ce genre de calcul est en général difficile à faire, précisément car il dépend d'un trop grand nombre de facteurs : le nombre de personnes employées, l'électricité ou le chauffage à consommer, le matériel nécessaire, etc. Avec un tableur, rien de plus simple. Il

suffit de faire évoluer ces chiffres selon vos estimations nour voir les résultats apparaître sous vos yeux quasiment instantanément. Ce sont des instruments de simulation idéaux ! Dans ce cas, on parle d'ailleurs de modélisation Un modèle est une sorte de tableau « préfabriqué » dans lequel on va glisser quelques formules adéquates. Une fois le modèle établi, l'usager n'a plus qu'à le compléter avec les données qu'il souhaite analyser. Ainsi, les travaux répétitifs deviennent des jeux d'enfants. En outre, ces tableurs sont capables d'effectuer des opérations beaucoup plus complexes que de simples additions ou soustractions. L'un d'entre eux. Lotus 1-2-3 possède « en mémoire » de nombreuses formules de calcul : le calcul des intérêts composés, l'écart-type sur les séries, etc. On peut introduire soi-même une formule plus compliquée. Mais ce n'est pas tout. Les tableurs disposent en règle générale, d'options qui permettent de gagner un temps précieux sur la réalisation d'un modèle. Par exemple, ils sont capables de copier. en une seule manipulation, le contenu d'une ou de plusieurs cases. C'est pratique lorsqu'une formule complexe doit être reportée dans toutes les cases d'une même ligne : ca évite de la récrire plusieurs fois de suite et cela permet d'avoir, là encore, les résultats

instantanément dans toutes les cases. Il est également possible de corriger ou d'effacer une formule ou une valeur. Ce qui est très délicat à faire sur le papier. surtout qu'il faut alors reprendre les calculs. Le tableur fait toutes ces opérations automatiquement. Enfin, certains de ces tableurs sont capables de transformer très rapidement une colonne de nombres en un graphique (histogramme ou camembert) clair et net. Durée de l'opération : environ 5 secondes. Là encore, il est difficile de réaliser ca avec du papier et un crayon!

Fric Tenin

# **Utilisation** personnelle d'un tableur

Les tableurs servent surtout dans l'environnement professionnel. Chez soi, ils apportent tout de même une aide précieuse.<br>On peut leur demander de calculer les intérêts d'un prêt immobilier, de faire des statistiques sur les dépenses domestiques ou bien d'estimer de combien d'argent on doit disposer pour acheter à crédit une voiture, une maison, etc. Mais avant tout, ils ont une fonction didactique importante. Il est indispensable d'apprendre aux enfants à se servir des outils qu'ils retrouveront dans<br>l'entreprise de demain.

**SECOND LECTEUR 5" 1/4** 

**POUR PCW AMSTRAD 8256** 

· Se connecte facilement à l'emplacement du 2<sup>e</sup>

· 800 Ko de capacité disponible contre 180 Ko avec<br>les disquettes 3"

Contra avec l'UTILITAIRE TIM. DOS permettant de<br>convertir des fichiers de données MS.DOS et PC.DOS<br>au format AMSTRAD puis de les manipuler ou les faire

tourner avec les mêmes programmes version PCW<br>LECTEUR 5" 14 avec logiciel<br>TIM. DOS 2599F 1

**LOGICIELS PROFESSIONNELS:** 

**MICRODRAFT de TIMATIC**<br>Pour CPC 6128/PCW/PC 1512 et Compatibles.

électroniques, décoration...<br>• Fonctionne avec toutes les tables tracantes

carte graphique spéciale.<br>• Manuel détaillé en français<br>— MICRODRAFT 6128/PCW

- MICRODRAFT PC 1512 et

compatibles H.P. et les imprimantes compatibles

· Logiciel de D.A.O. performant pour toutes<br>applications en dessin industriel : mécanique, circuits

er SON \*.<br>• La version PC permet de récupérer la bibliothèque<br>de dessins d'AUTOCAD \* et ne nécessite aucune

CARDBOX de CAXTON / CPC 6128 / PCW /

PC 1512 et Compatibles

Gestionnaire de fichier des plus vendus en Angleterre

Il peut gérer jusqu'à 65000 fiches et effectuer des tris

**BRAINSTORM de CAXTON / CPC 6128 /** 

PCW / PC 1512 et Compatibles

Logiciel d'aide à la structuration des idées et de notes

aux multiples possibilités de mise en forme et<br>d'impression. Recherche des mots-clés et grande

lecteur 3

ERSON .

compatil

· Switchable 40/80 pister

E.T.

2599F TTC

945<sup>F</sup> TTC

1995<sup>F</sup> TTC

**794<sup>F</sup> π**ε

**548F TTC** 

# **AMX PAGEMAKER** iciel d'édition électronique sur Logiciel d'édition

- France d'intégrer du texte et des dessins pour<br>réaliser bulletins, notices, affichée etc...<br>Fonctions complètés de mise en page : écriture en<br>colonnes, justification, centrage...<br>Nombreuses polices de caractères disponible
- 
- e normonauses punctes de définir vos propres polices.<br>
Permet d'intégrer des fichiers chargés à partir d'autres programmes de traitement de texte ou de<br>
d'autres programmes de traitement de texte ou de<br>
dessin et même des
- d'une source vidéo ou scannées.<br>
Compatible avec l'interface de digitalisation<br>
ROMBO pour obtenir un sytème complet<br>
d'édition : AMX MAGAZINE MAKER.
- Manuel d'utilisation illustré en français.<br>Toutes ces possibilités, vous sont offertes à des

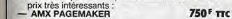

- AMX MAGAZINE MAKER 1759<sup>F</sup> TTC 1.日 4

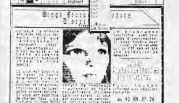

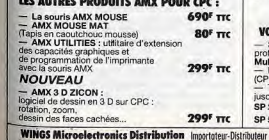

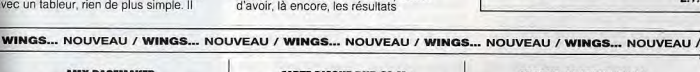

# **CARTE DISQUE DUR 20 Mo VORTEX ENTIÈREMENT COMPATIBLE AMSTRAD PC 1512**

Volume et alimentation spécialement étudiés pour le PC 1512, permet une configuration avec 2 lecteurs.<br>• La mise en place de la carte laisse libres un connecteur court et un connecteur long<br>Spécifications techniques :<br>- disque dur 3,5" 26 Mo non formatés, 21 Mo

- 
- contrôleur WINCHESTER
- alimentation : 14 W
- temps d'accès moyen : 80 ms<br>Fourni avec un programme d'installation de GEM

PRIX: N.C.

# Et toujours pour les CPC 6128/664/464

- LES LECTEURS VORTEX 5,25" (ou 3,5")
- 
- $-708$  Ko de mémoire supplémentaire.<br>  $-708$  Ko de mémoire supplémentaire.<br>  $\approx 2$  systèmes d'exploitation professionnels :<br>  $\approx$  VD63 2 sus Basic, le système d'exploitation<br>
conqu par VORTEX, offrant de nouvelles possibi
- 
- ouverts simultanément.<br>
 Moniteur Z 80 et éditeur de fichiers résidents en
- ROM.
- HOM.<br>
-- Les lecteurs VORTEX existent en version double-<br>
1e lecteur pour CPC 464 (F1-S), en version double-<br>
lecteur (F1-D) ou avec un utilitaire multi formats<br>
-- ils sont fournis avec un utilitaire multi formats
- CP/M.
- Manuel détaillé en français.<br>PRIX DE BASE : 2757' TTC

# LES EXTENSIONS MÉMOIRES VORTEX 256 Ko et 512 Ko / CPC 464 et 664

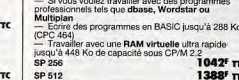

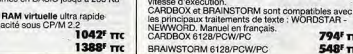

Tous nos prix sont des prix conseillés, frais de port en sus

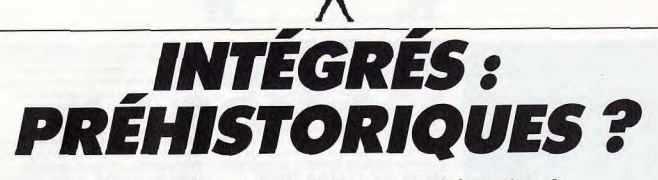

Les intégrés sont-ils les diplodocus de l'informatique ? Ces logiciels, qui rassemblent le plus souvent trois applications - traitement de texte, gestion de fichier, tableur - sur une même disquette, souffrent souvent de leur complexité de manipulation. Ils ont pourtant leurs défenseurs. Découvrez avec nous, avantages et inconvénients des différents systèmes aujourd'hui disponibles. Un bilan indispensable.

Comme leur nom l'indique, les logiciels intégrés rassemblent en un seul produit les différents logiciels dont on a généralement le plus besoin : tableurs, grapheurs, traitements de texte et gestionnaires de fichiers. Conçus pour simplifier la vie de l'utilisateur au maximum, on leur reproche d'être souvent lourds à employer

Si vous avez consulté les pages précédentes, vous savez déjà comment fonctionnent un tableur, un traitement de texte ou un gestionnaire de fichiers. En revanche, vous ne connaissez peutêtre pas les logiciels de représentation graphique, appelés grapheurs. Ils servent simplement à représenter des valeurs numériques sous la forme d'une courbe ou d'un histogramme afin d'en permettre une meilleure analyse. Rien de plus difficile à appréhender que les fluctuations d'une marge brute au cours des ans, alors qu'un graphique permet de savoir immédiatement où l'on en est.

Ces grapheurs sont souvent associés aux tableurs, puisque c'est avec ce type d'applications que l'on brasse le plus de chiffres et que se fait sentir le besoin de les mettre en images. On les trouve également dans les logiciels intégrés. Ranidement, lorsque l'on se sert de plusieurs logiciels, on en vient à regretter que les éditeurs aient choisi des<br>commandes différentes pour effectuer les mêmes fonctions. Pour valider une action. il faudra par exemple, appuyer sur la touche « enter » avec l'un et sur « F10 » avec un autre. Rien de plus irritant que de devoir apprendre chaque commande en fonction du logiciel utilisé. Avec les intégrés, ces problèmes disparaissent. D'une nart, on passe d'une application à l'autre très facilement ; d'autre part, on conservé le même type de commandes que l'on soit dans le traitement de texte ou dans le tableur.

Le second avantage d'un logiciel intégré,<br>c'est le transfert des données d'une

application dans l'autre. Il est souvent très utile d'introduire le tableau que l'on a créé dans la partie tableur, au sein d'un document écrit avec un traitement de texte. Idem pour un graphique. Pour ce faire, on utilise ce que l'on appelle la

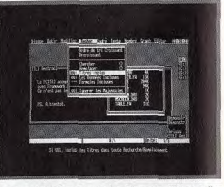

Les manipulations sont simples mais diffèrent d'un<br>Intégré à l'autre. Ici, Framework en action.

# Faut-il acheter un intégré ? Lequel choisir ?

En règle générale, nous ne sommes pas<br>très favorables aux logiciels intégrés. Cependant, si vous souhaitez disposer des outils informatiques principaux en un seul bloc, nous vous conseillons, sur PC, Framework II. Il est édité par Ashton Tate et distribué en France par La Commande<br>Electronique. Simple d'emploi, on y ouvre autant de fenêtres que d'applications. Une lettre à écrire ? Il suffit d'appuyer sur une touche pour faire surgir une fenêtre de traitement de texte et commencer à saisir le texte. Idem pour le tableur ou le gestionnaire de fichiers qui se ressemblent étrangement. Seul défaut de l'ensemble : Framework n'est capable de travailler qu'en mémoire vive, ce qui impose de posséder des cartes d'extension.

Pour faire des économies (il vaut 1 000 F environ), on pourra se porter acquéreur de Framework Premier, une version simplifiée spécialement pour l'Amstrad PC, à laquelle ont été retirées notamment les possibilités de communication entre ordinateurs. Dans un genre similaire on trouve<br>Symphony, édité et distribué par Lotus.

Rassemblant, lui aussi, les quatre applications chéries de la micro-informatique, c'est le type même de logiciel centré sur une application précise. En l'occurrence,<br>le tableur. Nous ne le recommandons pas<br>particulièrement. Il est lourd, cher et difficile à apprendre. Bien que moins complet on pourra lui préférer Lotus 1-2-3 (déjà mentionné dans la partie Tableurs) : avant fout un tableur, c'est également un gra-<br>pheur et un petit gestionnaire de données<br>aux capacités réduites mais intéressantes. Il ne lui manque qu'un traitement de texte<br>pour ressembler comme deux gouttes d'eau à Symphony, sauf pour le prix (seulement<br>4 863 F).

Autre diplodocus, Open Access, surtout réputé pour sa partie gestionnaire de fi-<br>chiers. Certains n'achètent ce logiciel que pour ca. En fait, le reste est tout à fait valable pour peu que l'on ait la patience de se<br>plonger dans l'épaisse documentation. Dans le genre intégrables, on ne peu! s'empêcher de citer Xchange, édité par<br>Psion et distribué en France par KA l'Informatique Douce, un logiciel constitué de quatre entités capables d'échanger des<br>données entre elles. Deux applications à<br>retenir : le gestionnaire de bases de données Archive et le grapheur Easel, aussi simple que puissant. Le traitement de texte est pour sa part un modèle de simplicité mais beaucoup trop lent. Quant au tableur, il est franchement malcommode. Coût de l'ensemble : 7 000 F environ, chaque module valant environ 2 000 F séparément, ce qui est fort cher.

L'échange des données entre les applications est tout à fait possible, mais soumis à pas mal de contraintes inexistantes dans<br>les véritables logiciels intégrés. Signalons à ce propos, qu'en théorie tous les logiciels sont capables de s'échanger des données entre eux, sous réserve qu'elles soient organisées de la même façon. Ce qui n'est<br>pas toujours facile. En dernier lieu, nous recommandons Farsight de AB Soft, qui tement de texte. Mais les deux applications sont excellentes bien qu'un peu lentes, et bon marché (un peu plus de 1 000 F). E.T.

# Un intégré pour la maison ou le bureau?

Les intégrés comme les intégrables veulent répondre à des problèmes posés dans le cadre de l'entreprise. C'est pourquoi ils ont été essentiellement développés sur les PC et compatibles. Certains ont été adap-<br>tés à l'Amstrad PC avec une limitation de quelques-unes de leurs fonctions et une baisse de prix.

baisse de prix.<br>
A la maison, un intégré ne serait utilisé,<br>
dans la plupart des cas, qu'à dix pour cent<br>
de ses capacités. Donc seulement pour<br>
une partie d'un de ses logiciels. Autant<br>
de ses capacités. Donc seulement le moins compliqué.

fonction « couper-coller ». Il s'agit grossièrement de « couper », c'est-à-dire de retirer le morceau que l'on yeut transférer et de le « coller », c'est-à-dire de l'insérer dans le document final. Avantage de la méthode : on dispose de tous les outils adéquats. Sans ciseaux et sans papier collant

Revers de la médaille : un logiciel intégré est souvent le résultat d'un compromis. Chaque application prise séparément ne pourrait pas rivaliser avec un logiciel du même type à part entière. Les logiciels

intégrés ont également la fâcheuse tendance d'être centrés sur une application autour de laquelle on a développé toutes les autres. Par exemple, sur Symphony, l'intégré vedette de la société Lotus, tout tourne autour du tableur. Le traitement de texte est un espace réservé du tableur, le gestionnaire de fichiers également. Seul le grapheur est quelque peu différent. Idem sur Framework où le tableur et le gestionnaire de fichiers ne font qu'un. Autre défaut maieur des intégrés : ils sont souvent lourds à utiliser. On a parfois l'impression de se trouver devant des diplodocus qui ont bien du mal à se déplacer. En marge des logiciels intégrés, se

trouvent les intégrables. Il s'agit d'un ensemble de logiciels séparés, capables d'échanger des données entre eux très facilement. C'est du moins ce qu'affirme leur documentation car on se heurte souvent  $-\hat{a}$  des difficultés insurmontables qui rendent les transferts

très difficiles. Dans l'ensemble, les logiciels intégrés sont trop compliqués pour être utilisés à bon escient. A l'usage. on se rend souvent compte que l'on ne se sert que d'une seule application en laissant les autres de côté. Ces logiciels deviennent alors des solutions fort coûteuses

**Eric Tenin** 

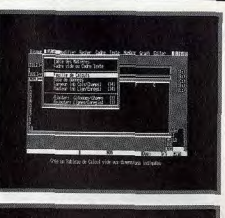

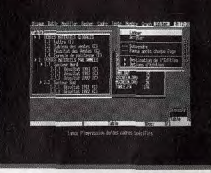

Framework, un des meilleurs intégrés, existe en<br>version simplifiée à un prix tout à fait intéressant.

# TILT TEST COMPATIBLES PC: **QUE CHOISIR?**

Vous souhaitez acquérir un compatible PC ou modifier votre configuration, alors avant de vous précipiter, faites ce test pour vous guider dans votre choix.

- A) VOTRE ACTIVITE
- a) étudiant
- b) journaliste écrivain
- c) globe trotter reporter
- d) musicien
- e) graphiste
- f) enseignant
- g) profession libérale
- h) salarié
- i) autre

B) VOUS ACHETEZ UN COMPATIBLE POUR : (plusieurs réponses possibles)

- a) jouer
- b) programmer
- c) travailler
- d) frimer
- e) communiquer
- f) gérer
- g) bidouiller

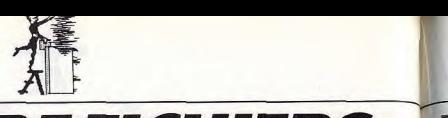

# GESTION DE FICHIERS: SUPER-CLASSE

De la tenue de votre carnet d'adresses — éventuellement relié à un modem — au classement de vos trois mille huit cent cinquante deux logiciels, une gestion de fichiers devient très vite indispensable. Encore faut-il qu'elle soit performante et adaptée à vos besoins. Vos questions appellent nos réponses : suivez le guide...

Retrouver tous ses clients parisiens en un clin d'oeil, assurer la gestion régulière des abonnés à une petite revue, garder la trace des prêts de livres d'une bibliothèque, voilà entre autres ce que permettent de faire les logiciels de gestion de bases de données. Ils deviennent très vite indispensables tant à l'entreprise qu'au particulier.

Dans ce domaine, on distingue deux sortes de logiciels: les simples gestionnaires de fichiers et les systèmes de gestion de bases de données. Le premier genre est en fait un sousensemble du second. La gestion de fichiers consiste simplement à enregistrer de maniera informatique, c'est-à-dire sur des disquettes ou des disques durs, les informations que l'on écrirait habituellement sur des fiches cartonnées. Par exemple, un fichier clients est généralement composé d'un classeur métallique dans lequel sont rangées plusieurs petites fiches. Sur chacune d'elles figurent les renseignements utiles pour distinguer un client d'un autre'. son

# La gestion de fichiers à la maison

Un logiciel de gestion de fichiers est utile hez soi, au moins pour remplacer les feuilles volantes, les classeurs ou tout autre support encombrant et difficile à consulter. Vous en aurez besoin si vous etes collectionneur — que ce soit de dis-ques, de livres, de timbres ou de vieux dresses très importent et dispersé. C'est **sou**sert bien utile de pouvoir consulter rapidement son fichier pourconnaitre le prix pidement son fichier po<br>d'un tímbre sur le marc<br>I mbre sur le marche, ou le vieux jour-<br>ins lequel on peut retrouver tel ou tel

article, etc.<br>L'essentiel, avec une gestion de fichiers,<br>c'est de «penser» le fichier avant de le créer : le choix des critères à faire apparaire, le taille des champs, les possibilités de tri par noms, par dates ou par numéros.<br>Avant tout, il faut définir ses propres besoins. Une fois ce travail de mise en place terminé, il ne reste plus qu'à saisir les données. Cela peut paraitre long, mais pour toutes les opérations ultérieures (consultation, tri, recherches, etc.) quel gain de L temps

nom, son adresse, son numéro de téléphone, etc. Afin de pouvoir retrouver un client facilement, les fiches sont classées par ordre alphabétique. Les logiciels de gestion de fichiers imitent tous cette disposition. Chaque fiche est remplacée par ce que l'on appelle un masque de saisie sur lequel apparaissent des rubriques au gré de l'utilisateur: nom, prénom, adresse, numéro de téléphone, etc. En regard de chaque rubrique, l'usager du fichier tape au clavier les données correspondantes. A chaque nouveau client, un nouveau masque de saisie vierge apparaît à l'écran, l'invitant à

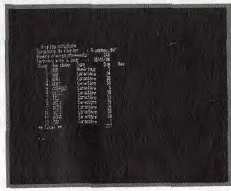

## dBase II, célèbre gestion de fichiers, considérée comme un langage de programmation.

rentrer de nouvelles coordonnées. En fait, les logiciels de gestion de fichiers sont d'une simplicité enfantine puisqu'ils reproduisent plus ou moins l'organisation manuelle d'un fichier classique. Mais c'est bien sûr parleur souplesse d'emploi qu'ils montrent leur supériorité. En effet, un fichier manuel classique est en général figé dans un ordre precis, bien souvent alphabétique. Pour y rechercher un ensemble de fiches autrement que parle nom, il est obligatoire de les passer toutes en revue. Par exemple, pour retrouver tous les habitants de la région parisienne, il faudra lire toutes les fiches et extraire celles dont le code postal correspond à la région recherchée. Une fois l'opération terminée, il faut les réinsérer dans la liste par ordre alphabétique. Opération quasiment impossible à faire dès que le nombre de fiches dépasse la centaine Le logiciel de gestion de fichiers, lui, se

charge de « lire » les fiches et de sélectionner toutes celles qui correspondent au critère déterminé, en peu de temps. Même avec le PCW, réputé pour sa lenteur, ça va beaucoup plus vite que manuellement.

Mieux, un tel logiciel permet d'être extrêmement exigeant sur le critère de recherche. Vous pouvez par exemple demander la liste des clients qui habitent à Lyon, dont le chiffre d'affaires dépasse 100 000 F et qui n'ont rien commandé depuis une date précise. Une fois cette demande comblée, il reclassera les fiches dans l'ordre précédent, vous permettant ainsi de lancer une nouvelle requête. Difficile de faire plus simple. Oui dit gestion de fichiers dit aussi parfois gestion de bases de données. Bien que donner à ce dernier terme, disons personne ne s'accorde sur le sens à simplement qu'il désigne l'ensemble des fichiers qui composent une application. Par exemple, dans une entreprise, on pourra distinguer trois fichiers ; les clients, regroupant leurs nom. prénom et coordonnées: les produits, c'est-à-dire les caractéristiques des produits vendus par l'entreprise ; et les commandes ou les vantes à chaque fois qu'un produit est demandé par un client. L'ensemble est è même de constituer ce que l'on appelle une base de données. En effet, l'informatique va permettre de relier ces trois fichiers en une seule application. Puisque dans chaque fichier on dispose des informations principales, il est inutile de les recopier à chaque fois. II serait par

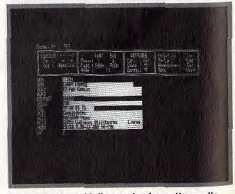

Le « masque » créé, il ne reste plus qu'à remplir.

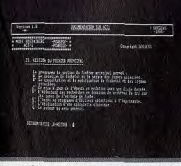

# Act 1, sur PCW, est extrêmement simple à utiliser<br>et convient parfaitement pour un usage familial.

exemple stupide de retaper les coordonnées d'un client à chaque fois qu'il passe commande. Idem pour les caractéristiques d'un produit. Le logiciel de gestion de bases de données va mettre en relation ces différents fichiers afin d'éviter la redondance.

Dans notre exemple, pour établir une facture, on logiciel de gestion de bases de données n'aura besoin que de deux renseignements principaux: le nom du client at la code de l'article commandé. Automatiquement, il ira rechercher dans chacun des fichiers les informations utiles et il les réunira pour éditer la facture. Erie Tanin

mum que peut avoir un enregistrement. En<br>règle générale, les logiciels sont suffisamlongueur **faisa**n**t Si** votre problème de gestion de **heard,**  fichiers se limite à l'enregistrement de Dans le même genre et pour beaucoup prénom et coordonnées de<br>pas besoin d'acquérir un loç

**fargement suffisant pour une gestion de<br>fichiers personnelle. Son prix : 800 F.<br>Comparé aux traitements de texte, le nom-**

Pendant très longtemps, il n'existait que ciel de gestion documentaire extrêmement<br>dBase II, un logiciel difficile à utiliser et bien conçu, et Reflex (déjà mentionné *Base II*, un logiciel difficile à utiliser et<br>niquement capable de gérer deux fichiers<br>imultanément. Récemment, une nouvelle<br>ersion annelée d'Base III – est venue rem version appelée dBase III+est venue remplacer avantageusement la première mou-

# **Quel gestionnaire de fichiers choisir?**<br>En matière de logiciels de gestion de fi-<br>ture. En tait ce logicielest plut

En mattère de logiciels de gestion de fit ture. En fait, celogiciel est plutôt considéré<br>chiers deux choses sont importantes : comme un fangage de programmation spéciaux<br>d'une part le nombre d'enregistrements : claiement o petits fichiers, il est surdimensionné. Ses<br>défauts : il est en anglais et il est cher (envi-<br>ron 5 000 F). *dBase III reste cependant le*<br>logiciel de nestion de bases de données le règle générale, les logiciels sont suffisam-<br>ment puissants pourcontenir plus de 30 000 . logiciel de gestion de bases de données le<br>enregistrements, ce qui est tout à fait satis-<br>enregistrements, ce qui est tout à fait sa ente to yestion de pases de données le<br>plus vendu au monde et ce n'est pas un<br>hasard.

quelques données classiques du style nom, moins cher (environ 2000 F), on trouve<br>prénom et coordonnées de clients, alors A*rchive*, un logiciel très puissant mais qui pas. r PC s'appelle Claezuflehe et coure un à l'heure actuelle pour celui qui souhaite dc,,, F. Benimer **me**ts soin d'acquérir un logiciel compli- n'a pas connu le succès commercial qu'il<br>• plus simple que nous ayons trouvé méritait. Il reste tout de même un bon choix à l'heure actuelle pour celui qui souhaite<br>programmer des applications complètes<br>pas trop complexes.

peu pus de ... 2001 - Bon marche mais pas programmer des applications complètes<br>inutile, il remplit parlatiement son rôle pas trop complexes.<br>dans la majorité des cas.<br>Dans le même genre : Directory de BVRP formatique et s qui ont peu de goût pour l'informatique et sa rigueur, nous recomman-<br>dons Q & R. Ce gestionnaire de fichiers plus sophistiqué. Sur PCW, Act 1 de Logi- puissant comprend le langage courant. On<br>cys est très facile à utiliser. Il est limité mais peut par exemple taper au clavier : « Donplus sophistiqué. Sur PCW, Act 1 de Logi-<br>cys est très tacile à utiliser. Il est ilmité mais peut par exemple taper au clavier : « Don-<br>largement suffisant pour une gestion de ne-moi la liste de tous les clients qui me<br>fic doivent de l'argent ». Et il obtempère. C'est doiveill de l'argent ». L'un outent plus amusant qu'utile et surtout, c'est cher<br>(environ 5 000 F). Nous signalerons égabre de logiciels de gestion de fichiers pour (environ 5 000 F). Nous signalerons éga-<br>PC et compatibles n'est pas très élevé, lement deux outsiders: Anadoc, un logide de gestion documentaire extrêmement<br>bien conçu, et Reflex (déjà mentionné dans l'article consacré aux tableurs), un<br>gestionnaire de fichiers un peu particulier qui ne travaille qu'en mémoire vive.

# TILT TEST (SUITE) C) QUELLE CONFIGURATION SOUHAITEZ-VOUS? a) la plus large possible (moniteur couleur, disque dur, modem, souris, streamer, imprimante...) b) fonctionnelle (moniteur, disque dur, souris) c) de base D) DE QUEL BUDGET DISPOSEZ-VOUS? a) 3 500 francs b) 5 000 francs C) 7 500 francs d) 10 000 francs e) plus E) QUEL(S) LANGAGE(S) DE PROGRAMMATION CONNAISSEZ-VOUS? (plusieurs réponses possibles) a) Basic

- b) Pascal
- c) Prolog
- d) Fortran
- e) Assembleur

# RENDEZ VOUS PAGE 171 POUR CONSULTER LES REPONSES

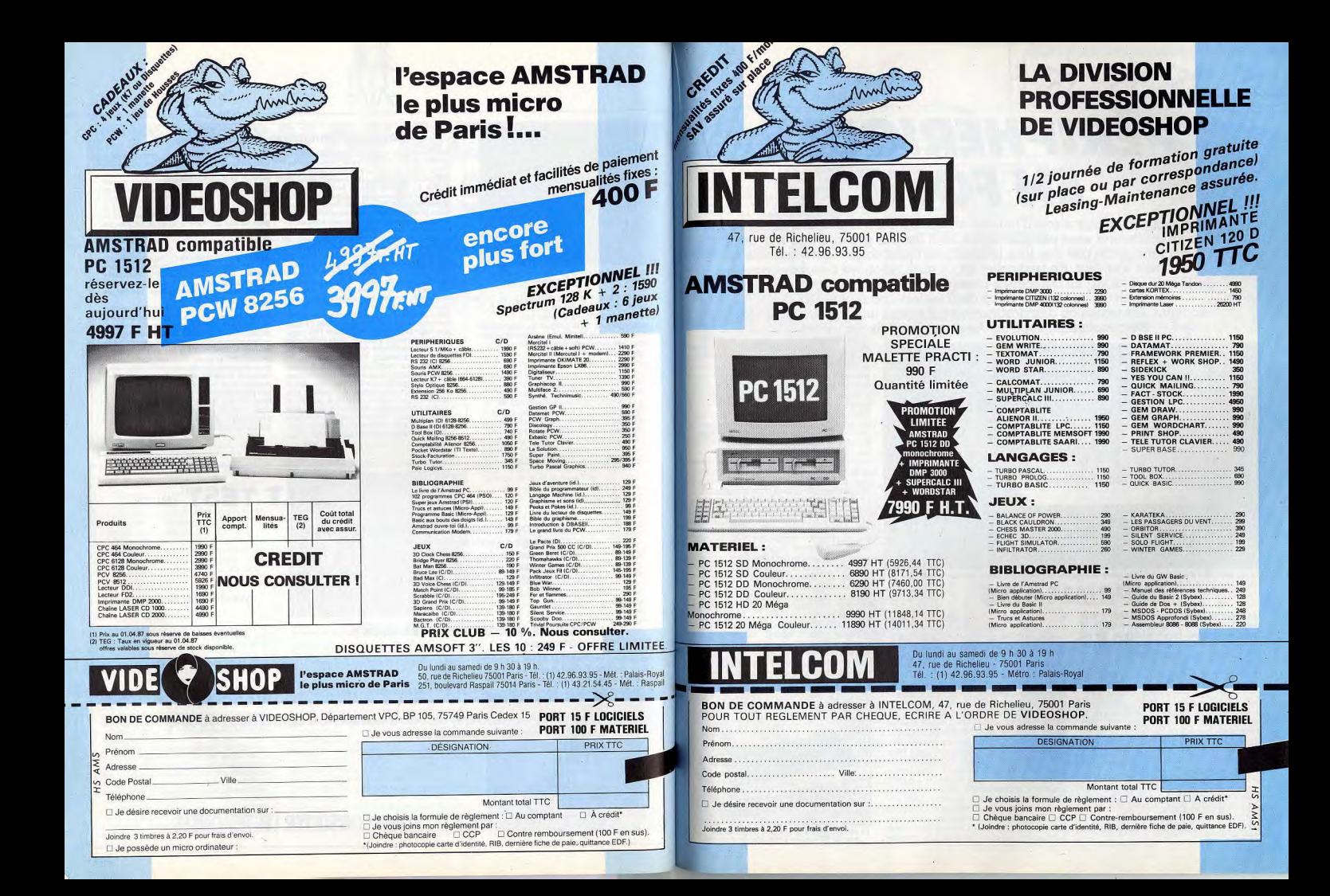

# **PÉRIPHÉRIQUES EN FOLIE**

Une chose est claire aujourd'hui : un ordinateur sans logiciels n'est rien. Mais un ordinateur sans périphériques, ce n'est pas grand chose non plus. Ce qui ne signifie pas que tous les périphériques soient indispensables, tant s'en faut. En revanche, tôt ou tard, selon les besoins de chacun, il en est un qui vient à manquer. Pour ceux qui jouent, ce sera un drive ou une interface de transfert ; pour ceux qui écrivent des textes ou des programmes, il faudra une imprimante : etc. Heureusement, avec les Amstrad, le choix est grand.

![](_page_59_Picture_2.jpeg)

La DMP 2000 d'Amstrad, l'une des meilleures imprimantes pour CPC quant au rapport qualité/prix.

# **IMPRIMANTES**

Un micro sans imprimante, c'est déprimant. Pour bien la choisir, il faut au moins tenir compte de sa<br>vitesse et de sa qualité d'impression. Mais pas seulement.

Une imprimante reproduit sur papier du texte, du graphisme et des listings de programmes que l'on visualise d'abord à l'écran. Si les imprimantes sont toutes capables de satisfaire à ces trois besoins, il va de soi que certaines d'entre elles sont plus adaptées à l'une ou l'autre de ces activités. A chacun de choisir selon ses besoins présents et futurs en tenant compte de ses possibilités financières dans un parc plus que pléthorique.

Si le choix dépend d'un certain nombre de critères plus ou moins personnels, le premier à considérer est la compatibilité avec votre ordinateur. Inutile d'acheter une imprimante avec interface série si votre micro n'a qu'une sortie parallèle. C'est le cas des<br>CPC et PCW. Il faut se rappeler que, pour fonctionner avec votre Amstrad, une imprimante doit obligatoirement posséder une sortie parallèle Centronics et une police de caractères Epson. Le problème se posera à l'envers lors de l'achat d'un logiciel. Pour les jeux, en général, pas besoin d'imprimante. Pour les logiciels de gestion ou de graphisme, elle devient indispensable. Il faut alors s'assurer qu'elle est bien configurée ou que le logiciel dispose des fonctions d'installation idoines. Si vous voulez utiliser votre imprimante de façon intensive, tenez compte de la rapidité de l'impression. Elle se mesure presque toujours en cps (caractères par seconde). Pour obtenir des lettres mieux formées, pour le courrier ou les jolis tableaux, votre préférence ira vers une imprimante « qualité courrier », moins rapide mais plus propre. Renseignez-vous aussi sur les rubans encreurs. Ils sont chers, habituellement autour de 100 F, mais le plus important est de savoir si vous pourrez les trouver facilement au magasin du coin. Ce n'est pas toujours

évident. Pour une utilisation plus extensive. vous vous intéresserez de près au nombre de caractères par ligne. Le mode condensé permet d'en placer jusqu'à 200 sur une ligne en format normal (A4, soit 21x29,7 cm). Je n'ai pas parlé du prix, mais c'est que j'ai pensé que cela allait de soi. Attention, le câble n'est pas toujours compris. Le contenu de votre tirelire vous aidera à faire la différence. Il existe plusieurs types d'imprimantes : à marguerite, thermiques, à aiguilles, à jet d'encre, laser

Les imprimantes à marguerite ressemblent un peu à des machines à écrire, en ce sens que les lettres déjà toutes faites viennent frapper le papier quand on le leur demande. Le procédé donne un résultat d'excellente qualité, mais il est lent. Pas plus de 30 cps. Leur prix, jamais moins de 8 000 F, les réserve aux professionnels.

Les imprimantes thermiques ont un principe de fonctionnement simple : la tête d'impression est composée d'ajquilles qui sont chauffées alternativement et électriquement pour impressionner le papier. Elles ne présentent pratiquement que des inconvénients. Primo, elles nécessitent - la plupart du temps l'emploi d'un papier spécial qui réagit en noircissant à la chaleur. Ce papier ne se trouve pas partout et il coûte plus cher que le papier normal. Deuxio, elles se traînent comme un vacancier sur l'autoroute du Sud le premier week-end de juillet. Tertio, le graphisme bave de partout. Quarto, le papier a

![](_page_59_Picture_12.jpeg)

La Star NL 10 peut se brancher aussi bien sur CPC que sur PC : un bon choix dans les deux cas.

# Port série - Port parallèle

L'ordinateur transmet ses ordres et ses<br>données à l'imprimante par l'intermédiaire<br>d'un câble relié à un port d'extension. Il en existe deux sortes : le port parallèle et le<br>port série. Le port parallèle transmet les données sur un certain nombre de fils,<br>normalement 8 (1 fil par octet pour les ordinateurs 8 bits) plus un certain nombre d'autres qui transmettent des signaux de communication. La norme en ce domaine est appelée Centronics.

Les imprimantes ont toutes une sortie Centronics ainsi que la plupart des ordina-<br>teurs. Les Amstrad sont dès le départ équi-

![](_page_59_Picture_17.jpeg)

RS 232C : la communication normalisée

# Les imprimantes qui se branchent sur les CPC

Outre Amstrad, différentes marques d'imprimantes se branchent sur les CPC.<br>Elles disposent d'une sortie Centronics. Nous avons retenu les moins chères.

![](_page_59_Picture_479.jpeg)

# Indications sur le tableau

I = Type d'imprimante (M = Matricielle ; T = Thermique ; G = Traceur graphique)<br>V = Vitesse d'impression normale en cps (caractères par seconde)

- 
- = Vitesse d'impression qualité courrier en cps<br>L = Nombre de caractères maximum par ligne (en condensé)
- $C/L$  $TR = \text{Fraction (O = Ou - N = Non - Op = en option)}$ <br>  $CLO = Couleur (RB = Ruban couleurs)$
- 
- 

 $INT = Interface série (O = Option possible)  

$$
POL = Nombre de policies de caractères.
$$$ 

pés de ce port parallèle. Malheureusement. il est hors norme et transmet see données sur 7 bits au lieu de huit. En pratique, cela implique que les imprimantes avec interface parallèle seront plus difficiles à utiliser et qu'il faudra se pencher avec attention sur le mode d'emploi. Certaines d'entre elles sont cenendant dédiées Amstrad et n'obligent pas à une programmation particuliere. Ce sont les im-<br>primantes Amstrad DMP 2000, Epson LX<br>90 et Seikosha SP-1000CPC. Le port série transmet les données bit par

bit au lieu de transmettre les 8 bits d'un octet d'un seul coup sur 8 fils.

Ce mode de transmission permet théoriquement de relier tous les types d'appareils entre eux et fait, lui aussi, l'obiet d'une norme. la RS 232 (Recommended Standard nº 232). Cette norme n'est pas toujours bien respectée et peut amener à de mauvaises surprises. Quelques impriman-<br>tes sont dotées d'une interface série, d'autres n'en ont pas du tout, et pour d'autres encore, elle est en option. Les ordinateurs Amstrad ne sont pas équipés à l'origine du<br>port série. Il faudra donc l'acquérir pour utiliser une imprimante en sortie série. Amstrad en propose une pour les CPC à<br>590 F et pour les PCW à 690 F.

L'APC (Association pour la promotion des CPC) édite une petite brochure très bien faite, le Guide des imprimantes sur Amstrad CPC. Le débutant y trouvera les premiers éléments de réponses aux questions qu'il se pose sur les connexions, les modes d'impression, les codes de contrôle et la programmation de l'imprimante.

**Avec l'imprimante.** il ne faut pas oublier tous les accessoires Leur succès tient au fait que, les caractères étant dessinés par les aiguilles, toutes les combinaisons sont possibles. Leur qualité est d'ordinaire assez bonne. leur vitesse d'impression dépasse souvent

mantes Amstrad sont de ce type.

La recopie d'écran couleur<br>est possible sur Amstrad CPC. Elle passe par

autres s'amenuise de plus en plus.

l'Okimate 20, une imprimante pratique et pas chère.

une fâcheuse tendance à s'effacer au bout

d'un certain temps. Seul avantage, leur prix

modique, et encore, la différence avec les

Les imprimantes à ajouilles, aussi appelées

imprimantes matricielles à impact, ont une

tête d'impression composée d'aiguilles qui

viennent frapper le papier à tour de rôle à

travers un ruban encreur. Ces imprimantes

sont de loin les plus répandues. Les impri-

les 100 cps et peut pousser des pointes à 200 cps. Leur prix a beaucoup baissé. La fourchette est cependant très large : de<br>1 500 F à plus de 8 000 F. Un conseil d'ami : changez le ruban quand l'impression devient trop pâle. La tentation est grande, en effet, pour obtenir une pression plus forte et allonger ainsi sa durée de vie, de rapprocher la tête du ruban. Mais attention, il y a alors risque de rupture pour les aiguilles. Et le changement d'une tête d'impression coûte sensiblement plus cher que celui du ruban. L'impression des imprimantes à jet d'encre se fait par projection de petites gouttes d'encre. Le résultat est d'excellente qualité. Comme la mécanique est très simple, les imprimantes à jet d'encre atteignent des vitesses impressionnantes. Certaines d'entre elles sont équipées de plusieurs cartouches d'encre permettant l'impression couleur. Le revers de la médaille, c'est leur prix, prohibitif pour le bidouilleur de banlieue. Une exception: l'Okimate 20 qui, pour 3000 F. donne une bonne impression couleur. Mais il faudra prévoir un budget cartouches : elles s'épuisent vite (quinze copies couleur au maximum).

Le système d'impression des imprimantes laser est presque identique à celui des photocopieuses. Le rayon laser dessine les lettres ou les graphismes sur le papier et y laisse une charge électrique. Une poudre d'encre est alors projetée. Elle se fixe de façon sélective aux endroits chargés électriquement et tout est fini.

La précision du résultat est incomparable et la vitesse d'impression devient telle qu'on change d'échelle. On abandonne les caractères par seconde pour parler en pages par minute. Là encore, les prix ont baissé considérablement et deviendront accessibles dans les années ou peut-être même les mois qui viennent.

![](_page_60_Picture_0.jpeg)

# **COMMUNICATION**

**ALCOHOL: 27** 

VT Link se fixe sur le port unique du PCW. Fourni avec un câble (à relier au Minitel) et un logiciel,

# De plus en plus, les micros échangent des informations, programmes ou données, à distance. Ils<br>communiquent donc. Leur téléphone à eux. s'appelle modem.

Il y a beau temps que les ordinateurs communiquent entre eux. Un câble de liaison et un logiciel de communication suffisent. Mais yous yous rendez bien compte que tirer un câble entre tous les ordinateurs n'est pas à la portée de tout le monde. Or, on s'est apercu qu'il existait un réseau câblé qui couvrait tout le territoire français, et même mondial : le réseau téléphonique. Pour l'utiliser, il suffisait d'inventer un dispositif qui

transforme les signaux binaires de l'ordina-

teur en signaux transmissibles par les fils du

téléphone. Ce dispositif fut rapidement mis

au point. On le baptisa modem, abréviation

**Emulateurs Minitel** 

pour CPC et PCW

- Kentel (Enter) : logiciel sur cassette et détec-<br>teur de sonnerie. Prix : 380 F.

e Amstel 1, avec un logiciel sur disquette : 390 F.<br>e Amstel 2, avec une interface d'émulation Mini-

tel : 550 F.<br>• Amstel 3, identique à Amstel 2, mais avec possibilité de créer un serveur 31 500 F.<br>— Arsène (Ere Informatique via Innelec) : logi-<br>ciel et détecteur de sonnerie, mais aussi émula-

teur Minitel et microserveur. 900 F.<br>- Servetl (E.T.L. Soft) : disquette (logiciel ser-

veur), boîtier de liaison Minitel (boîtier auto-ré-

ponse) avec détecteur de sonnerie et manuel.<br>Prix : 790 F (pour CPC 6128), 890 F (pour PCW

-Jagot et Léon : plusieurs possibilités sont of-<br>fertes. Chacune possède le câble de raccorde-

 $\bullet$  E 204 : la configuration la plus simple, 390 F.<br> $\bullet$  E 201 - E 202 : câble de raccordement à la RS

232 et interface série (Amstrad ou Jagot et Léon)

e E 200 : la même chose, mais sans l'interface

(pour ceux qui la possèdent déjà). 420 F.<br>• E 203 : pour *PCW 8256*, câble, logiciel et inter-

face série. 1 100 F.<br>- Merci. CPC 1 : interface RS 232, câble de liai

- Amstel (Nogema) existe en trois versions

tel: 650 F

 $8256$ 

1000 F

124

ment et un logiciel

de modulateur-démodulateur. La partie modulateur traduit les signaux binaires en sons et sert donc à émettre. Le démodulateur, vous l'avez deviné, fait exactement l'inverse et fait office de récepteur.

Les signaux binaires transmis par le modem se présentent presque toujours comme une suite de 0 et de 1, groupés par paquets de 8, chaque paquet formant un octet. Votre Amstrad est doté d'une sortie, la sortie parallèle, qui transmet les octets en entier. Chaque bit v est transmis parallèlement sur un fil différent. D'où son nom. Le modem ne veut rien savoir de tout ça ; il lui faut un bit à la fois. Autrement dit. il n'accepte de transmettre les bits que s'ils lui parviennent en « série ».

Conséquence logique : il est nécessaire de

glisser, entre la sortie de l'ordinateur et le

modem, un convertisseur de signaux paral-

lèles en signaux série. Ce convertisseur a

un nom célèbre : il s'agit (coucou, la revoi-<br>là!) de l'interface RS 232. Elle est d'ailleurs

assez souvent inutile puisqu'elle est inté-

orée dans la plupart des modems pour Ams-

trad. Elle peut servir malgré tout pour faire

communiquer directement deux ordinateurs.

La vitesse de transmission est un facteur

important à considérer. Elle se calcule en

bauds. Un baud correspond à une vitesse de transmission de un bit par seconde. Pour un modem normalement constitué, la vitesse la plus basse est de 75 bauds, soit environ 9 octets à la seconde. Les vitesses supérieures sont toujours des multiples de 75 Les plus couramment utilisées sont situées entre 300 et 2 400 bauds.

# **Minitel**, un outil de communication pas cher pour les Amstrad

Plus la vitesse est élevée, plus la transmission est courte, réduisant ainsi la facture de téléphone.

Mais il ne faut pas rêver, il y a un inconvénient aux grandes vitesses : c'est le risque d'erreurs lors de la réception. Pour utiliser des vitesses entre 2 400 et 4 800 bauds. il est nécessaire de disposer d'une ligne téléphonique spéciale. Au-delà, cela peut aller iusqu'à 19 200 bauds. Seul un câble direct assure une transmission correcte.

Nous avons, en France, la chance unique au monde de posséder un outil incomparable, le Minitel. Ce n'est rien d'autre qu'un écran relié à un clavier et surtout à un modem. Il en possède donc les possibilités. Connecter un micro-ordinateur au Minitel est un ieu d'enfant. Les PTT, non contents de le fournir gratuitement, ont prévu une péri-informatique entrée/sortie, si bien qu'un câble approprié suffit pour en profiter. Pour information, les vitesses de transmission du Minitel sont 75 bauds/1 200 bauds

# Les interfaces de communication pour **CPC** et PCW

- Amstrad : la moins chère, avec un bon logiciel. pratique et complet. 590 F.<br>- Merci : il s'agit de l'interface Amstrad, mais le

système d'exploitation en a été modifié pour :<br>intégrer un émulateur Videotex Minitel. 890 F. - Jagot et Léon : quasi identique à l'interface<br>Amstrad, mais elle est fabriquée en France. Prix: 590 F

- CPS 8256 Amstrad ; pour PCW. Elle ne pos  $-$  CPS 8256 Amstrad : pour  $FCW$ . Elle re pos-<br>sède pas de logiciel intégré, mais le fichier MAIL<br>232 de la disquette système du PCW permet cer-<br>taines applications. Elle possède aussi une sortie<br>parallèle Centronics. Pri

![](_page_60_Picture_15.jpeg)

Etonnez vos amis. Non seulement l'interface Nogema pour Amstrad CPC émule votre micro en Minitel,<br>mais elle le transforme en centre serveur : elle lui permet de créer et de transmettre des pages-écrans.

![](_page_60_Picture_17.jpeg)

La Société MERCI s'est très tôt intéressée à Amstrad. Spécialiste dans le domaine de la communication, elle propose des modems prêts à l'emploi, avec ou sans répondeur, pour CPC, PCW et PC 1512.

![](_page_60_Picture_19.jpeg)

Le modem Digitelec possède d'origine l'interface RS 232 et ne coûte pas trop cher. Mais il faut des<br>logiciels pour l'utiliser sur CPC. Vidéomatique en propose : Minitelec, Servitelec et Transmitelec.

nac  $\cdot$  200 F

s. Prix: 1990 F.

Modem Universel: 2650 F

Modem 1212: 5 900 F.

Servitelec, un logiciel serveur : 700 F<br>Transmitelec permet la communication entre

deux Amstrad et l'émulation de terminal Trans-

Olitec : le modem Olitec 16 est l'un des meil

leurs quant au rapport qualité-prix.<br>Son mode d'emploi est malheureusement des

plus succincts et le réserve aux bidouilleurs aver-

- Attel: deux modems aux possibilités plus

Modem MDX 422 : 4750 F.<br>- Sectrad : toute une gamme de modems com-

Note: à ceux qui possèdent déjà un modem

75/1 200 bauds (peu importe la marque) et une

complexes mais au prix plus élevé.<br>Modem Videotex MDE 423 : environ 2 250 F

patibles avec tous les micro-ordinateurs.<br>Modem 300 : 1 680 F.

## **Les Modems** par Vidéomatique Minitelec, un émulateur Minitel couleur : 280 F

Tous les modems ne sont pas fournis avec un logiciel de communication pour Amstrad. Renseignez-vous avant l'achat.

- Jagot et Léon : les modems Jagot et Léon sont tous dotés d'une interface série et d'un logiciel serveur. E 221 et E 212 sont destinés exclusive-<br>ment aux CPC. Prix : 3700 F. E 213 est un modern pour PCW. Prix: 3 800 F.

- Merci : là aussi le service est complet, avec<br>modem, interface et logiciel. Un plus non négli-<br>geable : les modems Merci existent aussi avec state the contract and a state of the CRC 2 point is a state of the CRC 2 point is contracted to the PCW 2 + Rave répondeur : 3 130 F<br>PCW 2 + Rave répondeur : 3 130 F<br>PCW 2 + Rave répondeur : 3 840 F.<br>- Digitelec : le DTL

- 
- 

posseder une interface RS 232, d'avoir des logi-<br>ciels adaptés et d'être bon marché. Prix : 1 500 F

(sans les logiciels). Les logiciels adaptés aux interface série, Jagot et Léon propose un logiciel<br>serveur, le E 210. Prix : 1500 F. modems Digitelec sont distribués sur disquettes

en réception, et l'inverse en émission. Des éditeurs de logiciels proposent des programmes adaptés à ce type de liaison. Ils fournissent le câble en même temps. Vous pouvez ainsi utiliser votre Amstrad comme émulateur Minitel, pour transmettre vos programmes ou vos fichiers à vos copains.

# **Tous les modems** se connectent à un Amstrad s'il est muni d'une interface RS 232

Mais le plus marrant, c'est l'utilisation comme serveur : des messages préenregistrés sur votre micro-ordinateur sont transmis automatiquement vers le micro ou le Minitel de votre correspondant, et cela même en votre absence.

Il faut un logiciel, bien sûr, pour créer les pages-écrans, mais surtout, il faut un détecteur de sonnerie pour que votre micro puisse prendre la main en cas d'appel. Il en existe deux types.

Le détecteur intégré dans le câble est très sûr, mais il doit être d'abord agréé par les PTT Ces derniers, plutôt pingres, n'accordent que rarement l'autorisation.

![](_page_60_Picture_35.jpeg)

Plus évolué, le modem Attel est fourni sans logiciel communication. Il faut l'écrire soi-mê.

Résultat : il n'y en a que très peu Le détecteur de sonnerie à ventouse, très simple, se fixe sur le téléphone et réagit aux vibrations de celui-ci, mais les réglages sont délicats

Si vous n'avez pas de Minitel et si vous voulez absolument vous brancher sur le téléphone, il vous faudra acheter un modem. Il en existe des tas et, en théorie, ils fonctionnent tous sur votre Amstrad, à condition de posséder l'interface RS 232.

Le plus important, en fait, est de trouver un logiciel adapté à votre propre micro-ordinateur. Vous pouvez aussi trouver ce qu'on appelle, avec un peu d'exagération, des « modems intelligents ». Ils sont capables de composer d'eux-mêmes des numéros de téléphone ou de répondre automatiquement aux appels. Ils reconnaissent des instructions simples, en général des commandes de trois touches du clavier, qui obéissent à un standard international (encore un!), le standard Hayes.

Mais, comme rien n'est parfait, certains « modems intelligents » français obéissent à une autre norme. C'est le cas du Digitelec 2 100. Ce bref aperçu n'a pour but que de vous mettre en appétit.

Il vous faudra du courage et de la persévérance pour tirer quelque chose de votre modem, les notices étant souvent trop brèves et trop techniques.

![](_page_60_Picture_42.jpeg)

# TOUT SAVOR.

# LOISIRS: PROFITEZ D'UNE FORMULE SIMPLE ET PRATIQUE.

# BOOMERANG POURQUOI ?

Echangez vos vieux logiciels contre de nouveaux titres! Commandez-les à des prix sympathiques avant de les échanger à nouveau.

Faites votre choix dans une vaste logithèque comportant les dernières nouveautés. Amusez-vous sans vous ruiner

grâce à Boomerang : une solution économique pour les insatiables du joystick.

# BOOMERANG COMMENT?

Envoyez-nous les logiciels que vous souhaitez échanger et commander ceux que vous désirez recevoir. Les échanges sont traités rapidement dans la limite de nos stocks (envoi par colis PTT urgent).

La liste des titres disponibles évolue tous les mois en fonction des nouveautés parues et de vos demandes: c'est un panorama très complet de l'univers du logiciel de jeu.

Votre adhésion au centre est valabie un an et vous permet de recevoir cette liste tous les mois ainsi que le catalogue présentant les logiciels.

# QUELQUES RÈGLES ET GARANTIE

Quelques règles régissent le fonctionnement du centre.

Les logiciels envoyés pour échange doivent être des logiciels d'origine, à l'exclusion de toute copie, ils doivent être envoyés en bon état, dans leur conditionnement d'origine, accompagnés de la notice d'utilisation et des accessoires s'il y a lieu, les logiciels défectueux seront retournés.

Le nombre de logiciels envoyés pour échange ne peut être supérieur au nombre de logiciels commandés, vous pouvez par contre commander plus de logiciels que vous n'en envoyer ou même commander des logiciels sans en envoyer.

CENTRE D'ÉCHANGE DU LOGICIE

Vous êtes libres d'effectuer autant d'échanges que vous le souhaitez, aussi souvent que vous le désirez, aucune contrainte vis-à-vis du nombre d'échanges effectués ne vous est imposée de même en ce qui concerne les logiciels commandés au centre, (vous pourrez à votre convenance les conserver ou les échanger).

Le centre Boomerang garantit la reprise des logiciels commandés ; à la valeur de reprise en vigueur à la date de la commande, cela pendant un délai de deux mois à compter de la date de la commande ou de l'échan-

ge., Les logiciels 9 reçus Gs du centre sont garantis deux mois et remplacés gratuitement en cas de défectuosité.

**SUIVANTE** 

![](_page_61_Picture_17.jpeg)

Dans la série des drives Vortex pour CPC, le F1-X, ici avec l'interface RS 232, est le plus connu.<br>Il permet d'utiliser des disquettes 5 pouces 1/4 (le format des PC et compatibles) sur les CPC.

Disques durs pour CPC ? Actuellement et se France, il n'existe pas de disque dur pour CPC, mals Wings serait surie point d'en mettre deux se vente. Il **<sup>s</sup>**'agirait — sous toutes réserves — d'un disque dur de 5 Mo, qui coûterait de 2 à<br>3 000 F, et d'un disque dur de 10 Mo entre 4 et 5 000 F. Un prototype est déjà monté. Plus imposant, le disque dur Vortex WD 2000, aura une capacité de 20 Mo et sera utilisable aussi b**i**en even le CPC 6128 qu'avec le PCW. Il coûtera dans les 1 000 F. Le PCW est mieux loti dans ce domaine. La société Merci distribue en effet depuis un certain temps le PCW 10, un disque dur de 10 Mo pour PCW, fabriqué outre-Manche par ASD Peripherals. Il a l'incompara-<br>ble mérite d'être compatible avec *Locos*che par ASD Peripherals. Il a l'incomparacript. Son prix est de 7 100 F. Merci vend **au**ssi le PCW 8256 déjà équipé du disque dur PCW 10 sous le nom de PCW 9256 au

(ou « catalog » sur les CPC). C'est ainsi que contrairement au lecteur de cassettes, qui fait défiler la bande jusqu'à ce qu'il trouve le programme demandé, le lecteur de disquettes va chercher le programme à l'endroit précis où il a été enregistré. Le disque dur est arrivé plus récemment encore. Il s'agit d'un disque enfermé dans un boîtier. Ses capacités de stockage sont beaucoup plus élevées que la disquette puisqu'il peut contenir plus de 20 méga-octets (Mo). Il intéresse surtout ceux qui ont besoin d'une grosse mémoire pour les fi-

Les plus usitées de ces mémoires de masse, sur Amstrad en général, sont les disquettes.

**J.**-L.R.

prix de 11850 F.

chiers ou les textes.

Les drives — en français, lecteurs de disquettes — d'Amstrad pour CPC et PCW lisent des disquettes 3 pouces. D'autres marques ont prévu des formats plus standard.

Les ordinateurs — Amstrad ne fait pas exception — ont une petite tête. Quelle que soit leur capacité mémoire, ils oublient tout ce qu'on leur a dit dès qu'on leur coupe le courant. Et au réveil, pfouit, tout a disparu, programme et données. Il a donc fallu imaginer un moyen de stockage pour éviter d'avoir à retaper tout à chaque fois. Les principaux sont la cassette, la disquette, le disque dur. On les appelle mémoires de masse. La cassette fut d'abord la plus employée. Elle existait avant la micro-informatique et ne valait pas cher. Elle avait cependant l'inconvénient d'être lente et peu fiable. Il fallait aussi trouver le bon réglage en jouent sur I intensité du son ainsi que sur les graves et les ajous. Amstrad a réglé ce dernier problème en intégrant le lecteur de cassettes

sur le CPC 464. Puis vint le lecteur-enregistreur de disquettes, souvent appelé drive (conducteur), plus sûr et plus rapide. Les disquettes sont en effet divisées en pistes et en secteurs. Les programmes y sont enregistrés à un endroit précis et cet endroit est répertorié dans un space réservé qu'on appelle « directory »

![](_page_61_Picture_22.jpeg)

Le drive DDI-1 d'Amstrad permet au CPC 464<br><sup>d'</sup>accéder à la lecture des disquettes 3 pouces.

![](_page_61_Picture_24.jpeg)

# De bonne qualité et sûres, les disquettes 3 pouces ont un format atypique.

On trouve des lecteurs de disquettes simple face, qui ne peuvent utiliser qu'une face de la disquette, et des lecteurs double face, qui utilisent les deux faces d'une disquette avec un seul « directory ». Le deuxième lecteur du PCW est de ce type.

Le fonctionnement du drive et la gestion des disquettes sont commandées par l'ordinateur grâce au DOS (Disk Operating System). Le DOS spécifique aux CPC se nomme AMSDos. Il est utilisé, sur le CPC 6128, en concurrence avec un autre système d'exploitation, CP/M+, plus prestigieux, mais de plus en plus obsolète depuis l'arrivée du MS-DOS utilisé par les compatibles PC,<br>donc par le PC 1512. Les PCW ont CP/M+ comme système d'exploitation.

II existe aussi plusieurs formats courants de disquettes. Le plus ancien, le plus habituel. le moins cher, mais le plus fragile est le format 5 pouces 1/4. Il est en régression. surtout depuis que, récemment, IBM l'a abandonné au profit d'un deuxième format, le 3 pouces 1 /2.

Plus maniables, plus solides, mais un peu plus chères, les disquettes 3 pouces 1/2 tendent à devenir la norme.

Mais Amstrad a déotdé d'équiper ses CPC et PCWde lecteurs de disquettes 3 pouces.

![](_page_61_Picture_31.jpeg)

Le PCW a aussi le droit d'user de disquettes 5<br>, pouces 1/4. Le Pace y pourvoit, en second lecteur.

On ne peut rien reprocher à ces disquettes elles sont sûres et de bonne qualité. Mais il s'agit d'un format atypique. Le seul fabricant au monde, le Japonais Matsushita, ne s'attendait pas à un tel succès de la part d'Amstrad et le début de l'année 1986 a vu une pénurie de disquettes 3 pouces. Conséquence directe : leur prix s'est envolé. Aujourd'hui, les problèmes d'approvisionnement ont été surmontés. On trouve même maintenant des disquettes 3 pouces « made in Italy » par CTS. Toutefois les prix restent élevés (environ 30 F),

5' engouffrant dans la brèche ouverte parla ►

![](_page_62_Picture_0.jpeg)

**3D GRAND PRIX** 

30 HUNTED EDGE

. . . . . . . . . . . 37  $75$ 

 $\frac{39}{45}$ 

95

 $89$ 

 $69$ 

 $.19$ 

 $\frac{1}{2}$ 

 $^{24}$  $\frac{74}{15}$ 

 $.15$  $35$ 

> $19$  $\frac{39}{89}$

 $\overline{M}$ 

 $\frac{17}{47}$ 

 $44$ 

 $34$ 

 $42$ 85

15 35

 $15 \t 30$ 

47 95

22 45

 $57, 115$ 

42 85

44 89

62 125

42 85

 $.67$  135<br> $.47$  95

 $.49$  99

74 149

65

 $39$ 

 $34$  $69$ 

 $39$  $79$ 

 $44$ 85

 $27$ 55

 $\frac{22}{32}$ 45

 $47$  $95$ 

 $.42$  $85$ 

 $24$  $49$ 

 $.39$ 79

 $27$ 55

44 89

 $39$  $79$ <br> $75$ 

 $37$ 

 $34$ 69

 $22^{1}$ 45

 $.24$ 49

 $\frac{1}{47}$ 95 KWAH.

 $24$ 

 $34$ 69

 $15$  $35$ 

 $\frac{39}{44}$  $79$ 

 $24$ 

62 125  $^{22}$ 

 $24$ 49

 $49$  $QQ$ 

33 75

 $47$ 95

47 95

 $82$ 165

25

44  $89$ 

42  $rac{85}{45}$ 

22

 $34$  $69$ 

.44

39

 $\frac{39}{39}$  $79$ 

 $39^{\circ}$  $79$ <br> $99$ <br> $55$ 

 $49$ 

 $.34$ 

 $.44$  $57$ 

 $.79$  159

.59 119

 $RQ$ 

49

45

 $55$ 

115

 $\frac{89}{79}$ 

 $^{79}_{95}$ 

79  $\frac{69}{89}$ <br>115

89

 $.42\ 85$ 

 $\overline{44}$ 69

 $29.59$ 

56 112

 $\nabla$  1942.

3 D BOXING

50 JEUX

ACTIVATOR.

ALIEN B

A VIEW TO A KILL

ACE OF ACES

ALIEN 2. . . . . . . .

ALIEN BREAK IN

ALIEN HIGWAY AMFLIE MINUIT

AMERICA'S CUP AMSTRAD ACADEMY.

ANNALS OF ROME

ASPHALT. . . . . . . . . . . .

ANDROID 2

**DAITIDIAN** 

**ARKANDID** ARMY MOVE

ASTERIX

**ATHAWAI PA** AU REVOIR MONTHY.

**AVENGER** 

BACTRON.

**BAD MAX** 

BATMAN

BIGGLES .

BLAGGER.

**BOMB JACK** 

BREAKTRHU

BRUCE LEE.

 $\nabla$  CAULORON 2

CHILLER

CORRA

CHALLENGER

CITY SLICKER

CUBRA .... MAT 2

COMBAT LINX.

COMMANDO

CONFUZION

CRYSTANN

*DAMBUSTER* 

DAN DARE.

DARK STAR

DEACTIVATOR

DEATHVILLE

**DONKEY KONG** 

DRAGON'S LAIR

DYNAMITE DAN.

**FDEN BLUES.** 

**FLITE** 

EQUINOXE

EREBUS.

ELECTRA GLIDE

EAGLE NEST...

ELECTRIC WONDERLAND

ELEVATOR ACTION.

ENIGME A OXFORD

DRAGON'S LAIR 2

V DEEP STRIKE

DANDY

COLOSSUS BRIDGE 4

**COMPUTER HITS 10** 

CRAFTON FT XUNK

CRYSTAL CASTLE.

DAMES 3 D CHAMPION

ROMA JACK 2

**ROUI DERDASH 3** 

BRIAN BLOODAXE

CAMELOT WARRIORS

**BOUNDER** ...........

DIC 4

**B RALL RREAKER** 

**BALLE DE MATCH** BAT D'ANGLETERRE

BATAILLE DES BREVETS.

BATTLE BEYOND STARS.

BILLY LA BANLIEUE

BLADE BUNNER....

ACROJET...........

 $\nabla$  3.0 FIGHT

ACE.

**V FAIRLIGHT** 

FIRE LORD

**FLIGHT PAT 737.** 

**FRANCE GEO** FRANCE GEO. . .<br>Future Knight.

GAUNTLET

BGLIDER RIDER.

**GOONIES** 

HACKER 2

HIGI ANDER

**HARRALL** 

V HLIACK

· HIT PACK 2

 $\nabla$  FOREST AT WORDS END

FIGHTING WARRIOR . . . .

FORMULA ONE SIMULATO

GALACHIP . . . . . . . . . . .

**GALVAN............** 

GHOSTBUSTERS......

GLADIATOR. . . . . . . . . .

GOLIATH . . . . . . . . . . .

GRAND PRIX 500 CC.

V GREEN BERET.......

GRAPHIQUE CITY . . . . . .

**HACKER.** . . . . . . . . . . .

**HANSE** . . . . . . . . . . . .

HIGWAY ENCOUNTER

HUNTER KILLER. . . . . . .

HYPERSPACE 4. . . . . . .

V IKARI WARRIORS . . . . .

IMPOSSIBLE MISSION

INTO OBVILON. . . . . . . .

**V JEUX SANS FRONTIERES** 

JEWELS OF BABYLON

KONAMI'S GOLF. . . . . .

 $\nabla$  KUNG FU MASTER . . . .

V L'AIGLE D'OR .......

LE SCEPTRE D'ANUBIS

V LE GESTE D'ARTILLAC

LEADER BOARD

LES LAUREATS

V LIGHT FORCE

**M'FNFIN** MACADAM BUMPER

MAD DDG

· MANANTHAN 95

MANIC MINER. MARACAIRO

· MARTIANOIDS.

**MERCENAIRE** 

MERCENARY.

**MGT** 

V MIAMI VICE

**V MERMAID MADNESS** 

MICROPPOL HITS.

MICROSCRABBLE

MINDSCHADOW.

MICROSAPIENS

MILLE BORNE.

MISSION 2.

 $\nabla$  MLM 3D.

V MONOPOLIC

V MISSION OMEGA.

METRO 2018 ......

MARBLE MADNESS

**V MASTER OF THE LAMPS** 

LOGIST PACK V LORD OF THE RING

HOWARD THE DUCK.

HYPERSPORTS

IMPOSSABALL.

JAIL BREAK

JUMP JFT

KAT TRAP

V KNIGHT GAMES

V KNIGHT LORE . .

L'HERITAGE

KNIGHT RIDER. ▽ KONAMI COIN OP HITS

V INFILTRATOR. INTERNATIONAL KARATE

GHOST'N GOBLINS

ATTENTION: La valeur de la première colonne est la valeur de reprise des logiciels envoyés pour échange. La valeur de la deuxième colonne, le prix de vente des logiciels commandés. NOUVEAUTÉS SIGNALÉES PAR ● PRIX EN BAISSE SIGNALES PAR V

MONTERRADUEDUS

15 25

# **TITRES POUR AN**

15 35

![](_page_62_Picture_976.jpeg)

![](_page_62_Picture_977.jpeg)

# **DISQUES** 1001 BC . . . . . . . . . . . . . . 87 175

![](_page_62_Picture_978.jpeg)

14

ië

ï

205

135

 $15$ 

![](_page_62_Picture_979.jpeg)

# **COMMENT CALCULER VOS ÉCHANGES:**

Face à chaque titre vous trouverez deux valeurs, la première est la valeur de reprise des logiciels envoyés, la deuxième le prix de vente des logiciels commandés. Pour calculer vos échanges : additionnez les prix de vente des logiciels commandés, puis additionnez les valeurs de reprise des logiciels envoyés. Effectuez ensuite la soustraction totale de la commande moins total de la reprise vous obtiendrez le montant de votre échange. Si ce montant est négatif, il vous suffira de le déduire du montant de l'adhésion. CENTRE D'ECHANGE DU LOGICIEL

# BOOMERANG B.P. 585 74054 ANNECY Cedex Tél. 50.67.70.42

DES NOUVEAUTÉS ARRIVENT RÉGULIÈREMENT ENTRE LES DATES DE PARUTION DE DEUX NUMÉROS, N'HÉSITEZ PAS A NOUS CONSULTER POUR CONNAITRE LES DERNIERS TITRES PARUS

![](_page_62_Picture_980.jpeg)

**QPS** 

![](_page_63_Picture_0.jpeg)

![](_page_63_Picture_1.jpeg)

Fabriqué en France par Tran, le Jasmin AM5D+ en

pénurie des disquettes 3 pouces, certair fabricants ont proposé des drives pour pouces 1/4 et 3 pouces 1/2.

Outre l'avantage du prix des disquettes, ce lecteurs ont des capacités de stockage plu importantes et par ailleurs, ils vous donne souvent accès, grâce à des logiciels, à de programmes et des fichiers qui vous se raient normalement inaccessibles.

![](_page_63_Picture_228.jpeg)

![](_page_63_Picture_6.jpeg)

Le son n'étant pas le point fort des CPC, des haut-parleurs ne sont pas superflus pour qui veut<br>obtenir des résultats compréhensibles. Ici, avec le synthétiseur vocal d'Amstrad, le SSA-1.

Les synthétiseurs font parler, voi-<br>re chanter vos CPC. Pas toujours<br>de bonne qualité, ils ont souvent<br>un but pédagogique : enseigner<br>les langues ou la musique.

Faire parler un micro ne pose pas de difficulté maieure. Un processeur suffit. Mais programmer la parole demande une programmation élaborée et laborieuse.

Comme pour le crayon optique, c'est le logiciel qui fait toute la différence entre les synthétiseurs de parole. Quant à la musique, les Amstrad ne sont pas particulièrement doués en ce domaine.

Le SSA-1 d'Amstrad est un synthétiseur de parole accompagné d'un ampli stéréo et de deux mini haut-parleurs. Relativement simple à utiliser, il permet de faire parler votre CPC, en lui communiquant par le clavier le texte à prononcer. Après quelques essais,

![](_page_63_Picture_12.jpeg)

Le nec plus ultra des synthétiseurs de parole et de musique, celui de Techni-Musique.

on arrive à un résultat, mais toujours avec un bizarre accent britannique. Prix : 390 F. Le Synthétiseur Vocal de Techni-Musique est de loin le meilleur de tous. Programmé par des Français, il parle sans accent. Programmable par phonèmes, diphonèmes et mots, il donne un résultat plus coulant, plus proche du langage normal que du langage<br>des ordinateurs de science-fiction. Il coûte 545 F. Il faudra y ajouter deux petits hautparleurs (220 F) et, pour l'utiliser plus efficacement, une série de logiciels éducatifs et utilitaires fort bien faits (195 F sur disquette ou cassette). DK'Tronics propose aussi son synthétiseur vocal. Il semble assez complet et de bonne qualité, mais il faut avoir de bonnes bases en programmation pour l'uti-<br>liser efficacement. Prix : 499 F.

DK'Tronics a pensé aux utilisateurs de PCW. Un synthétiseur vocal couplé à un contrôleur de joysticks leur tend les bras. Mais là aussi, la programmation risque d'être ardue pour les débutants. Il coûte environ 450 F

La synthèse musicale est représentée avec

![](_page_63_Picture_17.jpeg)

bonheur par le Micro Tutor de Techni-Musique. Extérieurement, il ressemble de façon étonnante à l'interface vocale.

Avec ses douze voies polyphoniques stéréo, le Music Tutor prend toute sa valeur quand il est branché sur son clavier 4 00 taves : composition et éditions de partitions exercices de solfège côté cour, musique comme dans un orchestre côté jardin. Prix 980 F (synthétiseur + logiciel) et 1 350 F ( clavier 4 octaves).

# Offre spéciale Sémaphore. donnez des ailes à votre AMSTRAD pour l'été ...

Tasword 464 traitement de texte sur cassette 190 FF ... Tasword "D" et 6128 avec "mail-merge" (disc) 280 FF ... (1) Tasword PCW 8256 et 8512 avec "mail-merge".. 380 FF ... Tasword PC IBM et compatibles & "mail-merge" 380 FF ... Masterfile III SGBD relationnel 6128 .(disc) 280 FF ...(1) Masterfile 8000 SGBD relationnel PCW . . . . 490 FF ... Mastercalc 128 tableur 6128. . . . . . (disc) 250 FF ... (1) Tasprint CPC le typographe, K7 150 FF (disc) 180 FF ... Tasprint PCW 8256 et 8512 (8 polices). . . . 195 FF ... Tasprint PC (+ de 20 polices & générateur) . 295 FF ... Crayon optique DART . . . . . . . . (disc) 280  $FF$  ... Digitaliseur DART pr DMP 2000 et 3000 (disc) 550 FF Conversion BUS type ( $\overline{\bullet}$ Extension mémoire DK' tronics 64Ko 464 & 664 390 FF Extension mémoire à 512Ko pour PCW 8256. . 325 FF  $\cdots$ Extension mémoire à 640Ko pour PC 1512. 300 FF Grafpad tablette graphique PCW v. française 1690 FF Grafpad tablette graphique PC v. française 2120 FF Frais de port en recommandé........ 30 FF .30 Frais de contre-remboursement . . . . . . . 40 FF II) Utilisables sur 464 et 664 avec extension 64Ko Dk'tronics -- Annonce entièrement réalisée avec TASWORD et TASPRINT.<br>Tasword est compatible avec les claviers AZERTY et QWERTY - Offre valable jusqu'au 19 août 1987 - Prix

![](_page_63_Picture_229.jpeg)

![](_page_64_Picture_0.jpeg)

# **EXTENSIONS-INTERFACES**

Extensions pour agrandir la mé-<br>moire, interfaces pour accélérer<br>le transfert des programmes, des<br>outlis fort utiles pour CPC. Mais<br>pas indispensables.

Les ordinateurs sont dotés d'une certaine mémoire, qu'il est possible de remplir à son gré. C'est ce qu'on appelle la RAM (Random Access Memory) ou mémoire vive. Elle est<br>de 64 Ko sur le CPC 464 et de 128 Ko sur le CPC 6 128. Si vous tapez vous-même vos programmes, il est rare que vous remplissiez toute la mémoire. Mais il est des cas où une mémoire additionnelle est utile, si ce n'est indispensable.

Par exemple, pour certains logiciels qui ne fonctionnent qu'avec un minimum de place mémoire. Ou encore, si vous voulez mettre en mémoire des dessins, gros consommateurs de place, pour y avoir accès directement. Les extensions mémoire comblent ce

# En cas de panne de courant. Micro Save garde la mémoire

handicap Elles sont accompagnées de logiciels divers qui permettent de les utiliser, entre autres, comme disque virtuel. Elles jouent alors le rôle d'un drive supplémentaire. On charge un programme ou des données dans cette mémoire virtuelle et il est possible d'y avoir accès directement par la suite sans être obligé de passer par le drive ou, plus intéressant encore, par le lecteur de cassettes

Elles peuvent aussi jouer le rôle de « buffer » : elles emmagasinent des ordres pour l'imprimante : vous lancez l'imprimante ; et pendant que le texte s'imprime, vous continuez à travailler (ou à jouer). Les possibilités sont nombreuses et variées. Ce sont elles qui font la différence. Renseignez-vous et achetez selon vos besoins.

Dans le même ordre d'idée, le Micro Save de Petrel Informatique, pour CPC et PCW, permet de conserver toute la mémoire de 'ordinateur en cas de coupure de courant Selon les cas, vous aurez entre 20 et 45 minutes pour aller réparer les plombs. Il se présente sous forme d'un boîtier noir à brancher entre le moniteur et le clavier. Son prix: 770 F.

Les interfaces de transfert permettent de copier n'importe quel programme à partir d'un CPC. Pour réutiliser le programme copié, il faudra que l'interface soit présente sur l'ordinateur. Inutile donc de copier des jeux pour les refiler à vos petits copains qui ne possèdent pas l'interface en question. De toute manière, cette activité est réprimée par la loi. Mais cette même loi vous autorise à créer une copie de sauvegarde, en cas de perte ou de fausse manœuvre dans le maniement du logiciel.

Outre la sauvegarde de sécurité, l'intérêt des interfaces est double. Elles permettent de copier à partir d'une cassette sur une disquette, d'où un gain de temps appréciable lors des chargements futurs. Les joueurs impatients peuvent aussi sauvegarder un jeu à un moment quelconque. Ils pourront par la suite repartir de ce moment, ce qui évite de rejouer le début de la partie.

![](_page_64_Picture_11.jpeg)

Bien ronde, bien propre, la carte SP 256 Ko<br>Vortex vient s'enficher à l'arrière des CPC.

![](_page_64_Picture_13.jpeg)

Plaquées contre le micro, les extensions mémoire<br>DK'Tronics ont une calandre apparente.

![](_page_64_Picture_15.jpeg)

La carte SP 512 Ko de Vortex, à l'aspect<br>professionnel et sérieux, style art brut.

![](_page_64_Picture_17.jpeg)

e crayon optique a été popularisé par Thomson qui en a fait un outil pédagogique. Sur Amstrad, il est plus fréquemment utilisé comme auxiliaire au dessin, accompagné d'un logiciel approprié. Il permet en effet de réaliser directement ses œuvres sur l'écran en conservant les gestes naturels du dessinateur. Le résultat peut ensuite être imprimé. Dans ce cas, le choix d'une imprimante est crucial. Il se peut que l'impression soit déplorable, surtout avec un dessin en couleur. Une bonne photo d'écran sera alors préférable.

Mais le but principal du crayon optique reste la réutilisation des dessins dans un programme. S'ils sont parfois peu précis, ils vous évitent en revanche la programmation des dessins pixel par pixel. De nombreux constructeurs tentent de conquérir vos faveurs. Le LP-1 d'Amstrad a la caution d'un constructeur. Il est simple à utiliser, mais le logiciel sur cassette n'offre que peu de pos-

![](_page_64_Picture_20.jpeg)

![](_page_64_Picture_21.jpeg)

Deux interfaces de transfert se partagent nos faveurs : Multiface 2, distribuée par Power Products France, et Mirage Imager, distribuée par Duchet Computer. Elles présentent quelques petites diffé-<br>rences dans leur mode de chargement (en secondes!). Mais elles effectuent en gros le même travail. Pour compliquer le choix, elles coûtent

# Les extensions mémoire pour les Amstrad

- Carte d'extension mémoire SP 256 Ko Vortex (Wings): 1 042 F. - Carte d'extension mémoire SP 512 Ko Vortex
- Larte dextension memoire SP 512 RO VOrtex<br>
(Wings) : 1 388 F.<br>
Ces cartes sont réservées au 464.<br>
 Carte dextension mémoire 64 Ko Dk'Tronics<br>
 Carteron) : 299 F.<br>
 Carteron I : 299 F.
- 
- Carte d'extension mémoire 256 Ko Dk'Tronics<br>(Cameron) : 999 F.<br>- RAM Disque 256 Ko Dk'Tronics (Cameron) :
- 999 F. - Extension mémoire 256 Ko RAM Dk'Tronics<br>pour PCW (Cameron) : 399 F.

# **CRAYONS OPTIQUES**

sibilités. Prix : 290 F avec cassette Le Graphics Lightpen de DK'Tronics permet de travailler pixel par pixel. Ses menus déroulants avec des icônes rendent son usage plus agréable à ceux que l'informatique traditionnelle rebute. Prix : 249 F avec cassette

et 299 F avec cartouche. Le stylo optique Dart Electronics, distribué par Sémaphore, ne fonctionne que sur CPC 464. Pour le CPC 6128, il faut acquérir un câble supplémentaire (75 F). Prix: 280 F avec disquette.

Distribué par Innelec, Electronic Studio Pen possède le logiciel le plus complet et le plus performant. Il existe aussi pour PCW et ses fonctions de lettrage le rendent alors particulièrement utile. Le passage à l'imprimante, en long et en large, est très réussi. Disquette : 380 F pour CPC 6128 et 464. Cassette : 250 F pour CPC 464. Disquette : 880 F pour PCW 8256 Jean-Loup Renault

AMSTRAD

![](_page_64_Picture_34.jpeg)

**950** 

4.200 F

139 F

1.930,86 F

3.364,25 F

# MICROPROGRAM

Vous programmez ? Tant mieux: nous vous avons concocté des listings à vous faire passer des nuits blanches... de plaisir. Non seulement vous pourrez jouer avec eux mais découvrir les subtilités de programmation des meilleurs spécialistes français. Et pour ceux qui n'ont pas encore découvert les mille et une joies de la programmation, nous présentons les différents langages aujourd'hui accessibles. Sans oublier une bibliographie à faire pâlir d'envie le plus fanatique des passionnés d'Amstrad.

![](_page_65_Picture_3.jpeg)

# FAUT-IL ENCORE APPRENDRE BASIC?

Dans quel langage s'entretient-on avec un Amstrad? Ça dépend. Si vous ne voulez pas trop vous fatiguer à l'apprentissage, vous choisirez le Logo ou le Basic. Mais vous ne ferez pas tout ce que vous voudrez. Si vous voulez écrire un logiciel costaud, fiable et — pourquoi pas ? — le vendre, vous choisirez le Pascal, le C. voire le Forth.

Il n'existe pas - pas encore - de machine traductrice qui permette de s'adresser aux ordinateurs directement en français courant. Il faut donc leur parler dans leur langue à eux. Je devrais dire dans l'une de leurs langues, car, tout comme le genre humain. la gent informatique dispose de plusieurs langages pour communiquer. Certains sont plutôt destinés à l'apprentissage, d'autres au graphisme ou au son, d'autres encore au calcul rapide ou à la gestion, etc. Ils se partagent en trois grands groupes : les assembleurs, les langages compilés et les langages interprétés

Le« cerveau » des Amstrad CPC et PCW est un microprocesseur appelé le Z80. C'est lui l'interlocuteur privilégié qui exécute les or-<br>dres en les répercutant sur l'écran, l'imprimante, le drive ou tout autre périphérique. Le Z80 est programmé de façon à ne comprendre qu'une langue, le langage machine en abrégé, L.M.

Ce langage est composé de deux mots : 0 et 1. C'est dire que le vocabulaire est aisé à retenir. La grammaire, c'est une autre affaire. Pour utiliser le langage machine, il faut bien comprendre la structure du microprocesseur. C'est le royaume des bidouilleurs de ceux qui aiment la difficulté. La programmation en langage machine utilise les codes les plus simples possibles. Chacun d'eux correspond en général à une instruction. En fait, ils sont transformés en instructions compréhensibles par le microprocesseur. Cette transformation est effectuée par unprogrammed'assemblage, Improprement appelé assembleur.

Résumons grossièrement le mode de fonctionnement : un programme de base en codes symboliques, le programme source, est lapé au clavier. II est alors assemblé sa lape au clavier. Il est alors assemble<br>pour être transformé en un programme di-<br>gramme exécutable par le Z80, le prorectement exécutable par le Z80, le pro-<br>gramme objet. Ces deux programmes peuvent être sauvegardés indépendamment nt être sauvegardés indépendamment.<br>processus est à double sens, il est possi-<br>de remonter au programme source, à<br>dir du programme objet grâce à un déble de remonter partir du programme objet grâce à un dé**sassembleur** 

Le L.M. exige pas mal d'expérience et de<br>savoir-faire. Il n'est donc pas conseillé aux débutants. Mais il possède un avantage indéniable : sa rapidité. Ce qui en fait un outil fiés employé pour les programmes où le vitesse est indispensable, les jeux d'action par exemple.

# Les assembleurs

Les assembleurs les plus connus sur CPC disposent d'un désassembleur.<br>— DEVPAC (Hisoft): n'existe qu'en version anglaise. Sur cassette ou disquette. Prix : 40£ (env. 450 F).

- ZEN (Kuma) : version française, convient aux débutants. Sur cassette. Prix: 17,35 £

(env. 200 F). —DAMS (Micro Application): l'assem-bleur le plus rapide de tous. convient aux **renne**isseurs. Sur cassette 1295 F) et disquette (395 F). Macroassembleun AMS-ASM (Micro-

m ent le plus pratique. A réserver aux dévepuce): le plus puissant, mais pas forcéloppeurs professionnels. Surcessetle (195 F) et sur disquette (295 F).

Pour développer en L.M. sur Amstrad, il faut évidemment disposer d'un assembleur (voir la liste des assembleurs ci-dessus).

Le principe des langages interprétés est le suivant : le programme source est tapé au clavier, puis éventuellement sauvegardé sur cassette ou disquette. Lors du lancement du programme, chaque instruction est interprétée en langage machine puis aussitôt exécutée. On passe ensuite à la seconde instruction, et ainsi de suite.

# Langage évolué et lent, le Basic est fait pour débuter

Le résultat donne une programmation plus simple, parce que plus proche du langage fois exaspérante. Les langages de ce type parlé, mais une exécution d'une lenteur fois exaspérante. Les langages de ce type,<br>relativement faciles à apprendre, sont surtout destinés à l'apprentissage de la programmation pour les débutants. Les deux principaux représentants de cette catégorie sont le Basic et le Logo.

Né en 1965 aux USA, le Basic (« Beginners AII Purpose Symbolic Instruction Code») est essentiellement un langage d'initiation car, s'il peut servir à créer de courtes applications, il devient lourd à manier pour des programmes trop longs- II est fréquent de perdre plus de temps à rechercher les gramme proprem erreurs) qu'à composer le pr

Bien qu'ils se ressemblent tous peu ou prou, aucune norme précise n'a jamais été définie

et les Basic sont spécifiques à chaque machine. Même le Basic des CPC est différent de celui des PCW La connaissance de l'un d'eux sur une machine ne vous servira que peu pour une autre. Destiné aux débutants, le Basic est un langage fourre-tout : il sert un peu a tout et beaucoup à rien.

# Avec le Logo, les mômes se débrouillent vite tout seuls

Quels que soient ses défauts, ce langage a un immense avantage : il est gratuit, puisqu'Amstrad le fournit gracieusement avec ses machines. Simple, facile à apprendre, il convient parfaitement au débutant (qui pourra passer ensuite à autre chose).

Le Logo est apparu aux USA en 1971. Essentiellement à usage graphique, ce lan-<br>gage est caractérisé par une grande simplicité d'apprentissage, ce qui le réserve très vite aux enfants. Il fonctionne par une suite de procédures exécutées à partir d'instructions de base, les primitives. Il possède un autre avantage sur le Basic : la récursivité, c'est-à-dire la possibilité pour une procédure de s'appeler elle-même.

Souvent employé pour apprendre aux mômes à se débrouiller avec un ordinateur, il a des possibilités diverses, entre autres dans le domaine de l'intelligence artificielle, justement à cause de son caractère récursif. Il n'y a que très peu de différences entre un assembleur et un langage compilé. Tous deux ont un programme source qui se transforme en programme objet directement exécutable par la machine. C'est la façon de créer le programme source qui les sépare. L'assembleur propose des moyens mnémotechniques —les codes symboliques pour remplacer les instructions du langage machine, alors que le langage compilé est un langage évolué, avec des fonctions<br>complexes.

La compilation consiste en la réduction de ces fonctions en une série d'instructions que le microprocesseur exécutera à la suite. Les langages compilés ont le plus souvent une direction générale assez précise, le calcul, le graphisme, la commande de périphériques, etc., mais ce n'est pas obligatoire. La preuve en est que le bon vieux Basic peut lui aussi être compilé-Dans ce cas, le programme en Basic de-

![](_page_66_Picture_0.jpeg)

![](_page_66_Picture_1.jpeg)

vient le programme source. Le compilateur le transforme en langage machine. Le but de la manœuvre est d'accélérer l'exécution des instructions. Mais le programme compilé ne peut plus être transformé. Il faut donc conserver le programme Basic, si l'on veut y apporter des retouches par la suite. Pascal est un langage compilé, langage ré-

# La structure en plus avec **Pascal. C et Forth**

cursif. Destiné au départ à l'apprentissage de l'informatique à l'université, le Pascal, quoiqu'il soit né en Suisse en 1969, s'est imposé aux Etats-Unis comme langage de programmation. Il nous est revenu sous plusieurs formes, dont la plus performante sur Amstrad est le Turbo-Pascal. C'est un langage fréquemment employé pour la réalisation de programmes de gestion.

Si le Basic commence à vous porter sur les nerfs, n'hésitez pas à passer au Pascal. Même si les débuts sont difficiles, vous ne serez pas trop dérouté et, en quelques semaines, vous y évoluerez comme un poisson dans l'eau.

Depuis ses débuts aux USA en 1972, l'utilisation du langage C par les éditeurs de logiciels n'a fait que croître et embellir. La raison

# **Basic sur Amstrad**

- Basic Locomotive des CPC: dans la movenne, les instructions ne sont ni trop simples, ni trop compliquées. - Basic Mallard des PCW: dépourvu de

fonctions graphiques et sonores, il est orienté gestion, simili-professionnalisme exige!<br>- Basic Microsoft des PC : le plus courant

des Basic, celui qu'on trouvait déjà sur les **TRS-80.** - Basic 2 Locomotive des PC.

# **Les Logo pour Amstrad**

- DR Logo CPC: fourni par Amstrad, donc gratuit, c'est une version médiocre mais, à moins que vous ne vous destiniez à l'enseignement, elle est bien suffisante. - Logo Kuma : sur cassette, plus complet, - Logo PCW: fourni avec la machine.<br>
- Logo PCW: fourni avec la machine.<br>
Proche du Logo du CPC.

# **Basic compilé sur Amstrad**

- Laser Compiler: utilisable sous Amsdos. Attention aux fonctions trigonométriques non compilables. C-Basic : ne fonctionne que sous CP/M.

Pascal C Basic T.M. Forth Logo rogramme Programme Programme source source en langage en langage en interprété Assembleur compilé ा interprétation Assemblage compilation ladaa  $-$ dillo-s programme programme  $\bullet$ objet objet -63  $\blacksquare$ Exécution  $8<sup>0</sup>$ 

Selon le langage du programme, les voies menant au microprocesseur sont différentes.

Il est surtout recommandé pour des applications professionnelles.

# **Pascal sur Amstrad**

- Turbo-Pascal (Borland) : rapide, pratique, pas cher, doc en français, bref tout pour plaire. Sur disquette, avec option graphique: 942 F. graphique : 3421) ; un bon outil pour ap-<br>— Pascal (Hisoft) ; un bon outil pour ap-

prendre le Pascal et, incidemment, l'anglais car la doc n'a pas été traduite en francais. Sur disquette : 479 F.<br>- Pascal MT+ (Digital Research) : fonc-<br>tionne sous CP/M. Pour les développeurs

et les pros. Sur disquette : 649 F.

# **C** sur Amstrad

- C (Hisoft). Sur disquette : 450 F. En Angleterre, seulement sur cassette. Une version existe pour PCW.

# **Forth sur Amstrad**

- AMS-Forth (Loisitech): en français, il<br>neut convenir à un débutant. Sur disquette, existe aussi pour PCW: 300 F. - Forth Kuma: ne fonctionne que sur cas-

sette. Ne peut être utilisé que pour l'initiation, pas pour créer des applications. 17.35 £ (env. 200 F).

en est que, le C étant très structuré, un programme dans ce langage est quasi indépendant de la machine sur laquelle il a été écrit et peut donc aisément être transféré de l'une à l'autre. De plus, il ne prend que peu de place en mémoire et son exécution est extrêmement rapide. Que du bon!

Simple et complexe à la fois, le C n'est pas évident à utiliser par qui ne connaît que le Basic. Il vaut mieux passer par le Pascal avant de s'y attaquer. Ecrire un petit programme en C, c'est du nanan, mais ça se complique par la suite. Le C n'est décidément pas pour les débutants.

Créé en 1969 pour positionner automatiquement un télescope, le Forth a rapidement trouvé des applications en robotique. Semi-interprété, semi-compilé, il tient une place à part. En effet, malgré la compilation. les fonctions Forth peuvent être appelées l'une après l'autre depuis le clavier. Langage extensible, il est formé de « primitives » qui se combinent pour former de nouvelles primitives, avec un dictionnaire, au départ. de 200 mots. Les applications Forth à la robotique ont été étendues au graphisme qui, tout bien considéré, exige les mêmes mouvements. Ce langage convient partaitement à ceux qui veulent faire se mouvoir leur joujou, mais ils doivent alors créer leur jeu d'instructions. L'apprentissage de Forth est (relativement) aisé, mais ses applications étant très ciblées, il faut savoir ce que I'on veut avant de s'y attaquer.

Il existe encore un tas d'autres langages qui ne sont hélas pas disponibles sur CPC, malgré leur intérêt. En particulier les langages de l'avenir, ceux qui sont liés à l'intelligence artificielle, comme Lisp, Prolog ou Ada. Ils sont souvent disponibles sur PC.

Jean-Loup Renault

# **MRIQUE FUN: 30 PAGES A SAISIR**

Ce n'est pas tout de vouloir jouer avec votre Amstrad. Encore faut-il lui donner de bons programmes. Avec les trente pages de listings qui vous attendent ici, vous devriez trouver votre bonheur. Elles sont pleines de jeux d'action. de réflexion, d'aventure et d'utilitaires.

**EXPLORER** pour CPC Clavier

320 IF NOT INKEY(0) THEN DY=2:DX=2 330 IF VIT1>0 THEN VIT1=VIT1-1:GOTO 300 340 PLOT X, Y, O: PLOT X, Y+2, 0

TEO Y-YADY 360 Y=Y+DY 370 REM cólision et fin de parcour

380 C1=TEST(X,Y):C2=TEST(X,Y+2) 390 IF X>638 THEN 470 400 IF C1+C2=0 THEN 270

420 SC=SC+X: IF SC>TOP THEN TOP=SC

440, FOR 1=0 TO 7: SOUND 1,1,10,15,,,

i\*3:MOVE x+i-4, y+4: DRAW x+i-4, y-4, 3 450 FOR 1=0 TO 1500:NEXT:GOTO 60 460 REM autre grotte plus rapide --

470 SC=SC+X:VIT=VIT-3:FLAG=1:GOTO 6

# **CASSE MOTS**

# pour CPC Clavier

Non content d'être simple, ce court listing s'avère plus que distrauant. Le principe. connu de tous, réside dans l'art de renvouer une balle contre une sorte de mur à l'aide d'une raquette. Bref. de quoi vérifier vos reflexes. 10 REM init jeu ---------------------20 DEFINT a-z 30 INK 0,0:INK 1,24:INK 3,7:INK 15. 26: INK 13, 23: INK 5, 15 40 PAPER 0:BORDER 0:TOP=100 50 REM init debut de partie ------

60 SC=0:CT=0:VIE =3 70 MODE O 80 GOSUB 490 90 MOVE 152, 0: DRAW 152, 250, 3: DRAW 4 80,250,3:DRAW 480,0,3:MOVE 152,248: DRAW 480,248,3 100 PEN 1:LOCATE 6,12: PRINT "CASSE MOT" 110 LOCATE 6,13:FOR I=0 TO 9:PRINT CHR\$(233); : NEXT 120 X=320: XB=INT(RND(1)\*82)\*4+156: Y  $B=22:DY=2:DX=-4$ 130 MOVE X-16,20:DRAW X+16,20,4 140 LOCATE 8, 20 FRINT "ESPACE": IF I

150 LOCATE 8,20: PRINT " 160 REM deplacement raquette --

170 IF NOT INKEY(1) AND X<>460 THEN PLOT X-16,20,0;PLOT X+20.20.4;X=X+

180 IF NOT INKEY(8) AND X<>172 THEN PLOT X+16,20,0:PLOT X-20,20,4:X=X-

190 REM gestion de la balle ----

200 X1=XB+DX: Y1=YB+DY

210 DO=TEST(X1.Y1): IF DO(>0 THEN 23

220 PLOT XB, YB, O: XB=X1: YB=Y1: PLOT X B. YB. SI IF YB<>0 THEN 170 ELSE GOTO

230 D1=TEST(XB, Y1): D2=TEST(X1, YB) 240 IF DO>1 OR D1>1 OR D2>1 THEN 34

250 ON DO+D1\*2+D2\*4+1 GOTO 390.260. 390, 280, 390, 300, 390, 320

260 CT=CT+1:PLOT X1, Y1, O: DX=-DX: DY=  $-DY:GOTO 330$ 

270 CT=CT+1:PLOT XB, Y1, 0:DY=-DY:GOT 0 330

280 CT=CT+2:PLOT X1, Y1, O: PLOT XB, Y1 .0:DY = - DY: GOTO 330

290 CT=CT+1:PLOT X1, YB, 0: DX=-DX: GOT  $077.0$ 

300 CT=CT+2:PLOT X1, YB, 0:PLOT X1.Y1 , 0: DX=-DX: GOTO 330

310 CT=CT+2:PLOT X1, YB, 0:PLOT XB, Y1 , 0: DX=-DX: DY=-DY: GOTO 330

320 CT=CT+3:PLOT X1, YB, 0:PLOT XB, Y1

,0:PLOT X1, Y1, 0:DX=-DX:DY=-DY<br>330 SOUND 1, 200, 2, 15:GOTO 390

340 IF YB=246 AND RND(0) \*100<50 THE N PLOT XB, YB, O: YB=YB-2

350 IF (D1=0) = (D2=0) THEN DX=-DX:

DY=-DY: GOTO 330

360 IF D1=0 THEN DX=-DX

370 IF D2=0 THEN DY=-DY

380 SOUND 1,100,2,15 390 PLOT XB, YB, O: XB=XB+DX: YB=YB+DY:

PLOT XB, YB, 5

400 REM tout est casse ------------

410 IF CT>400 THEN SC=SC+CT:CT=0:GO

TD 70 420 REM continu le jeu si tous va b

ien

430 IF YB<>0 THEN 170

440 REM perte d'une vie ------------

450 SOUND 1,1000,50,15 460 vie=vie-1:IF vie<>0 THEN PLOT x b, yb, O: XB=INT(RND(1)#82)\*4+156: YB=2

2:DY=2:DX=-4:GOSUB 490:GOTO 170 470 LOCATE 17, 20: PRINT "PERDU": GOTO 40

480 REM affichage titre, score, top, v

490 LOCATE 1,1:PEN 15:PRINT c ASSE MOT"

137

136

Pilote d'un vaisseau, vous devez explorer des grottes profondes et mustérieuses. Au fur et à mesure de votre progression 410 REM perdu ------le parcours devient de plus en plus complexe (dénivelés plus importants. 430 FLAG=0 etc.). Bonne chance... 10 REM initialisation du jeu ------**INEXT** 20 MODE 1: INK 0,0: INK 1,24: INK 2,9: INK 3,26,25: BORDER 7 30 DEFINT A-Z 40 PEN 1: PAPER 0: TOP=100: FLAG=0  $\circ$ 50 REM affichage du titre ---------60 CLS 70 PEN 3: PRINT: PRINT TAB (14): "E X P ORER' BO PRINT: PRINT TAB (14) ; "------------90 PEN 1: PRINT: PRINT: PRINT: PRINT 100 PRINT " ";CHR\$(164);" MATTHEY ( 110 PRINT: PRINT " Explorez les gro lisant les curseurs pour vous dep 120 REM affichage score et top ----130 PRINT: PRINT: PRINT: PRINT " MEIL 150 IF FLAG=0 THEN SC=0:VIT=12 170 Y1=30: FOR X=0 TO 640 STEP 2 190 IF Y1<>0 THEN Y1=Y1-2 210 IF Y1<>76 THEN Y1=Y1+2 220 MOVE X, 0: DRAW X, Y1, 2: MOVE X, 100 :DRAW X, Y1+24 240 REM init coordonnees du point -260 REM affichage, mouvement du poin 270 PLOT X, Y, 1: PLOT X, Y+2, 1 280 IF X THEN SOUND 1, VIT\*10+100, 2, VITI=VIT 300 IF NOT INKEY(1) THEN DY=0:DX=2 140 LOCATE 8,20:PRI<br>310 IF NOT INKEY(2) THEN DY=-2:DX=2 NKEY\$<>" "THEN 140

 $11/1986$ 

ttes sans heurter lesparois en uti lacer."

LEUR SCORE :"; TOP;" SCORE :"; SC<br>140 REM initialisation de la partie

160 REM dessin de la grotte -----

180 IF RND(1)\*100<50 THEN 210

200 GOTO 220

**230 NEXT** 

250 X=0: Y=36: DY=0: DX=0

138

210:60SUB 380 680 LOCATE 1,24: PRINT STRING\$(40,CH 340 a\$=CHR\$ (253) +CHR\$ (252) : x=200; y= R\$(32)):PEN 1:LOCATE 11,24:PRINT"CH 160:60SUB 380

330 a\$=CHR\$(255)+CHR\$(254):x=200;y#

320 /a\$="3D":x=10:y=160:col=0:GOSUB 380

SUR 380

240,224 310 a\$="L.M.C":x=350:y=390:col=3:60

15 300 SYMBOL 252, 248, 252, 12, 12, 12, 24,

128 290 SYMBOL 253, 31, 0, 0, 128, 64, 48, 31,

280 SYMBOL 254, 120, 238, 248, 0, 0, 0, 0,

250 XT=160: YT=276: P=120 260 PLOT 700,700,2:P2=P\*P: ORIGIN XT .YT:FOR H=0 TO P\*0.71 STEP 2:J=SOR( P2-H\*H): MOVE H, J: DRAW H, -J: MOVE J, H : DRAW J,-H: MOVE -H, J: DRAW -H,-J: MOV E -J, H: DRAW -J, -H: NEXT: ORIGIN 0,0 270 SYMBOL 255, 0, 3, 15, 60, 48, 48, 48, 3

1:DRAW 140+h, 16:NEXT 240 FOR h=2 TO 6 STEP 2:PLOT 268+h, 16: DRAW 268+h, 80: NEXT

h: DRAW 136, 268+h: NEXT 230 FOR h=2 TO 6 STEP 2:PLOT 140+h,

:DRAW 268, 204+h: NEXT 220 FOR h=2 TO 6 STEP 2:PLOT 1,196+

-2): DRAW 400, 140+h: NEXT 210 FOR h=2 TO 6 STEP 2:PLOT 1,60+h

h: DRAW 400, 140+h: NEXT 200 FOR h=2 TO 6 STEP 2.FLOT 112, (h

,1:DRAW 144,12+h:NEXT 190 FOR h=2 TO 6 STEP 2:PLOT 1,332+

h, 1: DRAW 272, 76+h: NEXT 180 FOR h=2 TO 6 STEP 2:PLOT 1,84+h

h-64).2: DRAW 400.80+h: NEXT 170 FOR h=2 TO 6 STEP 2:PLOT 1,212+

.h.3:DRAW 400,144:NEXT 160 FOR h=0 TO 64 STEP 2:PLOT 112, (

400,1:NEXT 150 FOR h=336 TO -64 STEP -2:PLOT 1

: INK 3, 6: BORDER O: 140 FOR 1=1 TO 70: PLOT RND\*600, RND\*

130 MODE 1: INK 0,0: INK 1,0: INK 2,20-

120 RESTORE 720: EVERY 20,2 GOSUB 70

## saisissez le second listing sauvegardez-le à la suite du second sous SERPENT1. Pour jouer tanez : RUN"3DSNAKE".

Tapez le premier listing sauvegardez-le sous 3DSNAKE. Ensuite,

# Remarques.

jeu. Simple, non?

500 PRINT "

CORE: ": SC+CT

540 PETIPN

**TP** 

**MATTHEY (11/1984)"** 

quarante-neuf tableaux que propose ce

Un jeu calme, simple et plus difficile qu'il n'u paraît. Yous devez, à l'aide d'une boule, éliminer les serpents des

# **DOUT CPC** Joustick

 $\frac{1}{2}$ 

510 PEN 13: PRINT: PRINT CHR#(164);"

520 PRINT:PRINT:PRINT "TOP:"; TOP; "S

530 LOCATE 1,15: PRINT "VIE": PRINT V

3D SNAKF-V3

v:PLOT x.v INEXT f

450 RETURN

FTWARE "; : NEXT

-REGLES '2e-JEU "

540 T\$=""; GOTO 480

sile defous)."

Jeme galaxie."

asnillez nas.'

SBO LOCATE 1,14: PRINT"

590 LOCATE 1, 17: PRINT"

ts se font au pixel pres.

620 PEN 2:LOCATE 1,4: PRINT"

630 PEN 3:LOCATE 1,7: PRINT"

sauter il faut prendre de

640 LOCATE 1,11: PRINT"

650 LOCATE 1, 16: : PRINT"

vous retrouver."

suite."

670 GDTO 480

CHANCE"

>": WHILE INKEY\$="": WEND

-------------------

INEXT: TAGOFF

 $I$ ) +B\$: WEND

OT x, y-4: PLOT x-2, y+2, col: PLOT x, y+ 2:PLOT x+2,y+2:PLOT x+2,y:PLOT x-2, 430  $x = x + 6x + 2 = x + 2 + 2$ 440 NEXT g:y=y-6:tx=tx:y2=y2-2:x=tx

460 PLOT 0.0.2:LOCATE 20,3:PEN 2:PR

INT CHR#(164): PEN 1: TAG: FOR x=644 T

0 400 STEP -10:MOVE x, 324: PRINT "50

470 PLOT 0,0,1:FOR x=644 TO 380 STE

P -10: MOVE x, 270: PRINT "PRESENTS ";

480 PEN 1:1\$="":WHILE INKEY\$<>"":WE

ND:PEN 2:A\$=""1e-REGLES "2e-JEU "1e

510 T#=INKEY\$:A\$=RIGHT\$(A\$,LEN(A\$)-

550 MODE 1:LOCATE 16,1:PEN 1:PRINT"

3D SNAKES": PEN 2:LOCATE 16,2: PRINT"

560 PEN 3: LOCATE 1,4: PRINT" La c

erte sur la 3eme galaxie (2eme feu

570 LOCATE'1, 9: PRINT" Vous etes

invite a y participer. Votre ter

rain de chasse couvre 22 KOPS. Le K

ops est une unite de mesure dans la

z huit POUNZS de munitions. Ne les g

e joue au JOYSTICK.Les de- placemen

600 LOCATE 32, 22: PEN 1: PRINT" <ENTER

610 CLS:LOCATE 16,1:PEN 1:PRINT"3D

ques conseils":LOCATE 1,5:PRINT"

SNAKES": PEN 2: LOCATE 16, 2: PRINT"---

lan et appuyez sur 'FIREe.Attention

ane pas avoir trop d'elan car sino

avec un cercle servent de transfer

vous ne savez jamais ou vous allez

aux a visiter. Vous avez du pain su

r la planche aussi commencez toutde

660 PEN 3:LOCATE 27,22: PRINT"BONNE

t.Parfois utile parfois nefaste car

hasse aux serpents vient d'etre ouv

a gauche en sortant, juste avant l'a

490 WHILE TS="":BS=LEFT\$(A\$,1)

500 LOCATE 1,24: PRINT A#

520 IF T#="1" THEN 550

530 IF T\$="2" THEN 680

420 IF TEST ( x2, y2)=1 THEN PLOT x+4 y, 2: PLOT x+4, y-2: PLOT x, y-2: PLOT x +2, y-2: PLOT x+4, y-4: PLOT x+2, y-4: PL

# 390 LOCATE 1,1:PEN 1:PRINT a\$::PEN 400 tx=x:y2=398 410 FOR f=1 TO 8:x2=0:FOR g=1 TO a8

# 380 a=LEN(a\$): a8=a\*8

370 LOCATE 1,1:PRINT"

# 340 a\$="V3"+v=500+v=100+609UR 380

350 a\$="NAKES":x=300:y=160:60SUB 38 4+60TO 460

" $I$  INK  $1.2$ 

ARGEMENT EN COURS'

690 RUN "serpent1"

**STORE 720: GOTO 700** 

 $0, -1, -1$ 

 $\sim$ 

 $0.0$ 

 $\Omega$ 

Vous ave  $BA$ 

Ce jeu s

Que1

Pour

Les cases

22 table

 $1<sub>0</sub>$ 

 $\cdot$ o

240

 $0,0$ 

 $.15$ 

129.129.255

240.240.240

120 SYMBOL AFTER 97

710 SOUND 1.p.d.4:60TO 700

700 DI:IF (SQ(1) AND 7)=0 THEN EI:R

ETURN ELSE READ p, di IF p=-1 THEN RE

720 DATA 319, 25, 338, 25, 379, 25, 338, 5

5,426,25,319,25,338,25,379,25,338,5

5,426,25,319,25,338,25,319,25,284,8

0,0,10,284,60,451,55,338,25,319,70,

426, 60, 319, 25, 338, 25, 379, 25, 338, 55,

426, 25, 319, 25, 338, 25, 426, 25, 379, 70,

730 DATA 213,60,190,60,213,30,169,8

0,213,55,190,55,213,30,169,30,190,2

5, 213, 25, 169, 25, 190, 25, 213, 25, 169, 2

740 DATA 190.25.213.25.0.6.213.60.0

, 10, 213, 60, 190, 60, 213, 30, 169, 70, 159

760 DATA 319.25.338.25.379.25.426.9

130 SYMBOL 115.0.56.64.56.4.120,0,0

140 SYMBOL 99.0.60.64.64.64.60.0.0

150 SYMBOL 104,0,68,68,124,68,68,0,

160 SYMBOL 105,0,56,16,16,16,56,0,0

170 SYMBOL 108, 0, 64, 64, 64, 64, 124, 0,

190 SYMBOL 118,0,68,68,68,40,16,0,0

200 SYMBOL 116,0,124,16,16,16,16,0,

210 SYMBOL 109,0,40,84,84,84,84,0,0

220 SYMBOL 111,0,124,68,68,68,124,0

230 SYMBOL 97,0,124,68,124,68,68,0,

250 SYMBOL 253,0,0,0,224,176,88,172

270 SYMBOL 255, 172, 20, 8, 16, 224, 0, 0,

290 SYMBOL 251, 0, 224, 240, 224, 0, 0, 0

300 SYMBOL 249,0,0,0,0,60,56,60,35

310 SYMBOL 248, 0, 0, 0, 0, 60, 28, 60, 196

320 SYMBOL 247,196,60,28,60,0,0,0,0

330 SYMBOL 246, 35, 60, 56, 60, 0, 0, 0, 0

340 SYMBOL 245,0,0,0,0,15,15,15,15

360 SYMBOL 242, 0, 0, 0, 0, 128, 192, 96, 9

370 SYMBOL 243, 12, 39, 16, 15, 0, 0, 0, 0

380 SYMBOL 244, 192, 160, 96, 192, 0, 0,0

390 SYMBOL 240,0,0,0,0,240,240,240,

400 SYMBOL 239,0,60,110,94,94,126,6

410 SYMBOL 238, 255, 129, 129, 129, 129,

420 SYMBOL 237, 15, 15, 15, 15, 15, 15, 15

430 SYMBOL 236,240,240,240,240,240,

440 SYMBOL 235,0,0,0,0,7,31,120,96

450 SYMBOL 234,0,0,0,0,224,248,30,6

350 SYMBOL 241,0,0,0,0,3,7,0,7

240 SYMBOL 252.0.0.0.7.10.21.42.53

260 SYMBOL 254, 42, 48, 16, 8, 7, 0, 0, 0

280 SYMBOL 250, 0, 7, 15, 7, 0, 0, 0, 0

 $-180$  SYMBOL  $101, 0, 124, 64, 124, 64, 124,$ 

DATA 190,25,213,25,190,60,169.2

0.80.284.25.253.25.225.25.213.8

,25,169,25,159,25,142,80,0.6

319.25.338.25.379.25.426.80.0.10

460 SYMBOL 233, 96, 120, 31, 7, 0, 0, 0, 0

470 SYMBOL 232,6,30,248,224,0,0,0,0

480 SYMBOL 230,6,3,59,102,61,67,62,

490 SYMBOL 216,238,238,238,238,238.

500 REM ::::::::::::::::::::::::::::

540 REM 111111111111111111111111111111

560 FOR h=&9D00 TO &9E7E:READ a\$:PO

570 DATA 00,00,00,10,80,00,00,00,00

,00,00,71,E8,00,00,00,00,00,10,F7,F

E, 80, 00, 00, 00, 00, 71, FF, FF, EB, 00, 00,

00,10,F7,FF,FF,FE,B0,00,00,71,FF,FF

580 DATA FF, FE, 80, 71, FF, FF, FF, FF, FF

F.FF, FF, FF, FF, FF, E8, 10, F7, FF, FF, FF,

FF, FE, 80, 00, 71, FF, FF, FF, FF, EB, 00, 00

590 DATA 71, FF, FF, E8, 00, 00, 00, 00, 10

,F7,FE,B0,00,00,00,00,00,71,E8,00.0

0,00,00,00,00,00,00,00,00,00,00,80,

00,00,00,00,00,00,00,86,00,00,00,00

600 DATA 00,00,87,0E,00,00,00,00,00

,00,87,0F,08,00,00,00,00,00,87,0F,0

E,00,00,00,00,00,87,0F,0F,08,00,00,

00,00,61,0F,0F,1E,00,00,00,00,10.87

610 DATA 1E,00,00,00,00,00,10,87,1E

,00,00,00,00,00,00,61,1E,00,00,00,0

0,00,00,10,96,00,00,00,00,00,00,00,

70,00,00,00,00,00,00,00,10,00,00,00

620 DATA 00,00,00,00,00,00,00,00,00

00,00,00,00,00,00,00,10,00,00,00,00

0,00,00,00,56,00,00,00,00,00,00,01,

BE,00,00,00,00,00,00,57,5E,00,00,00

630 DATA 00,57,5F,5E,00,00,00,00,01

.AF.AF.BE.00.00.00.00.57.5F.5F.6B.0

0,00,00,00,AF,AF,BE,B0,00,00,00,00,

SF, SF, 68, 00, 00, 00, 00, 00, AF, BE, 80, 00

640 DATA 00,00,00,BE,B0,00,00,00,00

650 FOR h=&9E7F TO &9FFF:POKE h.O.N

710 REM STEELERS ERICHTER ET ALLER

720 FOR H=&A000 TO &A1DD:READ A\$:PO

730 DATA C3, F0, A0, C3, 2D, A1, C3, D8, A1

,00,00,00,00,00,00,00,00,0F,F0,3F,F

C,F7,FF,F7,FF,F5,FF,3d,FC,OF,F0,00,

,00,00,00,00,00,00,00,00,3A<br>740 DATA OD,A0,A1,57,79,2F,5F,DD,21

 $,11,00,06,07,05,05,05,06,08,30,04,8$ 

06,30,06,DD,CB,00,06,1B,0B,3E,00,DD

8,20,02,DD,23,7E,A3,4F,7A,DD,CB,00,

00,00,00,00,00,00,00,00,00,00,00,00

KE H, VAL ("&"+A\$) : NEXT

Gestion de la balle

technique des masques

,00,00,68,00,00,00,00,00,00,00,80

.FF.EB.F7.FF.FF.FF.FF.FF.FF.FE.71.F

,FF,FF,E8,00,10,F7,FF,FF,FF

,10,F7,FF,FF,FE,80,00,00,00

,00,00,00,87,08,00,00,00,00

, OF, 1E, 00, 00, 00, 00, 00, 61, OF

,00,00,01,AF,BE,00,00,00,00

,00,00,00,00,5F,68,00,00,00

FY'

 $77$ 

670 REM :

680 REM :

690 REM :

700 REM :

les sprites

238.238.0

**510 REM :** 

520 REM 1

530 REM :

550 MEMORY LODER

KE h, VAL ("&"+a#); NEXT

,CB,00,06,30,02,B1,77,CB.0A

.00,00,22,0F,A0,11,1F,A0,06

,E5, 0E, 03, 1A, 77, 23, 13, 0D, 20

3E, 01, 00, ED, 4B, 09, AO, ED, 5B

C7,28,01,03,60,69,22,09,A0

0,2A, OF, AO, C3, C6, AO

 $FE$ 

 $\mathbf{1}$ 

 $\ddot{\phantom{a}}$ 

 $\mathbf{r}$ 

 $12)$ 

 $(255)$ 

920 REM :

930 REM :

940 REM :

960 rec=0:sc=0

970 tr#=CHR#(22)+CHR#(1)

980 nr\$=CHR\$(22)+CHR\$(0)

830 REM

**B40 REM :** 

**RSO REM .** 

9: CALL &A300

DD, 56, 01, DD, 6E, 02, DD

CD, 50, A3, C9, 00, 00, 00

750 DATA CB, 0B, 38, 09, CB, 0A, CB, 0A, CB

,0A,CB,0A,23,10,CE,DD,23,E1,7C,C6,0

4.67.30.0B, 7C, D6, 40, 67, 7D, C6.50.6F

30, 01, 24, D1, C1, 10, B1, C9, 00, 00, 00, 00

760 DATA 07, ES, 0E, 03, 7E, 12, 23, 13, 0D

,20, F9, E1, 7C, C6, 08, 67, 30, 09, 7C, D6, 4

0,67,70,06,50,6F,30,01,24.10.E2.C9.

00,00,00,00,00,00,00,11,1F,A0,06.07

770 DATA F9.E1.7C.C6.08.67.30.0B.7C

, D6, 40, 67, 70, C6, 50, 6F, 30, 01, 24, 10, E

2, C9, 00, 00, 00, 00, 00, 00, 06, 00, DD, 7E.

00, CB, 47, 28, 02, 06, FO, CB, 4F, 28, 04, 78

780 DATA OF, 47, 78, 32, 00, AO, DD, 6E, 02

,DD,66,03,DD,5E,04,DD,56,05,ED,53,0

B, AO, 22, 09, AO, CD, 1D, BC, ES, CS, CD, 98,

A0, C1, E1, CD, 34, A0, C9, 00, 00, 00, 00, 00

790 DATA OB, AO, F5, CB, 67, 20, 09, 3E, 09

,CD,C7,A1,3E,00,28,02,3E,FF,32,0E,A

0.3E.01.CD.C7.A1.20.06.F1.CB.SF.FS.

28, 09, 21, 37, 01, CD, CF, A1, 28, 01, 13, 3E<br>,02, CD, C7, A1, 20, 06, F1, CB, 4F

BOO DATA F5.28.06.79.FE.07.28.01.0B

.3E.08,CD.C7.A1,20,06,F1,CB,57,F5,2

8,05,78,82,28,01,18,3E,00,CD,C7,A1,

20,07, F1, CB, 47, 28, 09, 18, 01, F1, 79, FE

810 DATA ED, 53, 0B, AO, CD, 1D, BC, CS, ES

,2A, OF, AO, CD, 19, BD, CD, C6, AO, E1, E5, C

D.98, AO, E1, C1, CD, 34, AO, C9, 00, 00, 00,

00,00,00,00,00,00,00,C5,CD,1E,BB,C1

820 REM trittititititititititititi

870 FOR h=&A300 TO &A36D; READ a\$:PO

KE h.VAL("&"+a\$);NEXT;POKE &A33B.&C

880 DATA 01.09.43.21.14.43.C3.D1.BC

, 0E, A3, C3, 18, A3, 53, 50, 52, 49, D4, 00, 1

4, A3, 09, A3, 3E, 01, CD, 9F, BB, DD, 5E, 00,

890 DATA 66,03,CD,50,A3,D5,DD,6E,02

, DD, 66, 03, 11, 50, 00, 19, D1, CD, 50, A3, D

5, DD, 6E, 02, DD, 66, 03, 11, A0, 00, 19, Di,

900 DATA 00,00,06,08,C5,06,07,1A,B6

,77,13,23,10,F9,1A,B6,77,13,D5,11,F

9,07,19,01,C1,10,E9,00,00,00,00,C9

910 REM 111111111111111111111111111111

950 REM ::::::::::::::::::::::::::

990 eff\$=CHR\$(245)+CHR\$(240)+CHR\$(B

) +CHR\$ (8) +CHR\$ (10) +CHR\$ (213) +CHR\$ (2

1000 trou\$=CHR\$(252)+CHR\$(253)+CHR\$

(B) +CHR\$ (B) +CHR\$ (10) +CHR\$ (254) +CHR\$

1020 nk\$=CHR\$(241)+CHR\$(242)+CHR\$(B

) +CHR\$(8) +CHR\$(10) +CHR\$(243) +CHR\$(2

1010 trou1\$=CHR\$(250)+CHR\$(251)

variables de base

RSX SPRIT

, C9, 00, 00, 7C, 92, C0, 7D, 93, C9, 00, 00, 0

1030 TRANS=CHR\$ (235) +CHR\$ (234) +CHR\$

1040 DEF FN po(x,y)=%C000+(y-1)\*80+

1060 RESTORE 1070:FOR q=1 TO 4:FOR

h=1 TO 16:READ prplan(h,g)=p:NEXT h

1070 DATA 1,1,1,4,0,1,4,0,1,0,0,0,0

1080 DATA 0,1,0,0,0,1,0,0,1,0,0,0,0

1090 DATA 0,1,0,0,0,1,0,0,1,0,0,0,0,0

1100 DATA 0,1,0,0,0,1,0,0,1,1,1,4,0

1110 MODE 1: INK 0, 1: INK 1, 24: INK 2,

1120 WINDOW #1,1,40,1,19:x=30B:y=24

1130 ENT 3,30,3,5:ENT 2,15,-1,3:ENV

1140 serp=22:ba=Brcent=0:DIM a(40,2

1150 RANDOMIZE TIME: depart=INT(RND+

3)+1:0N depart GOTO 1160.1170.1180

1190 GOSUB 1240; EVERY 3000, 2 GOSUB

1200 REM ::::::::::::::::::::::::::

1260 PEN 1:LOCATE 30.23: PRINT tr\$:"

1280 PEN 3: LOCATE 32.24: PRINT CHR\$ (

216) +CHR\*(216) : PEN 1: LOCATE 34, 24: P

RINT CHR\$(216)+CHR\$(216)+CHR\$(216)+

1290 PLDT 44,12,1:DRAW 44,52:DRAW 1

1300 PLOT 428, 12: DRAW 428, 52: DRAW

1310 FOR h=12 TO 52: PLOT 208, h: DRAW

1320 PEN 3:LOCATE 15,23: PRINT"3D SN

1330 FOR h=17 TO 23:LOCATE h, 24: PRI

1390 REM 1111111111111111111111111111

1400 ON ta GOTO 1410, 1420, 1430, 1440

, 1450, 1460, 1470, 1480, 1490, 1500, 1510

1410 plan(2,4)=2:RESTORE 4160:GOSUB

1420 plan(2,3)=2:RESTORE 4170:60SUB

1680:p0=2:p1=0:p2=0:p3=0:GOSUB 204

1520, 1530, 1540, 1550, 1560, 1570, 1580

changement de tableau

139

96,52:DRAW 196,12:DRAW 44,12

96,52: DRAW 596,12: DRAW 428,12

270 LOCATE 29, 23: PRINT tr\$: serp

0": GOSUB 2180: GOSUB 2220

1250 PEN 2:LOCATE 4,23: PRINT"sc

time"

tableau des scores

"; CHR\$ (230) : "

 $511DIM$  spt (22): temps=12

1160 ta=1:60TO 1190

1170 ta=10:60TO 1190

1180 ta=17:60T0 1190

3920+60TO 1400

 $111$ 

 $222$ 

860 REM ISTISSISSISTISSISSISSISSI ta":LOCATE 4,24:PRINT"hi

1210 REM :

1220 REM :

1230 REM

CHR\*(216)

AKES V3"

 $111$ 

 $111$ 

1340 RETURN

1360 REM

1380 REM

1370 REM :

0:60TO 2260

416, h: NEXT h:

NT tr\$; CHR\$(239): NEXT

1590, 1600, 1610, 1620

20: INK 3.6: BORDER 1: PAPER O:CLS

 $12331$ 

 $(x-1)*2$ 

 $, 1, 1, 1$ 

 $.0.1.0$ 

 $0.1.0$ 

 $, 0, 1, 0$ 

 $bisArea1$ 

 $2, 15, -1, 3$ 

1050 DIM plan(16,4)

1440 plan(2,1)=2:RESTORE 4190: GOSUB  $4141$ 1680:p0=0:p1=6:p2=3:p3=5:605UB 204 0:60TO 2260 1450 plan(1,1)=2:RESTORE 4200:605UB 1850 60TO 1750 1680:p0=0:p1=4:p2=0:p3=0:GOSUB 204 0:50TO 2260 1460 plan(3,1)=2;RESTORE 4220:60SUB 1680:p0=0:p1=7:p2=0:p3=4:GOSUB 204  $0.6070.2260$ 1470 plan(6,1)=2:RESTORE 4230:608UB  $115$ 1680:p0=0:p1=11:p2=8:p3=6:GOSUB 20 **1890 NEXT** 40+60TD 2260 1480 plan(6,2)=2:RESTORE 4240:80SUB 1910 FOR h=1 TO tra 1680:n0=7:p1=0:p2=9:p3=0:GOSUB 204 PRINT tr\$:tran\$:  $0.6010$  2260 1490 plan(6,3)=2:RESTORE 4250:GOSUB 1680:p0=8:p1=0:p2=10:p3=0:GOSUB 20 **Fast** 40:60TO 2260 1940 NEXT h 1500 plan(6.4)=2:RESTORE 4260:GOSUB 1680:p0=9:p1=0:p2=0:p3=0:60SUB 204  $0.5010.2260$ 1510 plan(9,1)=2:RESTORE 4270:60SUB 1680:p0=0:p1=0:p2=12:p3=7:GOSUB 20 40:60TO 2260 120 1520 plan(9,2)=2;RESTORE 4280;GOSUB  $1970$  event symbol 1680:00=11:p1=0:p2=13:p3=0:GOSUB 2 1980 RETURN 040:50TD 2260 1530 plan(9,3)=2:RESTORE 4300:60SUB  $\mathbf{1}$ 1680:p0=12:p1=0:p2=14:p3=0:GDSUB 2 2000 **DEM** 040: GOTO 2260 2010 REM 1540 plan(9,4)=2:RESTORE 4310:GOSUB 1680:00=13:01=15:02=0:03=0:60SUB 2 040: 60TO 2260 2020 RFM : 1550 plan(10,4)=2:RESTORE 4330:60SU B 1680:p0=0:p1=16:p2=0:p3=14:GOSUB 2040; GDTO 2260 1560 plan(11,4)=2:RESTORE 4350:GOSU B 1680: p0=0: p1=17: p2=0: p3=15: GOSUB 2040: GDTD 2260  $6) = 001a(11,6) = 00$ 1570 plan(15,4)=2:RESTORE 4370:GOSU B 1680:n0=18:p1=0:p2=0:p3=16:GOSUB 2040: BDTD 2260 1580 plan(15,3)=2:RESTORE 4380:GOSU  $5) = p1: a(28, 5) = p1$ B 1680:p0=19:p1=0:p2=17:p3=0:GOSUB 2040 80TO 2260 1590 plan(15,2)=2:RESTORE 4390:GOSU B 16801p0=20:p1=0:p2=18:p3=0:GOSUB 2040; GDTD 2260 1600 plan(15,1)=2:RESTORE 4400:GOSU B 1680:p0=0:p1=22:p2=19:p3=21:GOSUB 2040: 60TO 2260 1610 plan(14,1)=2:RESTORE 4410:GOSU 2120 RETURN B 1680:p0=0:p1=20:p2=0:p3=0:60SUB 2 040: GOTO 2260 1620 plan(16,1)=2:RESTORE 4420:GOSU  $111$ 2140 REM : B 1680:p0=0:p1=0:p2=0:p3=20:GOSUB 2 040: GOTO 2260 2150 REM : 1630 REM :::::::::::::::::::::::::::  $111$ 2160 REM : 1640 REM : 1650 REM : dessin des tableaux  $1:1$ 1660 REM : 1670 REM ::::::::::::::::::::::::::: RINT nr\$;" ::: \$ | SC & RETURN 1680 ERASE -a: DIM a (40,25) 1690 FOR h=1 TO 9:READ a1 RINT nr\$:" 1700 a1\$(h)=BIN\$(a1,9) r\$; sc; RETURN **1740 NEXT** 1720 FOR h=1 TO 9:FOR g=1 TO 9 1730 bis=MID\$(a1\$(h),g,1):b1=VAL(b1 RINT pr\$:" tr\$:sc:RETURN 1740 IF b1=1 THEN 1770 1750 NEXT g,h 1760 GOTO 1860 1770  $ax=(gx2)+(hx2)-1:by=(11+h)-g$ PRINT nr#;" 140

1680:p0=3:p1=0:p2=1:p3=0:GOSUB 204

1430 plan(2,2)=2;RESTORE 4180;GDSUB

1680:p0=4:p1=0:p2=2:p3=0:60SUB 204

0:50TO 2260

0:60TO 2260

r\$;rec:RETURN 1780 ISPRIT.FN po(ax,by). & 9DOC  $1790$   $-1$   $\frac{1}{2}$   $\frac{1}{2}$ 1800 IF c1=1 THEN 1820 1810 [SPRIT, FN po(ax, by+1), &9D81 1820 dis=MID\$(a1\$(h+1),g,1):d1=VAL( 1830 IF d1=1 THEN 1750 1840 ISPRIT.FN po(ax, by+1), &9E02 1860 READ trilf tr=0 THEN 1900 1870 FOR h=1 TO tr:READ a1, b1 1880 PEN 2:LOCATE al, bl: PRINT tr\$it rou\$:PEN O:LOCATE a1.b1+1:PRINT tro 1900 READ tra: IF tra=0 THEN 1950 1920 READ al.b1:PEN 2:LOCATE al.b1: 1930 READ cas: a(a1,b1)=cas: a(a1+1,b)  $1) = \csc a(a1.b1+1) = \csc a(a1+1,b1+1) =$ 1950 IF spt (ta) =1 THEN 1980 1960 READ al.bl:PEN 2:LOCATE al.bl: PRINT tr\$;nk\$:a(a1,b1)=120:a(a1+1,b  $111$  $1)=120: a(a1, b1+1)=120: a(a1+1, b1+1)=$ 1990 REM ITITITITITITITITITITITITI **2390 REM** sorties 2030 REM :::::::::::::::::::::::::: 2040 IF p0=0 THEN 2060 2050 PEN 1:LOCATE 12,7:PRINT tr\$;CH R\$(249):a(12,7)=p0:a(11,7)=p0:a(12, 2060 IF 01=0 THEN 2080 2070 PEN 1: LOCATE 27, 6: PRINT tr#; CH R\$(248):a(27,6)=plia(28,6)=plia(27, 2080 IF p2=0 THEN 2100 2090 PEN 1:LOCATE 27,15:PRINT tr\$;C HR\$(247):a(27,15)=p2:a(28,15)=p2:a(  $27,16$  = p2: a(28, 16) = p2 2100 IF n3=0 THEN 2120 2110 PEN 1:LOCATE 12,14: PRINT tr\$;C HR\$(246): a(12,14)=p3: a(11,14)=p3: a(  $12,15) = p3: a(11,15) = p3$ gestion des scores 2170 REM :::::::::::::::::::::::::: 2180 PEN 1:1F sc=0 THEN LOCATE 7,23  $111$ :PRINT nr\$; "000000": RETURN 2190 IF sc<1000 THEN LOCATE 10,23:P ":LOCATE 9,23:PRINT tr 2200 IF sc<10000 THEN LOCATE 9,23:P ":LOCATE 8,23:PRINT t  $2.2.2$ 2210 IF sc>10000 THEN LOCATE B,23:P ":LOCATE 7,23: PRINT 2220 PEN 1:LOCATE 7,24: PRINT nr\$; "0  $-1)$ /16 00000": IF rec=0 THEN RETURN 2690 IF a(xt, yt)=0 THEN 2710 ELSE 2 2230 IF rec<1000 THEN LOCATE 10,24: ":LOCATE 9,24:PRINT t 850

2240 IF rec<10000 THEN LOCATE 9,24: ":LOCATE 8,24: PRINT PRINT nr\$:" tr\$:rec:RETURN 2250 IF rec>10000 THEN LOCATE 8.24: ":LOCATE 7.24: PRINT PRINT nr\$1" tre-reciRETURN 2260 PEN OLLOCATE 36.23; PRINT CHR\$(  $1431 + CHR8(143)$ 2220 IF ta(10 THEN 2280 FLSE 2290 2280 PEN 1:LOCATE 36,23: PRINT"0":LO CATE 36,23: PRINT tr\$; ta: GOTO 2410 2290 PEN 1:LOCATE 35, 23: PRINT tr\$;t a: GOTO 2410 2300 serp=serp-1:PEN 0:LOCATE 30,23  $-$ PRINT CHR\$(143) +CHR\$(143) 2310 IF serp<10 THEN 2330 ELSE 2320 2320 PEN 1:LOCATE 29,23: PRINT tr#;s erp:RETURN 2330 PEN 1:LOCATE 30,23: PRINT"0":LD CATE 30.23 PRINT tr\$:serp 2340 IF serp=32 OR serp=22 OR serp= 12 OR serp=2 AND temps<12 THEN temp  $s$ =temps+1 2350 RETURN 2370 RFM : 2380 REM : routine principale 2400 REM SISSISSISSISSISSISSISSISSI 2410 CALL & 4000, (x/2)-4, (y/2)+7.2 2420 LOCATE 1, 1: PRINT nr\$: sh=0: sb=0  $0=6220$ 2430 IF fin=1 THEN tps=REMAIN(2):fi n=0:60TD 3570 2440 IF JOY(0)=16 THEN 3090 2450 IF JOY(0)=1 THEN sh=sh+2:sb=0; sd=0:sg=0:60T0 2540 2460 IF JOY(0)=2 THEN sb=sb+2: sh=0;  $nd=0$ :  $an=0$ : ROTO 2560 2470 IF JOY(0)=4 THEN sq=sg+2:sb=0; sd=0:sh=0:GOTO 2580 2480 IF JOY(0)=8 THEN sd=sd+2:sb=0; sh=0:sg=0:GDTD 2600 2490 IF shoo THEN 2540 2500 IF sb>0 THEN 2560 2510 IF sg>0 THEN 2580 2520 IF sd>0 THEN 2600 2530 GOTO 2430 2540 POKE &A12E, B: CALL &A003: CALL & A003: POKE &A12E, 1: CALL &A003 2550 sh=sh-1:x=x+4:y=y+2:GOTO 2670 2560 POKE &A12E, 4: CALL &A003: CALL & A003: POKE &A12E, 2: CALL &A003 2570 sb=sb-1:x=x-4:y=y-2:GOTO 2670 2580 POKE &A12E, 4: CALL &A003: CALL & A003: POKE &A12E, 1: CALL &A003 2590 sq=sq-1:x=x-4:y=y+2:GOTO 2670 2600 POKE &A12E, 8: CALL &A003: CALL & A003: POKE &A12E, 2: CALL &A003 2610 sd=sd-1:x=x+4:y=y-2:GOTO 2670 2630 REM 2640 REM : test des couleurs 2650 REM : 2660 REM trittitititititititititi 2670 IF TEST(x,y)=0 OR TEST(x,y)=2 THEN GOTO 2680 ELSE 2430 2680 xt=INT((x-1)/16)+1:yt=25-INT(y

**2700 RFM ++++** balle tombe \*\*\* 2710 ENT 1,100,-4,2: SOUND 5,400,0,9  $.0.1$ 2720 POKE &A12E, 2: FOR h=y TO 60 STE  $p - 2$ 2730 IF TEST (x,h)<>0 AND TEST (x,h)  $-2$ ) <> 0 THEN POKE &A03E, &O: POKE &A03 F.&9F:CALL &A003:GDTD 2750 2740 POKE &A03E, &11: POKE &A03F, &A0:  $C \Delta 1$  **LADDE 2750 NEXT** 2760 FOR h=1 TO 500:NEXT 2770 CALL &A1DB:ba=ba-1:IF ba=0 THE N 3570 2780 PEN 1:LOCATE 16+ba, 24: PRINT CH R\$(143) 2790 ON dep GOTO 2800.2810.2820.283 2800 x=416:y=168:GOTO 2410 2810 x=192; y=188: 60TO 2410 2820 x=412:y=299:60TO 2410 2830 x=188: y=282: GOTO 2410 2840 REM \*\*\*\* chang de tableau 2850 IF a(xt, yt) >100 THEN 2930 2860 CLS #1:ta=a(xt.vt):GOSUB 4040 2870 IF x<200 AND y>230 THEN x=416: y=168:dep=1:60T0 1400 2880 IF x>200 AND y>230 THEN x=192; y=188: dep=2: GOTO 1400 2890 IF x<200 AND y<230 THEN x=412. y=299:dep=3:GOTO 1400 2900 IF x>200 AND v<230 THEN x=188; y=282: dep=4: GOTO 1400 2910 GOTO 1400 2920 REM \*\*\*\* senent tourbe ... 2930 IF a(xt, yt) >200 THEN 3000 2940 SQUND 1,40,5:FOR g=0 TO 5:ge=4 0+g:SOUND 1,ge,S:NEXT g:CALL &A1DB 2950 PEN 3: LOCATE SX, SY: PRINT tr#;e  $441$ 2960 CALL & A098: GOSUB 2300: spt (ta) = 2970 sc=cr+100+60SIB 2180 2980  $a(sx, sy) = 0:a(sx + 1, sy) = 0:a(sx, s)$ y+1)=0:a(sx+1,sy+1)=0:60TD 2410 2990 REM :::::: transfert :::::: 3000 SQUND 1,250,15.7.0.0.5:FOR t=1 TO 500: NEXT 3010 cas=a(xt,yt):CALL &A1DB 3020 x=16\*(INT(cas/100)):v=394-((ca MOD 100) #16) 3030 GOTO 2410 3040 REM :::::::::::::::::::::::::: ::: 3050 REM : 3060 REM : saut 3070 REM 3080 REM ITELEFITE ELECTRICITION 3090 SQUND 2,200,45,15,2,2  $= 0$ 3100 IF shoo THEN 3150 3110 IF sb>0 THEN 3240 3120 IF sd>0 THEN 3330 3130 IF sq>0 THEN 3420 3140 GOTO 2430 3150 IF sh>26 THEN sh=26 3160 POKE &A12E, 1: FOR h=1 TO 4: CALL 4A003: NEXT 3170 FOR h=1 TO sh 3180 IF x>610 OR y>370 THEN 3210 3190 POKE &A12E, B: CALL &A003: CALL & A003: POKE &A12E, 1: CALL &A003  $x \approx x + 4$ :  $y \approx y + 2$ **3210 NEXT** 3220 POKE &A12E, 2:FOR h=1 TO 4:CALL &A003: NEXT 3230 sh=INT(sh/2):60TO 3510

3240 IF sb>26 THEN sb=26

![](_page_68_Picture_4.jpeg)

3740 x=200:y=150:CALL &A000, (x/2)-4  $(1/2) + 7.2$ 3750 POKE &A12E, 8: CALL &A003: CALL & A003: POKE &A12E.1: CALL &A003 3760 x=x+4:y=y+2:60T0 3830 3770 PDKE &A12E.B:CALL &A003:CALL & A003: POKE &A12E, 2: CALL &A003 3780 x=x+4; y=y-2; 60TO 3830 3790 POKE &A12E, 4: CALL &A003: CALL & A003: POKE &A12E, 2: CALL &A003 3800 x=x-4:y=y-2:GOTO 3830 3810 POKE &A12E.4:CALL &A003:CALL & A003: POKE &A12E, 1: CALL &A003 3820 x=x-4:y=y+2:GOTO 3830 3830 IF TEST(x,y)=2 THEN sens=sens+ 3840 IF sans 14 THEN sensed 3850 IF INKEYS=" " THEN FRASE ALERA SE plan:ERASE spt:tps=REMAIN(2):GOT  $0.1040$ 3860 ON sens GOTO 3750, 3770, 3790, 38  $10$ 3870 REM 11111111111111111111111111111 ::: 38BO REM **TROO REM**  $temos -1$ TOOD PEM . 3910 REM :::::::::::::::::::::::::::  $111$ 3920 DI:temps=temps-1:LOCATE 1,1:PR INT tr\$;CHR\$(7) 3930 IF INT(temps/2)=temps/2 THEN G OTO 3950 ELSE GOTO 3940 3940 PEN O:LOCATE 32+((temps-1)/2), 24: PRINT CHR# (237) : EI : RETURN 3950 PEN 0:LOCATE 32+(temps/2).24:F **RINT CHR\$(236)** 3960 IF temps=0 THEN fin=1 3970 EI:RETURN 3980 FND 3990 REM (11111111111111111111111111111  $111$ 4000 REM 4010 REM : changement de couleur 4020 REM 4030 REM : !!!!!!!!!!!!!!!!!!!!!!!!!!  $1.1.1$  $4040$  col=INT (RND\*5) +1 4050 GN col 60TO 4060,4070,4080,409  $0.4100$ 4060 BORDER 1: INK 0.1: INK 1.24: INK 2,20:INK 3,6:RETURN 4070 BORDER 5: INK 0,5: INK 1,0: INK 2 24: INK 3, 9: RETURN 4080 BORDER 2: INK 0,2: INK 1,26: INK 2.0: INK 3.14: RETURN 4090 BORDER 1: INK 0,1: INK 1,26: INK 2.6: INK 3.0: RETURN 4100 BORDER 0: INK 0.0: INK 1.13: INK 2,10:INK 3,26:RETURN 4110 REM 111111111111111111111111111111  $111$ 4120 REM : 4130 REM : data des 49 tableaux 4140 REM : 4150 REM ::::::::::::::::::::::::::  $1.1.1$ 4160 DATA 16, 16, 16, 16, 16, 16, 16, 255, 0,0,2,18,10,2017,28,13,2017,34,10 4170 DATA 255, 129, 253, 0, 128, 254, 128 , 240, 0, 2, 10, 12, 18, 14, 1, 20, 7, 2809, 24 4180 DATA 16, 16, 56, 40, 56, 16, 16, 16, 0 ,4,14,10,18,12,18,8,22,10,0,16,11 141

![](_page_68_Picture_6.jpeg)

 $-181$ 

![](_page_68_Picture_7.jpeg)

gérées par un sustème de menus du genre ne donne pas toujours le même résultat. 100 REM 110 DN BREAK GOSUB 4840 120 CLS: GOSUB 3300 130 MODE 0: INK 0, 11: INK 1, 24: INK 2, 0: INK 3, 6: INK 4, 26: INK 5, 9

150 LOCATE 4, 6: PEN 1: PRINT "L.M.C S

140 PAPER 2:CLS: BORDER 9

Ce jeu d'aventure ne possède pas d'analyse de syntaxe. Les actions sont "Questionnaire à Choix Multiples".Mais contrairement à ces derniers, une action

# Clavier

LE PRISONNIER pour CPC

, 191, 0, 0, 0, 18, 14<br>4420 DATA 29, 1, 1, 129, 128, 129, 0, 128, 0,0,2,20,17,1207,30,8,1414,20,3

4400 DATA 255, 145, 145, 239, 16, 16, 16,  $16, 0, 2, 12, 7, 24, 7, 0, 16, 5$ 4410 DATA 253, 129, 128, 129, 1, 193, 129

,0,2,16,9,1408,22,12,2413,20,11 4390 DATA 29, 1, 1, 1, 1, 1, 1, 29, 0, 0, 2, 2 2, 4, 1605, 32, 9, 3012, 28, 7

6,0,0,3,14,12,610,24,13,610,24,7,61  $0.14.6$ 4380 DATA 16, 16, 16, 16, 16, 16, 16, 16, 0

4350 DATA 1,1,0,255,254,0,32,32,0,8 , 14, 14, 14, 12, 18, 10, 22, 10, 22, 8, 26, 8 4360 DATA 1,24,15,2204,20,3 4370 DATA 219, 129, 0, 255, 124, 56, 16, 1

4340 DATA 28, 13, 28, 11, 28, 9, 26, 8, 24, 7,22,6,18,6,0,26,14

4330 DATA 28, 247, 227, 227, 227, 227, 24 7,28,0,14,14,6,14,8,14,10,16,11,18, 12, 20, 13, 24, 13

252, 0, 7, 18, 16, 20, 15, 22, 16 4320 DATA 26, 10, 30, 8, 18, 10, 10, 12, 0,  $20.17$ 

4300 DATA 18,27,1,15,136,129,193,25 5,0,0,1,22,4,2017,22,10 4310 DATA 240, 128, 128, 241, 17, 23, 244

55, 255, 0, 8, 14, 12, 16, 13, 14, 8, 16, 7 4290 DATA 24,7,26,8,24,13,26,12,0,2  $0.9$ 

, 157, 0, 0, 2, 20, 17, 2003, 34, 10, 610, 26, 4280 DATA 255, 255, 195, 219, 219, 195, 2

4260 DATA 255.255.255.255.255.254.2 53, 251, 0, 4, 28, 13, 28, 11, 28, 9, 28, 7, 0, 34.10 4270 DATA 209, 129, 129, 129, 5, 135, 128

4250 DATA 31, 17, 17, 239, 144, 145, 145, 240.0.6.12.13.20.17.20.3.26.6.16.9. 20.11.0.32.9

30, 0, 3, 6, 10, 12, 7, 30, 10, 0, 20, 11 4240 DATA 255,255,0,255,255,0,255,2 55.0.8.12.13.16.13.16.11.20.11.20,9  $, 24, 7, 24, 7, 28, 7, 0, 14, 8$ 

10, 14, 8, 14, 6, 26, 14, 26, 12, 26, 10, 26, 8.0.24.13 4230 DATA 240, 144, 144, 145, 17, 17, 19,

4220 DATA 255, 255, 255, 255, 255, 255, 2 55.255.0.17.20.17.20.15.20.13.20.11 , 20, 9, 20, 7, 20, 5, 20, 3, 14, 14, 14, 12, 14

4200 DATA 136, 136, 128, 255, 255, 8, 8, 1 1,0,6,14,12,18,12,18,10,24,9 4210 DATA 24,7,26,12,1,6,10,3410,14

4190 DATA 60.100.204.153.51.38.44,5 160 LOCATE 7,12:PEN 3:PRINT "Presen 6, 0, 2, 16, 5, 20, 13, 1, 26, 8, 1209, 18, 12

 $+e$ 

SONNTER'

UCHE"

ER 0

exe :

 $CLS$ #1

.FNER

ND"

le.A.vous de la trouvee. 220 LOCATE 4, 7: PRINT" Votre seul nossessio cries est d'etre en n d'un CODE SECRET qu'il ne faud ra jamais divulguer sous peine de **PIO OBA** perdre la vie" 230 LOCATE 4.12: PRINT" Un dernie r conseil ne collaborer jamais a vec 1'ENNEMI , Pensez toujours aux pieges qu'il peut vous tendre." 240 LOCATE 20, 25: PRINT"TAPEZ UNE TO 250 CALL &BB18 260 MODE O: INK 4, 1: PAPER 1: CLS: BORD r numero 270 LOCATE 7,3:PEN O:PRINT"ATTENTIO 280 LOCATE 6,6: PRINT"voici votre" 290 LOCATE 6, 9: PRINT"CODE SECRET" 740 GDTO 750 300 WINDOW #1,6,16,15,21:PAPER #1,3 750 RFM choix  $: C1 S 41:$ 310 CODE = INT (RND \*900)+100 320 LOCATE #1, 4, 4: PRINT #1, code 330 x=10:LOCATE 17.24:PRINT x 340 FOR t=1 TO 1000:NEXT :x=x-1:LOC ATE 17.24: PRINT " ": LOCATE 17, 24: PRINT X: PRINT CHR#(7): IF x=0 THEN 3 60 ELSE 340 350 ON BREAK GOSUB 4840 360 CLS:MODE 1: PAPER 3: CLS: PEN 0 810 GOSUB 2380 370 LOCATE 4,4: PRINT"Pour la suite du jeu il est necessaire que vous reteniez votre numero" 380 LOCATE 4,12: INPUT; "Donnez votr FR" e numero ";a\$ 390 a=VAL(a\$): IF a=code THEN 2610 E LSE 400 400 CLS : LOCATE 4, 11: PRINT"Bon ref1 votre capital energie est de 100 410 FOR t =1 TO 5000 :NEXT 420 MODE O: CLS: ILITES" 430 WINDOW #1,1,10,1,20:PAPER #1,2: 440 WINDOW #2,11,20,1,20:PAPER #2,3 ER"  $: **A S**  $\#2$$ 450 WINDOW #3,1,13,21,25: PAPER #3,0  $:CLS$ #3 460 WINDOW #4,14,20,21,25:PAPER #4, 1:CLS #4 470 BORDER 4 970 RETURN 480 ener=100:LOCATE #4,1,2:PEN #4,3 980 REM MAIRIE :PRINT #4, "ENERGIE" 490 LOCATE #4,1,4:PEN #4,3:PRINT #4 MAIRIE" 500 INK 4,26 510 PEN #1,4:LOCATE #1,3,4:PRINT #1 "DOUANE" 520 PEN #1,3:LOCATE #1,2,8:PRINT #1 votre' " Presentez 530 PEN #1,1:LOCATE #1,1,15:PRINT # 1," PASSEPORT" 540 PEN #2, 0: LOCATE #2, 2, 4: PRINT #2 "1-MARTIN" 550 LOCATE #2,2,8:PRINT #2,"2-DUPON 1090 GOSUB 950 1100 IF ch=2 GOTO 750 560 LOCATE #2,2,12: PRINT #2, "3-DURA  $1110$  ener=ener+10 1120 NEXT h : RETURN 570 LOCATE #2.2.16: PRINT #2."4-":CO

590 EOR Het TO chance 600 PEN #3,4:LOCATE #3.1.3: INPUT #7 "Votre NOM ":A\$: a=VAL (a\$) 610 IF a=4 THEN 2610 ELSE 620 620 CLS #3:LOCATE #3,2,3:PRINT #3," C'est FAUX !!"; : PRINT CHR#(7) 630 FOR T =1 TO 1500:NEXT 640 ener=ener+10:LOCATE #4,1,4:PEN #4.3:PRINT #4.ENER 650 CLS #3:NEXT h 660 CLS #3:LOCATE #3,1,3: INPUT #3," Votre NOM ":A\$: a=VAL (a\$) 670 IF a=4 THEN 2610 480 CLS #3:LOCATE #3,2,3:PRINT #3." ADMETTONS !":FOR 1=1 TO 4000:NEXT 700 MODE 1:BORDER 4:PAPER 0:CLS 710 PEN 1:LOCATE 4,6: PRINT" Vous avez acces maintenant a la  $v11$ le qui va etre votre nouvel univers 720 LOCATE 4,10: PRINT" Ce nouvel univers se compose de 10 elements oue yous pouvez appeller par  $1<sub>011</sub>$ 730 LOCATE 4,15: PRINT" Ces numer os resteront toujours les memes du rant toute la partie" 760 LOCATE 1,24: PRINT" 770 LOCATE 2,24; INPUT "Tapez un num ero ";a\$:a= VAL (a\$) 780 IF a<1 OR a>10 THEN 750 ELSE 79 790 GN a GOTO 800, 980, 1410, 1130, 119 0,1250,800,1310,1360,800 800 REM sur la barriere 820 LOCATE 2,4: PEN 3: PRINT "BARRIER B30 LOCATE 22, B: PRINT" 1 - SAUTER B40 LOCATE 22,12:PRINT" 2 - CONTINU 850 LOCATE 2,23: PRINT" R60 LOCATE 2.23: INPUT "VOTRE CHOIX "+ch\$:ch=VAL (ch\$) 970 TE CHO OR CHOZ THEN 850 RRO IF ch=1 THEN 2770 890 IF ch=2 THEN 750 900 REM choix 2 910 LOCATE 22, 4: PEN 3: PRINT "POSSIB 920 LOCATE 22, 8: PRINT" 1 - ENTRER" 930 LOCATE 22, 12: PRINT" 2 - CONTINU 940 LOCATE 2, 23: PRINT" 950 LOCATE 2,23: INPUT "VOTRE CHOIX ":ch\$:ch=VAL(ch\$) 960 IF ch(1 OR ch)2 THEN 940 990 GOSUB 2290:LOCATE 6,4: PRINT" 1000 GOSUB, 900: GOSUB 1010: GOTO 3570 1010 REM perseverance 1020 IF ch=1 GOTO 1050 1030 ON BREAK GOSUB 4840 1040 IF ch=2 60T0 750 1050 chan= INT(RND\*5)+3 1060 FOR h=1 TO chan 1070 LOCATE 2, 23: PRINT" 1080 LOCATE 2.23: PRINT" NON !": FOR t=1. TO 2000; NEXT

1130 REM tribunal 1610 LOCATE 33, h: PRINT CHR#(32) 1140 BOSUB 2290: LOCATE 6,4: PRINT" 1620 NEXT h TRINAL " 1630 SOUND 2,284,30,5,1,1,20 1150 GDSUB 900: GOSUB 1010 1640 LOCATE 33.19: PEN O: PRINT CHR\$( 1160 LOCATE 1.24: PRINT " 169):FOR t =1 TO 150:NEXT:LOCATE 33 .19: PRINT CHR# (32) 1170 LOCATE 1,24: INPUT "Mot de pass 1650 LOCATE 2.4.PEN 1:PRINT" Nous e ";a\$:a\$=UPPER\$(a\$) avons le regret" 1180 IF a\*="RIBU" THEN 3710 FLSE 11 1660 LOCATE 2,6: PRINT"de vous faire part du " 1190 REM ecole 1670 LOCATE 2,8: PRINT"deces de l'ag 1200 GOSUB 2290:LOCATE 6,4: PRINT" ent";:PEN 3:PRINT code 1680 LOCATE 2,10:PEN 1:PRINT"Mor ECOLE \*\* 1210 GOSUB 900: GOSUB 1010 n mission au 1690 LOCATE 2,12:PRINT"service de 1 1220 LOCATE 1.24: PRINT " a FRANCE": GOSUB 1700: GOTO 1910 1700 FOR g=1 TO 2 1230 LOCATE 1,24: INPUT "Mot de pass 1710 SOUND 1.500.100.15  $e$  ";  $a$ \$:  $a$ \$=UPPER\$( $a$ \$) 1720 SOUND 1,0,2 1240 IF a\$="COLE" THEN 3980 ELSE 12 1730 SOUND 1,500,75,15 1740 SOUND 1,0,2 1250 REM casino 1750 SOUND 1,500,25,13 1260 GOSUB 2290:LOCATE 6,4: PRINT" 1760 SOUND 1,0,2 CASINO" 1270 GOSUB 900:GOSUB 1010 1770 SOUND 1,425,75,15 1780 SOUND, 1,0,2 1280 LOCATE 1,24: PRINT " 1790 SOUND 1,450,25.15 1800 SOUND 1,0,2  $1290$  nascode-20 1300 LOCATE 1,24: INPUT "Mot de pass 1810 SOUND 1,450,75,15 1820 SOUND 1.0.2 e ";a\$:a=VAL(a\$):IF a=pa THEN 4110 1830 SOUND 1,500,25,15 **ELSE 900** 131Q REM librairie 1840 SOUND 1,0,2 1850 SOUND 1,500,75,15 1320 GOSUB 22901LOCATE 6,4: PRINT" L 1860 SOUND 1,0,2 IBRAIRIE" 1870 SOUND 1,525,25,15 1330 GOSUB 900: GOSUB 1010 1880 SOUND 1,0,2 1340 LOCATE 1,24: INPUT "Mot de pass  $e$  " $i$ a\$: a\$=UPPER\$(a\$) 1890 SOUND 1,500,100,15 1900 NEXT g:RETURN 1350 IF a\*="LIRE" THEN 4500 ELSE 13 1910 FOR t=1 TO 10000; NEXT : CALL O 1920 REM sortie 1360 REM magasin 1930 FOR h=4 TO 18 1370 GOSUB 2290:LOCATE 6.4: PRINT" 1940 LOCATE 33.h: PEN 3: PRINT CHR\$(1) MAGASIN" 1380 GOSUB 900: GOSUB 1010  $701$ 1390 LOCATE 1,24: INPUT "Mot de pass 1950 NEXT h 1960 FOR t=1 TO 1000:NEXT e ";a\*:a\*=UPPER\*(a\*) 1970 FOR h=3 TO 17 1400 IF a\*="GASI" THEN 4710 ELSE 13 1980 LOCATE 33, h: PEN 1: PRINT CHR\$(1 1410 REM puit 66) 1990 FOR t=1 TO 100:NEXT t:SOUND 2, 1420 GOSUB 2490  $(h+100)$ , 15 1430 LOCATE 22, 4: PEN 3: PRINT "POSSI 2000 LOCATE 33.h: PEN 3: PRINT CHR\$(1) **BIL TTES"**  $701$ 1440 LOCATE 22,8:PRINT" 1 - DESCEND 2010 NEXT h 1450 LOCATE 22, 12: PRINT" 2 - CONTIN 2020 LOCATE 33,17:PEN 1:PRINT CHR\*(  $1661$ **IIFR'** 2030 LOCATE 31,16: PRINT " ":LOCATE 1460 LOCATE 2,23: PRINT\* 31,17: PRINT " 2040 ON BREAK GOSUB 4840 1470 LOCATE 2,23: INPUT "VOTRE CHOI 2050 FOR t=1 TO 1000:NEXT  $X$  " $ichffichdVdCchff$ 2060 LOCATE 33, 17: PEN 3: PRINT CHR\$( 1480 IF ch(1 OR ch)2 THEN 1460 170) 1490 IF ch=2 THEN 750 2070 PEN 1 1500 PAPER 2:CLS:LOCATE 32,20:INK 0 2080 FOR h= 0 TO 31 ,11:PEN O: PRINT CHR\$ (168) +CHR\$ (168) 2090 LOCATE (32-h), 17: PRINT CHR\$(16 +CHR\*(168) 1510 LOCATE 32, 21: PRINT CHR# (143) + 2100 FOR t=1 TO 50:NEXT CHR\*(143)+ CHR\*(143) 2110 LOCATE (32-h), 17: PRINT CHR\$(17 1520 LOCATE 32, 22: PRINT CHR\$(143)+ CHR\$(143)+ CHR\$(143) 2120 FOR t=1 TO 50:NEXT 1530 PEN 1:PLOT 396,300:DRAW 496,30 2130 LOCATE (32-h), 17: PRINT CHR\*(32 0: DRAW 496, 350: DRAW 476, 350: DRAW 47 6,340:DRAW 486,340:DRAW 486,300 1540 PLOT 639,300: DRAW 543,300: DRAW 2140 FOR t=1 TO 50:NEXT 543, 350: DRAW 563, 350: DRAW 563, 340: 2150 NEXT h DRAW 553, 340: DRAW 553, 300 2160 LOCATE 2,4:PEN 1:PRINT" C'est 1550 PLOT 496,300:DRAW 496,50:PLOT ainsi que 543,300:DRAW 543,50 2170 LOCATE 2,6: PRINT"1 'AGENT "; : PE 1560 LOCATE 33, 3: PEN 1: PRINT CHR\$(1 N 3:PRINT code 2180 LOCATE 2,8:PEN 1:PRINT"retrouv 1570 IF echel=1 THEN 1920 ELSE 1580  $a$  sa 1580 FOR h=3.TO 19 2190 LOCATE 2,10: PEN O: PRINT" 1590 LOCATE 33, h: PRINT CHR# (166) TRERTE" 2200 RESTORE 2240:FOR n=1 TO 16 1600 FOR t=1 TO 100:NEXT t:SOUND 2, 2210 READ a, b  $(h+100)$ , 10 2220 SOUND 2, a, b, 15

2230 NEVT -2240 DATA 319.20.284.20.253.20.239.  $\alpha$ 2250 DATA 319, 20, 284, 20, 253, 20, 239,  $\overline{a}$ 2260 DATA 319, 20, 284, 20, 253, 20, 239,  $40$ 2270 DATA 284.40.358,40.284.40.319.  $BD$ 2280 RESTORE 2240:FOR n= 1 TO 16:RE AD a,b :SOUND 2,a,b,15:NEXT:END 2290 REM dessin edifice 2300 MODE 1: PAPER 2:CLS 2310 PEN 1: PLOT 70, 360: DRAW 300, 360 2320 DRAW 300, 320: DRAW 70, 320: DRAW 70.360 2330 PLOT 100,320:DRAW 100,200:DRAW 270,200:DRAW 270,320 2340 PLOT 170.200: DRAW 170.260: DRAW 210,260:DRAW 210,200 2350 LOCATE 9.7: PRINT CHR\$(207) 2360 LOCATE 16,7: PRINT CHR# (207) 2370 RETURN 2380 REM barriere 2390 MODE 1: PAPER 2: CLS: PEN 1 2400 FOR h= 2 TO 18 2410 LOCATE h.B.PRINT CHR\$ (143) 2420 LOCATE h, 11: PRINT CHR\$ (143) 2430 NEXT h 2440 FOR h= 4 TO 16 STEP 3 2450 FOR m= 7 TO 12 2460 LOCATE h.m: PRINT CHR# (143) 2470 NEXT m:NEXT h 2480 RETHRN 2490 REM puit 2500 CLS: PLOT BO, 300: DRAW 220, 300: D RAW 220,320:DRAW 80,320 :DRAW 80,30 2510 PLOT 100.320: DRAW 100.200: DRAW 200,200:DRAW 200,320 2520 PLOT 100.280: DRAW 130.280: DRAW 130.260; DRAW 100.260 2530 PLOT 200, 210: DRAW 170, 210: DRAW 170,230:DRAW 200,230 2540 PLOT 120, 320: DRAW 120, 300: 2550 PLOT 140, 320: DRAW 140, 300: 2560 PLOT 160.320: DRAW 160.300: 2570 PLOT 180, 320: DRAW 180, 300: 2580 LOCATE 4, 3: PRINT "PUIT SANS FO ND" 2590 RETURN **2600 END** 2610 REM perdu 2620 MODE O: PAPER 2: CLS: PEN 1: BORDE  $R22$ 2630 LOCATE 1,2:PRINT" Vous avez li  $Vrez''$ 2640 LOCATE 1,4:PEN 4:PRINT" votre' 2650 LOCATE 1, 6: PEN 3: PRINT" CODE SECRET" 2660 LOCATE 1,14: PEN 5:PRINT" DIS PARAISSEZ" 2670 LOCATE 19,22: PEN 1: PRINT CHR\$  $1661$ 2680 FOR X=2 TO 22 2690 LOCATE 19.x: PRINT CHR# (252) 2700 FOR t=1 TO 100:NEXT t:SOUND 2,  $(x+100)$ , 10 2710 LOCATE 19, x: PRINT CHR\$(32) 2720 NEXT x 2730 BORDER 24.6 2740 LOCATE 19, 22: PEN 4: PRINT CHR\$ ( 2381 2750 SOUND 2,0,100,15,0,0,1 2760 FDR t=1 TO 6000:NEXT : CALL 0 2770 REM punition 2780 MODE O: BORDER 6: PAPER O: CLS 2790 LOCATE 1,6:PEN 1:PRINT"TENTATI VE D'EVASION" 2800 LOCATE 11, 12: PEN 2: PRINT"=" 2810 LOCATE 7,18:PEN 3:PRINT"PUNITI

![](_page_69_Picture_29.jpeg)

170 LOCATE 5.18: PEN O: PRINT "LE PRI

180 RESTORE 4860:FOR N=1 TO 30:READ

210 LOCATE 4,2:PRINT" Le PRISONN

IER c'est vous. Vous etes le PRISON

NIER d'une ville infernale. Il exis

te une facon d'en sortir et une seu

a:SOUND 1, a, 30, 15: NEXT n

200 MODE 1 : PAPER 3:CLS:PEN 0

190 FOR h=1 TO 4000 NEXT

 $n**c**$ 

SRO CHANCE=INT (RND\*5)+5

![](_page_69_Picture_30.jpeg)

# 144

8.42.73 3360 SYMBOL 170, 129, 129, 129, 255, 129 , 129, 129, 255

CATE 2,2: PRINT "AU TRIBUNAL" 3340 SYMBOL 168, 0, 57, 255, 255, 255, 23 3770 LOCATE 2,4: PRINT "ENERGIE = "; 1,63,255 3350 SYMBOL 169, 201, 42, 44, 126, 153, 2 :PEN 1:PRINT ener 3780 LOCATE 2,18: PRINT"Ici on joue

RINT CHR\$(127):NEXT h 3760 LOCATE 25,6: PRINT CHR\$(149):LO

,B:SYMBOL 166,153,90,60,24,24,36,36 36: SYMBOL 167, 96, 96, 28, 48, 72, 8, 22,

3310 tour=0:echel=0:ener=0 3320 SYMBOL AFTER 164 3330 SYMBOL 165.6.6.60.12.18.16,104

3280 RETURN 3290 CLS: END 3300 REM initialisation

3240 LOCATE 2,4: PRINT ener 3250 LOCATE 2,23: INPUT"VOTRE PORTE DE SORTIE ":ch\$ 3260 IF ch\$=CHR\$ (chan+32) THEN 3290 3270 ch=VAL (ch#) : IF ch=5 THEN 2610

3190 LOCATE 32,10: PRINT"3 - SUD" 3200 LOCATE 32, 13: PRINT"4 - EST" 3210 LOCATE 32.16: PRINT"5 -"; code 3220 LOCATE 2,2:PRINT hh 3230 IF hh/2=INT(hh/2) THEN ener=en er+20 ELSE ener=ener-10

3130 LOCATE 24, 4: PRINT CHR\$ (69) 3140 LOCATE 14,14: PRINT CHR\$(79) 3150 LOCATE 24, 14: PRINT CHR\$ (83) 3160 LOCATE 13, 17: PRINT "Le LABYRIN THE" 3170 LOCATE 32.4: PRINT"1 - NORD" 3180 LOCATE 32, 7: PRINT"2 - OUEST"

3110 PLOT 220, 202: DRAW 220, 258: DRAW 250, 240: DRAW 250, 185 3120 PEN 3: LOCATE 14, 4: PRINT CHR#(7

3090 PLOT 360, 282: DRAW 360, 338: DRAW 390.320:DRAW 390.265 3100 PLOT 350, 185: DRAW 350, 240: DRAW 380.258:DRAW 380.202

3080 PLOT 210, 265: DRAW 210, 320: DRAW 240, 338: DRAW 240, 282

300, 320: DRAW 300, 380: 3070 PLDT 450,380: DRAW 450,230: DRAW 300,320

3050 ON BREAK GOSUB 4840 3060 PLOT 150, 380: DRAW 150, 230: DRAW

3030 LOCATE 15.12: PRINT CHR\$ (165): G 0202.070 3040 CLS:LOCATE 19, 9: PRINT CHR\$(166

**0407.013** 3020 LOCATE 16, 9: PRINT CHR# (165): 60 DA07. 0T

3000 LOCATE 23.12: PRINT CHR\$(167): G **OTO 3060** 3010 LOCATE 23.9: PRINT CHR\$ (167): GO

2970 REM dessin laby 2980 CLS+PEN 1 2990 BN ch 60TO 3000,3010,3020,3030

2920 chan=INT (RND\*40)+(10-tour): IF chan<10 THEN chan=chan+10 2930 FOR hh= 1 TO chan 2940 GOSUB 2970 2950 NEXT bb 2840 60TO 750

2900 REM gestion laby

2910 tour=tour+10

2860 LOCATE 7,14:PEN 1:PRINT"vous f era du bien au moral" 2870 FOR h=1 TO 5000:NEXT:GOTO 2880 2880 BEM Labyrinthe 2890 GOSUB 3040

Un petit tour dans le " 2850 LOCATE 9,12:PEN 3:PRINT"LABYRI NTHE du DESESPOIR"

2820 FOR t=1 TO 5000 :NEXT:CLS 2830 MODE 1: PAPER 2: CLS: BORDER 23 2840 LOCATE 1,10:PEN 1:PRINT"

128, 128, 129 3390 SYMBOL 173, 127, 128, 176, 176, 128 .128,128,128 3400 SYMBOL 174, 127, 128, 176, 176, 128 , 128, 128, 129 3410 SYMBOL 175, 127, 128, 176, 176, 128  $.128.128.176$ 3420 SYMBOL 176,254,1,1,1,1,1,1,1,129 3430 SYMBOL 177,254,1,13,13,1,1,1,1,1 3440 SYMBOL 178,254,1,13,13,1,1,1,1,1 29 3450 SYMBOL 179,254,1,13,13,1,1,1,1,1 3460 SYMBOL 180, 129, 1, 1, 1, 1, 1, 1, 254 3470 SYMBOL 181.1.1.1.1.13.13.1.254 3480 SYMBOL 182.129.1.1.1.13.13.1.2  $54$ 3490 SYMBOL 183, 13, 1, 1, 1, 13, 13, 1, 25 3500 SYMBOL 184, 129, 128, 128, 128, 128 , 128, 128, 127 3510 SYMBOL 185, 128, 128, 128, 128, 176 , 176, 128, 127 3520 SYMBOL 186, 129, 128, 128, 128, 176 , 176, 128, 127 3530 SYMBOL 187, 176, 128, 128, 128, 176 , 176, 128, 127 3540 SYMBOL 188, 254, 1, 1, 1, 1, 1, 1, 1; 1 3550 SYMBOL 189, 128, 128, 128, 128, 128  $.128.128.127$ **TEAD RETURN** 3570 REM dans la mairie 3580 MODE 1: PAPER 2: CLS: PEN 1: BORDE R 4 3590 FOR h= 20 TO 31:LOCATE h.10:PR INT CHR#(143): NEXT 3600 FOR h= 21 TO 30: FOR, g=11 TO 14 :LOCATE h, g: PRINT CHR#(143): NEXT g: NEYT h 3610 LOCATE 24.9:PEN 0:PRINT CHR\$(2)  $041$ 3620 LOCATE 26, 9: PRINT CHR\$ (205) : LO CATE 25, B: PRINT CHR# (225) 3630 LOCATE 2,2:PRINT "DANS LA MAIR TE" 3640 LOCATE 2,4: PRINT"ENERGIE = ";E NER 3650 LOCATE 2, 21: PRINT" 3660 LOCATE 2,20: INPUT "Voulez vous devenir le gardien du village. (0/ N) "; A\$ 3670 AS-UPPER\$ (a\$) 3680 IF a\$="N" THEN ener=ener+100:6 **DTO 750** 3690 IF at="0" THEN ener=ener-100:L OCATE 2,23:PRINT "Mot de passe pour TRIBUNAL : RIBU": GOTO 750 3700 IF a\*<>"0" OR a\*<>"N" THEN 365 3710 REM dans le tribunal 3720 MODE 1: PAPER 2: CLS: PEN 3: BORDE R<sub>8</sub> 3730 FOR h= 25 TO 30:LOCATE h, 5:PRI NT CHR\$(143):NEXT h 3740 FOR h= 5 TO 13:LOCATE 30, h: PRI NT CHR\$(143): NEXT h 3750 FOR h= 20 TO 35 : LOCATE h, 14:P

au jeu du PENDU . Si vous trouvez

le mot cache vous gagnez 1000 po

NT CHRECAS) - NEXT h TROO FOR 5- 1 TO 7 3810 LOCATE 2,24: PRINT " 3820. LOCATE 2,24: INPUT "TAPEZ UNE L ETTRE "; a\$: PRINT CHR\$(7) 3830 ON h GOTO 3840.3850.3860.3870. 3880, 3890, 3900 3840 LOCATE 25.7: PRINT CHR\$ (225): 60 D197 0T 3850 LOCATE 25.8: PRINT CHR\$ (207): 60 TO 3910 3860 LOCATE 25.9: PRINT CHR\$ (207): 60 TO 3910 3870 LOCATE 24, B: PRINT CHR\$ (204): GO TO 3910 3880 LOCATE 26.8: PRINT CHR\$ (205): 60 TO 3910 3890 LOCATE 24.10: PRINT CHR# (204) : 0 OTO 3910 3900 LOCATE 26,10: PRINT CHR\$(205):8 **OTO 3910** 3910 FOR t=1 .TO 1500:NEXT t 3920 NEXT h: GOSUB 1700 3930 LOCATE 23,25: PRINT"tapez une t  $n$ <sub>iche</sub>' 3940 CALL &BB18:CLS:PEN 1:LOCATE 15 .12: PRINT "PAS DE CHANCE" 3950 LOCATE 6,14:PRINT"Vous allez s ubir une punition" 3960 LOCATE 1,23: PEN 0: PRINT"PS. Mo t de passe pour l'ecole : COLE" 3970 LOCATE 23,25: PRINT"tapez une t ouche":CALL &BB18:GOTO 2830 3980 REM dans 1 ecole 3990 NODE 1: PAPER 2: CLS: PEN 1: BORDE R 12 A000 r1=1100-code 4010 LOCATE 2,2:PRINT "A L'ECOLE":L OCATE 21, 5: PRINT "1100" 4020 LOCATE 2,4: PRINT "ENERGIE = "; ener:LOCATE 20,7:PRINT "-";r1 4030 LOCATE 19, B: PRINT" ---4040 LOCATE 1,15: PEN O: PRINT" Donn ez le resultat de cette operation e t vous aurez le mot de passe pour l CASINO. 4050 LOCATE 2,20: INPUT "Resultat "; a\$ta=VAL(a\$) 4060 ON BREAK GOSUB 4840 4070 IF a=code THEN 2610 ELSE 4080 4080 CLS: LOCATE 15, 10: PEN 1: PRINT"B ON REFLEXE" 4090 LOCATE 1,13:PEN 0:PRINT" Le a ot de passe pour le CASINO est otre CODE SECRET moins 20 4100 LOCATE 23, 25: PEN 3: PRINT"Tapez une touche ":CALL &BB18:GOTO 1190 4110 REM dans le casino 4120 BORDER 16 4130 s1\$=CHR\$(172)+CHR\$(176) 4140 i1\$=CHR\$(184)+CHR\$(180) 4150 s2\$=CHR\$(173)+CHR\$(188) 4160 i2\$=CHR\$(189)+CHR\$(181) 4170 s3\$=CHR\$(174)+CHR\$(176) 4180 13#=CHR\$(184) +CHR\$(182) 4190 s4\$=CHR\$(173)+CHR\$(177) 4200 14\*=CHR\*(185)+CHR\*(181) 4210 - s5\$=CHR\$(174)+CHR\$(178) 4220 15\*=CHR\*(186)+CHR\*(182) 4230 s6#=CHR#(175)+CHR#(179) 4240 i6\$=CHR\$(187)+CHR\$(183) 4250 MODE 1: PAPER 2: CLS: PEN 1 4260 FOR h= 9 TO 29 STEP 10 4270 LOCATE h, 7: PRINT s1\$ 4280 LOCATE h, B: PRINT i1\$ 4290 NEXT h 4300 LOCATE 2,2:PEN 0 :PRINT "AU CA SINO" 4310 LOCATE 2,4:PRINT "ENERGIE = "; ener

ints d energie"

**T790 FOR he 5 TO 12:LOCATE h.13:PRT** 

nour obtenir le mot de passe de la LIBRAIRIE .Pour lancer les DES appuver sur <ESPACE>." 4330 LOCATE 1,18:PEN 3:PRINT" aque jet vous coute 10 points 'energie. Si vous tombez a zero vous sortez du casino. 3 six vous ra pporte 150 ppints." 4340 LOCATE 24.25: PEN 1: PRINT C CHANCE 4350 po=9 4360 A#= INKEY#: IF A#<>CHR#(32) THE N 4360  $4370$  des=INT (RND\*6)+1 4380 ON des GOTO 4390,4400,4410,442  $0.4430.4440$ 4390 LOCATE po.7: PRINT s1\$: LOCATE p 0,8:PRINT i1#+CHR#(7):GOTO 4450 4400 LOCATE po, 7: PRINT s2\$: LOCATE p o, 8: PRINT i2\$+CHR\$(7): GOTO 4450 4410 LOCATE po, 7: PRINT s3\$: LOCATE p o.8: PRINT 13\$+CHR\$(7): GOTO 4450 4420 LOCATE po, 7: PRINT \$4\$: LOCATE p 0.8:PRINT 14\*+CHR\*(7):GOTO 4450 4430 LOCATE po.7:PRINT \$5\$:LOCATE p n.B:PRINT 15#+CHR#(7):GOTO 4450 4440 LOCATE po, 7: PRINT s6\$: LOCATE p c.B: PRINT 16\*+CHR\*(7): GOTO 4450 4450 ener=ener-10:LOCATE 13.4:PRINT ener 4460 IF des=6 THEN po=po+10:IF po>2 **9 THEN 4480** 4470 GOTO 4360 4480 ener=ener+150:LOCATE 1,23:PRIN T "Mot de passe pour LIBRAIRIE : ":: PEN O: PRINT " LIRE" 4490 LOCATE 1,25: PRINT" tapez une touche ":CALL & BB18: GOTO 1250 4500 REM dans la librairie 4510 MODE 1: PAPER 2: CLS: PEN 1: BORDE R 20 4520 FOR h=150 TO 450 STEP 150 4530 FOR g=3 TO 30 STEP 3 4540 PLOT h+g, 300: DRAW h+g, 200: NEXT 4550 PLOT h.300: DRAW h+30, 300: DRAW h+30,200: DRAW h, 200: DRAW h, 300: DRAW h+60.340: DRAW h+90.340: DRAW h+90.2 40: DRAW h+30,200 4560 PLOT h+30,300: DRAW h+90,340 4570 NEXT h 4580 LOCATE 9,14:PEN 3:PRINT "1" 4590 LOCATE 19, 14: PRINT "2" 4600 LOCATE 29, 14: PRINT "3" 4610 LOCATE 2,2: PRINT "LIBRAIRIE  $ENERGIE = "jener$ 4620 LOCATE 1,17:PEN O:PRINT " Un de ces livres contient un indice. Eaites le hon choix " 4630 LOCATE 1,20: PRINT" 4640 LOCATE 1,20: INPUT "Lequel "; a\$ 1a=VAL (a\$): IF a>3 OR a<1 THEN 463 4650 ener=ener-150: IF a<>1 THEN 469 4660 CLS : LOCATE 10.10: PRINT "Voici l indice" 4670 LOCATE 1.14: PEN 1: PRINT" WESJUE FTU BY GPDE EV QVJU" 4680 LOCATE 23.25: PRINT"Tapez une t Quche":CALL &BB18:GOTO 1310 4690 LOCATE 2,24: PRINT"Mot de passe pour MAGASIN : ";: PEN 1: PRINT"GASI" 4700 LOCATE 23, 25: PRINT"Tapez une t Ouche":CALL &BB18:GOTO 1310 4710 REM dans le magasin 4720 CLS: BORDER 22: LOCATE 2.2: PEN 3 IPRINT "LE MAGASIN": LOCATE 2,4: PRIN  $T"ENERGIE = "jener$ 4730 PEN 1:FOR h= 5 TO 10:LOCATE 9,

certaine. Bien entendu, de méchants et abjects personnages font tout pour que vous ne puissiez réussir Remarques. Saisissez le premier listing et sauvegardez-le sous RESCUE. Ensuite. tapez le second listing et enregistrez-le à la suite du premier sous RESCUE1. Pour lancer le programme : RUN''RESCUE". 20 CLS 30 BORDER O 40 INK 0,0: INK 1,11: INK 2,6: INK 3,2 50 PAPER 0:MODE 0:LOCATE 7,9:PEN 2: PRINT "SOFTWARE" 60 FOR 1=1 TO BO : INK 1, RND(1) \*16+1 ,385-i:DRAW 365,385-i:PLOT 425,385-MR I : DRAW 445, 385-1 : NEXT 70 FOR i=1 TO 20 : INK 1, RND(1)\*16+1 T 235,325-i:DRAW 255,325-i:PLOT 385 ,325-i:DRAW 405,325-i:PLOT 450,325i:DRAW 485.325-i:NEXT BO FOR 1=0 TO 20 : INK 1, RND(1) \*16+1 :PLOT 445,385-i:DRAW 485,385-i:PLOT 295,385-1:DRAW 296+1,385-1:PLOT 34 5.385-1:DRAW 344-1.385-1:NEXT 90 FOR 1=0 TO 24 : INK 1, RND(1)\*16+1 :PLOT 295+i,365-i:DRAW 345-i,365-i:

630 DI:TAG 640 MOVE c1-h, 207: PRINT c1#; 650 MOVE 320-h, 192: PRINT c2#; 660 MOVE c2-h, 177: PRINT c9\$; 670 GOSUB 1440

PLOT 155,385-i:DRAW 175,385-i:PLO 275, 385-1: DRAW 295, 385-1: PLOT 345 PLOT 175,325-1:DRAW 215,325-1:PLO

Pilote d'hélicoptère, vous devez sauver vos compagnons d'armes d'une mort

pour CPC Clavier et joystick

**RESCUE MISSION** 

ouche": CALL &BB18: GOTO 1360 4840 REM break diver 4850 BLIN 4860 DATA 95, 100, 95, 100, 95, 127, 106, 119, 142, 190, 142, 127, 190, 127, 119 4870 DATA 95,100,95,100,95,127,106, 119.142.190.142.127.119.127.142

4790 LOCATE 1,18: INPUT "LEQUEL "; A\* :a=VAL(a\$): IF a>3 OR a<1 THEN 4780 4800 IF (ener-400)<0 THEN CLS:LOCAT E 15.12:PRINT "IMPOSSIBLE":LOCATE 1 0,14:PEN 3:PRINT"pas assez d energi e":FOR h= 1 TO 4000:NEXT :GOTO 980 4810 IF a=1 THEN echel=1:60TO 4830 4820 IF a=3 THEN CLS:LOCATE 15,12:P RINT "LÁ SURPRISE": LOCATE 2.14: PEN X:PRINT"un bon pour une visite orat uite du":LOCATE 25,16:PEN 1:PRINT"L ABYRINTHE":FOR t= 1 TO 4000:NEXT:GO TO 2880 4830 LOCATE 23.25: PRINT"taper une t

 $00"$ 4780 LOCATE 1,18: PRINT"

4760 LOCATE 9,12: PRINT "1 4770 LOCATE 1.14: PEN O: PRINT " VOUS pouvez acheter un de ces elements si votre energie est superieure a 4

4750 LOCATE 29.8: PRINT "2"

**N+DDTNT CUDE/1701-NEYT** 4740 LOCATE 19,6:PRINT CHR#(202):LO CATE 19.7: PRINT CHR\$(149): LOCATE 19 B: PRINT CHR\$ (149) : LOCATE 19.8: PRIN CHR\$ (190)

> 380 REM deplacement des collines TOO REM 400 REMIIIIIIIIIIIIIIIIIIIIIIIIIIIII 410 FOR h=0 TO 320 STEP esc 420 DT+TAB 430 MOVE c1-h, 207: PRINT ca#; cb#; cc# 440 GDSUB 1440 450 EI:NEXT h:GOSÚB 3490 460 FOR h=0 TO 320 STEP esc 470 BL-TAB 480 MOVE c1-h, 207: PRINT cb\$; cc\$;cc\$ 490 GOSUB 1440 500 EI:NEXT h:GOSUB 3490 510 FOR h=0 TO 320 STEP esc 520 DI:TAB 530 MOVE c1-h.207: PRINT cc\$:cc\$:c1\$ 540 GOSUB 1440 550 EI:NEXT h 560 FOR h=0 TO 320 STEP esc 570 DI:TAG 580 MOVE c1-h, 207: PRINT cc\*; c1\*; 590 MOVE c2-h, 192: PRINT c2\$ 600 GOSUB 1440 610 EI:NEXT h: GOSUB 3490 620 FOR h=0 TO 320 STEP esc

200 PAPER #2,2:CLS #2 210 FOR H= 14 TO 16:PEN 1 220 LOCATE 1, h: PRINT STRING# (40, CHR  $(143)$ 230 NEXT h 240 LOCATE #1.1.11: PEN #1.1: PRINT # 1, ca\$; cb\$: LOCATE #1,8, 11: PEN #1, 2: P RINT #1 he?# 250 GOSUB 3170 260 INK 0,14: INK 1,12: INK 2,0: INK 3  $.26$  $270 \times = 8:$ 280 FOR t=1 TO 2000+NEYT 290 IF foi=1 THEN GOTO 320 300 ph\*=ph1\*: GOSUB 4950 310 ph\$=ph2\$: GOSUB 4950: foi=1 320 GOSUB 1760

330 EVERY 650,2 60SUB 3110

340 EVERY 950.1 GOSUB 3280

350 SOUND 1,200,-2000,1,1,1,5

360 REMISSIONS INTERNATIONAL PROPERTY

150 MODE 1:BORDER 0 160 WINDOW #1,1,40,3,16 170 WINDOW #2.1.40.17.25 180 INK 0, 0:: INK 1, 0: INK 2, 0: INK 3,

120 GOSUR 2490+RFM variables 130 GOSUB 4690:REM regles 140 REM :::::::tableau::::::::::

CATE 3.20: PRINT" RESCUE MISSION" 130 PEN 15:LOCATE 1.24: PRINT "YOUR GAME IS LOADING" 140 RUN "rescue1

110 INK 1,11:PEN B:LOCATE 7,16:PRIN T"presente" 120 PEN 3: PRINT CHR\$ (22) +CHR\$ (1) :LD

NEVT 100 FOR 1=1 TO 15 STEP 2: INK 1.RND( 1)\*16+1:PLOT 1.226-1^2:DRAW 639.226  $-i$  ^2, 1: PLOT 320, 225: DRAW 1, 226-i^2: PLOT 320, 225: DRAW 639, 226-12, 1, NEX T 1:PLOT 320,225:DRAW 100,1,1:PLOT 320.225: DRAW 540.1.1: PLOT 320.225: D RAW 250,1,1:PLOT 320;225:DRAW 390.1

![](_page_70_Picture_46.jpeg)

3380 SYMBOL 172.127.128.128.128.128

 $6, 36$ 

![](_page_70_Picture_47.jpeg)

oue aux DES . Il faut faire 3 six

 $I \cap i$  on  $i$ 

CH<sub>1</sub>

4320 LOCATE 1.14: PRINT"

![](_page_70_Picture_48.jpeg)

190 PAPER #1.0:CLS #1

370 RFM

680 EI:NEXT h 690 FOR h=0 TO 320 STEP esc 700 01: TAB 710 MOVE c1-h, 192: PRINT c2\$; 720 MOVE 320-h.177: PRINT c9\$;c5\$; 730 GOSUB 1440 **740 EI:NEXT b** 60SUB 3490 750 FOR h=0 TO 320 STEP esc **740 DI-TAB** 770 MOVE c1-h,177:PRINT c9\$;c5\$; 780 MOVE 640-h, 192: PRINT c4\$; 790 GOSUB 1440 800 EI:NEXT h 810 FOR h=0 TO 320 STEP esc 820 DT-TAB 830 MOVE c1-h, 177: PRINT .c5\$: 840 MOVE 320-h, 192: PRINT c4\$; c2\$; **950 GODID 1440** BAO FI-NEYT h 870 FOR h=0 TO 320 STEP esc 880 DI:TAG 890 MOVE c1-h, 192: PRINT c4\$; c2\$; c3\$ 900 GOSUB 1440 910 ET.NEXT h. SOSIB 3490 920 FOR h=0 TO 320 STEP esc 930 DT+TAB 940 MOVE c1-h, 192: PRINT c2\$; c3\$; 950 MOVE 640-h, 207: PRINT c4\$; 960 GOSUB 1440 970 EI:NEXT h:GOSUB 3490 980 FOR h=0 TO 320 STEP esc 290 DI: TAG 1000 MOVE c1-h, 192: PRINT c3\$; 1010 MOVE 320-h, 207: PRINT c4\$; 1020 MOVE 640-h, 222: PRINT c1#; 1030 GOSUB 1440 1040 EI:NEXT h:GOSUB 3490 1050 FOR h=0 TO 320 STEP esc 1060 DI:TAG 1070 MOVE c1-h.207: PRINT c4\$: 1080 MOVE 320-h, 222: PRINT c1\$; c3\$; 1090 605UR 1440 1100 EI:NEXT h:GOSUB 3490 1110 FOR h=0 TO 320 STEP esc 1120 DI:TAG 1130 MOVE c1-h, 222: PRINT c1\$; c3\$; 1140 MOVE 640-h, 237: PRINT c1\$: 1150 GOSUB 1440 1160 EI:NEXT h:GOSUB 3490 1170 FOR h=0 TO 320 STEP esc 1180 DT . TAB 1190 MOVE c1-h, 222: PRINT c3\$; 1200 MOVE 320-h, 237: PRINT c1\$; 1210 MOVE 640-h, 222: PRINT c2\*; 1220 GOSUB 1440 1230 EI:NEXT h 1240 FOR h=0 TO 320 STEP esc 1250 DI:TAB 1260 MOVE c1-h, 237: PRINT c1\$; 1270 MOVE 320-h, 222: PRINT c2\$; 1280 MOVE 640-h, 207: PRINT c2\$; 1290 GOSUB 1440 1300 EI:NEXT h:GOSUB 3490:temps=REM  $AIN(2)$ 1310 FOR h=0 TO 320 STEP esc 1320 DI:TAG 1330 MOVE c1-h.222:PRINT c2#: 1340 MOVE 320-h, 207: PRINT c2\$; cq\$; 1350 GOSUB 1440 1360 EI:NEXT h 1370 FOR h=0 TO 320 STEP esc 1380 DI:TAG 1390 MOVE c1-h, 207: PRINT c2#; cq#; cr  $\bullet$ 1400 GOSUB 1440 1410 EI:NEXT h:GOSUB 3490 1420 IF ret=1 THEN GOTO 3660 1430 GOTO 3560 1440 REMIIIIIIIIIIIIIIIIIIIIIIIIIII

![](_page_71_Picture_1.jpeg)

2060 FOR  $t = 1$  TO 30:NEXT  $t$ 2070 LOCATE x+mc.v-1; PRINT CHR\$(32) 2080 LOCATE x, y-mc: PRINT CHR\$(32) 2090 MC=MC+1:PA=PA+1:IF pa=248 THEN 2100 IF y-mc<1 THEN GOTO 2130 2110 FOR t= 1 TO 30:NEXT t 2120 NEXT h 2130 FOR h= 1 TO 15:PEN (pa-243) 2140 LOCATE x . v: PRINT CHR\$ (pa) 2150 MC=MC+1:PA=PA+1:IF pa=248 THEN 2160 FOR t=1 TO 50:NEXT t:NEXT h 2170 FOR t= 1 TO 2000:NEXT :BORDER 2180 GOSUB 5070: ob=0: GOSUB 2950 2190 he=0; temps=REMAIN(2); tep=REMAI 2200 score=0:50TD 140 2210 REM 11111111111111111111111111111 2230 REM tir de 1 helico ennemi 2260 SOUND 130,0,-1,15,2,,30:FOR ti 2270 PEN 3:xth=xh1-ti.vh1=INT(vh1) 2280 LOCATE xth.yh1:PRINT CHR#(232) 2290 IF xth=x+1 AND yh1=y THEN GOTO 2300 IF xth=x AND yh1=y THEN GOTO 1 2310 IF TI=3 OR TI=6 OR ti=9 THEN G **OSUB 2340** 2320 LOCATE xth, yh1: PRINT CHR\$ (32) 2330 NEXT ti:xth=0:RETURN 2340 REM ::::::::::::::::::::::::: helico 1 pendant les tirs 2390 PEN 2: LOCATE x, y: PRINT " 2400 PEN 2:LOCATE x, y: PRINT " " 2410 a\$=INKEY\$ 2420 IF a\$=f1\$ THEN x=x+1:IF x>15 T 2430 IF a\*=f2\* THEN x=x-1:IF x<4 TH 2440 IF a\$=f3\$ THEN y=y-1:IF y<2 TH 2450 IF a\$=44\$ THEN y=y+1 2460 LOCATE x, y: PRINT he1\$ 2470 IF TEST((x\*16)+28,(25-y)\*16-7)  $=1$  THEN GOTO 1910 2480 RETURN **2510 REM** variables 2540 ENV 1,100,3,1: ENT 1,100,2,2: EN V 2,5,-2,15:ENV 3,5,-2,50 2550 score=0:record=0:SYMBOL AFTER 2560 SYMBOL 215, 192, 192, 224, 230, 254 255, 255, 255 2570 SYMBOL 214, 3, 7, 55, 63, 127, 127, 2 2580\_SYMBOL 216, 197, 255, 255, 255, 255 , 255, 255, 255 2590 SYMBOL 217,0,0,0,0,0,0,0,196 2600 SYMBOL 218,7,0,160,64,177,31,0 .O:REM heli 11 2610 SYMBOL 219, 255, 32, 112, 252, 198, 254.252.136:REM heli 12 2620 SYMBOL 220, 0, 0, 64, 224, 81, 31, 0, 0:REM heli 13 2630 SYMBOL 221, 248, 32, 112, 252, 198, 254.252.136:REM heli 14 2640 SYMBOL 222, 255, 4, 14, 63, 99, 127,

2650 SYMBOL 223,224,5,2,5,140,248,0 ... \$ (217) +tk\$+CHR\$ (217) +CHR\$ (217) +cam1 \$+CHR\$(217)+CHR\$(217)+CHR\$(214)+CHR .O:REM heli 22 2660 SYMBOL 224.0.0.8.0.40.4.2.1:RE  $*11431$ M miss desc 2670 SYMBOL 226, 32, 24, 6, 1, 0, 15, 4, 3: **DEM tank 1** 2680 SYMBOL 227,0,0,96,240,248,255, 2.252:REM tank 2 2690 SYMBOL 228, 0, 0, 0, 7, 5, 29, 31, 4: R EM cam 1 2700 SYMBOL 229, 192, 96, 48, 24, 44, 38, 255.18:REM cam 2 2710 SYMBOL 230, 128, 128, 128, 128, 128 , 128, 128, 128 2720 SYMBOL 231, 0, 0, 0, 0, 128, 120, 128 .O:REM miss  $\rightarrow$ 2730 SYMBOL 232, 0, 0, 0, 0, 1, 62, 1, 0: RE  $M$  miss  $\leftarrow$ 2740 SYMBOL 233, 0, 0, 6, 15, 31, 255, 64, 63:REM tank 21 2750 SYMBOL 234,4,24,96,128,0,240,3 2.192:REM tank 22 2760 SYMBOL 235,0,0,0,32,32,231,255 .66:REM jeep 2770 SYMBOL 236, 0, 255, 239, 199, 239, 2 55,255,6:REM cam 3 2780 SYMBOL 237, 7, 11, 17, 32, 78, 78, 14 3120 REM 2,142:REM abris 1 2790 SYMBOL 238, 255, 255, 254, 254, 120 3130 REM **3140 DEM** ,126,62,63:REM abris 2 2800 SYMBOL 239, 224, 240, 248, 252, 62, 254.254.255:REM abris 3 2810 HE1\$=CHR\$ (218) +CHR\$ (219) 2820 HE24=CHR\$ (220) +CHR\$ (221) 2830 H21\$=CHR\$ (222) +CHR\$ (223) 2840 TAk\$=CHR\$(226)+CHR\$(227)+CHR\$(  $32)$ 2850 tk\$=CHR\$(226)+CHR\$(227) 2860 tr\$=CHR\$(22)+CHR\$(1) 2870 nr\$=CHR\$(22)+CHR\$(0) 2880 cam1\$=CHR\$(228)+CHR\$(229) 2890 cam2#=CHR\$(228)+CHR\$(236) 2900 abri#=CHR#(237)+CHR#(238)+CHR#  $12791$ 2910 col5#=CHR#(214)+CHR#(216)+CHR# (216) +CHR\$(216) +CHR\$(215) 2920 col 4\$=CHR\$(214)+CHR\$(216)+CHR\$  $(216) + CHRf(215)$ 2930 col 3#=CHR# (214) ++CHR# (216) +CHR  $$(215)$ 2940 c1\$=col5\$+CHR\$(217)+tk\$+CHR\$(2) 17) +tk\$+CHR\$(217) +co14\$+CHR\$(217) +c  $anh f + CHRf (32)$ 2950 ca\$=col5\$++CHR\$(32)+CHR\$(32)+C HR\$(32)+CHR\$(32)+CHR\$(32)+CHR\$(32)+ abri#++CHR#(217)+CHR#(235)+CHR#(217  $+cam2*+CHR*(32)$ 2960 cb\$=CHR\$(32)+abri\$+CHR\$(217)+C HR\$(217)+abri\$+CHR\$(217)+CHR\$(235)+ CHR\*(217)+CHR\*(235)+CHR\*(217)+col5\$  $+CHR# (32)$ 2970 cc#=CHR#(217)+CHR#(217)+CHR#(2 17) +CHR\$ (214) +CHR\$ (215) +CHR\$ (214) +C HR\$(215)+CHR\$(214)+CHR\$(215)+CHR\$(2 17) +CHR\$ (217) +CHR\$ (214) +CHR\$ (216) +C HR\$(216)+CHR\$(216)+CHR\$(216)+CHR\$(2 15) +CHR\* (214) +CHR\* (215) +CHR\* (217) 2980 c2#=CHR#(215)+CHR#(217)+CHR#(2 17) +tk\$+CHR\$(217) +CHR\$(214) +CHR\$(21 5) +tk\$+cam1\$+cam1\$+col3\$+tk\$+CHR\$(3 2990 c9\$=CHR\$(215)+tk\$+col5\$+CHR\$(2 17) +CHR\$(217) +cam1\$+cam1\$+CHR\$(217) +tk\$+CHR\$(217)+CHR\$(214)+CHR\$(143) 3000 c3\$=CHR\$(217)+tk\$+col5\$+CHR\$(2 17) +CHR\$(217) +cam1\$+cam1\$+CHR\$(217) +tk\$+CHR\$(217)+CHR\$(214)+CHR\$(143) 3010 c4\$=CHR\$(217)+tk\$+tk\$+CHR\$(217 +CHR\$(214)+CHR\$(215)+CHR\$(217)+cam 1\$+cam1\$+CHR\$(217)+CHR\$(217)+tk\$+CH R#(217)+CHR#(214)+CHR#(143) 3020 c5#=CHR#(215)+CHR#(217)+CHR#(2

35) +CHR\$(217) +tk\$+CHR\$(217) +tk\$+CHR

![](_page_71_Picture_4.jpeg)

![](_page_71_Picture_5.jpeg)

3500 REM

TEIO DEM

**3520 RFM** 

 $objectif$ 

![](_page_71_Picture_6.jpeg)

![](_page_71_Picture_7.jpeg)

![](_page_71_Picture_8.jpeg)

146

deplacement helico
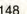

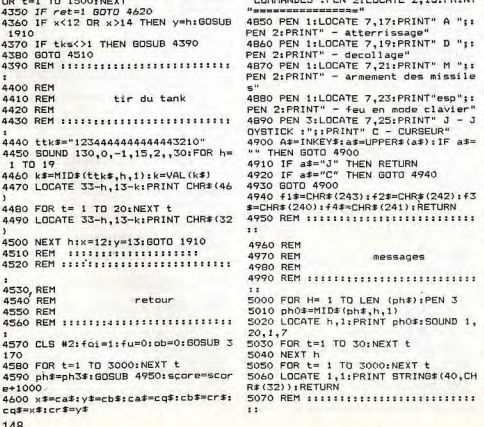

4060 LOCATE h, yhot: PRINT " ": yhot=y 4610 ret=1:00T0 320

4080 mi=mi-1:LOCATE 19,24:PEN 3:PRI

4090 IF xhot+8=32 OR xhot+8=33 THEN

4110 REM ::::::::::::::::::::::::::

4150 REM :::::::::::::::::::::::::::

4160 PEN 3:1 OCATE xv1.24: PRINT CHR\$

atterrissage

4310 NEXT g:LOCATE x, h: PRINT " "

4330 FOR t= 20 TO 1 STEP -1:LOCATE

4260 CALL &BCA7: FOR h=y TO 12

4280 LOCATE x, h; PRINT he1#

4290 FOR T=1 TO 10:NEXT t

4300 LOCATE x, h: PRINT he2\$

 $t$ : FOR  $n = 1$  TO 10: NEXT n:

lonqueur du tir

 $t$  kg=1; mi=0; GDSUB 5170

1910

 $4430$  GOSHB 5070

NE AUTRE 2 (D/N)"

"" THEN GOTO 4650

4680 60TO 4650

4700 REM

4710 PEM

4720 REM

4660 IF as="N" THEN END

4670 IF a\*="0" THEN RUN

 $hnt+1$ 

NT mi

4120 PEM

4130 REM

4140 REM

 $12701$ 

 $(250)$ 

4220 PEM

4230 RFM

4240 PEM

 $1, 1, 5$ 

 $OR$   $t=1$ 

 $4.350$  J

4360

1910

 $4370.1$ 

4380 G

4390 R

4410 R

4420 R

4430 R

 $4440 t$ 

 $1,70$ 

4460 k

4470 L

4480 F

4490 1

4500 N

4520 R

4540 R

4550 R

4560 R

170

4320 NEXT h

4070 NEXT h

4100 EI:RETURN

nr\$:PEN 2:RETURN

: PEN 2: RETURN

4180 REM hauteur de tir

4730 REM 11111111111111111111111111111 4170 xv1=6:xv1=xv1+(x-8):PRINT tr\$: 4740 MODE 1:BORDER 0:INK 0,0:INK 1, LOCATE xv1.24: PRINT CHR\$(159): PRINT 24: INK 2, 6: INK 3, 26 4750 CLS:LOCATE 12,12:PEN 1:PRINT"L 4190 PEN 3:LOCATE xv2,20:PRINT CHR\$ ES REGLES ? (D/N) ": PEN 2: LOCATE 12, IT. PRINT"-4200 xv2=6:xv2=xv2+v:PRINT tr\$;LOCA 4760 A#+INKEY\$:a#=UPPER#(a#):IF a\$= TE xv2.20: PRINT CHR\$(159): PRINT nr\$ THEN GOTO 4760 4770 IF, a\$="N" THEN RETURN 4780 IF a\*="0" THEN GOTO 4800 4210 REM ::::::::::::::::::::::::::: 4790 GOTO 4760 4800 CLS: PEN 1: LOCATE 2, 2: PRINT"VOT RE MISSION": PEN 2: LOCATE 2, 3: PRINT" --------------4810 PEN 3:LOCATE 1,4: PRINT" Au 4250 REM :::::::::::::::::::::::::: : commandes de votre helicoptere yous devez traverser les lignes 4270 FOR q=1 TO 8:SOUND 1,200,10,1,  $an$ nemies nour charger up bles se et le ramener a la base.' 4820 PEN 1:LOCATE 2, 9: PRINT"VOTRE A RMEMENT": PEN 2: LOCATE 2, 10: PRINT"== -------------4830 PEN 3:LOCATE 1,11:PRINT" D eux missiles Hots utilisables seux, h: PRINT he2\$: SOUND 1,200, 10, 1, 1, 1 lement a l'approche de l'objec  $+14$ 4340 LOCATE x, h: PRINT he1\$: NEXT t:F 4840 PEN 1:LOCATE 2.14: PRINT"AUTRES E 2,15: PRINT PRINT" A "11 sage" PRINT" D "11 PRINT" M "11 des missile PRINT"esp":: node clavier"  $PRINT" J - J$ CURSEUR" 2#(a#): IF a#= **FLIRN** 0 4940 CHR#(242): f3 11) : RETURN . . . . . . . . . . . . . sages

.... 120 REM 130 REM : RSX FIX.DEF.SPRITE.HAUT 140 RFM + BAS, DROTTE, GAUCHE 150 REM : 160 REM ITITITITITITITITITITITITITITI  $1111$ 170 MEMORY & 7FFF: RESTORE 196 180 FOR h=%8000 TO %8000+399:READ a \$:POKE h, VAL ("&"+a\$) ; NEXT: CALL &800 190 DATA 01,09,80,21,3F,80,C3,D1,B C.20.80, C3, 4C, 80, C3, BB, 80, C3, CB, 80 200 DATA C3.E8.80.C3.1C.81.C3.05.8 1, C3, 42, 81, 53, 50, 52, 49, 54, C5, 46, 49 210 DATA DB, 48, 41, 55, D4, 42, 41, D3, 4 7,41,55,43,48,C5,44,52,4F,49,54,C5 220 DATA 44,45, C6, FC, A6, 09, 80, 00, 0

L'un des défauts du Basic des CPC réside dans l'absence d'instructions de gestions de Sprites. Voici de quoi y remédier. Ce programme ajoute aux CPC des commandes Basic RSX afin de simplifier les opérations d'animation.

100 IF HIMEM=42619 THEN dis=1 ELSE

 $O = e$ ih

,,,,,,,,,,,,

## **pour CPC** Clavier

## **SPRITES TOOL**

5330 MC=MC+1:PA=PA+1:IF pa=248 THEN  $pa = 244$ 5340 FOR t= 1 TO 30:NEXT t 5350 NEXT h : RETURN

5290 LOCATE 32+mc, 13-mc: PRINT CHR#(  $721$ 5300 LOCATE 32+mc.12:PRINT CHR\$(32) 5310 LOCATE 32, 13: PRINT CHR#(32) 5320 LOCATE 32, 13-mc: PRINT CHR\*(32)

5270 LOCATE 32,13-mc: PRINT CHR\$(pa) 5280 FOR t= 1 TO 30:NEXT t

pa) 5250 LOCATE 32+mr . 12+PRINT CHR\$ (pa) 5260 LOCATE 32.13: PRINT CHR#(pa)

5240 LOCATE 32+mc.13-mc:PRINT CHR\$(

":SOUND  $130,0,-1,15,3,30$ 5230 FOR  $h = 1$  TO 6

 $\mathbf{r}$ 5220 MC=1 : PA=244:LOCATE 32.13: PRIN

5200 REM 5210 REM :::::::::::::::::::::::::::

**5180 BEN 5190 RFM** explosion tank

RD = "::PEN 1:PRINT record 5160 FOR h= 1 TO 4000; NEXT; RETURN 5170 REM :::::::::::::::::::::::::::

5140 IF score>record THEN record=sc  $rra$ S150 LOCATE 15.14: PEN 2: PRINT "RECO.

5130 LOCATE 15,10:PEN 2:PRINT " SCO RE = "::PEN 1:PRINT score

5120 MODE 1: INK 0,0: INK 1,24: INK 2,  $A$ - TNK  $\overline{X}$  - 24 - CLB

**RIOO DEM** 5110 REM :::::::::::::::::::::::::::

5090 REM score/record

5080 REM

600 REM ::::::::::::::::::::::::::::  $222$ 610 CLS:PEN 2:LOCATE 11,2:PRINT"--\* SPRITES-TOOL \*--":LOCATE 15,3:PEN 3: PRINT" ==============" 620 LOCATE 1, 6: PEN 1: PRINT" SPRIT ES-TOOL est un utilitaire permettan t de creer et de gerer des Sprites

 $r$  la gauche.

590 REM :

500 anVAL (a\$)

580 REM : EXPLICATIONS ROUTINE LM

 $v = 21:60T0$  930 540 IF a=3 THEN 3500 550 IF a=4 THEN GOTO 610 560 REM :::::::::::::::::::::::::::  $111$ 570 REM :

510 IF a<1 OR a>4 THEN GOTO 490 520 IF a=1 THEN mo=0; mult=4; mx=17; m y=21:60TO 930 530 IF a=2 THEN mo=1:mult=2:mx=37:m

EN 1: PRINT"SPRITE MODE O" 460 PEN 2:LOCATE 13,12: PRINT"2 -";: PEN 1: PRINT"SPRITE MODE 1" 470 PEN 2:LOCATE 13,15: PRINT"3 -";: PEN 1: PRINT"MODIFICATIONS" 480 PEN 2:10CATE 13.18:PRINT"4 -"11 PEN 1: PRINT"EXPLICATIONS" 490 A#=INKEY#: IF a#="" THEN GOTO 49

440 PEN 3:LOCATE 11, 7: PRINT STRING\$ (20."\*"):LOCATE.11.20:PRINT STRING# n sprite d'un caractere en MODE 1 : (20."\*"):FOR h=8 TO 19:LOCATE 11.h:  $L = 2 : H = 8^n$ PRINT "\*":LOCATE 30.h:PRINT"\*":NEXT BOO PEN 2:LOCATE 33, 25: PRINT"<ENTER 450 PEN 2:LOCATE 13, 9: PRINT"1 -";: P  $58.641$   $3.8818$ 810 CLS:: I.OCATE 14, 2: PRINT"--\* TURB 0 \*--":LOCATE 18.3:PEN 3:PRINT"====

::PEN 1:PRINT"Longueur en Octets" 780 PEN 2:LOCATE 1,20: PRINT" H :" 430 BORDER O: MODE 1: INK 0.0: INK 1, ::PEN 1:PRINT"Hauteur en lignes de 26: INK 2, 6: INK 3, 18: CLS pixels" 790 LOCATE 1.22: PRINT" Ex : Pour u

420 deb=%9000:sp=1

51138.53186.55234.57282

410 DATA 50978.53026.55074,57122.59 170,61218,63266,65314,51058,53106,5 5154, 57202, 59250, 61298, 63346, 65394,

 $111$ 400 DIM oct (20): FOR h=1 TO 20: READ  $a<sub>cf</sub>$  (b)  $b$  NF X T

D.75,01,C9,FE,01,C0,DD.7E,00,CD.33 310 DATA 81, DD. 66, 00, DD. 6E, 01, DD. E 5, CD, 85, 80, DD, E1, DD, 74, 00, DD, 75, 01 320 DATA C9.FE.01.CO.DD.7E.00.CD.3 3.81.00.66.00.00.65.01.23.00.74.00 330 DATA DD, 75, 01, C9, FE, 01, C0, DD, 7 E,00,CD,33,81,DD,66,00,DD,6E,01,2B 340 DATA DD, 74, 00, DD, 75, 01, C9, 26, 0 0.6F.ED.6A.ED.6A.11.7C.81.19.ES.DD DATA E1.C9.00 FE.03.C0.DD.66.0 3, DD, 6E, 02, DD, 56, 01, DD, 5E, 00, DD, 7E 360 DATA 04, ES, DS, 26, 00, 6F, ED, 6A, E D.66.11.7C.81.19.ES.DD.E1.D1.E1.DD 370 DATA 74,00,DD,75,01,DD,72,02,D 0.73.03.09.00.00.00.00.00.00.00.00 380 DATA CS, 00, 50, 00, F8, B2, 40, 00, F 390 REM ::::: VARIABLES DE BASE ::

0.00.00.00.00.00.00.00.00.FE.01.CO 230 BATA BB 75 00 24 00 45 50 40 5 D.6A.11.7C.81.19.FS.DD.F1.DD.66.00 240 BATA BD 6E, 01 BD 56 02 BD 5E10 3,06,10,05,06,04,E5,05.1A,77,13,23 250 DATA C1, 10, FB, E1, D5, CD, B5, B0, D 1.C1.10.EB.C9.7C.C6.08.67.E6.38.CO 260 DATA 7C.D6.40.67.7D.C6.50.6F.D 0,24,7C,E6,07,C0,7C,D6,08,67,C9,7C 270 DATA D6.08.67.E6.38.FE.38.C0.7 C, C6, 40, 67, 70, D6, 50, 6F, D0, 7C, 25, E6 280 DATA 07, CO. 7C. C6. 08.67. C9. FE. 0 2, CO, DD, 7E, 02, 32, 71, 80, DD, 7E, 00, 32 DATA AF 80.09 FF 01.00.00.75.0 290 0.CD.33.81.DD.66.00.DD.6E.01.DD.ES 300 DATA CD. 9F.80.DD.E1.DD. 74.00.D

> 26: INK 2, 6: INK 3, 18: CLS 940 PEN 3:LOCATE 11, B: PRINT STRING# (20, "\*"):LOCATE 11, 18: PRINT STRING\$ (20,"\*"):FOR h=9 TO 17:LOCATE 11.h:

sans aucune connaissances en Lang

CODITEC-TO

partise"

 $\Omega$ 

Crea

 $D = +$ 

Pront

Dahu.

Defi

Fixe

 $L \rightarrow R$ 

Fait

Fait

Fait

L

ane Ma-chine.'

RTTE DESSIN -"

MODE 0 ou 1"

PTTE ANTMATION

":CALL &BB18

ongueur : &0190"

ft et arrobas)"

EF.X.Y.Z"

treest Z"

 $IX, L, H'$ 

RITE.X'

 $IIT: X''$ 

AS, X"

BOTTE, X"

AUCHE, X"

r la droite."

630 LOCATE 1.11: PRINT"

Ol est compose de deux

640 PEN 3:LOCATE 1.15: PRINT"

650 PEN 1:LOCATE 1.16: PRINT"

660 PEN 3:LOCATE 1, 19: PRINT"

670 PEN 1:LOCATE 1,20:PRINT"

PRINT"====================

amme en Langage Machine"

700 LOCATE 1, 4: PEN 1: PRINT"

710 LOCATE 1, 5: PRINT" Lignes

110 a 390":LOCATE 1,6: PRINT"

de nouvelles commandes Basic."

tion ou modification de Sprites en

ine LM gerants les Sorites grace a

680 PEN 2:LOCATE 33.25: PRINT"<ENTER

590 CLS::LOCATE 9.1:PRINT"--\* PARTI

F ANIMATION \*--":LOCATE 13.2:PEN 3:

: &BOOO":LOCATE 1.7: PRINT"

720 LOCATE 1,8: PRINT" Fonction :

Crewr 7 nouvelles comman- des Basic

accessibles par le systeme RSX(Shi

730 LOCATE 1,12:PEN 3:PRINT" 1- ID

nit un Sprite nr X, a l'adresse ec

ran Y.dont le premier octet en memo

750 LOCATE 1,17:PEN 3:PRINT" . 2- IF

820 LOCATE 1,6:PEN 3:PRINT" 3- ISP

840 LOCATE 1, 9: PEN 3: PRINT" 4- IHA

monter le Sprite X d'une ligne."

B60 LOCATE 1,12:PEN 3:PRINT" 5- IB

descendre le Sprite d'une ligne"

880 LOCATE 1,15:PEN 3:PRINT" 6- ID

avancer le Sprite X d'un octet su

900 LOCATE 1,19:PEN 3:PRINT" 7- 16

910 LOCATE 1,20: PEN 1: PRINT" Fait

850 LOCATE 1,7:PEN 1:PRINT"

850 LOCATE 1.10:PEN 1:PRINT"

870 LOCATE 1,13:PEN 1:PRINT"

890 LOCATE 1, 16: PEN 1: PRINT"

apparaitre le Sprite numero X."

740 LOCATE 1,13:PEN 1:PRINT"

760 LOCATE 1,1B:PEN 1:PRINT"

770 PEN 2:LOCATE 1,19:PRINT"

la taille du Sprite"

avancer le Sprite X d'un octet su 920 PEN 2: LOCATE 33, 25: PRINT"<ENTER DTD 1290 1280 LOCATE 1,13: PRINT" Un pave, ":CALL &BB1B:CLS:GOTO 430 930 BORDER O: MODE 1: INK 0,0: INK 1, en bas de l'ecran vous indi-que a t but moment avec quel crayon \*PENévo

1260 IF mo=0 THEN GOTO 1280 1270 LOCATE 1,13:PRINT" Une flech e sous la palette des cou- leurs v ous indique a tout moment avec qu el crayon (PEN) vous travaillez.":B

1290 LOCATE 1,18:PRINT" Les coule

urs ont ete choisies arbi- trairem

us travaillez.'

1250 PEN 1:LOCATE 1,10:PRINT" Le changement de couleur se fait en a ppuyant sur la touche <ESPACE>"

1240 PEN 3:LOCATE 1,7:PRINT " TOUC HE < SPACE >'

1230 CLS:PEN 2:1.0CATE 13,2:PRINT"--\* COULEURS \*--":LOCATE 17.3:PEN 3:P RINT"========"

: La touche < H > (HELP) vous perm et le retour au memu," 1220 LOCATE 33, 25: PEN 3: PRINT"<ENTE R>":CALL %BB18:GOTO 1070

ant ce point." 1210 LOCATE 1,20: PEN 2: PRINT" N.B

1200 LOCATE 1,16: PRINT " L'efface ment d'un point se fait en prenan t la couleur du fond et en vali- d

ide des fleches du curseur vous fa ites deplacer votre crayon." 1190 LOCATE 1,12: PRINT" La valida tion se fait avec la touche <COPY>.

\* DESSINER \*--":LOCATE 17.3:PEN 3:P RINT"=========" 1180 PEN 1:LOCATE 1,7: PRINT" A 1'a

1160 ON a GOTO 1170, 1230, 1310, 1600, 1670, 1730, 3380, 430 1170 CLS: PEN 2: LOCATE 13, 2: PRINT"-

 $0T01130$ 

130 1140 IF al=" " THEN GOTO 930 1150  $a=VAL$  ( $a \neq 1$ ) : IF  $a \leq 1$  OR  $a > B$  THEN G

choix ou <espace>" 1130 A#=INKEY#: IF a#="" THEN GOTO 1

1110 LOCATE 1,19: PRINT"8 - Modes e Explications" 1120 LOCATE 15,25:PEN 3:PRINT"Votre

e matrice":LOCATE 1,11:PRINT"4 - Fa ire un nouveau Sprite":LOCATE 1.13: PRINT"5 - Sauvegarder vos Sprites": LOCATE 1, IS: PRINT"6 - Tester vos Sp rites":LOCATE 1.17:PRINT"7 - Effet miroir"

ment dessiner 1090 PEN 1:LOCATE 1.7: PRINT"2 - Cha noer de couleur" 1100 LOCATE 1, 9: PRINT"3 - Changer d

 $n_{\rm{meas}} = n$ 1080 PEN 1:LOCATE 1.5: PRINT"1 - Com

 $1.1.1.1$ 1070 CLS: PEN 2: LOCATE 15.2: PRINT"--\* HELP \*--":LOCATE 19.3:PEN 3:PRINT

1050 REM :

 $1040$  PCM  $\cdot$ HELP

1030 REM :

1010 IF a=2 THEN GOTO 1810 1020 REM ::::::::::::::::::::::::::  $1111$ 

1000 IF a=1 THEN GOTO 1070  $-$  PA

 $980$  a=VAL  $(AE)$ 990 IF a<1 OR a>2 THEN GOTO 970

970 A#=INKEY\$: IF a#="" THEN GOTO 97

**I:PEN 1:PRINT"HELP'** 960 PEN 2:LOCATE 13, 15: PRINT" 2 -**I: PEN 1: PRINT"DESSIN"** 

PRINT "\*":LOCATE 30, h: PRINT"\*": NEXT 950 PFN 2:LOCATE 13,11:PRINT" 1 -"

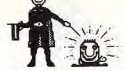

4620 IF x<6 OR x>10 THEN y=h:GOSUB

4640 CLS:LOCATE 12.12:PEN 1:PRINT"U

4650 A\$=INKEY\$:a\$=UPPFR\$(a\$); IF a\$=

4690 REM :::::::::::::::::::::::::::

regles

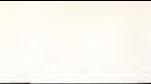

4590 p  $e+1000$ 4600 x  $eqx = x$ 

560

que vous desirez le conserver appu  $yearsur < N > (NEW)$ ." amme le memorise, vous donne son ad 43) resse mais ne l'efface pas . Tres u 2020 WINDOW #1,2,28,23,24:CLS #1

1560 A#=INKEY#: IF A#="" THEN GOTO 1 1570 as \*UPPER\$ (a\$) : IF a\$="N" THEN B  $0T01420$ 1580 IF a\*\*\* 0" THEN 60TO 1070 1590 GOTO 1560 1600 CLS: PEN 2: LOCATE 10, 2: PRINT"--\* NOUVEAU SPRITE \*--":LOCATE 14,3:P EN 3:PRINT"================= 1610 PEN 3: LOCATE 1,6: PRINT " TOUC HES  $\langle N \rangle$  ET  $\langle A \rangle$ 1620'PEN 1:LOCATE 1, 9: PRINT" Lors que vous avez fini votre Sprite et  $\circ$ 1630 LOCATE 1,13:PRINT " Le progr 2010 =1#=CHR#(143)+CHR#(143)+CHR#(1

 $1490$  mum(a\*2)+1 1500 LOCATE 1,10: PRINT STRING#(40," "):LOCATE 1,10:PEN 1:INPUT " NB DE LIGNES EN HAUTEUR (1 a 20)";a# 1510 a=VAL (at): IF a'1 OR a 20 THEN GOTO 1500 1520 my=a+1: IF back=1 THEN RETURN

convient-elle ? (D/N)"

 $NTD 1440$ 1460 mx=(a\*4)+1:60TO 1500 1470 LOCATE 1, 6: PRINT STRING# (40," "):LOCATE 1,6:PEN 1: INPUT " NB D' OCTETS EN LONGUEUR (1 a 8)";a# 1480 a=VAL(as): IF a<1 OR a>8 THEN 6 OTO 1470

NOUVELLE MATRICE \*--":LOCATE 13.3: PEN 3: PRINT"=================== 1430 IF mo=0 THEN GOTO 1470 1440 LOCATE 1.6: PRINT STRING\$ (40," "):LOCATE 1.6:PEN 1: INPUT " NR D' OCTETS EN LONGUEUR (1 a 9)"ta# 1450 a=VAL(a#): IF a<1 OR a>9 THEN 6

1400 IF a\*"0" THEN GOTO 1420 1410 GOTO 1380 1420 CLS:PEN 2:LOCATE 9,2:PRINT"--\*

**TRO** 1390 a\$=UPPER\$(a\$): IF a\$="N" THEN 6 0T0 1070

1370 PEN 3:LOCATE 2.24: PRINT"DESIRE Z VOUS CHANGER DE MATRICE (0/N)" 1380 A#=INKEY#: IF A#="" THEN GOTO 1

deplacement sur l'ecran vous de vez con- server un OCTET de libre a droite et a gauche ainsi qu'une L IGNE en haut et en bas de la Matric

st possible des maintenant de redu ire la taille de votre SPRITE." 1360 LOCATE 1,14:PEN 2:PRINT" N.B : Si vous desirez que votre sprite s efface automatiquement lors de son

1340 PEN 1:LOCATE 1.6: PRINT "  $LA$ taille maximum de la matrice en  $M$ ODE 1 est de 9 OCTETS de long et de 20 LIGNES de haut." 1350 LOCATE 1,10: PRINT"

1330 PEN I:LOCATE 1.6: PRINT " La taille maximum de la matrice en M ODE 0 est de 8 OCTETS de long et de 20 LIGNES de haut. ": GOTO 1350

1310 CLS:PEN 2:LOCATE 13,2:PRINT"--\* MATRICE \*--":LOCATE 17,3:PEN 3:PR  $INT''$  = = = = = = " 1320 IF mo=1 THEN GOTO 1340

 $density$ 1300 LOCATE 33.25: PEN 3: PRINT"<ENTE R>":CALL %BB18:GOTO 1070

ent. Par la suite il vous sera po tile si le SPRITE suivant ne differ ssible dans votre propre programme de definir les couleurs que vous

 $I1$  vous  $e$ prites appuyez sur  $\langle S \rangle$ " ramme." 1710 LOCATE 1.16: PRINT" La sauveg iquement." R>":CALL &BB18:GOTO 1070  $HF$   $\epsilon$  T  $\beta$ <sup>n</sup> Touche  $\langle T \rangle$ " 1760 LOCATE 1,14: PRINT" de ce moment votre SPRITE e par la routine en LM." 1770 LOCATE 1,17: PRINT" touche  $\leq$  FEU  $>$  ou  $\leq$  CQPY  $>$ " R>":CALL &BB18:GOTO 1070 1800 REM ::::: CADRE MODE 1 1810 IF mo=0 THEN GOTO 2110  $IM \in (mx-1, my-1); for 1$ 1830 af="1234" 6: INK 3.18: CLS . IF enc ST THEN encel 1530 PEN 2:LOCATE 1,13: PRINT" Voi 1860 NEXT ci la nouvelle matrice":a1=(mx-1)\*2 1870 b#="12345678901234567890" : IF mo=0 THEN  $a1 = (mx-1)*4$ 1540 FOR h=1 TO a: PLOT 300, 150-(h\*2 enc=enc+1; IF enc>3 THEN enc=1 ), 3: DRAW 300+a1, 150-(h\*2): NEXT 1890 NFXT: enc=1: 1550 PEN 3: LOCATE B.23: PRINT "Vous AW 639.63:PLOT 465.63:DRAW 465.1 1910 PEN 3: LOCATE 39,4:PRINT"H" 1920 PEN 2:LOCATE 39, 7: PRINT"N" 930 LOCATE 39, 10: PRINT"C" 1940 LOCATE 39, 13: PRINT"M" 1950 LOCATE 39.16: PRINT"T" 1960 LOCATE 39.19: PRINT"S" , 128, 128, 255

1660 LOCATE 33.25:PEN 3:PRINT"<ENTE R)":CALL &BB18:GOTO 1070 1670 CLS: PEN 2: LOCATE 12.2: PRINT" --\* SAUVEGARDE \*--":LOCATE 16,3:PEN 3 .PRINT"============  $...$ 1680 PEN 3:LOCATE 1.7:PRINT " TOUC  $HF \leq S \geq$ 1690 PEN 1:LOCATE 1,10: PRINT" Lor sque yous avez dessiner tous yos S 1700 LOCATE 1.13: PRINT" Suivez le s indications fournies par le prog arde de vos SPRITES se fera automat 1720 LOCATE 33, 25: PEN 3: PRINT" <ENTE 1730 CLS:PEN 2:LOCATE 15,2:PRINT"--\* TEST \*--":LOCATE 19,3:PEN 3:PRINT 1740 PEN 3:LOCATE 1,7:PRINT " TOUC 1750 PEN 1:LOCATE 1,10: PRINT" Lor que vous desirez tester le depla- c ement de votre SPRITE appuyez sur l A partir est ger Le retour au MENU PRINCIPAL se fait par la 1780 LOCATE 1,21:PEN 2:PRINT" N.B : Deplacement Joystick ou Curseur" 1790 LOCATE 33.25: PEN 3: PRINT"<ENTE  $\cdot$   $\cdot$ 1820 x=2:y=2:x1=x:y1"y:enc=1:co=2:D 1840 MODE 1: INK 0,0: INK 1,26: INK 2, 1850 PEN 1:LOCATE 1,1: PRINT CHR\$(20 7):FOR h=0 TO ((mx-1)/4)-1:LOCATE 2 BBC FOR h=1 TO (my-1):LOCATE 1,h+1 :bi#=MID#(b#,h,1):PEN enc:PRINT bi# 900 PEN 3: PLOT 1, 63, 3: DRAW 639, 63: DRAW 639, 1: DRAW 1, 1: DRAW 1, 63: PLOT 593.63: DRAW 593.399: DRAW 639.399: DR 1970 SYMBOL 249, 255, 128, 128, 128, 128 1980 SYMBOL 250, 255, 1, 1, 1, 1, 1, 1, 255 1990 SYMBOL 251, 255, 0, 0, 0, 0, 0, 0, 255 2000 z#=CHR# (249) +CHR# (251) +CHR# (25

2060 PEN 1:LOCATE 3.24: PRINT"P="110 CATE 12.24: PRINT CHR\$ (240) : enc=1:5c TURN 2070 WINDOW #2.2.37.2.21: 2080 IF back=1 THEN RETURN 2090 PEN 1:LOCATE x, y: PRINT CHR\$(20)  $2)$ : 60TO 2270 2100 REM 11111 CADRE MODE O 2110 MODE 0: INK 0.0: INK 1.24: INK 5 6: INK 3.18: INK 4.2: INK 5.15: INK 6.7 : INK 7, B: INK B, 24: INK 9, 12: INK 10,1 4: INK 11, 16: INK 12, 22: INK 13, 1: INK 14.4: INK 15.20 2120 x=2:y=2:x1=x:y1=y:enc=2:co=2:0  $IM c(mx-1, my-1); for 1$ 2130 af="12":PEN I:LOCATE 1, 1:PRINT CHR\$(207):FOR h=0 TO ((mx-1)/2)-1; LOCATE 2+(h+2), 1: PEN enc: PRINT at :e Citienc+1:NEXT 2140 b#="12345678901234567890" 2150 FOR h=1 TO (my-1):LOCATE 1,h+1 :b1\$=MID\$(b\$,h,1):PEN .1:PRINT b1\$:N  $EXT:enc=1$ 2160 PEN 3: PLOT 1,63,3: DRAW 639,63; DRAW 639,1:DRAW 1,1:DRAW 1,63:PLOT 545.63: DRAW 545, 399: DRAW 639, 399: DR AW 639,63:PLOT 465,63:DRAW 465,1 2170 PEN 3: LOCATE 19, 4: PRINT"H": PEN 2:LOCATE 19.7: PRINT"N": LOCATE 19.1 O: PRINT"C": LOCATE 19, 13: PRINT"M":LO CATE 19, 16: PRINT"T": LOCATE 19, 19:PR INT"S" 2180 WINDOW #1,2,14,23,24:CLS #1:PE N #1.1:LOCATE #1.1.1:PRINT#1," PEN = ":PLOT 340,20,3:DRAW 394,20:DRA W 394,56:DRAW 340,56:DRAW 340,20:LO CATE #1,11,1:PEN #1,enc:PRINT #1,CH  $R*(143):$ enc=1 2190 WINDOW #2,2,17,2,21:CLS #2 2200 IF back=1 THEN RETURN 2210 PEN 1:LOCATE \*, y: PRINT CHR\$(20 2): 60TO 2270 2220 REM ISSISSISSISSISSISSISSISSI  $1222$ 2230 REM : 2240 RFM : ROUTINE PRINCIPALE 2250 REM : +(h+4), L:PEN enc;PRINT a#:enc=enc+1 2260 REM :::::::::::::::::::::::: .... 2270 a\$=UPPER#(INKEY#) 2280 IF a\*="" THEN GOTO 2270 ELSE &  $#ASE(A5)$ 2290 IF a=240 AND y>2 THEN y=y-1:50 TO 2480 2300 IF a=241 AND y<my THEN y=y+1:6 OTO 2480 2310 IF a=242 AND x>2 THEN x=x-1:00 TO 2480 2320 IF a=243 AND x <mx THEN x=x+1;8 OTO 2480 2330 IF a=224 THEN GOTO 2560 2340 IF a\*=" " THEN GOTO 3080 2350 IF as="N" THEN GOTO 2650 2360 IF at="C" THEN 2430 2370 IF at = "S" THEN GOTO 2890 2380 IF at="T" THEN ERASE c: GOTO 31 2390 IF as="M" THEN GOTO 3430 2400 IF as="H" THEN ERASE c:fo=0:MO DE 1:GOTO 1070 2410 GDTD 2270 2420 REM ::::: CLS 2430 IF mo=0 THEN 2450

2030 GDSUB 2040: GOTO 2070

 $EN 3:PRINT 21$ 

2040 IF more THEN GOTO 2180

2050 PEN 3: LOCATE 5, 23: PRINT 2\$: PEN

CATE 17,23: PRINT z1#: LOCATE 23,23:P

1:LOCATE 11,23: PRINT 21\$: PEN 2:LO

2440 FOR h=0 TO 45: PLOT 527.48-h.0: der":PEN 3:LOCATE 33.24:PRINT"<ENTE DRAW 630.48-h - NEXT-CLS #1:60SUB 204 R .": CALL &BB18: ERASE c: GOTO 420  $0.015$  #2-60TO 2460 2910 IF disso THEN GOTO 2980 2450 FOR h=0 TO 45:PLOT 527,48-h,p: 2920 PEN 1:LOCATE 1.7: PRINT" DRAW 630, 48-h; NEXT: CLS #2: LOCATE 12 ETTE OU DISQUETTE ( C / D )" ,23:PEN 1:PRINT CHR#(143) 2930 AF=INKEYS: IF aF="" THEN GOTO 2460 ERASE c:x=2:y=2:x1=x:y1=y:enc=  $070$ 1:co=2:DIM c(mx-1.my-1):PEN 1:LOCAT 2940 a\$=UPPER\$ (a\$) : IF a\$="D" THEN G E x .v: PRINT CHR\$(202): GOTO 2270 ntn peon 2470 REM ::::: DEP CURSEUR 2480 LOCATE \*1.y1:PEN O:PRINT CHR#(  $1433$ 2490 bn=c(x1-1,y1-1):PEN bn:LOCATE **x1.V1:PRINT CHR#(143)** 2500 PRINT CHR\$(22)+CHR\$(1) 2510 IF c(x-1,y-1)<>0 THEN PEN 0 EL SE PEN 1 2520 LOCATE x.v: PRINT CHR\$ (202) 2530 PRINT CHR# (22) +CHR# (0) 2540 x1=x:y1=y:GOTO 2270 2550 REM ::::: VALIDATION  $1111$ 2560 PEN enc:LOCATE x, y: PRINT CHR\$(  $143$ ) : c  $(x-1, y-1)$  =enc 2570 PRINT CHR#(22)+ CHR#(1) 2580 IF c(x-1,y-1)<>0 THEN PEN 0 EL SE PEN 1 2590 LOCATE x, y: PRINT CHR# (202): GOS UB 2620 2600 PRINT CHRS(22)+ CHR\$(0):PEN en **SETURN** c:60TO 2270 2610 REM ::::: PLOTAGE  $1111$  $11111$ 2620 nx=527+((v-1)\*mult):nv=48-((v- $11 + 21$ 2630 PLOT px, py, co-1:RETURN 2640 REM ::::: NEW MODE 1 . . . . 2650 FOR h=16 TO 58:PLOT 16,h, 0:DRA W 448.h:NEXT: IF back=1 "HEN GOTO 39 2660 IF mo=0 THEN GOTO 2730 2670 LOCATE 2, 23: PRINT "SPRITE nr" :SP:"en :&":HEX#(deb):nrt=sp:debt=d oh. 2680 GOSUB 2790:deb=deb+1:sp=sp+1: 2690 PEN 3:LOCATE 15, 24: PRINT "<ENT ERS"-CALL &BR19 2700 CLS #1:GOSUR 2040  $111$ 2710 enc=1:co=2:GOTO 2270 2720 REM ::::: NEW MODE O  $11.11$ 2730 LOCATE 2.23: PEN 2: PRINT "NR":S P:"en %";HEX#(d+b):nrt=sp:debt=deb  $1:1$ 2740 GOSUB 2790:deb=deb+1:sp=sp+1; 2750 PEN 1:LOCATE B, 24: PRINT "<ENTE  $R > n \cdot CAI$  | & RR18 2760 WINDOW #1,2,14,23,24:CLS #1:PE N #1,1:LOCATE #1,1,1:PRINT#1," PEN ":PLOT 340,20,3:DRAW 394,20:DRA W 394,56:DRAW 340,56:DRAW 340,20:LO CATE #1,11,1:PEN #1,1:PRINT #1,CHR#  $(143) : enc=1$ 2770 co=2:60TO 2270 250 2780 REM ::::: **PDKE**  $1111$ 2790 ha=my-1:1g=(mx-1)/4:IF mo=0 TH EN  $1q = (mx-1)/2$ 2800 FOR h=1 TO ha 2810 FOR g=0 TO 1g-1 2820 pee=PEEK(oct(h)+g); 2830 POKE deb, pee  $2840$  deb=deb+1 2850 NEXT g 2860 NEXT F 2870 RETURN SAUVEGARDE 2880 REM :::::  $5.5.5.5$ 2890 MODE 1:CLS: PEN 2:LOCATE 12, 2: P RINT"--\* SAUVEGARDE \*--":LOCATE 16, 3:PEN 3:PRINT"============ 2900 IF sp-1=0 THEN PEN 1:LOCATE 1, 6:PRINT" Pas de SPRITES a Sauvegar

ermet de ne pas etre obliger de red 2950 IF as="C" THEN GOTO 2970 es- siner un personnage lorque ce d 2940 60TO 2930 ernier doit changer son sens de d 2970 ATAPE eplacement. 2980 GOSUB 3010:60SUB 3060:SAVE F#, 3410 LOCATE 33, 25: PEN 3: PRINT"<ENTE B, %9000, deb-%9000 R>":CALL \$BB18:60TO 1070 2990 LOCATE 23.22: PEN 3: PRINT"<FNTF 3420 REM ::::: FONCTION MIROIR RESIGNAL ARRISIERASE CIGOTO 410 . . . . 3000 GOSUB 3010: GOSUB 3060: SAVE F\$. 3430 x=mx:y=2:DIM c1(mx-1.my-1) B. & 9000. deb-& 9000; ERASE c: BOTO 410 3440 FOR h=1 TO mx-1:FOR g=1 TO my-3010 LOCATE 1,10: INPUT " NOM DU FI 1:col=c(h,g):PEN col:LOCATE x,v:PRI CHIER ":FI 3020 IF dis=1 AND LEN(f#) >B THEN f#  $=LEFT*(f*, 8)$ 3030 IF dis=0 AND LEN(f\$) >16 THEN f #=LEFT#(##.16) 3040 LOCATE 1,10: PRINT STRING\$ (40," "):LOCATE 1,10:PRINT " NOM DU FIC HTER ":F\* 3050 RETURN 3060 PEN 3:LOCATE 4,13:PRINT sp-1;" Sprite(s) de &9000 a &"; HEX\*(deb)  $\cdot$ . 3070 REM ::::: CHANG DE COULEUR : 3080 IF mo=0 THEN GOTO 3160 3090 comco+1: IF co>4 THEN co=1 3100 GN co 60TO 3110, 3120, 3130, 3140 3110 LOCATE 24, 24: PRINT CHR#(32): PE N I:LOCATE 6,24: FRINT CHR\$(240): enc  $=0$ : GOTO 2270 3120 LOCATE 6.24: PRINT CHR\$ (32) : PFN 1:LOCATE 12,24: PRINT CHR#(240): enc.  $=1$  : GOTO 2270 3130 LOCATE 12,24: PRINT CHR#(32): PE N 2:LOCATE 18,24: PRINT CHR\$(240) ren  $c=2$ :60TO 2270 3140 LOCATE 18, 24: PRINT CHR#(32): PE N 2:LOCATE 24, 24: PRINT CHR# (240) : en c=3 : 60TO 2270 3150 REM ::::: COULEUR MODE 0 :: 550 3160 co=co+1:IF co>15 THEN co=1 3170 enc=co-1:LOCATE #1,11,1:PEN #1 enc: PRINT #1, CHR#(143): GOTO 2270 3180 REM .:::: TEST  $\cdots$ 3190 MODE 1:CLS: IF nrt=0 THEN PEN 1 :LOCATE 9.10: PRINT"PAS DE SPRITE EN MEMOIRE": PEN 3: LOCATE 34.24: PRINT" <ENTER>":CALL &BB18:GOTO 410 3200 PEN 1:LOCATE 1,10:PRINT" **JOY** 620 STICK OU CURSEUR ? ( J / C )" 3210 A#=INKEY#: IF A#="" THEN 3210 3220 a\$=UPPER\$(a\$): IF a\$="J" THEN o z=74:dz=75:hz=72:bz=73:fz=76:60T0 3 3230 IF at="C" THEN gz=8:dz=1:hz=0:  $bz = 2; f z = 9; BHT0; 3250$ 3240 GOTO 3210  $250$  IF mo=0 THEN MODE 0 3260 CLS: CALL &8000 3270 IDEF, nrt, &C100, debt 3280 IFIX, (mx-1)/4, my-1:IF mo=0 THE N  $1 \text{F1X}, \{m_N-1\}/2, m_{Y}-1$ 3290 ISPRITE, nrt 3300 IF INKEY(hz)=0 THEN IHAUT.nrt 3310 IF INKEY(bz)=0 THEN IBAS, nrt 3320 IF INKEY(gz)=0 THEN IBAUCHE, nr 3330 IF INKEY(dz)=0 THEN IDROITE, nr 3340 IF INKEY(fz)=0 THEN GOTO 1800 3350 ISPRITE, nrt 3360 GOTO 3300 770 3780 IF af="0" THEN mo=0:mult=4:GOT 3370 REM ::::: MIROIR  $\cdots$ 

**NT CHR# (143)** 3450 c1(x-1,y-1)=col:y=y+1:NEXT g:x  $=x-1$ :  $y=2$ : NEXT h 3460 FOR h=1 TO mx-1:FOR g=1 TO my- $1:col=cl(h,g):c(h,g)=col$ 3470 px=527+(h\*mult):py=48-(g\*2):PL OT px, py, col: NEXT g, h 3480 ERASE cl:x=2:y\*2:x1=x:v1=y:601 0.2480 3490 REM ::::: MODOF TER 3500 CLS:PEN 2:LOCATE 13,2:PRINT"--\* MODIFIER \*--":LOCATE 17,3:PEN 3:P  $PINTI$  ============= 3510 PEN 1:LOCATE 1.8: PRINT" Cett e fonction vous permettra de modifi er un SPRITE dans un fichier deja s au-vegarde sur cassette ou sur disq  $ue.$ ' 3520 LOCATE 1,12: PRINT" Il vous s uffit de repondre aux deman-des du or onramme 3530 LOCATE 1,15: PRINT" Lorque vo tre SPRITE est modifie vous pouver sauvegarder votre fichier ou enrichir de nouveaux SPRITES." 3540 PEN 3:LOCATE 2.24: PRINT "DESIRE Z VOUS MODIFIER UN SPRITE (D/N)" 3550 A\*=INKEY#: IF A\*="" THEN GOTO 3 3560 a#=UPPER#(a#): IF a#="N" THEN G DTO 410 3570 IF a\*\*\*0" THEN back=1:60T0 359 3580 GOTO 3550 3590 IF fo=1 THEN ERASE c 3600 WINDOW #5,1,40,5,25:CLS #5 3610 PEN 1:LOCATE 1,8:PRINT" LE SPR ITE EST EN MEMOIRE ? ( 0 / N )" 3620 A#=INKEY#: IF A#="" THEN GOTO 3 3630 a\$=UPPER\$ (a\$) : IF a\$="N" THEN 3 **A60** 3640 IF a\*="0" THEN GOTO 3760 3650 GOTO 3620 3660 LOCATE 1,12: INPUT " NOM DU FIC HIER ";F\$:f\$=UPPER\$(f\$) 3670 IF dis=0 THEN GOTO 3740 3680 LOCATE 1,16: PRINT" SUR CASSETT E OU DISQUETTE ( C / D )' 3690 A#=INKEY#: IF A#="" THEN GOTO 3 3700 as=UPPER#(a#): IF as="D" THEN 3 740 3710 IF at="C" THEN BOID 3730 3720 GOTO 3690 3730 LTAPE 3740 LOCATE 1,20:LOAD F\$, %9000 3750 1gfi=PEEK(&A76D)+256\*PEEK(&A76  $D+1$ 3760 CLS #5: PEN 1: LOCATE 1,8: PRINT" MODE UTILISE ? ( 0 / 1 )' 3770 A#=INKEY#: IF A#="" THEN GOTO 3

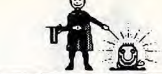

e depart de chaque SPRITE.

que tres peu du precedent."

1540 LOCATE 1,18: PRINT" Si vous d

asirez affarer le dessin en cours s

ans qu'il soit sauvegarder en me-mo

ire utilisez la touche  $\leq C$  > : (CLS

1650 LOCATE 1,22: PEN 2: RRINT" N.B :

Noubliez pas de noter l'adresse d

 $\sim$ 

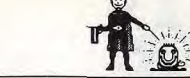

 $7.7.7$ 

3380 CLS: PEN 2: LOCATE 11.2. PRINT"--

ffet miroir est tres utile. Il vouso

3390 PEN 3: LOCATE 1, 7: PRINT "

3400 PEN 1: LOCATE 1, 10: PRINT"

3:PRINT"==============

HE < M > (MIROR)"

\* EFFET MIROIR \*--":LOCATE 15.3:PEN

- 240 i2\$=CHR#(247)+CHR#(239) 250 s3#=CHR#(232)+CHR#(234)
- 230 s2#=CHR#(231)+CHR#(246)
- 220 i1\$=CHR\$(242)+CHR\$(238)
- 200 SYMBOL 247, 128, 128, 128, 128, 128, 128, 128, 127 210 s1#=CHR1 (230) +CHR# (234)
- 176.128.127 190 SYMBOL 246, 254, 1, 1, 1, 1, 1, 1, 1,
- 176, 128, 127 180 SYMBOL 245, 176, 128, 128, 128, 176,
- 176.128.127 170 SYMBOL 244, 129, 128. 128, 128, 176,
- 150 SYMBOL 242, 129, 128, 128, 128, 128, 128, 128, 127 160 SYMBOL 243, 128, 128, 128, 128, 176,
- 130 SYMBOL 240, 129, 1, 1, 1, 13, 13, 1, 25 140 SYMBOL 241,13,1,1,1,13,13,1,254
- 80 SYMBOL 235, 254, 1, 13, 13, 1, 1, 1, 1, 90 SYMBOL 236, 254, 1, 13, 13, 1, 1, 1, 1, 129 100 SYMBOL 237,254,1,13,13,1,1,1,1,13 110 SYMBOL 238, 129, 1, 1, 1, 1, 1, 1, 254 120 SYMBOL 239, 1, 1, 1, 1, 1, 13, 13, 1, 254
- 28, 128, 129 60 SYMBOL 233, 127, 128, 176, 176, 128, 1 28.128.176 70 SYMBOL 234, 254, 1, 1, 1, 1, 1, 1, 129
- 40 SYMBOL 231,127,128,176,176,128,1 28,128,128 50 SYMBOL 232, 127, 128, 176, 176, 128, 1
- 30 SYMBOL 230, 127, 128, 128, 128, 128, 1 28.128.129
- moment? 10 CLS<br>20 SYMBOL AFTER 227
- 

 $0.7810$ 

 $0.3810$ 

90

TROO GOTO 3770

 $7.2001NT''---$ 

3830 GOSUB 1430

 $mx1 = (mx-1)/4$ 

3860 GOSUB 1810

## que demander de plus pour passer un bon

## Un Yams de qualité et fort bien présenté,

Clavier

Yamsrad

3790 IF a\$="1" THEN mo=1:mult=2:GOT

3810 LOCATE 1,12: INPUT" NUMERO DU S

PRITE "; nrsp:sp=nrsp:nrsp=nrsp-1

000+(ad\*nrsp):tsp=lqfi/ad

 $(143):c(h,g)=col:NEXT$  g,h

3920 IF mo=0 THEN GOTO 3940

pour CPC

3820 CLS : PEN 2: LOCATE 1, 1: PRINT" I NITIALISATION MATRICE": PEN 3: LOCATE 330 RFM -------------------------TAO REM presentation 350 REM 3840 IF mo=0 THEN mx1=(mx-1)/2 ELSE 3850 mv1=mv-1:ad=(mx1\*mv1)+1:deb=&9 FOR t= 1 TO 3000 :NEXT 3870 CALL \$8000; IDEF, nrsp, \$C722, deb 370 MODE O 3880 IFIX, mx1, my1: ISPRITE, nrsp 380 PAPER 5:CLS 3890 FOR h=1 TO mx-1:FOR g=1 TO my-3900 col=TEST(527+(h\*mult),48-(g\*2) 400 BORDER 0.26 ): LOCATE h+1.g+1: PEN col: PRINT CHR\$  $410$  FOR SON= 1 TO 4 420 FOR son1=20 TO 200 STEP 10 3910 x=2:y=2:x1=x:y1=y:GOTO 2480 430 SOUND 1, son1,2 440 NEXT son1 450 FOR son2= 200 TO 20 STEP-10 3930 LOCATE 2,23: PRINT "SPRITE nr" 460 SOUND 1, son2.2 :SP:" modifier":GOSUB 2790:deb=&900 470 NEXT son2 0+1gfi:sp=tsp+1:back=0:fo=0:GOTO 26 490 NEXT 500 490 BORDER O: PEN 1 3940 LOCATE 2,23:PEN 2:PRINT "NR"; S 500 FOR j= 2 TO 18 STEP 4 P: "modifier": GOSUB 2790: deb=&9000+1 510 FOR son= 500 TO 0 STEP -15:50UN gfi:sp=tsp+1:back=0:fo=0:GOTO 2750 D 1.son, 4: NEXT : SOUND 1.0,30 520 LOCATE 3,20; PEN 14: PRINT #6\* 530 LOCATE 1.21: PEN 14: PRINT 16\$ 540 NEXT i 550 FOR t= 1 TO 1000:NEXT t 560 MODE 1:BORDER 1:INK 1,24:INK 0,

570 AS=INKEYS

1550: GOTO 610

600 GDTO 570

620 ELSE 630

ESORDRE"

NDANT"

 $"; J0U1*$ 

60TO 690

**710 REM** 

720.1750

800 NEXT pion

690 GOSUB 1060

NT<sup>\*</sup>

610 REM JOUEUR + MODE

1:PEN 1:PAPER O:CLS:LOCATE 5,10:PRI

NT"VOULEZ VOUS LES REGLES (0 / N)"

580 IF At-"o" OR at-"0" THEN GOSUB

620 CLS:LOCATE B, 10: INPUT "NOMBRE D

E JOUEUR (1 ou 2)"; NB: IF NB>2 THEN

630 CLS : LOCATE 7, 7: PRINT "1-YAMS D

640 LOCATE 7,10: PRINT "2-YAMS MONTA

650 LOCATE 7,13: PRINT "3-YAMS DESCE

660 INPUT YAMS: IF YAMS > 3 THEN 660

670 CLS : IF nb=1 OR NB= 2 THEN LOC

ATE 5,10: INPUT "NOM DU JOUEUR NR 1

6BO IF nb=2 THEN LOCATE 5,12: INPUT

700 RFM ---------------------

**JEU** 

730 FOR coup= 1 TO 12

740 FOR jou= 1 TO nb

780 FOR pion=1 TO 5

810 FOR essai= 2 TO 3

"NOM DU JOUEUR NR 2 "; JOU2# : ELSE

720 maxi (1)=0:maxi (2)=0:nimi (1)=0:m

 $ini$  (2)=0:bonus(1)=0:bonus(2)=0:tota

770 FOR t= 1 TO 2000:NEXT : CLS #5:L

OCATE #5,2,4:PRINT #5,"1 er JET POU

R ":LOCATE #5,4,5:PRINT #5,JOU#:LOC

ATE #5,2,9:PRINT #5,"coup nr ":coup

790 ON pion GOSUB 1630,1660,1690.1

1440 NEXT h

820 CLS #5:FOR t=1 TO 400:NEXT t:LO 1450 FOR h=12 TO 28 STEP 4

CATE #5,2,2:PRINT #5, "Essai nr "; es 1460 LOCATE h, 5: PRINT s6\$

 $1(1)=0$ : total (2)=0: DIM cas(2,12)

750 IF jou=1 THEN jou# jou1#

760 IF jou=2 THEN jou\$=jou2\$

590 IF Af="n" OR af="N" THEN 610

sai:LOCATE #5,1,4:INPUT #5,"Quels of 260 (34=CHR\$(242)+CHR\$(240) 270 s4#=CHR#(231)+CHR#(235) 280 141-CHR\$ (243) +CHR\$ (239) 280 194-0184 (232) +CHR\$ (236) 300 15#=CHR#(244) +CHR#(240) 310 s6\$=CHR\$ (233) +CHR\$ (237) 320 (64=CHR\$(245)+CHR\$(241) 360 MODE 1:BORDER 1: INK 1,24: INK 0, 1:PEN 1:PAPER 0:CLS:LOCATE 10,10:PR INT"L . M . C SOFTWARE ":CHR#( 390 LOCATE 7,12: PEN 3: PRINT "YAMSRA

es relancez vous"; h#: CLS #5 830 1=LEN (b\$) 840 FOR f=1 TO 1 850 bi#=MID# (b#, f, 1): bi=VAL (bi#) B60 ON b1 GOSUB 1630.1660.1690.1720  $.1750$ 870 NEXT 4 **RRO NEXT essai** 890 IF yams=1 THEN GOSUB 2110 900 IF yams=3 THEN GOTO 2160 910 IF. yams=2 THEN GOTO 2190 920 NEXT jou 930 NEXT coup 940 FOR JOU=1 TO NB 950 GOSUB 3590 **960 NEXT JOU** 970 IF NB=1 THEN GOTO 1020 ELSE 980 980 IF total(1)>total(2) THEN vQ#=j  $0.11$   $\pm$ 990 IF total(1)<total(2) THEN v0#=j  $au2$ \$ 1000 CLS #5 :LOCATE #5,2,2:PRINT #5 , "VAINQUEUR": LOCATE #5;2,6: PRINT #5 **VOR** 1010 FOR TEN TO 4000 -NEXT TE 1020 CLS #5:LOCATE #5,2,5:PRINT #5,  $(0/N)$ "Une autre ? 1030 a\*=INKEY\* : IF a\*="" THEN 1030 1040 IF a\$="0" OR a\$ ="0" THEN GOTO  $A10$ 1050 END 1060 REM -------------------1070 REM TABLEAU 1080 REM--------------1090 BORDER O: PAPER 2: INK 2,0:CLS 1100 PEN #1,4: INK 4,2:LOCATE #1,2,2 : PRINT #1, "YAMSRAD" 1110 CLS 1120 PLOT 5.5 1130 DRAW 635,5 1140 DRAW 635,395 1150 DRAW 5,395 1160 DRAW 5.5 1170 PLOT 160.5 1180 DRAW 160,395 1190 PLOT 480.5 1200 DRAW 480.395 1210 PLOT 480,350 1220 DRAW 635,350 1230 PLOT 5.350 1240 DRAW 160,350 1250 PLOT 5.50 1260 DRAW 169.50 1270 PLOT 480,50 1280 DRAW 635,50 1290 PLOT 160,360 1300 DRAW 480.360 1310 PLOT 160.260 1320 DRAW 480,260 1330 PLOT 160,200 1340 DRAW 480,200 1350 WINDOW #1.12.29.2.2:PAPER #1.3 : INK 3,3:CLS #1:PEN #1,0:LOCATE #1, 6, I: PRINT #1, "YAMSRAD" 1360 WINDOW #2,12,29,10,12:PAPER #2 .3: INK 3, 3: CLS #2: PEN #2, 0: LOCATE #2.1.2: PRINT #2," 1 2 3 4 5 1370 WINDOW #3,2,9,5,21:PAPER #3,0: CLS #3 1380 WINDOW #4,32,39,5,21:PAPER #4,  $0:CLS$  #4 1390 RESTORE: DATA 1 un, 2 dx, 3 ts, 4 qt, 5 cq, 6 sx, , bonu, , 7 mx, 8 m<br>  $i$ , 9 fc, 10 su, 11 ca, 12 ya 1400 FOR h= 2 TO 16 1410 READ a# 1420 LOCATE #3,1, h: PRINT #3, a\* 1430 LOCATE #4,1, h: PRINT #4, a\$

1470 LOCATE h, 6: PRINT 16# 1480 NEXT h 1490 LOCATE 2,24: PEN 5: INK 5,26: PR FAIT"TOT" 1500 LOCATE 32, 24: PEN 5: INK 5, 26: P **DINTSTOTS** 1510 WINDOW #5.12.29.15.23: PAPER #5  $, 8:CLS$  #5 1520 JD2#=MID#(JOU2#,1,8):LOCATE 32 .2:PRINT J02\$ 1530 JO1#-MID#(JOU1#.1.8):LOCATE 2.  $7.981NT$  JOLE 1540 RETURN 1550 REM -------------REGLES **ISAN REM** 1570 RFM the contract and contract to the contract of 1580 BORDER 1: INK 1,24: INK 0,1: PEN 1:PAPER O:CLS:LOCATE 1,5:PRINT " LES REGLES SONT LES MEMES QUE LE YAMS . APRES LE 1ER TIRAGE VOUS A UET DROIT A DEUX AUTRES JETS . P OUR REJOUER LES DES QUE VOUS DESIRE Z , ENTREZ LEUR NUMEROS PUIS <EN TER> 1590 LOCATE 1,13: PRINT" POUR L AT TRIBUTION DES POINTS ENTREZ LE NOMB RE CORRESPONDANT A VOTRE CHOIX" 1600 LOCATE 5,22: PRINT"appuyez sur une touche" 1610 CALL &BB06 1620 CLS: RETURN 1630 a=INT(RND\*6)+1:0N a GOSUB 1780 ,1820,1860,1900,1940,1980 1640 LOCATE 12,5: PRINT de1\$ 1650 LOCATE 12.6' PRINT de2\$: RETURN 1660 b=INT(RND\*6)+1:0N b BOSUB 1780 1820 1860 1900 1940 1980 1670 LOCATE 16, 5: PRINT de1\$ 1680 LOCATE 16, 6: PRINT de2#: RETURN 1690 c=INT(RND\*6)+1:0N c GOSUB 1780 ,1820,1860,1900,1940,1980 1700 LOCATE 20, S: PRINT de1# 1710 LOCATE 20, 6: PRINT de2#: RETURN 1720 d=INT(RND\*6)+1:0N d GOSUP 1780 ,1820,1860,1900,1940,1980 1730 LOCATE 24.5: FRINT del# 1740 LOCATE 24, 6: PRINT de2#: RETURN 1750 e=INT(RND\*6)+1:ON e GOSUB 1780 ,1820,1860,1900,1940,1980 1760 LOCATE 28.5: PRINT de1\$ 1770 LOCATE 28, 6: PRINT de2#: RETURN 1780 RFM 1 ----------1790 GOSUB 2020 1800 FOR t= 1 TO 500 :NEXT 1810 de1#=s1#:de2#=i1#:RETURN 1820 REM 2 1830 GOSUB 2020 1840 FOR 1= 1 TO 500:NEXT 1850 de1\$=s2\$:de2\$=i2\$:RETURN 1860 RFM 3-----------1870 GOSUB 2020 1880 FOR t= 1 TO 500:NEXT 1890 de1\$=s3\$:de2\$=i3\$:RETURN 1900 RFM 4---------1910 GOSUB 2020 1920 FOR t= 1 TO 500:NEXT 1930 de1\$=s4\$:de2\$=14\$:RETURN 1940 REM 5----1950 GOSUB 2020 1960 FOR t= 1 TO 500:NEXT 1970 de1\$=s5\$:de2\$=i5\$:RETURN 1980 REM 6---------------1990 GOSUB 2020 2000 FOR t= 1 TO 500:NEXT 2010 de1\$=s6\$:de2\$=i6\$:RETURN 2020 REM musique et data 2030 SOUND 1,478,10 2040 SOUND 1,426,10 2050 SOUND 1,379.10 2060 SOUND 1,358,10 2070 SOUND 1,319,10 2080 SOUND 1,284,10

2090 SOUND 1.0.10 2100 RETURN 2110 REM desordre 2120 CLS #5:LOCATF #5.2.2: INPUT #5 "Case du resultat "; case : CLS #5 2130 IF cas(jou, case)<>0 THEN GOTO 3670 ELSE 2140 2140 ON case GOSUB 2230.2330.2430.2 530, 2630, 2730, 2830, 2930, 3030, 3170, 3 0997.047 2150 RETURN 2160 REM descendant 2170 ON coup GOSUB 2230.2330.2430.2 530, 2630, 2730, 2830, 2930, 3030, 3170, 3 360,3490 2180 60TO 920 2190 REM montant 2200 DN coup GOSUB 3490, 3360, 3170, 3 030.2930.2830.2730.2630.2530.2430.2 330,2230 2210 60TO 920 2220 END 2230 REM------------------------------2240 ti=0:IF a=1 THEN ti=ti+1 2250 IF  $b=1$  THEN  $t1 = +1+1$ 2260 IF c=1 THEN ti= ti+1 2270 IF d=1 THEN t1= t1+1 22B0 IF e=1 THEN ti= ti+1 2290 total(jou)=total(jou)+ti:bonus  $(jou) = bonus(jou) + t1$ 2300 IF jou= 1 THEN 60TO 2310 ELSE 2320 2310 LOCATE #3,5,2: PRINT #3, titLOCA TE 6,24: PRINT total (jou):cas(jou,1)  $=1 \cdot \text{RETI}$  IRN 2320 LOCATE #4,5,2; PRINT #4, t1:LOCA TE 36,24: PRINT total (jou): cas(jou, 1)  $=1:RETURN$ 2340 t1=0:IF a=2 THEN t1=t1+2 2350 IF b=2 THEN ti=ti+2 2360 IF c=2 THEN ti=ti+2 2370 IF d=2 THEN t1=t1+2 2380 IF e=2 THEN ti=ti+2 2390 total(jou)=total(jou)+ti:bonus (jou)=bonus(jou)+ti: 2400 IF jou= 1 THEN GOTO 2410 ELSE 2420 2410 LOCATE #3.5.3: PRINT #3.t1:LOCA TE 6,24: PRINT total (jou):cas(jou, 2)  $=1$ : RETURN 2420 LOCATE #4.5.3: PRINT #4.t1:LOC ATE 36,24: PRINT total (jou): cas(jou,  $21 - RFTIIRN$ 2430 REM---2440 ti=0:IF a=3 THEN ti=ti+3 2450 IF b=3 THEN ti=ti+3 2460 IF c=3 THEN t1=t1+3 2470 IF d=3 THEN ti=ti+3 2480 IF e=3 THEN t1=t1+3 2490' total(jou)=total(jou)+t1:bonus  $(jou) = bonus(jou) + t1;$ 2500 IF jou= 1 THEN GOTO 2510 ELSE 2520 2510 LOCATE #3,5,4: PRINT #3,t1:LOCA TE 6,24: PRINT total (jou): cas(jou, 3)  $=1$ : RETURN 2520 LOCATE #4,5,4:PRINT #4,t1:LOC ATE 36,24: PRINT total (jou) : cas (jou,  $T$ ) = 1 : RFTURN 2530 REM------------4----------------2540 ti=0:IF a=4 THEN ti=ti+4 2550 IF b=4 THEN ti=t1+4 2560 IF c=4 THEN t1=t1+4 2570 IF d=4 THEN ti=t1+4 2580 IF e=4 THEN ti=ti+4 2590 total (jou)=total (jou) \*tl:bonus  $(jou) = bonus(jou) + t1$ : 2600 IF jou# 1 THEN GOTO 2610 ELSE 2620 2610 LOCATE #3,5,5: PRINT #3,t1:LOCA TE 6,24: PRINT total (jou): cas (jou, 4)  $=1$ , RETHRN 2620 LOCATE #4,5,5: PRINT #4, t1:LOC

**IPRINT TOtal (jou) : RETURN** 3030 REM-----------full--------3040 ti=0:IF a=b OR a=c OR a=d OR a

153

2: PRINT #4, t1: FOR temp= 1 TO 2000: N EXT temp:RETURN 3020 LOCATE #4,5,12:PRINT #4,t1:TOt al(jou)=total(jou)+t1:LOCATE 36,24

O THEN GOTO 3010 ELSE 3020 3010 t1=0:LOCATE #5,2,2:PRINT #5,"S UPERIEUR AU MAXIMUM":LOCATE #4.5.1

PRINT TOtal (jou): RETURN 3000 IF t1>maxi(jou) AND maxi(jou)

EXT temp:RETURN 2990 LOCATE #3,5,12:PRINT #3,t1:TOt al(jou)=total(jou)+t1:LOCATE 6,24:

>0 THEN GOTO 2980 ELSE 2990 2980 ti=0:LOCATE #5,2,2:PRINT #5,"S UPERIEUR AU MAXIMUM":LOCATE #3,5,1 2:PRINT #3.t1:FOR temp= 1 TO 2000:N

3000 2970 IF ti>maxi(jou) AND maxi(jou)<

 $2950 \text{ cas}(jou, B) = 1$ 2960 IF jou= 1 THEN GOTO 2970 ELSE

2940 ti=0 :ti=a+b+c+d+e:mini(jou)=t

2920 LOCATE #4,5,11:PRINT #4,t1:TOt al(jou)=total(jou)+t1:LOCATE 36,24 :PRINT TOtal(jou):RETURN 

2910 t1=0:LOCATE #5,2,2:PRINT #5,"I NFERIEUR AU MINIMUM":LOCATE #4,5,1 1: PRINT #4, t1: FOR temp= 1 TO 2000: N **FYT + pan+RETHRN** 

PRINT TOtal (jou): RETURN 2900 IF ti<mini(jou) AND mini(jou)< O THEN GOTO 2910 ELSE 2920

EXT temp:RETURN 2890 LOCATE #3,5,11:PRINT #3,t1:TOt al(jou)=total(jou)+ti:LOCATE 6.24:

2870 IF tismini(jou) AND mini(jou) O THEN GOTO 2880 ELSE 2890 2880 ti=0:LOCATE #5.2.2:PRINT #5.' NFERIEUR AU MINIMUM":LOCATE #3,5,1 1:PRINT #3,t1:FOR temp= 1 TO 2000:N

2860 IF jou= 1 THEN GOTO 2870 ELSE 2900

 $2850 \text{ cas}(jou, 7) = 1$ 

 $61 = 1$ : RETURN 2840 t1=0 :t1=a+b+c+d+e:maxi(jou)=t

**ST - RETURN** 2820 LOCATE #4,5,7:PRINT #4,t1:LOC ATE 36,24: PRINT total (jou) ; cas (jou,

2810 LOCATE #3,5,7:PRINT #3,t1:LOCA TE 6,24: PRINT total (jou): cas(jou, 6)

2820

 $(jou) = bonus(jou) + t1$ 2800 IF jou= 1 THEN GOTO 2810 FLSE

2790 total (jou)=total (jou)+t1:bonus

2770 IF d=6 THEN t1=t1+6 2780 IF e=6 THEN t1=t1+6

2760 IF c=6 THEN t1=t1+6

2750 IF  $h=6$  THEN  $f1=f1+f$ 

2730 REM--------------------------------2740 t1=0: IF a=6 THEN t1=t1+6

ATE 36,24:PRINT total(jou);cas(jou,  $S = 1$ : RETURN

 $=1$ : RETURN 2720 LOCATE #4,5,6:PRINT #4,t1:LOC

2710 LOCATE #3.5.6: PRINT #3.t1:LOCA TE 6.24: PRINT total (jou):cas(jou.5)

2700 IF jou= 1 THEN GOTO 2710 ELSE 2720

2690 total(jou)=total(jou)+t1:bonus  $(iou) = \text{benus}(iou) + t1$ 

2680 IF e=5 THEN ti=ti+5

2660 IF c=5 THEN ti=ti+5 2670 IF d=5 THEN ti=ti+5

ATE 36,24: PRINT total (jou):cas(jou,  $41 = 1$ : RETURN  $2470.05M_{\odot}$ 2640 t1=0iIF a=5 THEN t1=t1+5 2650 IF b=5 THEN t1=t1+5

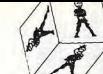

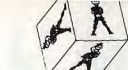

ND ti=b AND ti=c AND ti=d THEN GOTO

3360 REM-------------carre----------3670 REM--------deja joue------3680 CLS #5:LOCATE #5,2,2:PRINT #5, 3370 t1=0 :t1=(a+b+c+d)/4:IF t1=a A "Case deja jouee" 3690 FOR temp=1 TO 2500:NEXT: 80TO.

3650.LOCATE #3,6,9:PRINT #3,"30":to 3350 LOCATE #4,7,14:PRINT #4,"00":L tal(jou)=total(jou)+30:LOCATE 6.24: OCATE #5,2,2:PRINT #5, "PAS DE SUITE PRINT TOtal (jou) : RETURN ":LOCATE #5,2,4:PRINT #5, "DUR DUR": 3660 LOCATE #4,6,9:PRINT #4,"30":to GOSUB 3700:FOR temp=1 TO 2000:NEXT tal(jou)=total(jou)+30:LOCATE 6,24: temp:RETURN PRINT TOtal (jou) : RETURN

3340 LOCATE #3,7,14: PRINT #3, "00":L OCATE #5,2,2:PRINT #5, PAS DE SUITE ":LOCATE #5,2,4:PRINT #5, "DUR DUR": 60SUB 3700:FOR temp=1 TO 2000:NEXT temp: RETURN

otal (jou)=total(jou)+30:LOCATE 36,2 4: PRINT TOtal (jou) : RETURN 3330 IF jou=1 THEN GOTO 3340 ELSE 3350

ptal(jou)=total(jou)+30:LOCATE 6,24 CATE #5,2,2:PRINT #5, "PAS DE BONUS" : PRINT TOtal (jou) : RETURN 3320 LOCATE #4,7,14:PRINT #4,"30":t ETURN

3290 IF ti=5 GOTO 3300 ELSE 3330 3300 IF jou=1 THEN GOTO 3310 ELSE 3 320 3310 LOCATE #3.7.14: PRINT #3."30":t

3270 IF e<>a AND e<>c AND e<>d AND e<>b AND e<>1 THEN t1=t1+1 3280 IF d<>a AND d<>c AND d<>b AND done AND don't THEN ti=ti+1

3250 IF a b AND bot AND bod AND  $h \leq e$  AND  $h \leq 1$  THEN  $t = t + 1$ 3260 IF c<>a AND b<>c AND c<>d AND  $c \leq e$  AND  $c \leq 1$  THEN ti=ti+1

e<>b AND e<>6 THEN ti=ti+i 3220 IF d<>a AND d<>c AND d<>b AND d<>e AND d<>6 THEN t1=t1+1  $3230 \text{ cas}(jou, 10) = 1$ 3240 t1=0:IF a<>b AND a<>c AND a<>d AND a<>e AND a<>1 THEN t1=t1+1

3190 IF a<>b AND b<>c AND b<>d AND  $b$  < >e AND  $b$  < >6 THEN  $t$ 1= $t$ 1+1 3200 IF c(>a AND b(>c AND c(>d AND  $c$  < >e AND  $c$  < >6 THEN  $t$ 1= $t$ 1+1 3210 IF e(ba AND e(br AND e(bd AND

3170 REM--------suite-------------3180 t1=0:IF a<>b AND a<>c AND a<>d AND a<>e AND a<>6 THEN ti=ti+1

3160 LOCATE #4,7,13:PRINT #4,"00":L OCATE #5,2,2:PRINT #5, "PAS DE FULL" :LOCATE #5.2.4: PRINT #5. "MAUVAIS": G OSUB 3700:FOR TEMP=1 TO 2000:NEXT t emp · RETURN

:LOCATE #5.2.4: PRINT #5. "MAUVAIS": G OSUB 3700:FOR TEMP=1 TO 2000:NEXT &

emp:RETURN

OCATE #5,2,2:PRINT #5, "PAS DE FULL"

00":LOCATE #5.2.2:PRINT #5, "PAS DE FULL":LOCATE #5,2,4:PRINT #5, "MAUVA IS":FOR TEMP=1 TO 2000:NEXT temp:GO SUB 3700: RETURN. 3150 LOCATE #3,7,13: PRINT #3, "00":L

3160 3150 LOCATE #3.7.13:PRINT #3.'

3140 IF jou=1 THEN GOTO 3150 ELSE

4: PRINT TOtal (jou) : RETURN

3120 LOCATE #3.7.13: PRINT #3."20":t

otal (jou)=total (jou)+20:LOCATE 6,24

Re THEN t1=t1+1

 $FN + 1 = f + 1$ 

 $FN + 1 = + 1 + 1$ 

 $FN$   $t = t + 1$ 

3130

: PRINT TOtal (jou) : RETURN 3130 LOCATE #4.7.13: PRINT #4."20":t otal(jou)=total(jou)+20:LOCATE 36.2

3050 IF a=b OR her OR, b=d OR h=e TH

3060 IF c=a OR b=c OR c=d OR c=e TH

3080 IF emb OR e=c OR emd OR e=a  $HEN + 1 = 1 + 1$  $3090$  cas(jou, 9)=1 3100 IF T1=5 THEN GOTO 3110 ELSE 31  $3420 \text{ cas}(jou, 11)=1$ 3430 IF jou=1 THEN GOTO 3440 ELSE 3110 IF jour1 THEN GOTO 3120 ELSE 3450

3070 IF d=a OR d=c OR d=b OR d=e TH

NEXT temp: RETURN

NEXT temp: RETURN

 $D$  a=e THEN ti=50

 $3510$  cas(jou,  $12$ ) = 1

: NEXT + emp : RETURN

:NEXT temp:RETURN

0 ELSE 3610

ETURN

660

: PRINT TOtal (iou) : RETURN

: PRINT TOtal (jou) : RETURN

3590 REM ----------BONUS--

7490

530

580

3460

3390 ti=(a+b+d+e)/4:IF ti=a AND ti= b AND time AND time THEN GOTO 3460  $3400 + 1 = (a+c+d+a)/4$ : IF t1=a AND t1= AND tied AND ties THEN GOTO 3460

":LOCATE #5.2.4:PRINT #5. "DEFAITISM

3450 | OCATE #4.7.15: PRINT #4. "00":

OCATE #5,2,2:PRINT #5, "PAS DE CARRE

E 2":GOSUB 3700:FOR temp=1 TO 2000:

3470 LOCATE #3,7,15:PRINT #3,"40";t

otal (jou)=total (jou) +40; LOCATE 6,24

3480 LOCATE #4,7,15:PRINT #4,"40":t

otal(jou)=total(jou)+40:LOCATE 36.2

3500 T1=0:IF a=b AND a=c AND a=d AN

3520 IF t1=50 THEN GOTO 3560 ELSE 3

3530 IF jou=1 THEN GOTO 3540 ELSE 3

3540 LOCATE #3.7.14 - PRINT #3.5005-1-

OCATE #5,2,2:PRINT #5, "PAS DE YAMS"

:LOCATE #5,2,4:PRINT #5, "NUL NUL NU

L !!":GOSUB 3700:FOR temp=1 TO 2000

3550 LOCATE #4.7.16: PRINT #4."00":L

OCATE #5.2.2: PRINT #5. "PAS DE YAMS"

:LOCATE #5,2,4: PRINT #5, "NUL NUL NU

L !!":GOSUB 3700:FOR temp=1 TO 2000

3560 IF jou=1 THEN GOTO 3570 ELSE 3

3570 LOCATE #3,7,16:PRINT #3,"50":t

otal (jou)=total(jou)+50:LOCATE 6,24

3580 LOCATE #4,7,16:PRINT #4,"50":t

otal(jou)=total(jou)+50:LOCATE 6,24

3600 IF bonus (jou) >59 THEN GOTO 364

3610 IF jou=1 THEN GOTO 3620 ELSE 3

3620 LOCATE #3,6,9: PRINT #3, "00":LO

:LOCATE #5,2,4:PRINT #5, "BIEN FAIT

NA!":FOR temp=1 TO 2000:NEXT temp:R

3630 LOCATE #4,6,9:PRINT #4,"00":LO

CATE #5,2,2:PRINT #5, "PAS DE BONUS"

:LOCATE #5,2,4:PRINT #5, "BIEN FAIT

NA!":FOR temp=1 TO 2000:NEXT temp:R

3640 IF Jou=1 THEN GOTO 3650 ELSE 3

3490 REMANAGEMENT-VANSASSERING

3460 IF jou=1 THEN GOTO 3470 ELSE

: PRINT TOtal (jou) : RETURN

4: PRINT TOtal (jou) : RETURN

":LOCATE #5.2.4:PRINT #5."DEFAITISM

":GOSUB 3700:FOR temp=1 TO 2000:

Il faut Ce

la voie!

3380 t1=(a+h+c+e)/4:IF t1=a AND t1= h AND fier AND fine THEN BOTO 3460

≂

3410 ti=(b+c+d+e)/4:IF ti=b AND ti=

 $c$  AND  $t1=d$  AND  $t1=e$  THEN GOTO 3460

Casse tête chinois 3440 LOCATE #3,7,15: PRINT #3, "00":L OCATE #5.2.2:PRINT #5."PAS DE CARRE

Bon amusement...

 $10 -$ 

 $.64$ 

95

 $0,83C$ 

 $CC, 276$ 

340 NEXT M

420 NEXT e

350 NEXT :

370

290 'tableau tp

300 DIM tp(10.2)

 $310$  FOR  $z=1$  TO 4

320 FDR y=1 TO 2

'tableau ta

400 tale, 1)=3; tale, 2)=6

 $430.ta(5,1)=6:ta(5,2)=3$ 

380 DIM ta(10,2)

390 FOR e=1 TO 4

450 'tableau t

460 DIM t(10,4,6)

470 FOR e=1 TO 10

ierre

15 MODE 1

30 RESTORE

20 GDSUB 2090

40 SYMBOL AFTER 200

90 SYMBOL 204,0,255

150 SYMBOL 210, 14, 12, 7

220 SYMBOL 217,6,102,60

pour CPC

Clavier

SACAZE Jeán-P

2110 3700 REM ---------------------3710 SOUND 1,239,20,4 3720 SOUND 1,0.2,4 3730 SOUND 1.239.20.4 3740 SOUND 1, 319, 20, 4 3750 SOUND 1,213,20,4 3760 SOUND 1,239,40,4 3770 SOUND 1,319,20.4 3780 RETURN

480 RESTORE 550 490 FOR a=1 TO 4 500 FOR  $z=1$  TO 6  $510$  READ sit(e.a.z)=s 520 NEXT z STO NEXT A 540 NEXT = 550 DATA 0,-1,0,-3,0,-1,0,6,0,3,0,6  $-1.0, -3.0, -1.3, 3.0, 3.0, 3.3$ 560 t (5, 1, 5) = 3: t (5, 2, 2) = 3: t (5, 2, 5) =  $3:1(5.2.6)=3$ 570 t(5,3,6)=0;t(5,4,1)=6;t(5,4,5)=  $6:1(5.4.6)=0$ 580 FOR e=6 TO 9 590 t(e,2,2)=3:t(e,2,6)=3:t(e,3,6)=  $0: t(e, 4, 6) = 0$ 600 NEXT e 610 t(10,1,5)=3:t(10,2,5)=3:t(10,4,  $1) = 6: t(10, 4, 5) = 6$  $620$  '----Un taquin géométrique. Telle est la seule 630 PAPER O:CLS définition pouvant convenir à ce jeu plus 640 c(0)=1;c(1)=26;c(2)=6;c(3)=24 difficile qu'il n'u paraît au premier abord. 650 FOR K=0 TO 3: INK K, C(k) : NEXT K 660 BORDER c(0) : PAPER O: CLS : PEN 1 670 LOCATE 1,1: PRINT CHR# (150) +STRI NG#(12,CHR#(154))+CHR#(156) 680 LOCATE 27.1: PRINT CHR# (150) +STR ING# (12, CHR# (154)) +CHR# (156) 690 FOR q=2 TO 16 700 LOCATE 1. a: PRINT CHR2(149) 710 LOCATE 14, q: PRINT CHR\$(149) 720 LOCATE 27, q: PRINT CHR# (149) 50 SYMBOL 200.0.127.64.64.64.64.64, 730 LOCATE 40, q: PRINT CHR\$ (149) 740 NEXT Q 60 SYMBOL 201,0,254,2,2,2,2,2,2 750 LOCATE 1,17: PRINT CHR\$ (147) +STR ING#(12.CHR#(154))+CHR#(153) 70 SYMBOL 202.64.64.64.64.64.64.127 760 LOCATE 27, 17: PRINT CHR\$ (147) +ST 80 SYMBOL 203, 2, 2, 2, 2, 2, 2, 254, 0 RING\$(12.CHR\$(154))+CHR\$(153) 770 '----------CADRE D'ARRIVEE-100 SYMBOL 205, 64, 64, 64, 64, 64, 64, 64 780 DIM \* (10): DIM y(10) 790 FOR w=1 TO 10 110 SYMBOL 206,0,0,0,0,0,0,0,255 800 READ \*, y,e 120 SYMBOL 207, 2, 2, 2, 2, 2, 2, 2, 2  $810 \times (e) = x \cdot y(e) = y$ 130 SYMBOL 208, 0, 0, 0, 0, 7, 12, 12, 13 820 GOSUB 1790 140 SYMBOL 209.0.0.0.0.192.96.224.9 830 NEXT W 840 DATA 28, 2, 1, 31, 2, 2, 34, 2, 3, 37, 2, 160 SYMBOL 211,96,96,192<br>170 SYMBOL 212,0,0,0,0,24,56,24,24 4, 28, 8, 6, 31, 8, 5, 37, 8, 7, 28, 11, 8, 31, 1 1.10.37.11.9 850 '----------tableau as----------180 SYMBOL 213, 24, 24, 126 190 SYMBOL 214,0,0,0,0,60,102,6,60 860 DIM a# (17) 200 SYMBOL 215, 96, 102, 126  $B70$  dra=0 210 SYMBOL 216,0,0,0,0,60,70,6,28 880  $a \neq (1) = \frac{STRINGE}{14, "1"'}$ 890 FOR q=2 TO 16 230 SYMBOL 218, 0, 0, 0, 0, 24, 56, 88, 152 900 af(q)="1"+STRING#(12,"0")+"1" 240 SYMBOL 219, 254, 24, 60 910 NEXT a 250 SYMBOL 220.7.6.6.3.0.6.3 920 a#(17) = STRING#(14,"1") 260 SYMBOL 221, 224, 32, 0, 192, 96, 96, 1 930 270 SYMBOL 222, &6, &8, &3C, &66, &7E, &6 940 RESTORE 990 950 FOR u=1 TO 10 280 SYMBOL 223, &60, &10, &78, &C, &7C, & 960 READ e, x, y 970 x (e) = x : y (e) = y : GOSUR 1730 980 NEXT u 990 DATA 2, 2, 2, 10, 5, 2, 3, 11, 2, 1, 2, 8,  $5, 5, 8, 4, 11, 8, 6, 5, 11, 7, 8, 11, 8, 5, 14, 9$ 330 READ tp(z,x):READ tp(z+5,x) ,8,14 1000 LOCATE 5,18: PRINT"DEPART": LOC ATE 31,18: PRINT"ARRIVEE" 1010 IF dra=1 THEN 1300 360 DATA 212, 54, 213, 000, 214, 55, 215, 1020 LOCATE 2, 20: PRINT"Voulez-vous 000, 216, 56, 217, 000, 218, 57, 219, 000 changer les couleurs? (D/N)" 1030 ch#=INKEY\$: IF ch#="" THEN 1030 1040 IF chi="o" OR chi="0" THEN GOS UB 2630 1050 LOCATE 2,20: PRINT"Voulez-vous 410 ta(e+5,1)=3:ta(e+5,2)=3 une d"+CHR\$(222)+"monstration? (O/N 440 ta(10,1)=6:ta(10,2)=6 1060 ch#=INKEY#: IF ch#="" THEN 1060 1070 IF ch:="n" OR ch:="N" THEN 130

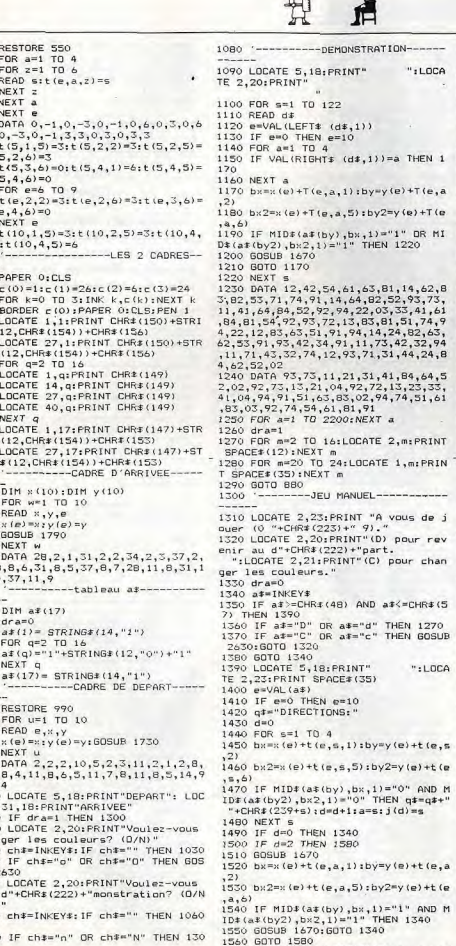

1570 LOCATE 2,20:PRINT"(D) pour rev

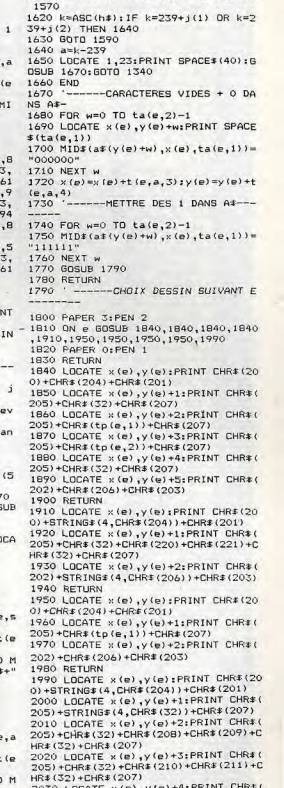

enir au d"+CHR\$(222)+"part.

1580 LOCATE 10 27. PRINT of

1600 IF h\$="D" THEN 1270

ner les couleurs."

N 1590

":LOCATE 2.21:PRINT" (C) nour chap

1590 h#=UPPER#(INKEY#): IF h#="" THE

1610 IF h\$="C" THEN GOSUB 2630:GOTO

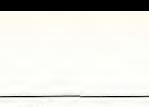

2030 LOCATE x(e), y(e)+4: PRINT CHR#( 205) +STRING\$(4, CHR\$(32)) +CHR\$(207) 2040 LOCATE x(e), y(e)+5: PRINT CHR\$( 202) \*STRING\$ (4, CHR\$ (206) ) \*CHR\$ (203)

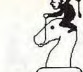

2050 RETURN 2040 FDB n=1 TO 17 2070 PRINT  $a \ddagger (a)$ 2000 NEVT 2090 INK 0,13: INK 1,2: INK 2,26: INK 2470 PEN 3  $3.6$ 2480 FOR 1=1 TO 8 2100 BORDER 13; PAPER O:CLS 2490 FOR c=1 TO 34 2110 SYMBOL AFTER 240 2500 BEAD a 2120 SYMBOL 240.255.254.5.10.21.42. 85.170 2520 NEXT c 2130 SYMBOL 241,255,127,191,95,175, 2530 NEXT 1 87.171.85 2140 SYMBOL 242, 128, 192, 96, 48, 24, 12  $.6.3$ 2150 SYMBOL 243.1 2160 RESTORE 2240 8.205 2170 PEN 1  $2180$  FOR  $1=1$  TO  $8$ 2190 FOR c=1 TO 30 2200 READ a 2210 LOCATE 5+c, 1: PRINT CHR\$(a) 5.222  $2220$  NEXT  $c$ 2230 NEXT 1 2240 DATA 128, 204, 208, 208, 208, 205, 1 28.204.208.208.208.205.128.204.208. 208, 208, 205, 128, 204, 208, 208, 208, 205  $3.220$ ,204,208,208,208,208,240 2250 DATA 214, 143, 143, 143, 215, 222, 2 14, 143, 143, 143, 215, 222, 214, 143, 143, 143, 215, 222, 214, 143, 143, 143, 215, 222  $.143.143.143.143.143.220$ 8.205 2260 DATA 143, 207, 128, 128, 143, 220, 1 43, 207, 128, 128, 143, 207, 143, 207, 128, 128, 143, 220, 143, 207, 128, 128, 143, 220 , 143, 207, 128, 128, 128, 128 2270 DATA 143.207.128.128.128.128.1 5,222 43, 220, 208, 208, 143, 207, 143, 220, 208, 208, 208, 205, 143, 220, 208, 208, 208, 205-, 143, 220, 208, 208, 240, 128 2280 DATA 143, 207, 128, 128, 128, 128, 1 43, 143, 143, 143, 143, 207, 213, 143, 143,  $3.207$ 143, 215, 222, 213, 143, 143, 143, 215, 222 , 143, 143, 143, 143, 220, 128 2290 DATA 143, 207, 128, 128, 204, 240, 1 43, 207, 128, 128, 143, 207, 204, 222, 128, 128, 143, 207, 204, 222, 128, 128, 143, 207  $3.220$ .143.207.128.128.128.128 2300 DATA 143,220,208,208,143,220,1 43, 207, 128, 128, 143, 207, 143, 220, 208, 208, 143, 220, 143, 220, 208, 208, 143, 220 , 143, 220, 208, 208, 208, 240  $2,128$ 2310 DATA 213, 143, 143, 143, 212, 129, 1 2620 RETURN 43, 220, 128, 128, 143, 220, 213, 143, 143,  $2630 i(0)=3$ 143, 212, 128, 213, 143, 143, 143, 212, 128  $2640 i(1)=2$ , 143, 143, 143, 143, 143, 220  $2650 i(2)=1$ 2320 PEN 2  $7660 \pm (3) = 0$ 2330 FOR 1=1 TO 8 2340 FOR c=1 TO 24 NGEMENT DE COULEURS 2350 READ a 2680 FOR a=0 TO 3 2360 LOCATE B+c, 8+1: PRINT CHR\$(a)  $2370$  NEXT  $<sub>c</sub>$ </sub> 2380 NEXT 1 2390 DATA 204, 208, 208, 208, 208, 240, 2 04, 208, 208, 208, 208, 240, 204, 208, 208,  $NT''$ 208, 208, 240, 204, 208, 208, 208, 208, 240 2700 NEXT a 2400 DATA 143, 143, 143, 143, 143, 220, 1 43, 143, 143, 143, 143, 220, 143, 143, 143, 2720 a#=INKEY# 143, 143, 220, 143, 143, 143, 143, 143, 220 2410 DATA 128, 128, 143, 207, 128, 128, 1 **THEN 2760** 43, 207, 128, 128, 128, 128, 128, 128, 143, 207, 128, 128, 143, 207, 128, 128, 128, 128 2750 GOTO 2720 2420 DATA 128, 128, 143, 207, 128, 128, 1 2760 z=VAL(a\$) 43, 220, 208, 208, 240, 128, 128, 128, 143,  $2770 \text{ } \in (z) = c (z) + 1$ 207, 128, 128, 143, 220, 208, 208, 240, 128 2430 DATA 128, 128, 143, 207, 128, 128, 1 2790 FOR d=0 TO 3 43, 143, 143, 143, 220, 129, 129, 129, 143, 207, 128, 128, 143, 143, 143, 143, 220, 128 2440 DATA 128, 128, 143, 207, 128, 128, 1 43, 207, 128, 128, 128, 128, 128, 129, 143, 2820 NEXT d 207, 128, 128, 143, 207, 128, 128, 128, 128  $"$ :  $C$   $(z)$ 2450 DATA 128, 128, 143, 207, 128, 128, 1 2840 INK z, c(z)

43, 220, 208, 208, 208, 240, 128, 128, 143, 2850 IF  $z=0$  THEN BORDER  $c(z)$ 207.128.128.143.220.208.208.208.240 2860 GOTO 2720 2460 DATA 128, 128, 143, 220, 128, 128, 1 2870 FOR q=21 TO 25 43.143.143.143.143.220.128.128.143. 220, 128, 128, 143, 143, 143, 143, 143, 220 2890 NEXT O 2200 RETURN 2510 LOCATE 3+c, 16+1: PRINT CHR\$ (a) 2540 DATA 128, 204, 208, 208, 208, 205, 2 04, 240, 128, 128, 204, 240, 204, 240, 204, 240, 128, 128, 204, 240, 128, 204, 208, 208 ,208,205,204,240,128,204,208,208,20 2550 DATA 214, 143, 143, 143, 215, 222, 1 43.207.128.128.143.207.143.207.143. 220, 242, 128, 143, 207, 214, 143, 143, 143 .215.222.143.207.214.143.143.143.21 2560 DATA 143, 207, 128, 128, 143, 220, 1 43, 207, 128, 128, 143, 207, 143, 207, 143, 215, 243, 242, 143, 207, 143, 207, 128, 128  $0001$ , 143, 207, 143, 207, 143, 207, 128, 128, 14 1001 2570 DATA 143, 207, 128, 128, 128, 128, 1 43, 220, 208, 208, 143, 207, 143, 207, 143, 143, 215, 128, 143, 207, 143, 207, 128, 128  $1002$ , 143, 207, 143, 207, 143, 220, 208, 208, 20 2580 DATA 143, 207, 128, 128, 128, 128, 1 1013 ON BREAK GOSUR 3581 43, 143, 143, 143, 143, 207, 143, 207, 143, 241, 143, 215, 143, 207, 143, 207, 128, 128  $1021$  '-------------------------, 143, 207, 143, 207, 213, 143, 143, 143, 21 1029 REM COPYRIGHT 2590 DATA 143.207.128.128.204.240.1 BONNAUD HERVE 43, 207, 128, 128, 143, 207, 143, 207, 143, 207.213.143.143.207.143.207.128.128 , 143, 207, 143, 207, 204, 222, 128, 128, 14 CHEVAL 2600 DATA 143, 220, 208, 208, 143, 220, 1 1045 REM MATERIEL 43, 207, 128, 128, 143, 207, 143, 207, 143,  $-$  AMSTRAD CPC 464 207, 128, 213, 143, 207, 143, 220, 208, 208 , 143, 220, 143, 207, 143, 220, 208, 208, 14 2610 DATA 213.143.143.143.212.128.1 43, 220, 128, 128, 143, 220, 143, 220, 143, 1061 220, 128, 128, 143, 220, 213, 143, 143, 143 , 212, 128, 143, 220, 213, 143, 143, 143, 21 1069 '-------------------------- $$(10):DIM I*(10)$ 1085 MODE 2 2670 LOCATE 1,20: PRINT" CHA eval" HR# (154) ) 2690 LOCATE 1, A+21: FRINT (";USING "#";a:LOCATE 19,A+2 ING\$(74,CHR\$(154)); CHR\$(156)  $1:PRINT$  ") = ":LOCATE 23, A+21: PRINT USING "##";c(a):LOCATE 25,A+21:PRI 2710 LOCATE 17,25: PRINT "(F) = FIN" R\$(149) 1133 NEXT i 2730 IF a#>=CHR#(48) AND a#<=CHR#(5) higuier.' 2740 IF a\$="F" OR a\$="f" THEN 2870 echiquier en" 2780 IF c(z) >26 THEN c(z)=0 dire le meme' 2800 IF z=d OR z=i(d) THEN 2820 2810 IF c(z)=c(d) THEN 2770 2830 LOCATE 23, z+21: PRINT USING "## e pour

2880 LOCATE 17, q: PRINT SPACE#(15) ne pouvez" Cheval **pour CPC** IN 1985"; CHR# (149) Clavier Le principe est relativement simple: vous 1269 devez couvrir un damier de 64 cases avec un cheval. Ce dernier se déplace comme 1277 aux échecs. Notez que yous ne pouvez passer deux fois sur une même case. co ROGRAMME ACHEVE LE MARDI 4 JUIN 198 e nombre' the first company of the property of the company's state and the property of the company's company's 1037 REM NOM DU PROGRAMME :------de joueurs PRESENTATION DU JEU 1077 DIM t\$(80,24):DIM J\$(10):DIM S 1093 LOCATE 33, 1: PRINT "le petit ch 1101 LOCATE 33, 2: PRINT STRING# (15,C IN 1985": CHR# (149) 1109 LOCATE 2,5: PRINT CHR\$(150); STR 1117 LOCATE 2,24: PRINT CHR# (147) ; ST HR\$(149) RING\$(74,CHR\$(154));CHR\$(153) 1429 NEXT 1 1125 FOR 1=1 TO 18:LOCATE 2.5+1: PRI NT CHR#(149):LOCATE 77,S+i:PRINT CH 1141 LOCATE 15,7: PRINT "Ce jeu cons iste a deplacer un cheval sur un ec 1453 1149 LOCATE 10, B: PRINT "il vous suf fit de remplir les 64 cases de cet  $1461 : -$ 1157 LOCATE 10, 9: PRINT "respectant le principe du jeu d'echec; c'est a **QUEURS** 1165 LOCATE 10, 10: PRINT "deplacemen t que le cavalier de ce jeu .' 1173 LOCATE 15, 12: PRINT "Pour un ex **B 3037** emple, tapez -E- ou une autre touch 1181 LOCATE 10, 13: PRINT "continuer. 1469

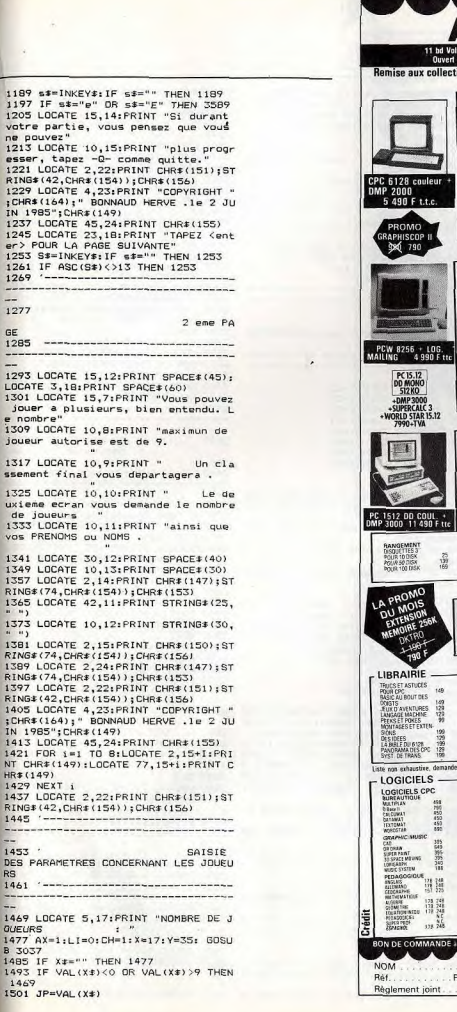

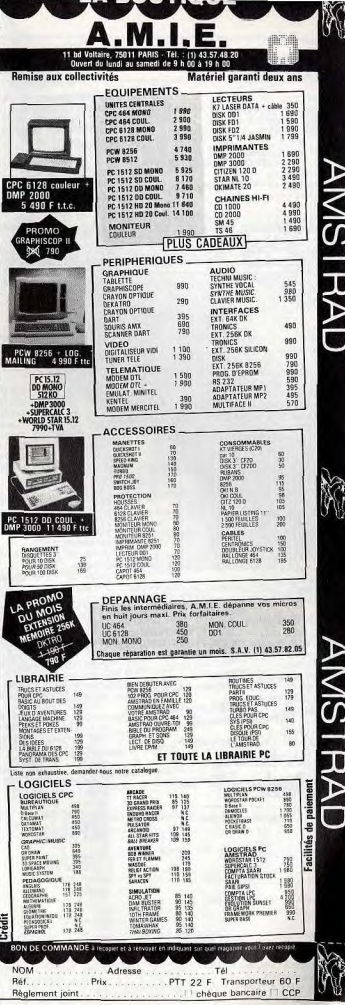

- 1733 FOR 1=1 TO 16 STEP 2 1741 LOCATE 20,5+i: PRINT A\$; A\$; A\$; A  $$;A$;A$;A$;A$;A$;A$;A$;A$$ 1749 LOCATE 17,5+I: PRINT (I+1)/2:LO CATE 61,5+i: PRINT (i+1)/2 1757 NEXT i 1765 LOCATE 20,4: PRINT " A D E F G H"  $\Gamma$ 1773 LOCATE 20,22: PRINT " A  $B$ C D E F G H" 1781 LOCATE 5,24: PRINT "TAPEZ - 0 pour quitter" 1789 '----------------------------------------------------------------- $1797$ MISE EN PLACE DU J 1805 '---------------------------------------------------------------1813 LOCATE 40,24: PRINT "Votre choi  $x <$  let/chif  $\rightarrow$  : < . /  $\rightarrow$ " 1821 SAISIE DE LA LETT  $1829$   $X=0:Y=0$ 1837 LOCATE 70,24: PRINT ; 1845 S\$=INKEY\$ 1853 IF S#"" THEN 1845 ELSE S=ASC(  $S<sub>2</sub>$
- 1709 FOR 1=2 TO 8 1717 LOCATE 20.2+(2\*I+1): PRINT B#;E  ${\small \texttt{#;D*;E*;D*;E*;D*;E*;D*;E*;D*;E*;D*;E*;D*;}$  $E_3: D_3: E_3: C_3$ 1725 NEXT i
- J\$; E\$; J\$; E\$; J\$; E\$; J\$; E\$; J\$; E\$; J\$; E\$  $.65$ 1701 LOCATE 20,21: PRINT H\$; E\$; K\$; E\$  $\mathbf{1}$ K\$;E\$;K\$;E\$;K\$;E\$;K\$;E\$;K\$;E\$;K\$;E  $5:14$
- 1685 LOCATE 33,2:PRINT STRING\$(15,C HR\$(154)) 1693 LOCATE 20, 5: PRINT F#; E#; J#; E#;
- **R\$(154))** 1677 LOCATE 33,1: PRINT "le petit ch eval"
- 1661 LOCATE 2,1: PRINT "JOUEUR No"; p j:": "; J#(PJ) 1669 LOCATE 2,2: PRINT STRING\$ (13,CH
- 1637 J#=CHR#(158):K#=CHR#(155)  $1645$  p $j=1$ 1653 CLS
- #(150):G#=CHR\*(156):H#=CHR#(147):I#  $=$ CHR\$(153)
- 1621 A#=CHR#(149)+" ":b#=CHR#(15 1): c\$=CHR\$(157): D\$=CHR\$(159): E\$=STR ING\$(4,CHR\$(154)) 1629 ES=STRING\$(4,CHR\$(154)):F\$=CHR
- $1613$  '===============================
- and a 1605 DESSIN DE L'ECHIQUI
- T\$(X\$,15):GOTO 1557  $k = (i) * i * (i) = k$ 1557 NEXT 1 er> POUR COMMENCER LE JEU" 1573 S\$=INKEY\$ 1581 IF S\$="" THEN 1573 1589 IF ASC(S\$)<>13 THEN 1573 1597 '--------------------------
- 1517 LOCATE 5, 19: PRINT "PRENOM DU J 1869 IF S>96 AND S<105 THEN S=S-32 OUEUR No  $-111 - 1$ 1525 AX=15:x=19:y=35:li=1:ch=0:608U **B 3037** 1533 IF x\*="" THEN 1517 1541 IF LEN(X#)-1=AX THEN J#(I)=LEF 1549 X\$=LEFT\$(X\$+SPACE\$(AX-LEN(X\$) 1565 LOCATE 23,21: PRINT "TAPEZ <ent

1509 FOR I=1 TO JP

- 1901 SAISIE DU CHIFF 1909 LOCATE 74,24: PRINT ; 1917 L\$=INKEY\$ 1925 IF L\*="" THEN 1917 ELSE L=ASC(  $u14.2$  $1 + 1$ 1933 IF 1=242 THEN LOCATE 70.24:PRI NT " ": GOTO 1837 1941 IF L=81 OR L=113 THEN 2229 1949 IF L<49 OR L>56 THEN 1917 1957 PRINT L#: GOTO 1973 1965 GOTO 1917 1973 '---------------------------------1981 TRAITEMENT DES INFORMATION 2381 PJ=PJ+1 1989 '-------------------------------1997 IF 5=65 THEN X=22 2005. IF S=66 THEN X=27 2013 IF S=67 THEN X=32 2021 IF S=68 THEN X=37 2029 IF S=69 THEN X=42 2437 2037 IF S=70 THEN X=47 2045 IF S=71 THEN X=52 2053 IF S=72 THEN X=57 2061 L=VAL(L#)  $2069$  Y=L + (L -1) +5 2077 IF er=0 THEN p=x: q=y: GOTO 2149 2085 IF (X=P+10) AND (Y=Q-2 OR Y=Q+ 2) THEN 2125 2093 IF (X=P-10) AND (Y=Q-2 OR Y=Q+ 2) THEN 2125 2101 IF (X=P+5) AND (Y=Q+4 OR Y=Q-4 ) THEN 2125 2109 IF (X=P-5) AND (Y=Q+4 OR Y=Q-4 ) THEN 2125 2117 GOTO 2197 2125 IF T#(X, Y)="//" THEN 2197 2133 IF T#(X,Y)="//" THEN 2197 2141 LOCATE P, Q: PRINT "//": p=x: q=y 2149 LOCATE X.Y: PRINT CHR# (224) 2157 T#(X, Y)="//": CU1=CU1+1 2165 IF cu1=64 THEN 2541  $2173$  FR=ER+1 2181 SOUND 1,200<br>2189 LOCATE 4, y: PRINT " ":GOTO 1813 2197 LOCATE 4, v: PRINT "INTERDIT"; CH R#(154); CHR#(154); CHR#(154); ">":LOC ATE p, q: PRINT CHR#(225): CU2=CU2+1 2205 FOR I=1 TO 13:SOUND 1,50,10,7: LOCATE X, Y: PRINT CHR# (248) ; " ": LOCA TE X, Y: PRINT CHR\$(249);" ":LOCATE X , Y: PRINT CHR#(250);" ": LOCATE, X, Y: P RINT CHR#(251);" ":SOUND 1,40,10,7: NEXT I 2213 IF T#(X, Y)="//" THEN LOCATE X, Y: PRINT "//": GOTO 2189 2221 LOCATE X, Y: PRINT " ": GOTO 218 2581 LOCATE 2, 2: PRINT "\* 2229 '------------------------PAGE RESULTA \* **TS** 2245 '----------------------------- 2613 LOCATE 2,41PRINT "\* 2253 CLS 2261 PRINT "JOUEUR No"; pj; j\$(pj) 2269 LOCATE 33,4:PRINT "votre Resul \* \* \* \* \* tat" 2277 LOCATE 13,7:PRINT CHR#(150);S 2637 SOUND 1,250,10,7
- TRING\$(53,CHR\$(154));CHR\$(156) 2285 LOCATE 13,8: PRINT CHR# (149);" Cases remplies ";CHR\*(149"<br>"Interdit" ;CHR\*  $(149)$ 2293 LOCATE 13.9:PRINT CHR#(147):S TRING#(53, CHR#(154)); CHR#(153) 2301 LOCATE 23, 11: PRINT cu1 2309 LOCATE 55, 11: PRINT cu2 2317 cul#=STR#(cul):cu2#=STR#(cu2) 2325 IF cU1>10 THEN s\$(pj)=RIGHT\$(c 2333 IF cu2>10 THEN i\$(pj)=RIGHT\$(c)  $125.21$ 2341 IF cu1=0 THEN s\$(pj)="00" 2349 IF cu2=0 THEN i\$(pj)="00" 2357 IF cu1>0 AND cu1<10 THEN \$\$(p)  $)= "0" + \text{R1GHT#}(cut*, 1)$ 2365 IF cu2>0 AND cu2<10 THEN i\$(pj )="0"+RIGHT\$(cu2\$,1) 2373 LOCATE 20, 24: PRINT "TAPEZ <ent er> POUR LE JOUEUR SUIVANT" 2389 IF PJK=JP THEN 2421 2397 LOCATE 20,24; PRINT "TAPEZ <ent er > POUR LE CLASSEMENT FINAL" 2405 S#=INKEY#: IF S#="" THEN 2405 2413 60TO 3381 2421 S#=INKEY#: IF S#="" THEN 2421 2429 '-------------------------Remise en route du 2453 IF AUTPART=1 THEN LOCATE 10,24 : PRINT "UNE MINUTE, JE FAIS LE MENA GE POUR LA PROCHAINE PARTIE, MERCI **11":GOTO 2469** 2461 LOCATE 5,24: PRINT "PATIENTEZ U N INSTANT, JE VOUS PRIE. C'EST A "; J \$(PJ):" DE JOUER," 2469 cu1=0;cu2=0;er=0 2477 FOR I=1 TO BO 2485 FOR J=1 TO 24  $2493$  T\* $(I, J)$ ="" 2501 NEXT J 2509 NEXT I 2517 IF autpart=1 THEN autpart=0:CL S:GOTO 1365 2525 GOTO 1653 2533 '---------------------2541 2549 '---------------------------------2557 0.5 2565 LOCATE 2,1: PRINT "\*\*\*\*\*\*\*\*\*\*\*\* \*\*\*\*\*\*\*\*\*\*\*\*\*  $\ddot{ }$  $\qquad \qquad \bullet \qquad \bullet\text{ \#} \text{ \#} \text{ \#} \text{ \#} \text{ \#} \text{ \#} \text{ \#} \text{ \#} \text{ \#} \text{ \#} \text{ \#} \text{ \#} \text{ \#}$ 2573 SOUND 1,290,10,7  $\mathbb{R}^*$  . 2597 LOCATE 2, 3: PRINT "\*  $\qquad \qquad \bullet\quad \bullet\qquad \qquad$  $\ddot{\bullet}$  $+$   $+$ 2605 SQUND 1,270,10,7  $\ddot{\bullet}$  $\qquad \qquad \bullet$ 2621 SOUND 1,260,10,7 2629 LOCATE 2,5: PRINT "\*
- 2645 LOCATE 2,6: PRINT "\*  $\bullet$  . The set of  $\bullet$ 2653 SOLIND 1,240,10,7 2661 LOCATE 2,7: PRINT "\*  $\cdot$   $\cdot$ 2669 SOUND 1,230,10,7 2677 LOCATE 2,8: PRINT "\*  $\qquad \qquad \star \qquad \quad \star \qquad \star$  $\bullet$   $\bullet$ 2685 SOUND 1,220,10,7 2693 LOCATE 2, 9: PRINT "\*  $\bullet$ 2701 SQUND 1,210,10,7 2709 LOCATE 2,10: PRINT "\*  $\mathcal{L} = \mathcal{L} \mathcal{L}$  $\star$   $\star$ 2717 SOUND 1,200,10,7 2725 LOCATE 2,11: PRINT "\*  $\qquad \qquad \ast \qquad \ast$  $*$  $\bullet$   $\bullet$ 2733 SOUND 1,190,10,7 2741 LOCATE 2,15: PRINT "\*  $\mathbf{r}$  $\qquad \qquad *$ 2749 SOUND 1,180,10,7 2757 LOCATE 2, 16: PRINT "\*  $\bullet$   $\bullet$  $\ddot{\phantom{1}}$ 2765 SOUND 1,170,10,7 2773 LOCATE 2,17: PRINT "\*  $\mathcal{L}$  $\bullet$ 2781 SOUND 1,160,10,7 2789 LOCATE 2, 18: PRINT "\*  $\mathcal{L}^{\text{max}}$  ,  $\mathcal{L}^{\text{max}}$ 2797 SOUND 1,150,10,7 2805 LOCATE 2, 19: PRINT "\*  $\mathcal{L} = \mathcal{L} \mathcal{L}$ 2813 SOUND 1,140,10.7 2821 LOCATE 2,19: PRINT "\* 2829 SOUND 1,130,10,7 2837 LOCATE 2,20: PRINT "\*  $\mathbf{r}$ ,  $\mathbf{r}$ 2845 SOUND 1,120,10,7 2853 LOCATE 2,21: PRINT \*\*  $\mathbf{1}$  ,  $\mathbf{1}$ 2861 SOUND 1,110,10,7 2869 LOCATE 2,22: PRINT "\* 2877 SOUND 1,100,10,7 2885 LOCATE 2,23: PRINT "\*  $\mathbf{L}$ . \* \* 2893 SOUND 1,90,10,7 2901 LOCATE 2,24: PRINT "\*\*\*\*\*\*\*\*\*\*\*  $***$  \* 2909 tour#"BRAVO "+j#(pj)+", VOUS AVEZ GAGNE, MAIS POUVEZ VOUS ME LE REFAIRE ?.." 2917 LOCATE 2,12: PRINT CHR\$ (150); ST RING#(74, CHR#(154)); CHR#(156) 2925 SOUND 1,80,10,7 2933 LOCATE 2,13:PRINT CHR#(149):LO CATE 77,13: PRINT CHR\$(149) 2941 SOUND 1,70,10,7 2949 LOCATE 2,14: PRINT CHR\$(147); ST RING#(74, CHR#(154)); CHR#(153) 2957 SOUND 1,60,10,7 2965 FOR I=1 TO 73 2973 LOCATE 76-1,13: PRINT LEFT# (TOU R\$, I) 2981 SOUND 1,1,10,7

2989 FOR J=1 TO 100:NEXT J, I

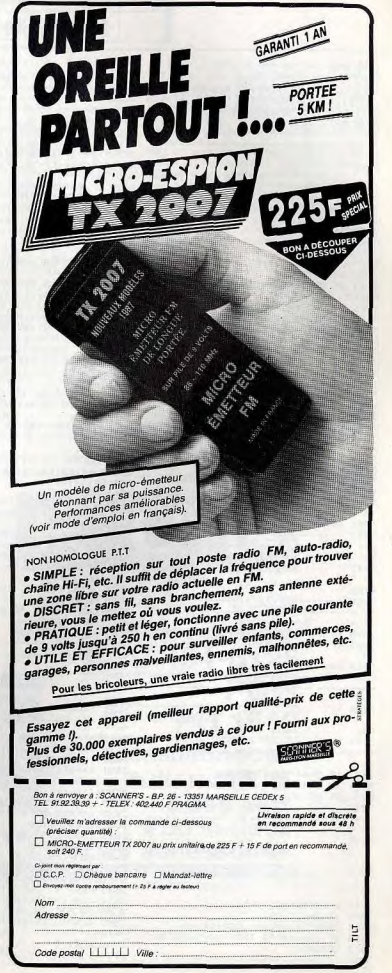

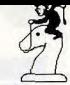

1861 IF s=81 OR s=113 THEN 2229

1977 IF SCAA OR SY72 THEN 1893

1885 PRINT CHR#(S): 60TO 1901

1893 BOTO 1845

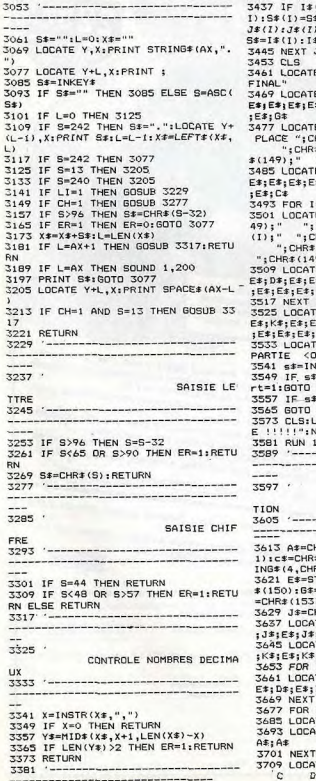

2007 EDP (-1 TO 73

3029 GOTO 2253

 $-$ 

 $-2$ 

3045

TOTE

 $-$ 

 $-$ 

 $"$ 

307

30F

 $309$ 

 $S(t)$ 

310

 $(L -$ 

311

 $312$ 

 $313$ 

 $31.$ 

 $317$ 

 $315$ 

**RN** 

 $31'$ 

320

 $321$ 

 $17$ 

 $322$ 

ے۔

 $\sim$ 

 $32.$ 

 $32!$ 

 $32$ 

RN

 $32$ 

FR

--

 $-$ 

33

RN

 $\frac{1}{2}$ 

UX

ц.

 $\mapsto$ 

3005 SOUND 1,73-1,10.7

 $,73-1);LEFT*(tour*,i)$ 

3021 FOR j=1 TO 100:NEXT j,i

3037 '------------------------

CONTROLE DE SA

3013 LOCATE 3,13:PRINT RIGHT#(tour\$ 3397 ------------------------------3725 SQUND 1,300 ---------------------------------3733 LOCATE 36, 20: PRINT CHR# (224) :F 3405 FOR I=1 TO JP-1 OR I=1 TO 1000:NEXT I:LOCATE 36,20: 3413 FOR J=I+1 TO JP PRINT "2":LOCATE 60.23: PRINT "B-3" 3421 IF S\$(J)>S\$(I) THEN TRANS#=S#( 3741 SOUND 1,280  $I) : S* (I) = S* (J) : S* (J) = TRANS + TRANS +$ 3749 LOCATE 41, 16: PRINT CHR#(224) :F J\$(I):J\$(I)=J\$(J):J\$(J)=TRANS\$:TRAN OR I=1 TO 1000:NEXT I:LOCATE 41.16:  $S = I * (1) : I * (I) = I * (J) : I * (J) = \text{TRANS} : G$ PRINT "3":LOCATE 60,23:PRINT "C-1" DTD 3445 3757 SOUND 1,260 3429 IF S#(J)<>S#(I) THEN 3445 3765 LOCATE 46, 20: PRINT CHR# (224) : F (J)<I\*(I) THEN TRANS\*=S\*( OR T=1 TO 1000:NEXT I:LOCATE 46.20;  $(J):$ S# $(J)$ =TRANS#:TRANS#= PRINT "4":LOCATE 60.23:PRINT "D-3"  $=3*13*3*13*17*TRANSE$ : TRAN 3773 SOUND 1,240  $(1) = 1 * (J) : I * (J) = TRANSF$ 3781 LOCATE 36, 18: PRINT CHR\$ (224) :F  $T$ . T OR I=1 TO 1000:NEXT I:LOCATE 36,18: 32.1: PRINT "CLASSEMENT PRINT "5":LOCATE 60.23: PRINT "B-2" 3789 SOUND 1,220 12.3: PRINT F#; E#; E#; J#; 3797 LOCATE 31, 22: PRINT CHR\$ (224) : F OR I=1 TO 1000:NEXT I:LOCATE 31,22: #; E#; J#; E#; E#; E#; J#; E#; E# PRINT "6":LOCATE 60,23:PRINT "A-4" I 12, 4: PRINT CHR# (149) ; " 3805 SOUND 1,200 3813 LOCATE 41, 20: PRINT CHR# (224) :F  $ARf(149);$ PRENOM SCORE "; CHR OR I=1 TO 1000; NEXT I:LOCATE 41,20:  $t(149)$ :" INTERDIT ";CHR#(149) PRINT "7":LOCATE 60,23:PRINT "C,3" E 12,5: PRINT B#; E#; E#; D#; 3821 SOUND 1.180: SOUND 1.160: SOUND #;E#;D#;E#;E#;E#;D#;E#;E# 1,140 3829 LOCATE 55, 15: PRINT "ETC ... Mai  $=1$  TO (PJ-1) s ce n'est E 12,4+(I\*2):PRINT CHR\$(1 3837 LOCATE 55,16:PRINT "pas facile ";CHR\$(149);" ";J\$<br>149);" ":S\$(I);" de tout" HR\$(149);" 3845 LOCATE 55,17: PRINT "remplir, c  $(149)$ ;"  $"111(1)1"$ rovez moi! 3853 LOCATE 55.19:PRINT "tapez une  $12, 5+(1*2):$  PRINT B\*; E\*; touche pour' \$;E\$;E\$;E\$;D\$;E\$;E\$;E\$;D\$ \_3861 LOCATE 55,20:PRINT "continuer.  $E$  12.3+(I\*2): PRINT H#; E#; #: E#: E#: E#: K#: E#: E#: E#: K# E 20,24: PRINT "UNE AUTRE )ui ou <N>on "<br>KEY\$:IF s\$="" THEN 3541 ="0" OR s#="o" THEN autpa 3909 GOTO 1205 2453 ="N" OR S#="n" THEN 3573 **TETT** OCATE 30,12: PRINT "BYE BY EW 1013 -----------------------------------------------------DEMONSTRA --------------------------R\$(149)+" ":b\*=CHR\$(15 (157): D#=CHR# (159): E#=STR  $35(154)$ RING# (4, CHR# (154)) : F#=CHR CHR#(156): H#=CHR#(147): 1#  $40*(158) \cdot$   $k*$ =CHR\$ (155) TE 30,15: PRINT F\$; E\$; J\$; E\$ E#; G\* TE 30,23: PRINT H#; E#; K#; E#  $E*_{i}I*$  $I = 2$  TD 4 TE 30, 12+(2\*I+1): PRINT B#;  $D*$ ; E\*; D\*; E\*; c\*  $i=1$  TO 8 STEP 2 TE 26, 15+1: PRINT (I+1)/2 TE 30,15+1:PRINT A\$;A\$;A\$; TE 30,14: PRINT " A  $\, {\bf B} \,$ 

épouses enfants males enfants femelles

CLASSEMENT FINAL

李李李

**\*\*\*\*\*** 

Ą

3399

3869 LOCATE 55,23: PRINT "BONNE CHAN CE !!!" 3877 S#=INKEY# 3885 IF S\$="" THEN 3877 3893 FOR I=1 TO 9 3901 LOCATE 20,14+I: PRINT SPACE\$ (56 **I-NEXT T Micris** pour CPC Clavier

3717 LOCATE 31,16:PRINT CHR#(224):F

OR I=1 TO 1000; NEXT I:LOCATE 31.16:

PRINT. "1":LOCATE 60,23: PRINT "A-1"

## Un ordinateur ne sert pas qu'à jouer! C'est pourquoi nous vous proposons ce listing aui permet de gêrer des petits budgets. Fort accessible, il protège l'utilisateur en minimisant les risques de fausses manoeuvres. Bien entendu, un lecteur de disquettes est recommandé.

## Remarques.

Tapez et sauvegardez le premier listing sous MICRIS. Puis, saisissez et enregistrez le second sous PRG. Pour lancer le programme, tapez RUN''MICRIS".

10 OPENOUT "micris": MEMORY HIMEM -1 :CLOSEQUT :BORDER 4 MICRIS-tab version 14 REM  $2.0$ 15 REM C FONTAINE MAI / JU IN 1985 30 KEY 138, ". ": KEY 139, CHR# (13) : KEY 151, "Crs ": KEY 152, "RVu "

ompte bancaire pour commancer vou 86 PRINT"Tapez une fleche rseur annarait" 88 PRINT"Tapez un / des commandes" 90 PRINT"Tapez une touche pour rent rer une donnee' 92 PRINT:PRINT:PEN 14 :PRINT"N'oubl iez pas de Dater vos fichiers bon travail" 99 CHAIN MERGE "!".100 100 REM Micris tab septembre 1985 102 DEFREAL a-b :DEFINT c-f,i-z :DE FSTR n-h 103 INK 0.1: INK 1.24: BORDER 9 104 x=0:y=1:name\$="vide":curseur=69 105 DATA 4,8,13,4,18,7,26,9,36,9,46  $, 9, 56, 5, 62, 18$ 106 limit=300:DIM q(7,1imit+1):q(4,  $0) = "0.00" : q(S, 0) = "0.00" : date* = "defa$ ut' 107 DIM h(1,21):DIM bud(25):DIM ga(  $18.21$ 110 RESTORE 105:FOR t=0 TO 7:READ p  $c(t), l c(t):NEXT:MODE 2$ 112 WINDOW#0,1,80,1,25:PAPER#0,0:PE  $NHO.1$ 113 WINDOW#1, 4, 80, 5, 25: PAPER#1, 0: PE  $N#1.1$ 114 WINDOW#2,1,3,5,25:PAPER#2,1:PEN  $#2.0$ 115 WINDOW#3, 1,80, 3, 3: PAPER#3, 0: PEN #3, 116 WINDOW#4, 1,80, 2, 2: PAPER#4, 1: PEN #4.0 117 WINDOW#6, 1,80, 5, 25: PAPER#4, 1: PE N#4.0 118 WINDOW#7,62,80,5,25:PAPER#7,0:P EN#7,1 198 com#="Commandes: Agenda Edi tion Fichier Gestion Horloge Clavier" 199 GOSUB 534 **200 REM** 201 PRINT CHR\$(24)" MICRIS-tab <?> credit initial: Solde:  $241$ 202 LOCATE 34, 1: PRINT CHR# (24) g (4,0) " Fr":LOCATE 59,1:PRINT Q(5,0)" Fr "CHR\$ (24) 203 GOSUB 570 204 GOSUB 538 205 LOCATE 1, 4: PRINT" E "; CHR# (24)" \* DATE \* RB \* N Chq \* DEBIT \* CR EDIT \* BILAN \* Cde \* OBSERVATI **ONS** \*"CHR\*(24) 206 GOSUB 590

35 KEY 153, "Hab ": KEY 154, "EVt ":

45 KEY 149, "AlFam": KEY 148, "Inter":

KEY 155. "Ess ": KEY 156. "FMd

40 KEY 157, "Mai ":KEY 158, "Ass

KEY 159, "RPt ":KEY 150. "Rtree"

SPEED WRITE 1

2:KEY DEF 57,1,153

SIKEY DEF 48,1,156

B:KEY DEF 33,1,159

9:KEY DEF 24,1,148

 $I S - t a b'$ 50 KEY DEF 64,1,151:KEY DEF 65,1,15 212 LOCATE 25, 11: PRINT" Version 2  $\Omega$ sept 1985 ' 55 KEY DEF 56,1,154:KEY DEF 49,1,15 213 LOCATE 25, 13; PRINT" Copyright by Ch Fontaine" 60 KEY DEF 41,1,157:KEY DEF 40,1,15 214 LOCATE 25, 17; PRINT"Pour command er frapez une Fleche" 65 KEY DEF 32,1,150; KEY DEF 25,1,14 215 LOCATE 25, 19; PRINT"-------- $+n$ 70 SPEED KEY 8,2:MODE 1:LOCATE 3,3 216 605UB 568 :PEN 14 :PRINT "BUDGET FAMILIAL"  $217$  CLS#1 75 LOCATE 22,3 : PEN 3 : PRINT "MICR 218 GOSUB 562 IS <?>":LOCATE 30.4:PRINT "tableur" 219 GOTO 222 BO LOCATE 2,25 : PEN 3:PRINT CHR\$(1) 220 LOCATE 2.4: PRINT CHR\$(24): CHR\$( 64) : "C.FONTAINE Sept 85"; : PEN 1: PRI curseur):g=INKEY\$:LOCATE 2.4:PRINT NT" 5 mn de chargement" CHR\$(24):CHR\$(curseur):IF g=""THEN 82 LOCATE 3.7:PEN 1:PRINT" Micris.t 220 ab sans la fonction HELP .": PRINT 221 IF q=CHR#(17) THEN INK 0.0: INK 1 84 PRINT"Logiciel de gestion d'un c , O: BORDER O: CLS: cte=1: GOSUB 568: INK 0,1:INK 1,24:BORDER 9:GOTO 201 222 IF o>CHR#(239) THEN GOSUB 239:50  $10.01$ UND 1,60,4,2:60TO 220 223 IF q=CHR\$ (47) THEN GOSUB 273: GOT pour l'appel  $0.220$ 224 GOSUB 225: g=CHR\$ (curseur) : GOSUB 239: SOUND 1, 16, 15, 5: GOTO 220 225 FRINT CHR# (23) CHR# (0) : h=q (x, v+z  $1:q(x,y+z)=...$ 226 IF g=CHR\$(127) THEN g(x,y+z)=""; LOCATE#4, 12, 1: PRINT#4, SPACE#(20): 60 TO 233 227 IF g=CHR#(16)THEN IF g(x,y+z)(> 250 x=7;60T0 271 ω  $\overline{5}$  $\overline{\overline{a}}$ ö ۰Ō Q **SC** Φ O  $\overline{\mathbf{a}}$  $\blacksquare$ ത ರ "CHR#4

""THEN 1=LEN(g(x,y+z))-1:g(x,y+z)=L EFT#(g(x,v+z),L);LOCATE#4.1.1:PRINT #4.SPACE#(30):GOTO 233 228 IF g=CHR\$(224)THEN g(x, y+z)=h:L OCATE#4, 1, 1: PRINT#4, SPACE\*(30); CHR\*  $(7)$ : GOTO 233 229 IF g=CHR#(13) THEN GOSUB 579: GOS UB 570 RETURN 230 IF  $x=0$  DR( $x>2$  AND  $x<5$ ) THEN IF a CHR# (57) THEN GOSUB 595: GOTO 234 231 IF x<>6 THEN g=UPPER#(g) 232 g(x, y+z)=RIGHT#(g(x, y+z), 1c(x)) 233 1=LEN(g(x,y+z)): IF 1>1c(x)THEN  $g(x, y+z) = R I S H T * (g(x, y+z), 1-1) : 1=1-1$ 234 LOCATE#4.1.1: PRINT#4." Editeur  $= "q(x, y+z):$ 235 cux=(1+11) \*8: PLOT cux, 368, 0: DRA # cux+8,368,0 236 SOUND 1.30.7.5 237 g=INKEY\$; IF g=""THEN 237 238 PLOT cux, 368, 1: DRAW cux+8, 368, 1 :GOTO 226 239 GOSUB 564 240 t=ASC(g)-239: IF t<1 OR t>12 THE N 271 ELSE ON t GOTO 251.257.246.24 1,267,268,269,270,263,264,266,265 241 IF x=7 THEN 244 242 IF  $x=4$  THEN  $x=x+2$  ELSE  $x=x+1$ 243 GOTO 271 244 IF y<>21 THEN y=y+1 245 x=0: GOTO 271 246 IF x=0 THEN 249 247 IF  $x=6$  THEN  $x=x-2$  ELSE  $x=x-1$ 248 GOTO 271 249 IF  $y \leq 1$  THEN  $y=y-1$ 

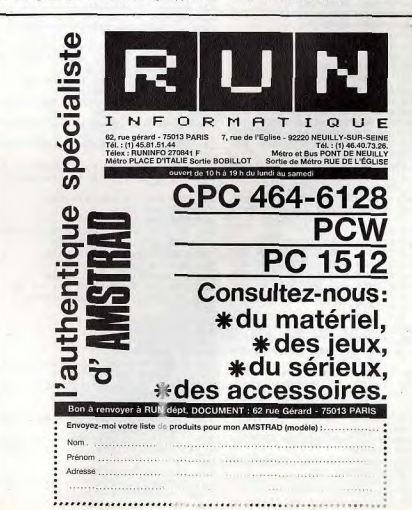

207 IF cte=0 THEN 211

211 LOCATE 25, 8: PRINT"

208 CLS#1: GOSUB 571

209 GOSUB 562

210 GOTO 220

\*\*\*

MICR

444 251 IF y<>1 THEN y=y-1:GOTO 271 252 IF 2=0 THEN PRINT CHR#(7):GOTO 311 CLOSEIN 312 CLS#3:PRINT#3."pour charger "na me#" pressez PLAY et confirmez par 253 LOCATE#6, 1, 1: PRINT#6, CHR#(11) 254 LOCATE#2.1.1: PRINT#2.SPACE\$(3):  $\mathbf{D}/\mathbf{N}^n$ LOCATE#2,1,1:zRz-1:PRINT#2,MID#(STR 313 GOSUB 567: IF g="0"THEN 316 **314 IF OWN"THEN RETURN**  $*(y+z), 2);$ 315 PRINT CHR#(7): GOSUB 598: GOTO 31 255 FOR t=0 TO 7:LOCATE#1.pc(t)-3.y :PRINT#1,g(t,y+z) 316 GOSUB 594:GOSUB 564:GOSUB 570:n 256 NEXT: LOCATE 1, 1: GOTO 271 257 IF y<>21 THEN y=y+1:GOTO 271 ame\$="!"+name\$ 258 IF v+z=limit THEN GOSUB 604:GOT 317 OPENIN name# 318 FOR x=0 TO 7: INPUT#9, g(x, 0): NEX 259 LOCATE#1.1.25: PRINT#1, CHR\$(10);  $T \times : \text{date} = g(7,0)$ 319 z=VAL(g(1,0)):LOCATE 34,1:PRINT 260 z=z+1:LOCATE#2,1,25:PRINT#2,MID CHR\$(24); g(4,0); " Fr"; CHR\$(24)  $$ (STR$ (y+z), 2);$ 320 FOR y=1 TO LIMIT 261 FOR t=0 TO 7:LOCATE#1, pc(t)-3, y 321 LOCATE#4.1.2: PRINT#4.y:  $:$ PRINT#1,q $(t, y+z)$ 262 NEXT:LOCATE 1.1:GOTO 271 322 FOR x=0 TO 7 323 IF EOF =- 1 THEN 335 263 y=1:60TO 271 324 INPUT#9, g(x, y) 325. IF x>2 AND x<6 THEN 1=1c(x)-LEN 264 y=21:0010 2/1  $(g(x,y))$  :  $g(x,y)$  = SPACE  $f(1)$  +  $g(x,y)$ 265 x=7:60TO 271 326 IF y<= z OR y>z+21 THEN 329 266 x=0:GOTO 271 327 LOCATE pc (x) . y-z+4; PRINT q (x, y) 267 x=0:y=1:z=0:CLS#6:GOSUB 590:c1= 0:c2=7:GDSUB 571:GOTO 271 328 IF x=0 THEN WINDOW#2.1.3.y-z+4, 268 x=0;y=1:z=VAL(g(0,0));CLS#6:GDS y-z+4: PRINT#2, MID#(STR#(y), 2); UB 590:c1=0:c2=7:GOSUB 571:GOTO 271 329 NEXT XINEXT y 269 GOTO 271 330 x=VAL(g(2,0)):y=VAL(g(3,0)):LOC ATE#4,1,2: PRINT#4." 270 BOID 271 271 GOSUB 562 331 CLOSEIN: OPENIN name# 272 RETURN 332 FOR 1=1 TO 21:FOR c=1 TO 18:IF 273 CLS#3: GOSUB 575: PRINT#3, Com#: KE EOF=-1 THEN 333 ELSE INPUT#9, ga(c,1) Y 149, CHR\$ (45): KEY DEF 25, 1, 149 **I** . NEXT . NEXT 274 GOSUB 568 333 CLOSEIN: GOSUB 570: GOSUB 562: WIN 276 IF g="A"THEN GOSUB 356:GOTO 301 DOW#2,1,3,5,25:PAPER#2,1:PEN#2,0 277 IF G="E"THEN GOTO 283 334 GOSUB 590: RETURN 278 IF q="F"THEN GOSUB 303:GOTO 301-335 LOCATE 59, 1; PRINT CHR\$(24); g\$(5) 279 IF g="G"THEN GOTO 293 y-1);" Fr"CHR\$(24):y=1:x=0:80TO 33 280 IF G="H"THEN GOTO 539 281 IF g="C"THEN GOSUB 606:60TO 301 336 LOCATE#3, 1, 3: PRINT#3, "Sauver " ;name#;" enclencher PLAY / REC et 283 CLS#3: PRINT#3, "EDITION : Aller confirmez par O/N" Netto Detruire Enter Inserer 337 GOSUB 567: IF q="0"THEN 340 Lister Vider" 338 IF Q="N"THEN RETURN 284 GOSUB 568 339 PRINT CHR\$(7): GOSUB 598: GOTO 33 285 IF q="E"THEN GOSUB 481:60TO 301 286 IF q="A"THEN GOSUB 487:60TO 301 340 GOSUB 575: LOCATE#4, 10, 2: PRINT#4 287 IF g="D"THEN GOSUB 495: GOTO 301 , VAL (g(0,0)) 288 IF g="I"THEN GOSUB 513:GOTO 301 341 GOSUB 570:name\$="!"+name\$:OPENO 289 IF g="V"THEN GOTO 527 UT name\* 290 IF g="N"THEN GOSUB 506:60TO 301 342 g(1,0)=STR#(z):g(2,0)=STR#(x):g 291 IF g="L"THEN GOSUB 547: GOTO 301  $(3,0)$ =STR\$ (y) : g(7,0)=date\$: GOSUB 57 292 GOTO 301 293 CLS#3:PRINT#3."GESTION :Budget 343 FOR t=0 TO VAL(g(0,0)) Control credit. Init Rech Sold 344 FOR u=0 TO 7 345 PRINT#9,g(u,t):NEXT u 294 GOSUB 568 346 IF g(4,u+1)=""AND G(5,u+1)=""TH 295 IF g="B"THEN 416 EN t=VAL(g(0,0)):60T0 349 296 IF g="C"THEN GOSUB 469:60TO 301 347 LOCATE#4, 1, 2: PRINT#4, t; 297 IF g="R"THEN GOSUB 447:GOTO 301 **348 NEXT t** 298 IF g = "S"THEN GOSUB 397:GOTO 301 349 CLOSEOUT: OPENOUT name# 299 IF g="P"THEN 301 350 FOR 1=1 TO 21:FOR c=1 TO 18 300 IF q="I"THEN GOSUB 413:GOTO 301 351 IF ga(c, 1)=""THEN PRINT#9," ":6 301 PRINT CHR\$(7) OTO 353 302 KEY 149, "AlFam": KEY DEF 25, 1, 14 352 PRINT#9, ga(c, 1) 9: CLS#3: RETURN 353 NEXT: NEXT 303 CLS#3:PRINT#3, "FICHIER a Char 354 CLOSEOUT ger ou a Sauver ou Memoire dis 355 RETURN ponible ?": GOSUB 568 356 CLS#3:PRINT#3, "Utiliser les fle 304 IF g="M"THEN CLS#3: PRINT#3, "Res ches, enter, / pour finir "<br>357 GOSUB 564:CLS#7:LOCATE 61,4:PRI te disponible "ROUND((FRE(0)/1024), 1)" k.Octets PRESS TOUCH ":GOSUB 5  $*$ "CH NT CHR# (24) "\* AGENDA 68: RETURN  $R\pm(24)$ 305 CLS#3: PRINT#3, "Nom du fichier 358 PLOT 488, 0: DRAW 488, 335, 1: PLOT ";: INPUT#3, name\$ 489, 0: DRAW 489, 335, 1 306 IF name\$="" THEN RETURN ELSE na 359 FOR 1=1 TO 21:FOR c=1 TO 18:LOC me\$=UPPER\$(name\$) ATE#7,C+1,L:PRINT#7,ga(c,l);:NEXT:N 307 IF LEN(name\$).>15 THEN PRINT CHR EXT 360 1=1:c=1:PRINT CHR\$(7) \$(7):GOSUB 600:GOTO 303 308 IF g="S"THEN 336 361 PLOT(61+c)\*8,400-(1+4)\*16,0:DRA 309 IF Q="C"THEN 311  $W(62+c)*8,400-(1+4)*16,1$ 310 PRINT CHR\$(7): GOSUB 598: GOTO 30 362 LOCATE 65, 3: PRINT"C ="c" 1 ="1

ANTE" - GOTO 425 363 g=INKEY\$: IF g=""THEN 363 364 PLOT(61+c)\*8.400-(1+4)\*16.0:DRA  $W(62+c) * 8,400 - (1+4)*16,1$ 365 IF g=CHR\*(13) THEN C=1:IF 1<21 T HEN 1=1+1:GOTO 361 ELSE 361 366 IF g=CHR#(47) THEN 391 367 IF g="Q"THEN 394 368 IF g=CHR#(240) THEN IF 1>1 THEN 1=1-1:60TO 361 ELSE GOTO 361 369 IF g=CHR#(241) THEN 379 370 IF g=CHR#(242) THEN 382 371 IF g=CHR\*(243) THEN 385 372 IF c>18 THEN 388 373 ga(c, 1)=g 374 LOCATE#7, c+1,1: PRINT#7, q 375 c=c+1:3070 Jol 376 1=1-1:IF 1<1 THEN 1=1 377 IF 141 THEN 1-1 378 60TO 361  $7701 = 1 + 1$ 380 IF 1>21 THEN 1=21 381 GOTO 361 382 IF C=1 THEN C=18: IF 1>1 THEN 1=  $1 - 1$  $383 c=c-1$ 384 GOTO 361 385 c=c+1 386 IF c>18 THEN 1=1+1:c=1 387 60TO 361 388 1=1+1:c=1 389 IF 1>21 THEN c=21 390.60TO 373 391 CLS#3:PRINT#3,"Quit ou Retour 2" GOSLIB 548 392 IF g="Q"THEN 394 393 IF Q="R"THEN CLS#3:GOTO 361 ELS E 599:60TO 391 394 LOCATE 61, 4: PRINT CHR# (24) "\* OBSERVATIONS \*"CHR\*(24):CLS#7 395 PRINT CHR#(23)CHR#(0): PLOT 488, 0: DRAW 48B, 335, 0: PLOT 489, 0: DRAW 48 9.335.0 396 c1=7:c2=7:60SUB 571:60SUB 562:R ETURN 397 REM 398 GOSUB 564 399 bil=VAL(g(4,0));u=5 400 FOR T=1 TO LIMIT 401 IF VAL(g(3,t))=0 AND VAL(g(4,t) =0 THEN 1=t-1:t=LIMIT:GOTO 408 402 bilan=ROUND(bil-VAL(g(3,t))+VAL  $(g(4,t))$ , 2): bil=bilan  $50$ 403 GOSUB 410 404 IF t<= z OR t>z+21 THEN 407 405 REM 406 1=LEN(g(5,t)); LOCATE#1, 52-1, t-z  $i$ PRINT#1,g $(5, t)$ ; 407 LOCATE 59, 1: PRINT CHR#(24) g(5,t ) " Fr"CHR# (24) 408 NEXT 409 GOSUB 562: RETURN 410 g(u,t)=STR#(bilan\*100) 411 g(u,t)=LEFT\$(g(u,t),LEN(g(u,t))  $-2) +$ ". "+RIGHT\$(g(u,t),2) 412 g(u,t)=STRING\$((9-LEN(g(u,t))), ") + $a(u, t)$ : RETURN 413 CLS#3: INPUT#3, "Credit initial ?  $:",g(4,0)$ 414 u=4:t=0:bilan=VAL(giu,t)):GOSUB 410 415 LOCATE 34, 1: PRINT CHR\$(24)g'(4,0) Fr"CHR#(24): RETURN 416 LOCATE#3, 1, 3: INPUT#3, "TRIAGE PA R CODE du curseur a la ligne ";ft 417 LOCATE#3, 1, 3: PRINT#3, "TRIAGE de la ligne "; y+z;" a "fT" D/N/Modif" 418 GOSUB 568 466 419 IF g="N"THEN CLS#3: RETURN 420 IF g="0"THEN 422 421. IF g="M"THEN 416 422 LOCATE#3,1,3:PRINT#3, "Sortie im primante O/N": GDSUB 568 423 IF g="0"THEN u=8:LOCATE#3,1,3:P

RINT#3, "SORTIE du budget sur IMPRIM

 $424 + -0.015$ 425 PRINT#u."CODE"." ! ": "BILAN"TAB (30)" ! "; "Nbr Operations" 426 PRINT#u,"------------------------------------- MICRIS <?> sommes ne  $a \times i \times s = debit"$ 427 DATA "Rtree", "Al Int" 428 DATA "Crs ", "RVu ", "Nrs ", "H ab ", "EVt ", "Ess ", "FMd ", "Ele ","Eau ","Tel ","Mai ","Ass ",<br>"RPt ","Txe ","Ives ","Lsr ","Ec 429 RESTORE 427: RM! =0: FOR t=0 TO 19  $:$  bud  $(t) = 0$ : NEXT 430 FOR CODE=1 TO 19 431 READ CODE#  $432$  cn=0 433 FOR PT=y+z TO FT 434 NP=INSTR(code\$,LEFT\$(g(6,PT).2) 435 IF NP<>0 THEN bud (CODE) =bud (COD E) +VAL (g(4, PT)) -VAL (g(3, pt)) : cn=cn+ 436 IF code=18 THEN IF LEFT#(g(6,PT  $(2, 2)$  = "Ca" THEN bud (CODE) = bud (CODE) +V AL(g(4,PT))-VAL(g(3,pt)):cn=cn+1 437 NEXT PT 438 RM!=RM!+bud (code) 439. PRINT#u, CODE#; TAB(14)" ! "; bud( CODE); TAB (30) " ! "; cn 440 NEXT CODE 441 IF y+z=1 THEN RM!=RM!+VAL (g(4,0) ) ) ELSE RM!=RM! +VAL (q(5, y+z-1)) 442 PRINT#u."------443 IF u=8 THEN CLS#3: RETURN 444 PRINTWu, "Reste", " ! ";RM!:LOCAT E 50,25: PRINT PRESS TOUCH pour reto ur ecran<sup>v</sup> 445 GOSUB 568: PRINT#u, CHR#(13): CLS: cte=1:GOTO 201 446 REM 447 LOCATE#4,1,1:PRINT#4."RECHERCHE d'une operation :rentrer le format 448 CLS#3 449 FOR t=0 TO 7 450 LOCATE pc(t)-1,3: INPUT" ",h(0,t 451 IF LEN(h(0,t)))) c(t) THEN LOCATE pc(t),4:PRINT SPACE#(lc(t)):GOTO 4 **452 NEXT** 453 605UR 575 454 FOR u=0 TO 7: IF h(0,u)=""THEN N EXT: GOTO 467 455 x=u:y=1:z=0:vln=1:60SUB 490:u=x 456 FOR v=1 TO VAL(g(0,0)) 457 IF INSTR(g(u,v), h(0,u))<>0 THEN g=CHR\$(243):GOSUB 239:w=u+1:GOTO 4 458 g=CHR\$(241):GOSUB 239:NEXT v:GO TO 467 459 IF w=5 THEN w=6 460 g=CHR#(243): GOSUB 239 461 IF h(0,w)=""THEN w=w+1:IF w<7 T HEN 459 ELSE GOTO 465 462 IF g(w, v) = ""THEN w=w+1: IF w<7 T HEN 459 ELSE GOTO 465 463 IF INSTR(g(w,v),h(0,w))=0 THEN x=u: GOTO 458 464 w=w+1: IF w<>7 THEN 459 465 PRINT CHR#(7):LOCATE#4,1,1.PRIN T#4, "Format trouve pour continuer PRESS TOUCH ":GOSUB 568: LOCAT E#4, 1, 1: PRINT#4, SPACE#(43) x=u: GOSUB 239: GOTO 458 467 LOCATE#4,1,1:PRINT#4, "Recherche terminee PRESS TOUUCH": GOSUB 568 468 LOCATE#4,1,1:PRINT#4,SPACE#(45) **:RETURN** 469 REM 470 NF=0:NO=0:CTR != VAL (g(4,0))

472 GOSUB 575:x=1:y=1:z=0:vln=1:GOS 491 CLS#6: y=1: z=vln-1 **UB 490** 492 GOSUB 590 473 FOR u=1 TO VAL(g(0,0)): CLS#3:PR 493 c1=0:c2=7:60SUB 571 INT#3,u 494 GOSUB 562: RETURN 474 IF VAL(g(1,u))=0 THEN 478 495 CLS#3: INPUT#3, "Detruire du curs 475 IF VAL (g(1,u)) >nf THEN 478 476 IF VAL(g(1,u))<nf THEN ctr!=ctr  $(-\text{VAL}(q(3,u)) + \text{VAL}(q(4,u))$ : 60TO 478 477 IF VAL(g(1,u))=nf THEN ctr!=ctr -VAL (g(3,u)) +VAL (g(4,u)) : no=no+1:C LS#3: PRINT#3, "PRESS TOUCH": GOSUB 56 B:CLS#3:GOTO 478 478 g=CHR\$(241): GOSUB 239:NEXT 479 CLS#3: PRINT#3, "releve bancaire N'"nf" a"no" operations"ctr!" Fr de solde PRESS TOUCH" 4BO GOSUB 568: CLS#3: RETURN  $4=0$  TO  $7$ 481 REM 482 CLS#3: PRINT#3, "decalage apres u T. NEYT n ENTER 'V'ertical ou 'H'orizontal" 483 g=INKEY\$: IF g=""THEN 483 484 IF g="v"OR g="V"THEN curseur=24 1:LOCATE 1.4: PRINT" "CHR#(241)" ":R **ETHION** 485 IF q="h"OR q="H"THEN curseur=24 3:LOCATE 1,4:PRINT" "CHR\$(243)" ":R ETURN 486 curseur=69:LOCATE 1,4:PRINT" E ": RETURN 487 CLS#3: INPUT#3, "Aller a la ligne numero ?", vin 488 GOSUB 594 489 IF vln>limit THEN PRINT CHR\$(7) :GOTO 487

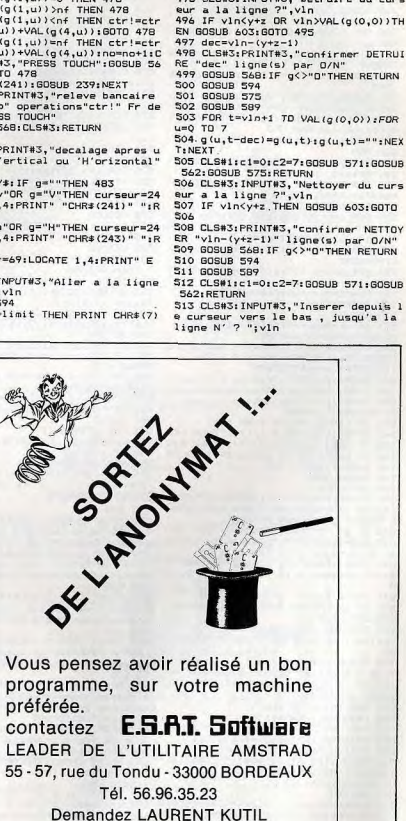

490 IF vln>limit-21 THEN vln=limit-

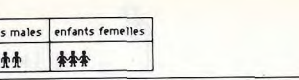

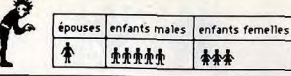

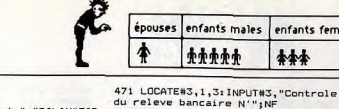

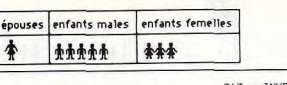

 $771$ 

 $0.271$ 

yer

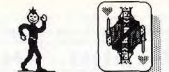

607 IF g="L" THEN SPEED KEY 13,15:R  $1-y$   $*16.1$  : RETURN 514 IF vln<y+2 OR vln>VAL(g(0,0))OR 564 WINDOWS.pc(x).pc(x)+1c(x)-1.y+ dec+VAL(g(0,0))>limit THEN GOSUB 6 ETURN 4.y+4:PAPER#5.0:PEN#5.1:CLS#5:PRINT 608 IF 0="N" THEN SPEED KEY 10.10:R 03:60TO 513 #5.q(x,y+z)::LOCATE 1.1:PRINT CHR#( ETHRN 515 dec=vln- $(y+z-1)$ 609 IF a="R" THEN SPEED KEY 7.2 :RE 516 CLS#3:PRINT#3."confirmer INSERE  $23)$ CHR $$(1)$ 565 PLOT((pc(x)-1)\*8)-1,(21-y)\*16.1 R "dec" ligne(s) par D/N" TURN 517 GOSUB 568; IF g<>"0"THEN RETURN : DRAW((pc(x)+LC(X)-1)#8)-1,(21-y)\*1 610 GOTO 606 519 GOSUB 594  $A - 1$ 566 PLOT 23, (21-y) \*16, 1: DRAW 639, (2) 519 GOSUR 575 Poker 520 FOR t=VAL (g(0,0)) TO y+z STEP-1:  $1-y$ ) \*16, 1: RETURN SAZ REM  $FQR = u = 0$  TO 7 568 g=INKEY\$: IF g=""THEN 568 521 g(u,t+dec)=g(u,t):g(u,t)="":NEX 569 g=UPPER#(g): RETURN nour CPC T: NEXT 570 CLS#4:LOCATE#4,51,1:PRINT#4,"Fi 522 CLS#1:c1=0:c2=7:GOSUB 571:GOSUB chier: ": name#: RETURN Clavier 542 571 REM ci=col de depart c2=col fin 523 CLS#3: PRINT#3, "Voulez vous annu  $\overline{a}$ ler l'insertion O/N ":GOSUB 568 Denis Scherer, notre spécialiste 524 IF g="0"THEN g(0,0)=STR#(VAL(g( 572 FOR tec1 TO c2:FOR us1 TO 21 0.0))+dec): GOSUB 502 573 LOCATE pc(t), u+4: PRINT g(t, u+z) es-noker, ne reproche au'une chose à ce 525 GOSUB 575: RETURN programme: gu'il ne soit pas "Strip"... 574 NEXT: NEXT: LOCATE 1.1: c1=0: c2=7: 526 REM **RETURN** 527 CLS#3:PRINT#3,"confirmer VIDER 575 FOR t=1 TO limit le tableau par D/N" 576 IF VAL(g(5,t))=0 THEN g(0,0)=ST 528 GOSUB 568: IF g<>"0"THEN PRINT C R\$(t-1):GOTO 578  $20 -$ POKER HR#(7):CLS#3:RETURN **Contractor of the Contractor** 529 GOSUB 594:CLS 577 NEXT  $30<sup>2</sup>$ 578 RETURN 40 RORDER 20:PAPER 10:PEN 0:MODE 1 530 FOR t=0 TO VAL(g(0,0)):FOR u=0 SO WINDOW #6,25,38,16,23 579 t=x+1:0N t GOSUB 580,580,581,58  $T<sub>n</sub>$   $T$ 60 WINDOW #1,1,7,1,10 531 g(u,t)="":NEXT;NEXT 6.586,580,580,580 532 CLS#6:x=0:y=1:z=0:name\$="vide": 580 RETURN 70 WINDOW #2, 11, 17, 1, 10 581 IF  $q(2,y+z)=$ ""OR LEN( $q(2,y+z)$ )= 80 WINDOW #3.21.27.1.10  $c1=0; c2=7$ 90 WINDOW #4.6.12.14.23 533 g(4,0)="0,00";g(5,0)="0.00";GOT **7 THEN RETURN** 100 WINDOW #5, 16, 22, 14, 23 582 IF VAL (g(2,y+z))=0 THEN RETURN  $0201$ 110 INK 1.24 534 heur%=0:minut=0:60SUB 538 583 a=VAL(g(2,y+z)):a1=VAL(RIGHT\$(g) 120 DIM NPREM(13) 535 EVERY 3000,0 GOSUB 537  $(2, y+z-1), 2)$ ) +1 130 DATA 1, 3, 5, 7, 11, 13, 17, 19, 23, 29, 584 IF ama1 OR a=a1+1 THEN g(2,y+z) 536 RETURN 31, 37, 41 537 minut=minut+1:IF minut=60 THEN =LEFT# $(g(2, y+z-1), 5) + g(2, y+z)$ 140 FOR I=1 TO 13 minut=0;heur%=heur%+1 **585 RETURN** 150 READ NFREM(I) 538 LOCATE#4,72,1:PRINT#4,heur%:LOC 586 IF VAL (g (x, y+z)) =0 THEN RETURN 160 NEXT I ATE#4.75.1: PRINT#4."H": LOCATE#4.76. 587 IF VAL (q(x, y+z)) >99999, 99 THEN 170 DIM CART(52.2) GOSUB 602 1: PRINT#4, minut: RETURN 180 SYMBOL 240, 42.85, 170, 255, 224, 64 588 u=x:t=y+z:bilan=VAL(g(u,t)):GOS 539 CLS#3: INPUT#3, "remise a l'heure UB 410: RETURN , 189, 146 de l'HORLOGE (HH, MM)"; heur %, minut 190 SYMBOL 241,168.84,170,252,30,14 589 FOR t=v+z TO vln:FOR u=0 TO 7:0 540 CLS#3: INPUT#3, "Mettre la date ( 246,70  $(u,t) = ""; NEXT; NEXT; RETURN$ JJ/MM/AA) ":date\* 200 SYMBOL 242, 130, 199, 194, 160, 175, 590 CLS#2 541 IF LEN(date\$) >9 THEN 540  $114, 8, 7$ 591 FOR  $t = 1$  TO 21 542 IF MID#(gate#,3,1)<>"/"THEN 540 210 SYMBOL 243, 6, 10, 10, 18, 150, 56, 32 592 LQCATE#2,1,t:PRINT#2,MID#(STR#( 543 IF MID#(date\*,6,1)<>"/"THEN 540  $,192$  $t+z$ ).2): 544 IF heur%>24 OR minut>59 THEN PR 220 SYMBOL 244.42.85.126.220.224.10 593 NEXT : RETURN INT CHR\$(7): GOTO 539  $8.80.64$ 545 GOSUB 538 594 CLS#3: PRINT#3, "Micris travaille 230 SYMBOL 245, 168, 84, 254, 122, 6, 91, 546 GOTO 301 pour vous ...... le gerant de vos  $35.3$ sous ! ": RETURN 547 CLS#3:PRINT#3, "Listage sur impr 240 SYMBOL 246, 164, 161, 160, 167, 178, imante ;est-elle en ligne D/N":GOSU **595 REM** 73,180,115 **B 568: IF g="N"THEN RETURN** 596 PRINT CHR\$(7): CLS#3: PRINT#3, "le 250 SYMBOL 247, 3, 5, 5, 201, 141, 18, 45, 548 IF g(>"0"THEN RETURN s lettres ne sont pas admises dans 549 CLS#3: INPUT#3."Listage du table cette colonne PRESS TOUCH":GOTO 605 260 SYMBOL 248, 0, 42, 85, 98, 127, 64, 56 au du curseur a la ligne "; vln 597 PRINT CHR#(7): CLS#3: PRINT#3, "Se  $-85$ 550 CLS#3:PRINT#3,"Listage du table ules les lettres sont admises dans 270 SYMBOL 249, 0, 168, 84, 34, 254, 6, 24 au du curseur a la ligne "vln" D/N cette colonne PRESS TOUCH": GOTO 605 2.70 598 REM 280 SYMBOL 250,66,66,61,48,31,15,7, 551 GOSUB 568: IF g="0"THEN 554 599 PRINT CHR#(7): CLS#3: PRINT#3, "At 552 IF 9="N"THEN RETURN ELSE GOSUB tention relisez les commandes ou ut 290 SYMBOL 251,6,14,238,60,252,248, 599:60TO 549 ilisez Help PRESS TOUCH":GOTO 605  $224,0$ 553 PRINT#8, "MICRIS-tab **600 REM** 300 GOSUB 1290 310 CLS:LOCATE 15,10:PRINT "P O K E EXTRAIT DE COMPTES"; CHR\$(13)CHR\$(1 601 PRINT CHR#(7):CLS#3:PRINT#3, "Le nom du fichier ne comporte que 15 554 GOSUB 594: PRINT#8," \* DATE<br>\* RB \* N Chq \* DEBIT \* CREDIT \* taracteres Maximum PRESS TOUCH": 60 320 LOCATE 2,15: PRINT"Appuyer sur u TO 605 ne touche pour commencer" BILAN \* Cde \* OBSERVATIONS \*"; 602 PRINT CHR\$(7):CLS#3:PRINT#3, "Le 330 A#=INKEY# CHR\$(13)CHR\$(10) s sommes superieures a 99999.99 ne 340 IF At="" THEN A=RND: GOTO 330 sont pas acceptees PRESS TOUCH":g( 350 CLS 555 FOR t=y+z TO vln 556 PRINT#8, T; CHR#(13):  $x, y+2) =$ "": GOTO 605 360 SOLD=5000 557 FOR u=0 TO 7 603 PRINT CHR\$(7): CLS#3: PRINT#3, "Va  $370$   $CCI =$ " 380 60SUB 1520 558 PRINT#8, TAB(pc(u)+1)g(u,t); leur de ligne inadmissible PRESS TO  $'tri$ 390 L16=((RND+1000)MOD 9)+1 559 NEXT u: PRINT#8, CHR\$(10); **UCH": GOTO 605** 400 L6=((RND\*1000)MOD 52)+1 560 NEXT t: PRINT#8, CHR\$ (13) CHR\$ (10) 604 PRINT CHR#(7):CLS#3:PRINT#3,"AT :TAB(40) "DATE "date\$;" ";heur%;"h TENTION limit inferieure du tableau  $410$  FOR  $I=1$  TO 5 420 PAPER #I,1 : CLS #I : "minut: CHR\$(13) ": GOTO 605 430 NEYT T 561 RETURN 605 g=INKEY\$: IF g=""THEN 605 ELSE C 562 WINDOW#5, pc (x), pc (x) +1 c (x) -1, y+ 440 GOSUB 2470 I S#3: RETURN 4, y+4: PAPER#5, 1: PEN#5, 0: CLS#5: PRINT 606 CLS#3: PRINT#3, "sensibilite du c  $450 + 224e$ "" 460 L2#=INKEY# #5,g(x,y+z);:PRINT CHR\$(23)CHR\$(3) lavier : Lent Normal Rapide ?" : G 470 PAPER #6,10 563 PLOT 23, (21-y) \*16, 1: DRAW 639, (2 OSUB 568

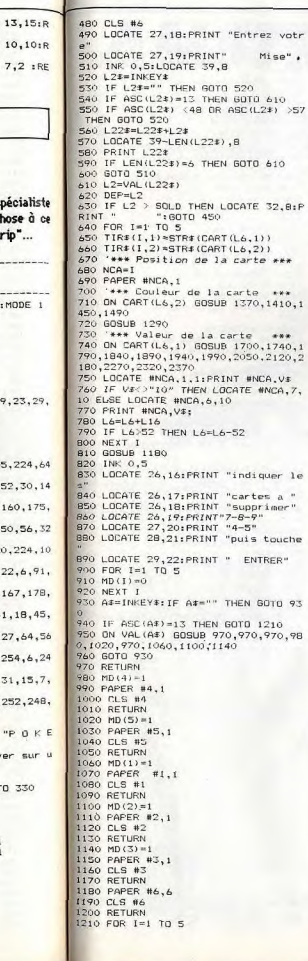

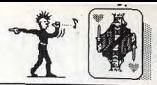

1220 IF MD(I) = 1 THEN GOSUB 2580

1270 '\*\*\* Dessin de la carte \*\*

1230 NEXT I

 $1760$ 

 $1280$ 

1250 60TO 380

1240 60SUR 2730

 $1290$   $A=-AA+CC++AA+$ 

 $1310 \text{ } \text{C}x = \text{A}x + \text{C}x + \text{A}x$ 

1320 D#=BB#+CC#+BB#

1330 E#=CC#+AA#+CC#

1340 F#\*CC#+BB#+CC#

1300 B##CC#+AA#

**1350 RETURN** 

1390 RETURN

1430 RETURN

1470 RETURN

1510 RETURN

1550 NEXT I

1360 '\*\*\* Coeur

1370 PEN #NCA.3

1380 AA\$=CHR\$ (228)

1400 '\*\*\* carreau

1420 AA\$=CHR\$ (227)

1460 AAS=CHR# (229)

 $1480$  '\*\*\* trefle

1500 AA#=CHR# (226)

1520 FOR I=1 TO 52

1530 CART (1, 1) = 0

1540 CART(1.2)=0

 $1560$  FOR  $I=1$  TO 4

1570 FOR J=1 TO 13

1580 L=((RND+1000)MOD 52)+1

1490 PEN #NCA.0

1410 PEN #NCA.3

1440 '\*\*\* pique

1450 PEN#NCA.0

J:CART(L,2)=I: GOTO 1660 1600 IF A=1 THEN A=0:L=L-10 ELSE A=  $1: L = L + 10$ 1610 IF L<1 THEN L=L+52 1620 IF L>52 THEN L=L-52 1630 IF CART(L.1)=0 THEN 60TO 1590  $1640 L=L+1$ 1650 GOTO 1620 1660 NEYT 3 1670 MEYT T 1680 RETURN  $1690 :***$  As 1700 LOCATE #NCA.1.5; PRINT #NCA.E\$  $1710, 318 - 911$ 1720 RETURN 1730 '\*\*\* Deux 1740 LOCATE #NCA, 2, 2: PRINT #NCA, E# 1750 LOCATE #NCA, 2, 7: PRINT #NCA, E#  $1760 \frac{1}{2}$ 1770 RETURN  $1780$  '\*\*\* Trais 1790 GOSUB 1700 1800 GOSUB 1740  $1810 \text{ V}=13$ " 1820 RETURN 1830 '\*\*\* Quatre 1840 LOCATE #NCA.2.3; PRINT #NCA.A\$ 1850 LOCATE #NCA.2.8: PRINT #NCA.A\* 1860 VE="4" 1870 RETURN  $1880$   $***$  Cing 1890 GOSUB 1840 1900 605UR 1700  $1910 \text{ Vf} - 181$ 1920 RETURN  $1930 - 1444 - 514$ 1940 LOCATE #NCA, 2, 5: PRINT #NCA, A# 1590 IF CART(L.1)=0 THEN CART(L.1)= 1950 GOSUB 1840

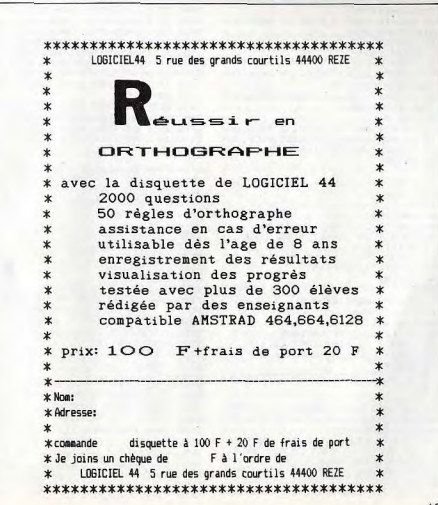

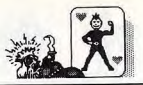

1960 US="A" 2720 1970 BETURN 1980 \*\*\* Sept 1990 LOCATE MNCA.1.4: PRINT MNCA.ES 2000 LOCATE #NCA, 2, SIPRINT #NCA.C# 2010 00019 1940  $2020 \text{ V} = 7$ 2030 RETURN  $7040 - 888$  Mills 2050 LOCATE #NCA, 2, 6: PRINT #NCA, A# 2060 LOCATE #NCA, 2, 2: PRINT #NCA, A# 2800 2070 LOCATE WNCA, 2, 4: PRINT WNCA, AS 2080 LOCATE #NCA, 2, 8: PRINT #NCA, A#  $2020$  $2090 Vf = "B"$ **2100 RETURN** 2110 '\*\*\* Neur 2120 LOCATE #NCA.1.5: PRINT #NCA.B\$; 2130 LOCATE #NCA, 2, 6: PRINT #NCA, C# 2140 GOSUB 2060  $7150 \text{ Vf} = 9$ 2160 RETURN 2170 '\*\*\* Div 2180 LOCATE #NCA, 2, 2: PRINT #NCA, A# 2190 LOCATE #NCA, 1, 3: PRINT #NCA, B\$ 2200 LOCATE #NCA, 2, 4: PRINT #NCA, C\$ 2210 LOCATE #NCA.2.6: PRINT #NCA.A\$ 2220 LOCATE #NCA, 1, 7: PRINT #NCA, B\$ 2230 LOCATE #NCA, 2, 8: PRINT #NCA, C# 2240  $V = 10'$ 2250 RETURN 2260 '\*\*\* valot 2270 LOCATE #NCA, 4, 5: PRINT #NCA, CHR  $*(240) + CHRE(241)$ 2280 LOCATE #NCA, 4, 6: PRINT #NCA, CHR  $\pm$ (242) +CHR  $\pm$ (243) 2290 V\$="V" 2300 GOTO 2400 2310 '\*\*\* Dame 2320 LOCATE WNCA, 4, 5: PRINT WNCA, CHR  $$(244)+CHR$(245)$ 2330 LOCATE #NCA, 4, 6: PRINT #NCA, CHR  $$(246)+CHR4(247)$ 2340 V\*\*"D" 2350 GOTO 2400 2360 '\*\*\* Roi 2370 LOCATE #NCA.4.5: PRINT #NCA.CHR **\*(248) +CHR\*(249)** 2380 LOCATE #NCA, 4, 6: PRINT #NCA, CHR  $£(250)+CHR£(251)$ 2390 V\$="R" 2400 LOCATE #NCA, 1, 2: PRINT #NCA, AA# 2410 LOCATE #NCA, 1, 3: PRINT #NCA, BB\$ 2420 LOCATE #NCA, 7, 9: PRINT #NCA, AA# 2430 RETURN 2440 2450 '\*\*\* affichage solde/mise \*\*\* 2460 2470 2480 INK 0.5 2490 LOCATE 33, 2: PRINT "SOLDE" 2500 LOCATE 39-LEN(STR#(SOLD)),4 2510 FRINT SOLD 2520 LOCATE 34, 6: PRINT "MISE" 2530 LOCATE 33,8: PRINT" 2540 RETURN 2550 \*\*\* 2eme Tirage 2560 2570 2580 | 6=L6+1 2590 IF L6>52 THEN L6=L6-52 2600 TIR#(I.1)=STR#(CART(L6,1)) 2610 TIR# (1,2)=STR# (CART (L6,2)) 2620 NCA=I 2630 ON CART (L6,2) GOSUB 1370,1410, 1450, 1490 . 2640 GOSUB 1290 2650 ON CART(L6,1) GOSUB 1700,1740, 1790, 1840, 1890, 1940, 1990, 2050, 2120, 2180, 2270, 2320, 2370 2660 LOCATE #NCA, 1, 1: PRINT #NCA, V# 2670 IF V#<>"10" THEN LOCATE #NCA,7 ,10 ELSE LOCATE #NCA,6,10 2680 PRINT MNCA, V#; 2690 RETURN 3480 3490 '\*\*\* Quinte Flush 2700 166

2710 'xxx Test des recultats 2730 L16=5 2740 FOR I=1 TO 5 2750 FOR J=1 TO 5 2760 IF J<>I THEN IF TIR#(I,1)=TIR#  $(J,1)$  THEN  $L16=L16+1$ 2770 NEXT 2780 NEXT 2790 IF L16 <> 7 THEN GOTO 2870 2810 '\*\*\* Rien 2830 GOSUB 1180:LOCATE 25,17:PRINT "PERDIL .. 2840 SOLD=SOLD-L2 2850 IF SOLD=0 THEN CLS:LOCATE 12.1 O. PRINT"PERDU... ":LOCATE 10, 14: PRIN "a bientot ... ":END 2940 RETURN 2870 IF L16=9 THEN GOTO 3210 2880 IF L16=11 THEN GOTO 3270 2890 IF L16=13 THEN GOTO 3330 2900 IF L16=17 THEN GOTO 3390  $2910 L9=1$ 2920 FOR I=2 TO 5 2930 IF TIR#(1,2) <> TIR#(1,2) THEN L9=0:60T0 2950 2940 NEXT 1  $2950 + 1651$ 2960 FOR J=1 TO 5 2970 FOR Tel TO 13 2980 IF TIR\*(J,1)=STR\*(I) THEN L16= 1.16\*NPREM(1): GOTO 3000 2990 NEXT I 3000 NEXT J 3010 IF L16-1155 THEN GOTO 3130 3020 IF L16=15015 THEN GOTO 3130 3030 IF L16=85085 THEN GOTO 3130 3040 IF L16=323323 THEN GOTO 3130 3050 IF L16=1062347 THEN GOTO 3130 3060 IF L16=2800733 THEN GOTO 3130 3070 IF L16=6678671 THEN GOTO 3130 TOBO IF L16=14535931 THEN GOTO 3130 3090 IF L16=31367009 THEN GOTO 3130 3100 IF L16=1363783 THEN GOTO 3150 3110 IF L9=1 THEN GOTO 3450 3120 GOTO 2830 3130 IF L9=1 THEN GOTO 3510 3140 IF L9=0 THEN GOTO 3570 3150 IF L9=1 THEN GOTO 3630 3160 IF L9=0 THEN GOTO 3570 3170 END 3180 3190 '\*\*\* Double paire 3200 3210 L2=L2\*2 3220 Q#="DOUBLE PAIRE" 3230 GDTO 3680 3240 3250 '\*\*\* brelan 3260 3270 L2=L2\*3<br>3280 Q\$="BRELAN' 3290 GOTO 3680 3300 3310 '\*\*\* Full 3320 3330 L2=L2\*15 3340 Q#="FULL" 3350 60TO 3680 3360 3370 '\*\*\* Carre 3380 3390 L2=L2\*25 3400 D#="CARRE" 3410 GDTD 3680 3420 3430 \*\*\*\* Couleur 3440 3450 L2=L2\*10 3460 Q#="COULEUR" 3470 GOTO 3680

2500 3510 L2=L2\*50 3520 0#-"QUINTE FLUSH" 3530 GOTO 3680 **HEAD** 3550 '\*\*\* Quinte 3570 L2-L2\*7 3580 Of="QUINTE" 3590 GOTO 3680 TAOL '\*\*\* Quinte Flush Royale 5447 7470 3630 L2=L2+100 **3640 DE-"RUINTE FLUSH ROYALE"** 3650 60TO 3680  $7660$ 3470 '\*\*\* Banco 2 7490 3690 GOSUB 1180 3700 LOCATE 25,16:PRINT 04 3710 LOCATE 25,17: PRINT "vous gagne 3720 LOCATE 28,18 3730 PRINT L2 3740 GDTD 3750 3750 LOCATE 25, 19: PRINT "BANCO ? (0  $7N1$   $"$ 3760 BK#=INKEY# 3770 IF BK\$="" THEN GOTO 3760 3780 IF BK\$="0" OR BK\$="0" THEN GOT  $0.3810$  $3790$  SOLD = SOLD+L2 3800 RETURN 3810 CLS SB20 LOCATE 11,10: PRINT "COULEUR DE LA\* 3830 LOCATE 10, 11: PRINT "PROCHAINE CARTE 7 3840 LOCATE 8.15: PRINT"ROUGE = 1  $NNIRF = 2$ 5850 BK# INKEY#: IF BK# "" THEN GOTO 3850 3860 IF BK\$="1" THEN CBK=1:GOTO 389 3870 IF BK#="2" THEN CBK=0:60TO 389 3880 6010 3850 3890 I=2:NCA=2 3900 CLS 3910 PAPER #2,1:CLS #2 3920 GOSUB 2580 3930 IF CART(L6,2) > 2 THEN GOTO 39 3940 IF CBK=1 THEN GOTO 3990 3950 LOCATE 25, 17: PRINT "VOUS PERDE 3960 LOCATE 25,18: PRINT L2 3970 RETURN 3980 IF CBK <> 0 THEN GOTO 3950 3990 LOCATE 25, 17: PRINT "VOUS GAGNE 4000 L2=L2\*2 4010 LOCATE 26, 18: PRINT L2 4020 GOTO 3750

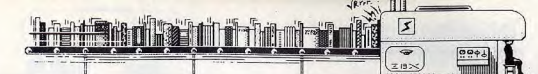

# **AMSTRAD EN PROSE**

Jeux, musique, graphisme, gestion de fichiers, programmation, il est des livres pour Amstrad sur chacun de ces sujets et bien d'autres encore. Nous vous parlons ici de ceux que nous avons aimés et nous vous donnons la liste de ceux que nous connaissons. Vous trouverez certainement celui qu'il vous faut si vous voulez approfondir un domaine précis.

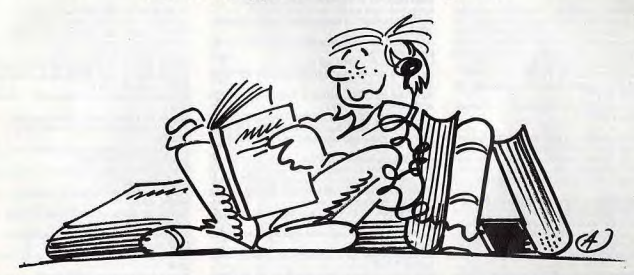

### Peintre et musicien sur Amstrad, de Daniel-Jean David (Edimicro, 148 F).

Ce livre d'initiation semblera un peu simple au programmeur averti. Ce n'est pas à lui qu'il s'adresse, mais au débutant qui y trouvera, après un rappel des instructions fondamentales du Basic Amstrad, des exemples de graphiques de gestion, de représentations de fonctions mathématiques, de figurations en trois dimensions.

Ces exemples, qui exigent apparemment des connaissances théoriques poussées. sont présentés de façon à être à la portée de tous. Un bon tiers du livre est consacré à l'exploitation des capacités sonores du CPC : programmation des bruitages et traduction de partitions.

### La Bible du graphisme, Data Becker (Micro Application, 199 F).

Un gros livre (550 pages), mais bien tassé complet sur le sujet abordé et sans remplissage inutile. Didactique en diable, il vous prend par la main dès le début en vous expliquant les possibilités du CPC (et, un peu, du PCW) de façon que vous compreniez bien ce que vous tapez sur votre clavier. Chaque instruction est détaillée et disséquée souvent sur plusieurs pages, contrairement à bon nombre de bouquins qui se contentent d'indiquer les attributs des instructions de façon tellement succincte que l'on a du mal à comprendre aussi bien ce que sont ces attributs que la manière de les afficher.

le voulant exhaustive, cette bible aborde. es différentes façons de programmer les dessins, l'animation, les sprites, le graphisme en trois dimensions. Le tout est illustré par de longs listings (jeux et utilitaires) que les fatiqués des phalanges éviteront de taper en se procurant, pour un supplément de 120 F, une disquette regroupant tous ces programmes.

Le grand livre du PCW, de Dullin et Strassenburg (Micro Application, 179 F). Pas toujours clair, un brin embrouillé et donc difficile à consulter, ce livre a le mérite de regrouper en un seul bloc ce qui, sur PCW, a trait au traitement de texte Locoscript, au système d'exploitation CP/M et aux langages Basic et Logo. Il va même jusqu'à indiquer les quelques « buas » de Locoscript, ce que se garde bien de faire le manuel d'utilisation officiel. De précieuses indications sur Multiplan. Wordstar et dBase sont données en complément dans les chapitres consacrés à CP/M.

### Clefs pour Amstrad 2. Système disque, de Daniel Martin et Philippe Jadoul (PSI: collection Mémento, 155 F)

Cette collection de PSI jouit à juste raison d'une excellente réputation. Ce livre ne faillit pas à la règle. Sous forme de fiches techniques regroupées par catégories et donnant à chaque fois toutes les informations concernant le sujet abordé, il permet un accès rapide et thématique à tout ce qui a rapport à la gestion du lecteur/enregistreur de disquettes sur CPC et PCW: commandes, routines, blocs de contrôle, programmation, etc. Tout ça est un peu ardu évidemment et il vaut mieux avoir déjà fait ses premières armes pour en tirer le maximum. Mais ces clefs deviennent vite indispensables au programmeur.

Autoformation à l'assembleur du Dr Watson. (Micro Application, Vendu avec cassette: 195 F et avec disquette: 295 F)

Vous êtes fatigué du Basic et désirez passer au langage machine, plus rapide et plus performant. Ce livre est ce qu'il vous faut, surtout si vous n'y connaissez rien. Partant du tout début, il éxplique pas à pas comment programmer le 2 80.

Chaque étape fait l'obiet d'une illustration par l'exemple et d'un test de compréhension, ce qui permet un apprentissage progressif et sans à-coups.

Pour que la démonstration soit plus claire et plus complète, un assembleur Z 80 est livré sur cassette ou sur disquette avec, là aussi, des exemples, plus parlants que de longues et fumeuses explications. Le livre et le programme existent pour les CPC, mais aussi pour les PCW. A conseiller sans hésitation.

### Gestion de fichiers - Fichiers de gestion PCW, de E. Trannois. (Aries, 129 F).

Le PCW dispose d'un système de fichiers indexés, Jetsam, programmable en Basic. Ce livre vous fait pénétrer par la bonne porte dans les arcanes de ce système. Bien entendu, c'est très orienté vers la gestion (stock, facturation, devis...), mais c'est structuré de telle façon qu'on comprend tout et c'est le plus important

A chacun, ensuite, de développer les applications dont il a besoin. La présentation des écrans donnés en exemple est très soignée et l'on peut y glaner quelques trucs. Pour aller plus loin dans l'étude des gestions de fichiers, il sera possible de se procurer une disquette d'accompagnement, chez le même éditeur, contre la somme de 150 F

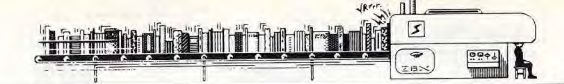

- Aries : un seul livre consacré à la micro chez cet éditeur. Dommage, car c'est un bon !Gestion de fichiers. Fichiers de gestion PCW, de E. Trannois 129 F

- Cédic / Nathan : spécialisé dans l'éducatif. avec de nombreux logiciels surtout sur Thomson. il propose quelques fitres sur Amstrad. Le Tour de l'Amstrad, de Pierre Raguenes et

Gérard Sitbon, 96 F. Programmes pour Amstrad par Xavier Cador et Stéphane Houel, 89 F.<br>Foncez avec l'Amstrad PC 1 512, de Brian C.

Thomas, 98 F.

- Edimicro: multiforme, il consacre des livres un peu à toutes les machines du marché. Son catalogue contient aussi des guyrages consacrés à des logiciels spécifiques (dBase, Textor. Symphony, etc.) ou des sujets généraux adaptés à la micro, comme le marketing ou les maths. Musique sur Amstrad de Yan Waugh, 148 F.

L'Amstrad avec plaisir (conseils, astuces), de Mr Penfold, 59 F.

Peintre et musicien sur Amstrad, de Daniel-Jean David, 148 F.

- Editions radio : publient pas mal de livres d'ordre général du style Initiation aux interfaces, au Basic, au Pascal, aux microprocesseurs, etc. Ils peuvent être utiles à celui qui veut comprendre le fonctionnement et la gestion des ordinateurs.

- ETSF (Editions Techniques et Scientifiques Françaises) : bien que ne publiant aucun livre spécifique à Amstrad, ETSF édite des ouvrages destinés au débutant et consacrés au Basic, aux systèmes d'exploitation, aux périphériques, à la robotique, à l'électronique, etc.

- Evrolles : le catalogue Evrolles est particulièrement hien fourni en ouvrages sur les langages. Mais tous les sujets en rapport avec la micro-informatique y sont abordés, de l'intelli gence artificielle à la télématique, en passant par les hases de données et les microprocesseurs. Je débute en Basic Amstrad, de C. Delannoy, 96 F.

Programmation sur Amstrad PCW 8 256/8 512 de P. Bihan, 158 F.

Fichiers sur Amstrad PCW 8 256 /8 512 (Basic, Jetsam et CP/M) de P. Bihan, 135 F.

Programmes de mathématiques sur Amstrad de P. Beaufils, M. Lamarche et Y. Muggianu, 159 F.

Programmes de physique sur Amstrad, de P. Beaufils, M. Lamarche et Y. Muggianu, 159 F. Calcul numérique sur Amstrad, de M. Rousselet. 159 F.

Multiplan Junior sur Amstrad PC 1512, de C. Delannoy.

Faites vos jeux sur Amstrad, de C. Delannoy, 117 F.

Multiplan sur Amstrad, de C. Delannoy, 207 F. dBase II sur Amstrad, de C. Delannoy, 130 F.

- Micro application : la majeure partie des livres publiés par Micro Application proviennent de l'éditeur allemand Data Becker et sont traduits sans indication d'auteur. A noter que Micro Application édite aussi des logiciels.

Trucs et astuces pour l'Amstrad CPC, 149 F. Trucs et astuces II pour CPC, 129 F. Programmes Basic pour les CPC 464, 129 F. Le Basic au bout des doigts CPC 464, 149 F. Amstrad | Ouvre-toi..., 99 F.

Jeux d'aventure. Comment les programmer ?

La bible du programmeur de l'Amstrad CPC 464, 249 F.

Le langage machine de l'Amstrad CPC, 129 F. Graphismes et sons du CPC, 129 F.<br>Peeks et pokes du CPC, 99 F.

Livre du lecteur de disquettes Amstrad CPC, 149 F.

Montages, extensions et périphériques Amstrad CPC, 199 F. Le livre du CP/M Amstrad, 149 F. Des idées pour les CPC, 129 F. Les routines utiles de l'Amstrad CPC, 149 F. Débuter avec le CPC 6 128, 99 F. La Bible des CPC 664/6 128, 199 F. Programmes et applications éducatifs sur CPC,  $179F$ 

Communications, Modem et Minitel sur Amstrad CPC, 149 F.

Le livre du Logo (PCW et CPC), 149 F. La bible du graphisme (avec logiciel), 199 F.<br>Le grand livre du Basic sur CPC 6 128, 149 F. Bien débuter avec votre PCW, 129 F. Le grand livre du PCW, 179 F.

Autoformation à l'assembleur (avec logiciel). 195 F.

Autoformation à l'assembleur sur PCW (avec logiciel), 295 F. Le livre du PC 1512. 99 F.

Le guide de référence technique du PC 1512.  $249F$ 

Amstrad PC 1512. Trucs et Astuces de Dullin

et Strassenburg, 179 F.<br>Amstrad PC 1512. Le Livre du Basic 2, 179 F. Amstrad PC 1512, Le Livre du GEM, 199 F. Bien débuter avec son Amstrad PC, 149 F.

- PSI : les éditions PSI ont un très long cataloque consacré à Amstrad. Mais aussi aux PC, ce qui devrait réjouir les possesseurs de PC 1 512.

Basic Amstrad 1 - Méthodes pratiques, de Jacques Boisgontier, 105 F.

Basic Amstrad 2 - Programmes et fichiers, de<br>Jacques Boisgontier, 95 F.

Basic plus 80 routines sur Amstrad, de Michel Martin, 100 F.

La découverte de l'Amstrad de, Daniel-Jean

David, 115 F. Exercices en Basic pour Amstrad, de M. Char-

bit. 130 F. Clefs pour Amstrad 1 - Système de base, de

Daniel Martin, 140 F. Clefs pour Amstrad 2 - Système disque, de D.

Martin et P. Jadoul, 155 F. Clefs pour Amstrad PCW, de D. Roy et J.-J.

Weyer, 215 F.

Super-jeux Amstrad, de Jean-François Sehan,<br>120 F.

Amstrad en famille, de Jean-François Sehan,  $120F$ 

102 programmes pour Amstrad, de Jacques Deconchat, 120 F.

Périphériques et fichiers sur Amstrad CPC, de Daniel-Jean David, 120 F.

Turbo Pascal sur Amstrad, de P. Brandeis et F. Blanc, 135 F.

Assembleur de l'Amstrad, de M. Henrot, 105 F. Programmer en assembleur Z80, de A. Pinaud, 165 F.

RSX et routines assembleur sur Amstrad, de D. Roy et J.-J. Weyer, 200 F.

CP/M Plus sur Amstrad 6 128 et 8 256, de Yvon Dargery, 100 F.

Dargery, 1994 :<br>Trois étapes vers l'intelligence artificielle pour Amstrad CPC, de R. Descamps, 160 F.

I.A. sur Amstrad : langage et formes, de T. et E. Levy-Abegnoli, 195 F.

Création et animations graphiques sur Ams-<br>trad CPC, de G. Fouchard et J.-Y. Corre, 110 F. Amstrad en musique, de Daniel Lemahieu, 165 F.

Amstrad à l'école, de D. Nielsen et A. Garcia, 120 F.

Graphisme en assembleur sur Amstrad CPC, de Francis Pierot, 145 F. Super générateur de caractères sur Amstrad, de Jean-François Sehan, 140 F. Amstrad en 3-D, de J.-P. Petit, 195 F. Photographie sur Amstrad et Apple, de P. Moigneau et X. de la Tullaye, 150 F.

Turbo Pascal sur Amstrad (CPC et PCW), de P. Brandels et F. Blanc), 135 F.<br>Gestion sur Amstrad PCW, de J.-M. Jego et A.

Garnadennec 175 F.

Gargauennec, 1751.<br>Clefs pour dBase II et III, de M. Keller, 285 F. Clefs pour Multiplan Junior, de J.-L. Marx et A. Thihault 130 F Multiplan Junior par l'exemple, de A. Garga-

dennec. Prix n.c.<br>GEM sur Amstrad PC, de K. Lang, 185 F.<br>Clefs pour GEM sur Amstrad PC, de Daniel

Martin, 195 F

DOS Plus sur Amstrad PC, de S. Morris.

- BCM : maison d'édition belge distribuée en France par PSI. Le livre de l'Amstrad CPC 464-CPC 664, de D. Martin et P. Jadoul, 120 F.

- Sybex: outre les livres consacrés spécifiquement à Amstrad. Sybex édite un tas de bouquins d'ordre plus général en matière de programmation, sur les langages, les systèmes d'exploitation, la robotique etc.

Turbo Pascal, de Douglas Stivison, 148 F.<br>L'assembleur sous CP/M, de A. d'Hardancourt et M. Laurent, 148 F.

Musique et son, de G. Blanc et P. Destrebecq. 138 F

Guide de Logo, de A. d'Hardancourt, 108 F. Jeux d'aventure, de C. Vivier et J.-L. Joude, 128 F.

Gérez votre portefeuille boursier, de J.-C. Despoine et F. Pierre, 98 F.

Programmez votre traitement de texte, de J.-C. Despoine, 128 F.

Programmes en langage machine, de Steve **Webb. 82 F.** 

Guide du Basic et de Jetsam (PCW), de J.-L. Gréco et M. Laurent, 138 F.

Programmes d'intelligence artificielle, de D.

Lebigre, 148 F. Routines en assembleur, de J.-C. Despoine,

Mieux programmer en assembleur, de Th. Lachand-Robert, 148 F.

Technique de programmation des jeux en as-<br>sembleur, de Georges Fagot-Barraly, 98 F.<br>Jeux en assembleur, de Eric Ravis, 78 F.

Locoscript, de Bernard Le Dû, 110 F.

Mise au point des programmes Basic, de C.<br>Vivier et Y. Jacob, 98 F. Jeux de réflexion, de Georges Fagot-Barraly,

78 F.

Premiers programmes de Rodnay Zaks, 108 F. 56 programmes, de Stanley R. Trost, 78 F. Jeux d'action, de Pierre Monsaut, 49 F. Programmation en assembleur, de Georges

Fagot-Barraly, 108 F. L'Amstrad exploré, de John Braga, 108 F.

Graphisme en trois dimensions, de Thomas Lachand-Robert, 148 F.

Guide du Basic et de l'Amsdos, de J.-L. Greco et M. Laurent, 128 F.

Gagnez aux courses, de Jean-Claude Despoine, 98 F.

Guide du graphisme, de James Wynford, 108 F. CP/M 2.2, de Anatole d'Hardencourt, 128 F. CP/M Plus, de A. d'Hardencourt, 148 F.

Astrologie/Numérologie/Biorythmes, de Pierrick Bourgault, 108 F.

Créer de nouvelles instructions, de Jean-Claude Despoine, 128 F.

Astrocalc, de G. Blanc et P. Destrebecq, 148 F. Amstrad PC 1512, Guide de l'utilisateur, de Nellie Saumont et Michel Laurent, 128 F.

- Wéka Editions : nouveau venu sur le créneau Amstrad, Wéka édite son premier ouvrage. Il s'agit d'une œuvre collective : ils s'y sont mis à plusieurs pour décortiquer le CPC et nous faire profiter de leur expérience. Ce livre est publié en souscription, normalement jusqu'au 30 juin, mais les lecteurs de Tilt pourront en profiter plus longtemps. Comment exploiter toutes les ressources et augmenter les performances de votre Amstrad. Prix souscription: 375 F. Prix normal: 450 F.

Jean-Loup Renault

## **L'ANNUAIRE**

Vous avez lu le nom d'un éditeur ou d'un distributeur dans ce numéro et vous voudriez le contacter ? Vous trouverez ses coordonnées dans la liste d'adresses par ordre alphabétique, puis les boutiques classées par département.

A.P.C.: 7, rue du Capitaine Ferber, 75020 Paris, 48.97.84.84.<br>AB SOFT: 13, rue Lacordaire, 75015 Paris, 45.75.55.66. AC-COLADE: 1, Omston, Lodge; OIL TWIS 2001<br>COLADE: 1, Omston, Lodge; OId Farm Road (Middlesex), TWIS 3RM **COLORE:** I. Omage California (1988), 1976 (1988), 1976 (1988), 1976 (1988), 1976 (1988), 1976 (1988), 1976 (1988), 1976 (1988), 1976 (1988), 1976 (1988), 1976 (1988), 1976 (1988), 1976 (1988), 1976 (1988), 1976 (1988), 1 **EVALUATION CONTINUES AND ACCORD CONTINUES AND ACCORD CONTINUES AND ACCORD CONTINUES AND ACCORD CONTINUES AND ACCORD CONTINUES AND ACCORD CONTINUES AND ACCORD CONTINUES AND ACCORD CONTINUES AND ACCORD CONTINUES AND ACCORD** Diving Order 23, 2007 (1) a control of the state of the control of the control of the control of the control of the control of the control of the control of the control of the control of the control of the control of the CEDEX 205. Crolles, 38790 Brignoud, 76.08.29.29 FUJITSU: 207. rue de Bercy, 75012 Paris, 43.42.35.15. GAZOLINE SOFTWARE: voir INNELEC. GEVEKE ELECTRONIQUE: 2. **SOFTWARE:** THE CREATIVE CONTRACT CONTRACT CONTRACT CONTRACT CONTRACT CONTRACT CONTRACT CONTRACT CONTRACT CONTRACT CONTRACT CONTRACT CONTRACT CONTRACT CONTRACT CONTRACT CONTRACT CONTRACT CONTRACT CONTRACT CONTRACT CONTRACT Pains: 30/71.66.88. IMPOGRAMES: 79. rue Hippolyle Kahn, 69307.166.88.<br>Estas-Gonetaux, 78000 Versailles. 39.51.0.11. INMELEC 110.<br>bis, av du Général Leelerc, 8001.193.11.01.INMELEC 110.<br>bis, av du Général Leelerc, 8100 1, 9

 $25.23$  is a MELBOURNE HOUSE COSMIT WITHOUT CONTROL 43-11 (1)  $45.24$  and  $45.24$  and  $45.24$  and  $45.24$  and  $45.24$  and  $45.24$  and  $45.24$  and  $45.24$  and  $45.24$  and  $45.24$  and  $45.24$  and  $45.24$  and  $45.24$  and  $45$ Voir LORICIELS. MICROPOOL: Voir INNELEC. MICROPRO<br>FRANCE: 18. place de la Seine, 94663. Rungis Cedex.<br>46.87.32.57. MICROSOFT: 519. Local Québec: 91946. Les<br>Ulis, 64.46.61.36. MIKRO-GEN: 15. Vestern Center, Western<br>Ulis, 64 **MINISOPY :** 3 cm of Minister Party and the state of the state of the 44 sm of the 44 sm of the state of the 44 sm of the state of the state of the state of the state of the state of the state of the state of the state of the Magnite Cable and State Cable and State Cable 100 (1980)<br>
And Cable 2001 (1981)<br>
Cable 3 (1991)<br>
And Cable 2001 (1982)<br>
Cable 3 (1991)<br>
Cable 3 (1992)<br>
Cable 3 (1992)<br>

Cable 3 (1992)<br>

Cable 3 (1992)<br>

Cable 3 (1993) Ferrard, 73,282, 04, 16CHNOLOGY MESSIONCES. 110,<br>The Marius Audar, 9230 Levallob-Perre, 47,27,20,133, TREE-<br>Lancourt 46 DA 81-62, TELESOFT: 3, 70, 04, 04, 70, 174, Pars, 45,387,100, THE EDGE : Voir GUILLEMOT, THOR:<br>Pars, 4 Uériot, Immeuble Le Frédéric, 83130 La Garde. 9<br>FRANSOFT : 38, rue Servan, 75011 Paris. 45.88. SOFT: 1, rue Félix Eboué, 94000 Créteil. 43.39.23.21. ULTI-MATE: 5, bld Voltaire, 75004 Paris. 43.39.25.31. ULTI-<br>ZAC. de Mousquette, 06740 Chateauneur-sur-Grasse.<br>93.42.71.44. VIDEO FRANCE: 87. rue de la Boetie, 75008 93, 42, 71, 44, VIDEO PHARCE: 87, 108 08 18 B0816, 75005<br>Paris, 42, 25, 48, 96, VIFI NATHAN: 32, bld SI-Germain, 75005<br>Paris, 42, 25, 48, 96, VIFI NATHAN: 32, bld SI-Germain, 75005<br>75019 Paris, 42, 38, 40, 44, VORTEX: Voir Paris. 42.89.37.28

## **BOUTIQUES**

NASA: boulevard St-Nicolas, 01000 Bourg-en-Bresse<br>74.23.48.82.LAVENNA: 42 bis, rue Michelet, 01100 Oyonn8x 74.73.95.16. AUDIO VIDEO PLUS: 15, rue de Guise, 02100<br>Saint-Quentin, 23.08.89.79. MINA: 45, rue de Lorraine, 02500 **CHO PLAN CALCULATION (ACTIVITY)**<br> **HERO 25 33 31 22 NOUL INS MICHO 30** near Research 65, 0000 Montrolling (TOSO St. 10000 Montrolling (ACTIVITY)<br> **HERO 25 33 31 22 NOUL INS MICHO 25 10000 Montrolling (ACTIVITY)**<br> **HERO 2** 

**ENERGY AND THE SET AND MANUFACTURE SET AND MANUFACTURE SET AND MANUFACTURE SET AND MANUFACTURE SET AND MANUFACTURE SET AND MANUFACTURE SET AND MANUFACTURE SET AND MANUFACTURE SET AND MANUFACTURE SET AND MANUFACTURE SET A** JEANLESIDE: 10, rue de la Foulenc. 28000 Chartres. 37.24.81.63.<br>
NASA: rue du Bois Merrier, 28000 Chartres. 37.34.81.68.<br>
NASA: rue du Bois Merrier, 28000 Chartres. 37.24.81.68.<br>
KEMPER INFORMATIOUE: 72-74. av. de la Libér

168

rue de Siam, 29200 Brest, 98,46,43,73, ORGA BURO : 7, rue de  $\frac{1}{4}$  (30, 17)  $\tau$  (1468) 4, 1986(6) and the first control of the first control of the space between the space of the space of the space of the space of the space of the space of the space of the space of the space o mente, 41000 Bissuel de Maria de Maria de Maria de Maria de Maria de Maria de Maria de Maria de Maria de Maria de Maria de Maria de Maria de Maria de Maria de Maria de Maria de Maria de Maria de Maria de Maria de Maria de **170** 

**MICROPUCE:** Regularized de Vatroy, 59650 Villemeure, 2004<br>Cristian Caroline (1976), 1986 v. 1986 (1976), 1986<br>Creil, 44.25.04.25 NASA: 23, rue Ste-Cornelle, 60200 Com-<br>piegne, 44.86.04.25 NASA: 23, rue Ste-Cornelle, 6020 International Resident Construction (1990) and 200 methods (1990) and 200 methods (1990) and 200 methods (1990) and 200 methods (1990) and 200 methods (1990) and 200 methods (1990) and 200 methods (1990) and 200 methods (

40. 51.51 in the PIP (2013) and Silver Channel 22015 Parts 2018<br>14. 52.51 in the PIP (2013) and Silver Channel 22015 Parts 2018<br>14. 53. 62.52 in the Channel 2018 Parts 2018 Parts 2018<br>14. 53. 62.62 in the Channel 2018 Par MATION : 23 bis 40 and 26 comparison in the comparison of the state of the state of the state of the state of the state of the state of the state of the state of the state of the state of the state of the state of the sta **POINT ALS A CONFERENCE DE CONFERENCE DE CONFERENCE DE CONFERENCE DE CONFERENCE DE CONFERENCE DE CONFERENCE DE CONFERENCE DE CONFERENCE DE CONFERENCE DE CONFERENCE DE CONFERENCE DE CONFERENCE DE CONFERENCE DE CONFERENCE D** 

## **LES RÉPONSES AU TILT TEST SUR LES COMPATIBLES PC SERONT DANS LE PROCHAIN HORS-SÉRIE TILT**

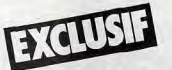

## **• TILTA MIS AU POINT 20 CONFIGURATIONS ADAPTÉES PAR TYPE D'UTILISATEUR • UN SCHÉMA A PLUSIEURS ENTRÉES (Prix,type d'utilisation...) OFFRANT PLUS DE 400 COMBINAISONS POUR DÉTERMINER VOTRE CONFIGURATION.**

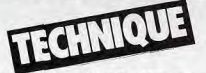

## **•PROGRAMMEZ LE PILOTAGE D'UN BRAS-ROBOT • FABRIQUEZ UN CABLE MINITEL**

**ET BIEN SUR TOUS LES ORDINATEURS, TOUS LES LOGICIELS,LES PÉRIPHÉRIQUES, LES LANGAGES DE PROGRAMMATION.** 

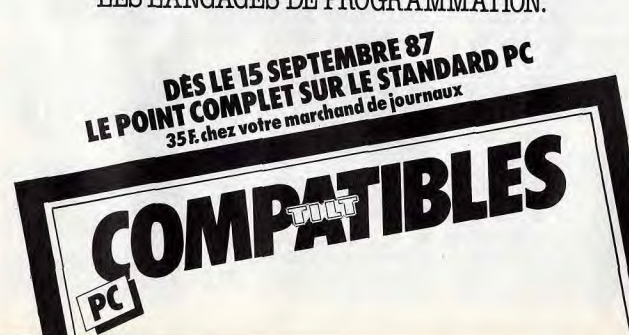

## *INDEX*

Tous les mots clefs, suivis du n° de la page (en caractères gras) pour retrouver sans peine les informations contenues dans ce numéro.

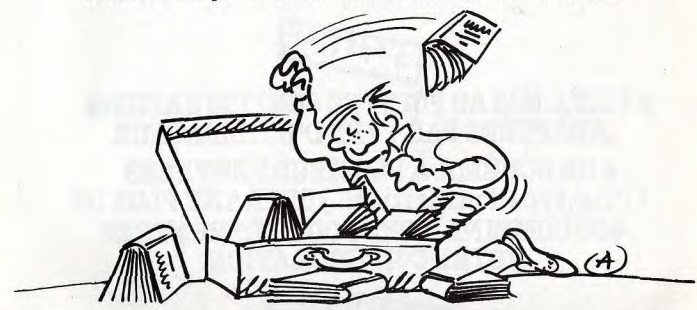

1001 BC: 54. 1815: 98. 2112 AD: 53. 3D Clock<br>Chess: 58. 3D Filight: 55. 3D Grand Prix: 63, 66. 3D<br>Studio: 73. 6510: 16. 6809: 16. 6845:18. 68.000: 16.<br>8086: 26, 30.8255A: 18.

Alove Board 28, 30. Absurdity 52. Anderew 58.<br>
Accord 12, 30. Absurdity 52. Anderew 58.<br>
Accords: 17. Advanced OCF Art Studio (The) 98. Absolution (The) 171. Advanced OCF Art Studio (The) 98. Absolution (The) 171. Advance er. Architecture 188. Arsene: 124. Asphalt: 52. As-<br>sembleur: 135. Astérix et la potion magique: 52. as-(LT) "24. Minitelli - 36. Misteric Happen (1978)<br>Sembleur : 135. Alsterix et la politon magique: 52. Alsterix<br>Trologie : 75. Astroscope : 75. Alstudialpa : 52. Attair<br>16. 26. 30, 112. Altelier des puzzles (LT): 61. Altitle

**B.** (to reality, 52. Baction: 53. Bad Max: 92. Ballon and the space of the Maximum of the Maximum of the Maximum of the Maximum of the Maximum of the Maximum of the Maximum of the Maximum of the Maximum of the Maximum of hus: 35, 36

ball, "S. Codeman Matilis 25. Colony 188. Combatt.<br>46,48. Concentratives: 41,62, a. Combatt.<br>46,48. Combatt. 1714: 41,62, a. Compile: 135. 136.<br>Compilor d'filme (26, a. 28), 38. composant: 18, 29, 28.<br>Compilor d'filme (26)

Dad's Guitar: 61,73. Dakar 4x4 : 66. Dakar Moto : 66.<br>Dams : 135. Dancing Girl : 73. Dan Dare : 53. Dandy :<br>50, 53. DAO : 112. Dark Star : 53. Decim : 61. Demain<br>Holocauste : 53. Damonstration de géométrie : 61.<br>Dents de s Crown: 53, Deypac: 135, Diamant de l'ile maudite<br>(ie) : 82, est est declinaires : 86, 110, Diamantie<br>(ie) : 82, est est declinaires : 86, 110, Diamantie<br>(ie) : 82, est 127, diamantie : 20, 26, Division blindée : 98,<br>26, 2

Easel: 116. Economat: 75. Eden Blues: 53. éducatif Eastel ; 116. Economat : 75. Eden Blues: 53. educatit :<br>60. Electra Glide : 66. Electric Wonderland : 53. En-<br>durance : 53. Enduro Racer : 66. Enigme à Oxford :<br>61. entrée/sortie : 18, 28. Epson : 110, 122. Equations-<br>finè

F...<br>F-15 Strike Eagle: 42. Fairlight: 53. Farsight; 116.<br>Pilot: 42. Firelord: 53, 82. Flash; 93. Fiect Street<br>Editor: 113. Flight Simulator II : 42. Foot: 66. Foot-<br>Editor: 113. Flight Simulator II : 42. Foot: 66. Foot-

Gauner: 58, 53, Garantie: 15, 20, Gate array: 18, Garantie: 160, Garantie: 160, Garantie: 160, Garantie: 160, Garantie: 160, Garantie: 160, Garantie: 160, Garantie: 173, Garantie: 173, Garantie: 174, Garantie: 174, Garanti

HMS Cobra: 97, 98. Hacker: 93, 89, 90, 98. Hands-<br>hake : 100. Hard Hat Mack: 53. Harry et Harry : 79, 82.<br>Hayes: 125. Head over Heists: 100. Heathrow Air<br>Traffic: 42. Helicat Ace: 42. Hepiss (U.) Hasthrow Air<br>Dummy Run: 53 66. Héritage (L') : 82.

1...<br>|IBM : 26, 28, 110. Ikari Warriors : 51, 53. Image Sys-<br>53. Impossible Mission : 53. Impression : 100. Impri-<br>martle : 12, 18, 28, 38, 38, 109, 110, 112, 113, 122, 132.<br>Inertie : 100. Infernal Runner : 53. Infiltrator Infodroide : **53, 82.** Intel : **28, 30.** Interface : 10, 11, 1.<br>35, 36, 124, 132.International Karaté : 66. Into Obl<br>vion : 53. Intégré 1 : 75. It's a Knock Out : 54.

42. Jet Set V<br>Ione : <mark>82, 86.</mark><br>Joycestick :

TILT PRESENTE LE PREMIER SERVICE MINITEL OU DES LE SOMMAIRE VOUS ALLEZ DIRECTEMENT A CE QUI CONCERNE VOTRE ORDINATEUR

# TAPEZ VITE 36.15 CODE D'ACCES TILT!

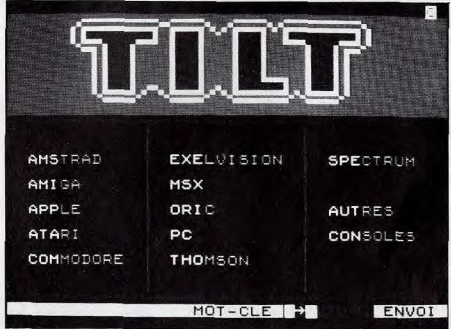

Et vous retrouverez pour chaque machine:

## LE CATALOGUE DES SOFTS

1000 logiciels classés par nom, genre, support et prix notés et commentés par la rédaction de TILT.

## MESSAGERIE FORUM B.A.L

Pour dialoguer, échanger des idées avec des Tilmen qui ont le même matériel que vous.

## SOS AVENTURE

Le minitel vient à votre secours s'il vous manque une vie ou si vous êtes bloqué à la porte du manoir! Appelez à l'aide en posant une question... et venez au secours des autres en répondant aux leurs.

## PETITES ANNONCES

Pour vendre, acheter, échanger du matériel, des softs... La Bourse de la micro-informatique est ouverte.., et quotidiennement mise à jour.

TILT par le 36.15 c'est aussi, des jeux, le Hit Parade des softs, et très prochainement: un grand jeu interactif, le téléchargement et plein d'autres services...

## **RÉDACTION**

Rédacteur en chef : Jean-Michel Blottière Directeur artistique : Jean-Pierre Aldebert Sonhia Drawfus Secrétaire de rédaction : Catherine

Bourrabier<br> **Rédaction : Jean-Loup Renault<br>
Ont collaboré à ce numéro : Laurent<br>Bernat, Hervé Bonnaud, Mathieu Brisou,<br>
Philippe Chair, Eric Cabéria, C. Fontaine, Yves** Halbran, Olivier Hautefeuille, Imagex, Fabien Haibrain, Oniver Hautereume, Innayez, Fabricia<br>Lacaf, Jean-Pierre Lalevée, Dominique Leclerc,<br>Claude Le Moullec, Matthey, Hugues Mayeux,<br>Nathalie Meistermann, Jean-François Millet, Armel Roubeix, Jean-Pierre Sacaze, Denis<br>Scherer, Stephane Schreiber, Eric Tenin, Jérôme Tesseyre, Patrick Verpeaux. Serome Tesseyre, Harrick Verpeaux.<br>**Maquette :** Françoise Richard<br>Secrétariat : Catherine Van-Cauwenberghe

### **PUBLICITÉ**

Tél. : (16) 1 48.24.46.21<br>Directeur de la publicité : Dominique Bovio<br>Chefs de publicité : Claire Vesine, Anne Exécution : Philippe Castagné<br>Assistante : Brigitte Bessette

## **ADMINISTRATION-DIFFUSION**

2, rue des Italiens, 75009 Paris<br>Tél.: (16) 1 48.24.46.21 Ventes : SOC. Philippe Brunie,<br>24, bd Poissonnière, 75009 Paris<br>Tél. : (1) 45.23.20.60 Tel. vert : 05.21.32.07 (gratuit)<br>Promotion : Bernard Blazin, Isabelle Neyraud Réalisation : Jean-Jack Vallet, Pascale Bruxelles

### **ÉDITEUR**

Ce Hors-Série « Amstrad-Tilt » est édité par<br>Editions Mondiales S.A. au capital de 10.000.000 f R.C.S. Paris B 320 508 799 Durée de la société : 99 ans<br>à compter du 19/12/1980. a compter os<br>Principal associé : Ségur<br>Siège social : 2, rue des Italiens, 75440 Paris 9°<br>**Président-Directeur général :** Antoine de Clermont-Tonnerre<br>Directeur général : Francis Morel<br>Directeur délégué : Jean-Pierre Rogel

La reproduction même partielle de tous les articles parus dans la publication (copyright Tilt) est interdite, les informations rédactionnelles publiées dans ce fascicule sont libres de toute publicité.<br>Couverture : Jérôme Tesseyre. Photo : Patrick Verpeaux, Réalisation: Vincent Parrot<br>Amstrad Tilt Amstraad 111<br>Tel.: (16) 1 48.24.46.21<br>Télex: 643932 Edimondi Tirage de ce numéro : 130.000 ex.

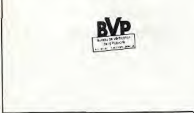

K...<br>Karl's Treasure : 54. Kat Trap : 54. Kentel : 124. Kilo-<br>octets : 15. King Quest I : 82. Kit éducatif : 60, 61.<br>Kingh Lore : 54. Kinght Tyme : 54. Koronis Rift : 54.<br>Kung Fou : 54. Kung Fu Master : 66.

Langage : 35, 135. Langage machine : 10, 38, 135,<br>136. Laser Compiler : 136. Laser Genius : 75. Leader<br>Board : 66. Lecteur de disquettes : 16, 18, 20, 26, 28, 30.35.36.38.127. Lecture efficace : 61. Lettres magi 30, 85, 86, 88, 127. Lecture efficace: 151. Lettres magnetics<br>
ques: 61. Leviathan: 100. Light Force: 46, 54. Lisp:<br>
136. Listing: 36, 137. Little Computer People: 74, 75.<br>
Locomotive: 26, 136. Locoscript: 35, 36, 38, 109.  $desin: 73$ 

M...<br>M'enfin: 83. MGT : 46,47,54. MLM3D : 54. MO 6 : 16.<br>MD-Dos : 26, 28, 30. MSX 2 : 16. Macadam Bumper :<br>75. Macintosh : 10, 26, 28, 112, 113. Macdossem-<br>bleur AMS-ASM : 135. Mad : 100. Maddog : 54. mabien AMS-ASM: Tas. Mad. 15. Natarinano<br>1911 - André Assimilian Carolina (1918), a marconista de la mateixa de la mateixa de la mateixa de la Mandata (18. Mandata de la Mandata de la Mandata de la Mandata de la Mandata (18. itemus-Rythmamus : 61. menu : 36. Mercenaire ; 54.<br>Mercenary : 40, 41, 42. Mercitel : 124, 125, 127. Mer-<br>maid Madness : 54. Metro 2018 : 83. Meurtre à grande main maintess : au metric sur l'Atlantique : 83. Meurtre à<br>Venise : 83. Meurtre sur l'Atlantique : 83. Meurtre à<br>Venise : 83. Meurtres en série : 83. Micro Save : 132.<br>Microcosm : 54. Microprocesseur : 16, 18, 26, 28, 30, 36, 135. Microswitche: 13. Mig Aley Ace: 64. Minds-36, 135. Microswitche 1.3. Ming Aley Ade 1.4. Minds<br>hadow: 83. Mines du roi Salomon (Les) : 54. Minitels<br>35, 124, 125. Minitelec ; 125. Mirage Imager: 132.<br>Mission Delta: 42. Mission Detector: 54. Mission<br>Elevator: 54. Mis The Fig. 123. wollender want 1, 31, 34, 320, 36, 36, 36, 38. Mono-<br>moniteur: 10, 11, 15, 16, 20, 26, 30, 35, 36, 38. Mono-<br>poly : 58. Monty on the Run : 54. Mots croises magi-<br>ques : 61. Mouse Mat : 10. Mousepack : 10. Mr Loopy Laundry : 54. Multiface 2: 132. Multiplan : 38,<br>14. Music Maestro : 73. Music Studio : 73. Music<br>14. Music Maestro : 73. Music Tutor : 60,61,130. Music<br>System (The) : 71, 73. Music Tutor : 60,61,130. Musiciel: 73. Mystère de Kikekankoi (Le): 83. mémoire<br>de masse : 26, 127. mémoire vive : 18, 26, 28, 30, 35,<br>36. mémoire morte : 18, 26, 28, 30, 36, 38.

Nexus : 48.54, Night Boosters : 54, Night Gunner : 54.<br>Night Mission Pinball : 28, Ninja : 54, 66, Nitroglycé-rine : 99, Numerus : 61.

Umsidian : 54, OCP Art Studio (The ) : 71, 73, Okimate<br>20 : 122, Ole : 54, Olitec : 125, Olivetti : 28, 122, Olympia<br>122, Ole : 54, Sa, S4, Open Access : 116, Operario<br>61, Opération Nemo : 54, Oric : 15, Orphée : 83, 88,<br>1 CE2-CM: 61.

**P.O.: 112.** PC types - 109. PCW Paint: 73. Pacs - 127.<br>
130. Paintie: Raska Painters, 1911. PC 127. ISBN 9-801-03-2014<br>
130. Painters, 1912. Painters, 1912. PC 128. Painters, 1912.<br>
130. Painters, 1912. Painters, 1912. P d'Atlantis : 42, peri-informatique : 124, periphérique :

Q et R: 119, Qualité courrier : 36, 122. Quatre saisons : 61. Questor : 54.

**R. 232: 36, 122, 124, 125, 127. Rallye II: 54, 66.**<br>Rambo: 49, 55. Rasputin: 55. Reakton: 98. Red Arrows: 42. Red Hawk: 83. Red Shift: 83. redevance: 11. Reflex: 114, 115, 119. Relief Action: 80, 83. Rem-<br>brandt: 73. Rescue On: 55. Rino: 83. Ripoux I et II:<br>83. Robinson Crusoë: 100. Robot: 55. Rocco: 66. Rock'n Wrestle : 66, Rodeo : 55, 66, Roland Ahoy : 55, en orthographe : 99.

SAV: 30, Saboteur II: 99, Sagittarian: 75, Sai Combat: 66, Sailing: 66, Salut l'artiste; 73, Samna III:<br>109, San Pablo: 42, Sanyo 16 Plus: 28, Sapiens: 55, Scalextric : 99, scanner : 12, 112, 113, Schneider : 73, 82. Scooby-Doo : 55. Secret du Tombeau : 55. Sec-<br>82. Scooby-Doo : 55. Secret du Tombeau : 55. Seccri : 98, Servet : 124, serveur : 124, 125, Servitel : 125 cfi - 98. General 124, a Steventi - 124, 125, Service - 124, 2011<br>
2010<br>
2010<br>
2010<br>
2010<br>
2010<br>
2010<br>
2010<br>
2010<br>
2010<br>
2010<br>
2010<br>
2010<br>
2010<br>
2010<br>
2010<br>
2010<br>
2010<br>
2010<br>
2010<br>
2010<br>
2010<br>
2010<br>
2010<br>
2010<br>
2010<br>
2010 Star NL 10: 122. Star Watchers: 75. Starglider: 42, 45, 50, 55. Starion: 55. Startrike II: 45 49, 55. Steve<br>David Snooker: 75. Stone Zone: 55, 83. Storm: 51, 55. Strangeloop: 55. Strategy: 41, 43, 44, 46, 47, 48, 49, 50, 51, 96, 97. Street Hawk: 55. Street Machine: 66. Strike Force Harrier : 42. Sugar (Alan Michael) : 8, 9, 38. Super Bio: 75. Super Paint 73. Super Sonic: 73.  $9,39.$  Super Bio. 75. Super Paint 73. Supersonic 73.<br>Supercalc: 114. Supershot 500. 13. Superstar ping-<br>pong : 64. Survivant: 55. Surviver; 55. Sweever<br>World: 83. Symphony: 116, 117. Syndrome: 55. syn-<br>thon: 6, 16, 26, 2 35, 122, 123, 124,

TO 8: 16. Tables: 61. tablette graphique: 12, 13.<br>tableur: 114, 116, 117. Tank Commander: 55. Tass<br>Time in Tone Town: 83. Tau Ceti: 83. Technician Train for the town '83. Tau Cent '83. The Contract Technical Contract Technical Contract Technical Contract Technical Contract Technical Contract Technical Contract Technical Contract Technical Contract Technical Contract do Low Level : 55. Tracer Sanction : 83. Trail Blazer : 43. 44. 49. 55. trailenent de texte : 26. 35. 36, 38, 109, 43, 44, 49, 53. transmitter to exist 2. 2.5. tri : 118. Tri-<br>pods : 83. Trivial Pursuit : 56. tuner : 11, 18. Tri-<br>pods : 83. Trivial Pursuit : 56. tuner : 11, 18. Turbo<br>Basic, C., Prolog : 26. Turbo CAD-CAO : 100. Turbo<br>E

Uchi Mata : 65, 66, unité centrale : 16, 18, 28, 30, 35.

V.P. Planner: 114, VT link: 124, Vannier (Marion) : 8, 9, Vientura: 113, Vera Cruz: 83, Videomatique: 125, Videomatique: 125, Videomatique: 125, Videomatique: 125, Videomatique: 174, Vocalghabet-Vocalghille (Videomatique:

WYSIWYG: 112. Wang: 36. Wargames: 96, 97. Warrior: 83. Way of the Exploding Fist (The): 63, 66. Way<br>of the Tiger (The): 63, 66. Who Dares Wins: 49, 55.<br>Window Write: 109. Winter Games: 62, 66. Winter When the William St. William St. Wonderboy: 83. Word:<br>110, 112. Word Junior: 109. Wordperfect: 109, 110.<br>Wordstar: 38, 109, 112. World Cup Let II: 66.

XChange: 116. Xarq: 55. Xcel: 55. Xerox: 36.

## Yie Ar Kung Fu: 66.

Z:83, Z comme Zark Davor: 99, Z80: 16, 18, 36, 135.<br>ZUB: 100, Zaxx: 55, Zen: 135, Zombi: 78, 83, Zox<br>2099: 55.

Ce numéro comporte un encart abonnement non foliolé en pages (01 et 102 et un encart publicité Wéka non foliolé en pages 67 et 66<br>75009 Paris, Chromographique, 92400 Courbevoie, Indiana : 2 'trimestre 1987 - Phofocompositi

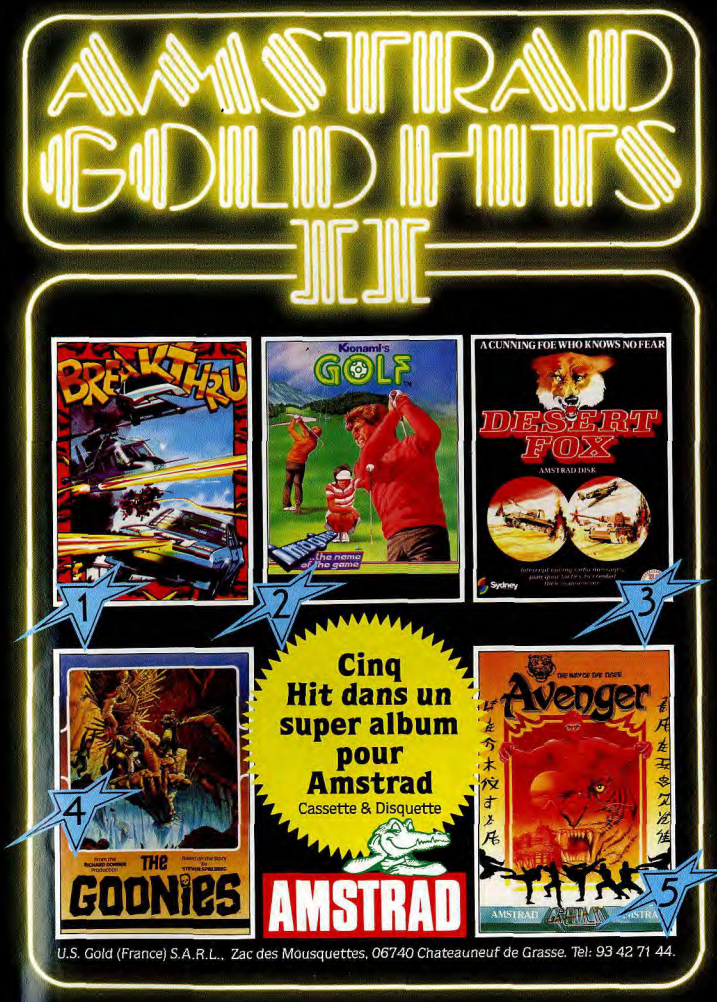

# **PROHIBITION** ILS ONT JURE D'AVOIR TA PEAU !

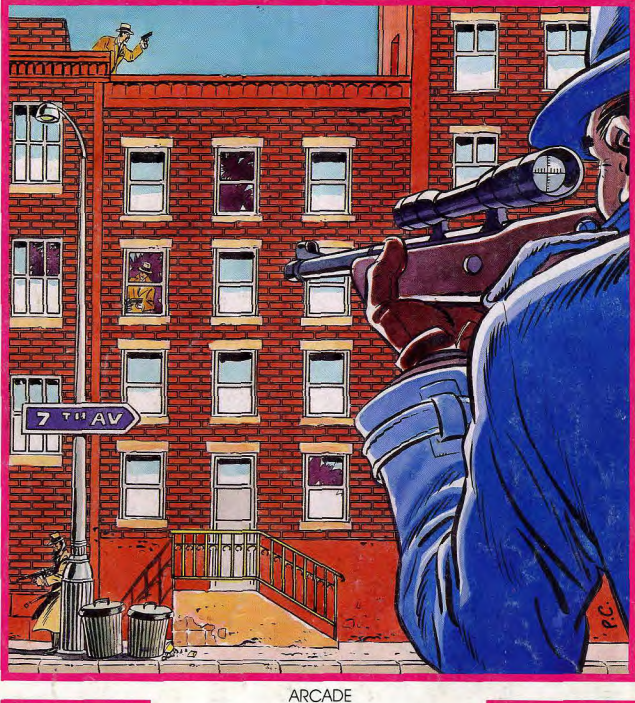

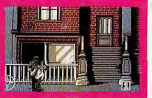

Disponible sur: AMSTRAD CPC 464, 664, 6128 D ATARI 520/1040 ST<br>THOMSON TO8 - TO9+ THOMSON MO6 cassette

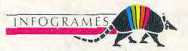

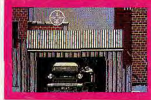

INFOGRAMES - 79, rue Hippolyte-Kahn 69100 VILLEURBANNE - Tél. 78.03.18.46